915.4 **B 748** 

# ВОПРОСЫ ЭНДОКРИНОЛОГИИ И ОБМЕНА **BEЩECTB**

Выпуск 1

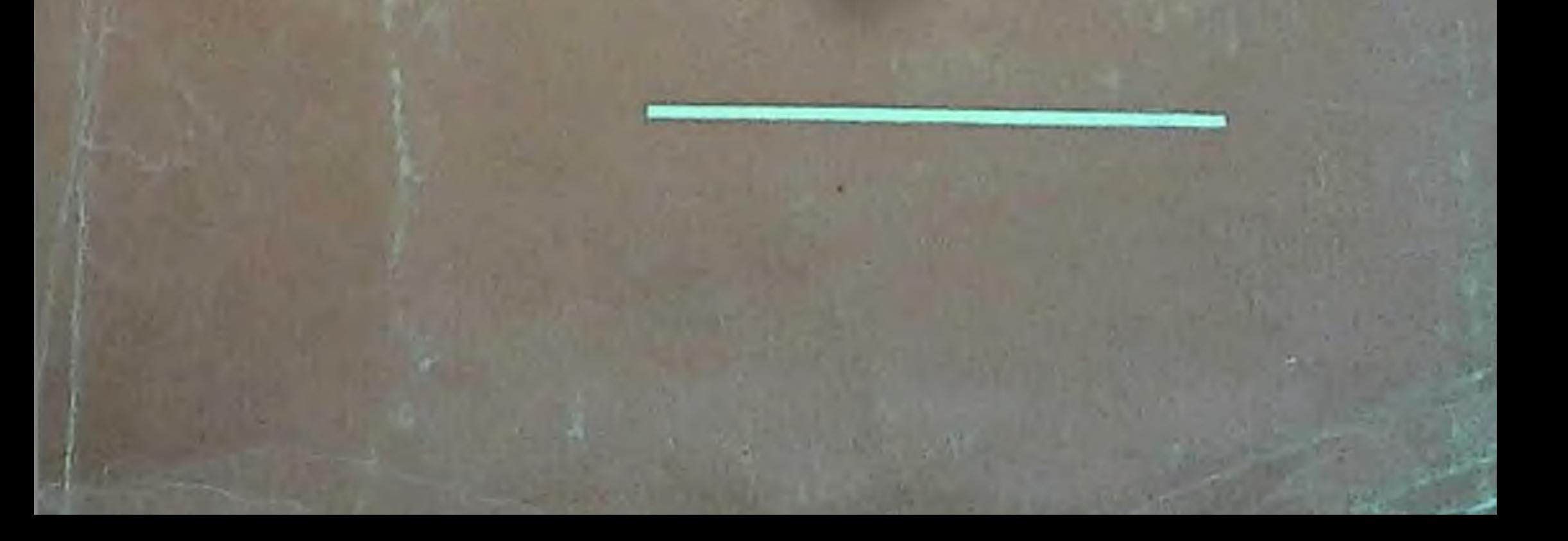

 $612.4$ 

 $B145$ 

МИНИСТЕРСТВО ЗДРАВООХРАНЕНИЯ УССР КИЕВСКИЙ НАУЧНО-ИССЛЕДОВАТЕЛЬСКИЙ ИНСТИТУТ ЭНДОКРИНОЛОГИИ И ОБМЕНА ВЕЩЕСТВ

# ВОПРОСЫ ЭНДОКРИНОЛОГИИ И ОБМЕНА ВЕЩЕСТВ

Республиканский межведомственный сборник

Выпуск 1

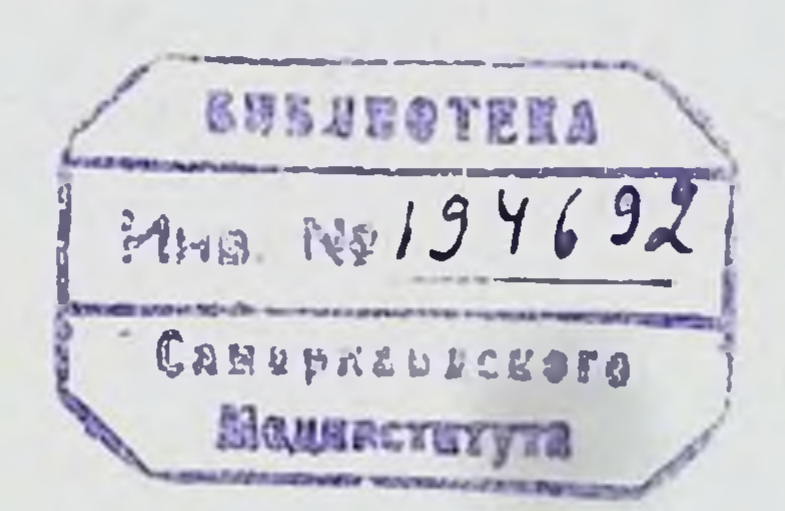

 $\cdot$  .  $\vee$ .

### «ЗДОРОВ'Я», КИЕВ - 1970

**616B7 B74** 

> В сборнике представлены результаты экспериментальных и клинических исследований механизма  $\partial e \mu$ ствия гормонов и изучения патогенеза наиболее распространенных эндокринных заболеваний.

> В экспериментальной части освещены новые данные по применению синтезированного в институте блокатора функции коры надпочечников (препарата ДДД). по дальнейшей расшифровке механизма действия инсулина и спленина на субклеточном уровне

> В клинических работах приводятся *<u>фактические</u>* обоснования участия гипофизарно-надпочечниковых нарушений в развитии тиреотоксикоза и сахарного диабета. Вскрываются особенности обменных и гормональных сдвигов при посттиреотоксической гипертонии  $\boldsymbol{u}$ диабетических ангиопатиях. В плане выяснения патогенеза сосудистых осложнений описываются результаты детального исследования сердечно-сосудистой системы. Содержатся практические рекомендации по диагностике. классификации и лечению этих болезней

> Предназначен для врачей-эндокринологов, биологов, биохимиков, физиологов.

#### Редакционная коллегия:

академик АН УССР В. П. Комиссаренко (ответственный редактор), доктор мед. наук А. С. Ефимов (зам. ответственного редактора), профессор Б. В. Алешин, доктор биол. наук Я. Л. Германюк, доктор мед. наук В. М. Гордиенко (ответственный секретарь), канд. мед. наук К. П. Зак, канд. мед. наук С. В. Максимов, канд. мед. наук А. В. Шевченко.

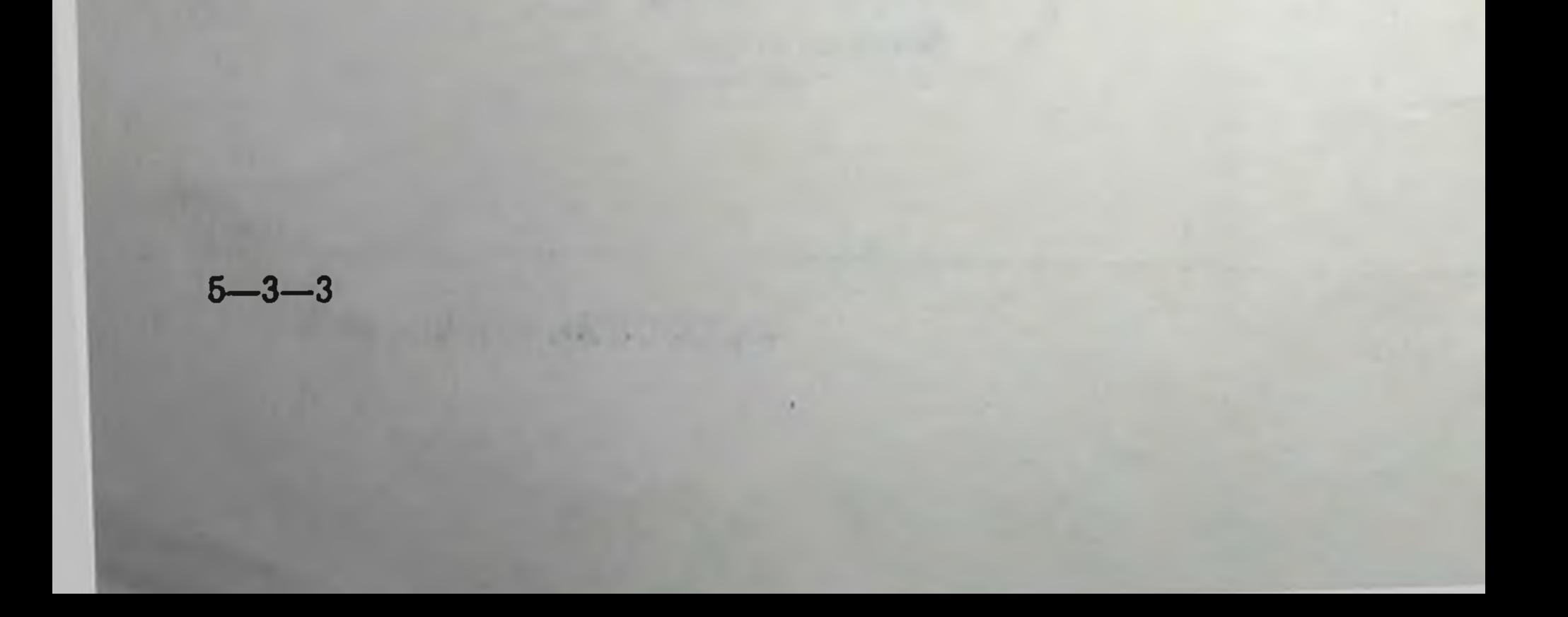

#### Предисловие

Работы настоящего сборника посвящены выяснению механаиболее низма действия гормонов и изучению патогенеза часто встречающихся эндокринных заболеваний. Этим вопросам в последние годы уделяется все больше внимания, так как именно от них зависит научная разработка патогенетической терапии этих заболеваний.

Основная группа экспериментальных работ посвящена механизму действия гормонов коры надпочечников. В нее включены сообщения, освещающие влияние на ряд функций организма недостаточности кортикостероидов, вызванной применением блокатора ДДД-препарата, впервые синтезированного в чистом виде в Киевском институте эндокринологии и обмена веществ.

В сборник также вошли работы, посвященные изучению влияния повышенного содержания кортикостероидов на биоэлектрическую активность головного мозга, ультраструктуру щитовидной железы, морфологический и белковый состав крови, иммуногенез и обезвреживающую функцию печени.

Далее представлены работы по изучению химической природы действующего начала спленина, а также по выявлению новых биологических эффектов этого препарата.

Исследования в этом направлении создают предпосылки к совершенствованию технологии производства спленина и более широкому его внедрению в лечебную практнку.

В работах, посвященных вопросу влияния инсулиновой недостаточности на обмен нуклеиновых кислот, нуклеотидов и других веществ, приведены новые данные о механизме действия инсулина, в том числе на молекулярном уровне. На основании полученных данных высказывается мнение о целесообразности испытать сочетание инсулина с РНК при лечении больных сахарным диабетом.

В числе экспериментальных работ представлены также результаты исследования некоторых нейро-эндокринных взаимоотношений в норме и патологии.

Основная часть клинических работ посвящена вопросам патогенеза двух наиболее распространенных эндокринных патологий: тиреотоксикоза и сахарного диабета. Проведенные в этом плане исследования позволили получить данные по ряду недостаточно изученных и спорных вопросов патогенеза, клиники и терапии тиреотоксикоза и сахарного диабета и их осложнений. При этом удалось показать важное значенне в генезе упомянутых заболеваний гипофизарно-надпочечниковой системы.

Освещаемые в первой группе клинических работ вопросы касаются в основном патогенеза, клиники и терапин посттиреотоксической гипертонии и функции надпочечников при тиреотоксикозе.

Вторая группа работ включает сообщения об исследовании особенностей различных сторон обмена веществ и функции коры надпочечников при днабете. Особое внимание было уделено изучению диабетических ангнопатий, что обусловлено большой частотой и неблагоприятным прогнозом течения этого осложнения.

В плане выяснения патогенеза сосудистых осложнений диабетических ангиопатий и посттиреотоксической гипертонии - представлены результаты детального исследования сердечно-сосудистой системы.

Несколько статей посвящено недостагочно изученному вопросу нарушения роста и развития детей.

В сборник включен ряд работ, в которых излагаются практические рекомендации по клинической диагностике, классификации и лечению рассматриваемых заболеваний.

Установление роли некоторых обменных и гормональных нарушений в генезе упоминавшихся выше заболеваний открывает перспективы для разработки их патогенетической терапии.

B целом материалы данного сборника могут представить

#### интерес как для экспериментаторов, работающих области  $\mathbf{B}$ эндокринологии, так и для врачей-эндокринологов. Редколлегия будет признательна за все замечания читателей.

Редакционная коллегия

# ЭКСПЕРИМЕНТАЛЬНЫЕ И ИССЛЕДОВАНИЯ

Экспериментальное исследование действия о,п'-ДДД на функцию и структуру коры надпочечных желез

КОМИССАРЕНКО В. П., РЕЗНИКОВ А. Г., ГОРДИЕНКО В. М.

**Kuca** 

работах последних лет (1,5) нами было показано,  $B_{-}$ что введение орто-, параизомера дихлордифенилдихлорэтана (о,п'-ДДД) собакам вызывает специфические изменения функции и структуры коры надпочечных желез. Ранее к такому же выводу пришли C. Cuelo and J. Brown (3), J. Nichols, G. Hennigar (8), W. Tullner, R. Hertz (9). Однако широкое внедрение ингибитора в экспериментальную и клиническую эндокринологию затруднялось из-за отсутствия подробной информации о функциональных и морфологических изменениях в надпочечных железах под влиянием о,п'-ДДД, а также о механизме адренокортиколитического действия препарата. В связи с этим мы провели комплексное изучение влияния о,п'-ДДД на секрецию кортикостероидов и структуру коры надпочечных желез различных животных.

Материалы и методы. Влияние о, п'-ДДД на образование кортикостерондов изучалось в опытах in vivo на собаках, морских свинках и петухах. Ингибитор вводили ежедневно внутрь (в порошках) или парэнтерально (расчение 2-6 недель.

Функциональная активность коры надпочечных желез оценивалась на основании данных о содержании кортикостероидов в плазме крови, оттекающей от надпочечников, в периферической плазме в состоянии покоя и после стимуляции АКТГ, а также на основании данных об изменениях суточной экскреции 17-оксикортикостероидов с мочой. Концентрацию гидрокортизона и кортикостерона в плазме определяли флюорометрическим методом (6), содержание 17-оксикортикостероидов в моче - методом, основанным на фенилгидразиновой реакции Портера-Сильбера.

Срезы надпочечников окрашивались гематоксилином и эозином, по методу азан, по Канолкару в модификации Пирса и Пенара и суданом черным. Активность цитохромоксидазы и сукцинатдегидрогеназы определялась по

М. Nachlas с соавт. (7), НАД- и НАДФ-диафораз - по Е. Farber (4). Фиксация кусочков ткани для электронномикроскопического исследования производилась по Caulfield (2), заливка материала - в смеси метил- и бутилметакрилата. Срезы изготавливались на ультрамикротоме LKB-4800, исследо. вание ультраструктуры срезов проводилось на электронном микроскопе типа **JEM-7.** 

Наиболее отчетливое адренокортиколитическое действие о,п'-ДДД наблюдалось в опытах на собаках. В дозах 25, 50 и 100 мг на 1 кг веса тела препарат резко, часто до неизмеримых величин, снижал уровень гидрокортизона в плазме периферической крови.

В результате повторного введения о,п'-ДДД кора надпочечников собак на 8-й день эксперимента полностью теряла способность отвечать на внутривенное введение АКТГ выбросом кортикостероидов в кровь.

При гистологическом исследовании надпочечников ЭТИХ собак был обнаружен выраженный цитотоксический эффект. Наиболее резкие деструктивные изменения в коре надпочечников появились при введении препарата в дозе 100 мг/кг веса тела. Корковый слой надпочечников при этом резко истоичался, в пучковой и сетчатой зоне произошли глубокие атрофические и деструктивные изменения, массивные кровоизлияния и разрастание соединительной ткани. Аналогичные изменения, однако менее выраженные, имели место и в надпочечниках собак, получавших о, п'-ДДД в дозе 50 мг/кг веса тела. В корковом слое надпочечников в обоих случаях значительно уменьшалось количество липидов и 3-кетогрупп. Существенно снижалась активность НАД-, НАДФ-диафораз, сукцинатдегидрогеназы и цитохромоксидазы (рис. 1).

При введении о, п'-ДДД в дозе 25 мг/кг ширина коркового слоя также уменьшалась, а описанные выше деструктивные изменения в пучковой и сетчатой зонах носили преимущественно очаговый характер. При всех применяемых нами дозах о,п'-ДДД структура клубочковой зоны коры надпочечников оставалась относительно интактной, хотя при действии препарата в дозе 100 мг/кг веса тела в результате интенсивной пролиферации соединительнотканных клеточных элементов капсулы

и подкапсулярного слоя наблюдались деструктивные изменения и в этой зоне.

При электронномикроскопическом исследовании различных зон коркового слоя надпочечников было обнаружено, что наиболее выраженные нарушения возникают в клетках пучковой и особенно сетчатой зоны.

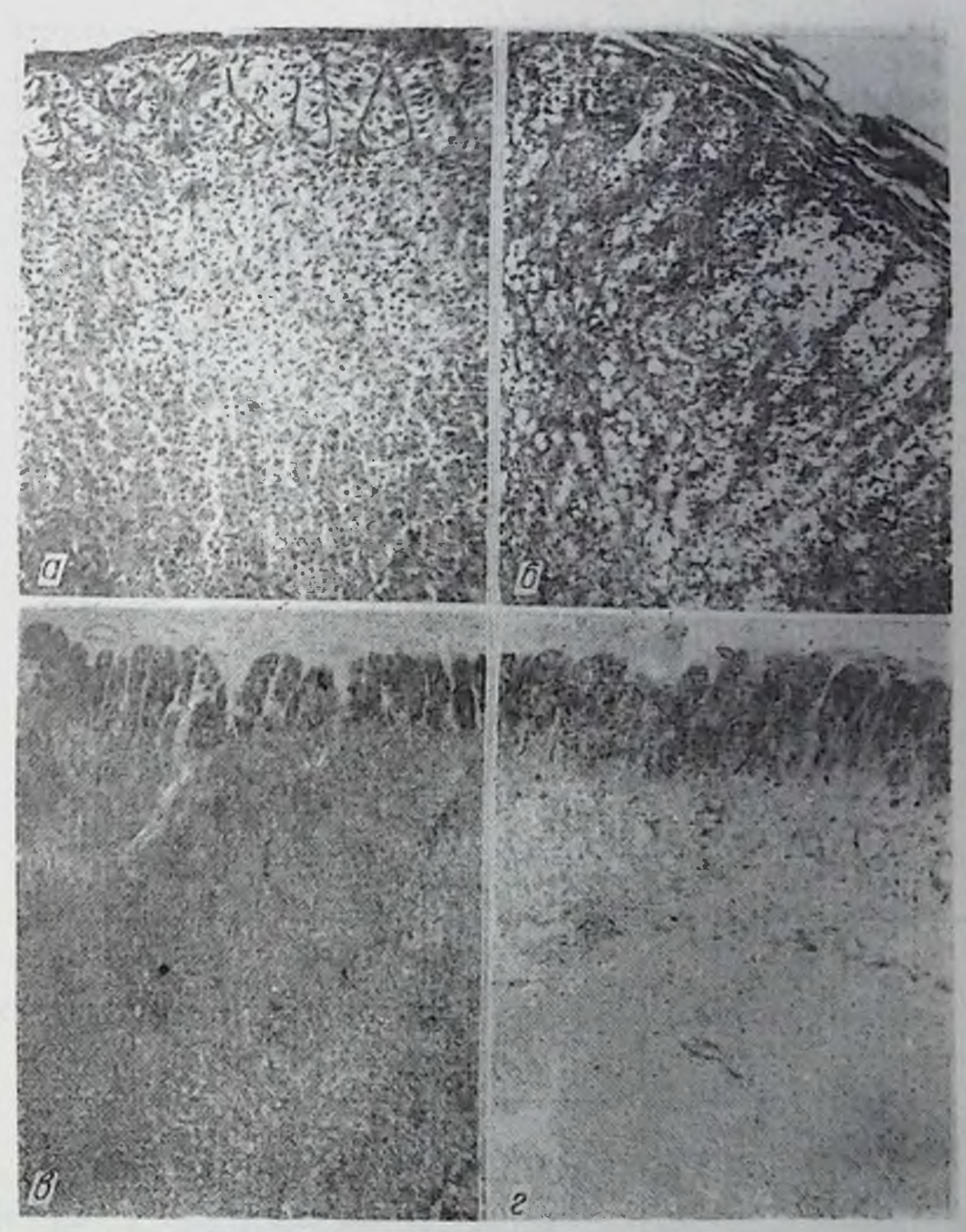

Рис. 1. Кора надпочечников собаки:

- интактной. 6 - после введения о, п'-ДДД (окраска гематоксилином a и зозином, увел. 112×); в - интактной, г - после введения о, п'-ДДД. Реакции на НАД-диафоразу по методике Фербера, увел. 112Х.

В митохондриях наблюдается частичное, а иногда и полное разрушение крист. Некоторые митохондрии резко набухают и достигают чрезмерно больших размеров. Встречаются, однако, митохондрии с сохранившейся структурой. Эндоплазматический

ретикулум в одних клетках уплотняется, а в других образует обширные полости. Значительно уменьшается количество рибосом. В ядре отмечается незначительная агглютинация ядерного материала и скопление его по внутренней поверхности ядерной мембраны (рис. 2).

В табл. 1 представлены данные об изменениях концентрации кортикостерона в плазме периферической крови половозрелых петухов галаганской породы в процессе ежедневного введения ингибитора по 50 и 100 мг/кг веса тела. Обнаружено снижение уровня гормона в плазме до весьма низких величин. Подъем концентрации кортикостерона через неделю после начала введения о,п'-ДДД до 100 мг/кг наблюдался не только у подопытных, но и у контрольных птиц. Конечный же результат в данной группе оказался таким же, как и при введении о,п'-ДДД по 50 мг/кг веса тела.

Петухи менее чувствительны к адренокортиколитическому действию о, п'-ДДД, чем собаки. Об этом свидетельствуют более позднее снижение концентрации кортикостерондов в плазме. отсутствие выраженных дегенеративных изменений в ткани надпочечных желез и лучшая выживаемость птиц (табл. 1).

Таблица 1

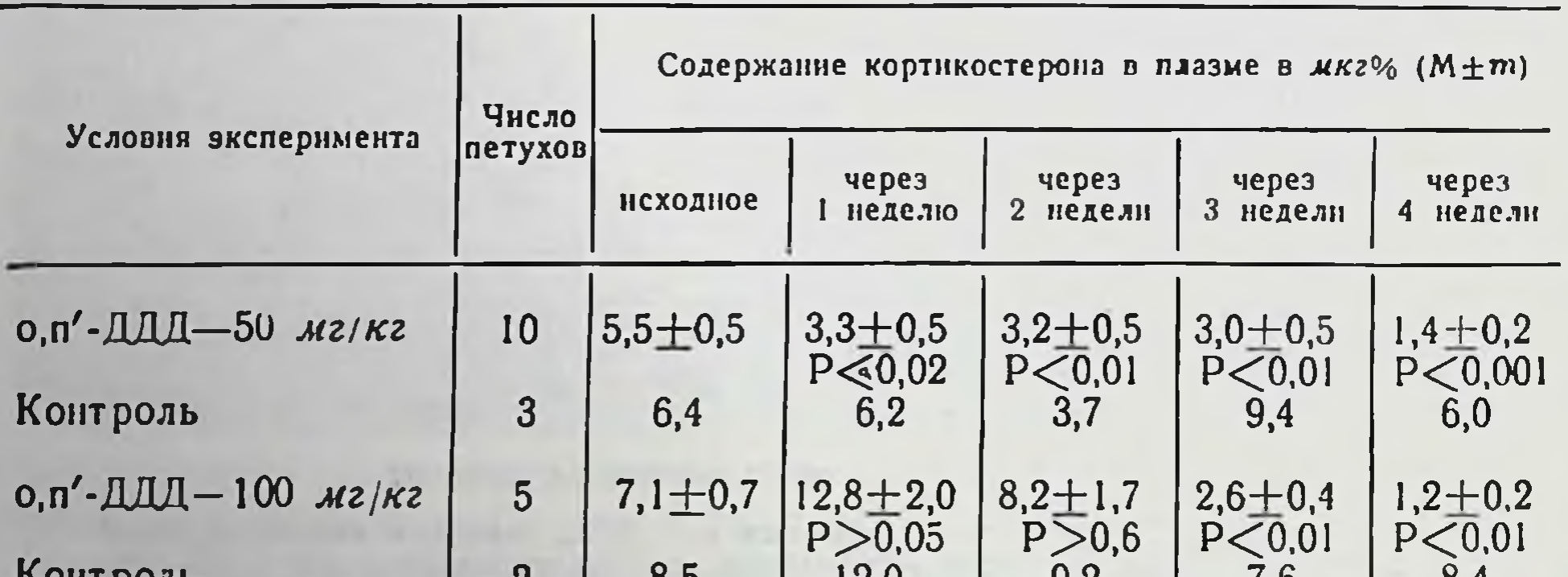

#### Влияние о,п'-ДДД на содержание кортикостерона в периферической плазме петухов

#### понтроль 12,0 O,J  $9,2$  $1,0$  $0,4$

У морских свинок нам не удалось обнаружить каких-либо признаков адренокортиколитического действия о, п'-ДДД. Скорость секреции гидрокортизона, измеренная в острых опытах с использованием нембуталового наркоза, у морских

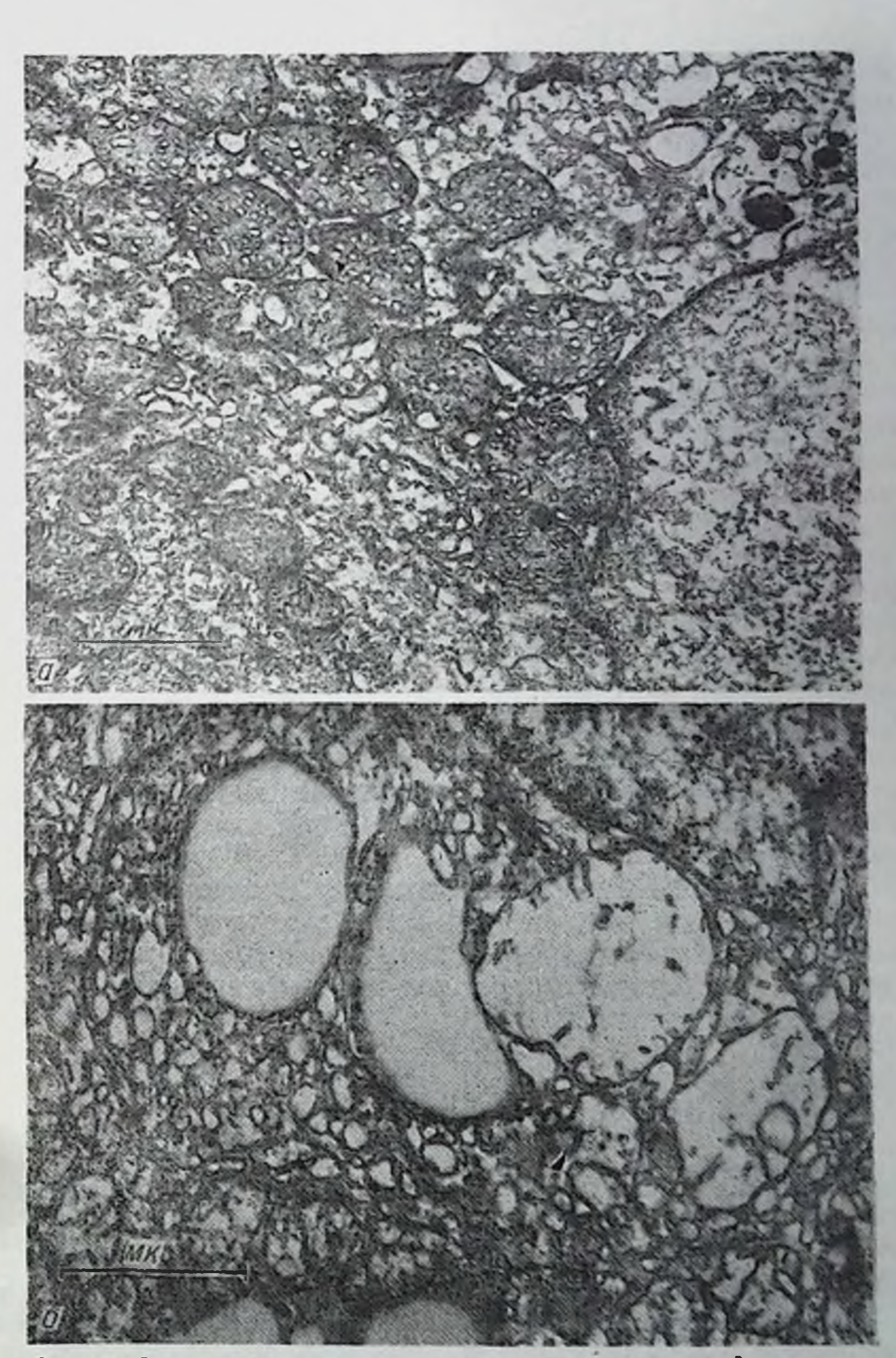

Рис. 2. Электронограмма надпочечника пучковой зоны коры собаки: а-интактной (увел. 26 000 X); б-после введения о, п'-ДДД (увел. 32 000 X).

 $\mathbf{v}$ 

свинок, получавших о,п'-ДДД по 100 мг/кг внутрь или внутримышечно в течение 20 дней, была такой же, как и у контрольных животных. Экскреция 17-оксикортикостероидов с мочой морских свинок в процессе введения о.п'-ДДД не уменьшалась. Концентрация гидрокортизона в периферической крови несколько увеличивалась, что наряду с гипертрофией надпочечников свидетельствует о развитии стресса.

При гистологическом и гистохимическом исследовании надпочечников морских свинок, получавших оп'-ДДД в дозе 100 и 300 мг/кг в структуре коркового слоя не наблюдалось изменений, которые могли бы свидетельствовать о цитотоксическом действии этого препарата. Отмечено расширение коркового слоя за счет гипертрофии пучковой зоны. В последней наблюдалось набухание эпителиальных клеток и резкая вакуолизация протоплазмы. В сетчатой зоне встречались участки, состоящие из сморщенных клеток с резко гиперхромными ядрами. Количество липидов и аскорбиновой кислоты во всех зонах уменьшалось, а активность окислительно-восстановительных ферментов (НАД- и НАДФ-диафораз, сукцинатдегидрогеназы и цитохромоксидазы) не отличалась от контроля.

Описанная реакция коры надпочечников может быть отнесена за счет возможного токсического влияния препарата на организм, в результате чего в надпочечниках обнаружена гистологическая картина, аналогичная той, которая наблюдается при стресс-реакции.

Представленный экспериментальный материал убедительно свидетельствует о том, что о, п'-ДДД является довольно эффективным блокатором адренокортикальной функции у некоторых животных и обладает цитотоксическим действием на ткань коры надпочечных желез.

#### **ЛИТЕРАТУРА**

Комиссаренко В. П., Резников А. Г. В сб.: «Принципы эксперименталь-<br>ного моделирования патологических процессов». К., 1967, 61. 2. Caulfield. Цит. по Цапф К. и Людвик И. В кн.: Введение в электронномикроскопическую технику препарирования в микробиологии. М., 1965. 3. Cueto C., Brown J. H. U. Endocrinology, 1958, 62, 334. 4 Farber E., Sternberg W. N., Dunlap C. E. J. Histochem. Cytochem., 1956, 4, 284. 5 Komissarenko V. P., Reznikov A. G., Gordienko V. M., Zak K P Endokrinol. Experim., 1968, 2, 21. 6. de Moor P., Steeno O., Raskin M., Hendrix A. Acta endocr., 1960, 33, 297. 7. Nachlas M. M., Tsou K. S., de Souza E., Cheng C. S., Seligman A M J. Histochem. Cytochem., 1957, 5, 420. 8. Nichols J., Hennigar G. Exp. Med. Surg., 1957, 15, 3, 310. 9. Tullner W. W., Hertz R. Endocrinology, 1960. 66, 494.

БАЛЬОН Я. Г., ШУЛЬМАН М. Д.

Kues

В 1949 г. А. Nelson и G. Woodard (2) обнаружили, что технический 2,2-п-хлорфенил-1,1-дихлорэтан (ДДД) вызывает у собак атрофию коры надпочечников. Это сообщение послужнло толчком к синтезу новых веществ, производных 1,1-дифенилэтана, которые могли бы обладать тормозящим действием на функцию коры надпочечников. В последнее десятилетие получен целый ряд аналогов ДДД (2,2-п-этилфенил-1,1-дихлорэган (пертан); 2,2-дифенил-1,1-дихлорэтан; 2,2-п-хлорфенил-1,1-дихлорэтанол-2, 2,2-п-хлорфеннл-1,1-дихлорэтен и др.).

В результате исследований (3-5) было доказано, **4TO** различные превращения в молекуле 1,1-дифенилэтана, а именно изменение количества атомов хлора как в ароматическом ядре, так и в алифатической цепи, замена атома водорода гндроксильной группой во втором положении, превращение этанового аналога в этиленовый приводят к получению веществ, способных тормозить гормонообразование. Однако все **HTE** соединения обладают высокой токсичностью.

Из производных 1,1-дифенилэтана наиболее изучен технический ДДД. Он представляет собой бесцветный, иногда слегка кремового цвета, аморфный порошок, легко растворимый органических растворителях, нерастворимый воде.  $\mathbf{B}$  $\mathbf{B}$ Состоит он примерно из 90% основного вещества, 5-7% о,п'-изомера ДДД и 4-5% ДДТ (6). Количество ДДТ может быть и значительно больше: в некоторых странах выпускается ДДД, в котором содержится от 15 до 25% ДДТ (1).

Ряд исследователей (7-9) установили, что активным компонентом технического ДДД, обладающим адренокортиколитическим действием, является о,п'-изомер ДДД. По-видимому, активность ДДД как ингибитора коры надпочечников и зависит от процентного содержания в нем о,п'-изомера ДДД. Поэтому все усилия были направлены на получение химически чистого о, п'-ДДД. Большинство исследователей (6, 8, 9) пошли по линии извлечения о, п'-ДДД из технического ДДД методом тонкослойной хроматографии или на основе избирательной (селективной) растворимости изомеров ДДД в некоторых органических растворителях. Следует отметить, что данные методы не дали желаемых результатов. Препарат получается в малых колнче-

ствах, причем в большинстве случаев нечистый, а смесь о,п'-изомера ДДД (80%) и п,п'-изомера ДДД (20%). Эта смесь имеет t° пл 54—68° и содержит от 1 до 5% ДДТ. Наличие примесей ДДТ повышает токсичность препарата, делает его непригодным для лечения ряда заболеваний, сопровождающихся гиперфункцией коры надпочечников (первичный альдостеронизм, синдром Иценко - Кушинга, рак коры надпочечников и др.).

Имеются данные (10), что м,п'-изомер ДДД обладает наибольшим цитотоксическим действием. Высокая активность данного изомера связана, по-видимому, с хорошей его растворимостью в маслах и, следовательно, с лучшим накоплением в жиросодержащей ткани коры надпочечников.

Весьма актуальным становится изыскание способов синтеза изомеров ДДД и других производных 1,1-дифенилэтана.

Нами синтезировано ряд аналогов ДДД конденсацией арилдихлорметилкарбинолов с галоидбензолом в присутствии серной кислоты:

 $H_2SO_4$ <br>ArCH (OH) CHCl<sub>2</sub>+H-Ar'<sup>---</sup>ArCH (Ar') CHCl<sub>2</sub>+H<sub>2</sub>O

2,2-диарил-1,1-дихлорэтаны (см. табл. 1) - бесцветные кристаллические вещества или вязкие, перегоняющиеся в вакууме жидкости. Растворимы в метиловом и этиловом спиртах, хлороформе, бензоле, эфире, четыреххлористом углероде, труднее в гептане, гексане, не растворяются в воде. Устойчивы при хранении, не изменяются при 50-часовом кипячении с водой.

Для экспериментальной и клинической практики большое

Таблица  $\blacksquare$ 

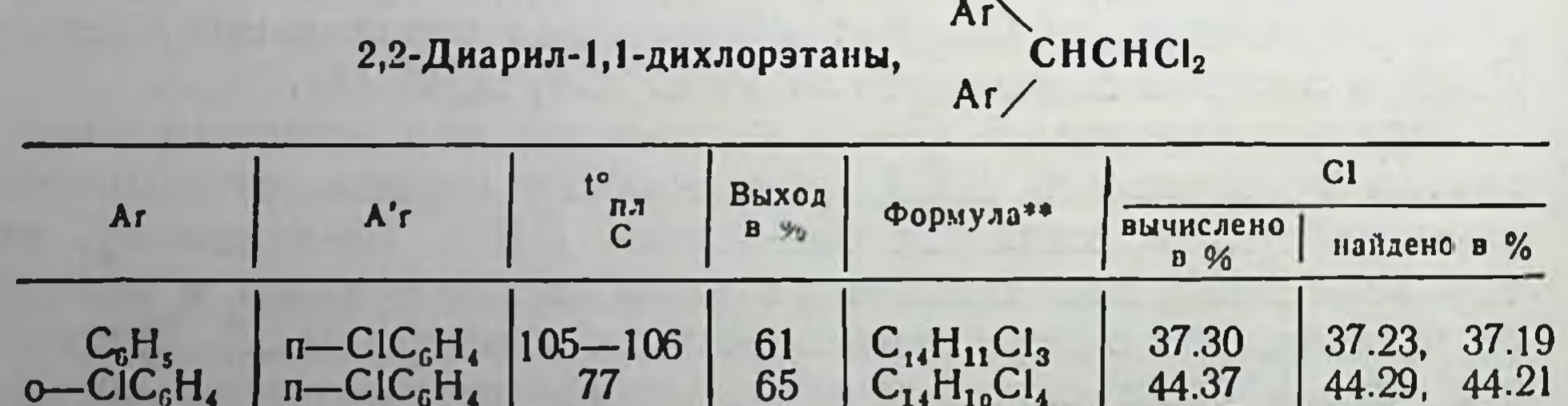

# $M = CIC_6H_1$ <br>  $n = CIC_6H_1$ <br>  $n = CIC_6H_2$ <br>  $n = CIC_6H_2$ <br>  $n = FC_6H_2$ <br>  $n = FC_6H_2$ <br>  $T = TIC_6H_1$ <br>  $T = TIC_6H_2$ <br>  $T = TIC_6H_2$ <br>  $T = TIC_6H_2$ <br>  $T = TIC_6H_2$ <br>  $T = TIC_6H_2$ <br>  $T = TIC_6H_2$ <br>  $T = TIC_6H_2$ <br>  $T = TIC_6H_2$ <br>  $T = TIC_6H_2$ <br>  $T = TIC_6H_2$ <br>

 $1^{\circ}$ кип. 149—150° при 1 мм рт. ст., п<sup>20</sup> 1.6072,  $d_{20}^{4}$  1.3920, MR, вычислено 79.41; найдено 79.29. • Кристаллизуются из гексана или гептана в виде призм.

значение имеет получение препарата, растворимого в воде, так как его можно вводить парэнтерально. В связи с этим нами путем сульфирования о, п'-ДДД избытком хлорсульфоновой кислоты и внесением реакционной массы в раствор поваренной соли получена динатриева соль дисульфо-кислоты о,п'-ДДД, которая довольно хорошо растворяется в воде.

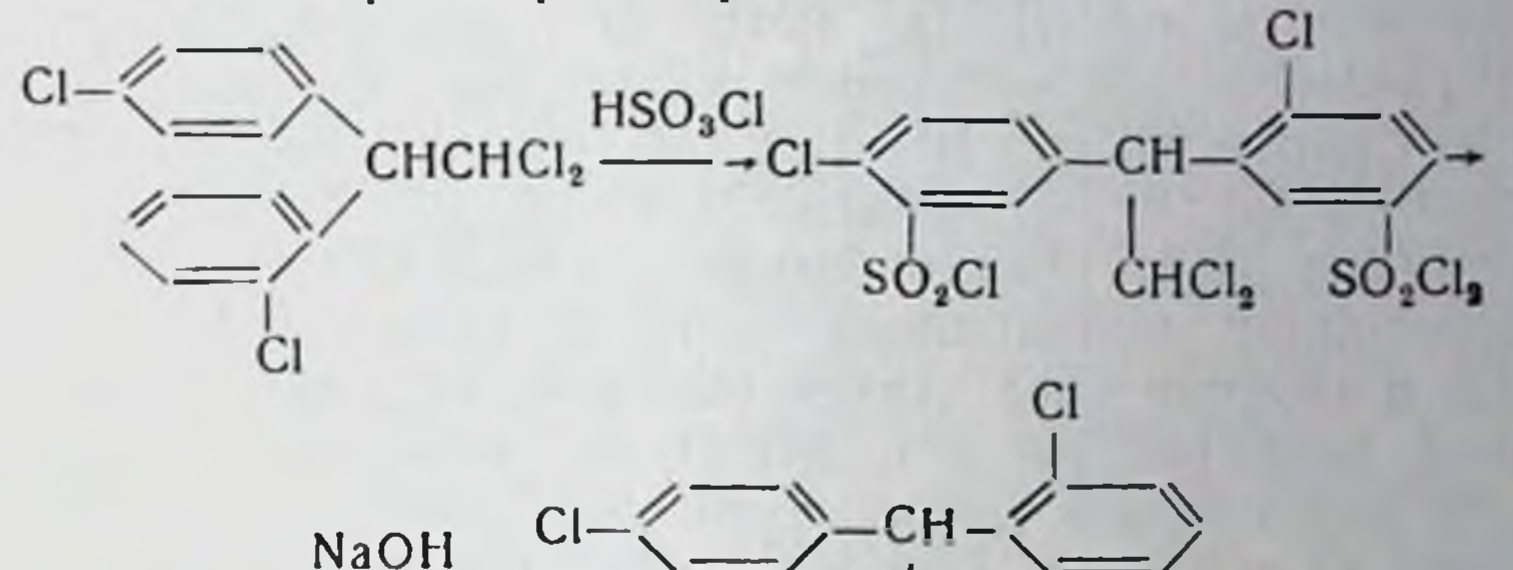

NaCl  $CHCl<sub>3</sub>$  $SO_s$ Na  $SO_3$ Na Реакция идет через стадию образования дисульфохлорида о,п'-ДДД, который при обработке насыщенным раствором поваренной соли или концентрированным раствором едкого натра превращается в динатриевую соль дисульфокислоты о, п'-ДДД.

При нитровании дымящей азотной кислотой получается динитропроизводное о, п'-ДДД:

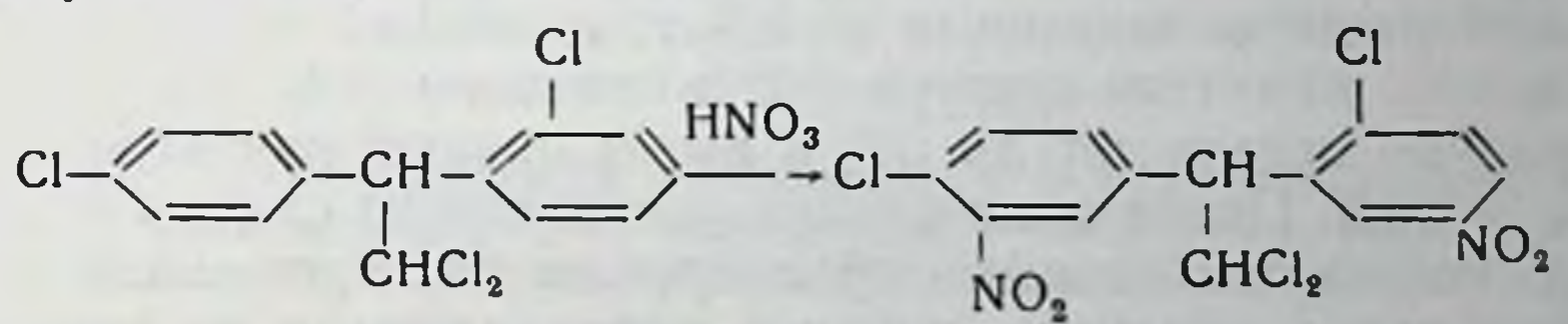

2,2-диарил-1,1-дихлорэтаны (табл. 1). К смеси 0,5 г/моль арилдихлорметилкарбинола и 0,7 г/моль хлорбензола при перемешивании по каплям прибавляют 235 мл 6% олеума при 30°. По окончании прибавления олеума реакционная смесь перемешивалась 6 часов при 50-60°. После охлаждения, когда 2.2-диарил-1,1-дихлорэтаны затвердевают, осадок отфильтровывают, промывают водой, сушат и кристаллизуют из гексана или пентана. 2,2-п-хлорфенил-1,1-дихлорэтан кристаллизуется из спирта. В случае получения 2,2-м, п'-хлорфенил-1,1-дихлорэтана после охлаждения выпадает масло, которое извлекают хлороформом. Хлороформенный раствор м, п'-ДДД сушат сульфатом натрия, отгоняют хлороформ и остаток перегоняют в вакууме. Сульфирование о, п'-ДДД хлорсульфоновой кислотой. 1. 16 г (0,05 г/моль) о,п'-ДДД растворяют в 30 мл сухого

хлороформа. При перемешивании и охлаждении до 8-10° небольшими порциями прибавляют 17,5 г (0,15 г/моль) хлорсульфоновой кислоты. Затем смесь постепенно нагревают до комнатной температуры и выдерживают при этой температуре 3,5-4 часа. Реакционную смесь выливают в насыщенный раствор поваренной соли. Выпадает белый осадок динатриевой соли дисульфокислоты о, п'-ДДД, который отфильтровывают, промывают насыщенным раствором хлористого натрия и кристаллизуют из спирта. Выход 10-12 г (38-42%) -  $C_{14}H_8Cl_4S_2O_6Na_2$ . Вычислено % С1:27,09, найдено % С1:27,01, 27, 13.

2. К 17,5 г (0,15 г/моль) хлорсульфоновой кислоты при 8-10° прибавляют небольшими порциями 16 г (0,05  $\Gamma/MOJ(b)$ о, п'-ДДД в течение часа. Затем смесь постепенно нагревают до комнатной температуры и выдерживают при этой температуре 2 часа. В дальнейшем температуру повышают до 60-65° и выдерживают еще 2 часа. Последующие операции те же, что и в случае 1. Выход динатриевой соли дисульфокислоты о,п'-ДДД 21-22 г. что составляет 77-81%.

Если реакционную смесь вылить на лед, выпадает белый осадок дисульфохлорнд о,п'-ДДД. Выход 80%. Бесцветные призмы из этилового спирта, t° пл 138-139° - С14Н8S2O4Сl6. Вычислено % S: 12,37; найдено % S: 12,14, 12,08.

Нитрование о, п'-ДДД. 16 г. (0,05 г/моль) о, п'-ДДД прибавляют небольшими порциями к 160 г. дымящей азотной кислоты (d=1,5) при температуре 50° в течение 1,5 часа. Затем температуру повышают до 60° и выдерживают при этой температуре 3 часа. После охлаждения реакционную смесь выливают на лед. Выпавший осадок отфильтровывают, промывают водой до нейтральной реакции, сушат и кристаллизуют из этилового спирта. Бесцветные призмы,  $t_{nn}^{\circ}$  122-123°, выход 10 г (54%) - $C_{14}H_8N_2O_4Cl_4$ . Вычислено % N: 6,82, найдено % N: 6,76, 6,80.

#### **ЛИТЕРАТУРА**

1. Антыков А. П. «Журнал прикладной химии», 1963, 2285. 2. Nelson A. A., Woodard G. Arch. Path., 1949, 48, 387. 3. Larson P S., Hennigar G. R., Finne-<br>gan I. K., Smith R. B., Haag H. B. J. Pharmacol. exper. Therap., 1955, 408. 4. Cobey F. A., Taliaferro J., Haag H B. Proc Soc. Exp. Biol. a. Med., 1958, 97, 491. 5. Bleiberg M. J. Endocrinology, 1961, 69, 13. 6. Cueto C. a. Brown J. H. U. Endocrinology, 1958, 62, 326. 7. Cueto C. a. Brown J. H. U. Endocrinology, 1958, 62, 334. 8. Nichols J., Hennigar G. Exptl. Med. Surg., 1957, 15, 310. 9. Brown J. H. U., Smith R. B., Griffin J. B. a. Jacobs J. Endocrinology, 1957, 61, 106. 10. Nichols J. B KII: «The adrenal cortex» под ред. H. D. Moon, Chapter 5, Hoeber, 1961.

Состояние органов половой системы самок белых крыс после введения дихлордифенилдихлорэтана (ДДД)

ДЕМКИВ Л. П.

Kues

ДДД как препарат, способный блокировать функцию коры надпочечных желез, привлекает в последние годы все большее внимание исследователей. Биосинтез стероидных гормонов в надпочечниках и в половых железах характеризуется рядом общих этапов. Поэтому наряду с изучением действия изомеров ДДД на надпочечники необходимо изучение влияния этих веществ и на половые железы. Реакция половых желез на введение о, п'-ДДД до настоящего времени не выяснена.

Эта работа посвящена изучению влияния на половую систему самок белых крыс двух препаратов: ДДД, обогащенного о,п'-изомером, и чистого о,п'-изомера ДДД.

Материалы и методы. Опыты проведены на 47 половозрелых самках беспородных белых крыс, из которых 18 крыс были контрольными.

Все животные, подопытные и контрольные, содержались в одинаковых условиях. Препараты ДДД вводнли в желудок крыс с помощью зонда ежедневно в дозе 200 и 300 мг/кг веса тела.

Известно, что влагалищный эпителий тонко реагирует на изменения в уровне овариальных гормонов (1, 2, 4, 5).

В настоящем исследовании методом морфологического изучения вагинальных мазков определяли характер эстральных циклов до и после введения препаратов ДДД.

В конце опыта животных умерщвляли в момент перехода из стадни эструс в стадню метаэструс, их эндокринные органы взвешивали, а яичники, матку и влагалище подвергали гистологическому исследованию.

ДДД, обогащенный о, п'-изомером вводили 19 самкам крыс в дозе 200 мг/кг. 10 крыс, получавшие масло, служили контролем. До начала введения препарата характер эстральных циклов у всех животных изучали в течение 15 дней.

Было установлено, что продолжительность эстральных циклов у крыс данной группы, не подвергавшихся каким-либо воздействиям, составляла в среднем 4,8±0,20 дня. При введе-ДДД характер эстральных циклов начал изменяться. НИИ

В первые две недели введения ДДД, обогащенного о, п'-изомером, продолжительность эстральных циклов у этих животных была равной уже 5,6±0,33 дням и с возрастанием сроков введения продолжала увеличиваться. Так, в период с 15-го по 28-й день введения препарата продолжительность эстральных циклов

равнялась 5,8±0,37 дня (против 5,0±0,51 дня в контроле); а с 29-го по 44-й день опыта увеличивалась до 7,2 ± 1,05 дня (против  $4,9\pm0,38$  в контроле -  $P < 0,05$ ). Было отмечено удлинение периода, характеризующегося корнификацией влагалищного эпите. лия. Этот период можно лишь условно обозначать как стадию эструс, так как в мазках встречались клеточные элементы типичные для стадии метаэструс, однако количественно безъядерные чешуйки были преобладающими. Протяженность ста. дии эструс в пределах одного полового цикла до введения ДДД составляла в среднем 2,2±0,11 дня, а после введения ДДД в указанные выше периоды наблюдения стадия, характе. ризующаяся усилением корнификации влагалищного эпителия была равной 2,7 $\pm$ 0,31, 3,4 $\pm$ 0,21 и 3,0 $\pm$ 0,63 дням соответствен. но. У контрольных животных продолжительность стадин эструс не изменялась и составляла в те же периоды  $2,0\pm0,26$  и  $2,1\pm$  $\pm 0.27$  дня. Следует отметить, что если у интактных самок крыс до введения ДДД протяженность и характер эстральных циклов были более или менее однотипны, то после введения данного препарата ДДД появилась значительная их индивидуальная вариабельность.

По мере нарастания срока введения ДДД цитологическая картина мазков утрачивала типичный характер, стадии цикла разграничивались нечетко. Мазки отличались бедностью клеточных элементов, в их составе почти постоянно в большем или меньшем количестве обнаруживались безъядерные чешуйки. Постепенно картина мазков приобретала вид все более характерный для стадии метаэструс.

Вес яичников и матки у крыс, получавших ДДД, обогащенный о, п'-изомером, также претерпевал динамические изменения. Как показывают цифры, приведенные в табл. 1, к 25-му дню введения вещества вес яичников обнаруживал тенденцию к увеличению. Однако к 40-му дню введения ДДД у подопытных крыс отчетливо определялось снижение веса яичников. Уменьшение веса матки наблюдалось уже к 25-му дню введения ДДД, а к 40-му дню опыта это уменьшение оказалось весьма значительным ( $P < 0.01$ ). Вес же надпочечных желез и гипофиза

существенно не изменялся. Во втором опыте, проведенном в том же сезоне следующего года, исследовали влияние на половую систему самок крыс составляла о,п'-изомера ДДД. Доза препарата чистого 300 мг/кг веса тела в сутки. При изучении половых циклов под наблюдением были 18 животных, из которых 8 — контрольные.

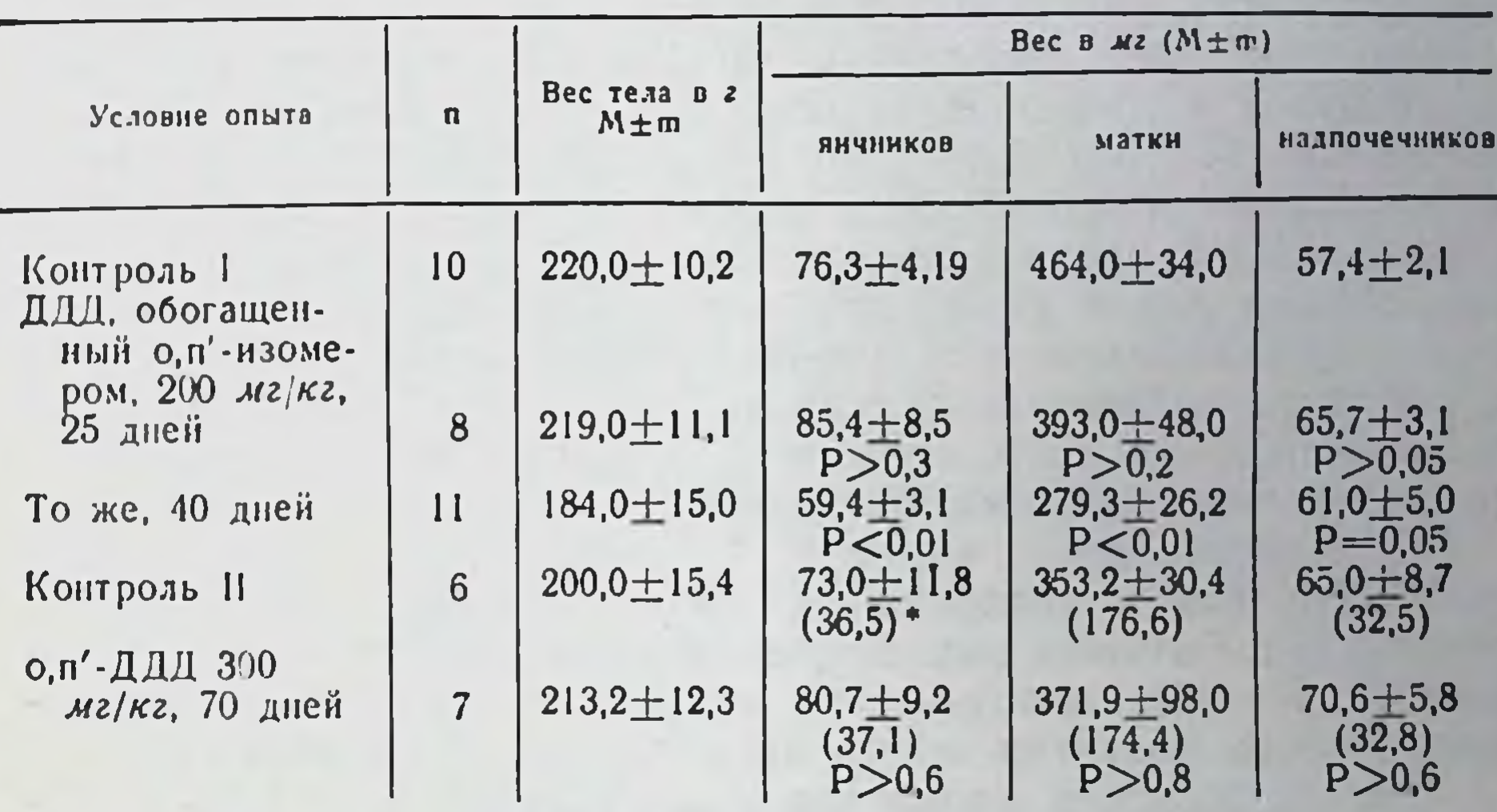

Вес органов половой системы и надпочечников у крыс, получавших ДДД

• Цифры в скобках обозначают относительный вес органов на 100 г веса тела.

Так же как и в первом опыте, до начала введения препарата эстральные циклы изучали у всех животных в течение 15 дней. Средняя продолжительность цикла у крыс, отобранных в контрольную и опытную группы, составляла  $5.03 \pm 0.11$  и  $5.1 \pm 1$  $\pm$ 0,29 дня, а протяженность эструса - 2,06 $\pm$ 0,45 и 2,0 $\pm$ 0,05 дня. После введения о, п-ДДД, несмотря на большую дозу и значительные воздействия (10 недель), в продолжительности циклов не обнаружено заметных колебаний. К концу наблюдений продолжительность цикла и эструса составляла у подопытных крыс  $5,1\pm0.22$  и  $2,1\pm0.15$  дня при  $5.0\pm031$  и  $2.2\pm0.29$ в контроле.

Морфологическая картина влагалищных мазков, как у контрольных животных, так и у крыс, получавших о,п'-ДДД, не утратила типичного для каждой из стадии характера. Вес всех эндокринных органов после 70 дней введения о, п'-ДДД соответствовал этим величинам в контрольной группе. Гистологическому исследованию были подвергнуты янчники, матка и влагалище крыс, получавших чистый о,п'-ДДД, и крыс соответственной контрольной группы.

 $2 - 1988$ 

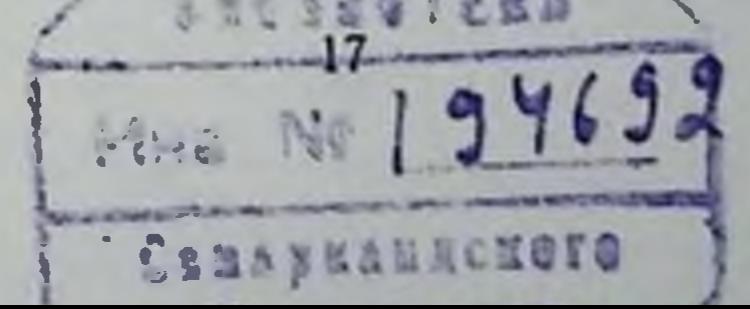

Каких-либо деструктивных изменений в яичниках подопыт ных животных обнаружено не было. Отсутствие некробиотнуе. ских изменений в гранулезных клетках, выраженная их пролиферативная реакция свидетельствовали о способности ин дуцировать дифференциацию клеток внутренней оболочки фолликулов и обеспечивать тем самым нормальную продукцию эстрогенов (3,11). После введения о,п'-ДДД отмечалось, однако некоторое усиление процесса атрезии фолликулов. На это ука. зывало также наблюдавшееся в отдельных случаях прораста. ние капилляров в слой гранулезы, образование так называе. мых ложных желтых тел и чаще, возникновение большего, чем в контроле, количества лютеиновых микрокист (3,13, 9,14). Эти изменения могли быть связаны с незначительным нарушением гонадотропных функций гипофиза (9,10, 12).

Гистологическая картина матки крыс, получавших о,п'-ДДД, так и контрольных, соответствовала стадни цикла метаэструс. Толщина эндометрия (Р>0,2), высота эпителия слизистой (Р=0,6), митотическая активность эпителиальных клеток, степень развития желез существенно не изменялись.

Однако толщина миометрия у подопытных крыс была меньше, чем у контрольных животных (P<0,01).

Строение слизистой влагалища, степень пролиферации эпителия после введения о,п'-ДДД также не изменились.

Известно, что относительная недостаточность эстрогенной функции яичников у крыс приводит к нарушению половых циклов с возникновением состояния перманентного метаэструса, переходящего при более глубоких поражениях в длительный диэструс.

Обнаруженное уменьшение веса яичников и матки и искажение половых циклов у крыс, получавших ДДД, содержащий примеси, очевидно, свидетельствует о снижении уровня эстрогенов в организме.

Этот эффект может быть либо результаты непосредственного воздействия данного препарата ДДД на яичники, либо развиваться вторично, вследствие нарушений гонадотропных функций гипофиза. Кроме того, угнетению (истощению) эстрогенной функции яичников могла способствовать длительная стрессорная реакция (5,6), вызванная токсическим действием ДДД. Стабильность половых циклов у крыс длительно (в течение 10 недель) получавших чистый о, п'-ДДД, состояние слизистых оболочек влагалища и матки, идентичное картине, найден-

**18** 

ной у контрольных животных, указывают на то, что данный препарат не вызывает изменения в уровне эстрогенов у крыс  $(7,8)$ .

#### **ЛИТЕРАТУРА**

1. Арист И. Д. В кн.: Материалы I съезда эндокринологов УССР, Харьков, 1965, 43. 2. Арсеньева М Г. Основы гормональной цитодиагностнки в гинекологии. Л., 1963. 1. 3. Глазунов М. Ф. Опухоли янчников (Морфология, гистогенез, вопросы патогенеза). М., Медгиз, 1961. 4. Кабак Я. М. Практикум по эндокринологии, М., 1968. 5. Мелик-Алавердян Н. Генеративная функция янчников и экстральный цикл белых крыс при хронической хлоропре-6. Пекус Е. Н. «Врач. дело», 1967, 12. 57. нитоксикации. новой 7. Barker T. Anat. Res., 1966, 154, 149. 8. Courrier R. Witam. and Horm., 1950, 8, 179. 9. Eweret Johns W. Endocrinology, 1967, 80, 145. 10. Greenwald G. S. J. Endocrin., 1965, 33, 13. 11. Golberg G. M., McWhinnie D. J. Israel J. Med. Sci., 1966, 2, 314. 12. Nelson R. B. Med. Ann. D. C., 1967, 36, 10. 13. Rau-<br>scher H. Arch. Gynak., 1965, 202, 121. 14. Roos J. Arch. Citta, Aron Claude -Z. Zellforsch., 1966, 75, 565.

Влияние хронического введения различных доз 2,4-ДДД на соотношение аскорбиновой и дегидроаскорбиновой кислот в надпочечниках и некоторых других органах МОРСКИХ СВИНОК

ПЕТРУНЬ Н. М., НИКУЛИНА Г. Г.

 $2^{\bullet}$ 

Kuco

В настоящее время усилия многих исследователей направлены на изыскание химических веществ, которые обладали бы свойством ингибировать образование гормонов коры надпочечников. Применение таких веществ на практике позволит лечить заболевания, вызванные гиперфункцией коры надпочечников, не прибегая к хирургическим методам лечения. Одним из ингибиторов коры надпочечников является 2,4-ДДД (орто-, параизомер дихлорфенилдихлорэтана). В ходе изучения действия 2,4-ДДД на функцию коры надпочечников важно было ВЫЯСнить, как влияет данный ингибитор на содержание аскорбиновой кислоты (АК) и свойства окислительно-восстановительной системы аскорбиновая кислота - дегидроаскорбиновая кислота (ДАК). Работами ряда исследователей (1, 2, 7, 8) установлено, что АК играет важную роль в регуляции соотношения образующихся в коре надпочечников 17-окси- и 17-дезоксикортикосте-

роидов. Она стимулирует окисление НАД-Н<sub>2</sub> в НАД. Последний же является кофактором на стадии прегненолон — прогестерон в цепи превращений кортикостероидов согласно схемы, предложенной О. Hechter и J. Pinkus (6).

В настоящей работе мы попытались выяснить, какое влияние оказывают различные дозы 2,4-ДДД при хроническом введении его в организм на содержание АК в надпочечниках и некоторых других органах морских свинок и на способность тканей восстанавливать ДАК и АК.

Материалы и методы. Исследования проводились на половозрелых морских свинках - самцах. Животные были разделены на четыре группы. Пер. вой, второй и третьей группам животных ежедневно в течение 20 дней внутримышечно вводили 2,4-ДДД, растворенный в кукурузном масле, в дозах 100 мг/кг веса тела (первая группа), 200 мг/кг (вторая группа) и 300 мг/кг (третья группа). Четвертая группа животных служила контролем. Этим животным в течение 20 дней внутримышечно вводили кукурузное масло без 2,4-ДДД.

На 21-е сутки животных забивали, извлекали надпочечники, печень, почки и сердце и определяли в них содержание АК и степень восстановления ДАК в АК по методу Т. Birch, L. Harris u. S. Ray (3) в модификации Мс Непгу u. Graham (9). Результаты опытов подвергали вариационностатистической обработке.

Полученные результаты исследований свидетельствуют о том, что введение различных доз 2,4-ДДД морским свинкам в течение 20 дней значительно снижает содержание АК в надпочечниках по сравнению с контролем. Так, если доза 100 мг/кг приводит к снижению содержания АК в надпочечниках с 113,7 $\pm$  $\pm$ 1,2 мг% до 72,4 $\pm$ 0,35 мг% (на 36% от контроля), то дозы 200 и 300 мг/кг приводят к еще большему снижению АК в надпочечниках (до 38,7 $\pm$ 0,2 и 38,4 $\pm$ 0,2 мг% соответственно). Содержание АК в обоих случаях было почти одинаковым и составляло всего 34% от исходной величины. Что же касается способности тканей надпочечников восстанавливать ДАК в АК, то тенденция к снижению степени восстановления ДАК в АК отмечена лишь при введении 2,4-ДДД в дозе 100 мг/кг, а при многократном поступлении в организм 2,4-ДДД в дозе 200 и 300 мг/кг никаких изменений не обнаружено. Отсутствие резких сдвигов в скорости восстановления ДАК в АК под влиянием различных доз 2,4-ДДД может быть объяснено, по-видимому, тем, что восстановление ДАК в АК не является ферментативным процессом. Об этом свидетельствуют также проведенные нами опыты по изучению скорости превращения ДАК в АК при инкубации тканей при различной темпе-

ратуре внешней среды (4°, 20°, 37°). Скорость восстановления ДЛК в АК при этом существенно не изменялась.

Введение 2,4-ДДД в дозе 100 мг/кг привело к снижению содержания АК в печени на 22% (с 15,9 $\pm$ 0,3 до 12,1 $\pm$ 0,1 мг%). Более значительное уменьшение содержания АК было вызвано ежедневным введением 2,4-ДДД в дозе 200 и 300 мг/кг. При этом в конце опыта в печени обнаружено всего  $6.8 \pm 0.2$  мг% АК (доза 200 мг/кг) и 7,6 $\pm$ 0,4% АК (доза 300 мг/кг), что составляло соответственно 44% и 49% от контроля. Способность печени восстанавливать ДАК в АК несколько снизилась при воздействии 2,4-ДДД в дозе 100 мг/кг и практически не изменилась при введении в организм более высоких доз этого ингибитора (200 и 300 мг/кг).

Результаты исследований показали, что в тканях почек наиболее существенное снижение содержания АК по сравненню с контрольными животными вызывает 2,4-ДДД в дозе 300 мг/кг (с 9,2 $\pm$ 0,1 до 4,9 $\pm$ 0,04 мг%, то есть 47% от контроля). В то же время степень восстановления ДАК в АК в почках почти не изменилась (всего на 3,8% превышала контрольный уровень).

В сердце, где даже в норме очень мало АК (по нашим данным только 7,2 мг%), после введения разных доз 2,4-ДДД содержание АК снижается наполовину (4,8-4,9 мг%). Способность же ткани сердца восстанавливать ДАК в АК снижается при введении 2,4-ДДД в дозе 100 мг/кг и остается почти без изменений при других дозах ингибитора.

Из представленных данных следует, что хроническое введение в организм морских свинок 2,4-ДДД вызывает отчетливо выраженное понижение содержания АК в надпочечниках H других исследованных органах. К аналогичному выводу пришли V. Folgia с соавторами (5) в исследованиях на собаках.

Так как ДДД отлагается главным образом в жировой ткани и коре надпочечников, о чем свидетельствуют данные J. Finnegan с соавт. (4), то становится понятным, почему изменения в содержании АК в надпочечниках подопытных животных были особенно глубокими по сравнению с изменениями в других

### исследованных нами органах.

Исходя из полученных данных можно считать, что дозы 2,4-ДДД в 200 и 300 мг/кг оказывают более выраженное тормозящее влияние на накопление АК, чем доза 100 мг/кг. Однако существенного различия в действии доз 200 и 300 мг/кг на содержание в тканях АК мы не наблюдали.

Что касается окислительно-восстановительных свойств систе. мы АК-ДАК надпочечников морских свинок, подвергшихся хроническому воздействию 2,4-ДДД в разных дозах, то нужно отметить, что 2,4-ДДД не оказывает какого-либо существенно. го влияния на способность ткани надпочечников восстанавливать ДАК в АК.

Многие авторы действие АК в коре надпочечников связывают с действием ряда дегидрогеназ, принимающих участие в биосинтезе кортикостерондов. По мнению S. Koritz (7), скорость превращения прегненолона в прогестерон определяется соотношением НАД и НАД-Н<sub>2</sub>, конкурирующих друг с другом за апоферменты, которые превращают  $\Delta^5-3-8$ -оксистероиды в соответствующие  $\Delta^4$ —3-кетостероиды. S. Koritz показал (8). что АК, способствуя окислению НАД-Н<sub>2</sub> в НАД, тем самым снижает тормозящий эффект НАД-Н<sub>2</sub> на скорость превращения прегненолона в прогестерон.

Ю. А. Панков (2), изучая влияние аскорбата калия на биосинтез кортикостероидов в гомогенатах надпочечников при добавлении к ним НАД и НАД-Н<sub>2</sub> в разных количествах, пришел к выводу, что аскорбат калия увеличивает образование кортикостероидов. Этим автор подтвердил предположение, что АК, способствуя окислению НАД Н<sub>2</sub> в НАД, стимулирует реакцию превращения прегненолона в прогестерон и весь процесс биосинтеза кортикостероидов в целом.

Исходя из этого можно думать, что изменение свойств окислительно-восстановительной системы АК-ДАК, вызванное введением в организм различных доз 2,4-ДДД, может в свою очередь сказаться и на скорости биосинтеза кортикостероидов.

Заключение: при многократном введении в организм различных доз 2,4-ДДД происходит значительное снижение содержания аскорбиновой кислоты в надпочечниках, что в свою очередь может затруднить процессы гидроксилирования стерондной молекулы на некоторых этапах биосинтеза кортикостероидов.

#### **ЛИТЕРАТУРА**

1. Панков Ю. А. «Пробл. эндокринол.», 1965, 3, 71. 2. Панков Ю. А. «Вопр. мед. химни», 1966, 12, вып. 3, 280. 3. Birch T. W., Harris L. J., Ray S. N. Biochem. J., 1933, 27, 590. 4. Finnegan J. K., Haag H. B., Larson P. S. Proc. Soc. Exp. Biol. (N. Y.), 1949, 72, 357. 5. Folgia V. Z., Torres N. H., Moguilevschy J. A., Ashkar E. C. R. Soc. Biol., 1959, 153, 502. 6. Hechter O. M., Pinkus J. Physiol. Rev., 1954, 34, 4, 459. 7. Koritz S. B. Biochem. Biophys. Acta, 1962, 59, 326. 8. Koritz S. B. Arch. Biochem., 1963, 100, 349. 9. Mc Henry. Graham, Biochem. J., 1935, 29, 2013.

КОСМАЧ П. И.

Kuee

Изучить механизм действия ингибиторов функции коры надпочечников чрезвычайно важно в связи с возможностью применить эти препараты при лечении болезни Иценко-Кушинга, также некоторых видов злокачественных новообразований  $\overline{a}$  $(4, 7, 12)$ .

Установлено, что препараты дихлордифенилдихлорэтана об-ладают избирательным цитотоксическим действием на кору надпочечников и тормозят синтез 17-оксикортикостероидов (2,6).

Известно также, что введение технического ДДД повышает чувствительность животных к инсулину, снижает уровень сахара крови у животных с аллоксановым диабетом (5, 10), а J. Nichols (11) показал, что у собак, получавших предварительно ДДД, не развивается диабет, если им вводить внутривенно аллоксан.

Однако подобные исследования немногочисленны и, кроме того, авторы применяли препараты различной степени очищенности и с различным содержанием активного изомера орто-, пара-, прим-дихлордифенилдихлорэтана (,п'-ДДД).

Настоящее исследование имело целью изучить характер изменений уровня сахара в периферической крови, гликогена и глюкозо-6-фосфатазы в печени при длительном введении различных доз очищенного изомера о,п'-ДДД. Принимая во внимание строгую видовую специфичность действия препаратов ДДД, мы избрали в качестве объекта исследования морских свинок, надпочечники которых по данным В. П. Комиссаренко, В. М. Гордиенко, Н. М. Петруня, А. Г. Резникова (1) являются относительно резистентными к цитотоксическому действию о, п'-ДДД на их кору. В опыте предусматривалось установить, влияет ли изучаемый ингибитор на состояние углеводного обмена в условиях, когда уровень кортикальных гормонов в кро-

#### ви неизменен.

Материалы и методы. Исследование было проведено на 52 морских свинках - самцах весом 250-300 г. Животные были распределены по группам. В I группе 15 морских свинок получали в течение 21 дня внутримышечно масляный раствор о, п'-ДДД в дозе 100 мг/кг веса тела. Во 11 группе 10 морских свинок получали в течение 21 дня внутримышечно масляный раствор о, п'-ДДД в дозе 200 мг/кг веса тела. В III группе 12 животных получали

в течение 21 дня внутримышечно масляный раствор о,п'-ДДД в в течение 21 дня внутримышенно моститель рессии свинок, которым доза **A03a** 300 мг/кг веса тела. Контролем сотудение составлять же объеме, что и в опыте  $(IV_T)$ 

труппа).<br>На 22-й день животные забивались кровопусканием. В венозной крови определялось колнчество сахара антроновым методом, в печени исследовалось определялось количество селер- это к методу Пфлюгера в модификации Моргун. На свежезамороженных срезах печени, изготовленных в криостате определялась активность глюкозо-6-фосфатазы гистохимическим методом Результаты исследований обработаны методом вариационной статистики.

При введении морским свинкам о,п'-ДДД в дозе 100 и 200 мг/кг на протяжении 21 дня общее состояние животных оставалось вполне удовлетворительным. Морские свинки были активны и прибавляли в весе. На 21-й день введения препарата было обнаружено, что количество сахара в периферической крови животных I и II групп достоверно снижается. Так, если в контрольной группе среднее содержание сахара составляло 154,0±10.8 мг%, то после введения оп'-ДДД в дозе 100 мг/кг веса тела уровень сахара снизился до 114,0 $\pm$ 6,2 мг%, а при дозе в 200 мг/кг веса тела до 121,0 $\pm$ 7,2 мг%. При введении о, п'-ДДД в дозе 300 мг/кг веса тела морские свинки либо не прибавляли в весе, либо их вес уменьшался по сравнению с исходным. Количество же сахара в периферической крови значительно увеличивалось, достигая иногда 237-261 мг%. В среднем количество сахара увеличивалось до  $209,0 \pm 13,0$  мг%. Разница между опытом и контролем была статистически достоверной (табл. 1).

Таблица 1

Изменение количества сахара в крови и гликогена в печени при введении морским свинкам о, п'-ДДД

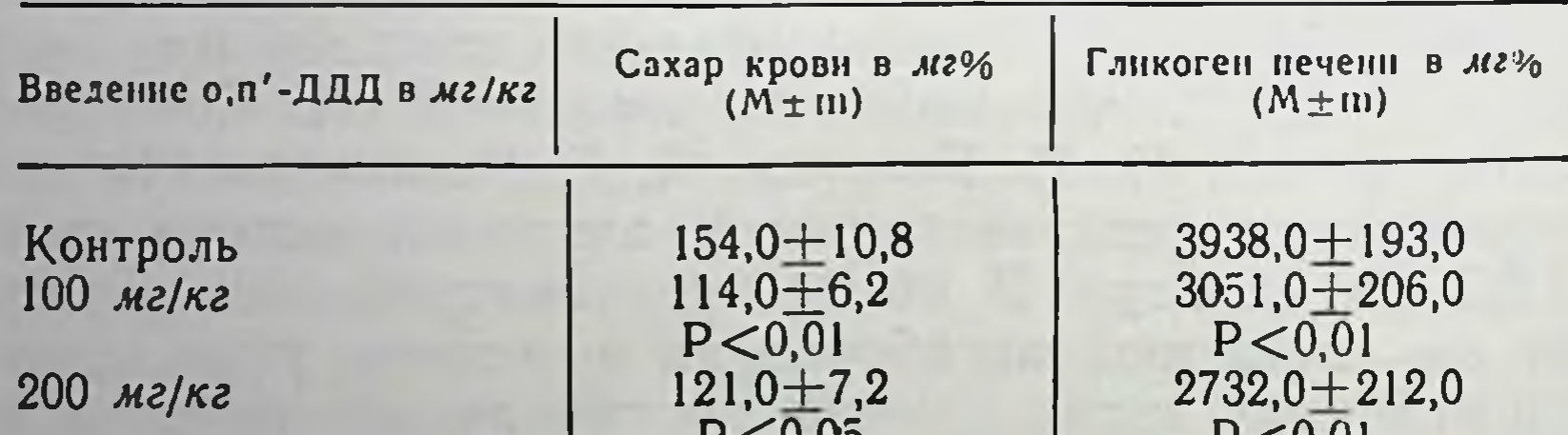

 $300$  мг/кг

 $P < 0,05$  $209,0+13,0$  $P < 0.01$ 

 $P < 0,01$  $2225,0+246,0$  $P < 0.01$ 

Количество гликогена в печени явно уменьшилось во всех группах оныта, причем степень этого уменьшения зависела от применяемои дозы. В то время как в группе контрольной среднее содержание гликогена в 3938± печени было равно

193,0 мг%, после введения о,п'-ДДД в дозах 100 мг/кг и 200 мг/кг количество гликогена снижалось соответственно до 3051,0±206,0 мг% и 2732,0±212,0 мг%. Еще более резко уменьшнлось количество гликогена при дозе в 300 мг/кг - 2225,0  $\pm$  $\pm 246.0$  мг% (табл. I).

реакции на глюкозо-6-фосфатазу При гистохимической ткань печени контрольных морских свинок обнаруживает мелкую, интенсивно окрашенную в коричневый цвет зернистость, неравномерно распределяющуюся по всей протоплазме клеток. Размеры этих зерен варьируют от довольно крупных до мелких точечных включений. Иногда мелкие зерна фермента располагаются вокруг ядра, а крупные чаще локализуются в клетке эксцентрично. В печеночных клетках, расположенных ближе к центральной вене, количество зерен фермента больше, а к периферии дольки меньше.

После введения о, п'-ДДД активность глюкозо-6-фосфатазы (которая учитывалась по количеству и размерам зерен фермента и по интенсивности их окраски) повышается, особенно при дозе пренарата в 300 мг/кг веса тела. Зерна фермента становятся крупнее, иногда они тесно прижаты друг к другу и образуют розетки темно-коричневого цвета. В одних клетках зернистость полностью заполняет протоплазму, а в других локализуется у одного из ее полюсов. При наличии умеренного количества зерен в клетке четко видна перинуклеарная их локализация. Также, как и в контроле, наибольшая активность фермента обнаружена в клетках, располагающихся вблизи центральных вен печеночных долек.

Полученные данные свидетельствуют, что характер изменений в углеводном обмене при введении в организм о,п'-ДДД в дозе 100 мг/кг и 200 мг/кг веса тела до некоторой степени совпадает с теми изменениями, которые наблюдаются при дефиците гормонов коры надпочечников. Известно, что при адреналэктомин или гипофизэктомии у животных отмечается гипогликемия и снижение содержания гликогена в печени (9).

Однако, как мы указывали выше, надпочечники морских свинок резистентны по отношению к о,п'-ДДД и при введении даже больших доз этого препарата уровень кортикондных гормонов в периферической крови не изменяется (3). Следовательно, наблюдаемые нами сдвиги в уровне сахара крови, гликогена и глюкозо-6-фосфатазы печени при введении морским свинкам о,п'-ДДД сязаны с его действием на процессы углеводного обмена в печени.

Что касается гипергликемии, наблюдаемой при Введении о, п'-ДДД в дозе 300 мг/кг, то она, очевидно, вызвана токсиче. ским влиянием на организм большой дозы препарата с вклю. чением защитно-приспособительных реакций, изменяющих все виды метаболизма и, в первую очередь, углеводный обмен.

Снижение содержания гликогена и повышение активности глюкозо-6-фосфатазы в печени также обусловлено токсическим действием большой дозы о, п'-ДДД, а не его ингибирующими свойствами на кору надпочечников, так как при адреналэктомии уменьшение количества гликогена в печени идет параллель. но со снижением активности фермента глюкозо-6-фосфатазы (3,8). При введении же о,п'-ДДД активность глюкозо-6-фосфатазы печени повышается, что обычно наблюдается при усиленном распаде гликогена (3, 8).

Следовательно, наши данные свидетельствуют о том, что о, п'-ДДД может изменять углеводный обмен без нарушения уровня в крови гормонов коры надпочечных желез.

#### ЛИТЕРАТУРА

1. Комиссаренко В. П., Гордиенко В. М., Петрунь Н. М., Резников А. Г. Тез. докладов научн. конф. по проблеме «Шитовидная железа и надпочечники». Киев, 1968, 22. 2. Komissarenko V. P., Reznikov A. G., Gordienko V. M., Zak K. P. Endocrinol. experimentalis, 1968, 2, 21. 3. Мережинский М. Ф. Нарушение углеводного обмена при заболеваниях человека. Минск, 1967. 4. Bergenstal D. a. o. Trans. Ass. Amer. Physicians, 1959, 72, 341. 5. Brown J. H. U. Endocrinology, 1953, 53, 116. 6 Cueto C., Brown J. H. U. Endocrinology, 1958, 62, 334. 7. Fischer D. a. o. J. Clin. Endocrinol. and Metabol., 1963, 23, 218. 8. Harper A. E. Methods of ensymatic analysis. Ed. by H. U. Bergmeyer, 1965, New Jork - London. 9. Makherjel S., De U. J. Sci. industr. Res., 1962, 21, 137. 10. Nichols J., Sheehan H. Endocrinology, 1953, 53, 541. 11. Nichols J., Sheehan H. Fed. Proc., 1952, 11, 12. 12. Sortren A. a. o. J. Clin. Endocrinol. and Metabol., 1961, 21, 201.

> Влияние гидрокортизона на содержание белка и сульфгидрильных групп в некоторых отделах головного мозга кроликов

#### МЕСТЕЧКИНА А. Я.

Kues

Данные многих исследований свидетельствуют о неодинаковом действии 11-дезоксикортикостерона и гидрокортизона на обмен белков в различных тканях (1, 2). Однако вопрос этот

изучен недостаточно. Меньше всего исследовано влияние гормонов коры надпочечников на обмен белков нервной ткани.

Дифференцированное же исследование содержания и обмена белков в различных органах и тканях крайне необходимо, поскольку кортикостероиды стимулируют синтез белка в одних органах и тормозят их образование в других (3, 4, 5). Целью настоящего исследования было изучить влияние гидрокортизона на содержание общего, растворимого и нерастворимого белков в различных отделах головного мозга кроликов и сопоставить полученные данные с результатами определения сульфгидрильных групп (SH-групп). .

Материалы и методы. Опыты проводились на кроликах-самцах породы шиншилла, весом 1,8-2,6 кг. Исследовались раздельно белое и серое вещество больших полушарий головного мозга, мозжечок, промежуточный и средний мозг, а также продолговатый мозг. Содержание SH-групп устанавливалось методом амперометрического титрования азотнокислым серебром и выражалось в мМ на 100 мг сырой ткани. Количество белкосвязанных SHгрупп устанавливалось по разнице между содержанием их в гомогенатах п небелковых экстрактах ткани. Содержание общего, растворимого и нерастворимого белков в мозговой ткани определялось в обезжиренных остатках ткани методом Лоури и сотрудников (6). Растворимый белок извлекался физиологическим раствором. Результаты исследований исчислялись в граммах белка на 100 г сырой и сухой ткани.

Данные, полученные при исследовании мозговой ткани, сопоставлялись с результатами исследований скелетной мышцы.

Гидрокортизон фирмы «Рихтер» вводился кроликам внутримышечно из расчета 5 мг на 1 кг веса. Исследования проводились спустя 4 и 24 часа после однократного введения гидрокортизона, и через 16-29 суток после многократного, ежедневного введения гидрокортизона.

Из данных, приведенных в табл. 1, видно, что содержание общего белка в сером веществе больших полушарий и в мозжечке превышает уровень его в промежуточном, среднем и продолговатом мозге. Различные отделы головного мозга отличаются не только по общему количеству содержащихся в них белков, но и по содержанию отдельных белковых фракций. В сером веществе больших полушарий мозга, по сравнению с белым, больше растворимых белков и меньше неизвлекаемого белкового остатка. Эти данные в полной мере согласуются с результатами ранее проведенных исследований (7, 8). После введения гидрокортизона несколько изменяется содержание белка и соотношение его фракций. Следует указать на неоднозначность этих изменений в различных отделах мозга. Так, спустя 4 часа после введения гидрокортизона обнаружено достоверное снижение только растворимого белка в сером ве-

#### Содержание общего, растворимого и нерастворимого белков  $(M \pm m)$ в различных отделах головного мозга и мышце кроликов (на 100 г сырой ткани)

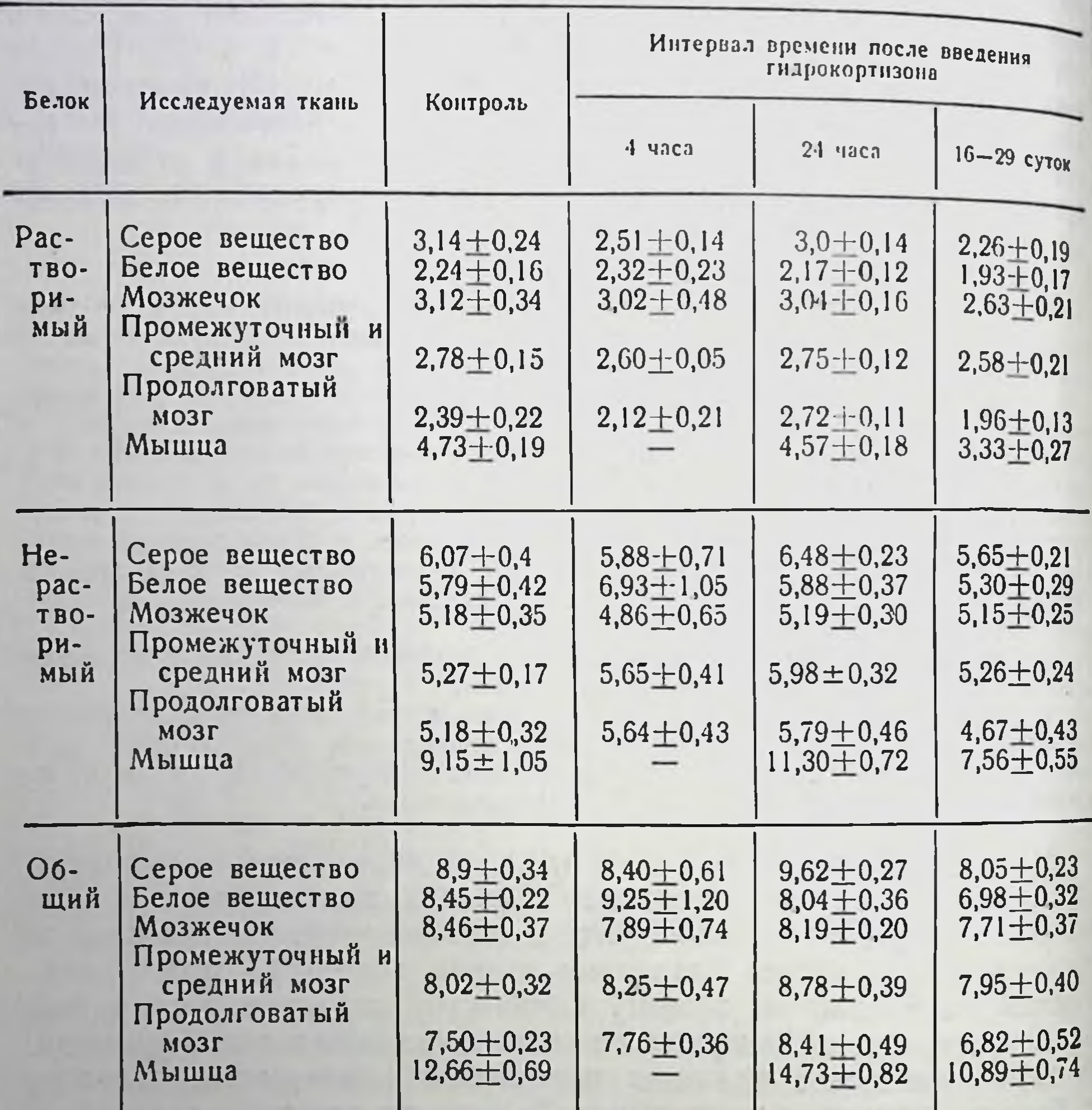

Таблица 1

ществе мозга, при отсутствии значительных изменений в содержании исследованных фракций в иных отделах мозга. Через 24 часа после введения гидрокортизона в исследованных отделах мозга выраженных изменений содержания белка не выявлено. Только при длительном введении гидрокортизона на протяжении 16-29 суток обнаружено отчетливое снижение раствори-

мого белка в сером веществе и общего белка в сером и белом мозга. Отмечено. веществе больших полушарий головного хотя и недостоверное, снижение исследованных фракций и в других отделах мозга. Интересно, что изменение белка в мозговой ткани обусловлено преимущественно снижением уровня

растворимого белка, процент которого падает по отношенню к уровню общего белка в контроле.

Так, если в сером Beществе больших полушарий процент растворимого белка относительно общего B контроле составляет 35,2%, то при длительном введении гидрокортизона он составляет 25,5%; в белом веществе — в контроле 27,2%, а при длительном введении гормона - 22,9%; в мозжечке —  $36,7\%$  и  $30,8\%$  соответственно и т. д.

Следует отметить значительное снижение содержания общего белка в скелетной мышце спустя 24 часа после введения препарата и достоверное изменение исследованных фракций белков при длительном введенни гормона. Так же, как и в мозговой ткани, снижение общего белка обусловлено главным образом уменьшением растворимого белка, процентное содержание ко-

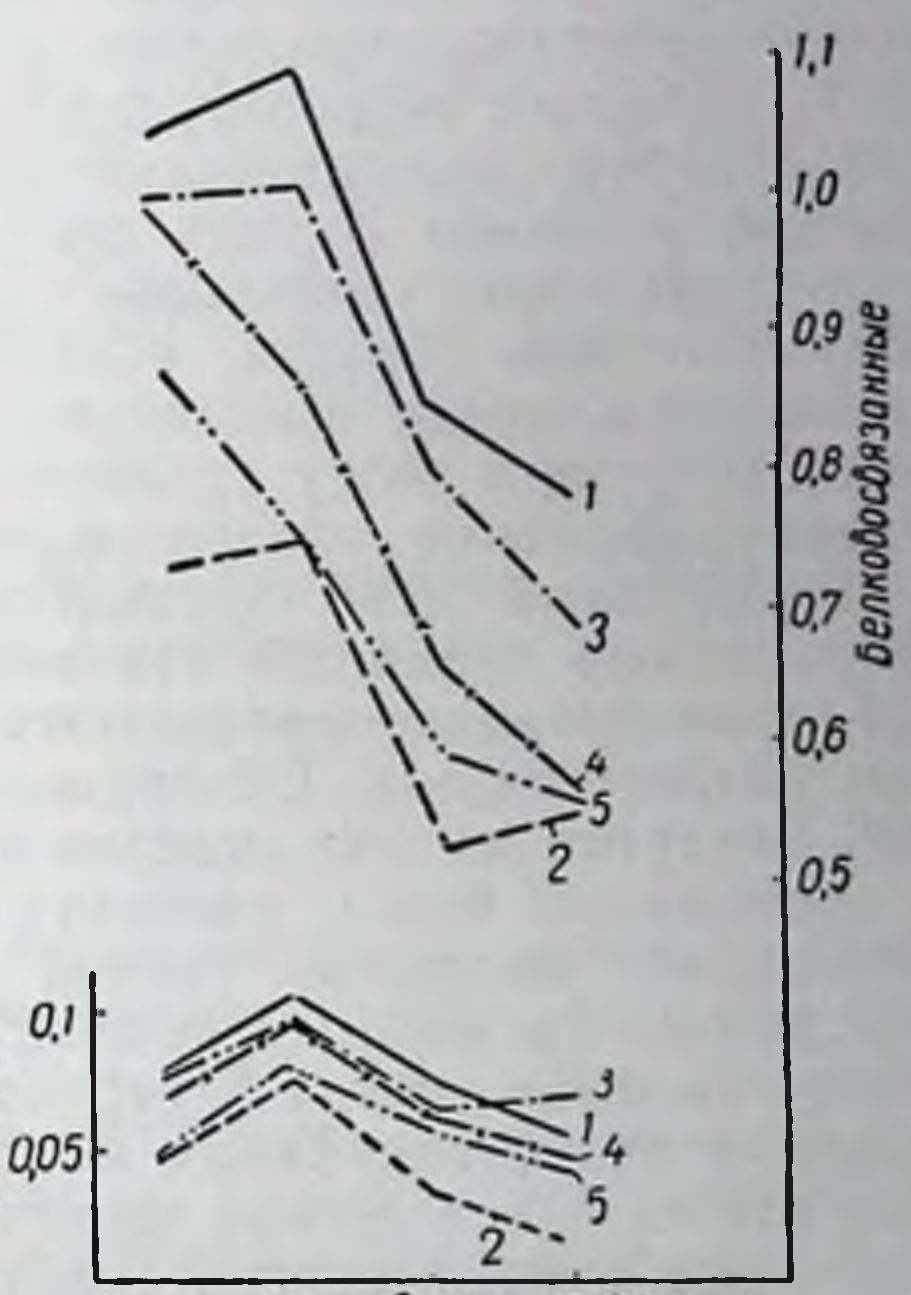

4 часа 24 часа 16-29 суток **КОнтр** 

Рис. 1. Изменения содержания белковосвязанных и небелковых сульфгидрильных групп (мкМ на 100 мг сырой ткани) в различные сроки после введения гидрокортизона:

- серое вещество: 2 - белое вещество; 3 - мозжечок; 4 - промежуточный мозг;  $5$  — продолговатый мозг.

торого при длительном введении гормона падает по отношению к уровню белка в контроле с 37,8% до 26%. В соответствии с результатами проведенных нами ранее исследований (9) введение гидрокортизона кроликам ведет к снижению содержания SH-групп гомогенатов в различных отделах головного мозга. Интересно проследить связь между ха-

29

нерепкоды

рактером изменения содержания белка и SH-групп при введе. нии гормона.

Из данных, приведенных на рис. 1, видно, что направ. ленность и степень выраженности изменений содержания небелковых и белковосвязанных сульфгидрильных групп неод. нотипны. Если отсутствуют достоверные изменения в содер. жании небелковых тиоловых соединений в различные сроки после введения гидрокортизона, то количество белковосвязанных SH-групп в исследованных отделах мозга достоверно снижается уже через 24 часа после введения препарата, достигая максимума при длительном введении гормона. Полученные данные таким образом позволяют предположить, что есть взаимосвязь между изменением уровня белка и белковосвязанных SH-групп в мозгу кроликов под влиянием гидрокортизона. Однако снижение концентрации белковосвязанных SH-групп в значительной мере предшествует снижению уровня белка. Соответствие характера изменений белка и белковосвязанных SH-групп наглядно проявляется лишь при длительном введении гидрокортизона. Обнаруженные изменения белковосвязанных SH-групп во всех отделах мозга при отсутствии изменений в содержании белка, очевидно, свидетельствуют о различии механизмов изменения уровня SH-групп при однократном и длительном введении гормона. По всей вероятности на первом этапе снижение уровня SH-групп обусловлено изменением соотношения сульфгидрильных и дисульфидных групп, тогда как при длительном введении наступают более глубокие изменения, связанные с уменьшением концентрации белка. Указанные положения требуют экспериментальной проверки.

### Выводы

1. При длительном введении гидрокортизона содержание белка в сером и белом веществе больших полушарий снижается. В мозжечке, промежуточном, среднем и продолговатом мозге выявлено лишь незначительное снижение уровня белка за счет растворимой фракции.

2. Изменения содержания белка и белковосвязанных SH-групп в различных отделах головного мозга при длительном введении гидрокортизона имеют однотипный характер. гидрокортизона уменьшение Через 24 часа после введения содержания белковосвязанных SH-групп предшествует изменению уровня белка.

1. Єфімова О. К., Местечкіна А. Я. Вплив гідрокортизону на біоелектричну активність та вміст сульфгідрильних груп у різних відділах головного мозку. VIII з'їзд українського фізіологічного товариства. (Львів, 1968, 180). 2. Лебедева М. Б., Юдаев Н. А. IX съезд Всесоюзного общества физнологов, бнохимиков и фармакологов (Тезисы докладов). М., Минск, 1959, ловного мозга. Автор докт. дисс., К., 1964. 4. Розенгарт В. И., Маслова М. Н. Метаболизм белков в мозгу. Вопросы мед. химии, 1963, 9, 1, 3. 5. Шабанова Н. О. «Укр. біохім. журн.», 1962, 34, 3, 338. 6. Шабанова Н. О. «Укр. біо-<br>хім. журн.» , 1964, 36, 6, 862. 7. Barnabei O., Ninni A., Mazzone A. Boll. Soc. ital. biol. Sperim., 1964, 46, 23, 1960. 8. Benetato Gr., Cuparescu B., Grosu Z.<br>Bull. Stiit. Sec. med., 1956, 8, 1, 7. 9. Lowry O. H. et al. Journ. Biol Chem., 1951, 193, 1, 265.

### Влияние гидрокортизона на биоэлектрическую активность некоторых отделов головного мозга

#### ЕФИМОВА Е. К.

#### Kues

В ряде клинических и экспериментальных работ установлено активирующее действие глюкокортикоидов на центральную нервную систему (1, 3-8, 11-13, 18, 19). Это проявляется в повышении биоэлектрической активности мозга, увеличении частоты и амплитуды альфа-ритма, возникновении спайкообразной активности. В других же исследованиях вовсе не обнаружено влияния глюкокортикоидов на биопотенциалы головного мозга (17). Сравнить полученные разными авторами результаты невозможно в связи с широкой вариабельностью доз и отсутствием сопоставления различных сроков введения гормона. Все это и послужило предпосылкой для проведения настоящего исследования.

Материалы и методы. Эксперименты проводились в условиях острых и хронических опытов. Острые опыты поставлены на 20 кошках под легким гексеналовым наркозом. Электрические потенциалы отводили монополярно от двигательной, височной и затылочной областей коры и регистрировали на энцефалографе 4 - ЭЭГ-1. Гидрокортизон вводили внутримышечно в виде суспензии (препарат венгерской фирмы «Рихтер») или внутривенно (голландский препарат гидроадрессон). Исследовалось влияние однократного введения больших и средних доз гидрокортизона (25, 8, 5 мг/кг) на биопотенциаль головного мозга. Наблюдения за изменением частоты бноэлектрической активности коры мозга проводились вскоре после введения гормона (5, 15, 30 мин.) и ежечасно в течение последующих шести часов.

Хронические опыты поставлены на 17 кроликах с вживленными в мозэлектродами. Электрическую активность регистрировали от двигательной и электродами. Электрическую анти-перет.<br>зрительной областей коры, заднего гипоталамуса, ретикулярной формации среднего мозга (покрышка) и медиодорзального ядра таламуса. Отведение было монополярное. Гидрокортизон - ацетат вводили в дозе 10 мг/кг веса тела внутримышечно. Исследовалось влияние однократных, а также 5-16-дневных инъекций на биопотенциалы некоторых корковых и подкорковых областей мозга. У животных, получавших длительное время гидрокортизон. определяли общий вес, а после завершения опытов - вес надпочечников; части опытов проведено их гистологическое исследование в лаборатории морфологии. Положение электродов контролировалось на срезах мозга, фиксированного в формалине.

В острых опытах однократное внутримышечное введение гидрокортизона в дозе 25 мг/кг вызывало изменение частоты биопотенциалов коры мозга. Уже через 15-30 мин. после инъекции в исследуемых областях коры, особенно наглядно в двигательной, наблюдалось снижение основных частот (с 7-9 до 6 колебаний в сек.). По истечении часа уровень частот биопотенциалов возвращался к исходному, а через 2-3 часапревышал его (до 11-14 колебаний в сек.).

Таким образом, внутримышечное введение гидрокортизона в дозе 25 мг/кг вызывало двухфазные изменения частоты биопотенциалов коры головного мозга: в первые минуты после инъекции снижение с выраженным повышением через 2-З часа.

Применение уменьшенной дозы (5 мг/кг) гидрокортизона давало несколько отличную динамику изменений биопотенциалов головного мозга. Если первая их фаза в виде снижения основных частот была слабо выражена, то вторая фаза вообще отсутствовала и частота биопотенциалов через 1, 2 и 3 часа находилась в пределах исходного уровня.

Продолжительность первой фазы изменений частоты биопотенциалов в наших опытах зависела от дозы гидрокортизона и способа его введения. С увеличением дозы вводимого гормона эта фаза удлинялась до 1 часа и более, а при внутривенном введении 8 мг/кг воднорастворимого гидрокортизона первая фаза изменений ЭЭГ укорачивалась.

Итак, результаты острых опытов показали, что введение гидрокортизона животным вызывало двухфазные изменения частоты спонтанной электрической активности мозга. В первые минуты после инъекции гормона частота биопотенциалов снижалась, а затем возрастала. Двухфазность наблюдаемых изменений проявляла себя при любом способе введения гидрокор-

тизона (внутримышечном и внутривенном), однако продолжительность и выраженность этих фаз изменений частоты биопотенциалов зависели от дозы гормона и способа его введения.

В опытах на кроликах с хронически вживленными электродами однократное введение гидрокортизона-ацетата в дозе 10 мг/кг вызывало изменения частоты биопотенциалов мозга, аналогичные острым опытам. В первые 5-30 мин. после инъекции биоэлектрическая активность двигательной, зрительной<br>областей коры, заднего гипоталамуса и среднемозговой ретикулярной формации достоверно уменьшалась. Исключение составляло медиодорзальное ядро таламуса, где уже через 30 мин. наблюдалось наступление второй фазы - возрастание частоты спонтанной электрической активности. Сдвиг частот в сторону более высоких в двигательной области коры и в заднем гипоталамусе обнаруживался только через 2-3 часа. При этом и амплитуда колебаний несколько возрастала. Наибольшее возрастание частоты биопотенциалов этих областей мозга отмечалось через 4 часа после введения гормона. В это время наряду с альфа-ритмом появлялись низкоамплитудные высокочастотные бета-волны. Через 5-6 час. после инъекции гидрокортизона они исчезали, вновь появлялся тета-ритм и средняя частота биопотенциалов достигала исходного уровня. Только биоэлектрическая активность меднодорзального ядра таламуса даже спустя 6 час. оставалась высокой (табл. 1).

Длительное (15-дневное) введение больших доз гидрокортизона приводило к общему снижению уровня электрической активности изучаемых областей мозга. Уже со второго дня введения гормона снижение частоты биопотенциалов обнаружено в двигательной области коры, в заднем гипоталамусе, медиодорзальном ядре таламуса. На десятый день уровень частот в этих областях еще более снижался. Доминирующим ритмом становился ритм 5-7 колебаний в сек. (табл. 2).

Таким образом, результаты хронических опытов показали, что однократное введение гидрокортизона кроликам в дозе 10 мг/кг, как и в острых опытах, вызывает двухфазные изменения частоты биоэлектрической активности корковых и подкорковых областей мозга. Вслед за первоначальным уменьшением частоты биопотенциалов отмечалось их последующее возрастание. Раньше всего возрастание основного ритма наблюдалось в подкорковых структурах, именно в медиодорзальном ядре таламуса. При однократном и длительном введении гидрокорти-

33

 $3 - 1988$ 

## Изменения частоты биоэлектрической активности под влиянием однократного введения

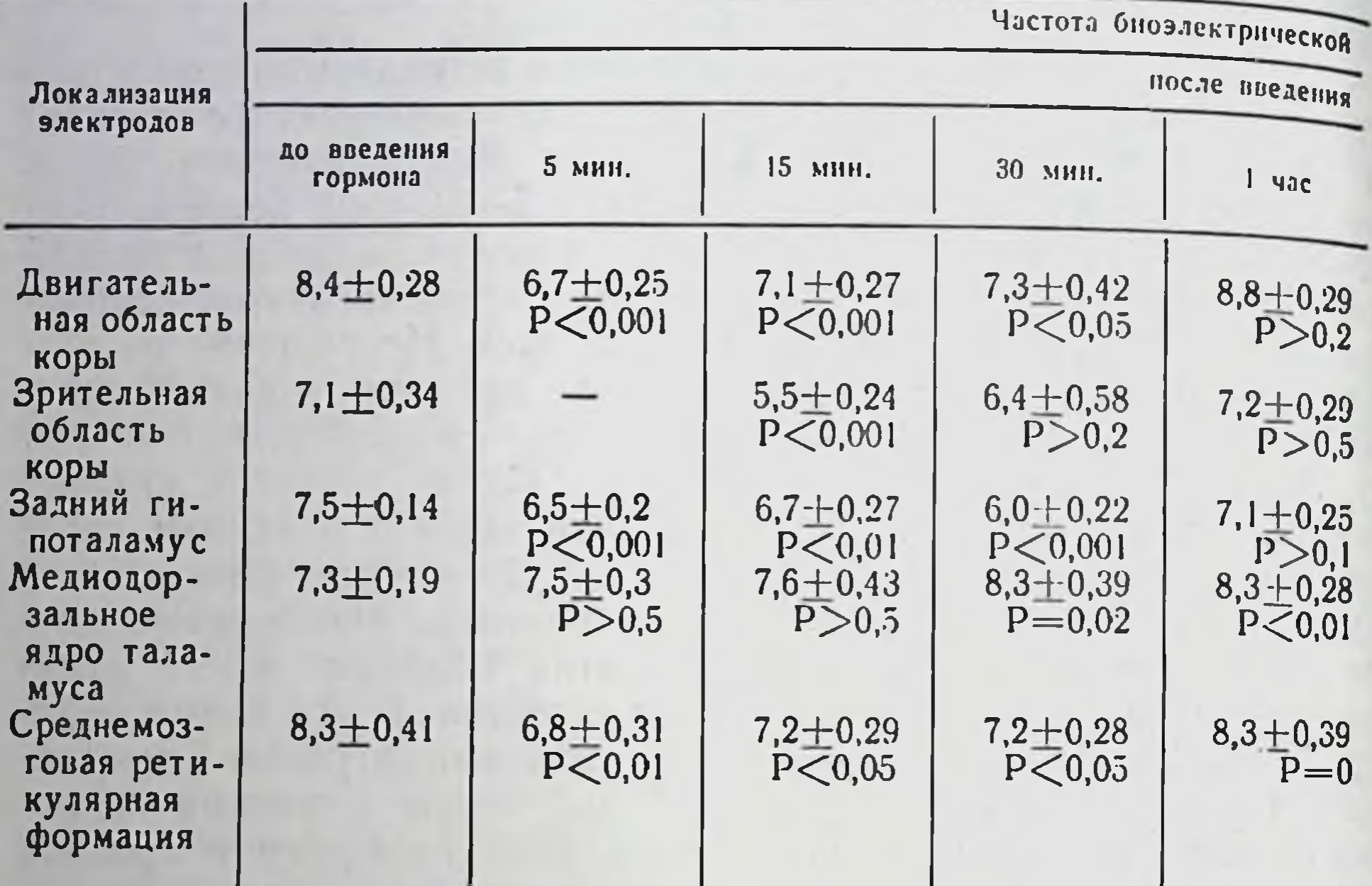

#### Изменения частоты биоэлектрической активности под влиянием длительного

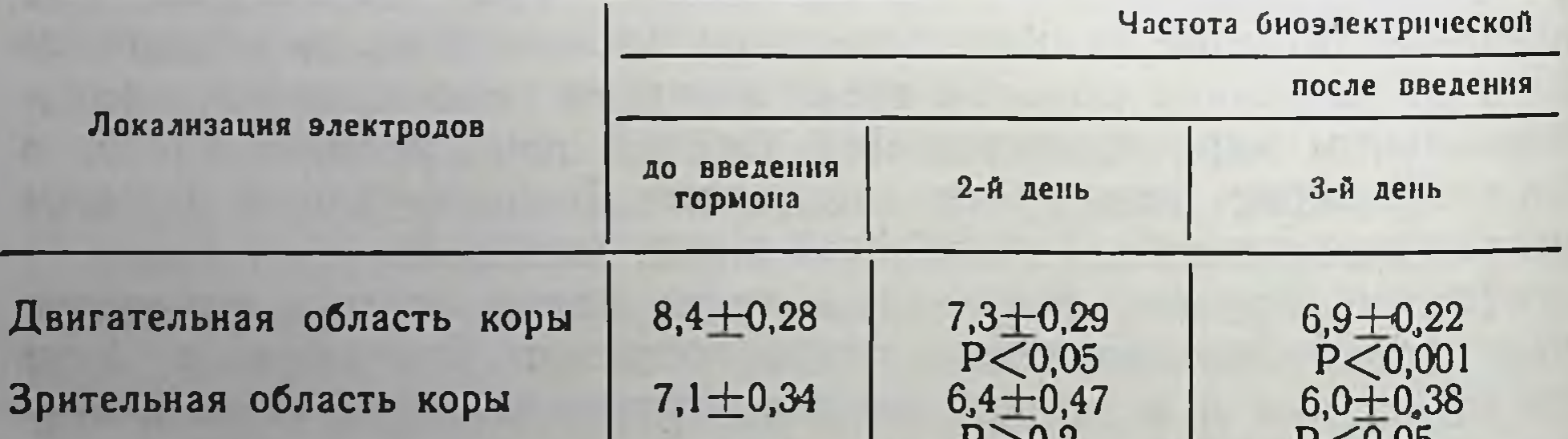

## Задний гипоталамус

ядро та-Медиодорзальное ламуса ретикуляр-Среднемозговая ная формация

 $7,5+0,14$  $7,3 \pm 0,19$  $8,3+0,41$ 

34

 $r > 0,2$  $6,7 + 0,23$  $P < 0,05$  $6,6+0,21$ <br>P=0,01  $7,9 + 0,28$  $P > 0.2$ 

 $P < 0,00$  $6,3+0,2$  $P < 0,001$  $6,8+0,26$  $P > 0,1$  $6,9 + 0,29$  $P < 0,001$ 

#### некоторых областей мозга гидрокортизона (M+m)

#### активности в герцах

гормона

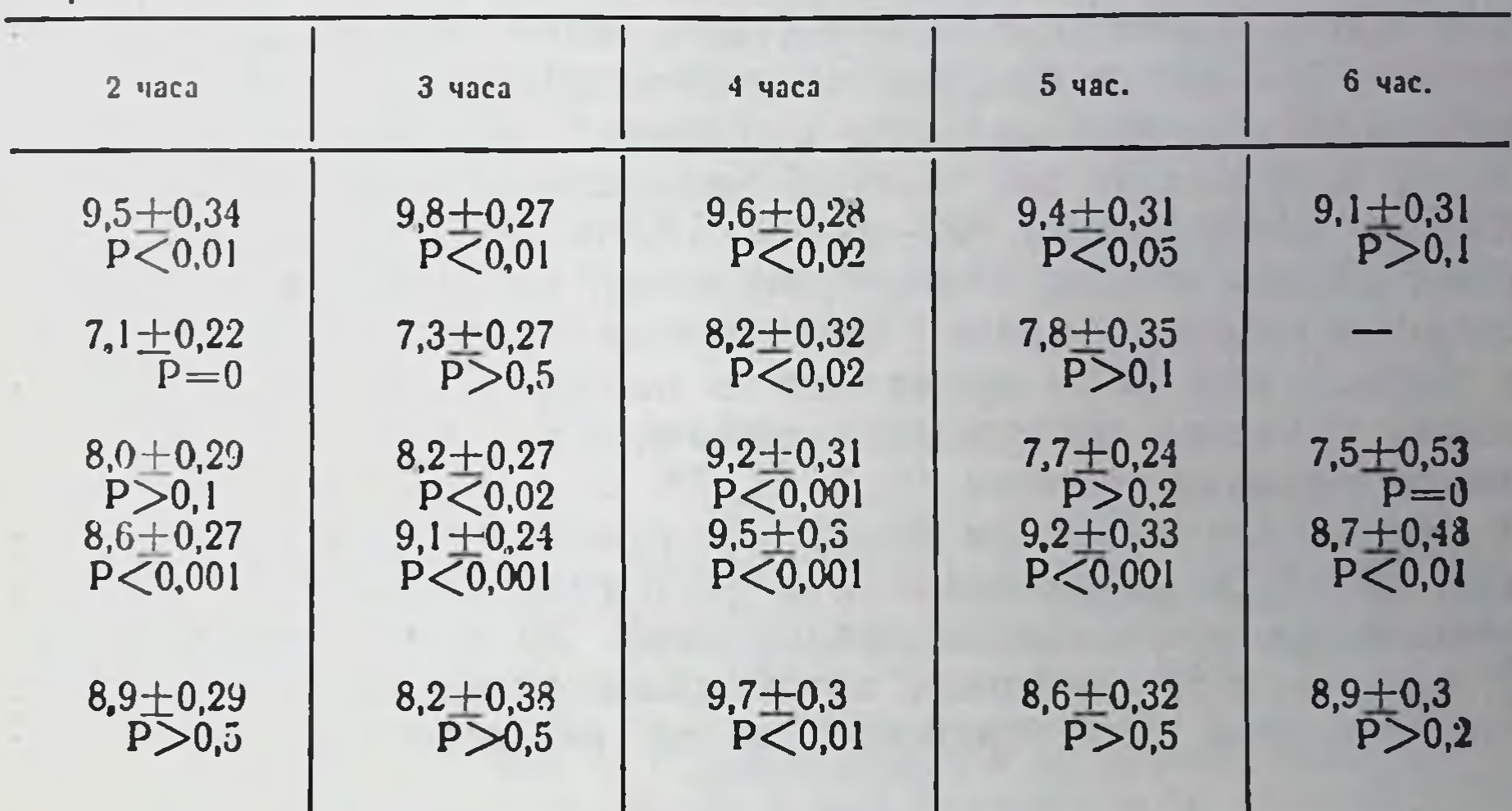

Таблица 2

#### некоторых областей мозга введения гидрокортизона (M+m)

активности в герцах

×

 $3^{\bullet}$ 

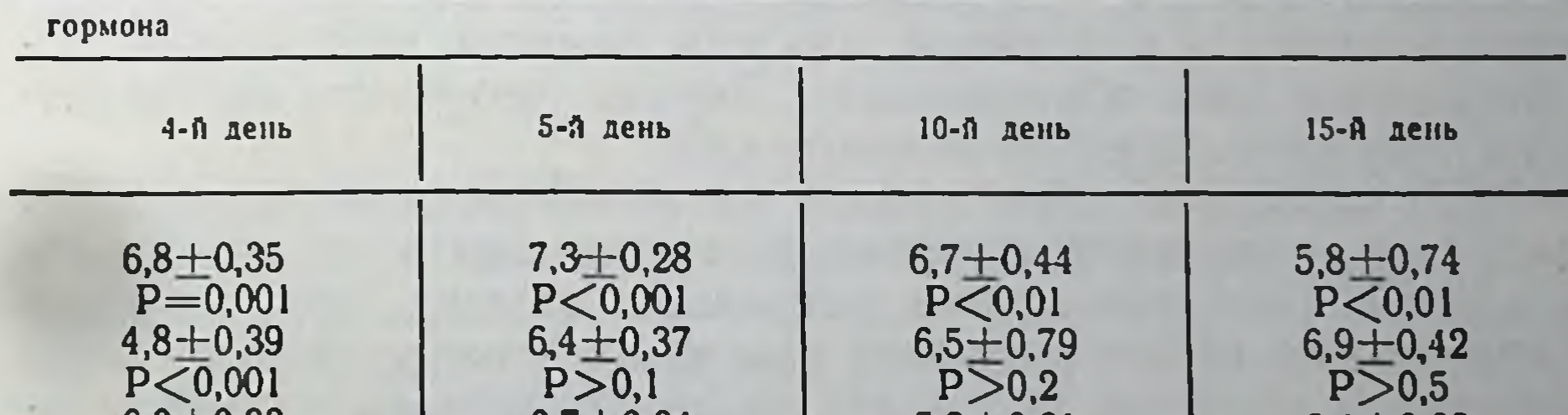

35

 $6,0+0,33$  $P \le 0,001$  $6,1 + 0,33$  $P < 0.01$  $7,2 + 0,36$  $P < 0.05$ 

 $6,7+0,34$  $P < 0.05$  $5,8 + 0,38$  $P \le 0,001$  $7,3 + 0,49$  $P > 0,05$ 

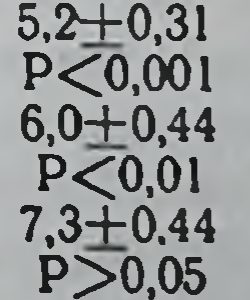

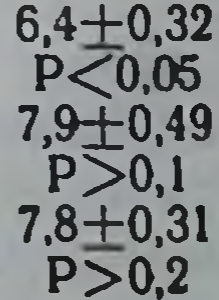
зона возникали различные по направленности изменения частоты биоэлектрической активности. При однократном - наступало увеличение частоты биопотенциалов, при длительном, наоборот, ее снижение.

Известно, что различные функциональные состояния живот. ных имеют различное электрографическое выражение в структурах коры и подкорковых образованиях мозга. Преобладание торможения сопровождается снижением электрической активности, возрастание же частоты биопотенциалов мозга характерно для возбуждения (9-10, 14). Если оценивать полученные нами данные с этих позиций, то можно полагать, что введение гидрокортизона изменяет соотношение процессов возбуждения и торможения. В то время как по литературным данным активация процесса возбуждения начинается спустя  $10-30$ MHH. после введения гормона (1, 3, 11, 15, 19 и др.), нами уже через 5 мин. после инъекции было обнаружено достоверное снижение частот биопотенциалов. Эта фаза спонтанной электрической активности мозга продолжалась около 30 мин. и только через 2 часа на ЭЭГ начинали преобладать процессы возбуждения, что находило свое отражение и во внешнем поведении животных.

Некоторые авторы считают, что наступающие изменения биопотенциалов возникают одновременно и генерализованы в коре и подкорковых образованиях (1, 3). Однако в наших опытах после однократной инъекции гидрокортизона  $B$ дозе 10 мг/кг увеличение частоты фоновой активности наблюдалось раньше всего в таламических неспецифических структурах (в медиодорзальном ядре), потом в заднем гипоталамусе и, наконец, в коре мозга. Эти изменения частоты фоновой электрической активности указывают, как нам кажется, на усиление возбуждения в этих образованиях. Данные результаты согласуются с полученными ранее данными (13).

Как показали наши опыты, конечный эффект от введения гидрокортизона зависел как от дозы, так и от длительности его введения. При длительном введении больших доз гормонов

наблюдалось общее снижение уровня электрической активности изучаемых областей мозга, что свидетельствовало о преобладапроцессов торможения. Однократное введение, наоборот, **НИИ** активировало возбудительный процесс. Эти результаты совпадают с немногочисленными литературными данными (2, 13, 16).

1. Однократное введение гидрокортизона вызывает двухфазные изменения частоты биопотенциалов спонтанной электроэнпервые минуты после инъекции цефалограммы: в частота биопотенциалов снижается, в последующем - возрастает.

2. Продолжительность и выраженность двух фаз изменений частоты электрической активности мозга зависят от примененной дозы и способа введения гормона.

3. Длительное введение больших доз гидрокортизона приводит к общему снижению уровня электрической активности изучаемых областей мозга.

## ЛИТЕРАТУРА

1. Гайдина Г. А. «Пробл. эндокринол.», 1967, 1, 6, 71. 2. Грибанов А. А. Материалы Всесоюзи. конфер., посвящ. 50-летию Великой Октябр. соц. рев. Целиноград, 1967, 54. 3. Добржанская А. К. В кн.: Электрофизиология нервной системы. Ростов-на-Дону, 1963, 134. 4. Добржанская А. К. «Пробл. эндокринол.», 1964, 3, 36. 5. Добржанская А. К. В кн.: Физиология и патофизиология гипоталамуса. М., 1966, 181. 6. Комиссаренко В. П. В кн.: Механизм действия гормонов, К., 1959, 3. 7. Комиссаренко В. П. «Пробл. эндокринол.». 1963. 3. 111. 8. Комиссаренко В. П. В кн.: Руководство по патологической физиологии. М., 1966, 168. 9. Котляр Б. И. Rev. roumaine biol. Ser. Zool., 1966, 11, 4, 275. 10. Котляр Б. И., Калюжный Л. В. «Журн. высш. нервн. деят.». 1966, 16, 4, 611. 11. Малышенко Н. М. «Пробл. эндокринол.», 1968, 4, 1, 62. 12. Марков Х. М. «Физиол. журн.», 1963, 49, № 10, 1137. 13. Николаев Н. А. ва Т. С. В кн.: Структура и функция ретикулярной формации и ее место в системе анализаторов. М., 1959, 215. 15. Фидлер М. Г. «Азербайдж. мед. журнал», 1966, 7, 37. 16. Feldman S. Epilepsia, 1966, 7, 4, 271. 17. Friedman S., Engel G. J. Clin. Endocr., 1956, v. 16, 839. 18. Woodbery D. J. Pharmacol. Exp. Ther., 1952, v. 105, p. 46. 19. Woodbery D. Pharmacol. Rew., 1958, v. 10, p. 276.

# Иммуноэлектрофоретическое исследование сыворотки крови адреналэктомированных собак

ВАЛУЕВА Т. К., ВАНЮРИХИНА Л. Т.

# Ряд исследователей показали, что у адреналэктомированных животных и больных аддисоновой болезнью имеются значительные нарушения белкового спектра сыворотки крови (1, 2, 4, 6, 7, 9, 13). В большинстве работ есть данные об изменении

37

Kuce

количественных соотношений между отдельными фракциями. но изучению качественных особенностей белков сыворотки крови при нарушении функции коры надпочечников посвящены единичные работы.

R. Francois и D. Rosenberg (8) считают, что атрофия коры надпочечников ведет к аутоиммунным заболеваниям, сопровождающимся нарушением IgA-иммунноглобулина. При недостаточности надпочечников, вызванной длительным лечением кортикостероидами Е. Lackova и соавт. (11) наблюдали хроничеэкзему, связанную с изменением иммуноглобулинов. CKYIO в частности было отмечено увеличение более чем в 100 раз IgD-иммуноглобулина. По данным G. Scheibe (14), после применения преднизолона по 40 мг в течение 5 дней на иммунофореграммах отмечается исчезновение дуг преципитации в области  $\beta_2 A$  и  $\beta_2 M$ .

Цель настоящей работы - исследовать антигенный спектр белков сыворотки крови нормальных и адреналэктомированных собак, находящихся в состоянии острой недостаточности надпочечников.

Материалы и методы. Исследование проведено на 10 собаках. Методом иммуноэлектрофореза исследовано 15 сывороток нормальных и 20 сывороток адреналэктомированных собак.

Двусторонняя адреналэктомия проводилась одномоментно. В послеоперационном периоде животные в течение 3-4 дней получали комплексную заместительную гормональную терапию (ДОКА-0,1 мг/кг и гидрокортизон-0,5 мг/кг веса животного). В дальнейшем адреналэктомированные собаки поддерживались введением только ДОКА в указанной дозе. Полная отмена заместительной терапии приводила к развитию острой недостаточности надпочечников. Возобновлением лечения собаки выводились из криза.

Кровь для исследования брали до операции и на высоте развития надпочечникового криза.

Электрофоретическое разделение белков сыворотки крови проводилось в геле агара методом высоковольтного микроэлектрофореза (3). Перед электрофорезом в сыворотках определялось содержание белка по Лоури. Сыворотки разводили так, чтобы 0,015 мл содержали приблизительно 900  $\gamma$  белка.

Для иммуноэлектрофоретического анализа в траншею параллельно оси миграции наносилась поливалентная антисыворотка, препараты выдерживались во влажной камере при комнатной температуре в течение 24-48 час. Затем иммуноэлектрофореграммы отмывались четверо суток 1% раствором

хлористого натрия и окрашивались амидо-черным ІОВ.

Учет и идентификацию полос преципитации проводили по схеме, предложенной Ј. Когепек и Е. Paluska (10).

Иммунные сыворотки получали иммунизацией кроликов сыворотками здоровых и адреналэктомированных собак по методу, описанному К. Кашкиным и соавт. (5).

Специфичность антисывороток определяли реакцией кольцепреципитации, иммуноэлектрофорезом и двойной диффузией в агаре по Ouchterlony. (12).

В опытах использовали сыворотки, имеющие титр 1:102 000 и выявляющие не менее 16 полос преципитации.

Сыворотки и антисыворотки хранили в холодильнике при 40°С с добавленнем мертнолата (1:10000).

При исследовании белковых фракций сыворотки крови методом электрофореза в агаре получены данные, аналогичные имеющимся в литературе, а именно: развитие острой недостаточности надпочечников у собак приводит к снижению содержания альбумина и повышению концентрации у- и В-глобулинов

При иммуноэлектрофоретическом анализе белков сыворотки крови нормальных собак с использованием специфических поливалентных кроличьих антисывороток было выявлено 17-20 полос преципитации, которые по своему виду, месту расположения и числу в основном соответствовали схеме, описанной для собак S. Korenek и E. Paluska (10).

У адреналэктомированных собак в состоянии острой недостаточности надпочечников отмечается увеличение числа полос преципитации до 20-24.

Наилучшие результаты получались при проявлении иммуноэлектрофореграмм дважды реконвалесцентной кроличьей антисывороткой. Однако при последующей реконвалесценции специфичность иммунных сывороток падала, хотя титр оставался высоким.

Более детальный анализ иммуноэлектрофореграмм адреналэктомированных собак показал, что дополнительные линии преципитации в количестве 2-3 выявляются в области альбу-МИНОВ.

На иммунофореграммах сывороток крови адреналэктомированных собак отмечалось также усиление интенсивности полос преципитации в области а-глобулинов.

При проявлении иммуноэлектрофореграмм более слабой антисывороткой (разбавленной 1:1) выявлена интенсивная, четко выраженная, дополнительная дуга преципитации в зоне α<sub>2</sub>-макроглобулина (согласно схеме идентификации белков сыворотки, предложенной П. Грабарем и П. Буртэном) (рис. 1).

Появление подобной полосы преципитации не отмечено ни в одном из контрольных опытов с исследованием сывороток

крови нормальных собак. При использовании для проявления иммуноэлектрофореграммы антисыворотки к сыворотке крови здоровой собаки дополнительная полоса в области а2-макроглобулина также не выявлялась (см. рис. 1).

Наличие дополнительных полос преципитации иммуно-B электрофореграммах сывороток крови адреналэктомированных собак указывает на появление в крови при недостаточности надпочечников белков с измененными иммунологическими свой. ствами.

В зоне у-глобулинов в иммуноэлектрофореграммах адреналэктомированных собак в большинстве случаев отмечено ослабление полос преципитации IgG и IgA-иммуноглобулинов и отсутствие полосы преципитации, соответствующей IgM.

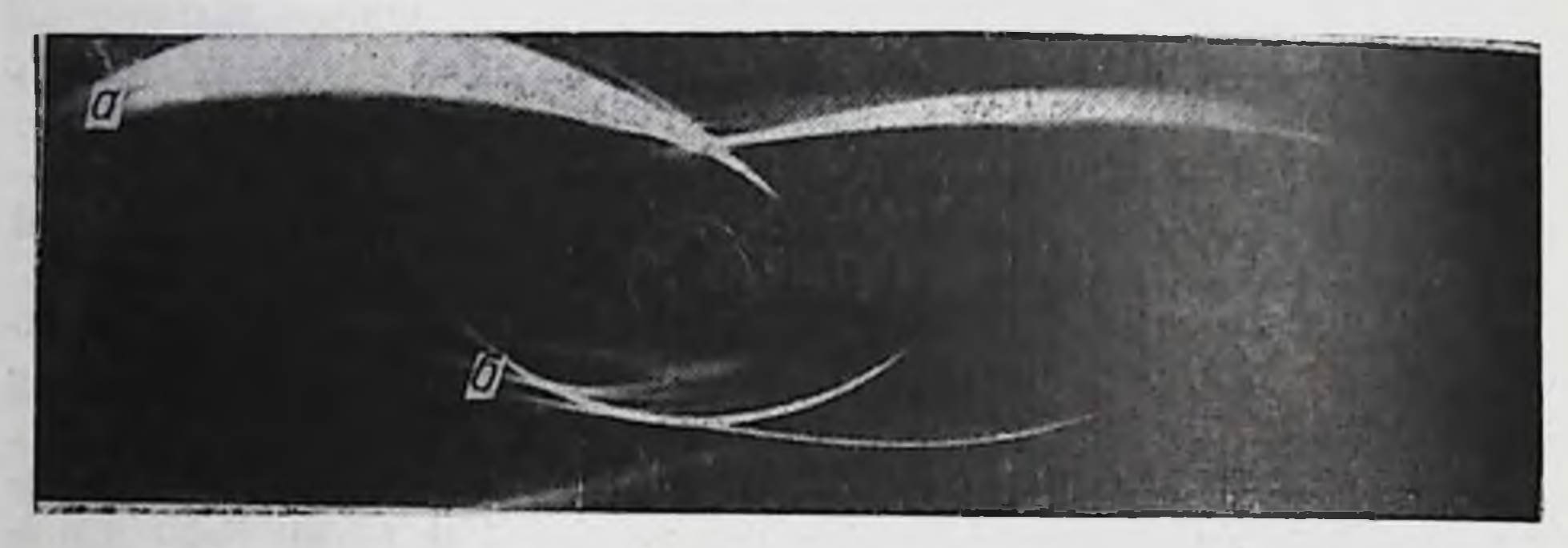

Рис. 1. Иммуноэлектрофореграммы сыворотки адреналэктомированной собаки, проявленные:

 $a$  - кроличьей антисывороткой против сыворотки нормальной собаки;  $6$  - кроличьей

Полоса преципитации IgG-иммуноглобулина на всем протяжении была более широкой и расплывчатой.

Проведенные исследования, таким образом, указывают на существенные изменения антигенного спектра сыворотки крови у адреналэктомированных собак.

Способствовать появлению качественно измененных белков в отсутствии кортикостероидов может возникающее при этом нарушение процессов синтеза и распада белков, повышение проницаемости клеточных мембран, денатурация собственных белков организма.

Таким образом, при изучении антигенного спектра белков сыворотки крови адреналэктомированных собак, находящихся в состоянии острой недостаточности надпочечников, выявлены иммунологически измененные белки, локализующиеся в основном в области альбуминов и а-глобулинов. Применение разбавленных антисывороток против сывороток адреналэктомированных собак дает возможность более четко дифференцировать дополнительную дугу преципитации в зоне α2-макроглобулина.

Изменения в области иммуноглобулинов являются, возможно, отражением нарушения иммунных механизмов при выпадении функции коры надпочечников. Вопрос этот требует специального исследования.

## ЛИТЕРАТУРА

1. Валуева Т. К. В кн.: Гипофиз - кора надпочечников. К., 1964, 95. 2. Валуева 7. К. «Фізіол. журн». АН УРСР, 1955, 1, 4, 90. 3. Волгин Ю. Б., Цветков В. С. «Лабор. дело», 1966, 5, 301. 4. Зефирова Г. С. Аддисонова болезнь, М., 1963. 5. Кашкин К. П., Грабар П. Н., Жанин Куркон. «Биохимия», 1963, 28, 89. 6. Baker R., Miller G. Endocrinology, 1951, 49, 484. 7. Evans G. W., Wiederanders R. E. Nature, 1967, 215, 766. 8. Frencois R., Rosenberg D. Minerva pediatr., 1967, 19, 13. 9. Keim W., Ellenson S. R. Nature, 1965, 208, 1330. 10. Kerenek J., Paluska E. Physiologia Bohemoslovenica, 1960, 9, 2, 135. 11. Lackova E., Pokorna E., Radl J., Masopust J. Ceskosl. pediatr., 1967, 22, 1, 65. 12. Ouchterlony O. Acta pathol. microbiol. Scand., 1948, 25. 186. 13. Schac-<br>ter R., Eutenman C. Am. J. Physiol., 1952, 170, 2, 442. 14. Von G. Scheibe. Arz. neimittelforschr., 1965, 15, 1060.

# К вопросу о значении функционального состояния коры надпочечников для возникновения аутоиммунизации в условиях холодового повреждения щитовидной железы

### МАЛЫЖЕВ В. А.

## Kuee

В своих исследованиях (6) ранее установили, что заморажищитовидной железы у морских свинок, вание вызывая образование антитиреоидных антител, не приводит к возникновению аутоиммунного тиреоидита. Для этого, вероятно, необходимо также изменение реактивности иммунного механизма, поскольку аутоиммунный тиреоидит после повреждения щитовидной железы в результате струмэктомии развивается только у тех больных, которые в прошлом перенесли заболевания, в патогенезе которых известную роль играет аллергический компонент (в частности туберкулез, ревматизм и др.) (8). Частое сочетание аутоиммунного тиреоидита с другими заболеваниями аутоиммунной природы - ревматоидным артритом, миастенией, красной волчанкой, аддисоновой болезнью и др. (12) - также подтверждает это предноложение. Учитывая известную роль гормонов коры надпочечников в регуляции образования антител (3), хороший терапевтический

эффект глюкокортикоидов при аутоиммунных заболеваниях к дих влияние на лимфатическую систему (17), а также сопут ствующую аутоиммунным процессам недостаточность коры над. почечников (2, 11, 13), мы попытались выяснить, каково значе ние функционального состояния коры надпочечников в возник. новении аутоиммунизации в условиях холодового повреждения щитовидной железы.

Материалы и методы. Исследования проведены на 59 морских свинках. самцах, весом 300-450 г, которые были разделены на 2 группы:

1. 32 животных адреналэктомированных (19 подопытных и 13 конт. рольных).

2. 27 животных, которым вводили гидрокортизон (18 подопытных и 9 контрольных).

Двустороннюю адреналэктомию осуществляли в 2 этапа с интервалом в 10 дней. Вторую операцию проводили за 7 днеи до повреждения щитовид. ной железы. После адреналэктомни на протяжении всего опыта животные не получали заместительной гормональной терапии, а содержались на специ. альной диете, предложенной Morrison (15).

Гидрокортизон вводили из расчета 5 мг на 100 г веса животного ежедневно, начиная за 3 дня до опыта и продолжая на всем его протяжении.

Замораживанию подвергалась левая доля щитовидной железы при помощи жидкого азота по Shulman и соавт. (16). У контрольных животных железа только обнажалась. Оперативные вмешательства проводились в стерильных условиях под внутрибрюшинным нембуталовым наркозом.

На 4, 7, 14 и 21-й день часть животных убивали обескровливанием, кровь собирали для получения сыворотки, а щитовидные железы подвергали гистологическому исследованию.

Антитела определяли при помощи реакции пассивной гемагглютинации с использованием тонизированных эритроцитов барана по методу Roitt и Doniach (18). Антигеном для реакции служил лиофилизированный препарат надосадочной жидкости экстракта щитовидных желез морских свинок.

Шитовидные железы для гистологического исследования фиксировали в жидкости Буэна, заливали в парафин и срезы окрашивали гематоксилин-ЭОЗИНОМ.

Результаты серологических исследований показали, что у адреналэктомированных подопытных животных уже на 4-й день в сыворотке крови появляется значительное количество антител (титр 1:40-1:320). К 7-му дню титр их увеличивается до 1:80-1:640 и начинает снижаться до 1:40-1:160 к 14-му дню, а на 21-й день определяется наименьшее количество антител (титр 1:20-1:80). В отличие от этого, у морских свинок, которым на протяжении всего опыта вводили гидрокортизон, антитела появляются, как правило, только с 7-го дня. Лишь у одного животного на 4-й день обнаружены антитела и то в низком титре (1:10). Небольшое содержание антител характерно и в последующие дни наблюдения. Так, на 7-й день титр их колеблется в преде-

лах 1:40-1:80, на 14-й день - 1:20-1:40 и на 21-й день - $1:20-1:40.$ 

У контрольных животных результаты тоже отличаются. При введении гндрокортизона антитела, не выявлены, тогда как у 7 из 13 контрольных адреналэктомированных морских свинок обнаружены антитела в титрах от 1:10 до 1:20.

Гистологическое исследование показало, что в замороженных железах развивается прогрессирующее неспецифическое воспаление с замещением гибнущих элементов соединительной тканью, причем у адреналэктомированных животных воспалительный процесс более выражен по сравнению с животными, которым вводили гидрокортизон.

При введении гидрокортизона в интактных щитовидных железах как у контрольных, так и у подопытных животных, отмечается некоторое разжижение и вакуолизация коллоида. Клетки эпителия варьнруют от кубнческих до призматических. Количество экстрофолликулярных клеток в первые дни кортизонотерапии обычное, но в дальнейшем число их увеличивается, периферических отделах железы. К 21-му дню особенно в экстрафолликулярных клеток много, располагаются они в виде островков, местами «сдавливая» мелкие фолликулы или внедряясь в стенку и замещая фолликулярный эпителий.

В незамороженных щитовидных железах контрольных и подопытных адреналэктомированных животных коллоид сгущен. эпителиальные клетки уплощены. Во всех случаях часть железы затронута дегенеративными процессами с разрастанием соединительнотканных тяжей. К концу опыта наблюдается тенденция к прогрессированию.

В обоих группах подопытных животных в результате замораживания щитовидной железы в сыворотке крови обнаружены антитиреоидные антитела. Однако у адреналэктомированных морских свинок антитела появляются раньше и титры их значительно выше, чем в условиях введения гидрокортизона.

Анализ результатов гистологических исследований показал, что в щитовидных железах адреналэктомированных животных появляются признаки торможения ее функции, о чем свидетельствует сгущение коллоида и выраженное уплощение эпителиальных клеток. Наряду с этим местами в железе определяются очаги дегенерации и разрастание соединительной ткани. Эти морфологические изменения не представляют собой аутоиммунного тиреоидита, а являются результатом выпадения функции надпочечников. Действительно, подобная картина

часто наблюдается как у больных аддисоновой болезнью (5, 10) так и у адреналэктомированных животных (7).

В отличие от этого, при введении гидрокортизона в щитовидной железе отмечается разжижение и вакуолизация коллоида увеличение высоты клеток тиреоидного эпителия и гиперпластические процессы за счет усиленной пролиферации межфолликулярных клеток. Эти свидетельства функционального раздражения щитовидной железы под влиянием глюкокортикоидов подтверждаются и другими исследователями (1, 9).

Таким образом, результаты гистологических исследований говорят о том, что обнаруженные изменения в железе обуслов-лены различным функциональным состоянием коры надпочечников. Отсутствие морфологических признаков аутонммунного тиреоидита наряду с образованием циркулирующих аутоантител после замораживания щитовидной железы как у адреналэктомированных, так и у животных с введением гидрокортизона указывает на то, что при повреждении тканей функциональное состояние коры надпочечников не играет решающей роли в возникновении аутоиммунного тиреоидита, а частое обнаружение недостаточности надпочечников при аутоиммунных заболеваниях (4, 7) следует рассматривать или как вторичное явление, или как признак наличия аутоиммунного тиреоидита  $(12, 14).$ 

Причина образования и роль циркулирующих антитиреоидных антител при повреждении щитовидной железы освещены в ранее опубликованной работе (6). Мы считаем, что и в настоящем эксперименте они появляются в результате повреждения тканей и представляют собой «физиологические» антитела. Наличие антител у адреналэктомированных животных подтверждает этот вывод, так как у них отмечены дегенеративные процессы в щитовидной железе.

Разница в титрах антител у адреналэктомированных и у животных с введением гидрокортизона объясняется угнетающим влиянием глюкокортикоидов на плазмоцитарную реакцию и образование антител (3, 4).

1. Функциональное состояние коры надпочечников в условиях холодового повреждения щитовидной железы не оказывает влияния на возникновение аутоиммунного тиреоидита. 2. Гидрокортизон вызывает возбуждение, а адреналэктомия торможение функциональной активности щитовидной железы.

1. Войткевич А. А. «Пробл. эндокринол. и гормонотер.», 1959, 1, 31. 2. Дыгин В. П. Аутонммунные заболевания системы крови. Медицина, 1964. 3. Здродовский П. Ф. ЖМЭИ, 1967, 7, 3, 4. Иванов В. М. «Пат. физиол. и научно-исследовательского института туберкулеза, 1965, т. 4, 308. 6. Ма-<br>лыжев В. А. В этом же сборнике. 7. Рохлина М. Л., Славина Н. С. «Бюлл. эксп. биол. и мед.», 1936, 2, 139. 8. Сидоров К А. «Пробл. эндокринол.», 1967. 3. 13. 9. Скебельская Ю. Б. Пробл. эндокринол. и гормонотер., 1957, 6, 32. 10. Соффер Л., Дорфман Р., Гебрилав Л. Надпочечные железы человека, Медицина, 1966, 178. 11. Anderson I. R., Goudie R. B., Gray K. G., Timbery G. C. Lancet, 1957, 1, 1123. 12. Becker K. L., Titus J. L., Woolner L. B., McConahey W. M. Ann. Intern. Med., 1965, 62, 1134. 13. Lamache A., Borel M., Chevrel M., Richier J., Lenoir P. Sem. Hop. Paris, 1959, 35, 1691. 14. Mershon J. C., Dietrich J. G. Ann. Intern. Med., 1966, 65, 252. 15. Morrison A. B. J. Endocrin., 1954, 11, 97. 16. Shulman S., Vantorno C., Bronson P. Proc. Soc. Exp. Biol. Med., 1967, 124, 542. 17. Stevens W., Dougherty Th. Proc. Soc. Exper. Biol. Med., 1967, 124, 542. 18. Roitt J., Doniach D. Lancet, 1958, 2, 27.

# Влияние гидрокортизона на ацетилирование парааминобензойной кислоты в печени крыс в норме и при экспериментальном гепатите

### ШЕВЧЕНКО А. В.

Kuce

Клиническое применение глюкокортикоидов при заболевании печени показало, что наиболее выраженный терапевтический эффект они оказывают в тех случаях, когда поражения печени сопровождаются явлениями интоксикации. В то же время механизм детоксикационного действия глюкокортикоидов остается еще во многом неясным, поэтому экспериментальное его изучение представляет значительный теоретический и практический интерес. Учитывая, что многие токсические продукты нормального и патологического метаболизма обезвреживаются в организме путем ацетилирования, в настоящей работе мы провели исследование влияния гидрокортизона на ацетилирующую способность печени в условиях нормы и при ее экспернментальном поражении четыреххлористым углеродом.

Материалы и методы. Опыты проводились на белых крысах-самцах весом 150-200 г.

Экспериментальный гепатит вызывался путем пятикратного (через день) внутримышечного введения четыреххлористого углерода, растворенного в абрикосовом или вазелиновом масле в пропорции 1:1, в дозе 0,5 мл на  $100$   $r$  beca.

Согласно литературным данным и нашим наблюдениям, после однодвух и даже трехкратного введения животным четыреххлористого углерода очень быстро (в течение нескольких дней) происходит восстановление всех нарушенных функций, клиническая картина пораження печени исчезает. Поэтому чтобы выявить терапевтический эффект какого-либо средства, желательно продлить период естественной реституции функций организма. Как показали наши предварительные опыты, гепатит с несколько растянутым (около 1-15 недель) периодом восстановления возникает при использова. нии вышеописанной схемы введения четыреххлористого углерода. О состоянии печени в предварительных опытах мы судили по бромсульфаленновой пробе.

Ацетилирующая способность печеночной ткани определялась по несколько модифицированному способу N. O. Kaplan н F. Lipman (1), который состоял в следующем. Из печени, быстро извлеченной из декапитированных животных, бралась навеска в 300 мг и измельчалась ножницами при охлаждении на льду. После этого кашица переносилась в охлажденный сосудик Варбурга, где находилось 1,5 мл воды и 0,3 мл реакционной смеси следуюшего состава: 10 мл 0,004 М раствора парааминобензойной кислоты (ПАБК) +2,5 мл 1 М раствора уксуснокислого натрия + 18 мл Кребс-Рингер фосфатного буфера, рН смеси = 6,8. Сосудики в течение 10 мин. заполнялись кислородом и затем помещались в водяную баню аппарата Варбурга. где выдерживались при температуре 37°С в течение 1 часа при беспрерывном качании со скоростью 60 качаний в 1 мин. Имеющаяся в реакционной смеси ПАБК подвергалась ацетилированию. Для остановки реакции в сосуд добавляли 2 мл 15% раствора трихлоруксусной кислоты. Определение количества свободной ПАБК до инкубации и после Hee проводилось  $\overline{10}$ метолу А. С. Bratton и Е. А. Marschall (2). Спижение концентрации свободной ПАБК, которое наступало в результате ее ацетилирования, выражалось в процентах по отношению к концентрации ПАБК в пробах до начала инкубации.

Гидрокортизон вводился животным подкожно в двух дозах: по 1 мг и по 3 мг на животное в течение 6 дней ежедневно. Отравленные ССІ4 животные начинали получать гндрокортизон со следующего дня после последней ипъекции.

Полученные данные (табл. 1) свидетельствуют о том, что гидрокортизон в указанных дозах заметно влияет на процессы ацетилирования в печеночной ткани крыс. Так, шестикратное введение гирокортизона нормальным животным (2 и 3 группы животных) привело к четкому, статистически высоко достоверному, усилению ацетилирования ПАБК. При этом в группе животных, получавших гидрокортизон по 1 мг (II группа), способность печеночной ткани к ацетилированию была несколько выше, чем у животных, которым вводили по 3 мг гидрокортизона (III группа). Этот факт полностью согласуется с довольно часто встречающимся явлением, когда большая доза препарата вызывает более слабый фармакологический эффект, чем меньшая доза.

Несколько своеобразная картина действия гидрокортизона наблюдалась у животных с экспериментальным гепатитом. Это

Влияние гидрокортизона на ацетилирование парааминобензойной кислоты (ПАБК) тканью печени нормальных и отравленных четыреххлористым углеродом крыс

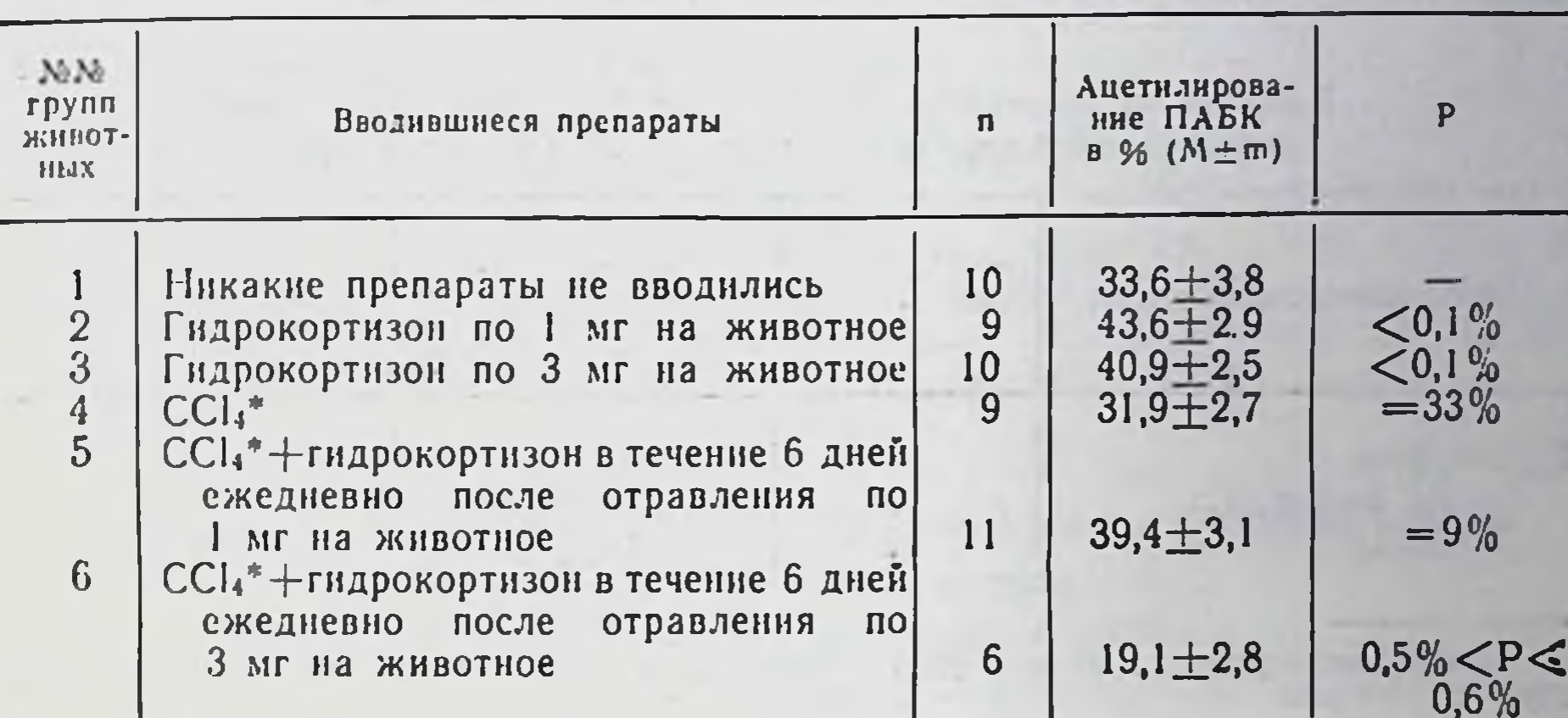

• Четыреххлористый углерод (СС1,) вводился по 0,5 мл на 100 г веса животных через день 5 раз.

Примечание. Данные, полученные на животных II, III и IV групп сравни-<br>ваются с данными I группы, а данные V и VI групп — с данными IV группы.

своеобразие заключалось, во-первых, в том, что уровень ацетилирования ПАБК в печени животных, получавших СС14, и забитых для исследования через 6 дней после последней инъекции CCl<sub>4</sub> практически не отличался от уровня ацетилирования ПАБК печенью нормальных животных и, во-вторых, в противоположном действии гидрокортизона в дозе 1 и 3 мг.

Последнее выразилось в том, что ацетилирование ПАБК у крыс, получавших гидрокортизон в дозе 1 мг (V группа), было выше, чем у животных обеих контрольных групп (1 и IV группы), а у крыс, получавших по 3 мг гидрокортизона (VI группа), ацетилирование было отчетливо угнетено.

Отсутствие существенной разницы в скорости ацетилирования ПАБК печенью нормальных животных и крыс, получавших СС14, может быть объяснено двояко. Или четыреххлористый углерод вовсе не нарушал процессов ацетилирования, или же эти процессы под влиянием CCl4 нарушались, но к моменту исследований (7-й день после последней инъекции CCl4) успели нормализоваться. Для решения этой дилеммы мы поставили опыт, в котором исследование ацетилирующей способности

печеночной ткани производилось непосредственно на следующий день после последней инъекции четыреххлористого углеро. да. Схема введения была такой же, как и в предыдущих опытах. Результаты этого опыта представлены в табл. 2.

Таблица 2

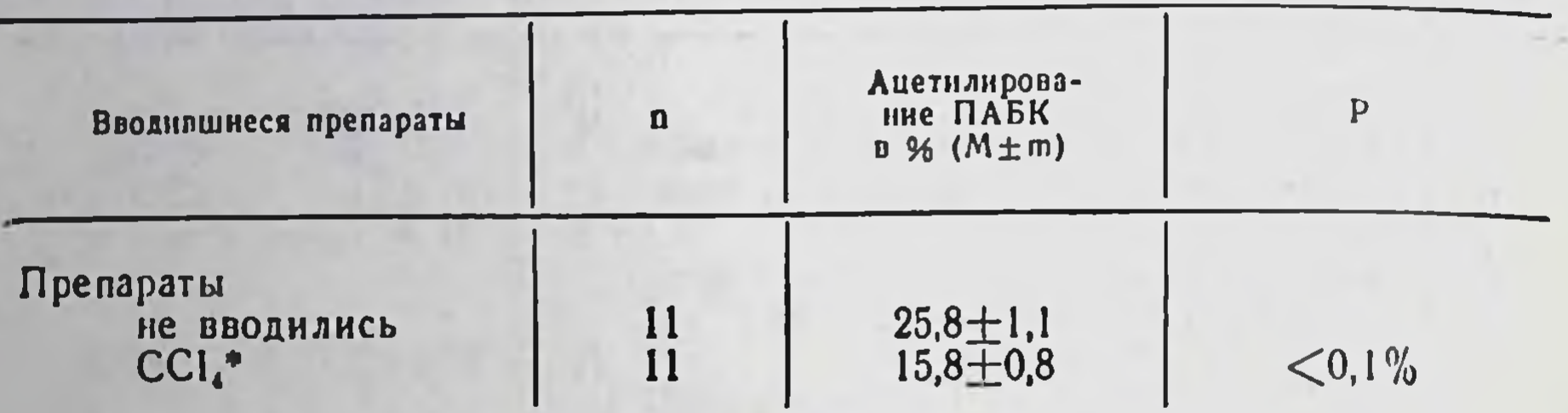

# Влияние четыреххлористого углерода на ацетилирование парааминобензойной кислоты (ПАБК) печенью крыс

• Четыреххлорнстый углерод (СС14) вводился по 0,5 мл на 100 г веса животных через день 5 раз.

Как видно из таблицы, отравление крыс четыреххлористым углеродом по принятой нами схеме приводит к значительному ослаблению ацетилирования ПАБК в печени. Эти данные согласуются с литературными сообщениями (3, 4) и показывают, что ацетилирующая функция печени под влиянием CCl4 нарушается. Поэтому отсутствие разницы между ацетилированием ПАБК у нормальных крыс (табл. 1) и у крыс, забитых через 6 дней после прекращения инъекций ССI4 (IV группа), можно с полным правом рассматривать как результат восстановления у животных IV группы нарушенной под влиянием CCl4 способности ацетилировать ПАБК. Следовательно, низкие показатели ацетилирования ПАБК у животных, получавших после отравления ССІ, по 3 мг гидрокортизона (VI группа), можно трактовать как результат торможения гидрокортизоном в указанной дозировке процесса восстановления нарушенной функции ацетилирования. В то же время меньшая доза гидрокортизона (1 мг на животное) в аналогичных условиях опыта приводила к стимуляции восстановления ацетилирования ПАБК печенью

крыс V группы.

Разница в скорости ацетилирования ПАБК печенью нормальных животных в основном (табл. 1) и дополнительном (табл. 2) опытах объясняется, очевидно, тем, что опыты проводились в разное время года.

Проведенные исследования показали, что дезинтоксикационное действие гидрокортизона можно связывать с его стимулирующим влиянием на процессы ацетилирования. В то же время, применение высоких дозировок гидрокортизона, особенно при глубокой печеночной патологии, может отрицательно сказываться на ее функции ацетилирования.

## ЛИТЕРАТУРА

1. Kaplan N. O., Lipmann F. J. Biol. Chem., 1948, 174, 37. 2. Bratton C., Marschall E. J. Biol. Chem., 1939, 128, 537. 3. Kamatsu G. Hauka xokan. Japan, Arch. Internat. Med., 1966, 13, 133. 4. Brixova E., Hostynova D. Krajči-Lazary B., Druzik R. Bratisl. lekar. listy, 1961, 41, zv. 2, 1, 32.

# Сравнительные исследования по выявлению аутоантител к некоторым органам нормальных и адреналэктомированных собак

## ЦАРЕНКО В. И.

Kues

Возможность синтеза антител против различных компонентов органов и тканей животных и человека, а также их роль в патогенезе различных заболеваний убедительно иллюстрируется большинством экспериментов по воспроизведению аутоиммунных поражений различных органов, а также данными иммунологических исследований в клинике (3, 4, 8 и др.).

Предполагается, что формирование антител является ответной реакцией организма на приобретение тканями антигенности в силу воздействия на них различных денатурирующих агентов - физических, химических, бактериальных факторов.

Экспериментально подтверждено и предположение о том, что аутоиммунизация может быть вызвана возникновением в организме условий, способствующих усиленному антителообразованию (9). При этом продукты «физиологического некробноза» могут явиться достаточным стимулом для образования антител в количестве, значительно превышающем то, которое синтезируется при нормальных условиях. Наше внимание привлекло то обстоятельство, что после адреналэктомин в организме животных наблюдаются изменения, характерные для повышенной иммунной реактивности гипергаммаглобулинемия (1, 2), гиперплазия зобной железы

49

 $4 - 1988$ 

и лимфатических желез. По неопубликованным данным Т. К. Валуевой собаки с удаленными надпочечниками проявляют также повышенную чувствительность к парентеральному введению чужеродного (бычий альбумин) и даже собственного (сыворотка) белка.

В связи с этим важно выяснить, не является ли повышенная чувствительность следствием сенсибилизации организма к собственным белкам и не заключена ли одна из причин функциональных нарушений и анатомических деструкций различных органов, имеющих место при надпочечниковой недостаточности. в аутоиммунных процессах, которые и могли обусловить вышеперечисленные изменения.

Такое предположение возникает потому, что в организме адреналэктомированных животных возможно появление целой цепи условнй, которые способствуют усиленному антителообразованию. Могут появиться продукты неполного распада белков из-за отсутствия катаболического действия глюкокортикондов, измениться детерминанты специфичности белков и утратиться их комплементарность к активным центрам внутриклеточных ферментов. Можно предположить также усиленное образование нормальных антител, поскольку известно ингибирующее влияние глюкокортикондов на синтез иммунных антител.

В связи с вышеизложенным нами предприняты исследования по выявлению аутоантител к органам, в сыворотке крови нормальных и адреналэктомированных собак.

Материалы и методы. Опыты проведены на 15 собаках-самцах. Олинналцать из них в возрасте от 2 до 5 лет и четыре щенка в возрасте 3 месяцев. Девять собак, в том числе 2 щенка, были адреналэктомированы шесть - никаким вмешательствам не подвергались. Собаки с удаленными надпочечниками содержались от месяца до 4 лет на гидрокортизоне -0,5 мг/кг веса и ДОКА 0,1 мг/кг веса тела. Препараты вводились внутримышечно через день поочередно.

Было исследовано 10 нормальных сывороток, в период компенсации шесть полученных в период развития явлений, характерных для недостаточности функции надпочечников.

В качестве антигенов для исследовании использовались водно-солевые экстракты из следующих органов: щитовидной, зобной, поджелудочной желез, печени, почек, семенников. Для реакций применялись антигены нормальных собак, а также изо- и аутоантигены адреналэктомированных. В качестве тестирующей системы была применена реакция связывания комплемента на холоду, поскольку такая модификация признана более чувствительной (5). Все ингредиенты реакции (комплемент, антиген, сыворотка) титровались в день опыта. Комплемент применялся в двойной дозе, антиген в половинном титре Для определения титра ангител учитывалась задержка гемолиза на один +. Исследования проводились повторно 3-5 и более раз.

При исследовании сывороток нормальных собак получена положительная реакция со всеми испытывавшимися антигенами в титрах 1:10-1:80. Однотипно низкой интенсивности и низкого титра были реакции почти всех сывороток с антигеном щитовидной железы - 1:10. Наиболее высокие титры - 1:50-1:80 получены к антигену семенников. По отношению к антигенам поджелудочной железы, печени, почек и, в меньшей степени, зобной железы в части случаев выявлены титры антител 1:40 и выше.

При сравнении данных, полученных при исследовании сывороток нормальных и адреналэктомированных собак в период применения гормонов, отмечалось явное снижение как титра, так и интенсивности реакции  $(1:10-1:20; ++; +)$ .

Зависимости титров антител от длительности применения заместительной терапии гормонами (1 мес. - 2-4 г.) нами не отмечалось.

В случае, когда применяли только ДОКА, имело место выраженное увеличение титра аутоантител к экстракту семенников, печени, почек (1:100-1:160).

В период отмены гормонов, при развитии явлений острой недостаточности надпочечников, наблюдалось повышение THTров антител у 4 из 6 собак до величин, выявленных у нормальных животных. У двух собак отмечено значительное увеличение титров антител (1:160) ко всем антигенам, за исключением щитовидной железы. В табл. 1 представлены результаты исследований сыворотки крови одной из собак с удаленными надпочечниками в период применения гормонов и после отмены их, при развитии явлений недостаточности надпочечников.

Следует отметить, что различий в активности изо- и аутоантигенов в наших опытах не наблюдалось. Это позволяет предположить, что выявленные нами антитела являются аутоантителами.

В результате проведенных исследований можно считать, что в организме нормальных собак имеет место образование фиксирующих комплемент антител к различным органам, дости-

гающее по отношению к некоторым из них значительных титров  $(1:40-1:80)$ .

Эти данные согласуются с результатами исследований других авторов относительно содержания аутоантител к почке в сыворотке крови нормальных кроликов (6), а также к экстракту сердца в сыворотке людей (7). Они подтверждают, что в

51

 $4^{\bullet}$ 

Таблица 1

# Результаты РСК при определении титров антител в сыворотке крови собаки Рыжика после адреналэктомии

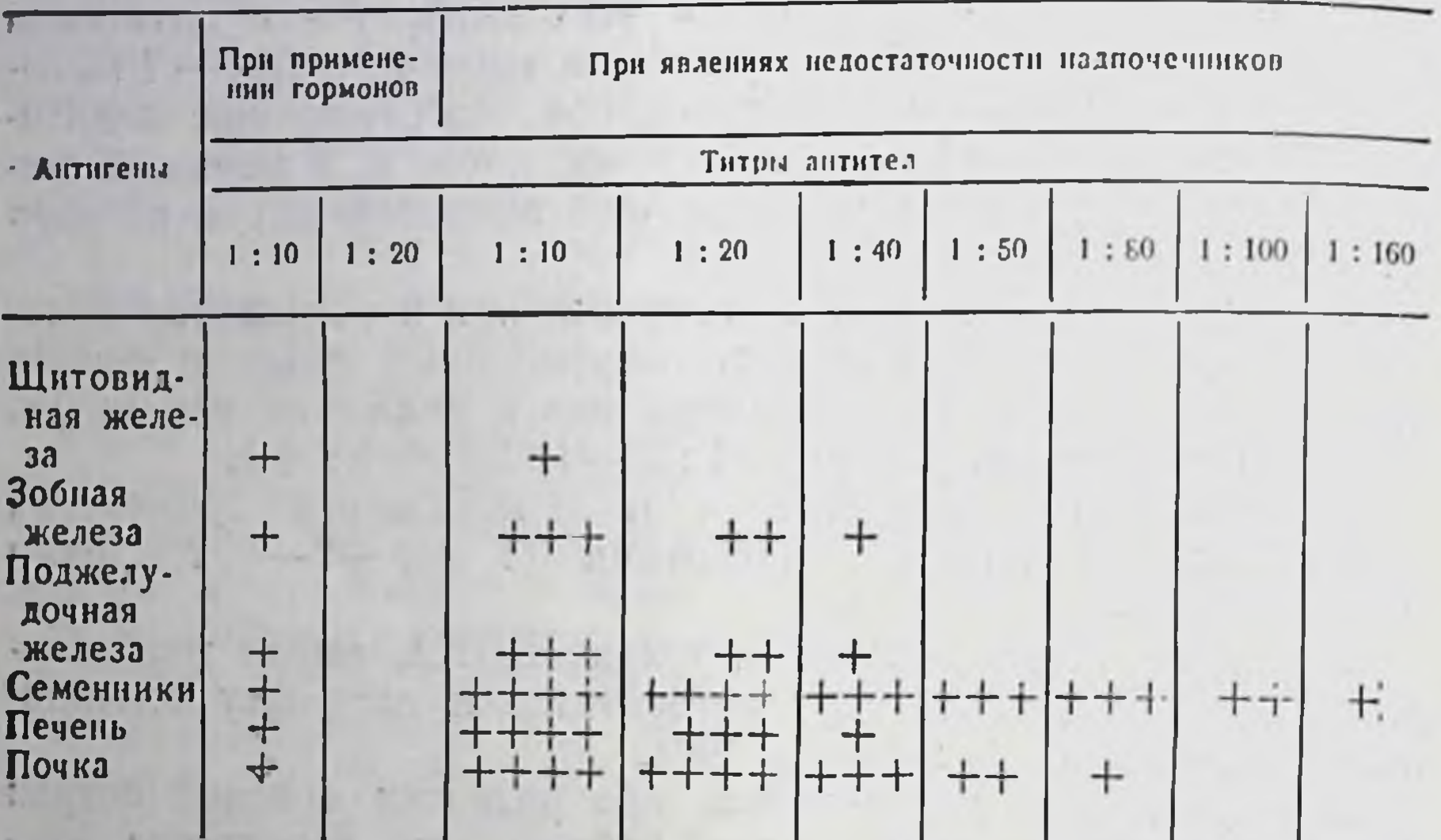

организме животных и человека в физиологических условиях продуцируются антитела к органным компонентам.

Наряду с опытами, в которых не отмечено четкого повышения титров антител после отмены гормонов, получены и результаты с выраженным увеличением этих титров, что, по-видимому, свидетельствует о возможности развития аутосенсибилизации к белковым компонентам различных органов.

Эффект снижения титров антител, отмеченный в литературе, а также титров аутоантител, выявленных нами при введении только ДОКА, по-видимому, обусловлен ингибирующим действием на антителообразование гидрокортизона.

# Выводы

1. В сыворотке крови нормальных собак и собак с удаленными надпочечниками, в период компенсации и при развитии явлений недостаточности надпочечников, выявлены циркулирующие антитела к антигенам различных органов: щитовидной, зобной, поджелудочной желез, яичек, печени, почек. 2. Введение собакам с удаленными надпочечниками гидрокортизона и ДОКА приводит к четкому снижению титров тех 52

антител, которые в норме не превышали разведений 1:10- $1:20.$ 

3. При развитии явлений, характерных для недостаточности функции надпочечников, имеет место увеличение титра аутоантител у большинства животных до величин, выявленных у нормальных собак. В некоторых случаях отмечено повышение титров антител в 2 раза.

4. Длительность применения заместительной терапии гормонами, использование в РСК ауто- и изоантигенов не оказывали влияния на титры аутоантител.

## ЛИТЕРАТУРА

1. Валуева Т. К. «Фізіол. журн. АН УРСР», 1955, 1, 90. 2. Валуева Т. К., Зак К. П. В кн.: Проблемы компенсации, экспериментальной терапии и лучевой болезни. (Тр. второй Всесоюзн. конференции патофизнологов). М., Медгнз, 1960, 355. 3. Доссе Ж. В кн.: Иммуногематология. М., Медгиз, 1959. 583. 4. Иоффе В. И., Струков А. И., Серов В. В., Хай Л. М. «Вестн. АМН. С., Соколова Е. В., Фейгельман С. С. БЭБМ, 1965, 4, 84. 7. Лямперт И. М. с соавт. ЖМЭИ, 1962, 2, 62. 8. Роуз Н. и Витебский Э. В. В кн.: Иммунопатология в клинике и эксперименте и проблема аутоантител, М., Медгиз, 1963, 249. 9. Учитель И. Я., Хосман Э. Л. «Вестн. АМН СССР», 1967, 2, 22.

# Сравнительный анализ антигенного состава белков сыворотки крови нормальных и адреналэктомированных собак методом анафилаксии с десенсибилизацией

## ВАЛУЕВА Т. К., АНТОНЕНКО А. В.

Kues

В литературе имеются данные о появлении при некоторых патологических процессах в сыворотке крови белков, которые по своим иммунологическим свойствам значительно отличаются от нормальных  $(4, 5, 7-10)$ .

Исходя из современных представлений о роли гормонов коры надпочечников в процессах синтеза и распада белков можно предполагать, что при нарушении функции коры надпо-

# чечников создаются условия для изменения антигенных свойств белков сыворотки крови. Scheibe (12) свидетельствует, что после преднизолона при иммуноэлектрофоретическом исследовании белков сыворотки исчезают полосы преципитации в области  $\beta_2 A$  и  $\beta_2 M$ -глобулинов.

По данным Lackova и соавторов (11), недостаточность функ. ции коры надпочечников, вызванная длительным лечением кортикостероидами, приводит к изменениям иммуноглобулинов в частности к увеличению фракций IgA и IgD.

В настоящей работе приводятся результаты исследования влияния адреналэктомии на антигенные свойства белков сыворотки крови.

Рассмотрев методы, существующие для обнаружения антигенных различий, мы остановились на реакции анафилаксии с десенсибилизацией, предложенной Л. А. Зильбером и Г. И. Абелевым (2), и с успехом использованной рядом отечественных ученых. Опытами А. М. Гардашьян и З. А. Авенировой (1) было показано, что этот метод обладает высокой разрешающей способностью и позволяет выявлять отдельные компоненты белковой смеси даже при содержании их в количестве 0.1%.

Материал и методы. Опыты проведены на 59 морских свинках-самцах, весом 220-290 г.

В качестве антигенов использованы сыворотки крови нормальных (две) и адреналэктомированных (четыре) собак, находящихся в состоянин надпочечникового криза, вызванного отменой поддерживающей гормональной терапии.

Сенсибилизацию морских свинок проводили путем однократной подкожной инъекции исследуемых сывороток в дозе 1,0-10,0 мг белка. Десенсибилизацию начинали на 21 день. Доза первой десенсибилизирующей инъекции зависела от величины сенсибилизирующей и была тем меньше, чем выше сенсибилизирующая. Интервал между внутривенными инъекциями составлял не менее 2 час. Оценку реакции проводили общепринятым методом (6).

Реакцию анафилаксии с десенсибилизацией ставили в различных вариантах, приведенных в табл. 1.

Принимая во внимание, что изменения антигенных свойств белков сыворотки могут быть незначительны и поэтому трудно выявляемы, мы проводили глубокую десенсибнлизацию (иногда до 10 шоковых доз) (3).

Шоковая доза определялась опытным путем в предварительных экспериментах и равнялась, в зависимости от сенсибилизирующей, 0,5-3 мг белка.

Для того, чтобы избежать смертельного анафилактического шока, десенсибилизацию проводили ступенчато.

В некоторых случаях до внутривенной десенсибилизации делали три подготовительных инъекции антигена: одну подкожно и на следующий день две внутрибрюшинно.

Во всех случаях ставили контроли на степень сенсибилизации.

Результаты проведенных опытов представлены в табл. 2 и 3. Как видно из табл. 2, из 15 свинок, сенсибилизированных сывороткой крови адреналэктомированных собак и десенсибилизированных сывороткой крови нормальных собак, 13 реагировали на разрешающее введение сыворотки крови адреналэктомированных собак анафилактическим шоком разной степени. Эти

# Варианты постановки реакции анафилаксии с десенсибилизацией

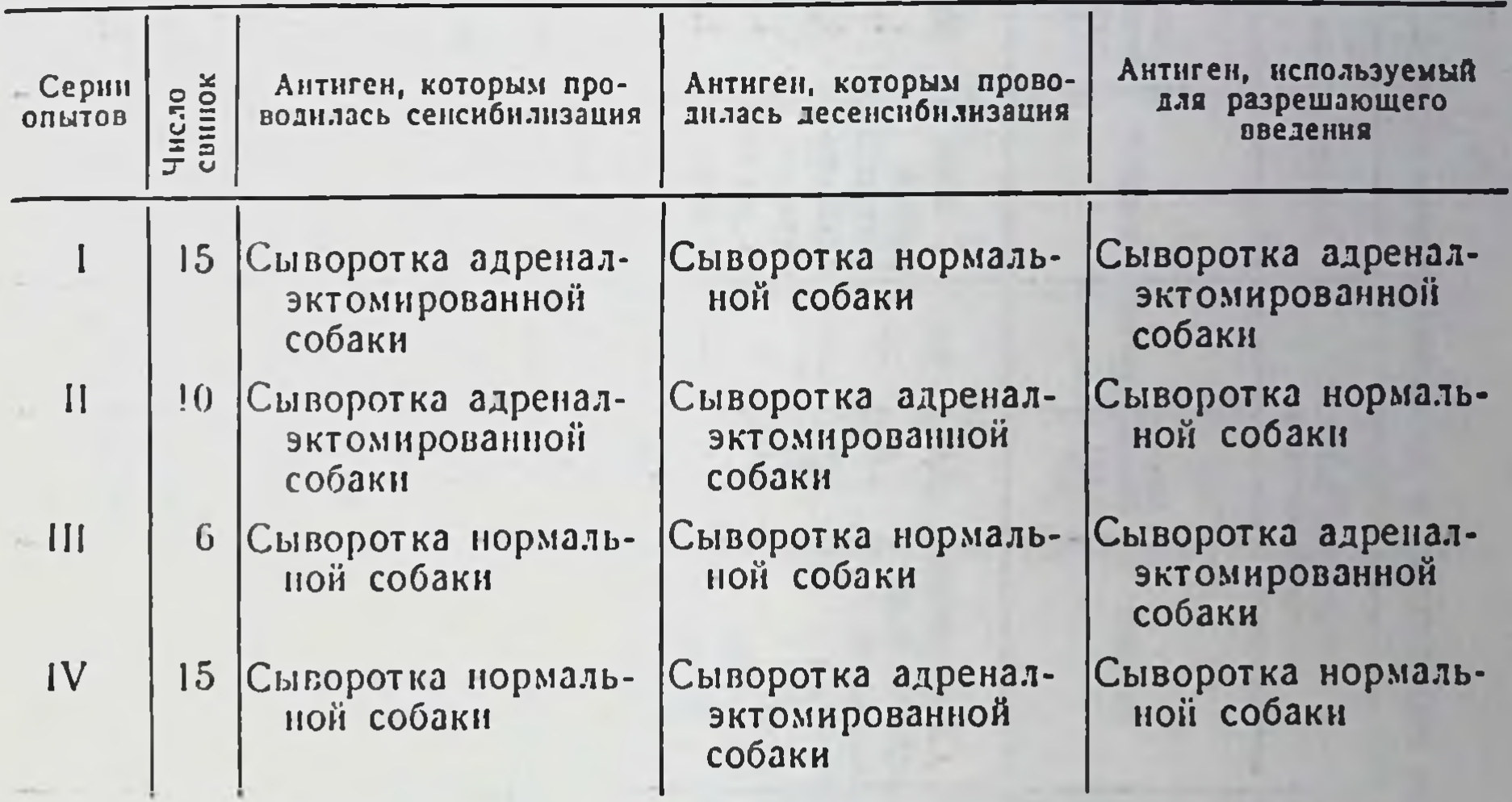

данные могут свидетельствовать о существенных различиях между антигенными комплексами сывороток крови у адреналэктомированных собак, заключающихся в появлении дополнительных антигенов в сыворотке после адреналэктомии.

Отсутствие реакции на разрешающее введение сыворотки крови нормальных собак свинкам, сенсибилизированным и десенсибилизированным сывороткой адреналэктомированных собак, косвенно подтверждает это предположение.

Как известно, реакция анафилаксии с десенсибилизацией является реакцией количественной, поэтому, естественно, возник вопрос, не являются ли выявленные различия между антигенными комплексами сывороток нормальных и адреналэктомированных собак количественными.

Постановка опытов в варианте, при котором свинки сенсибилизировались сывороткой нормальной собаки, а в качестве разрешающей инъекции получали сыворотку адреналэктомированной собаки (табл. 3), подтверждается количественным преобладанием в антигенном комплексе сыворотки крови адреналэктомированной собаки одного или нескольких компонентов, содержащихся и в сыворотке нормальной собаки. Как видно из табл. 3, морские свинки, сенсибилизированные и десенсибилизированные сывороткой нормальной собаки, оста-

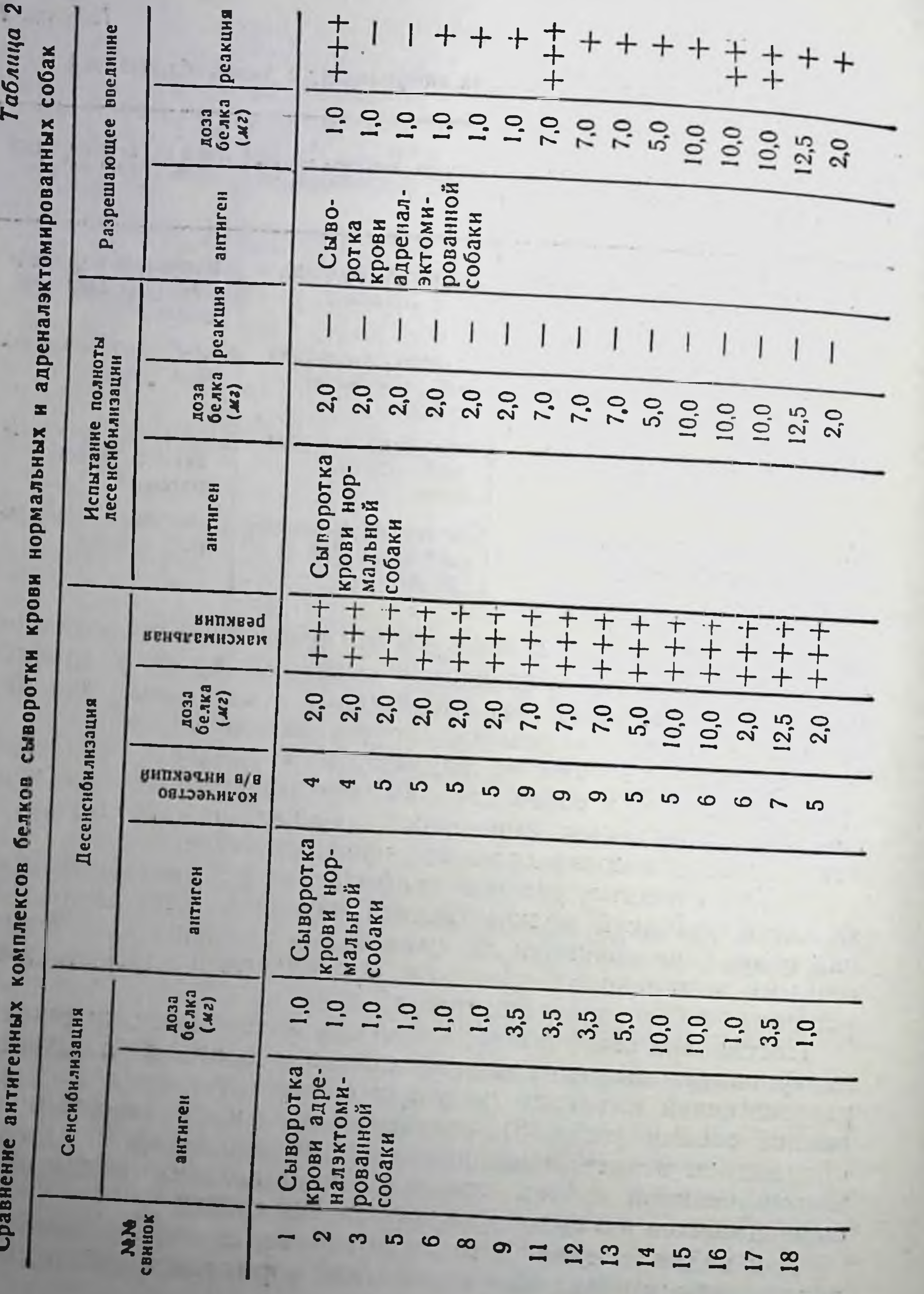

56

Таблица 3

Контрольные опыты анафилаксии с десенсибилизацией на морских свинках,

 $\sim$ 

 $\sim$ 

 $\sim$ 

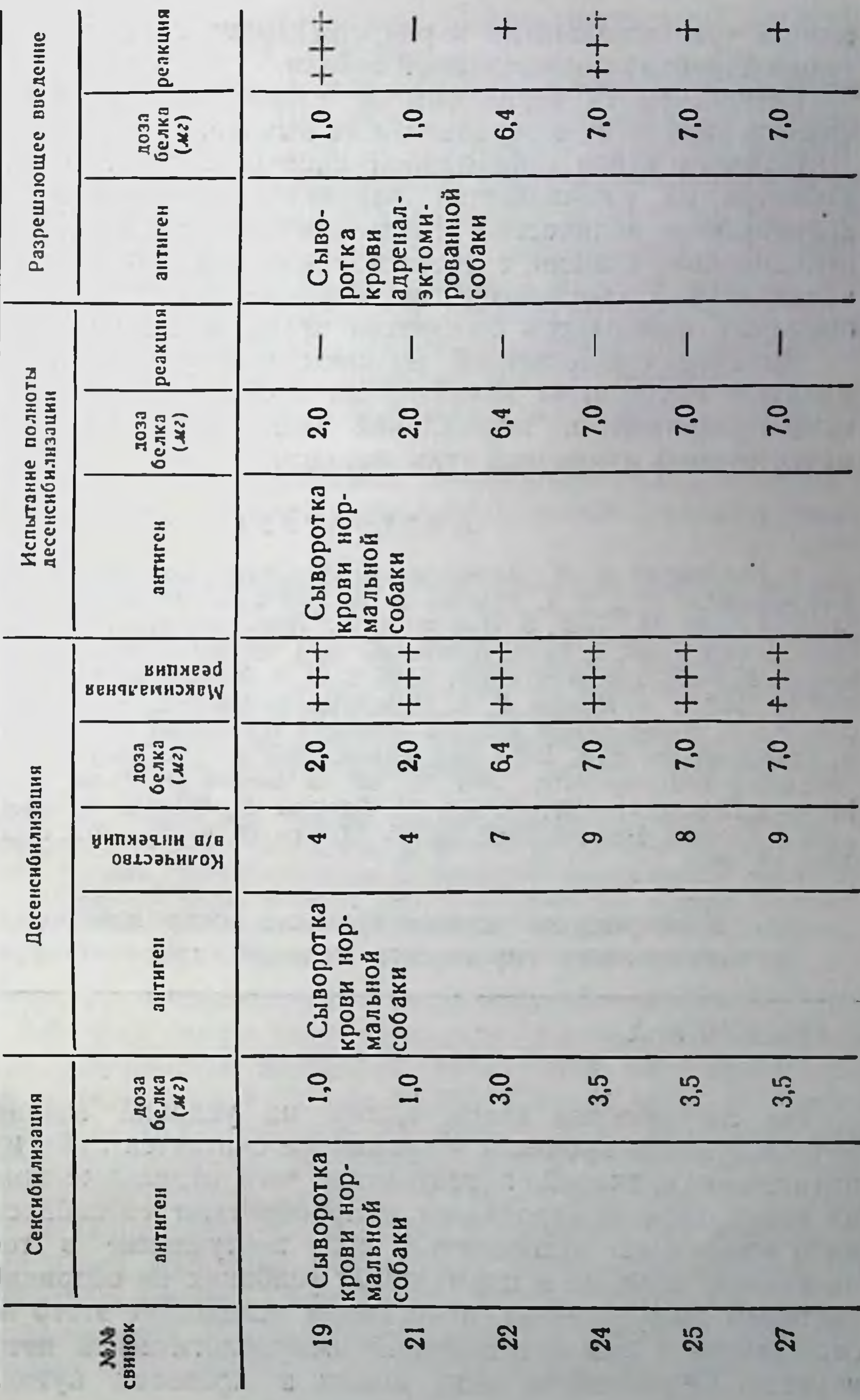

вались чувствительными к разрешающему введению сыворотки крови адреналэктомированной собаки.

Результаты IV серии опытов неоднородны и не позволяют сделать какого-либо определенного вывода.

Подводя итоги проведенной работы, следует отметить, что несмотря на разнообразие вариантов постановки ОПЫТОВ И значительное количество использованных животных с помощью реакции анафилаксии с десенсибилизацией не удалось получить убедительных доказательств изменения антигенных свойств белковых комплексов сыворотки крови после адреналэктомин.

Наличие существенной разницы между содержанием нормальных антигенных компонентов в сыворотке крови адрепалэктомированной и нормальной собак затрудняет выявление качественных изменений этим методом.

## ЛИТЕРАТУРА

1. Гардашьян А. М., Авенирова З. А. «Журн. микробнол., эпидемиол. и нологня рака, М., 1962. 3. Иоффе В. И., Копытовская Л. П. Бюлл. экспер. бнол. и мед., 1958, 1, 74. 4. Исаева Л. А., Старосельцева Л. У., Белокриницкий Д. В. Вопр. охр. мат. и дет., 1967, 3, 51. 5. Капланский С. Я. Вестн. АМН СССР, 1962, 9. 6. Парнес В. А. Иммунология лейкоза, М., 1960. 7. Петров Р. В. Иммунология острого лучевого поражения, Госатомиздат, 1962. 8. Старосельцева Л. К. Вопр. мед. химин, 1965, 5, 32. 9. Askanas W. J. Neurol., Neurosurg and Psychiatry, 1967, 30, 43. 10. Bonelli M., Cozza G., Klinger R. Minerva Dermatol., 1967, 42, 401. 11 Laskova E., Pokorna E., Radl J., Masopust J. Ceskosl. Pediatr., 1967, 22, 65. 12. Von G. Scheibe. Arz. neimittelforsch, 1965, 15, 1060.

# К вопросу экспериментального воспроизведения аутоиммунного тиреоидита методом криоиммунизации

МАЛЫЖЕВ В. А.

Kues

На современном этапе одним из условий возникновения аутоиммунного процесса в организме считается либо изменение антигенности тканей, в результате чего отдельные компоненты их становятся чужеродными и приобретают способность вызывать продукцию аутоантител, либо поступление в ток крови антигенов, которые в нормальных условиях не соприкасаются с системой иммуногенеза, и организм вследствие этого лишен по отношению к ним естественной иммунологической невосприимчивости. Образование или выход в кровоток аутоантигенов

может наблюдаться при латентной инфекции, травмах, ожогах и других воздействиях на организм.

Подтверждением этого может служить сообщение S. Shulman и сотр. (9) о том, что замораживание простатической железы и семенного пузырька у кроликов вызывает образование видовои тканево-специфических аутоантител. Эти данные представляют собой большой практический и теоретический интерес, так как до этого моделирование аутоиммунных заболеваний в эксперименте осуществлялось только при помощи иммунизации с обязательным применением различных стимуляторов. В частности, для воспроизведения аутоиммунного тиреоидита у животных пользуются методом иммунизации их тканью щитовидной железы совместно с адьювантом Фрейнда или с другими стимуляторами (12).

Использовав метод, описанный вышеупомянутыми авторамч (9), мы попытались вызвать подобным образом аутоиммунный тиреоидит.

Материалы и методы. Исследования проведены на 32 морских свинкахсамцах весом от 300 до 400 г, из которых 10 животных были контрольными. Замораживанию подвергали левую долю щитовидной железы при помощи жидкого азота по Shulman и соавт. (9). У контрольных животных железа только обнажалась. Оперативное вмешательство проводили в стерильных условиях под внутрибрюшинным нембуталовым наркозом.

На 4, 7, 14, 21 и 70-и день животных убивали обескровливанием, кровь собирали для получения сыворотки, а щитовидные железы брали для гистологического исследования.

Антитела определяли при помощи реакции пассивной гемагглютинации с использованием эритроцитов барана по J. Roitt и D. Doniach (7). Антигеном для реакции служил лиофилизированный препарат надосадочной жидкости экстракта щитовидных желез морских свинок. Щитовидные железы подопытных и контрольных животных фиксировали в жидкости Буэна, заливали в парафиновые блоки и срезы окрашивали гематоксилин-эозином.

В результате серологических исследований обнаружено, что уже на 4-й день после замораживания щитовидных желез в сыворотке подопытных животных появляются антитиреоидные антитела в титрах от 1:10 до 1:160. Самые высокие титры<br>антител выявлены на 7-й день (1:40-1:320). К 14-му дню количество их снижается до 1:20-1:160, а на 21-й день обнаружен наименьший титр антител (1:10-1:80). На 70-й день реакция пассивной гемагглютинации отрицательная. У трех из 10 контрольных животных обнаружено небольшое содержание антитиреоидных антител (титр 1:10). Гистологическое исследование показало, что в замороженных железах развивается прогрессирующее неспецифическое

воспаление с гибелью как фолликулов, так и межфолликулярной ткани, и замещение их соединительной тканью. В отличие от этого, в незамораживаемой доле железы патологических изменений не выявлено и она ничем не отличалась от таковой у контрольных животных.

У морских свинок после замораживания щитовидной железы уже на 4-й день отмечено значительное количество антитиреоидных антител, тогда как у большинства контрольных животных они отсутствовали. К 7-му дню титр их достигал максимума с последующим падением до нуля к 70-му дню.

Понятно, что эти антитела появляются в сыворотке подопытживотных в результате процедуры замораживания и **НЫХ** являются аутоантителами. Тем не менее гистологические исследования ни в одном случае не выявили возникновения аутоиммунного тиреоидита.

Эти данные свидетельствуют о том, что аутоантитела, обнаруженные нами в сыворотке морских свинок, сами по себе не способны вызывать повреждение нормальных тканей. Этот вывод согласуется с работами, которые показали, с одной стороны, невозможность пассивного переноса аутоиммунного процесса при помощи циркулирующих аутоантител (1) и, с другой стороны, неспособность искусственно угнетенной продукции антитиреоглобулиновых антител снижать развитие аутоиммунного тиреоидита (11).

В объяснении роли антитиреоидных антител, которые появляются после замораживания щитовидной железы, мы исходили из следующего: согласно G. Grahar (3), образование антител представляет собой частный случай общего физиологического механизма синтеза у-глобулинов, которые способны более или менее специфически соединяться с разными веществами и служат как бы «переносчиками». В отношении щитовидной железы, по мнению A. E. Stuart (10), роль таких антител заключается в усилении процесса опсонирования тканевых остатков и облегчения фагоцитоза. Поэтому образование антитиреоидных антител в нашем эксперименте, вероятно, следует рассматривать как результат распада щитовидной железы, вызванного неспецифическим воспалением. Отсутствие антител к 70-му дню подтверждает это предположение, так как к этому сроку воспалительный процесс полностью прекращается, а на месте коагулированной железы обнаруживается только рубец. Таким образом, наличие циркулирующих антитиреоидных антител не может указывать на развитие аутоиммунного тирео-

ндита, а является признаком любого повреждения щитовидной железы. Конечно, эти данные еще недостаточны для категорического отрицания «патологической» роли циркулирующих антител при аутоиммунных процессах. Возможно, что при последних наряду с «антителами-переносчиками» образуются и специальные антитела, наделенные способностью вступать в реакции с нормальными тканями.

Кроме того, наши опыты показали, что одно лишь повреждение щитовидной железы является недостаточным для возникновения аутоиммунного тиреоидита. Для этого, вероятно, необходимо еще и повреждение иммунного механизма, регулирующего клеточный иммунитет, который ответственен за аллергические реакции. Так, К. А. Сидоров (2) довольно часто наблюдал появление антитиреоидных антител после струмэктомии, однако, далеко не всегда это сопровождалось развитием гипотиреоза. Аутоиммунный процесс в большинстве случаев имел место только у тех больных, организм которых был уже сенсибилизирован (перенесенный ревматизм, туберкулез и др.).

И, наконец, полученные результаты указывают на то, что морские свинки иммунологически невосприимчивы к тиреоглобулину. В противном случае у них возник бы аутоиммунный тиреоидит, так как трудно себе представить, что замораживание железы не способствовало выходу тиреоглобулина в кровоток. Этот вывод согласуется с данными N. R. Rose и соавт. (8), которым не удалось вызвать аутоиммунизацию у кроликов ни введением нативного тиреоглобулина, ни механическим повреждением железы. Более того, Daniel и соавт., обнаружили, что у обезьян тиреоглобулин является составной частью лимфы, оттекающей от щитовидной железы (цит. по Е. L. Holborow, 6), а Т. Hjort (4) определял тиреоглобулин в сыворотке многих больных как с заболеваниями щитовидной железы, так и без таковых. Однако только у некоторых нз них определялись антитела. Это свидетельствует о том что большинство больных были иммунологически толерантны к тиреоглобулину.

Интересно отметить, что еще раньше Т. Hjort и G. T. Pedersen (5), используя реакцию торможения гемагглютинации, обнаружили тиреоглобулин в сыворотке 50% рожавших женщин и в крови 75% новорожденных. Авторы считают, что в течение внутриутробной жизни тиреоглобулин просачивается из незрелой щитовидной железы эмбриона и таким образом вызывает у него толерантность. Невосприимчивость к тиреоглобулину может не развиваться только в тех случаях, когда в крови матери

находятся антитиреоглобулиновые антитела, нейтрализующие тиреоглобулин эмбриона. В результате этого во взрослой жизни при повреждениях щитовидной железы может возникнуть аутоиммунный процесс. При отсуствии такой невосприимчивости у беременной женщины также может возникнуть аутоиммунизация, как результат сенсибилизации тиреоглобулином плода.

Выводы

1. Глубокое замораживание щитовидной железы не вызывает возникновения аутоиммунного тиреоидита.

2. Антитела после замораживания - физиологические, а не патологические, и появляются в результате распада тканей шитовидной железы.

3. Обнаружение антитиреоидных антител в сыворотке крови не всегда может свидетельствовать о наличии аутоиммунного тиреоидита.

4. Тиреоглобулин не является аутоантигеном.

## ЛИТЕРАТУРА

1. Исламбеков Р. К., Платонова Л. Б. Воспалительные заболевания щитовидной железы. Ташкент, 1968, 66. 2. Сидоров К. А. «Проблемы эндокринол.», 1967, 3, 13. 3. Grabar G. Основы иммунологии. В кн.: Иммунопатология в клинике и эксперименте и проблема аутоантител, Медгиз, 1963, 36.<br>4. Hjort T. Acta Medica Scand., 1963, 174 , 137. 5. Hjort T., Pedersen G. T.<br>Lancet, 1962, 2, 259. 6. Holborow E. J. Lancet, 1967, 1, 1208. 7. Roitt J., Do iach D. Lancet, 1958, 2, 1027. 8. Rose N. R., Kite J. H., Doebler T. K. Experimental autoimmune thyroiditis. In: Mechanism of cell and tissue damage produced by immune reactions. Schwabe and Co., Basel, 1962, p. 161. 9. Shul-<br>man S., Vantorno C. and Bronson P. Proc. Soc. Exper. Biol. Med., 1967, 124,<br>658. 10. Stuart A. E. Arch. Path., 1967, 83, 16. 11. Weigle W. O., Nakam Spiegelberg H. L., Colub, High G. G. Arch. Path., 1967, 84, 647. 12. Witebsky E. and Rose N. R. G. Immunol., 1956, 76, 417.

Влияние гидрокортизона на эритропоэз кроликов

ЗАК К. П., ХОМЕНКО Б. М.

**Kues** 

Влияние повышенного содержания гормонов коры надпочечников, вследствие усиленного эндогенного их образования или введения из вне, на уровень в крови красных кровяных шариков и насыщение последних гемоглобином изучено пока недо-

статочно и представляется спорным как в эксперименте, так и в условиях клиники.

Особенно много противоречий в литературе о состоянии эритропоэза при избыточном введении гликокортикоидов у нормальных животных.

Т. F. Dougherty и A. White (7, 8) писали, что содержание гемоглобина и эритроцитов у интактных мышей и крыс вследствие одноразового и особенно многократного введения АКТГ увеличивается. Аналогичные данные были получены на нормальных крысах, длительно получавших АКТГ, гидрокортизон, кортикостерон и кортизон (9, 12).

Однако З. А. Бутенко и К. П. Зак (1, 2, 3) не смогли подтвердить данных T. F.Dougherty и A. White об эритропоэтическом действии АКТГ, используя в своих опытах тот же самый вид животных и аналогичные дозы АКТГ. Сам Fisher в одной из последующих работ (4) сообщил, что не было изменения эритропоэза в костном мозгу изолированной конечности собаки при ее перфузии гидрокортизоном.

Несколько ранее (5, 6, 7, 8) при введении кроликам однократно АКТГ, мы обнаружили у них легкое снижение содержания гемоглобина, эритроцитов и показателя гематокрита. Уменьшение количества гемоглобина и эритроцитов, после длиприменения гидрокортизона у кроликов описали тельного М. Georguescu и др. (10) и А. S. Cacciari и др. (6).

В последнее время Hanstein и Strey (13) показали, **YTO** однократное и длительное применение преднизолона может угнетать у крыс пролиферативную способность клеток эритроидного ряда костного мозга, а Gordon и соавт. (11) выявили значительное подавление эритропоэза у мышей, получавших в течение 4 дней 6-α-метил-преднизолон.

Целью настоящей работы было дальнейшее более полное изучение влияния гидрокортизона на эритропоэз интактных кролнков.

Матералы и методы. Опыты были поставлены на 62 кроликах-самцах породы шиншилла весом 2,5-3 кг. Гемоглобин определялся фотоэлектроколориметрически. Число эритроцитов и распределение их по величине подсчитывали на электронном автоматическом счетчике клеток - Целлоскопе - 101 («АВ L. Ljungberg», Швеция). На основании этих данных строилась кривая Прайс-Джонса. Исследование объемов циркулирующей крови, плазмы и эритроцитарной массы проводилось красочным методом с помощью синьки Эванса (Т-1824). Показатель гематокрита определялся на гематокритной центрифуге. Ретикулоциты окрашивались ярким крезиловым синим в 0,067 М фосфатном буфере при

рН 78 и сосчитывались на 1000 эритроцитов. Располагая знанием количества ры то и составлением на теториитов и величины гематокрита, высчитемоглючина в граммах, числе Град ССГЭ) и средняя концентрация гемо. глобина в одном эритроците (индекс СКГЭ).

О состоянии эритробластического ростка костного мозга судили по мнелограмме, выведенной на основании подсчета 500 ядерных клеток, мнелодограмме, выведенной индексу, показателю созревания эритробластов и числу фигур митозов. Костный мозг для исследования извлекался из верхней трети бедренной кости при помощи ее пункции специальной иглой прижизненно до и после применения гормона и с этого же участка противоположной конечности посмертно. Окраска мазков производилась по Романовскому-Май-Грюнвальд.

Гидрокортизон - ацетат («Richter») вводили однократно внутривенно в дозе 5 мг/кг веса тела и длительно внутримышечно по 1 мг/кг и по 5 мг/кг ежедневно различным группам животных в течение месяца. Контрольным кроликам вместо гидрокортизона инъецировалось одинаковое по объему количество 0,85% раствора хлористого натрия.

Исследование крови проводилось до и через 4 часа после одноразовой инъекции гормона или хлорнстого натрия и через 15 и 30 дней при многократном их применении.

В результате однократной внутривенной инъекции кроликам 5 мг/кг гидрокортизона через 4 часа, как это видно из табл. 1, происходит очень небольшое, но статистически достоверное снижение в крови содержания гемоглобина, эритроцитов и величины гематокрита. Уменьшение гемоглобина и эритроцитов в основном идет параллельно, ввиду чего индексы ССГЭ и СКГЭ существенно не изменяются. Не имеется выраженных отклонений и со стороны кривой Прейс-Джонса. За этот промежуток времени также не было выявлено значительных изменений числа ретикулоцитов, объемов крови, плазмы и эритроцитарной массы.

У контрольных кроликов, которым внутривенно вместо гидрокортизона вводили хлористый натрий, в ряде случаев через 4 часа отмечалось также снижение содержания гемоглобина, эритроцитов и показателя гематокрита, но по своей степени оно было всегда меньшим.

Указанное небольшое падение содержания гемоглобина и эритроцитов у отдельных кроликов в контроле можно объяснить либо явлениями небольшого стресса вследствие манипуляции взятия крови, либо компенсаторным поступлением в сосудистое русло плазмы, как результат реакции на потерю крови, хотя и минимальную. Остальные исследуемые показатели эритропоэза у кроликов, получавших хлористый натрий, изменялись неза-

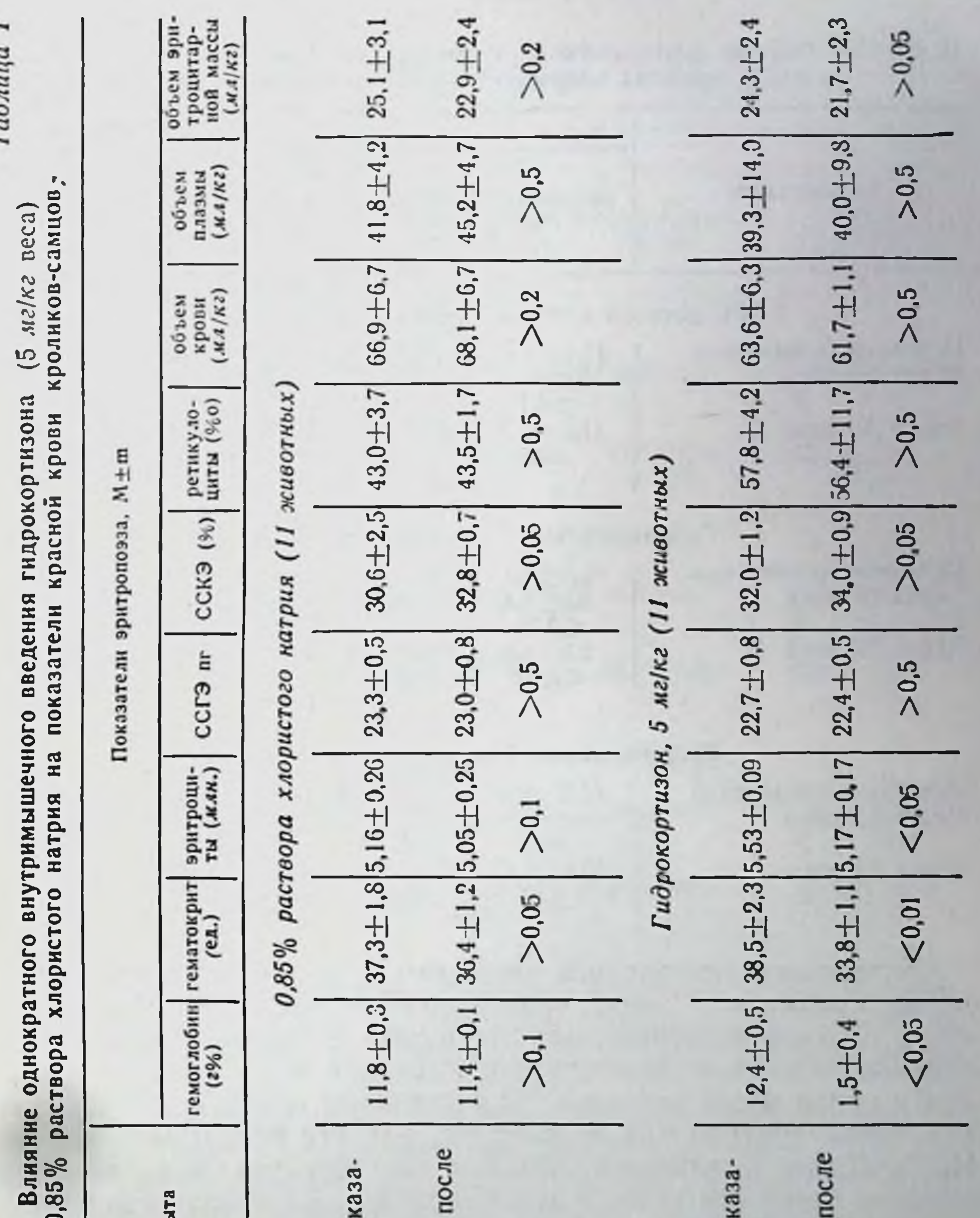

 $\frac{1}{1}$ Условия опь Исходные по Через 4 часа Исходные по Через 4 часа введения введения  $\mathbf{p}$  $\sim$ тели тели  $5 - 1988$ 63

# Влияние длительного внутримышечного введения гидрокортизона и 0,85% раствора хлористого натрия на показатели красной крови

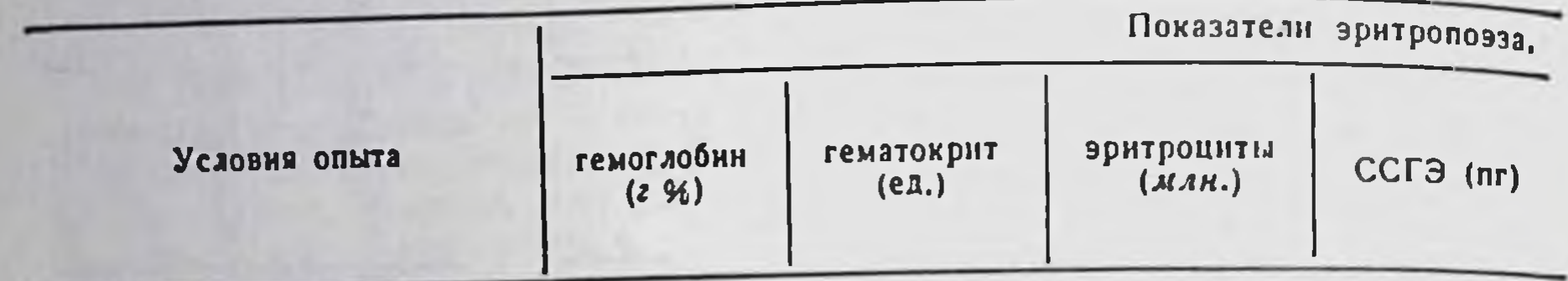

# 0,85% раствор хлористого натрия (10 животных)

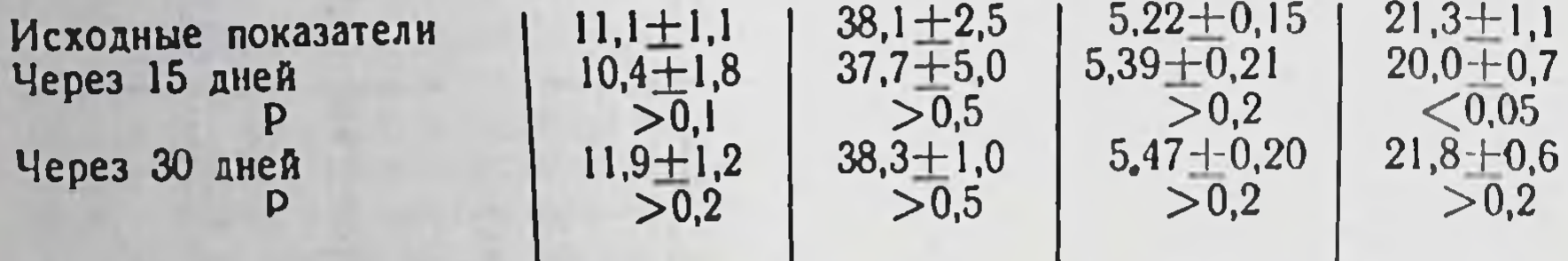

## Гидрокортизон, 1 мг/кг (10 животных)

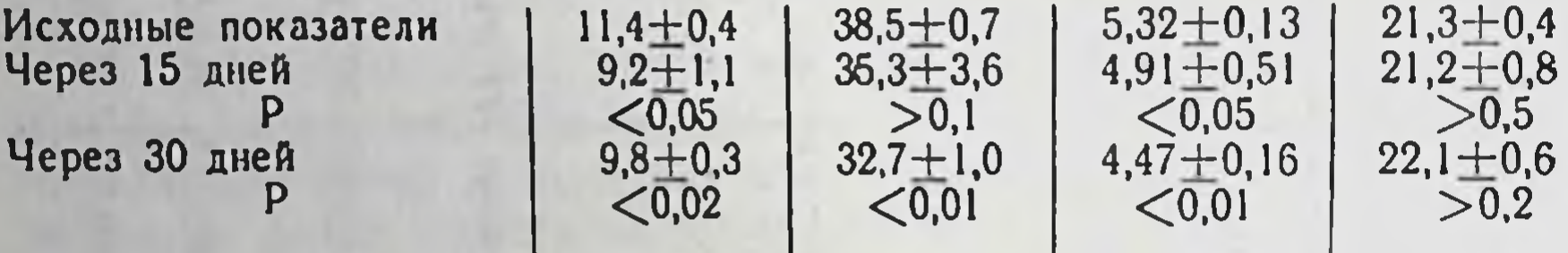

# Гидрокортизон, 5 мг/кг (10 животных)

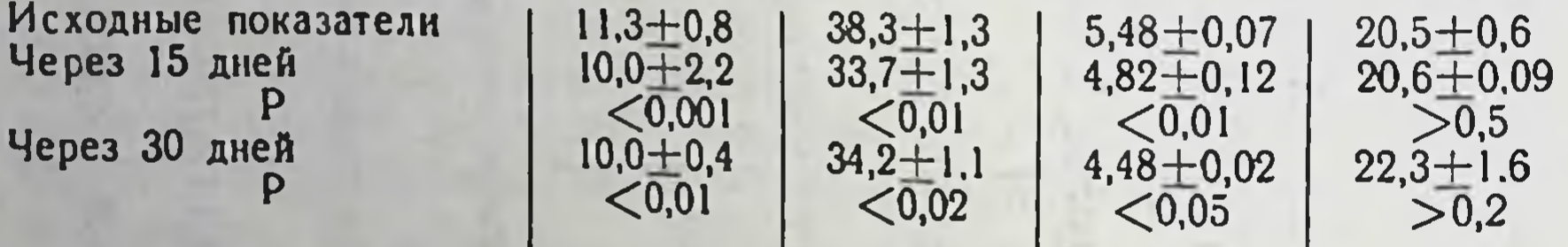

Вследствие длительного ежедневного внутримышечного введения кроликам 1 мг/кг гидрокортизона через 15 и особенно через 30 дней наступает, как это видно из табл. 2, более значительное, чем после однократной инъекции этого гормона, падение в крови числа эритроцитов и величины гематокрита. Снижение числа эритроцитов происходит, как это показывает кривая Прайс-Джонса, главным образом за счет уменьшения числа<br>красных кровяных телец с диаметром 5,4 -6,8 мк, то есть наиболее часто встречающихся форм. Ввиду этого в крови увеличивается относительное содержание эритроцитов малого (3,5 мк) и большого (9,6-10,3 мк) диаметра, что под микроскопом в фиксированных и окрашенных мазках выявляется как анизо-

## Таблица 2

## (11 мг/кг н 5 мг/кг веса) кроликов-самцов

 $5*$ 

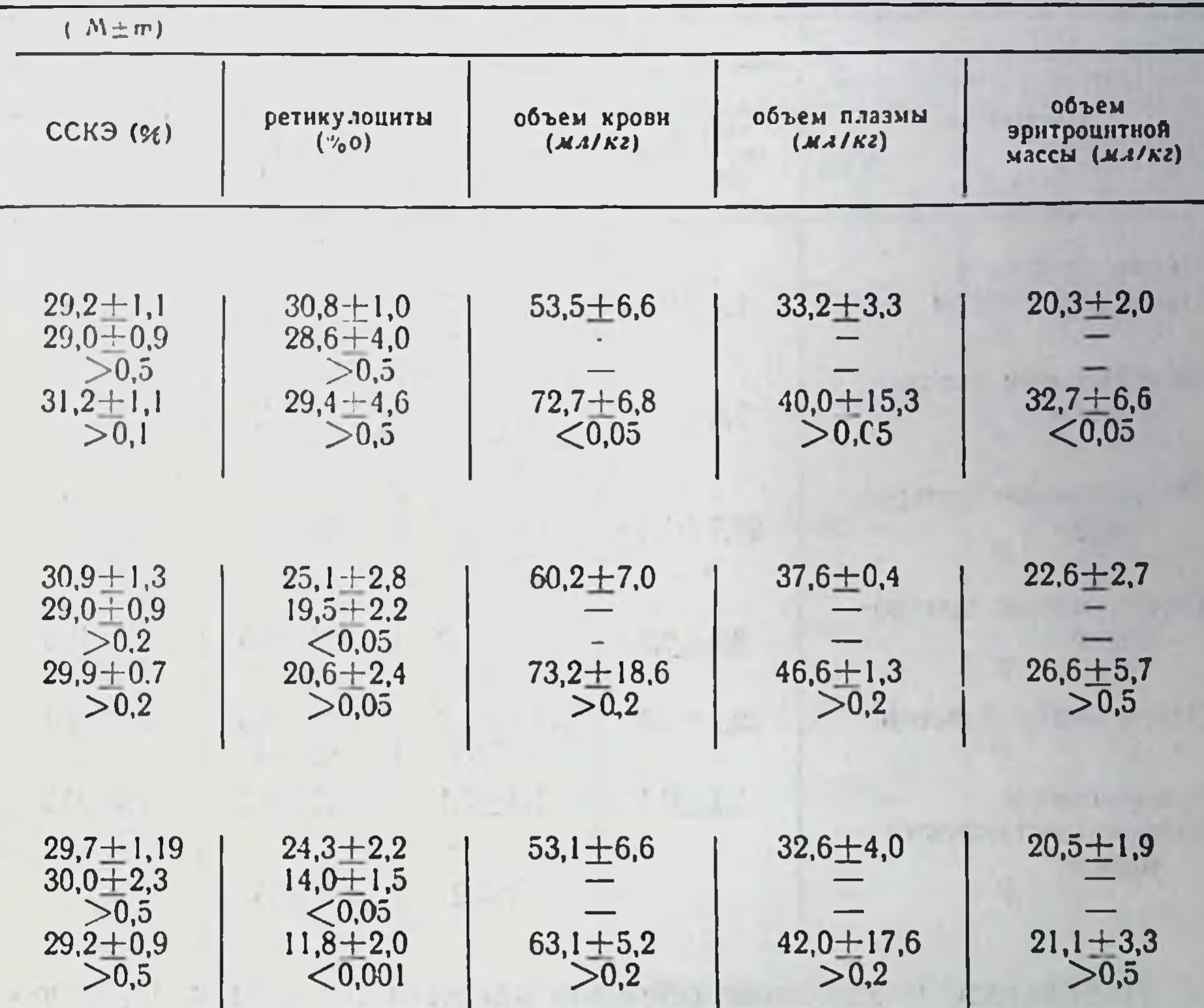

Содержание гемоглобина, отчетливо снижаясь через 15 днен, удерживается примерно на этом же уровне и при месячном введении гидрокортизона. Однако ССГЭ и СКГЭ при этом существенно не меняется.

При определении у кроликов объемов крови, плазмы и эритроцитарной массы с помощью краски Эванса имелись значительные индивидуальные колебания. Однако средние показатели были близки к данным других авторов, применявших у кроликов аналогичный или изотопный методы (5, 15, 16). При повторном исследовании через месяц у контрольных животных было обнаружено несколько необычное явление - статистически достоверное увеличение объема крови и особенно эритроцитарной массы (в мл/кг веса).

Влияние ежедневного внутримышечного введения 1 и 5 мг/кг веса костного мозга

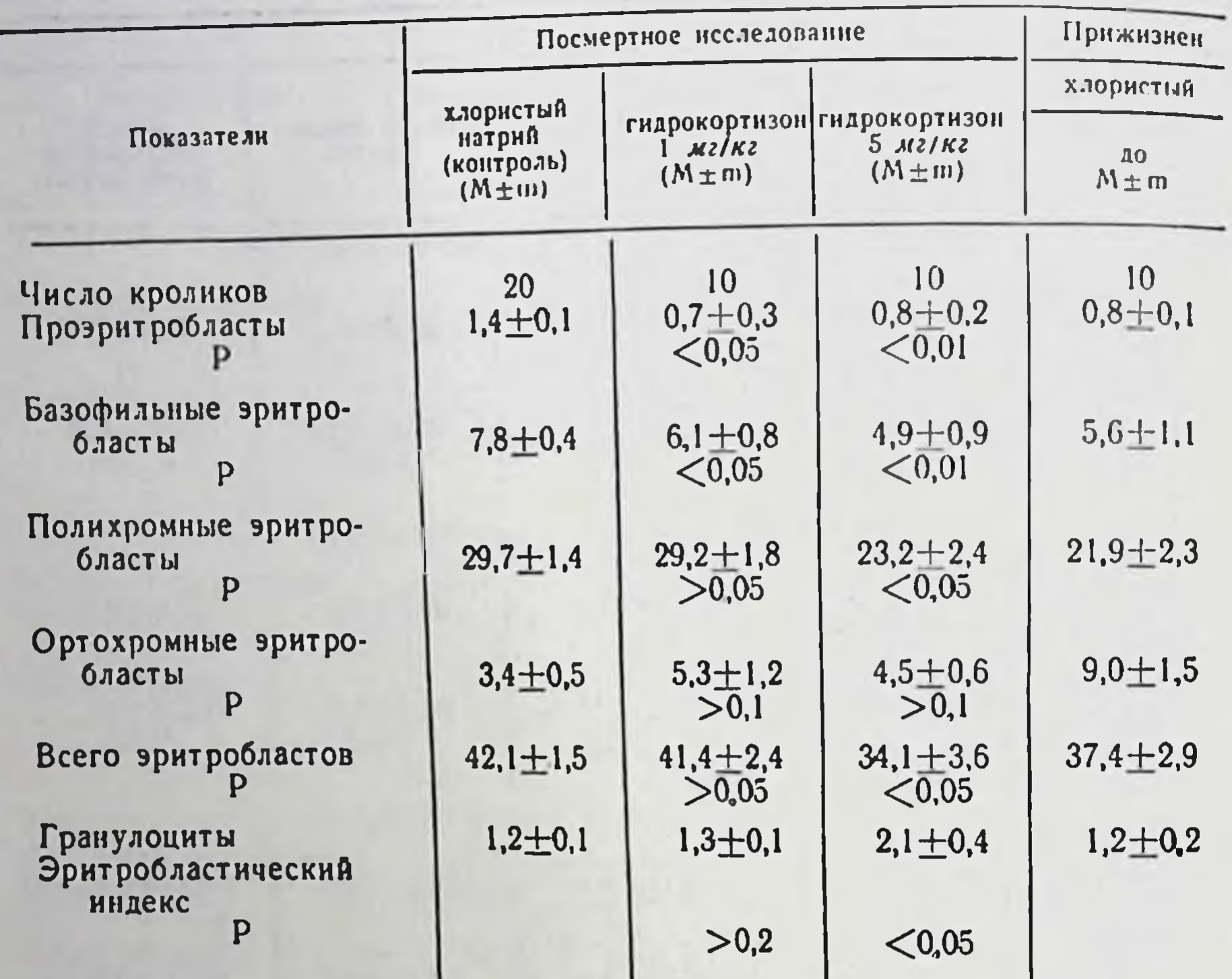

Небольшое увеличение объемов крови и плазмы у нормальных животных после повторного их определения с помощью синьки Эванса замечено и другими исследователями и объясняется ими различным поглощением красителя элементами РЭС при начальном и вторичном его введении (14). Возможно это увеличение частично связано и с изменением возраста и веса кроликов. За время опыта животные продолжали расти, лучше питались, и объем красных кровяных телец мог возрасти в более быстром темпе, чем вес животных. После хронического месячного введения 1 мг/кг гидрокортизона у отдельных животных при повторном определении так же обнаружено увеличение объемов крови и эритроцитарной массы, но в гораздо меньшей степени и незакономерно (табл. 2). На основании этого можно предполагать снижение у подколичества красных кровяных ОПЫТНЫХ телен. 68

## гидрокортизона на клеточный состав эритроидного ряда кроликов

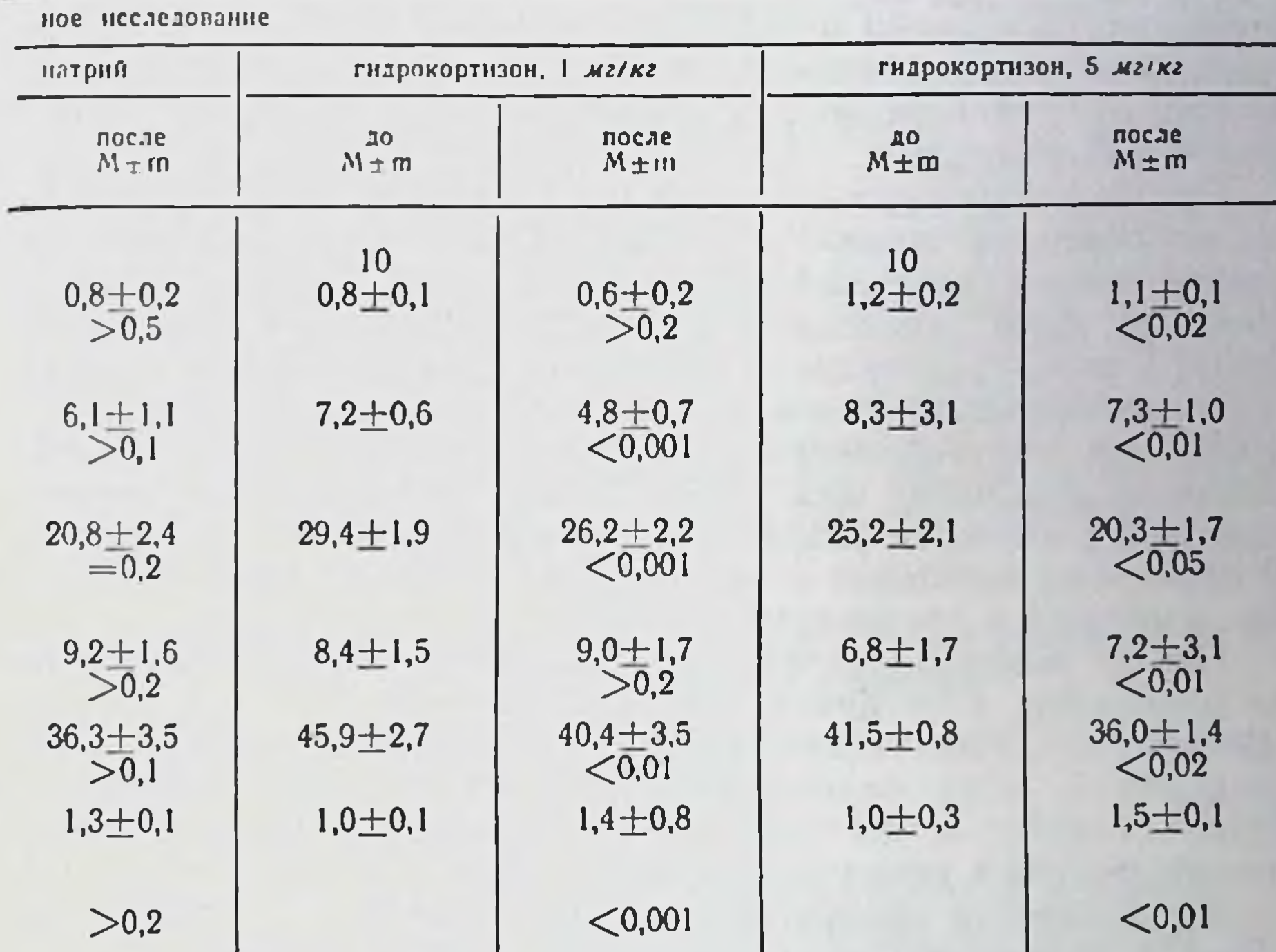

Уменьшение числа эритроцитов в циркуляции обусловлено, по-видимому, в значительной мере влиянием гидрокортизона на их образование. Подтверждением этого является изменение числа ретикулоцитов и клеточного состава костного мозга.

Так, в результате ежедневных инъекций 1 мг/кг веса гидрокортизона отмечается уменьшение числа ретикулоцитов, особенно через 15 дней (Р < 0.05). Спустя 30 дней это уменьшение становится не так отчетливо и достоверно (Р>0.05) ввиду того, что у ряда животных после первоначального падения числа

ретикулоцитов наступает возврат их к исходному уровню. При изучении миелограмм костного мозга удается выявить легкие, но статистически и ктох достоверные изменения (табл. 3).

В результате ежедневного введения 1 мг/кг гидрокортизона в течение месяца отмечается, особенно при прижизненном иссле-

довании костного мозга, легкое уменьшение в нем общего содержания эритробластов главным образом за счет базофильных и полихроматофильных форм. Одновременно падает количество фигур митозов в клетках этого ряда, а гранулоцитарноэритробластический индекс повышается. Однако число ортохромных эритробластов как правило не изменяется, но иногда может увеличиваться.

При хроническом введении 5 мг/кг гидрокортизона ежедневно наблюдается такое же, как и при дозе 1 мг/кг, изменение исследуемых показателей эритропоэза, хотя дозировка эта значительно хуже переносится кроликами. Животные сильно отстают в весе, увеличивается их падеж. Наиболее резкое снижение содержания гемоглобина, эритроцитов и показателя гематокрита при употреблении дозы гормона 5 мг/кг происходит в основном уже через 15 дней (табл. 2). Спустя 30 дней эти показатели в основном удерживаются примерно на том же уровне. У отдельных животных отмечено даже некоторое их повышение по сравнению с двухнеделным сроком.

Объем эритроцитарной массы к концу наблюдения почти не изменился, в то время как в контроле за этот же период времени, как уже указывалось, он увеличился на 60%. При введении 5 мг/кг гидрокортизона, в отличие от назначенной дозы - 1 мг/кг выявляется более значительное падение числа ретикулоцитов в крови как через 15, так и через 30 дней. Более четкие изменения обнаруживаются и при изучении миелограмм: падение общего числа эритробластов, фигур митозов в них и увеличение гранулоцитарного эритробластического индекса с 1,2 $\pm$ 0,1 до 2,1 $\pm$ 0,4 (Р<0,05) при посмертном и с 1,0 $\pm$ 0,3 до 1,5+0,1 (P<0,001) при прижизненном исследовании костного мозга. Число ортохромных эритробластов, наоборот, повышается, нивелируя уменьшение других гемоглобинсодержащих эритробластов (полихроматофильных), ввиду чего показатель созревания эритробластов остается прежним, хотя нарушение образования клеток красной крови является очевидным.

# Выводы

Длительное ежедневное введение кроликам в течение месяца 1 или 5 мг/кг веса гидрокортизона оказывает тормозящее действие на эритропоэз кроликов и вызывает у них умеренное малокровие.

1. Бутенко З. А. и Зак К. П. «Фізіол. журн. АН УРСР», 1960, 6, 5, 601-8. 2. Бутенко З. А. и Зак К. П. «Фізіол. журн. АН УРСР», 1969, 15, 3. 3. Зак К. П. Тезисы докладов конференции по вопросу о механизме действия гормонов. К., 1957. 4. Зак К. П В кн.: «Механизмы действия гормонов», К., 1959, 206-210. 5. Courtice F. a. Cunton R. W. J. Physiol., 1949, 108, 405-407. 6. Cacciari E., Manfredi G., Pintozzi P. Boll. Soc. Ital. Biol. Sperim., 1959. 16. 1009—1011. 7. Dougherty T. F. a. White A. Science, 1943. 98. 367—<br>369. 8. Dougherty T. F. a. White A. Endocrinology, 1944. 35, 1, 1—14. 9. Garcia Y. E., Van Dyke D. C., Huff R. L., Elmlinger R. Y. a. Oda Y. M. Proc. Soc. Exper. Biol. a. Med., 1951, 76, 4, 707-709. 10. Georgescu M., Manitescu Fl., Lupulescu A. Studii si cercetari endocrinol. acad. RPP, 1959, 10, 2, 173-178. 11. Gordon A. S., Mirand E. A., Lanyani E. D. Endocrinology, 1967, 81. 2. 363-368. 12. Fischer Y. M. Proc. Soc. Exper. Biol. a. Med., 1958, 97, 3, 502-505. 13. Hunstein W., Strey M. Klin. Wochenschr., 1965, 43, 1, 52-53. 14. Neidle E. a. Gregersen M. F. Proc. Soc. Exper. Biol. a. Med., 1960, 104, 4, 724-729. 15. Regoeczi E. Z. ges. exptl. Med., 1963, 136, 6, 606-616. 16. Wiseman R. a. Charles C. I. Proc. Soc. Exptl. Biol. a. Med., 1963, 114, 3, 728-731.

## К вопросу о взаимосвязи между суточным диурезом и выделением кортикостероидов

ЯНКЕЛЕВИЧ Д. Е., ЮРЧЕНКО М. З.

Харьков

При изучении функции коры надпочечников в норме и при различных патологиях в эксперименте одним из наиболее распространенных животных является морская свинка. Эти животные служат объектом для стандартизации АКТГ (5, 6), для изучения механизмов компенсаторной атрофии коры надпочечников при длительном применении кортизона АКТГ (2, 5) и т. д.

В настоящем сообщении приводятся данные суточного диуреза и экскреции с мочой некоторых кортикостероидов у морских свинок в состоянии физиологического покоя и под влиянием введения АКТГ.

Материалы и методы. У 60 морских свинок-самцов различного **Beca** (300-800 г), обследованных в разное время года при постоянных условнях содержания и не подвергавшихся каким-либо специальным воздействиям, было проведено 500 исследований суточного выделения с мочой 17-оксикортикостероидов (17-ОКС) (метод Silber и Porter в модификации Креховой) и нейтральных 17-кетостероидов (17-КС) (метод Drecter и соавт.); реакция Zimmermann проводилась в модификации Ch. Sobel и соавт. (9). Морские свинки содержались в индивидуальных клетках и получали полноценный стандартный рацион. В дни сбора мочи их переводили в спе-

циальные клетки из стекла и плексигласса, а рацион свинок состоял (в эти дни и накануне) лишь из кормовой свеклы и молока.

Мочу собирали в приемники, содержавшие 0,5-1,0 мл ледяной уксусной кислоты. Весь фактический материал подвергнут вариационно-статистической обработке.

У одних и тех же свинок отмечена большая вариабельность в выделении 17-ОКС в разные дни. Коэффициент изменчивости достигал 30-40 и даже 50%. Содержание 17-КС в суточной моче колебалось в значительно меньших пределах (коэффициент изменчивости равнялся 8-20%).

У исследованных животных обнаружена линейная связь между величиной суточного диуреза и количеством экскретируемых 17-оксикортикостероидов. При этом коэффициент корреляции (г) составил 0,48 (Р<0,01 при п=396). Слабая, но достоверная связь выявлена также между величиной диуреза и суточным выведением 17-КС. Коэффициент корреляции равняется 0,23 (Р<0,02, n=371). Прямая коррелятивная связь установлена и между суточным выделением с мочой 17-ОКС  $\mu$  17-KC (r=0,50; P<0,01, n=292).

Содержание кортикостероидов в суточной моче зависит и от веса (возраста) морских свинок, однако, лишь до определенного предела. Обнаружено достоверное нарастание количества 17-ОКС и 17-КС в моче по мере увеличения веса животных от 300 до 600 г (Р<0,05). Между изменением последнего в указанных пределах и усилением экскреции 17-КС отмечена даже линейная связь (г=0,37; P<0,01; n=230). При этом наблюдалось значимое увеличение и суточного диуреза (Р<0,05-0,001). При прибавлении же свинок в весе от 600 г и выше дальнейшее нарастание суточного диуреза и выделения кортикостероидов не происходило.

На выведение морскими свинками кортикостероидов определенное влияние оказывают сезонные факторы. По сравнению с летним временем, весной и осенью наблюдалось заметное, периодами значительное, увеличение 17-ОКС в моче (Р<0,001).<br>При этом экскреция 17-КС изменялась параллельно колебаниям выделения 17-ОКС. В самый жаркий месяц - в июле - отмечено минимальное выведение 17-ОКС, в то время как количество 17-КС в моче не изменилось. Одновременно с сезонными колебаниями функций коры надпочечников происходили однонаправленные изменения суточного диуреза. При сравнении же данных выделения кортико-
стероидов в разное время года при одинаковом суточном диурезе значение сезонных факторов не было выявлено.

Габлица

73

Таким образом, у морских свинок в состоянии физиологического покоя между величиной суточного диуреза и выс мочой 17-ОКС и делением 17-КС существует прямая коррелятивная связь. Данные литературы  $\overline{10}$ этому вопросу противонемногочисленны  $H$ речивы. Наши исследования отличаются **OT** экспериментальных и клинических наблюдений (1) других авторов тем, что они выполнены при стрособлюдении **TOM** постоянства условий содержания ЖИВОТных, пищевого режима, в чаобнарупитьевого; СТНОСТИ женные закономерности вытемногочисленных накают из блюдений  $H$ статистически достоверны.

Для того чтобы проверить, какая из двух сопряженных функций является первичной, провели анализ **Mbl** данных 133 исследований интенсивнонарастания количества сти кортикостероидов в моче после подкожного введения свинкам 2 ед. АКТГ (Ленинградмясокомбинат). ский При

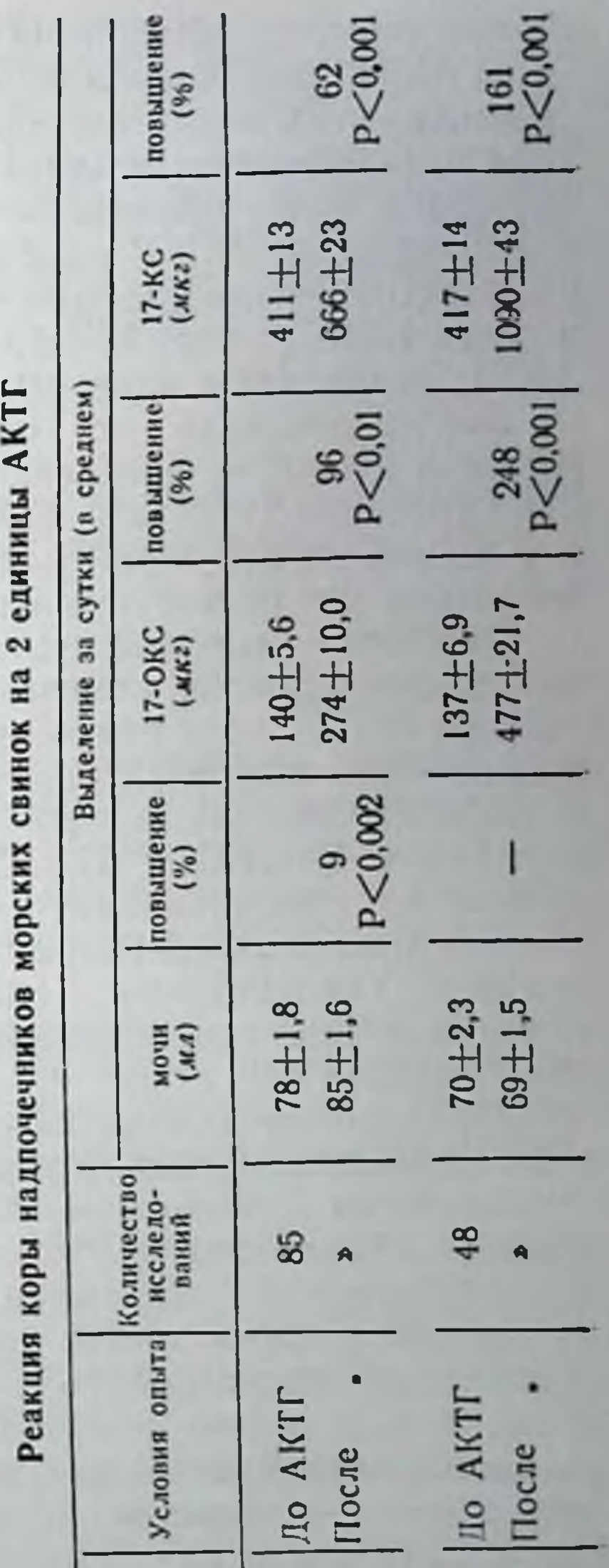

этом у животных одной серии (30 свинок) обнаружено увеличение содержания 17-ОКС в моче по сравнению с исходным на 96%, а количества 17-КС - на 62%. У 17 свинок

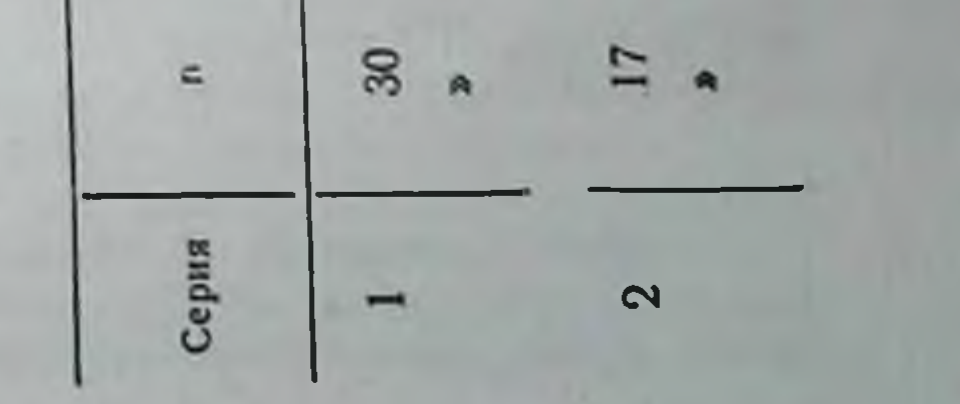

другой серии содержание 17-ОКС в моче после введения той же дозы АКТГ увеличилось на 248%, а 17-КС — на 161% (табл 1) В этих опытах серия препарата АКТГ и его дозировка, периоды года и, естественно, возраст животных, а также условия их содержания были одинаковыми. Различная реакция свинок 1-й и 2-й серии на АКТГ обусловлена, по-видимому, неодинаковой их реактивностью. Несколько меньшее увеличение содержания<br>в моче 17-КС, чем 17-ОКС, наблюдавшееся после введения АКТГ, совпадает с данными литературы (8).

Важно отметить, что под влиянием АКТГ, несмотря Ha резкое увеличение экскреции кортикостероидов, среднее значение суточного диуреза у животных второй серии не изменилось. а у свинок первой серии отмечено достоверное, но весьма незначительное его повышение на 7 мл (табл. 1).

Отсутствие корреляции между функциями выделения мочи и кортикостероидов отмечается не только под влиянием экзогенного АКТГ, но и эндогенного, то есть при состояниях напряжения. Так, при экспериментальном тиреоидиновом токсикозе у морских свинок, наряду с резким повышением суточного выделения 17-ОКС и 17-КС, было отмечено лишь небольшое, далеко не пропорциональное, увеличение суточного диуреза. У свинок же, подвергавшихся многократному воздействию инсулиновой гипогликемии, значительное возрастание экскреции указанных кортикостероидов вовсе не сопровождалось изменением диуреза (3).

Приведенные данные свидетельствуют о том, что и в состоянии физиологического покоя величина суточного диуреза не определяется интенсивностью выведения 17-ОКС и 17-КС и, наоборот, последняя не связана с количеством выводимой мочи. Обе эти функции изменяются параллельно.

Представлялось также интересным выяснить, существует ли у здоровых какая-нибудь зависимость интенсивности реакции коры надпочечников на АКТГ от уровня функциональной активности последней. Нам не удалось, однако, обнаружить корреляции между степенью нарастания количества кортикостероидов в моче после введения АКТГ и предшествующей их суточной экскрецией.

## **ЛИТЕРАТУРА**

1. Милославский Я. И., Ардаматский Н. А., Иванов Ю. В., Лихванцев В. А., Легкун А. М., Масленникова А. И., Чернышева М. И., Тюнима Е. А., Шолохова Г. И. «Пробл. эндокринол. и гормонотер.», 1963, 3, 76.

2. Юдаев Н. А. Биохимия стероидных гормонов коры надпочечников. М., Медгиз, 1956. 3. Юрченко М. З. В кн.: Физиология, биохимия и патология эндокринной системы. Материалы научн. конф. Харьковского ин-та эндокринологии и химии гормонов. «Здоров'я», К., 1968, 193.<br>4. Brooks R. V., Clayton B. E., Hammant J. E. J. Endocr., 1960, 20, 24–35. 5. Herrmann M., Winkler G. Acta Neurovegetativa, 1959, 20, 38-49. 6. Lid-<br>dle G. W., Island D., Kornfield J., Forscham P. H. Endocrinology, 1954, 55, 575-588. 7. Liddle G. W., Richard J. E., Peterson R. E. Endocrinology, 1955, 57, 594-598. 8. Peron F. G., Dorfman R. J. Endocrinology, 1958, 62, 1-8. 9. Sobel Ch. Golub O., Henry B., Vicobs G., Basy G. J. Clin. Endocrinol. a. Metabolism, 1958, 18, 208-220.

# Влияние спленина на очищение крови от бромсульфофталеина при экспериментальном токсическом гепатите

ШЕВЧЕНКО А. В., ОЛЕЙНИК Б. В.

Kuce

Имеющиеся клинические и экспериментальные данные свидетельствуют о том, что детоксицирующее действие спленина, если не полностью, то в значительной степени связано с его влиянием на печень (1-7). Однако представления о механизме действия спленина на функции печени в норме и при патологии еще далеки от полной ясности.

Учитывая важность экскреторной функции печени и то внимание, которое уделяется в последнее время исследованию ее, мы сочли весьма целесообразным изучить влияние спленина на способность печени элиминировать из крови бромсульфофталеин в норме и при экспериментальном гепатите.

Бромсульфофталеин после внутривенного введения преимущественно поглощается печенью и затем экскретируется с желчью. Скорость очищения крови от бромсульфофталеина при поражениях печени замедляется. По величине этого замедления судят о степени повреждения органа.

Материалы и методы. В опытах использовались белые крысы-самцы весом 200-250 г (всего 72 штуки), которые содержались в обычных условиях. Экспериментальный гепатит вызывали путем пятнкратного (через день) внутримышечного введения четыреххлористого углерода, растворенного 1:1 на абрикосовом масле, в дозе 0,5 мл на 100 г веса животного. Спленин и растворитель спленина вводили внутримышечно по 0,25 мл на 100 г веса в течение 6 дней, начиная со следующего дня после последней инъекции СС14. Исследовались 3 группы животных. Все они подвергались затравке четыреххлористым углеродом. Животные I группы после затравки ССІ, инкаких препаратов не получали, животным II группы вводили растворитель спленина, а III - спленин. Определение функционального состояния печени прово-

дилось трижды: непосредственно перед началом опыта, после получения эксдилось гримца. испосредственно перед (11-й день опыта) и на следующий день после последнего введния спленина (17-й день опыта). Бромсульфофталеиновую пробу ставили по методу S. Rosenthal и E. White (8) в нашей фталенновую проот ставили изделением коэффициента печеночного клиренса.

Из показателей клиренса бромсульфофталеина, приведенных в табл. 1, видно, что пятикратное введение крысам четы. реххлористого углерода значительно (все три группы животных) и на продолжительное время (1 и 2 группы) снижают скорость очищения плазмы от бромсульфофталеина. Это свидетельствует о достаточно глубоком поражении печеночной паренхимы четыреххлористым углеродом.

Таблица 1

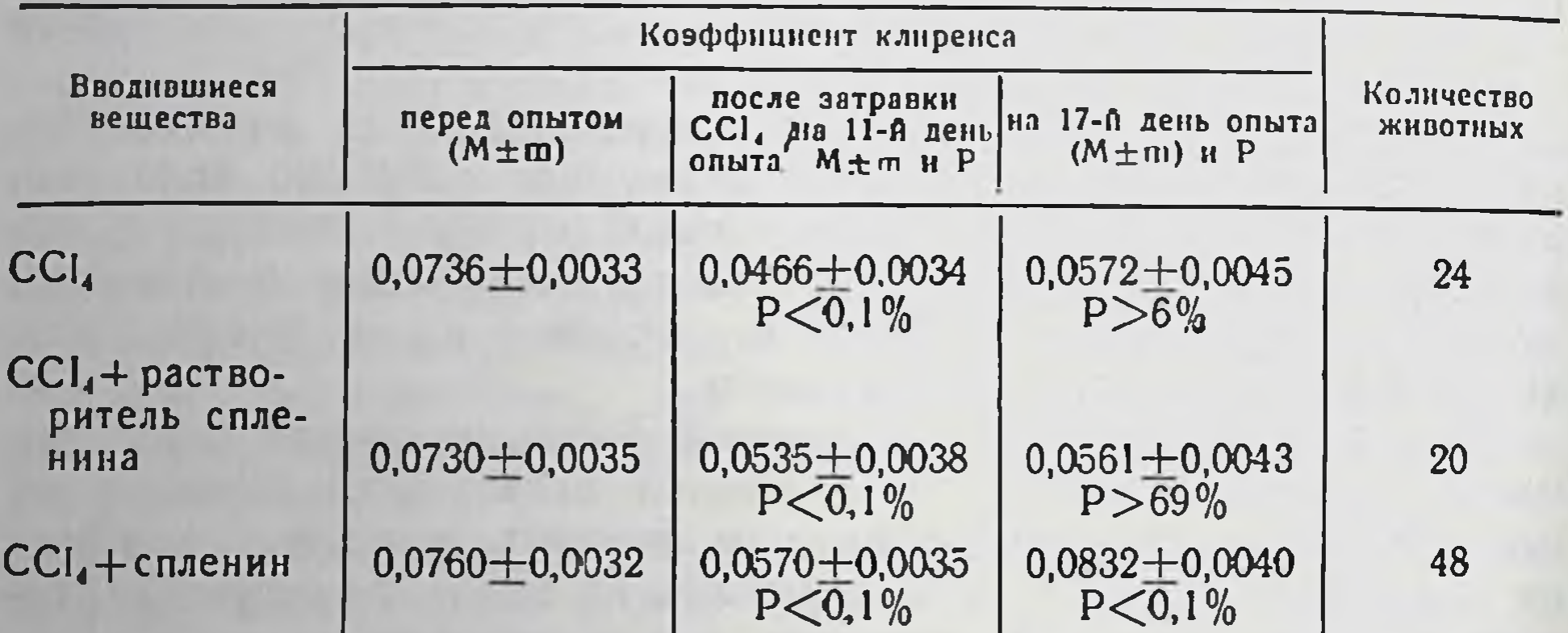

Результаты бромсульфофталенновой пробы

Из этой же таблицы видно, что при введении крысам после отравления CCl<sub>4</sub> спленина уже через шесть дней наступает полное восстановление экскреторной функции печени. У некоторых же животных этой группы показатели бромсульфофталеиновой пробы после введения спленина даже превышали исходные величины. В то же время у животных I и II группы на 17-й день опыта способность печени к экскреции бромсульфофталеина оставалась на низком уровне. В опытах, когда спленин вводился нормальным животным, изменений скорости очищения крови от бромсульфофталеина практически не наблюдалось. Скорость поглощения бромсульфофталеина из крови завикрасителя сит от целого ряда факторов - времени доставки синусоиды к печени, количества протекаемой крови через

печени, скорости поглощения красителя печеночными клетками и секреции его в желчные пути (9-14).

Четыреххлористый углерод вызывает нарушение большинства упомянутых механизмов (9, 10, 13, 15), а это в свою очередь ведет к замедлению очищения крови от вводимого бромсульфофталенна.

Улучшение экскреторной функции печени под влиянием спленина, наблюдавшееся у животных с экспериментальным гепатитом, очевидно, связано с нормализацией под влиянием этого препарата одного или ряда звеньев механизма связывания и выделения бромсульфофталеина.

Полученные данные еще не позволяют указать конкретно точку приложения спленина, однако они раскрывают еще одну сторону механизма его действия и тем самым расширяют наше понимание его терапевтических эффектов.

#### ЛИТЕРАТУРА

1. Комиссаренко В. П., Спленин. К., 1961. 2. Лусенко В. С. «Вопр. физиол.», 1954, 10. 152. 3. Корнилова А. Н., Юсфина Е. З. «Врач. дело», 1959, 7, 717. 4. Шевченко А. В. Сб. рефератов докладов на конференции, посвя-1961, 261. 5. Вашетко В. Н. «Фізіол. журн.», 1957, 3, 4. 6. Корнилова А. Н.<br>«Врач. дело», 1959, 7, 120. О. Аплетова Н. Н. «Врач. дело», 1969, 29, 26. 26. 8. Rosenthal S. M., White E. C. J. A. M. A., 1925, 54, 1122. 9. Brauer R. W., Pessotti R. L. Am. J. Physiol., 1950, 162, 565. 10. Pagliardi E., Giangrandi E. Pessoni R. L. Ani, J. Pilysiol., 1950, 102, 500. 10. 1 agilardi L., Otangi E. G., Clin. Chem., 1961, 7, 346. 11. Bardier-Riley G., Goetze A. E., Richards T. G., Tomson J. Y. Clin. Sci., 1961, 20, 149. 12. Combes B., Stakel

> Влияние спленина на функциональное состояние щитовидной железы при лучевой терапии опухолей

ПЕРЕПУСТ Л. А., ПРИСЯЖНЮК Т. Н.

Функциональное состояние щитовидной железы оказывает существенное влияние на развитие опухолей. Исследования многих авторов (1-3,7) показывают, что при перевивных опухолях наблюдается гипофункция железы, степень угнетения которой зависит от роста и развития опухоли. Чем активнее рост и развитие злокачественного новообразования, тем сильнее подав-

ляется функция щитовидной железы. При лучевой терапии опухолей также наблюдается угнетение функции щитовидной железы, что неблагоприятно сказывается на сопротивляемости организма.

Известно, что эффективность противоопухолевого лечения зависит от состояния защитно-приспособительных и компенсаторных реакций организма (6). Целью нашего исследования явилось изыскание средств, направленных на повышение сопротивляемости организма, пораженного опухолью, а именно, ослаблений общей лучевой реакции и угнетения функции щитовидной железы.

Материалы и методы. Для изучения поставленных вопросов проведены эксперименты на белых крысах-самцах половозрелого возраста, которым в правое янчко прививалась саркома М-1 (вводнлюсь 0,2 мл 20% взвеси опухоли при соблюдении правил асептики). С целью подавления опухолевого роста проводилось рентгеновское облучение тазовой области. Рентгеновское облучение проводилось на аппарате РУМ-3, в условнях, соответствующих глубокой рентгенотерапии (общая доза 5130 р., фракционированное облучение). Для повышения резистентности организма на 12-й день после перевивки опухоли животным вводился спленин (1-я серия опытов) по 1 мл внутримышечно через день, каждая крыса получила по 15 мл спленина.

Оценка функционального состояния щитовидной железы проводилась на основании данных лабораторных исследований. В число последних входило определение величины основного обмена и процента поглощения радиоактивного йода щитовидной железой по общепринятым методикам. На 12-й день после прививки опухоли животным проводилось рентгеновское облучение тазовой области и одновременное введение спленина. Каждые 3 дня проводился осмотр животных на развитие опухоли и наличие метастазов, каждые 10 дней животные взвешивались. В конце опыта крысы забивались и производилось их вскрытие, щитовидные железы взвешивались и фиксировались в растворе формалина для последующего гистологического изучения.

Результаты прививки саркомы M-1, а также выживаемость крыс к концу опыта приведены в табл. 1.

Таблица 1

 $5<sub>l</sub>$ 

9

 $\overline{7}$ 

5

9

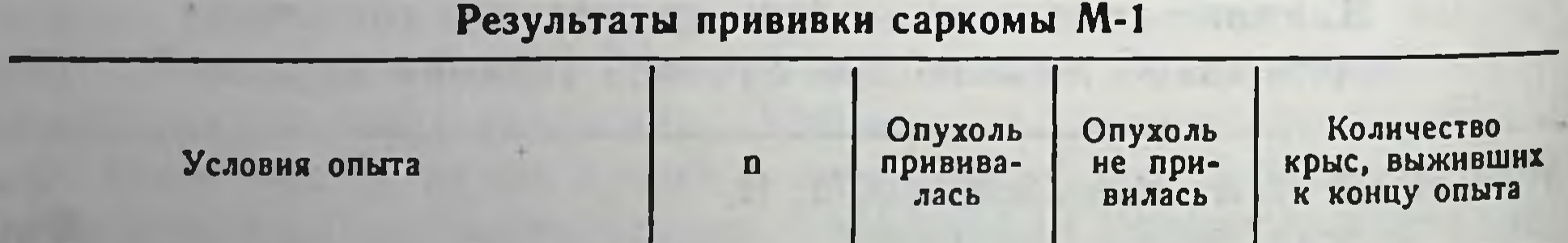

12

12

12

12

9

78

11

 $\boldsymbol{6}$ 

11

12

1

6

Прививка опухоли + рентгеновское облучение Прививка опухоли + рентгеновское облучение + спленин Привика опухоли + спленин Прививка опухоли Биоконтроль

Как видно из табл. 1, результаты, полученные в I и III группах животных, не отличаются между собой, в то время как во II группе крыс опухоль не прививалась у половины животных. Очевидно, влияние спленина на опухоль без лучевых воздействий не оказывает заметного эффекта. Сочетанное же воздействие рентгеновского облучения и спленина значительно препятствует прививке саркомы М-1.

В исходе злокачественного новообразования большую роль играет метастазирование, по которому можно судить о состоянии защитных механизмов и сопротивляемости.

Таблица 2

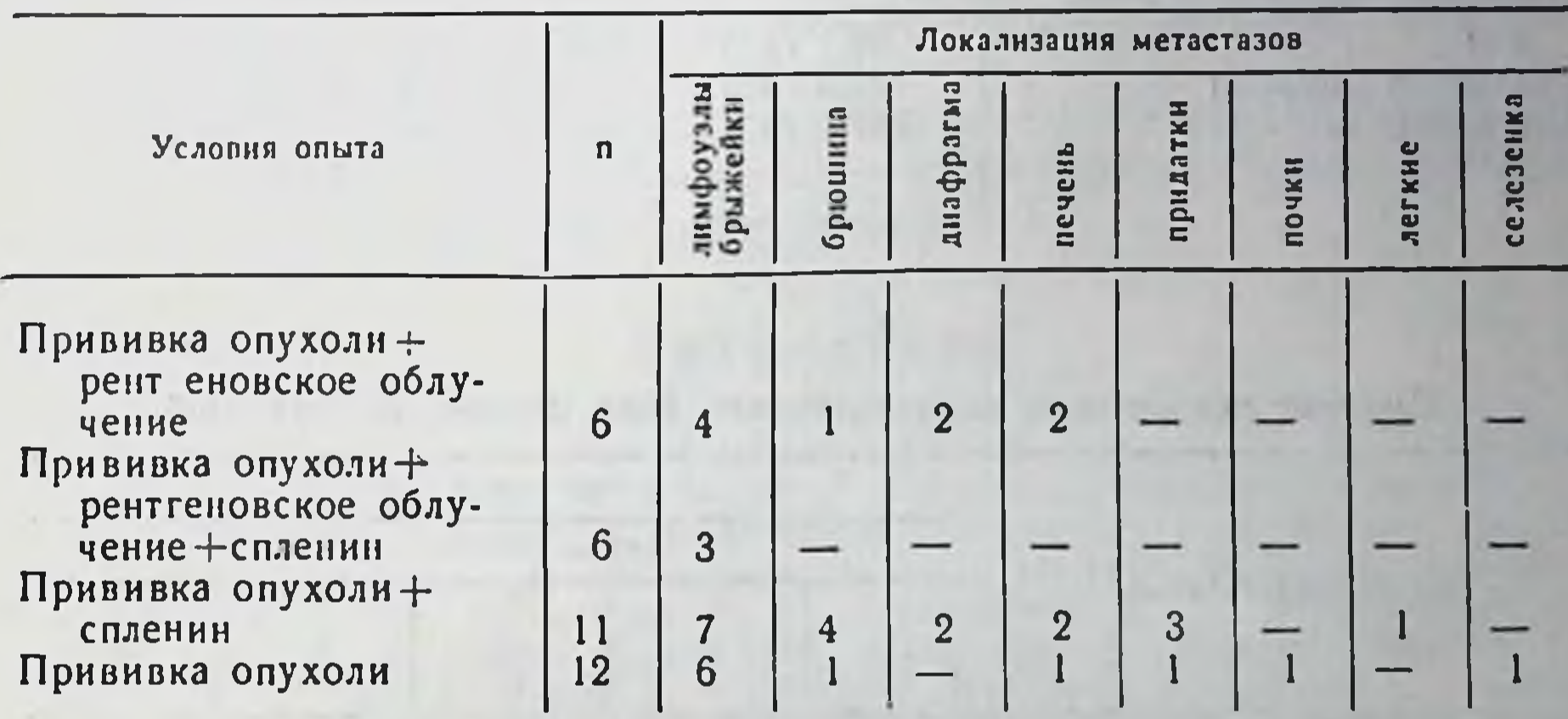

Результаты частоты и локализации метастазирования

Как видно из табл. 2, при вскрытии крыс-самцов, у которых прививалась опухоль, наибольшее количество метастазов наблюдалось в III группе животных, менее обширное метастазирование было в IV и I группе. Во II группе отмечены метастазы в лимфоузлы брыжейки, в виде большого конгломерата. Опухолевый рост сопровождался асцитом. Следовательно, спленин не оказывает положительного влияния на распространение метастазов без рентгеновского облучения. Сочетанное применение спленина и лучевой терапии препятствует распространению метастазирования, что может быть объяснено снятием лучевых повреждений и повышением защитных реакций организма. По данным отечественных авторов (4-5), спленин является эффективным средством профилактики и лечения общей лучевой реакции у больных со злокачественными опухолями.

Результаты исследования функционального состояния щито. видной железы в наших опытах представлены в таблице 3 и 4.

Таблица 3

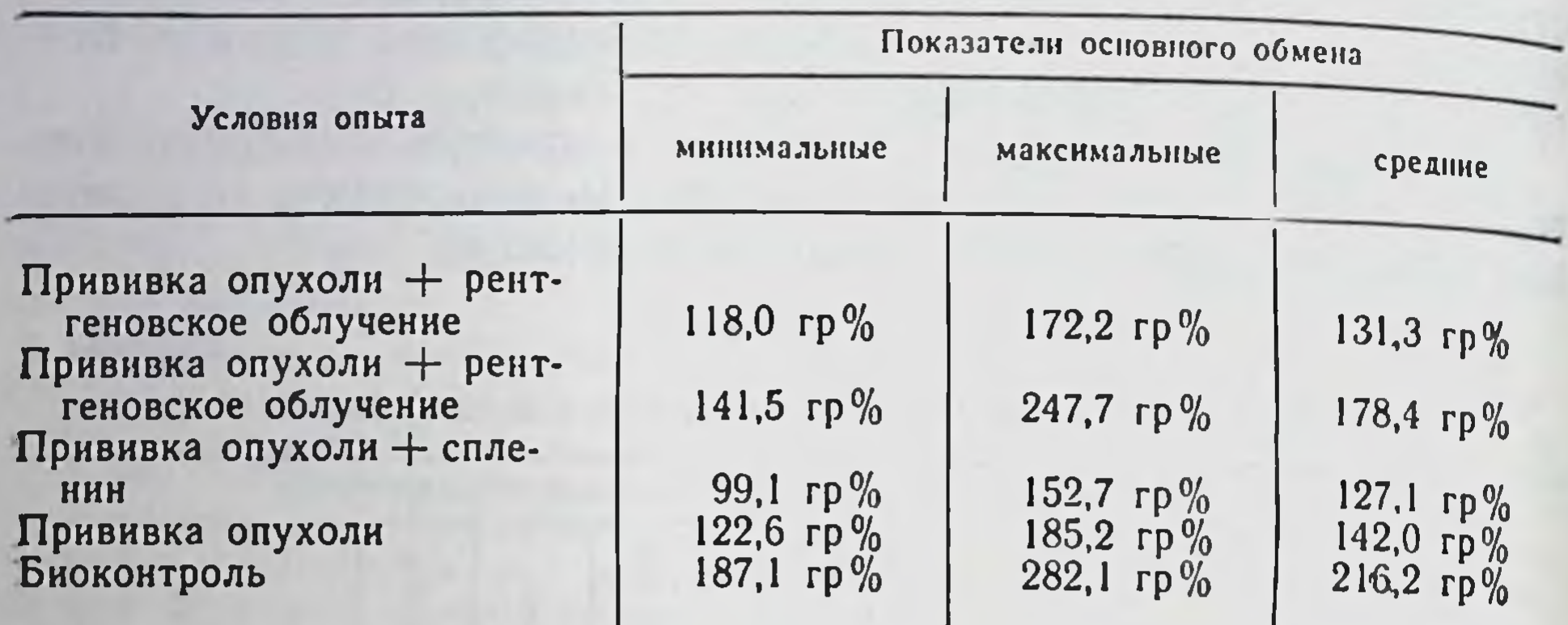

Результаты исследования основного обмена

Таблица 4

Процент поглощения радиоактивного йода щитовидной железой

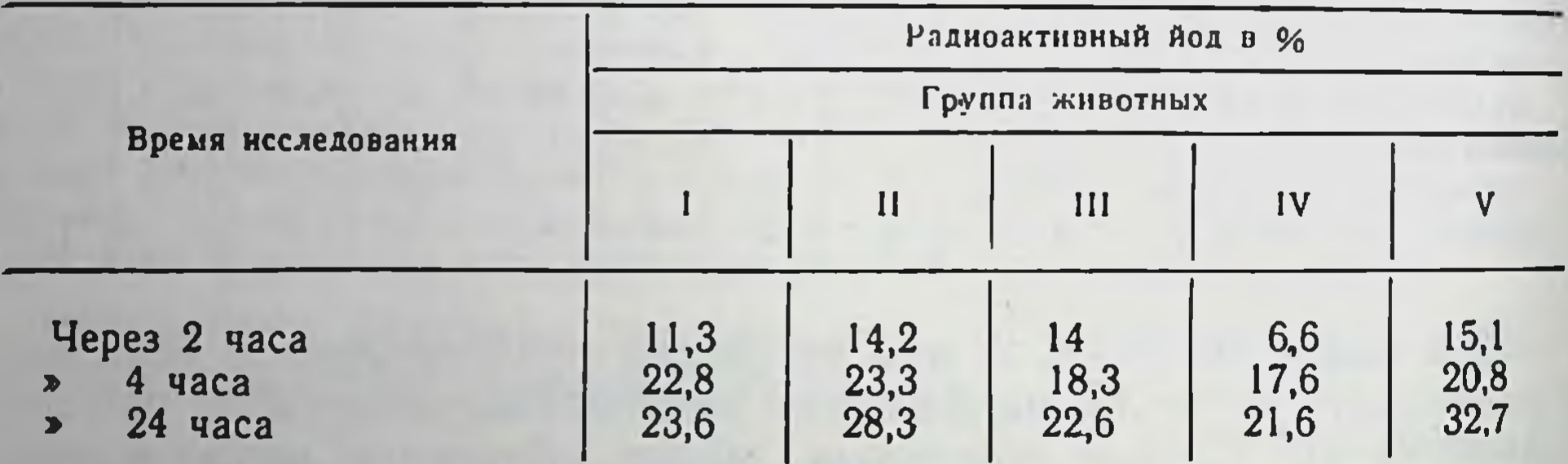

Как видно из табл. 3 и 4, показатели основного обмена и процент поглощения радиоактивного йода щитовидной железой колеблется в широких пределах. Из приведенных данных видно, что у крыс с перевивной саркомой наблюдается гипофункция щитовидной железы. Показатели функционального состояния щитовидной железы у крыс II группы приближаются к показателям V группы (биоконтроль). Это может быть объяснено тем, что у 6 из 9 крыс, оставшихся в живых к концу опыта, саркома М-1 не привилась.

1. Функциональное состояние щитовидной железы у крыс с перевивной саркомой М-1 угнетено.

2. Применение локального рентгеновского облучения тазовой области направленного на подавление опухолевого роста при перевивке саркомы M-1 в яичко, несколько понижает активность щитовидной железы.

3. Одновременное применение спленина и рентгеновского облучения тазовой области крыс после прививки саркомы M-1 оказывает терапевтический эффект, повышая сопротивляемость организма, что проявляется меньшей прививаемостью опухоли и менее распространенным метастазированием.

4. Спленин не оказывает стимулирующего влияния на функцию щитовидной железы.

5. Положительный эффект от применения спленина при лучевой терапии можно объяснить ослаблением общей лучевой реакции при лучевой терапии саркомы М-1.

#### ЛИТЕРАТУРА

1. Архипенко В. И. «Пат. физиол. и экспер. тер.», 1965, 9, 3, 63-64. 2. Аликишитиков М. М. н Андреева М. А. «Пробл. эндокринол. и гормонотер.». 1961, 7, 5, 82-87. 3. Бегина В. С. Вопросы клинической и экспериментальной онкологии (Киргизский научно-исследовательский институт онкологии и раднологии), 1965, 2, 238—241.4. Гузь В. И., Кореневский Л. И., Шевченко А. В. и Блерхман Н. А. «Врач. дело», 1962, 9, 91—95. 5, Комиссаренко В. П.<br>«Врач. дело». 1961, 1, 66—72. 6. Сизенко С. П. Труды III съезда онкологов<br>УССР, 28—30 ноября 1963 г., К., 1967, 155—159. 7. Claus J. L., Trunnel T. B., Материалы к конференции по вопросам лекарственной терапии в онкологической клинике. Л., 1964, 80.

Пуриновые рибонуклеотиды и рибонуклеотидазы костного мозга кроликов при аллоксановом диабете и его лечении инсулином и РНК

### ГЕРМАНЮК Я. Л., ВАРГА С. В

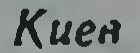

При инсулиновой недостаточности в организме нарушается обмен углеводов, липидов, белков. Обмен этих веществ находится в тесной связи с нуклеиновыми кислотами и нуклеоти-81

 $6 - 1988$ 

дами. Нуклеиновые кислоты осуществляют синтез белков, в том числе ферментов и, стало быть, всех веществ, синтезируемых в организме. Нуклеотиды являются структурными компонентами нуклеиновых кислот, а также коферментов, участвующих во многих биокаталитических процессах.

У аллоксан-диабетических кроликов нарушается обмен нуклеотидов (6). Это проявляется в понижении в митохондриях ядрах клеток печени активности АТФ-азы, ГТФ-азы и  $\mathbf{H}$ ЦТФ-азы, то есть ферментов, которые обеспечивают за счет энергии, заключенной в макроэргических связях соответствующих нуклеозид-трифосфатов, многие биологические процессы. При этом в печени понижен синтез пуриновых рибонуклеотидов. Между тем, печень является одним из главных источников пуринов и их производных для клеток костного мозга (11) при синтезе нуклеиновых кислот, стимулируемом, в частности инсулином (15). Поэтому костный мозг при диабете испытывает недостаток не только в инсулине, но и в нуклеотидах или их структурированных предшественниках, что отрицательно сказывается на биосинтезе нукленновых кислот и, в конечном счете, белков. Учитывая это и принимая во внимание результаты прежних исследований (1, 2), мы сочли целесообразным применить рибонуклеиновую кислоту (РНК) в сочетании с инсулином для лечения экспериментального диабета и исследовать при этом обмен нуклеотидов в костном мозге.

Материалы и методы. Опыты проводились на кроликах породы шиншилла весом 2-3 кг. Аллоксановый диабет вызывали по ранее описанной методике (6). В опыте было четыре группы животных: 1. Контрольные; 2. Аллоксандиабетические с продолжительностью диабета 12-14 дней; 3. Аллоксандиабетические, леченные инсулином; 4. Аллоксан-диабетические, леченные инсулином и РНК. Лечение кроликов III и IV групп начинали на 12-14-й день выраженного диабетического состояния и продолжали в течение двух недель. Кроликам III группы вводили подкожно инсулин-цинк-суспензию (производства Московского эндокринного завода (в дозе 8-20 ед. в сутки в зависимости от степени диабета). Кроликам IV группы, кроме инсулина, вводили внутримышечно дрожжевую РНК (фирмы «Gee Lawson Chemicals, Ltd, Engl.») из расчета 10 мг/кг веса животного. РНК перед инъекцией растворяли в 0,1 н NaOH, доводя рН до 7,3. Препараты вводили один раз в сутки - утром после определения концентрации глюкозы в крови. В день заключительного этапа опыта препараты не инъецировались. О степени диабета и эффективности проводимой терапии судили по изменению уровня глюкозы в крови, определяемой с помощью о-голуидинового реактива, а также по изменению веса подопытных животных. После декапитации кроликов быстро извлекали и очищали от мышц бедренные кости. Левую кость погружали определения жидкий азот и в последующем использовали для в костном мозге нуклеотидов и АТФ. Из правой кости извлекали костный

мозг и готовили 2,5% гомогенат на сахарозной среде (0,25 М раствор сахарозы в 0,005 M растворе трис-HCl буфера рН 7,05, содержащем 0,003 M MgCl<sub>2</sub>). Все операции проводили в низкотемпературной камере при 0+2°С.

В костном мозге определяли активность ГТФ-азы (гуанозинтрифосфатазы), АТФ-азы (аденозинтрифосфатазы), АДФ-азы (нуклеознддифосфатазы), 5'-АМФ-азы (5'-нуклеотидазы), 3'-АМФ-азы, 3'-ГМФ-азы и 3'ЦМФ-азы (3'-нуклеотидазы). При определении энзиматической активности инкубационные пробы в объеме 2,5 мл содержали 50 мкмоль трис-НС1 буфера рН 7,6; 2.5 мкмоль одного из нуклеотидов (фирмы Reanal). 8 мкмоль MgCl2, 0.1 мл гомогената при определении ГТФ-азы, АТФ-азы и АДФ-азы или 0,2 мл при определении 5'- и 3'-нуклеотидаз. Пробы инкубировали в водяном ультратермостате при 37°С в течение одного часа. Реакцию останавливали добавлением трихлоруксусной кислоты до конечной 5% концентрации. Одновременно ставили контроль на ферментный препарат и субстрат. В центрифугате определяли фосфор по Фиске-Суббароу, используя в качестве восстановителя аскорбиновую кислоту. После перемешивания пробы помещали в водяной ультратермостат на 10 минут при 37°С для развития окраски, затем ставнли в холодную воду для ее стабилизации. Оптическую плотность исследуемых проб определяли на фотоэлектроколориметре. Активность ферментов выражали в мкмолях фосфора, отщепленного от нуклеотидов в течение одного часа из расчета на 1 мг белка. Белок гомогената костного мозга определяли по О. Lowry. В трихлоруксусном фильтрате, полученном из замороженной в жидком азоте и измельченной в ступке ткани костного мозга, осаждали с помощью уксуснокислой ртути рибонуклеотиды. В осадке определяли суммарную концентрацию пуриновых рибонуклеотидов по рибозе, а также АТФ и АДФ по фосфору, отщепленному после 7-минутного гидролиза в 1 и НСІ при 100°С. Цифровые данные обрабатывались статистически с применением критерия Стьюдента.

выраженном диабетическом состоянии (повышение При уровня гликемии в среднем с 97 до 375 мг%) уменьшилась концентрация пуриновых рибонуклеотидов и АТФ (табл. 1) на

Таблица 1

 $P_2 < 0.05$ 

Концентрация нуклеотидов в костном мозге аллоксан-диабетических кроликов до и после лечения

 $(n=7-12)$ 

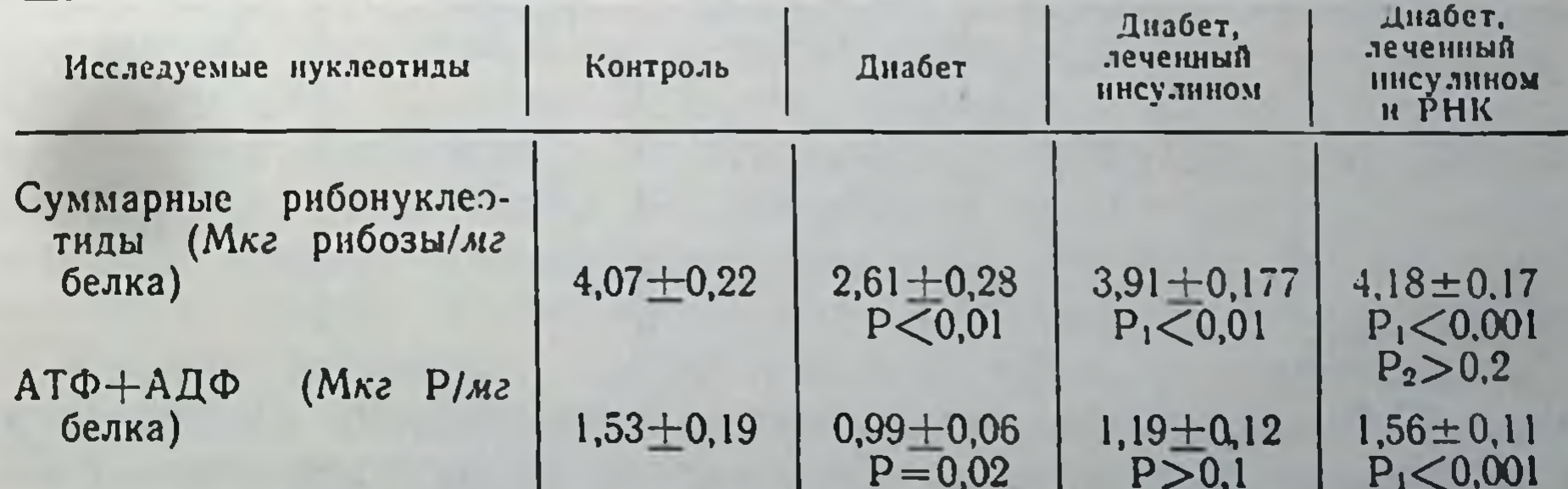

Примечание. В табл. 1 и 2 Р обозначает сравнение II группы с 1 группоц.  $P_1$ -III ii IV co bropoñ,  $P_2$ -IV c III.

83

 $6^{\bullet}$ 

36%. Наряду с этим снизилась активность ГТФ-азы, АТФ-азы, АДФ-азы, 3'- и 5'-нуклеотидаз. В результате примененной тера. пии уровень глюкозы снизился в одинаковой мере в обеих леченных группах, составляя в день забоя животных (когда препараты не вводились) в среднем 181 мг%. Однако было различие в концентрации АТФ и активности нуклеотидаз (табл. 1 и 2). Так, у кроликов, леченных инсулином, концентра.

Таблица 2

 $P_2 > 0.1$ 

### Активность рибонуклеозид-моно, ди- и трифосфатаз в костном мозге аллоксан-диабетических кроликов до и после лечения (мкмоль Р/мг белка/час)

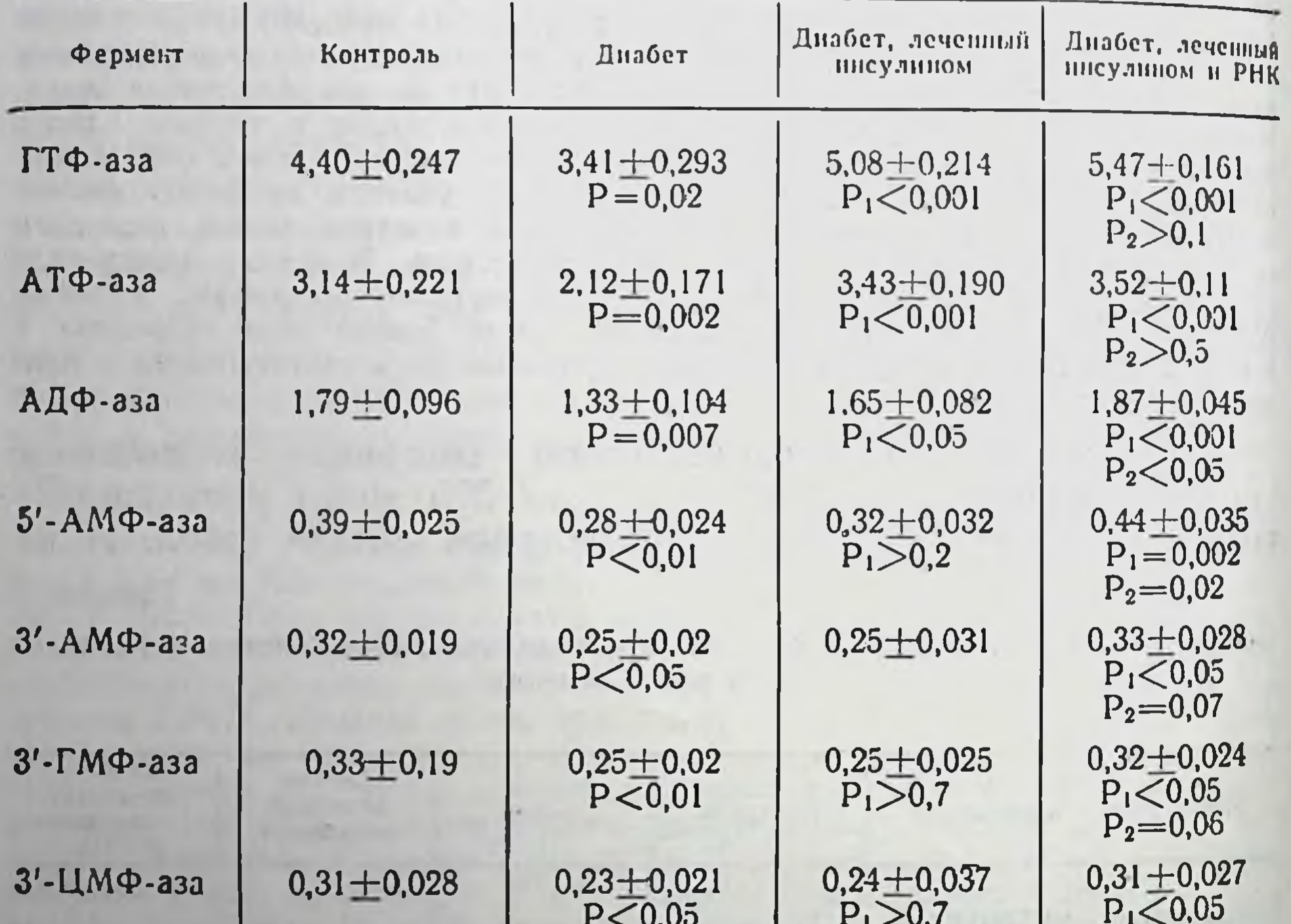

 $(n=10-12)$ 

ция АТФ оставалась ниже нормы, хотя уровень нуклеотидов приблизился к исходному. Восстановилась до пределов нормы активность ГТФ-азы, АТФ- азы и АДФ-азы, однако оставалась без изменений активность 5'- и 3'-нуклеотидаз. В то же время

у кроликов, леченных инсулином в сочетании с РНК, величины всех исследуемых показателей возвратились к уровню нормы. К тому же у кроликов, подвергавшихся комплексной терапии, одной лишь заместительной терапии.

Анализируя полученные данные, прежде всего следует отметить, что в костном мозге нуклеотиды синтезируются путем многоступенчатых реакций de поvo и путем использования пуриновых оснований - аденина, гипоксантина, гуанина и их рибозидов - аденозина, инозина, гуанозина (7, 13). Ввиду постоянного быстрого синтеза нуклеиновых кислот и ограниченной возможности синтеза нуклеотидов сызнова (20), костный мозг нуждается в большом количестве нуклеозидов или их азотистых оснований. Дополнительным источником последних может служить введенная в организм РНК. В костном мозге имеется ферментная система, превращающая продукты распада РНК 3'-рибонуклеотиды в 5'-рибонуклеотиды (9). В наших исследованиях активность 3'-рибонуклеотидаз в костном мозге диабетических кроликов повышалась лишь в тех случаях, когда с лечебной целью вместе с инсулином применяли РНК. Рибонуклеотиды, образующиеся в результате энзиматического гидролиза РНК и повышенного при этом уровня окислительного фосфорилирования, превращаются в АТФ и ГТФ (и, возможно, пиримидиновые рибонуклеозид-трифосфаты), используемые  $\mathbf{B}$ в синтезе нуклеиновых кислот, коферментов, а также белков. АТФ, как известно, принимает участие в активации аминокислот на подготовительной стадии протеиносинтеза. ГТФ необходим в заключительном этапе биосинтеза белка, то есть в процессе включения аминокислот в полипептидную цепь при взаимодействии аминоацил-т-РНК с матричной РНК и рибосомами. При этом образование каждой пептидной связи сопровождается расщеплением одной молекулы ГТФ ферментом ГТФ-азой (16). Наличие ГТФ-азы показано в клетках костного мозга - ретикулоцитах (17). Следовательно, уменьшение активности ГТФ-азы в наших исследованиях отображает пониженную способность белоксинтезирующего аппарата в клетках костного мозга. Инъецированный инсулин восстанавливает ГТФ-азную активность костно-мозговой ткани у диабетических кроликов. В несколько большей мере повышается активность ГТФ-азы в результате сочетанных инъекций инсулин и РНК. Хотя это различие статистически не подтверждается, его все же невозможно исключить, учитывая существование нескольких

белковых факторов, по-разному влияющих на гидролитический распад ГТФ, и принимая во внимание убедительную разницу АТФ, 5'- и 3'-нуклеотидазах при двух методах лечения, а также отмеченное нами ранее стимулирующее влияние РНК на ГТФ-азу митохондрий печени. Следует добавить, что экзогенная РНК служит дополнительным источником нуклеотидов нуклеиновых кислот, увеличивает обмен рибонуклеотидов (2 19). Кроме того, РНК стимулирует синтез жиров из глюкозы н ацетата (8), подавляет липолиз в жировой ткани (18), снижает уровень глюкокортикоидов в крови (10). Не менее важна роль РНК как источника нуклеотидов для безъядерных эритроцитов, поскольку последние не синтезируют нуклеотиды de поvо. Однако они используют пурины и их рибозиды для синтеза АТФ и ГТФ (12, 14). Нами отмечено, что РНК, инъекцируе. мая в сочетании с инсулином, обусловливает в крови аллоксандиабетических кроликов более высокую концентрацию АТФ. активность АТФ-азы, 3'- и 5-нуклетидаз, что является отражением повышенного синтеза РНК и белков в костном мозге.

На основании результатов, полученных при изучении обмена нуклеотидов в костном мозге, а также в крови и печени при экспериментальном диабете у кроликов и принимая во внимание данные о стимулирующем влиянии экзогенной РНК на функциональное состояние сердца у животных (3-5), мы пришли к заключению, что рибонуклеиновую кислоту как биологический препарат, целесообразно испытать при лечении сахарного диабета в клинике.

#### ЛИТЕРАТУРА

1. Германюк Я. Л. «Укр. біохім. журн.», 1964, 36, 59. 2. Германюк Я. Л. «Укр. біохім. журн.», 1966, 38, 303. 3. Германюк Я. Л., Демчук М. В. і ін.<br>«Фізіол. журн.», 1963, 9, 671. 4. Германюк Я. Л., Демчук М. В., Стадник Н. Н. «Вопр. мед. химии», 1965, 9, 34. 5. Германюк Я. Л., Демчук М. В., Смага З. I. «Фізіол. біохім. с.-г. тварин», 1966, 3, 63, 6. Германюк Я. Л., Варга С. В. «Укр. біохім. журн.», 1968, 40, 303. 7. Соок Ј. L., Vitabert M. J. Biol. Chem., 1966. 241, 158. 8. Dole V. P. J. Biol. Chem., 1962, 237, 2758. 9. Ipat P. L. Ital. J. Biochem., 1962, 11, 363. 10. Keiser E., Rindt W. Endokrinologie, 1965, 49, 69. 11. Lajtha L. G., Vane J. R. Nature, 1958, 182, 191. 12. Lowy B. A., Ramot B., London I. M. J. Biol. Chem., 1960, 235, 2920. 13. Lowy B. A., Cook J. L. London I .M. J. Biol. Chem., 1961, 236, 1442. 14. Lowy B. A. Williams M. C., London I. M. J. Biol. Chem., 1961, 236, 1439. 15. Necheles T. F. Am. J. Physiol., 1962, 203, 693. 16. Nishizuka V., Lipmann F. Arch. Biochem. Biophys., 1966, 116, 344. 17. Raacke I. D., Fiala J., Matsushita S. Arch. Biochem. Biophys., 1967. 4781. 113, 367. 18. Raben M. S., Matsuzaki F. J. Biol. Chem., 1966, 241, 19. Swed S. Canad. J. Biochem., 1965, 43, 949. 20. Toffer J. R. Am. Chem. Soc., 1964, 76, 2196.

Акцепторная функция и устойчивость к рибонуклеазе печеночных т-РНК у аллоксан-диабетических кроликов

### ГЕРМАНЮК Я. Л., МИРОНЕНКО В. И.

Нарушение биосинтеза белка при сахарном диабете - один из главных вопросов, привлекающих внимание исследователей, которые занимаются изучением биохимических основ патогенеза этого заболевания. В последнее время получены данные о том, что в тканях животных с экспериментальным диабетом биосинтез белка нарушается на трансляционном уровне, то есть на завершающем этапе. Так, I. Wool и сотрудники (11, 10) отмечали, что рибосомальные препараты, выделенные из мышечной ткани аллоксан-диабетических крыс, содержат меньше полисом и синтезируют белок менее интенсивно по сравнению с препаратами, полученными от здоровых животных. Инсулин, инъецированный диабетическим животным, обуславливает реагрегацию рибосом в полисомы и стимулирует включение ими аминокислот в синтезируемый белок. Авторы считают, что инсулин обуславливает связывание, трансляцию преформированной матричной рибонуклеиновой кислоты (м-РНК) и увеличение синтеза белка рибосомальным аппаратом клетки.

В своих исследованиях, проведенных в бесклеточной системе, I. Wool и сотрудники использовали транспортные рибо-<br>нуклеиновые кислоты (т-РНК), нагруженные аминокислотами, то есть готовые аминоацил-т-РНК. Однако вопрос о том, как сказывается недостаток инсулина в организме на акцептировании аминокислот т-РНК, остается не решенным. Между тем присоединение к т-РНК аминокислот, активированных за счет энергии макроэргических связей АТФ, является важным подготовительным этапом биосинтеза белка, протекающим в соответствии с уравнением:

> Аминокислота + т - РНК аминоацил - РНК - синтетаза АТФ

-> Аминоацил - т-PHK

Kues

Образуются аминоацил-т-РНК и в виде этих соединений аминокислотные остатки доставляются к месту протеиносинтеза. Здесь при взаимодействи всех трех компонентов - аминоацил-т-РНК, м-РНК и рибосом, осуществляется снитез белка. Ввиду важности этого вопроса и в связи с проведенными

нами ранее работами (2, 3), возникла необходимость исследо. вать акцепторную способность печеночных т-РНК животных с экспериментальным диабетом.

Материалы и методы. Опыты проведены на кроликах весом 25-3 кг. Диабет у животных, предварительно голодавших в течение 24 час. вызывали диалет у животным, предсердитую вену аллоксана (160 мг/кг веса). Наличне диабета устанавливали по уровню глюкозы в крови. Диабетических животных декапитировали спустя 1-3 мес. после введения аллоксана (в день забоя концентрация глюкозы в крови в среднем составляла 340 мг%). Одновременно забивали интактных кроликов, которые служили контролем (концентрация глюкозы в среднем 92 мг%). Из надосадочной жидкости полученной с помощью ультрацентрифуги VAC-60 при 105 000 q из гомо. гената печени кролика, выделяли суммарные т-РНК, применяя следующие процедуры: 1. Фенольную депротеннизацию, по Георгиеву (1); 2. Хроматографию на ДЭАЭ - целлюлезной колонке для отделения т-РНК от гликогена и высокополимерных РНК: 3. Фракционирование изопропанолом по G. Zubay (12) с целью изолирования т-РНК от ДНК и фракций т-РНК утративших способность акцептировать аминокислоты. Первую и вторую процедуры проводили при 0±4°С в низкотемпературной камере. Полученные таким способом т-РНК от диабетических и контрольных животных не содержали ДНК (отрицательная реакция по К. Burion (6), гликогена и белка (величины поглощения соответственно  $E_{260}$ :  $E_{230} = 2.0 - 2.2$  н  $E_{260}$ :  $E_{280} = 1.95 - 1.05$ -2.0). Количественное определение т-РНК проводили спектрофотометрически при длине волны 260 ммк, условно принимая, что  $E_1 \frac{0.1\%}{0.000} = 24$  оптическим

#### единицам.

Аминоацил-т-РНК-синтетаза была получена из надосадочной жидкости, выделенной при 105 000 g из гомогената печени интактных кроликов в соответствии с методом Е. Keller и P. Zamecnik (9) с применением среды, описанной М. Deutscher (8). Белок ферментативного препарата определяли по О. Lowry, используя в качестве стандарта кристаллический альбумин **H3** бычьей сыворотки.

Акцепторную функцию т-РНК определяли в соответствии с методом Р. Вегд (5). Реакционная смесь в объеме 0.5 мл содержала (в мкмоль): трис-ацетатный буфер, рН 7,5-50; АТФ (Na соль)-1; MgCl<sub>2</sub>-5; KCl-5; восстановленный глутатион - 1; С<sup>14</sup>-аминокислоту - 0,05; т-РНК-200-250 мкг и ферментный белок - 500-600 мкг. Реакция начиналась после добавления фермента и заканчивалась после 30-минутной инкубации при 37°С с добавлением 0.5 мл охлажденной 10% трихлоруксусной кислоты. После 10-минутной фильтрах  $(0,6$ выдержки на льду осадок собирали на миллипористых 0,9 микрон) и промывали 25 мл охлажденной трихлоруксусной кислотой. Фильтры подсушивали и определяли радиоактивность на торцовом счетчике с трубкой БФЛ Т-25 (эффективность счета С<sup>14</sup> 13,4-15,1%). Величины акцеп-

торной функции выражали количеством импульсов в 1 мин. из расчета на 1 мг т-РНК.

При определении устойчивости к рибонуклеазе (РНК-аза) г-РНК (25 мкг) инкубировали с кристаллической (фирмы «Реанал») РНК-азом (2,5 мкг) в растворе (1,5 мл) 0,025 М трис-ацетатного буфера рН 7, 0,08 М NaCl, 2,5 · 10-3 M MgCl<sub>2</sub> при 37°С на протяжении 9 мин. Реакцию останавливали добавлением 5% НСІО. (1,5 мл), используя в качестве носителя кристаллический альбумин из бычьей сыворотки. В центрифугате определяли

кислоторастворимые рибонуклеотиды на спектрофотометре СФ-4А ПОИ 260 ммк. При вычислении количества деполимеризованной т-РНК учитывали, что О. Е. нативной т-РНК-1,19 О. Е. гидролизованной т-РНК (7).

Из приведенных в табл. 1 данных видно. что т-РНК, выделенные из печени аллоксан-диабетических кроликов, акцептируют лизин, метионин и лейцин соответственно на 85; 87 и 71% менее интенсивно, чем т-РНК, изолированные от интактных животных. Поскольку ферментом, катализирующим присоединение аминокислот к т-РНК интактного и больного животного,

Таблица 1

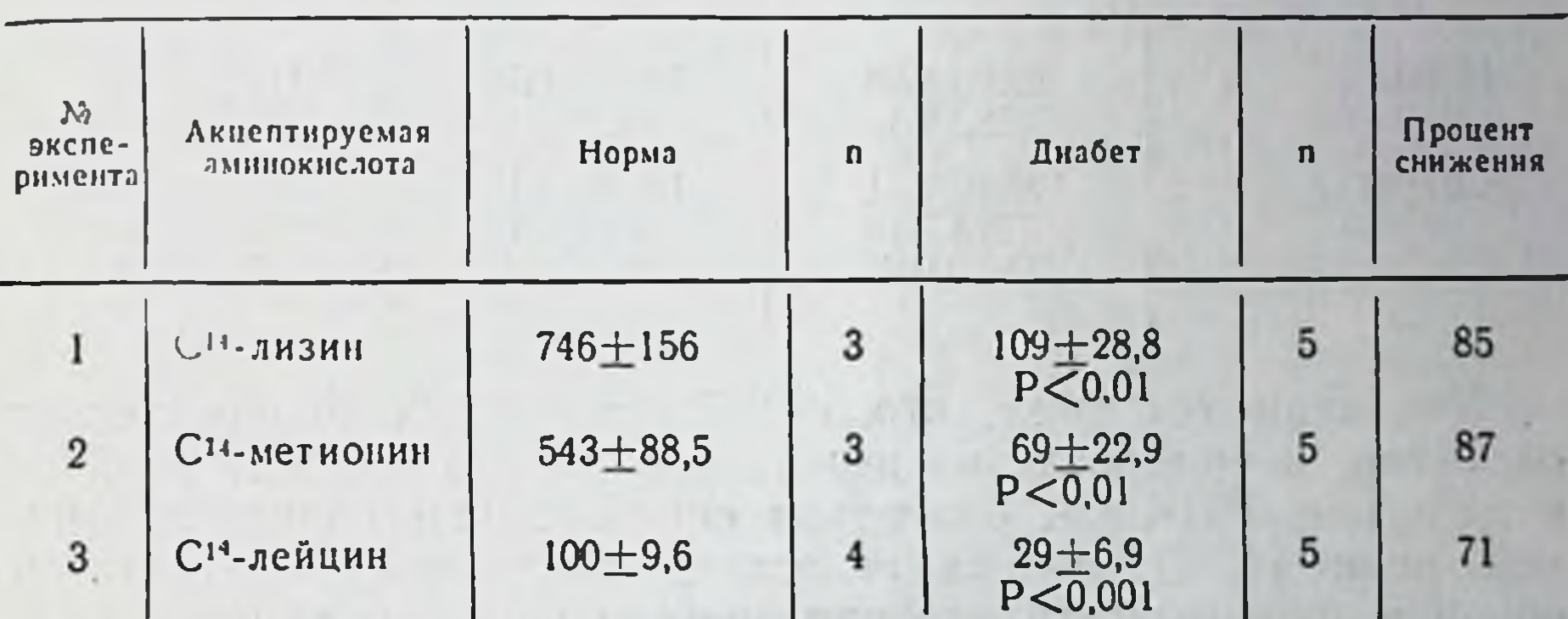

Акцептирование аминокислот печеночными т-РНК кроликов  $(umn/mu\nu/mz$   $\tau$ -PHK)

Примечание. Данные об акцептировании приведены как средние арифметиче-<br>ские (М) со средней ошибкой (±m) для одного эксперимента, включающего по три инкубации с двойным счетом импульсов в каждом отдельном случае. Величины Р осно-

аминоацил-т-РНК-синтетаза из печени одна и та же была здоровых кроликов, мы предположили, что имеется несоответствие между участками фермента здорового животного и т-РНК больного животного, контактирующими в процессе акцептирования аминокислот. Такое несоответствие могло обуславливаться нарушенной молекулярной структурой т-РНК. Это нарушение, как нам представлялось, должно сказаться на устойт-РНК к деполимеризующему действию РНК-азы. ЧИВОСТИ По данным табл. 2, т-РНК диабетических кроликов подвержены рибонуклеазной атаке в большей мере, чем т-РНК здоровых кроликов. Так, на 9-й мин. расщепление РНК-азой т-РНК интактных животных составляло 47%, то есть достигало того мак-

симума, который обычно наблюдается при данных условиях инкубации (4), в то время, как расщепление т-РНК диабетиче. ских животных составляло 67,4%. Таким образом, последние деполимеризовались на 43% больше, причем сходная разница была отмечена уже на 3-й мин. и оставалась почти неизменной на протяжении дальнейших 6 мин. ферментного гидролиза.

# Таблица 2

Деполимеризация печеночных т-РНК кроликов панкреатической РНК-азой  $(n=5)$ 

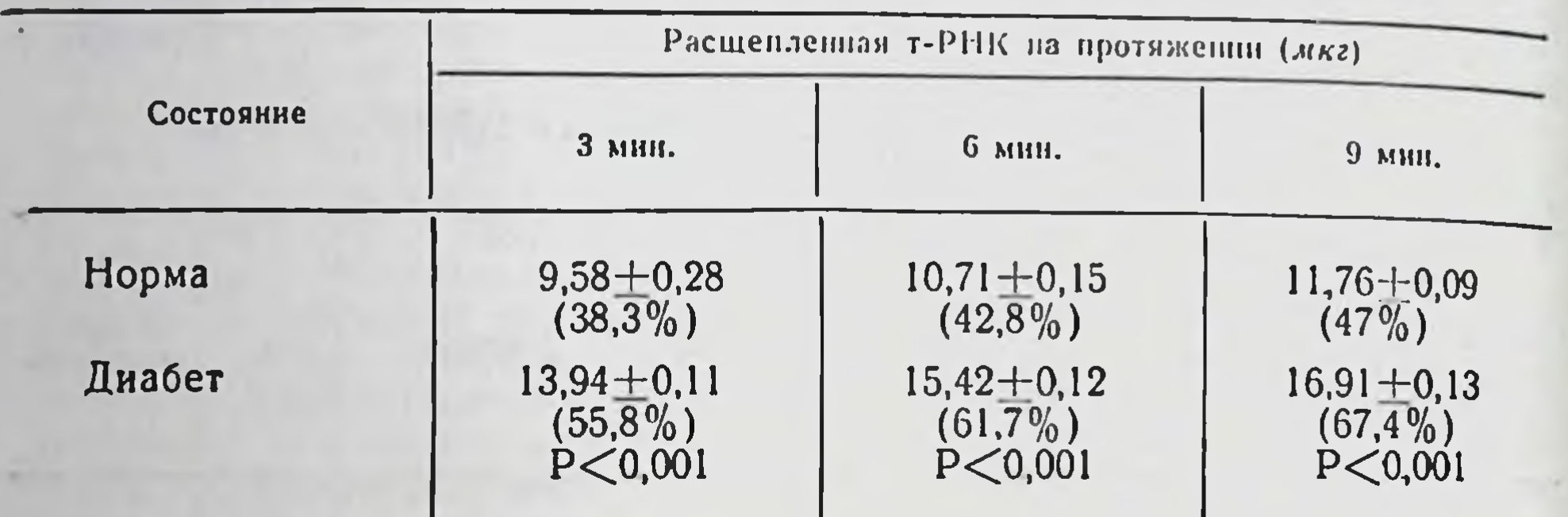

Учитывая тот факт, что т-РНК из разных биологических объектов, в том числе из печени кролика, достаточно стойкие к действию РНК-азы благодаря спирализации полинуклеотидной цепи (4, 7), мы на основании полученных результатов склонны предполагать, что при диабете нарушается конформация печеночных т-РНК, что является одной из возможных причин понижения их акцепторной функции.

### **ЛИТЕРАТУРА**

1. Георгиев Г. П. «Биохимия», 1959, 24, 472. 2. Германюк Я. Л., Гула Н. М., Варга С. В., Мироненко В. I. Доповіді АН УРСР, серія Б. 1968.<br>6. 567. 3. Германюк Я. Л., Верга С. В. «Укр. біохім. журн.», 1968, 40, 303. 4. Киселев Л. Л., Фролова Л. Ю. и др. «Биохимия», 1964. 29, 111.<br>5. Berg P. et al. J. Biol. Chem., 1964, 236, 1726. 6. Burton K. Biochem J.<br>7. Cantoni G. L., Gelboin H. V. et al. Biochim. Biophys. Acta, 1962, 61, 354. 8. Deutscher M. P. J. Biol. Chem., 1967, 242, 1123. 9. Keller E., Zamecnik P. J. Biol. Chem., 1956, 221, 45. 10. Stirewalt W. S., Wool I. G., Cavicchi Ph. Proc. Nat. Acad. Sci. USA, 1967, 57, 1885. 11. Wool I. G. Federat Proc., 1965, 24, 1060. 12. Zubay G. J. Mol. Biol., 1962, 4, 347.

# О времени и механизме увеличения содержания в крови сахара и свободных жирных кислот сразу после прекращения действия инсулина

ГЕНЕС С. Г., ИЦКОВА Р. Ф., КОЗОПОЛЯНСКАЯ М. М., ПОЛТОРАК В. В., УШЕНКО С. Н.

Харьков

Прекращение действия инсулина ведет к развитию днабетического обмена веществ (1). Решить вопрос о том как изменяется этот обмен сразу после выключения инсулина возможно вызыванием сахарного диабета инактивацией инсулина антителами. Они связывают инсулин почти мгновенно - в крови, н В-клетках инсулярного аппарата поджелудочной железы и во всех остальных тканях.

В отличие от депанкреатизации и аллоксана введение антител к инсулину не вызывает заметных повреждений организма.

Мы воспользовались этим методом, чтобы изучить вопросы: а) как скоро после выключения действия инсулина развиваются гипергликемия и гиперлипемия (за счет свободных жирных кислот) и изменяется содержание холестерина в крови; б) как изменяется при этом активность некоторых ферментов и содержание гликогена в печени.

Материалы и методы. Антинисулиновую сыворотку (АИС) получали у морских свинок весом 200-300 г, которым вводили инсулин Львовского мясокомбината с адьювантом J. (Freund, 11). Доза на инъекцию- 20 ед. Курс иммунизации состоял из четырех инъекций с месячным интервалом. Через 10 дней после последнего введения инсулина с адьювантом брали кровь с помощью пункции сердца или декапитации. Сыворотки, полученные из этой крови у животных, соединяли и сохраняли при температуре 4°С.

Титр антител к инсулину определялся с помощью реакции пассивной<br>гемагглютинации по S. Boyden (7) в модификации A. Stavitsky (13) с человеческими эритроцитами нулевой группы.

Опыты проводились на белых крысах, кроликах и собаках. Диабет вызывался внутрибрюшинным (у крыс) и внутривенным (у кроликов и собак) введением 3 мл АИС. Контрольные животные получали такое же количество сыворотки нормальных морских свинок.

Уровень сахара в крови определяли по Хагедорн-Иенсену, свободные жирные кислоты (СЖК) в сыворотке крови - по V. Dole (9), а в дальнейшем — по W. Duncombe (10), альдолаза — по F. Bruns (8), трансаминазы: глютаминощавелевая (ГЩТ) и глютаминопировиноградная (ГПТ) - по Пасхиной (4), псевдохолинэстераза - по Свешникову и Пеккеру (5), холестерин — по А. Mirskos и J. Tovarec (12), фосфорилаза — активная (А) и общая (Т) - в печени крыс исследовалась методом Е. Sutherland (14). Гликоген печени определялся по видоизмененному методу Пфлюгера, сахар в моче глюкотестом, а ацетон - нитропруссиднатрием.

Вначале была выяснена гликемическая кривая у контрольных и подопыт-<br>ных животных до и через 5, 7, 10, 15, 30 мин., 1, 2, 3, 4, 5, 7, 10, 12, 14, 16, 18 и 24 часа после введения сывороток.

Когда было установлено время максимального подъема гликемии у животных именно в этот срок, определялось содержание СЖК. Выяснив что оно значительно увеличивается, мы в дальнейшем пытались установить время начального повышения СЖК, гликемин и их интенсивности.

Содержание ферментов исследовалось в крови у кроликов, а фосфорилаза (А и Т) и гликоген - в печени у крыс, которых забивали после взятия крови для определения в ней гликемии.

Полученные данные были подвергнуты статистическому анализу по методу Стьюдент-Фишера (6) с использованием таблиц В. С. Генеса (2).

Введение АИС вызывало в крови у кроликов и крыс уже через 5-7 мин. небольшое увеличение концентрации сахара и более сильное повышение содержания СЖК. В дальнейшем гипергликемия нарастала интенсивнее, чем гипергликемия. и сохранялась высокой даже после того, как уровень сахара в крови сильно снижался.

Содержание холестерина в крови у кроликов, получавших АИС, через 5 и 10 мин. повышалось на 37 и 61% соответственно, а у контрольных через 10 мин. - на 45%.

В опытах на собаках то же количество АИС существенно не изменяло гликемию и несколько повышало содержание СЖК через 5 и 30 мин.

Содержание гликогена снизилось через 30 мин. В предварительных опытах активность ГЩТ через 5 и 10 мин. после введения АИС увеличилась у 6 из 9 кроликов на 1,1-4,4 ед.; активность ГПТ у большинства животных уменьшалась на 1,1 ед., а у одного - на 2,8 ед.

Более определенные данные получены у подопытных кроликов в отношении альдолазы. Она повысилась у контрольных животных на 6 ед., а у подопытных - на 10,6 ед. (через 10 мин.). У большинства кроликов активность псевдохолинэстеразы возросла в 3-4 раза. Активность фосфорилазы А и Т в печени увеличилась через 15 мин.

Введение АИС быстро нейтрализует действие инсулина. Об

этом свидетельствует быстрое развитие гипергликемии и особенно гиперлипемии. Чтобы проверить роль катехоламинов в увеличении содержания в крови сахара и СЖК, мы провели серию опытов с анаприлином, синтезированном в нашем институте И. Б. Симоном. Анаприлин соответствует зарубежному препарату пропранолону и обладает свойством блокировать адренэргические

системы, в частности в мозговом отделе надпочечников и в жировом депо.

Анаприлин вводился кроликам внутривенно в дозе 10<br>и 20 мг за 20 мин. до АИС. Препарат не оказывал существенного влияния на кривую сахара в крови и СЖК, измененную введением АИС.

Предварительные данные о содержании адреналина и норадреналнна в надпочечниках, селезенке, мышцах, печени и мозгу у крыс, получавших АИС, и у контрольных оказались исходными (В. А. Осинская и Г. И. Хараг). Лишь у двух кроликов из пяти, получавших АИС, кровь несколько сильнее суживала сосуды изолированного уха (В. А. Осинская и Р. Р. Озерова).

Все эти данные говорят, что катехоламины после введения АИС в развитии гипергликемии и в увеличении в крови количества СЖК не участвуют.

Полученные нами данные позволяют предположить, что в отсутствие инсулина количество СЖК в крови нарастает не нями, в частности жировой (отсутствие инсулина - ослабление использование глюкозы тканями - мобилизация жира). Об этом особенно убедительно свидетельствует нарастание содержания СЖК в крови, если вводить АИС еще до того, как увеличилась концентрация сахара, то есть, когда еще не стало ощутимым уменьшение перехода в ткани глюкозы, а также факт длительного сохранения в крови увеличенного количества СЖК после того, как гликемия возвратилась к нормал величинам.

Несущественные изменения через 5 и 10 мин. активности ГШТ и ГПТ указывают, что глюконеогенез заметно не изменяется. Усиление активности альдолазы способствует усилению анаэробного обмена глюкозы, а повышенная активность псевдохолинестеразы свидетельствует о нарушении состояния парасимпатической нервной системы и жирового обмена. Активность фосфорилазы А и Т в печени также повышается через 15 мин. после введения АИС, и это, возможно, связано с последующим уменьшением в ней содержания гликогена.

Длительное сохранение гипергликемии может происходить лишь за счет глюконеогенеза, главным образом в печени, и, отчасти - в почках. Глюконеогенез целиком зависит от глюкокортикоидов. Можно предполагать, что они-то и поддерживают длительную гипергликемию в отсутствие инсулина, то ли вследствие усиления их действия, то ли потому, что увеличивается

их секреция или же вследствие и того и другого. Попытка их секреции по не величества глюкокортикоидов в крови при сахарном диабете пока не привела к убедительным резульпри саларном димосте негоди с просто они в отсутствие инсулина действуют сильнее.

Нарастание же количества СЖК обусловлено продолжаю. щимся слабым использованием глюкозы тканями, но главным образом, по-видимому, активацией деиствия катехоламинов. АКТГ и глюкокортикоидов.

Минимальную реакцию на введение АИС одинакового количества и одинаковой активности у собак, более сильную у крыс и наиболее сильную у кроликов можно объяснить мощными резервами инсулина в клетках первых, менее сильными - у вторых и наиболее слабыми - у третьих. Но даже у кроликов семидневное введение диабетических доз АИС вызывало лишь слабое повышение гликемии, которая на девятый день стала нормальной. Следовательно, инсулиногенез у кроликов оставался нормальным и после семидневного введения АИС.

#### ЛИТЕРАТУРА

1. Генес С. Г. Сахарный диабет. М., 1963. 2. Генес В. С. Таблицы достоверных различий между группами наблюдений по качественным показателям. М., 1964. 3. Макаревич-Гальперин Л. М. и Ушенко С. Н. «Пробл. эндокринол. и гормонотер.», 4. Пасхина. Методическое письмо Института биологической и мед. химии АМН СССР, 1959. 5. Свешников, Пеккер Г. Я. «Лаб. дело», 1965, 6, 327. 6. Фишер Р. Статистические методы для исследований, М., 1958. 7. Boyden S. V. J. Exp. Med., 1951, 93, 107. 8. Bruns F. Bioch. Ztschr., 1954, 325, 156. 9. Dole V. P. J. Clin. Invest., 1956, 35, 150. 10. Duncombe W. G. Biochem. Journ., 1963, 88, 7. 11. Freund J., McDermott K. Proc. Soc. Exp. Biol. a. Med., 1942, 49, 548. 12. Mrskos A., Tovarec J. Cas. lek. ces., 1958, 97, 191. 13. Stavitsky A. B. J. Immunol., 1954, 72, 360. 14. Sutherland E. W. Endocrinology, 1957, 60, 615.

Изменение ультраструктуры щитовидной железы собаки после адреналэктомии

## ГОРДИЕНКО В. М., БАБЕЦ Н. Н.

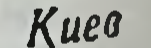

в значижелезы Функциональная активность щитовидной других эндокринных тельной степени определяется состоянием испытывает желез. Особую зависимость щитовидная железа от функции надпочечников.

Известно, что гиперфункция коркового слоя надпочечников сопровождается снижением гормонообразования в щитовидной железе. Что касается влияния на щитовидную железу дефицита кортикальных гормонов, то имеющиеся данные по этому вопросу очень немногочисленны и противоречивы. Одни авторы указывают, что гипофункция коры надпочечников и даже адреналэктомия не вызывают функциональных сдвигов в щитовидной железе, другие наблюдали угнетение ее функциональной активности  $(1, 5, 4, 2)$ .

Данных об изменении ультраструктуры щитовидной железы собаки после адреналэктомии в доступной нам литературе мы не встретили. В связи с этим мы провели электронномикроскопическое исследование щитовидных желез собак после двустороннего удаления надпочечников, а также у интактных собак, не подвергавшихся никаким воздействиям.

Материалы и методы. Исследование проведено на 5 собаках-самцах ве-COM  $10-12$  Kr.

Три собаки после операции двусторонней адреналэктомии в течение месяца получали заместительную терапию в виде подкожных инъекции гидрокортизона и дезоксикортикостеронацетата. После того, как общее состояние оперированных собак полностью нормализовалось, введение указанных гормонов прекращали. С 15-18-го дня после отмены заместительной терапин у собак появлялись признаки недостаточности коры надпочечников, которые нарастали с каждым последующим днем. На 20-й день после отмены кортикоидных препаратов адреналэктомированные и две контрольные собаки забивались электрическим током, а их щитовидные железы подвергались гистологическому и электронно-микроскопическому исследованию.

Для световой микроскопии ткань щитовидной железы фиксировалась в жидкости Буэна и смеси Ценкера с формалином, обезвоживалась в спиртах и заливалась в парафин. Срезы окрашивались по методу азан (Маллори-Гейденгайна).

Для электронномикроскопического исследования фиксация кусочков щитовидной железы производилась по Coulfield (3), обезвоживание ткани осуществлялось в спиртах, а заливка - в смеси метил- и бутилметакрилата в соотношении 1:4. В качестве катализатора использовалась перекись бензои-<br>ла. Полимеризация проводилась при температуре +60°С в течение 24-18 час. Ультратонкие срезы изготовлялись на ультрамикротоме фирмы свинца по Е. Reynolds (6), изучение срезов проводилось на электронном микроскопе фирмы JEOL типа JEM-7.

При световой микроскопии щитовидной железы контрольных собак видны округлой формы фолликулы, заполненные плотным, темно-красного цвета коллоидом. В некоторых фолликулах имеется небольшое количество краевых вакуолей. Клетки тиреокубической формы, ядра круглые, слегка идного эпителия гиперхромные, располагаются в центре клетки. Протоплазма

клеток гомогенная с несколько повышенной оксифильностью. Встречаются единичные интерфолликулярные островки.

У собак после адреналэктомии структура щитовидной железы свидетельствует в одних случаях о повышении ее функциональной активности, в других - о торможении. Фолликулы щитовидной железы у всех исследованных собак имеют округлую, иногда угловатую форму. В некоторых фолликулах клетки тиреоидного эпителия кубической формы, ядра круглые, слегка гиперхромные, а в полости фолликулов коллоид голубого цвета и содержит единичные краевые вакуоли. Иногда встречаются участки фолликулярной стенки, выставленные высокими цилиндрическими клетками. Чаще встречаются фоллнкулы с уплощенным тиреоидным эпителием. Между фолликулами определяются единичные интерфолликулярные островки. Соединительнотканные прослойки между фолликулами утолщены.

Электронномикроскопическая картина щитовидной железы контрольных интактных собак имеет много общего с описанной ультраструктурой щитовидной железы у крыс и мышей (1). На обзорных электроннограммах определяются одна или несколько тиреоидных клеток, полость фолликула и межфолликулярные пространства. Апикальная мембрана образует тонкие микроворсинки. В цитоплазме клеток обнаруживается ядро, располагающееся обычно ближе к базальной мембране. Форма ядра округлая или овальная, контуры четкие, ровные. Наружная мембрана ядерной оболочки во многих местах прерывается, ядерная зернистость скапливается преимущественно в центре и вдоль краевой зоны. Эндоплазматический ретикулум хорошо выражен в базальной и апикальной части клетки. Цистерны эндоплазматического ретикулума маленькие, но иногда встречаются и крупные, имеющие округлую или овальную форму и заполненные гомогенной массой низкой электронной плотности.

В цитоплазме тиреоидных клеток много рибосомальных гранул, которые располагаются на мембранах ретикулума и в свободном состоянии. Наибольшее количество рибосом определяется в базальной части клетки. Аппарат Гольджи не во всех тиреоидных клетках имеет четкую структуру, в одних клетках он довольно большой и располагается не только над ядром, но и в апикальной части клетки, в других он значительно меньше. Митохондрии средних размеров округлой и овальной формы, внутренние мембраны располагаются либо поперечно, либо под углом (рис. 1).

В цитоплазме тиреоидных клеток выявляется небольшое количество различных по типу гранул. Размеры их значительно варьируют от мелких до более крупных. Больше всего мелких аннкальных гранул, но иногда отдельные гранулы превышают величину крупных митохондрий. Изредка встречаются плотные

лизосомоподобные гранулы. Межфолликулярные пространства небольшие, чаще всего непосредственно к базальной мембране примыкает капилляр, козаполняет торый и пространство между двумя соседними фолликулами. Соединительнотканные прослойки между фолликулами либо не определяются, либо  $CO$ стоят из нежного пучка рыхло соединенных коллагеновых волокон, примыкающих непосредственно к стенке капилляра и базальной мембране.

 $\mathbf{B}$ щитовидной железе адреналэктомированных собак ультраструктура тиреоидных клеток имеет некоторые отличия по сравнению с контролем. Прежде всего привлекает внимание, что

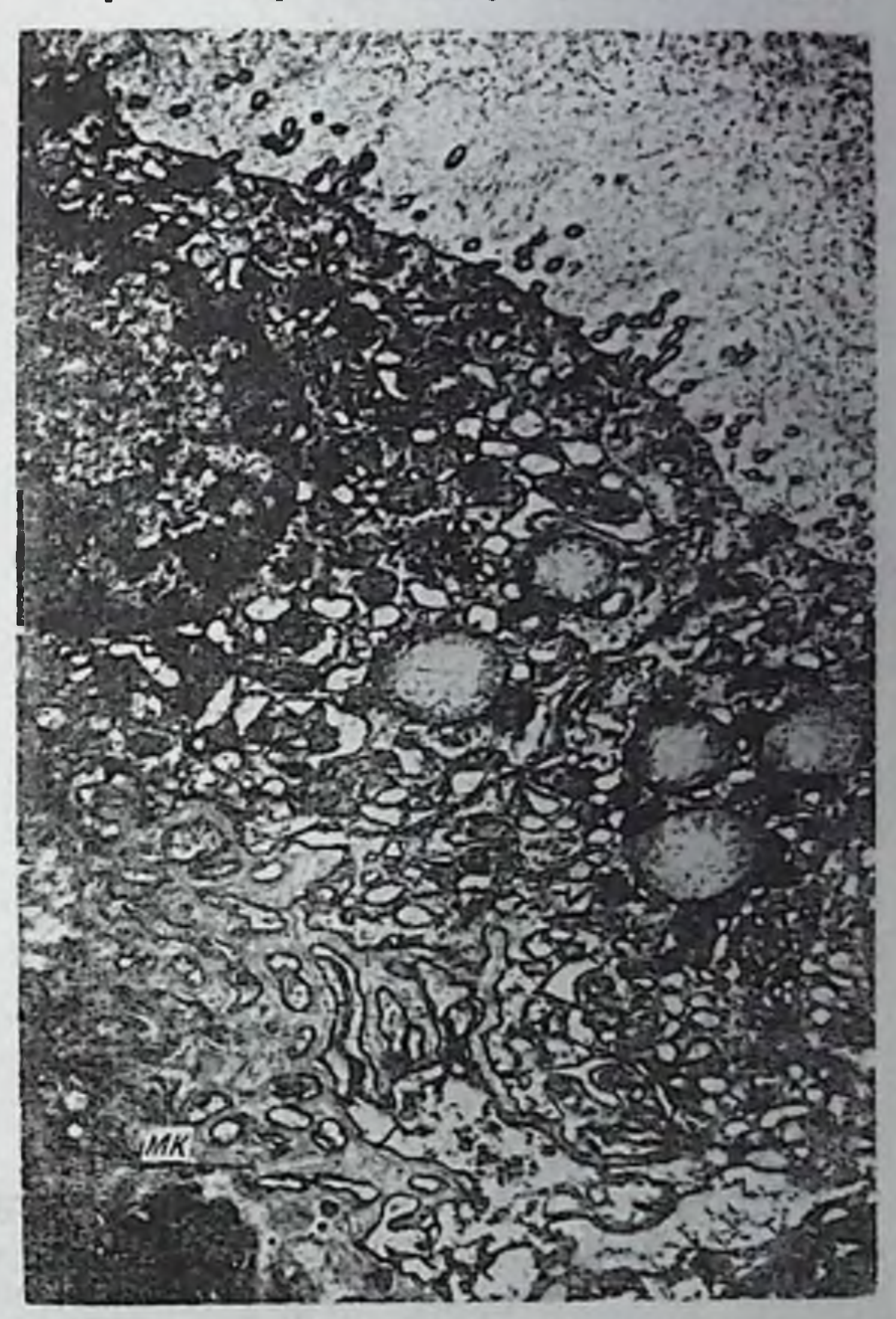

фолликулярной Электронограмма Puc.  $\mathbf{1}$ . клетки щитовидной железы интактной собаки. Увел. 18000 Х.

одни клетки увеличены в объеме, а другие значительно уплощены. Изменяется и апикальная поверхность клеток. В набухших увеличивается количество и длина микроворсинок, клетках в некоторых участках появляются цитоплазматнческие вздутия и апикальная мембрана становится прерывистой. В апикальной части цитоплазмы обнаруживается большое количество тесно

97

 $7 - 1988$ 

прилежащих друг к другу разнообразных по величине гранул, прилежащих друг в другу гливную плотность. Часть этих гранул, округлой формы и низкой электронной плотности, другие же пранулы обычно имеющие овальную, треугольную или неправильную форму, повышенной электронной плотности. В некоторых резко осмиофильных гранулах в центре либо эксцентрич. но образуется просветление вплоть до полного исчезновения

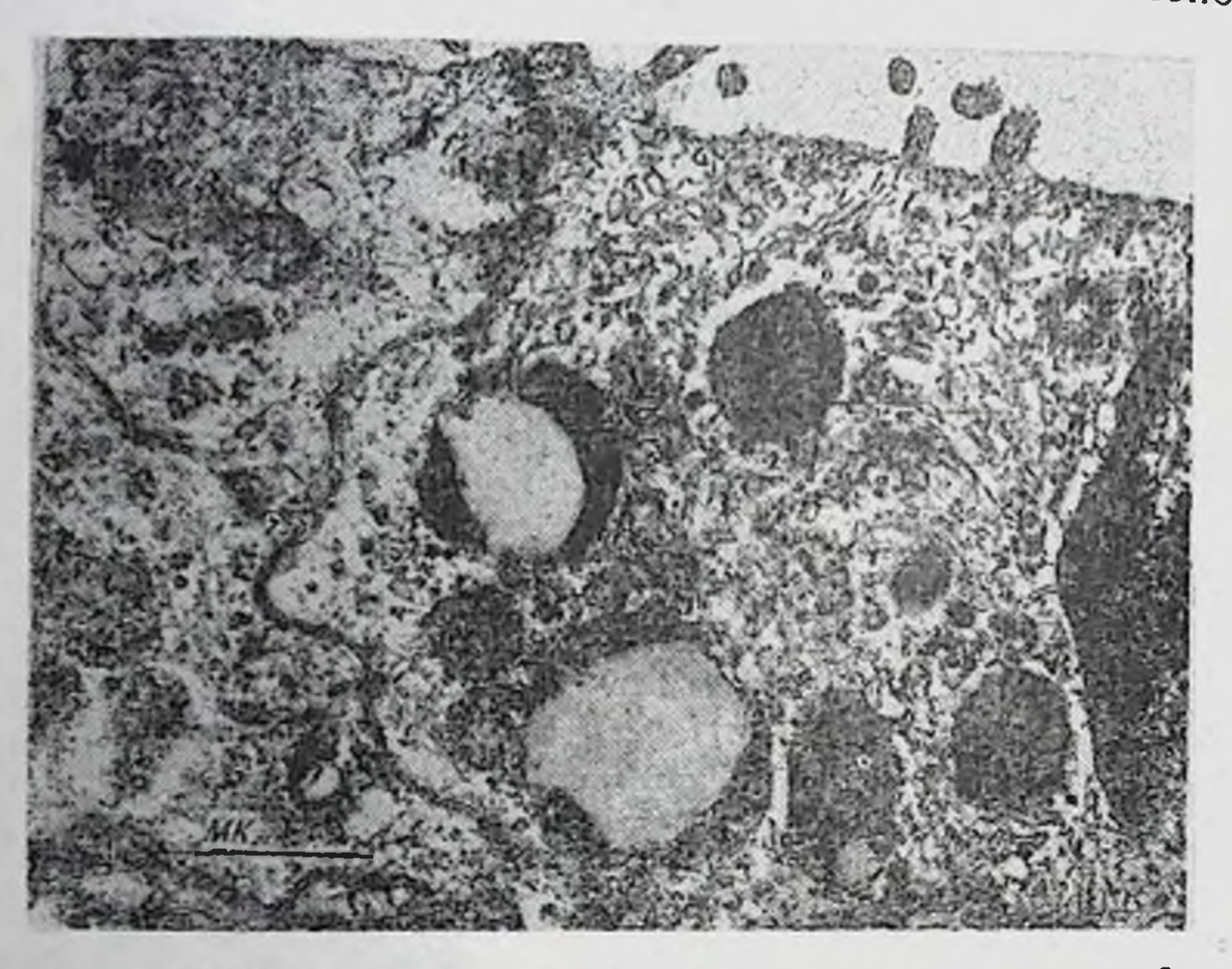

Рис. 2. Электронограмма фолликулярной клетки щитовидной железы собаки после адреналэктомии.

Увел. 31000 Х.

части содержимого гранулы. В таких случаях в центре гранул образуются «пустоты», а по периферии остается осмиофильный ободок. Все гранулы имеют единичную гладкую мембрану. В светлых гранулах, имеющих относительно гомогенную струкповерхности мембраны вещество вблизи внутренней туру, более плотное, чем в центре. В цитоплазме тиреоидных клеток появляется большое количество вакуолей, расширяются цистерны эндоплазматического ретикулума, а мембраны последнего становятся слаборазличимыми. Рибосомы, освобождаясь от мембран ретикулума, скапливаются друг возле друга и образуют довольно крупные звездочки и розетки.

Ядра тиреоидных клеток имеют волнистые контуры, мембраны ядерных оболочек во многих местах прерываются, причем в этих же участках наблюдается разрежение ядерного материала, который распределяется преимущественно по внутренней поверхности ядерных мембран. В центре ядер наблюдается разрежение материала с возникновением светлых либо пустых

участков. Ядрышко в ядрах увеличено и располагается эксцентрично. Аппарат Гольджи не увеличен по сравнению с контролем, однако вблизи уплощенных вакуолей, образующих подобие трубочек, имеются крупные пузырьки, которые без четкой границы сливаются с мембранами окружающего ретикулума. В митохондриях изменений не обнаружено.

Базальные мембраны клеток утолщены, а между капилляром  $\frac{1}{2}$ базальной мембраной наблюдается значительное увеличение количества коллагеновых волокон (рис. 2).

Встречаются также клетки, резко отличающиеся по своей струк-

 $7<sup>•</sup>$ 

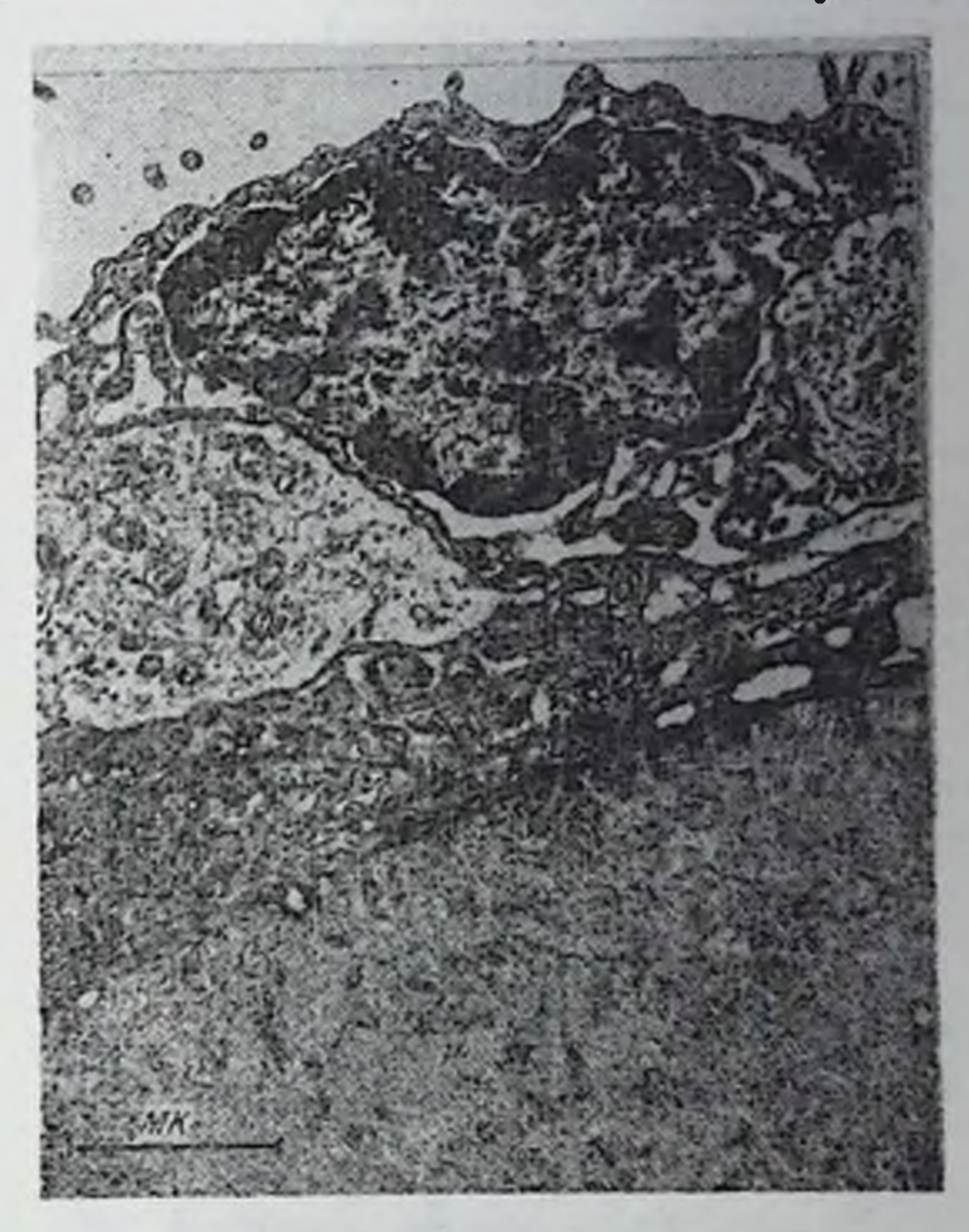

Рис. 3. Электронограмма фолликулярной клетки щитовидной железы собаки после адренал-ЭКТОМИИ.

Увел. 24000 Х.

туре от вышеописанных. В таких клетках обнаруживаются гиперхромные и сморщенные ядра, небольшое количество цитоплазмы, мембраны эндоплазматического ретнкулума в спавшемся состоянии; органеллы в цитоплазме не определяются. Все выявляемые структуры в цитоплазме таких клеток имеют резко повышенную электронную плотность (рис. 3). Таким образом, результаты нашего исследования показывают, что отсутствие гормонов коры надпочечников, вызванное

двустороннен адреналэктомией, сопровождается изменением ультраструктуры фолликулярных клеток щитовидной железы некоторых тиреоидных клетках обнаруживаются признаки  $\mathsf{B}$ усиления их функциональной активности, в то время как в других клетках развиваются дистрофические и дегенеративные изменения. По-видимому, характер изменений В ЩИТОВИДНОЙ железе зависит от степени и тяжести гипокортикоидного состояния и в каждом конкретном случае может иметь свои особенности. Данное обстоятельство, очевидно, и явилось причиной противоречивых результатов, полученных разными авторами. Дальнейшие исследования в этом направлении целесообразно проводить с учетом динамики развития надпочечниковой недостаточности.

### **ЛИТЕРАТУРА**

1. Экхолм Р. В кн.: Электронномикроскопическая апатомия. М., 1967. 120. 2. Bloodworth J., Kirkendall W. J. Endokr. a. Metabol., 1954, 14, 540 3. Caulfield. В кн.: Цапф К. и Людвик И. «Введение в электропномикроскопическую технику препарирования в микробнологии. Изд-во Медицина, M., 1965. 4. Koelsche G., Kendall E. Am. J. Physiol., 1935, 113, 335. 5. Marine D. Ann. Int. Med., 1930, 4, 23. 6. Reynolds E. J. Cell. Biol., 1963, 17, 208. 7. Sun T. Morph., 1929, 48, 45.

# Влияние серотонина на содержание и обмен пуриннуклеотидов в ткани головного мозга кроликов

#### КУРСКИЙ М.Д., ЗРЯКОВ О. Н.

Киев

В настоящее время известно. что серотонин может принимать участие в регуляции различных функций организма наряду с другими веществами, в частности АТФ (1, 2, 6, 10, 12).

Учитывая, что внутриклеточные запасы серотонина, по-видимому, находятся в виде комплекса с АТФ (11), а также роль пуриннуклеотидов в регуляции обмена веществ (4, 8), нам казалось целесообразным изучить влияние этого амина на содержание и обмен последних в ткани головного мозга.

Материалы и методы. Опыты проводились на взрослых кроликах весом 2,0-2,5 кг. Серотонии - креатининсульфат вводили в большую цистерну мозга в дозе 0,1 мг/кг веса тела. Через час после введения серотонина жипозна в дозе судержали. Субклеточные фракции получали методом дифференвотных деканитирования (13). Нуклеотиды разделяли методом дифференмерной бумажной хроматографии (5) и определяли спектрофотометрически (7). Неорганический фосфор (НФ) определяли по методу Делори (9) пентозы — по методу Менбаум 3)

Радиоактивный фосфор (Р<sup>32</sup>), в виде соли Na2HP32O<sub>4</sub>, вводили внутривенно и интрацистерально из расчета 0,6 и 0.1 мкюри/кг соответственно

Подсчет радноактивности проводили непосредственно с участков хроматограмм на горизонтальном счетчике ПС-64.

Глиции-1-С<sup>14</sup> и адении-8-С<sup>14</sup> вводили интрацистерально соответственно 0.5 и 0.15 мкюри/кг. После хроматографического разделения нуклеотиды элюнповали 5 мл 0.1-н HCl, элюаты лиофилизировали и подсчет радиоактивности проводили на торцовом счетчике Т-25-БФЛ с радиометром ПСТ-100.

Таблица 1

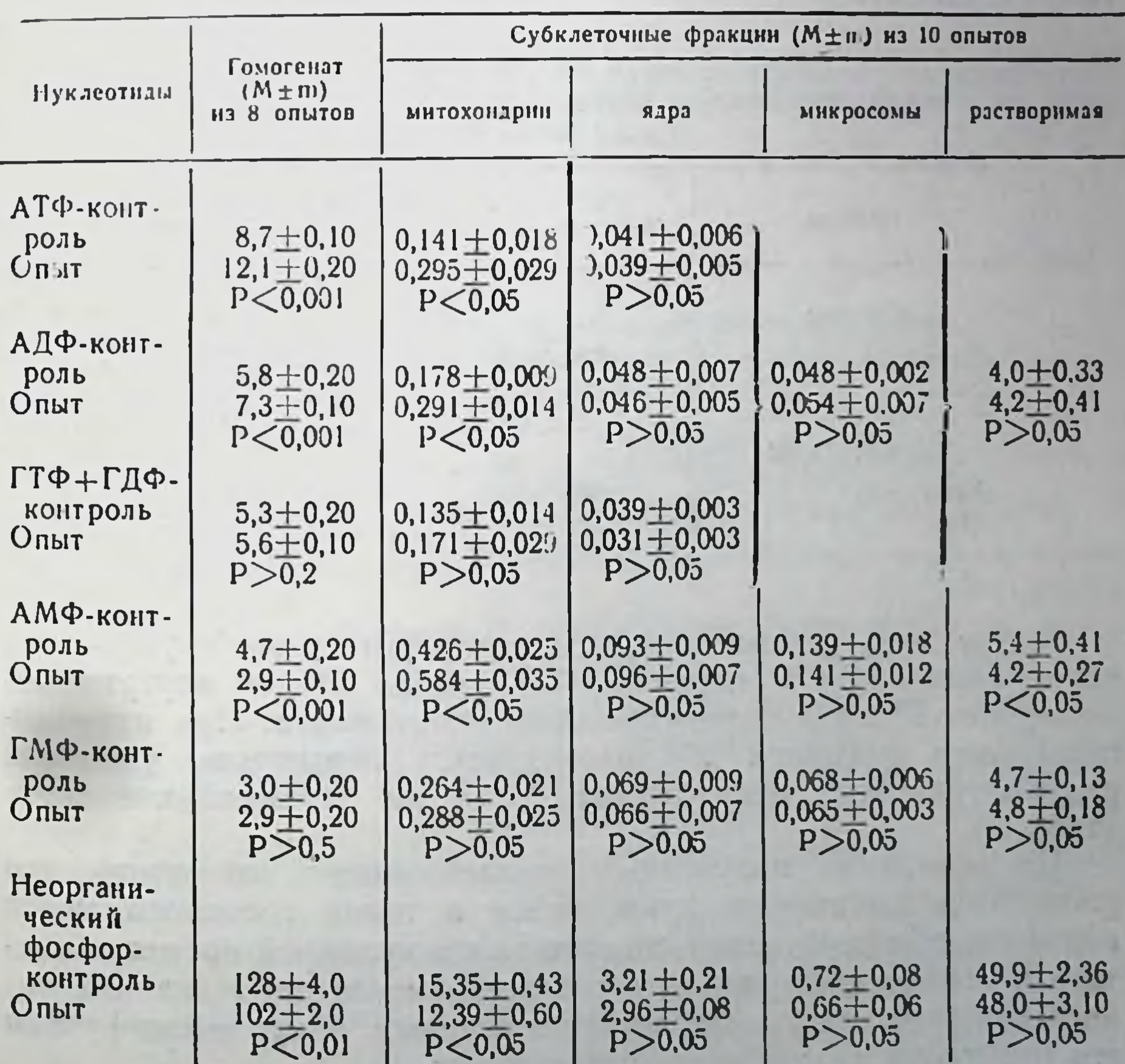

#### Влияние серотонина на содержание нуклеотидов и неорганического фосфора в ткани головного мозга (мкмоль/10 г влажной ткани)

Из данных, представленных в табл. 1, видно, что под влия. нием серотонина увеличивается содержание АТФ и АДФ, умень. шается АМФ и НФ и не изменяется содержание ГТФ+ГДФ и ГМФ в гомогенатах мозга.

В субклеточных структурных элементах основные изменения наблюдаются в митохондриальной фракции: повышается содер. жание АТФ, АДФ, АМФ и снижается содержание НФ. В растворимой фракции уменьшается количество АМФ.

были Последующие наши исследования направлены Ha выяснение природы изменения содержания нуклеотидов в ткани мозга. Установлено, что под влиянием серотонина увеличивается количество общих пентоз и пентоз нуклеотидов в гомогенатах мозга, а в митохондриальной фракции - пентоз нуклеотидов (табл. 2).

Влияние серотонина на содержание

Таблица 2

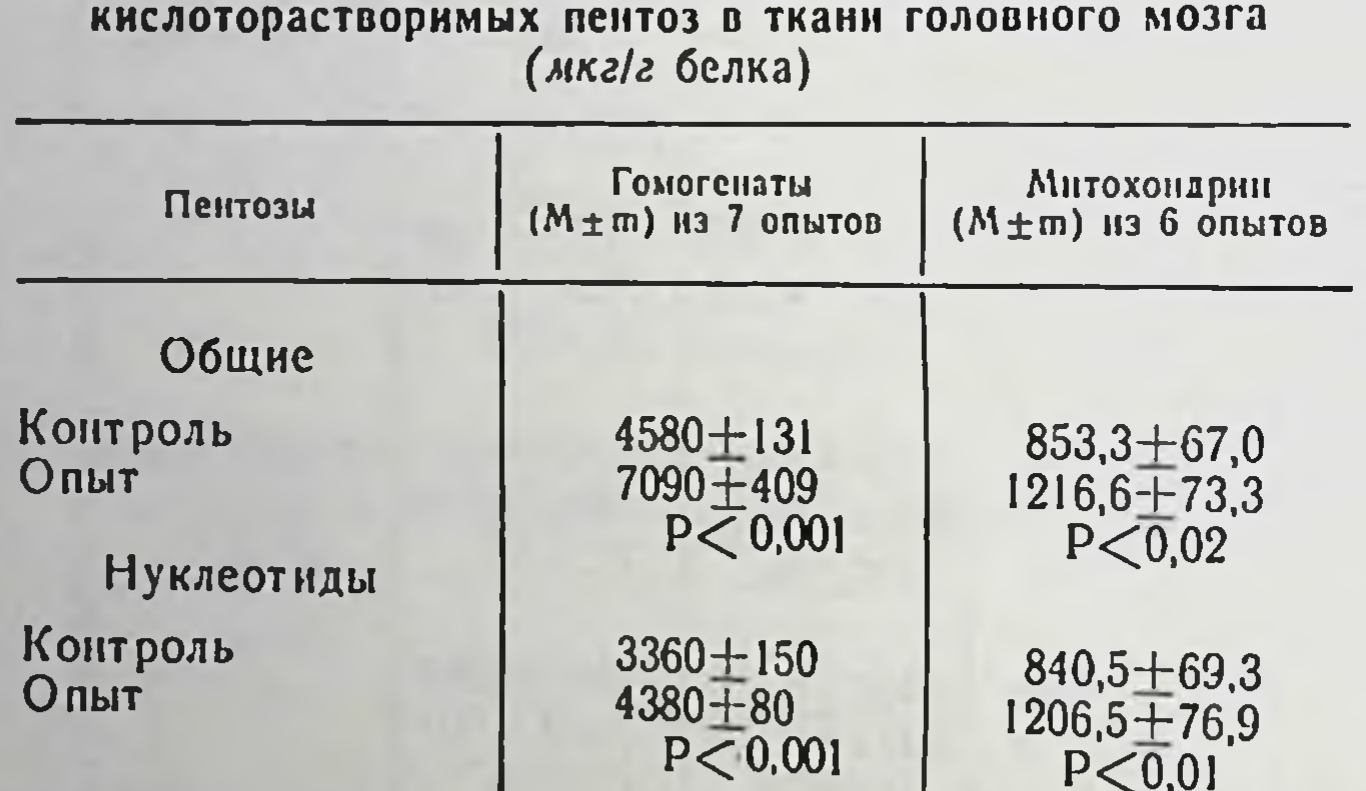

Кроме того установлено, что серотонин стимулирует включение аденина-8-С<sup>14</sup>, глицина-1-С<sup>14</sup> (табл. 3) и внутривенно введенного Рза в адениннуклеотиды ткани мозга. При интрацистеральном введении Р<sup>32</sup> наблюдается повышение удельной радиоактивности как аденин, так и гуаниннуклеотидов

На основании полученных данных можно заключить, что увеличение количества нуклеотидов в ткани головного мозга под влиянием серотонина связано со стимуляцией процесса синтеза и повышением скорости обмениваемости их. Механизм такого действия серотонина остается неясным, и для расшифровки его требуются дальнейшие исследования.

### Таблица 3

### Влияние серотонина на внедрение аденина-8-С14 и глицина-1-С14 в нуклеотиды митохондриальной фракции ткани головного мозга (имп/мич/мкмоль нуклеотида, M+m) 6 опытов

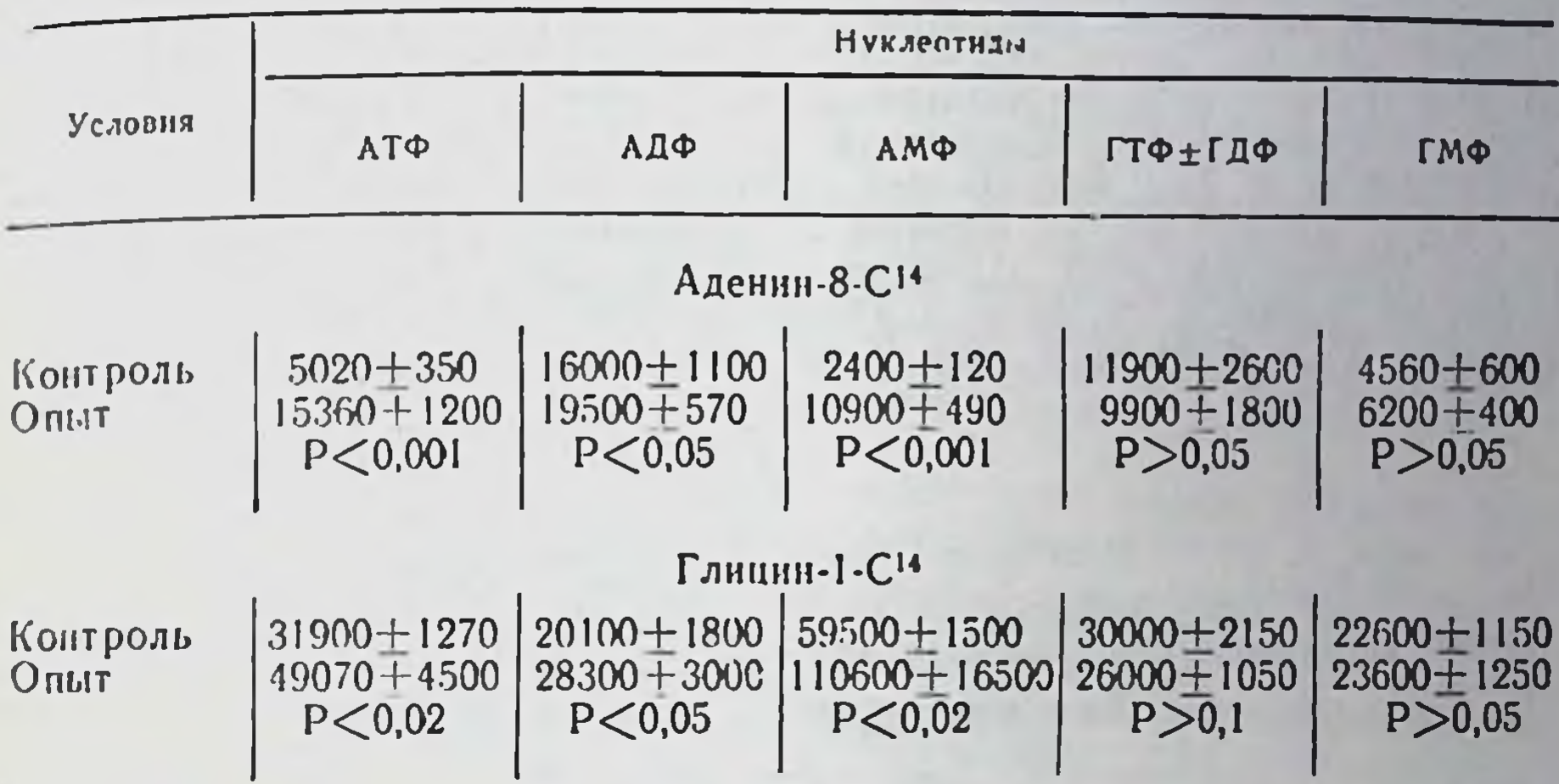

Таблица 4

Влияние серотонина на внедрение Р<sup>32</sup> в нуклеотиды митохондриальной фракции ткани головного мозга (имп/мин/мкмоль нуклеотнда; M+m)

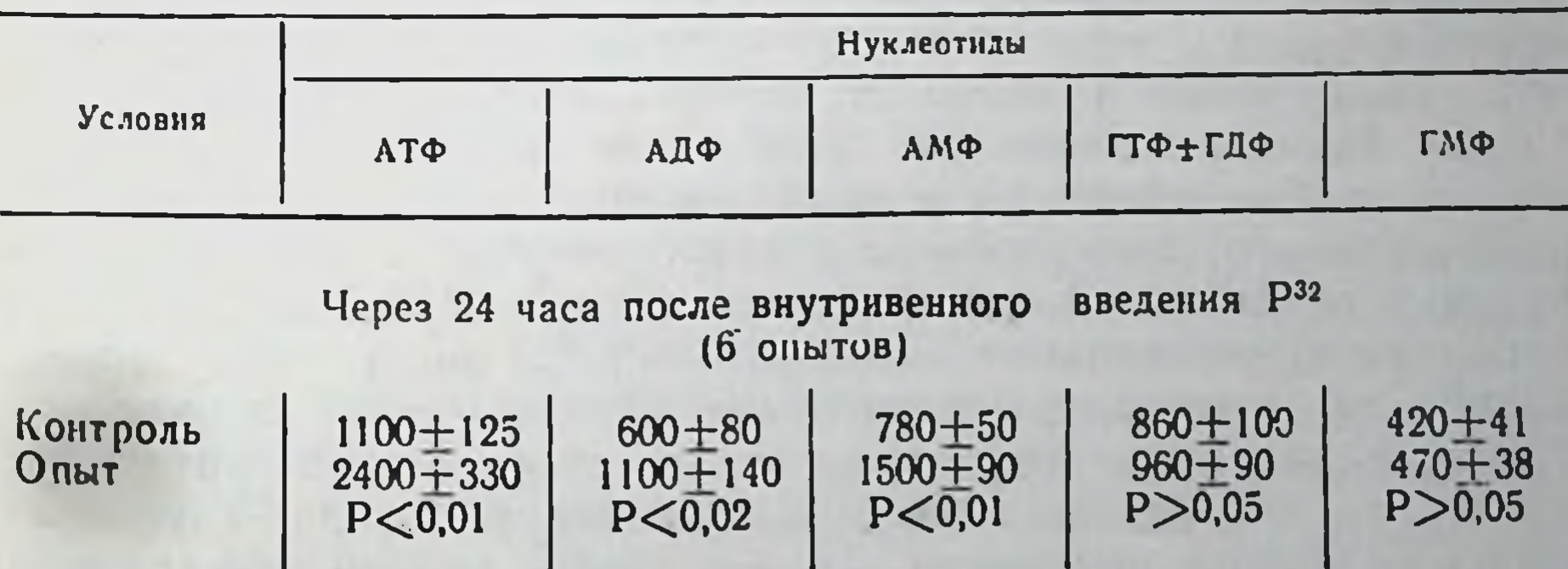

### Через 1 час после интрацистернального введения Рза  $(5 \t{onm} \cdot \n{onm})$

103

Контроль Опыт

 $43350 + 2700$  $5500 + 720$  $10700 + 350$  $98000 + 7000$  $12900 + 1600$  $18190 + 900$  $P \le 0,001$  $P \le 0.02$  $P < 0,001$ 

11220 + 450  $7500 + 350$  $19300 + 1200$  $18930 + 1700$  $P < 0.01$  $P \leq 0.01$ 

1. Бузников Г. А. Низкомолекулярные регуляторы зародышевого развития, М., «Наука», 1967. 2. Громова Е. А. Серотонин и его роль в организме. М., Медгиз, 1966. З. Мейбаум В. «Биохимия», 1945, 10, 353. 4. Нейфах С. А. Механизмы интеграции клеточного обмена, Л., «Наука», 1967. 5. Нечилоренко З. Ю. «Укр. біохім. журн.», 1958, 30, 402. 6. Планельес Х. Х., Попененко З. А. Серотонин и его значение в инфекционной патологии, М., Медгиз, 1965. 7. Спирин А., Белозерский А. ДАН СССР. 1957, 113, 650. 8 Atkinson E. E. Ann. Rev Biochem., 1966, 35, p. 85. 9. Delori L. E. Biochem. J., 1938, v. 32, p. 1162. 10. Garattini S., Valzelli L. Serotomin, Amsterdam —<br>London — New-York, 1965. 11. Green J. P. Advances in Pharmacol 1962, 1. p. 349. 12. Kawka Z. M. Amer. J. Pharmacy, 1967, 139, p. 136. 13. Nyman M. Whittaker V. P. Biochem. J., 1963, 87, p. 248.

# Влияние тиосульфата натрия на некоторые звенья обмена веществ в процессе обратного развития экспериментального атеросклероза у кроликов

КОНОНЕНКО В. Я., БАЛЫКИНА Е. М., ДАВИДЕНКО Л. М.

Kues

Как мы уже сообщали, тиосульфат натрия оказывает гипотензивный эффект и определенное влияние на катехоламины в норме и при экспериментальной почечной гипертонии у кроликов (1), а также у больных гипертонической болезнью (2). Потом было отмечено (3) тормозящее влияние тиосульфата натрия на биохимические и морфологические проявления экспериментального холестеринового атеросклероза в ходе его развития у кроликов. В настоящем сообщении приведены результаты экспериментальных исследований влияния тиосульфата натрия на некоторые сывороточные биохимические показатели экспериментального атеросклероза, на липидный состав стенки аорты, на активность одного из ферментов обмена катехоламинов - моноаминоксидазы - в некоторых тканях у кроликов при обратном развитии алиментарного холестеринового атеросклероза.

Материалы и методы. Опыты проведены на 27 кроликах-самцах, породы шиншилла, весом около 2,0 кг. У 16 из них был воспроизведен эксперименпиншилла, всесле риновый атеросклероз по методике Т. А. Синициной и тальный холестру (6) путем ежедневного скармливания кроликов кристалли-

ческим холестерином с овощным фаршем по 0,5 г/кг веса тела на протяжении 104 дней. В сыворотке крови экспериментальных животных ежемесячно обшепринятыми методами определяли концентрацию общего холестерина и его эфиров, фосфолипидов, общего белка, фракций белков и липопротендов, а также определяли коэффициент прочно связанного белками холестернна по Никольской О. Н. (5). Прекратив давать холестерин, животных разделили на две приблизительно равные по степени выраженности сывороточных показателей группы. Кролики I группы (7 животных) продолжали содержаться в условиях животника без каких-либо вмешательств, и у них таким образом экспериментальный атеросклероз подвергался спонтанному обратному развитию Животным II группы (8 кроликов) были сделаны за это время два ниции иследования 30% раствора тиосульфата натрия (фармакопейный пре-<br>парат) из расчета 0,5 г/кг, по 10 инъекций на курс через день. Биохимические с параллельным определением аналогичных показателей у животных контрольной группы.

В конце эксперимента животные попарно были забиты декапитацией. Степень липоидов аорты оценивалась по вскрытии визуально, а затем проводилось количественное определение липоидов в ней, экстрагированных по методике Стройковой Н. Г., Ивановой Л. В. и Федоровой Т. П. (7). Наряду с этим гистологически изучались (кандидат мед. наук Г. К. Кононенко) стенка аорты, коронарные сосуды сердца, миокард. В гомогенатах печени, почек и сердца животных обеих групп определялась активность моноаминоксидазы (МАО) по методу Green et al. (10) с использованием в качестве субстрата тирамнна.

Цифровой материал результатов исследования обработан статистически (4).

У кроликов обеих групп к концу кормления их холестерином развивался типичный биохимический синдром с явлениями гиперхолестеринемии, повышением холестерин лецитинового коэффициента, гиперпротеинемии с относительным увеличением фракций грубодисперсных белков, нарушением состава липопротеидов в сторону повышения фракции бета-липопротеидов. Доля связанного с белками холестерина при этом значительно уменьшалась. Через 2 мес. после прекращения скармливания холестерина в группе животных со спонтанным обратным развитием патологического процесса, наблюдались сдвиги в изученных биохимических показателях в сторону их нормализации, хотя многие из них еще значительно отличались от таковых здоровых кроликов.

Дополнительное введение животным в ходе обратного развития патологического процесса тиосульфата натрия приводило к более резким сдвигам в сторону нормализации ряда показателей сыворотки крови. Особенно это действие отчетливо при сравнении динамики ведущего симптома - гиперхолестеринеобратным размии. Так, если у кроликов со спонтанным

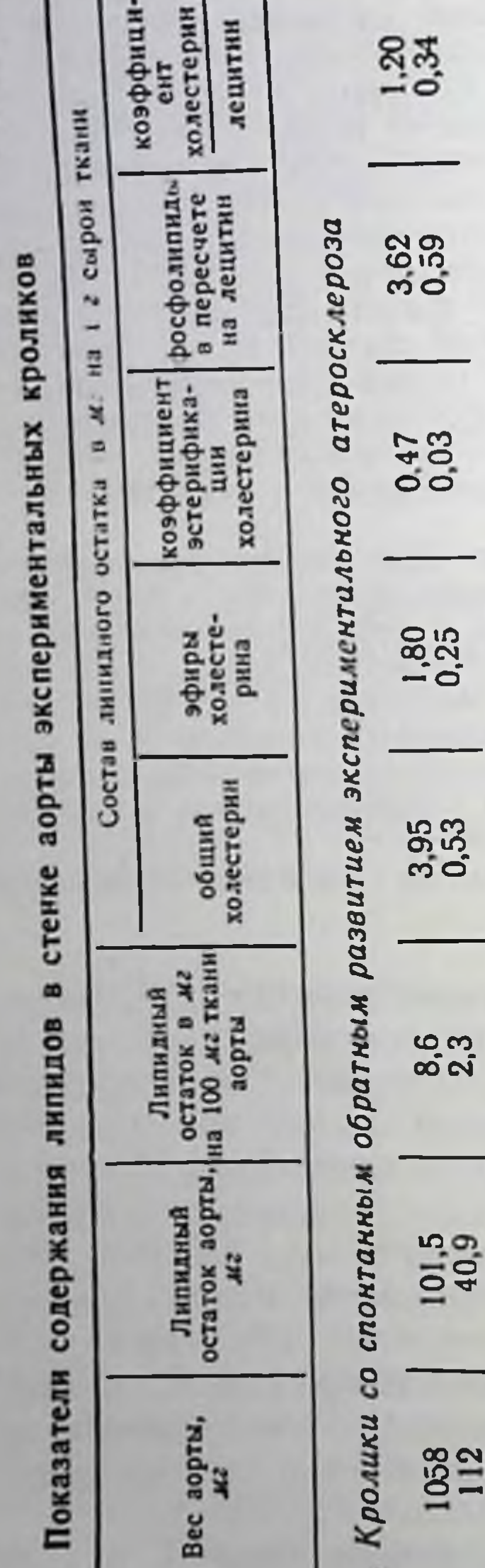

Таблица

витием процесса общий хо. сыворотки крови лестерин 753,0 понизился  $\mathbf C$ ДО  $MT\frac{0}{0}$ , 420,9 **TO** есть Ha 44,1%, то у животных, получавших тиосульфат, натрия - с 804, до 157,3 мг%, то есть на 80,4% (различие достоверно,  $P\% = 0.9$ . Соответственно у этих животнаблюдалась более HbIX нормализация отчетливая холестерин/лецитинового коэффициента, белкового  $\mathbf{H}$ линопротеидного спектров крови. Относительное колипрочно связанного чество белками холестерина B Cblходе обворотке крови в процесса ратного развития боповышалось, причем лее резко у животных с введением тиосульфата нат-Каких-либо рия. сущестзакономерностей **Венных** эстерификации холестерина сыворотки крови ходе  $\overline{\mathbf{B}}$ эксперимента выявлено He было.

Изучение липидов, выделенных из аорт экспериментальных животных, показало (табл. 1), что введение тиосульфата натрия способствовало установлению в стенке аорты к концу экспе-

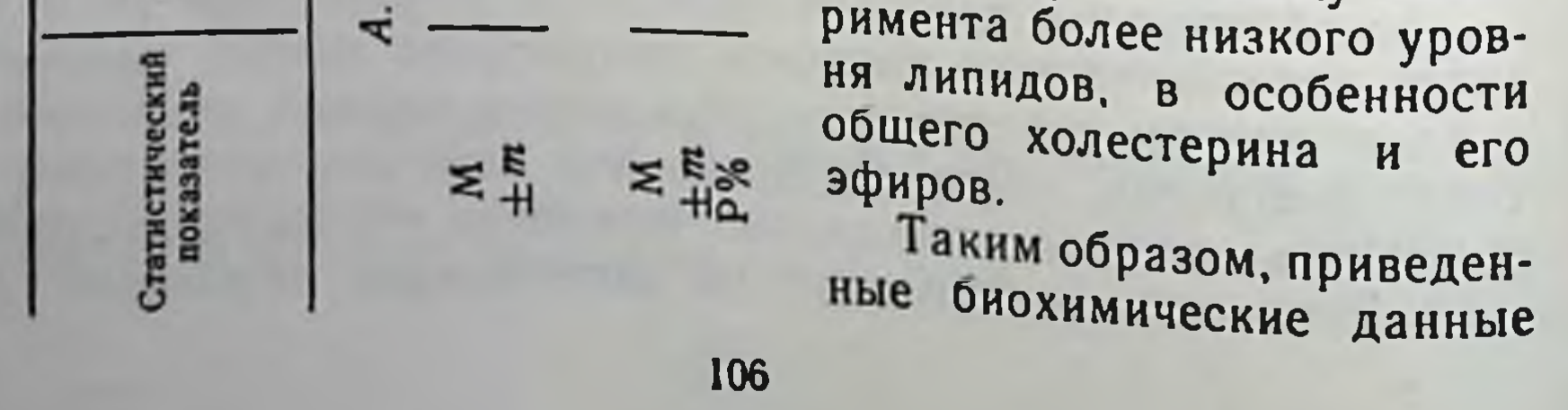

0813

0.53<br>0.05<br>35

 $1,05$ <br>0.21<br>5.0

2018<br>0.18

Faio

70.5<br>27.4

890<br>75<br>26

Кромки, получавшие тиосульфот натрия

Б.

свидетельствуют о том, что введение тиосульфата натрия животным с предварительно вызванным у них экспериментальным атеным с предварительно вызванным у них экспериментальным ате-<br>росклерозом приводит к более быстрому обратному развитию<br>данного патологического процесса. Эта направленность дейст-<br>вия тиосульфата натрия была подтверждена и ре подучавших тиосульфат натрия. У кроликов без введения тиосульфата натрия в артериальных сосудах всех калибров сердца и в аорте при гистоморфологическом изучении были найдены специфические атероматозные бляшки. В ряде случаев в коронарных сосудах сердца мелкого калибра процесс носил стенозирующий характер за счет резкого утолщения интимы. Отличительной особенностью структуры атеросклеротических бляшек аорты и коронарных сосудов сердца кроликов, получавших тиосульфат натрия, было обеднение их липоидными компонентами с последующим замещением их гомогенными массами, активацией в них процессов клеточной пролиферации и фибриллогенеза, то есть явлений, характерных для стадий обратного развития липоидоза артерий (8).

Данные об активности моноаминоксидазы печени, почек и сердца у экспериментальных животных представлены в табл. 2. представленных данных, активность МАО Как ВИДНО **H3** во всех исследованных тканях у кроликов с экспериментальным атеросклерозом была выше по сравнению со здоровыми интактными животными, особенно в печени и почках, что согласуется

Таблица 2

Активность моноаминоксидазы некоторых тканей экспериментальных кроликов (в спектрофотометрических единицах на 100 мг сырой ткани, метод Грина и Хофтона, 1961, субстрат тирамин)

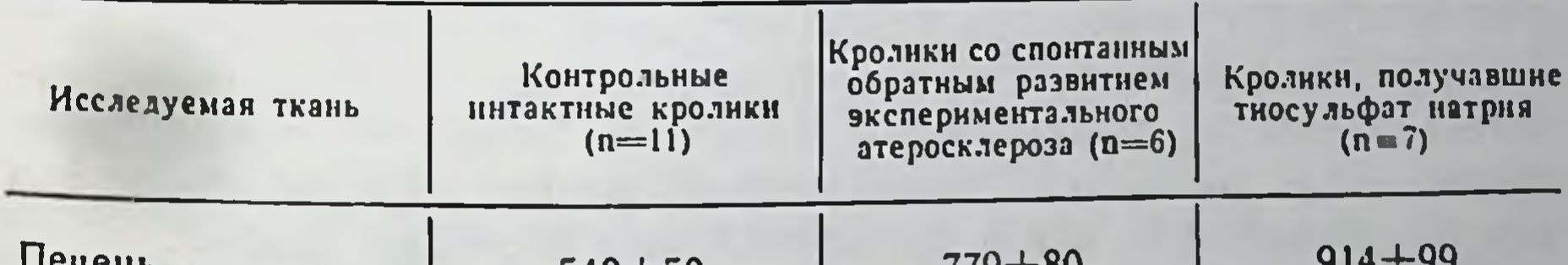

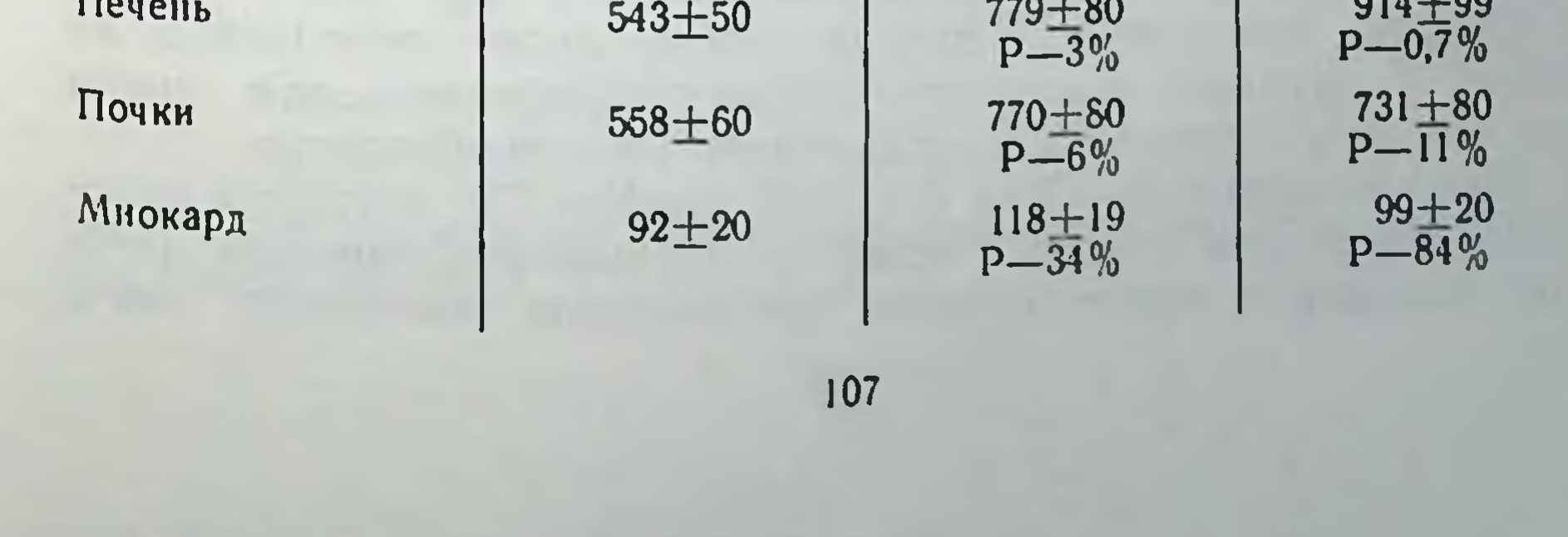

с ранее проведенными в этом направленни работами (9, 11) и свидетельствует об определенной перестройке симпатикопри данном патологическом адреналовой системы процессе. Введение тиосульфата натрия, как видно из данных табл. 2, способствовало еще большему повышению активности фермента в печени и не оказывало какого-либо влияния на этот фермент в почках и сердце.

#### ЛИТЕРАТУРА

1. Кононенко В. Я. «Пробл. эндокринол. и гормонотер.», 1962, 2, 20-25. 2. Кононенко В. Я., Семенко И. Ф. «Врач. дело», 1962, 8, 28-31. 3. Кононенко В. Я., Кумонок И. М. Труды IV Всесоюзного съезда патологоанатомов. Изд-во «Медицина», 1967, М., 73. 4. Монцевичюте-Эрингене. Е. В. «Патол. физнол. и эксперимен. терапия», 1964. 4. 72. 5 Никольская О. Н. «Лабор. дело». 1966, 4, 207. 6. Синицина Т. А., Ловягина Т. Н. ДАН СССР, 1959, 127, 931. 7. Стройкова Н. Г., Иванова Л. В., Федорова Т. П. Ежегодник ИЭМ АМИ СССР за 1959 г., Л., 1960, 444. 8. Синицина Т. А. Экспериментальный атекоронарных артерни сердца. Л., **росклероз** «Медицина». 1964. 9. Diculesco J., Onicesco D., Wegmann R., Fotin L. Ann. Histochim., 1965, 10, 71. 10. Green A. D., Haughton T. M. Biochem. Journ., 1961, 78, 1, 172. 11. *Acyxude X.* Journ. Wakayama Med. Soc., 1965, 16, 251.

# Методика оценки функции печени у крыс бромсульфофталеиновым методом

#### ОЛЕЙНИК Б. В.

Kues

Для определения функционального состояния печени предложено много проб, но в последние годы все больше предпочбромсульфофталенновой пробе отдают тения S. Rosenthal и Е. While (1), считая ее однои из самых чувствительных. Ввевнутривенно бромсульфофталеин поглощается денный ченью и быстро выводится с жельчью. Выждав определенное время после инъекции бромсульфофталеина, по величине его остатка в крови судят о выделительной функции печени.

Однако, как и многие другие пробы, легко проводимые на людях и крупных животных, бромсульфофталеиновая при воспроизведении на крысах имеет свои особенности. проба Предложенные G. Czok (2) и G. Burton (3) методики определения функции печени у крыс бромсульфофталенновым методом связаны с определенными трудностями, поскольку **ВЗЯТЬ** 108
кровь из хвостовых вен или ретроорбитального венозного синуса, как предлагают авторы, в сжатые промежутки времени очень трудно.

Особенно неудобны упомянутые способы взятия крови при постановке хронических опытов, когда пробу необходимо повторять несколько раз.

Понытка найти более удобную модификацию бромсульфопри положительно с постата у крыс излагается в настоящей работе.

шивания укрепляли за лапки спинкой книзу на фиксационном столике.

У самцов в дорзальную вену penisis, а у самок - в хвостовую вену (после подогрева хвоста) вводили 5% раствор бромсульфофталенна, разведенного физиологическим раствором 1:1, из расчета 0,02 мл на 10 г веса животного.

Через 5 мин. после инъекции из правой наружной яремной вены брали первую порцию крови (около 0,8 мл), шприц предварительно обрабатывали раствором гепарина.

Через 20 мин. брали вторую порцию крови в таком же количестве из левой наружной яремной вены. Для получения плазмы кровь помещали в пробнрки малого днаметра и подвергали в течение 15 мин. центробежному осаждению при скорости 3000 оборотов в 1 мин.

В три центрифужные пробирки (а, б и в) наливали по 3,9 мл 0,85% раствора хлористого натрия. В пробирки а и б добавляли по 0,1 мл плазмы, полученной из первой пробы. В пробирку в такое же количество плазмы из пробы, полученной через 20 мин. после внутривенного введения бромсульфофталенна.

В пробирку а, которая служит контролем, добавляли две капли 5% раствора соляной кислоты, в пробирки б и в - по две капли 10% раствора едкого натра.

Измерения оптической плотности проводили в спектрофотометре при длине волны 575 ммк, концентрацию красителя в плазме определяли по калибровочной кривой.

Скорость очищения крови от красителя определялась путем вычисления коэффициента печеночного клиренса A. Lewis (4),

## G. Lavers et al. (5).

$$
K = \frac{2.3 (\lg P_1 - \lg P_2)}{t_1 - t_2},
$$

где Р<sub>1</sub> — концентрация бромсульфофталенна во время t<sub>1</sub> (первое взятие крови).

**1C9** 

Р, - концентрация красителя при вторичном взятии крови  $t_1$  и  $t_2$  - время взятия крови (5 и 20 мин. после внутривенного введения бромсульфофталенна).

Для иллюстрации в табл. 1 приводим результаты бром. сульфофталеиновой пробы, поставленной на интактных живот. ных и на животных с экспериментальным поражением печени. Поражение печени вызывали путем пятикратного (через день) внутримышечного введения четыреххлористого углерода  $\overline{10}$ 0,5 мл на 100 г веса на абрикосовом масле в соотношении 1:1.

Таблица 1

Бромсульфофталенновая проба у интактных и отравленных ССІ, крыс

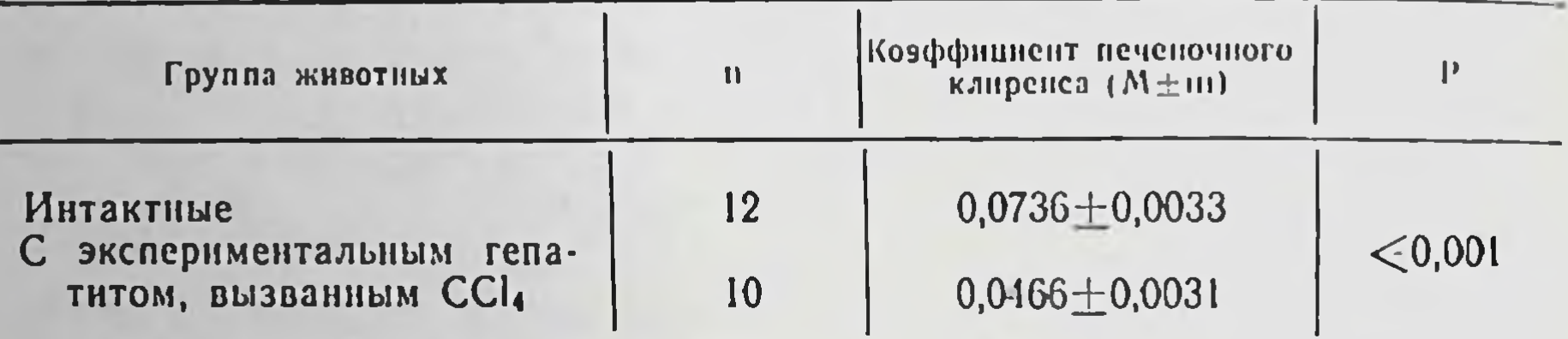

Из привеленной таблицы видно, что нарушение функции печени, вызванное четыреххлористым углеродом, ведет, как и следовало ожидать, к значительной задержке красящего вещества в крови.

Преимущество предлагаемого метода, по сравнению с ранее описанными, заключается в том, что взятие крови из наружной яремной вены у крыс более безопасно для животного, легко осуществимо и дает возможность в короткий отрезок времени получить достаточное количество негемолизированной крови для определения скорости элиминации бромсульфофталеина. Это повышает точность метода и дает возможность широко нспользовать пробу при проведении хронических опытов, преследующих многократное определение функции печени у крыс.

#### ЛИТЕРАТУРА

1. Rosenthal S. M., White E. C. J. A. M. A., 1925, 84, 1112. 2. Czok G. Klin. Wochenschr., 1962, 40, 1211. 3. Burton G Rev. internat. hepatologie, 1964, 14, 1. 4. Lewis A E. Am. J. Clin. Pathol., 1948, 18, 789. 5. Lavers G. T. et al. J. Lab. Clin. Med., 1949, 34, 965.

#### Влияние дихлордифенилдихлорэтана на репродуктивную функцию белых крыс и их потомство

# ДЕМКИВ Л. П., ШЕВЧУК Е. Е.

Kues

Основанием для проведения настоящего исследования явилась теоретически допустимая возможность действия ДДД на стероидогенез в половых железах. Сведения об антиопухолевом действии ДДД могут вызывать предположения о его тератогенном действии. Несмотря на то, что широкое применение беременными женщинами ДДД не предполагается, назначение этого препарата в период беременности с целью нормализации функции надпочечных желез, либо в связи с его противоопухолевым действием не исключено.

Материалы и методы. В работе изучали состояние репродуктивной функции самок белых крыс после введения ДДД, обогащенного о,п'-изомером и чистого о, п'-изомера ДДД. О повреждающем действии судили по уровню эмбриональной смертности и по состоянию плодов. При постановке опытов учитывали не только возможность непосредственного эмбриотоксического действия испытуемых препаратов ДДД, но и возможность нарушения эмбриогенеза вследствие сдвигов в уровне половых гормонов самки под влиянием этих препаратов.

Опыты проведены на 70 половозрелых самках беспородных белых крыс. С целью осеменения самок подсаживали в клетку к самцам. Если утром во влагалищном мазке самок обнаруживали сперматозонды, этот день считали первым днем беременности. Препараты ДДД (40% раствор в кукурузном масле) вводнли в желудок крыс ежедневно через зонд в дозе 200 н 300 мг/кг веса тела. Крысы контрольных групп получали те же количества кукурузного масла. Вскрытие производили на 21-й день беременности. На вскрытии подсчитывали количество желтых тел в янчниках самок и количество живых и резорбирующихся плодов. Плоды после извлечения из матки осматривали под бинокулярной лупой, взвешивали, измеряли длину тела и размеры головы. Крысы I группы получали ДДД в дозе 200 мг/кг в сутки начиная со дня осеменения и до момента вскрытия. Крысы II группы получали в течение беременности кукурузное масло и служили контролем.

Потенциальная плодовитость крыс опытной и контрольной групп была практически однозначной. Число желтых тел (число овуляций) у крыс опытной и контрольной групп составляло в среднем на одну самку 11,5±0,4 и 11,0±0,7 соответственно. Однако число живых плодов (фактическая плодовитость) у контрольных крыс в среднем на одну самку было равно 9.0±0,5, а после введения ДДД уменьшалось до 6,2±0,8. Из этих данных следует, что ДДД, обогащенный о, п'-изомером при введе-

нии в период беременности вызывает существенное снижение индекса плодовитости крыс, падающего до 0,53 при 0,82 в контроле, то есть выжившие плоды после введения ДДД состав. ляли 53 против 82% в контроле. Этот эффект ДДД был в основном результатом гибели плодов на ранних стадиях развития

У крыс, получавших ДДД, количество зародышей, погибших до имплантации, составляло в среднем на одну самку  $5.2 \pm 0.5$ при 2,0±0,6 у контрольных животных. Гибель плодов на поздних сроках беременности после введення ДДД была незначительной - 0,14 на одну самку в среднем, а у контрольных крыс резорбции плодов не наблюдалось вовсе.

Патология процесса имплантации обуславливается прежде всего биологической неполноценностью самой зиготы. Неполноценность зиготы может явиться следствием генетических причин, реализующихся в неблагоприятных условиях (2, 3), либо может возникнуть в результате действия повреждающего фактора на бнологические механизмы, обеспечнвающие процесс дробления (12). Такая аномальная зигота (бластоциста) не способна имплантироваться и гибнет.

Повреждение процесса имплантации и гибель зародыша зависят не только от непосредственного действия повреждающего агента на зародыш, но и от особого, не благоприятствующего процессу имплантации состояния половой системы самки, вызванного данным агентом. При происходящих в предимплантационном периоде метаболических изменений в матке вводятся как прогестерон (5-й день беременности), так и эстрогены (4-й день) и предполагается относительное постоянство в их количественном отношении (7, 10, 11). Изменения в уровне овариальных гормонов приводят к снижению процента имплантаций, причем это снижение тем более значительно, чем раньше наступает нарушение гормонального баланса (5). При гормональных дискорреляциях в первые 3 дня беременности нидации не осуществляются (8, 9, 13).

В нашем опыте при введении крысам в период беременности ДДД, обогащенного о,п'-изомером при 162 овуляциях имплантировалось только 87 бластоцист, то есть 45% зародышей не смогли имплантироваться и погибли. Такое значительное снижение числа нидаций следует расценивать как результат повреждения ранних этапов эмбриогенеза препаратом ДДД. проявившегося в первый критический период. Приведенные выше литературные данные свидетельствуют о том, что несостоятельность процесса имплантации после введения ДДД. 112

обогащенного о, п'-изомером, в равной мере могла зависеть как от повреждения самои зиготы, так и от нарушения материнских механизмов, ответственных за имплантацию. В последнем случае период действия препарата при введении его начиная с 1-го дня беременности для возникновения существенных изменений к моменту имплантации явно недостаточен. Если исходить из предположения, что действующим началом, обусловившим гибель зародышей, является о,п'-изомер ДДД, то введение его в чистом виде, повышение дозы и, что особенно важно, удлинение периода введения перед моментом имплантации должны были бы усилить повреждающий эффект.

С учетом этих положений были проведены опыты по изучению действия на репродуктивную функцию самок белых крыс чистого о,п'-ДДД.

В этом втором опыте III группа крыс получала чистый о,п'-ДДД начиная с 1-го дня беременности, то есть были повторены условия первого опыта, но доза была увеличена до о,п'-ДДД в дозе 300 мг/кг. Крысы IV группы получали 300 мг/кг 12-14 дней до осеменения и 9 первых дней беременности. Крысы V группы, получавшие масло, были контрольными.

У крыс III и IV групп при введении чистого о,п'-ДДД, несмотря на повышение дозы и удлинение срока введения в предимплантационном периоде нарушения репродуктивной функции, снижения плодовитости отмечено не было. У крыс III, IV и V (контрольной) групп имплантировалось 87, 88 и 85% бластоцист. Все имплантировавшиеся зародыши оказались вполне жизнеспособными. У самок потомства крыс, получавших в период беременности ДДД, репродуктивная функция не нарушалась. Процент живых плодов от числа овуляций в контроле составлял 85, а у подопытных крыс - 89.

При осмотре плодов на 21-й день внутриутробной жизни, после введения в период беременности ДДД, обогащенного о, п'-изомером, так и чистого о, п'-ДДД аномалий развития замечено не было. Внешне нормальными были и плоды самок, матери которых получали ДДД. Длина тела и размеры головы плодов, их вес и вес плацент не отличались от этих показателей в контрольной группе. Однако при вскрытии на 21-и день беременности вес надпочечных желез плодов крыс, получавших ДДД, обогащенный о, п'-изомером и содержащий примеси, был ниже, чем у плодов контрольных животных. Среднии вес плодных надпочечников в мг после введения в период беременности

113

 $8 - 1988$ 

ДДД был равен 1,49±0,046 при 2,13±0,072 у плодов контроль. ной группы (взвешивание производили после фиксации в жидкости Буэна с точностью до 0.01 мг). Эта разница веса статистически достоверна  $(t=7, P<0.01)$ . Существенных изменений веса надпочечников плодов после введения самкам чистого о,п'-ДДД обнаружено не было.

Вопрос регуляции пренатального роста и неонатальной инволюции надпочечных желез до последнего времени не полностью разрешен (4, 6).

Исходя из данных литературы наиболее вероятно предположить, что уменьшение веса плодных надпочечников после введения беременным крысам ДДД, обогащенного о,п'-изомером является следствием снижения выработки эстрогенов у самки (4, 6). Так как действующее начало в препарате ДДД, обогащенном о,п'-изомером и содержащем примеси, не известно, то изучение механизма его повреждающего действия не представлялось возможным.

Таким образом, ДДД, обогащенный о, п'-изомером и содержащий примеси, при ежедневном введении самкам крыс, начиная с 1-го дня беременности, в ежедневной дозе 200 мг/кг оказывает повреждающее действие, приводя к гибели на ранних стадиях развития 45% зародышей, а у выживших, внешне нор-

нальных плодов, вызывает уменьшение веса надпочечников.<br>Чистый о,п'-изомер ДДД в дозе 300 мг/кг не обнаруживает видимого повреждающего эмбриогенез действия и не снижает плодовитости крыс. Это указывает также и на отсутствие существенных сдвигов в уровне половых гормонов у самок. Жизненность и репродуктивная функция потомства крыс, получавших в период беременности ДДД, не снижается.

Чтобы окончательно убедиться в отсутствии тератогенного действия о,п-ДДД, необходимы дополнительные комплексные исследования с постановкой опытов на различных видах экспериментальных животных. Однако и в таком случае следует учитывать существенные различия реакции эмбрионов животных и человека на повреждающие агенты.

# ЛИТЕРАТУРА

1. Дыбан А. П. Очерки патологической эмбриологии человека. Л., «Медгиз», 1959. 2. Светлов П. Г. Тр. совещания эмбриологов. Л., 1956, 249. тиз», 1909. 2. С. Г. IX научн. сессия Ин-та акуш. и гинекол. АМН СССР, Те-З. Светлов И. 1957, 125. 4. Скебельская Ю Б В кн.: Становление эндокринразвитии. М., «Наука», 1967, 17**I.** 114

5 Chambon Yves, Le Veve Yves. C. r. Acad. sci., 1966, 17, 1255. 6. Eguchi Yasinobu. Endocrinology, 1962, 71, 1, 31. 7. Finn C. A. J. Endocrinol., 1966 36 3 239. 8. Greenwald G. S. Endocrinology, 1961, 69, 6, 1068. 9. Jamacite Hurocuni Japan J. Fertil. a. Steril., 1966, 11, 1, 1. 10. Nutting E. F., Meuer R. K. J Endocrinol., 1964, 29, 3, 235, 11. Psychoyes M. A. Compt. rend. Acad sci 1963, 257, 5, 1153. 12. Rock J., Hertig A. T. Amer. J. Obstet. Ginek., 1948, 55 6 13 Yoshinada K., Adams C. J. Reprodukt. and Fertil., 1966, 12, 583.

#### Влияние симпатических импульсов на невросекреторные ядра переднего гипоталамуса в условиях действия аминазина

#### АЛЕШИН Б. В., УС Л. А.

 $8^{\bullet}$ 

Харьков

В исследованиях, проведенных нашей лабораторией ранее, было установлено, что симпатические импульсы возбуждают функциональную активность невросекреторных клеток супраоптического ядра гипоталамуса. Это возбуждение проявляется в набухании их перикарионов и в повышении кровяного давления. Экстирпация же верхних шейных симпатических ганглиев приводит, наоборот, к ослаблению секреторной активности данного гипоталамического ядра и к понижению кровяного давления. На состоянии невросекреторных клеток паравентрикулярного ядра воздействия, приложенные к верхним шейным симпатическим ганглиям, отражаются менее отчетливо и нередко оказывают эффект, противоположный тому, который наблюдается в супраоптическом ядре (1, 2, 3).

Чтобы выяснить, насколько специфичны эти явления симпатических импульсов, надлежало испытать реакцию данных крупноклеточных ядер на те же воздействия, приложенные к верхним шейным ганглиям (как основному источнику симпатической иннервации гипоталамуса), в условнях, угнетающих гипоталамус. Так как гипоталамус тесно связан с ретикулярной формацией, которая его специфически возбуждает, то агенты, блокирующие последнюю, должны ослаблять его деятельность и реактивность. Противоречивость имеющихся в литературе данных делает необходимым дополнительные исследования, цель которых установить, в какой степени в условиях действия аминазина сохраспособность переднего гипоталамуса реагировать на няется

симпатические импульсы. Решению этой задачи и посвящено настоящее исследование.

Материалы и методы. Выраженный гипотензивный эффект аминазина позволяет использовать понижение кровяного давления в качестве объектив. ного критерия действия этого транквиллизатора. Эксперименты были постав. лены на кроликах, так как у этих животных удобно измерять кровяное дав. ление. Подопытными животными служили кролики-самцы весом 2-2,5 кг а кровяное давление у них измерялось на центральной артерии уха по методу Гранта-Ротшильда.

В предварительных опытах было установлено, что стойкое понижение кровяного давления у кроликов может быть достигнуто ежедиевным введением им аминазина в дозе 25 мг на 1 кг веса тела. Одновременно с началом введения аминазина у подопытных животных либо удалялись верхние шейные симпатические ганглии, либо проводилось их длительное раздражение. что достигалось обертыванием их спиралью из тонкой серебряной проволочки. По окончании опыта (продолжавшегося 10-11 дней) животные подвергались аутопсии, у них иссекалась область гипоталамуса, фиксировалась в жидкости Буэна и заливалась в целлоидинпарафин. Сернальные срезы толщиной 5 мк окрашивались хромовым гематоксилином и фуксином (по методу Гомори в модификации А. Л. Поленова, 1958).

В качестве критерия секреторной активности гипоталамических невронов обычно используют изменения размеров клеточных ядер. Однако, параллельные определения обнаружили, что более чувствительным показателем является степень набухания цитоплазмы, о которой можно судить по увеличению объема клетки.

С этой целью по методнке, описанной в наших предыдущих сообщениях, 13) в каждом препарате производились измерения размеров 100 перикарионов в супраоптическом и паравентрикулярном ядрах. Полученные результаты выражались в квадратных микронах и подвергались вариационно-статистической обработке по методу Стьюдента-Фишера.

Измерения кровяного давления производились ежедневно в одинаковое время, утром до кормления, всегда в одном и том же помещении.

У нормальных кроликов до начала опыта кровяное давление колебалось в пределах 59-63 мм рт. ст. Клетки супраоптического ядра несколько варьировали в размерах и по содержанию невросекрета, но в среднем площадь их сечения составляла 274,5±5,9 мк<sup>2</sup>. Ежедневное введение аминазина в течение десяти дней привело к отчетливому снижению кровяного давления до 44-37 мм рт. ст. Однако в супраоптическом ядре обнаружилось не уменьшение объема невросекреторных клеток, а некоторое их набухание, хотя и незначительное (площадь их сечения увеличилась до  $280,0 \pm 5,7$  мк<sup>2</sup> в среднем) причем это набухание цитоплазмы сопровождалось заметным  $(\text{таб.}, 1),$ уменьшением содержания гранул невросекрета в перикарионах. В паравентрикулярном ядре (табл. 2), наоборот, размеры клеток в условиях действия аминазина уменьшились (с 251,1 ± 6.0 мк<sup>2</sup> в норме до 226,5 $\pm$ 5.9 мк<sup>2</sup>).

Двустороннее удаление верхних шейных симпатических ганглиев само по себе приводило, как и в предыдущих исследованиях, к небольшому понижению кровяного давления (до 56-57 мм рт. ст.) и к уменьшению объема супраоптических клеток. площадь сечения которых составляла 253,8±5,3 мк<sup>2</sup>. В паранезначительным (до 247,8±5,9 мк<sup>2</sup> против 251,1±6,0 мк<sup>2</sup> в норме).

При сочетании цервикальной симпатэктомии и действия аминазина кривая снижения кровяного давления лежала между результатами обоих этих воздействий. При этом уменьшение объема супраоптических клеток оказалось приблизительно таким же, как и у кроликов, не получавших аминазина (табл. 1): если у последних среднее значение площади сечения<br>уменьшалось с 274,5 $\pm$ 5,9 мк<sup>2</sup> до 253,8 $\pm$ 5,3 мк<sup>2</sup>, то в условиях действия аминазина произошло снижение этой величины с  $284.0 \pm 5.7$  мк<sup>2</sup> до 261.8 $\pm$ 5.6 мк<sup>2</sup>. В паравентрикулярном ядре (которое у кроликов, не получавших аминазина, практически не реагировало на цервикальную симпатэктомию) удаление верхних шейных ганглиев в условиях действия аминазина способствовало уменьшению среднего значения площади сечения клеток (с 226,5 $\pm$ 5,9 мк<sup>2</sup> до 207,9 $\pm$ 6,3 мк<sup>2</sup>).

Раздражение верхних шейных симпатических ганглиев у кроликов, не получавших аминазина, к концу опыта вызывало небольшое повышение кровяного давления (до 66-70 мм рт. ст.). В клетках как супраоптического, так и паравентрикулярного ядер достоверных изменений не обнаруживалось (табл. 1). Влияние аминазина полностью перекрывало эффекты раздражения верхних шейных симпатических ганглиев. Кровяное давление не только не возрастало, но оставалось фактически низким, как при изолированном действии аминазина (42 мм рт. ст.), а размеры клеток супраоптического и паравентрикулярного ядер не увеличивались.

В опытах, описанных выше, снижение кровяного давления, вызываемое действием аминазина, сопровождалось признаками легкой активации невросекреторных клеток супраоптического ядра. Это расхождение с данными С. Ю. Бабаджановой, описавшей в аналогичных условиях угнетение этих клеток, может зависеть или от различной дозировки аминазина, или от длительности воздействия, или некоторых особенностей реакции которых у кролика по сравнению с реакцией у крыс (на С. Ю. Бабаджанова проводила свои исследования).

Таблица

ядер и паравентрикулярного и раздражение верхних шейных симпатических ганглиев Реакция невросекреторных клеток супраоптического на удаленне

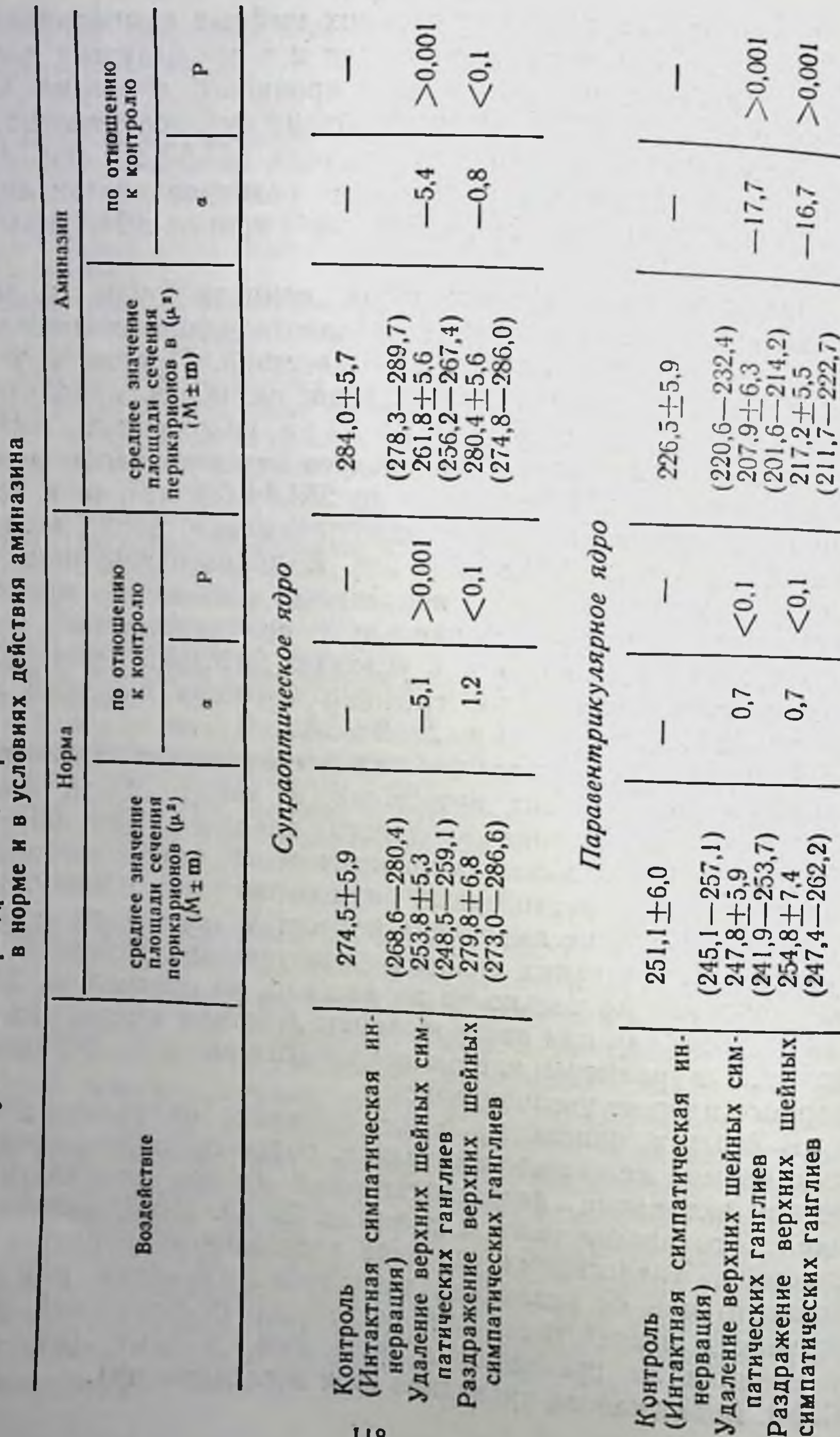

патических ганглиев симпатических Раздражение (Интактная нервация Контроль

симпатическ патических Раздражение Интактная нервация) Контроль

Сохранение гомеостаза предполагает, что в условиях снижения кровяного давления в организме должны возникать реакции, противодействующие этому нарушению его состояния. С этой точки зрения активацию супраоптических клеток. следует, по-видимому, рассматривать как реакцию компенсаторного характера, так как усиленное выделение вазопрессина, продуцируемого этими невросекреторными клетками, должно в известной мере уменьшать гипотензивный эффект аминазина. Этот эффект настолько силен, что воздействия, приложенные к верхним шейным симпатическим ганглиям, практически не в состоянии изменить установившийся пониженный уровень кровяного давления. Тем не менее цервикальная симпатэктомия в данных обстоятельствах приводит к вполне достоверному уменьшению размеров невросекреторных клеток, притом He только в супраоптическом ядре, но и в паравентрикуляр-HOM.

Такое сохранение реакции супраоптического и паравентрикулярного ядер на десимпатизацию даже в условиях их блокады подтверждает, что передний гипоталамус может испытывать непосредственную зависимость **OT** симпатических  $HM$ пульсов.

#### ЛИТЕРАТУРА

1. Алешин Б. В., Демиденко Н. С., Жукова С. В., Ус Л. А. В сб.: «Физнология и патофизнология гипоталамуса», М., «Наука», 1966, 131. 2. Голубев Е. Л., Шумилина А. И., «Журн. некропатол. психиатр.», 1956, 56, 2, 439.<br>3. Жукова С. В. «Бюлл. эксп. биол. мед.», 1962, 53, 5, 55.

#### Изменение секреторных нейронов супраоптического ядра кроликов при экспериментальной нефрогенной гипертонии

**ЖУКОВА С. В.** 

Харьков

Известно, что нейросекреторные клетки супраоптического ядра переднего гипоталамуса продуцируют вазопрессин (анти-Диуретический гормон), вызывающий повышение артериального давления (4, 8, 11, 13, 15). Значительно менее изучен вопрос об обратной зависимости, то есть, о реакции нейросекреторной системы на повышение

артериального давления, вызванное действием экстрагипотала. мических факторов.

В предыдущих исследованиях мы установили, что при повышении кровяного давления под влиянием раздражения симпатических ганглиев, кастрации, введения тиреоидина наблюдает. активация гипоталамической нейросекреторной системы. **СЯ** в особенности клеток супраоптического ядра (1).

Имеются также данные о включении гипоталамической области в сложный механизм развития нефрогенной гипертонии  $(2, 9)$ .

Эта проблема, которой стали заниматься только в последние годы, еще недостаточно изучена и нуждается в дальнейшем исследовании.

Материалы и методы. В опытах были использованы половозрелые кролики-самцы весом 2000-2500 г. Ишемия почек достигалась посредством выведения их под кожу спины по методу Л. Н. Карлина и И. И. Бурачевского (1945). Этот метод был дополнен накладыванием лигатур на почечные артерин, вследствие чего их диаметр суживался примерно на 1/3 (Элиозишвили, 1959). Операция производилась вначале на одной почке, а через 2 недели на второй.

Артериальное давление измеряли визуально бескровным методом (10) и пальпаторно на общей сонной артерии, выведенной в кожную петлю.

Через 4-5 месяцев животных забивали, кусочки основания мозга и гипофизы фиксировали в жидкости Буэна и после заливки в целлоидин-парафин раскладывали на серийные срезы толщиной 5 мк и окрашивали для выявления нейросекреторных включений хромовоквасцовым гематоксилнном и кислым фуксином по методу Гомори в модификации А. Л. Поленова (1958) и паральдегид-фуксином (9).

На срезах, проходящих через центральную область супраоптического ядра, делали подсчет процентного содержания различных типов клеток, заполненных неиросекретом. Кроме того, производили определение площади сечения неиронов с помощью рисовального аппарата и планиметра; для каждого животного производилось 100 измерений, цифры обрабатывались методом вариационной статистики.

Нейроны супраоптического ядра кролика сравнительно тесно прилегают друг к другу, образуя группу, ясно отличающуюся от других клеточных скоплений. При окраске хромовоквасцовым гематоксилином или параальдегид-фуксином в нейронах выявляются синеватые либо фиолетовые гранулы нейросекрета. Имеются клетки, содержащие большое количество гомориположительного материала, они интенсивно окрашиваются по методу Гомори (29-36%). Отдельные гранулы часто сливаются в общую коллоидоподобную массу, иногда маскирующую ядро. Наряду с такими нейронами имеется большое количество клеток с умеренным содержанием секреторных гранул (51-

63%). Ядра клеток ясно видны, отчетливо выделяется ядерная мембрана.

Встречаются и неироны с краине низким содержанием гомориположительного вещества. Как правило, они крупнее остальных клеток. Однако часто они выделяются не столько размерами сколько светлой окраской вследствие бедности их нейро-(5-7%). Изредка встречаются дегенерирующие секретом клетки с пикнотичными ядрами (2-5%).

После выведения почек под кожу спины и сужения артерий лигатурами у подопытных животных через 4-5 недель наблюдалось повышение артериального давления на 25-30% по сравнению с исходным уровнем. В области супраоптического ядра наблюдалось резкое увеличение численности светлоокрашивающихся нейронов, бедных гомориположительным материалом. Их количество достигает 30-40%. Контуры клеток неправильные, часто расплывчатые, нейросекреторные гранулы очень мелкие. Между ними часто встречаются оптически пустые вакуоли. Во многих нейронах в околоядерной области вакуоли, сливаясь, образуют светлые зоны — перинуклеарные кольца, а немногочисленные гомориположительные гранулы оттесняются на периферию. Ядра часто имеют неправильную форму, с выступами и инвагинациями. Сами клетки супраоптического ядра набухают, что подтверждается их планиметрией. Увеличение площади нейронов статистически достоверно. Численность клеток с умеренным содержанием нейросекрета и обильно заполненных гранулами уменьшена и составляет соответственно 45 и 15%. Количество дегенерирующих клеток - 10%.

В задней доле гипофиза нейросекрет представлен гомориположительными глыбками и гранулами. Общее содержание нейросекрета соответствует тому, которое имеется в нейрогипофизе нормального животного, однако наблюдается несколько повышенная концентрация гомориположительного материала вокруг сосудов.

Гаким образом, у кроликов с выраженной почечнои гипертонией наблюдается уменьшение нейросекреторного вещества

в клетках супраоптического ядра, при этом клетки набухают и в них появляются вакуоли. Scharrer (1954) исключал возможность значения артефактов фиксации при возникновении вакуолей на том основании, что на препарате в расположенных Рядом клетках можно видеть в одной гомогенное вещество коллоидного типа, а в другой - гранулы и вакуоли.

Аналогичное мнение было высказано Lundsberg (1956), Hildu Letler (1953), которые наблюдали увеличение количества вакуолизированных клеток у животных при жажде, то есть при повышенной потребности в антидиуретическом гормоне.

Сопоставляя полученные нами результаты с приведенными данными литературы, мы делаем вывод о мобилизации неиросекреторного вещества у кроликов с развитой нефрогенной гипертонией.

Известно, что главная роль в развитии нефрогенной гипертонии принадлежит системе ренин-ангиотензин. Однако данные изложенных выше экспериментов подтверждают, что в механизме этой реакции определенное участие принимает активация нейросекреторных клеток супраоптического ядра гипоталамуса.

#### ЛИТЕРАТУРА

1. Жукова С. В. «Труды Харьковского государственного медицинского института», вып. 50 Сборник научных работ молодых ученых, 1962, 173; Сборник физиологии и патологии гипоталамуса». Материалы к Всесоюзной конференции, 1965, 96; Тезисы VIII съезда физиологов Украины, Львов, 1968. 2. Жукова С. В. Тезисы докладов конференции по проблеме: Гипертония, атеросклероз и коронарная недостаточность, Львов, 1966, 139. 3. Карлик Л. Н. и Бурачевский И. И. «Бюлл. экспер. бнол. и медицины», 1945, 3, 21. 4. Левина С. Е. и Иванова Е. А. Докл. АН СССР, 1966, 171, 6, 1458. 5. Поленов А. Л. «Арх. анат., гистол. и эмбриол.», 1958, 4, 107. 6. Саакова И. Н. и Гулянц Э. С. В кн.: Механизмы некоторых патологических процессов. Ростов-на-Дону, 1967, Г. 1, 262. 7. Элиозишвили В К. О методах воспроизведения экспериментальных гипертонии. Тбилиси, 1959.

> Реакция гипоталамуса на выведение почки под кожу в условиях парциальной тиреоидэктомии

ЛУДЕНЦОВА С. В.

Харьков

Как уже сообщалось, выведение одной почки спины вызывает в переднем гипоталамусе асимметричную реакцию, причем преимущественно в супраоптическом ядре послед-Естественно, возникает вопрос, как же будут реагировать нейросекреторные клетки гипоталамуса на то же воздействие. если их состояние и реактивность изменены.

Известно, что гипоталамус испытывает тесную зависимость от щитовидной железы. Так, тиреоидные гормоны избирательно аккумулируются в гипоталамусе, в частности в его паравентрикулярном ядре (7, 8, 10), тиреоидэктомия вызывает глубокие изменения в нейросекреторных клетках в сторону угнетения их активности (1-6, 8, 11-15).

Поэтому в настоящей серии опытов была исследована реакция супраоптического ядра на выведение одной почки под кожу в условнях парциальной тиреоидэктомии.

Материалы и методы. Исследования производились на крысах-самцах весом 170-250 г, у которых экстирпировали одну (правую или левую) долю шитовидной железы. По истечении 7 дней животные забивались декапитацией.

Параллельно у другой группы животных по истечении 7 дней после гемитиреоидэктомии производилась повторная операция - выведение почки (правой или левой) под кожу спины. Аутопсия производилась через 10 дней после выведения почки.

Первая группа животных служила контролем для второй группы. Обе группы животных содержались в одинаковых условиях.

Последующая обработка материалов производилась так же, как описано в предыдущем сообщении (Б. В. Алешин и сотр., 1967).

У интактных крыс-самцов не наблюдалось заметных различий между супраоптическим и паравентрикулярным ядрами правой и левой сторон гипоталамуса.

При парциальной тиреоидэктомии (как с правой, так и с левой стороны) измерения клеток (табл. 1) показали, что средплощадь сечения нейронов как супраоптического, так **RRH** и паравентрикулярного ядер значительно меньше (175,0 мк<sup>2</sup>; 80,7 мк<sup>2</sup>), чем у интактных животных (325,7 мк<sup>2</sup>; 231,0 мк<sup>2</sup> соответственно), и разница в размерах между супраоптическими и паравентрикулярными клетками правой и левой стороны гипоталамуса или несущественна, или непостоянна; у одних животных увеличение размеров этих клеток наблюдается на правой стороне, а других, входящих в ту же серию опытов, на левой.

Визуально после удаления левой доли щитовидной железы клетки супраоптического ядра гипоталамуса как левой, так и правой стороны, небольшие по размерам, много мелких, но и в клетках среднего размера цитоплазма уплотнена. Нейросекрет сконцентрирован большей частью по периферии клеток или сплошь заполняет их. В таких клетках ядра уплотнены, цитоплазма темная. Встречаются светлые клетки, с умеренным

### Изменение площади поперечного сечения нейронов супраоптического в условиях парциальной тиреоидэктомии

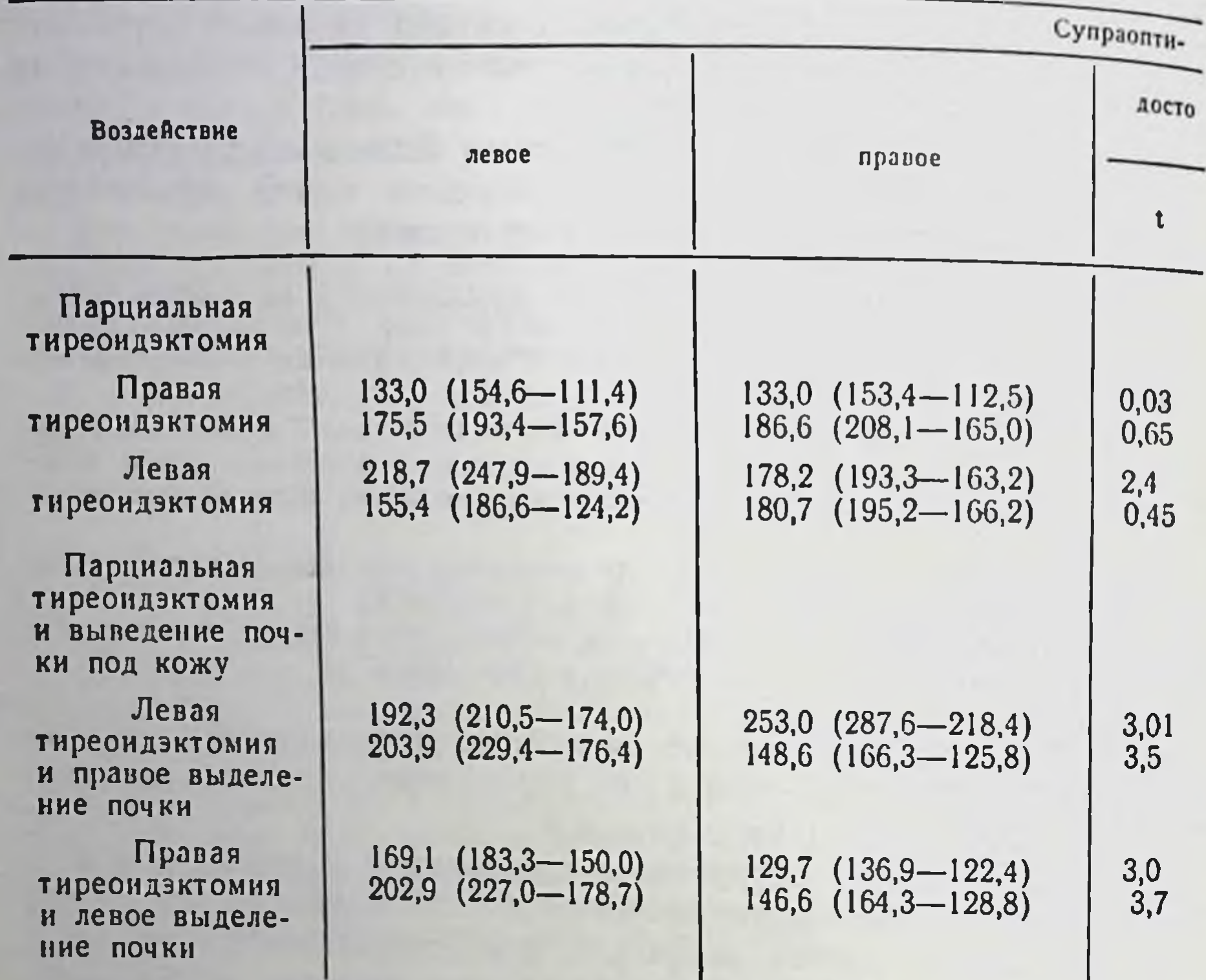

количеством нейросекреторных гранул, оттесненных к периферии, и одиночные дегенеративно измененные клетки.

В паравентрикулярных ядрах обеих сторон наблюдаются дегенеративные изменения, несколько варьирующие у отдельных животных. В основном наблюдаются клетки мелкие, уплотненные, с пикнотическими ядрами.

Аналогичные изменения отмечены и после правой гемитиреоидэктомии: в правом и левом супраоптических ядрах преобладают клетки средних размеров, большинство их с уплотненнои цитоплазмои, заполненной нейросекретом. Изредка встречаются пикнотические клетки и одиночные набухшие клетки с выраженной секреторной активностью. В паравентрикулярных ядрах обеих сторон резко выражены дегенеративные изменения: клетки мелкие, темные, бесформен-

# и паравентрикулярного ядер гипоталамуса

и выведения почки под кожу  $\mu^2$ 

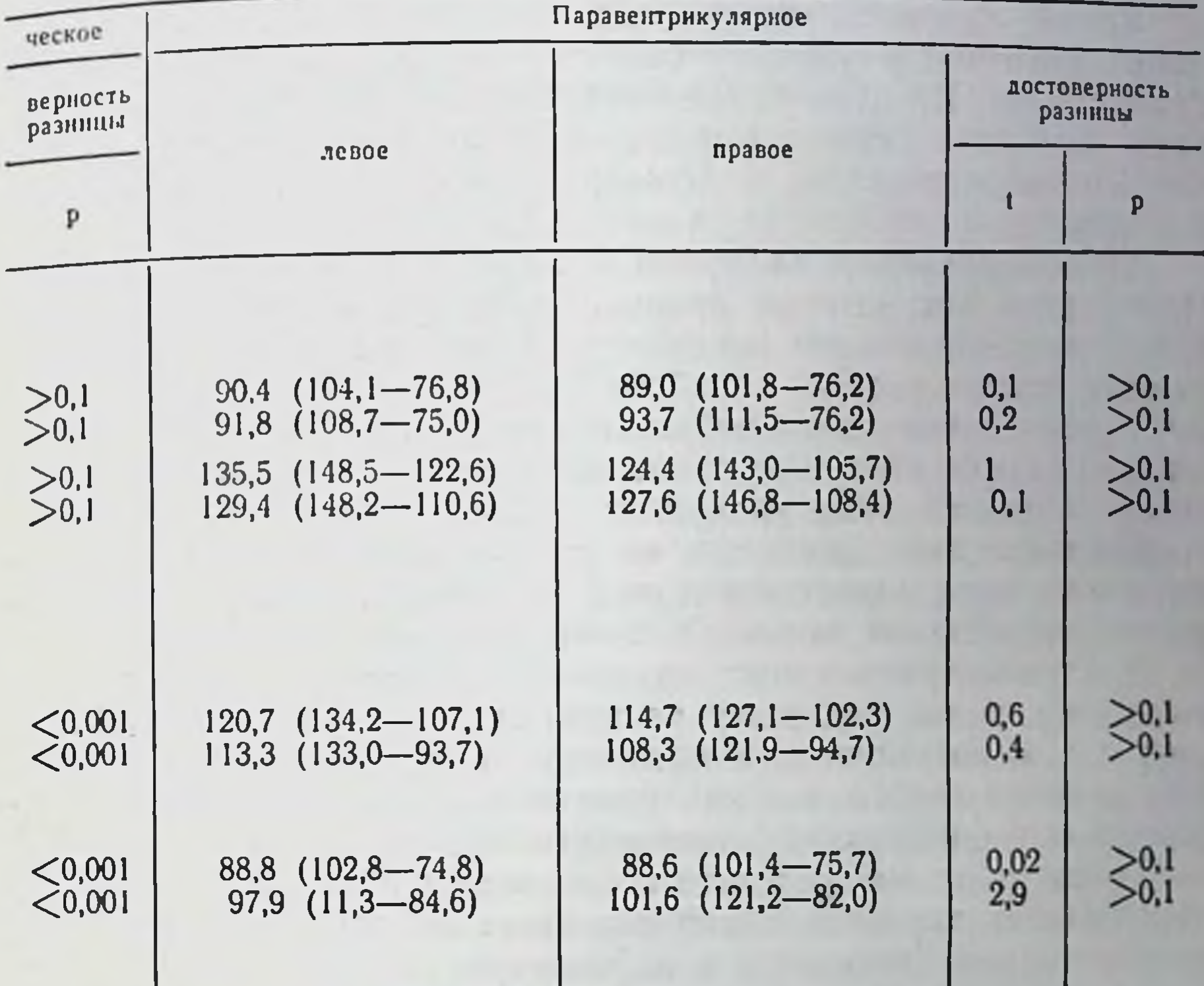

ные, ядра клеток пикнотические, часто принимают вид плотных KOMKOB.

Таким образом, в реакции гипоталамуса на парциальную закономерная тиреоидэктомию отсутствует сколько-нибудь асимметрия и, кроме того, клетки обнаруживают признаки ослабления секреторной активности.

На этом фоне производилось одностороннее выведение почки (правой или левой) под кожу спины.

экспериментов Статистическая обработка данной серии

показала, что хотя средняя площадь сечения клеток супраоптического ядра значительно уменьшена (табл. 1, 6) по сравнению с такими же клетками, описанными в предыдущем исследовании, все же на гомолатеральной стороне выведенной под кожу почки, средняя площадь сечения клеток выше (202,9 мк<sup>2</sup>), чем

на контрлатеральной (146,6 мк<sup>2</sup>). Разница в размерах клеток и контрлатеральной сторонами достоверна между гомо- $(p < 0, 001)$ .

Клетки супраоптического ядра гомолатеральной стороны у таких животных в основном сочные, умеренно набухшие, бедные грануляцией. Их ядра правильной округлой формы, резко очер-<br>чены, ядрышко хорошо выражено. Уплотненные клетки, заполненные нейросекретом, и дегенеративные клетки встречаются изредка.

Преобладающими являются клетки с умеренно выраженной секреторной активностью средних размеров. На контрлатеральной (противоположной воздействию) стороне много дегенеративных клеток разных калибров, встречаются умеренные клетки, сплошь заполненные нейросекреторными гранулами и изредка попадаются клетки крупные, светлые, с малым количеством гомориположительных гранул.

Следовательно, несмотря на угнетение активности супраоптического ядра, выведение почки под кожу вызывает асимметрическую реакцию на своей гомолатеральной стороне.

В паравентрикулярных ядрах обеих сторон гипоталамуса выведение почки под кожу не вызывает изменений по сравнению с тем состоянием, в которое они пришли в результате парциальной тиреоидэктомии (как по размерам, так и по содержанию гомориположительного нейросекрета).

Таким образом, результаты экспериментов показали, **UTO** парциальная тиреоидэктомия вызывает сильное угнетение нейросекреторной активности в паравентрикулярных ядрах и умеренное угнетение в супраоптических ядрах.

Но несмотря на это угнетение, выведение почки под кожу на фоне гемитиреоидэктомии вызывает активацию клеток супраоптического ядра на своей стороне.

Следовательно, эффект афферентной сигнализации с почки сохраняется в условиях угнетения деятельности супраоптического ядра гемитиреоидэктомией.

#### ЛИТЕРАТУРА

1. Алешин Б В В кн.: Нейросекреторные элементы и их значение в организме, М -Л., издат. «Наука», 1964, 32. 2. Алешин Б. В., Сидоренко Е. В., Ананьева А. А., Луденцова С. В. Проблемы гипоталамич нейросекреции, 1969, 1, 60 3. Жукова С. В. «Бюлл. экспер. биол. и мед.» 1962, 53, 15, 55 4. Жукова С. В. В кн.: Нейросекреторные элементы и их значение в организ ме, М.-Л., издат. «Наука», 1964, 158. 5. Engelhordt Er. u. Matsui S. Acta

endocr. Kbh. Suppl., 1960, 51, 97. 6 Engelhardt Er. u. Matsui S. Endocrinologie 1962, 42, 348. 7. Fenz E. u. Zell F. Klin. Wschr., 1936 15 1133. gie Ford D. H. a. Gross J. Endocrinology, 1958, 62, 416. 9. Ford D. H. Acta anat 1960, 40, 13, 10. Jensen J. M. a. Clark D. E. J. Labor. a Clin. Med 1951 11 Michimata H. Endocrinol. Jap., 1959, 6, 221. 12. Shimuzu T. Endocr., 1959, 6 75 13. Shiozaki H. Endokrinol., Jap., 1956, 3, 242. 14. Jamada T. Endocr Jap 1957, 4, 110. 15. Jamada T. Endocrinology, 1959, 64, 559.

Реакция щитовидной железы на воспаление яичников

#### лисогор О. П., МИРОШНИЧЕНКО Е. В.

Харькоз

Тиреопатиям преимущественно подвержены женщины. Повидимому, это объясняется тесной взаимосвязью между щитовидной железой и женской половой сферой. Известны факты увеличения щитовидной железы и некоторой ее активации в периоде полового созревания, во время менструации, беременности, родов и лактации (2, 13). Более того, беременность, роды, аборты и различные нарушения женской половой системы нередко являются фактором, способствующим развитию тиреотоксикоза и зобной болезни у женщин (8, 9, 14).

Экспериментальные исследования Н. Г. Цариковской (1963) показали, что нарушение состояния интерорецепторного аппарата матки отчетливо отражается на щитовидной железе и делает ее более предрасположенной к возникновению патологического процесса.

Большое количество работ посвящено изучению взаимоотношений между щитовидной железой и яичниками, однако, литературные сведения по этому вопросу неоднородны, а нередкои противоречивы. Большинство авторов, исследовавших отношения между яичниками и щитовидной железой, определяли эту взаимосвязь лишь как результат изменения баланса овариальных гормонов или как эффект кастрации. Вопрос же обратного влияния раздражения яичников на щитовидную железу остается в значительной степени открытым.

Поэтому задача настоящего исследования состояла в том,

#### чтобы выяснить как отражается на щитовидной железе хроническое раздражение яичников.

Материалы и методы. Опыты поставлены на 82 половозрелых кроликахсамцах. Раздражение половых желез достигалось прошиванием янчников и семенников вискозной ниткой. Для вызова регенерации щитовидной железы

подопытные животные подвергались парциальной тиреоидэктомии (удаление 3/4 щитовидной железы). Аутопсия кроликов производилась на 7, 10 и 15 е сутки с момента резекции щитовидной железы. Контролем служили интактные животные, животные с прошиванием гонад без последующей пар. циальной тиреоидэктомии и животные с парциальной тиреоидэктомией без предварительного прошивания половых желез. О росте тиреондной паренхимы судили по ее гистоструктуре и относительному весовому приросту куль. ти щитовидной железы после резекции. Содержание тиреотропного гормона в гипофизах определяли по интенсивности тиреотропной реакции, развиваю. щейся в щитовидной железе нормальной морской свинки-реципиента после введения ей экстрактов испытуемых гипофизов.

Результаты опытов подвергались статистической обработке по методу Стьюдента-Фишера.

Основной реакцией тиреоидной паренхимы на частичную тиреоидэктомию как у самок, так и у самцов, была компенсаторная гипертрофия и гиперплазия, протекающая диффузно по всей железе. Клетки фолликулярного эпителия увеличивались в высоту, коллоид претерпевал протеолиз и эвакуацию. На месте ампутации уже на 7-й день после операции начиналось формирование рубца. Средний относительный прирост веса регенерирующей щитовидной железы у самок и самцов был одинаков (табл. 1 и 2).

Содержание тиреотропного гормона в гипофизах подопытных животных после частичной тиреоидэктомии повышалось, начиная с 7-го дня опыта, и достигало максимума к 10-му дню, после чего несколько понижалось к 15-му дню (табл. 3).

Таким образом, регенерация щитовидной железы у самок и самцов после частичной тиреоидэктомии протекает одинаково.

Раздражение яичников приводит шитовидную железу в состояние гипофункции: тиреоидная паренхима состоит преимущественно из крупных растянутых фолликулов, фолликулярный эпителий низкий, коллоид плотный. Между застойными фолликулами в умеренном количестве располагаются интерфолликулярные островки и группы микрофолликулов. Тиреотропная функция гипофиза несколько понижается (табл. 3).

У самцов прошивание семенников сопровождалось легким возбуждением тиреоидной паренхимы, содержание тиреотропного гормона в гипофизах при этом несколько повышалось.

Обнаруживаемое различие в структуре щитовидной железы у самцов и самок при раздражении гонад говорит о специфичности реакции тиреоидной паренхимы на влияния, исходящие от яичников и семенников. Раздражение семенников с последующей частичной тиреоидэктомией мало отражалось на течении регенерации щитовид-

Таблица 1

самцов (мг/кг) Средний относительный прирост веса шитовидной железы у

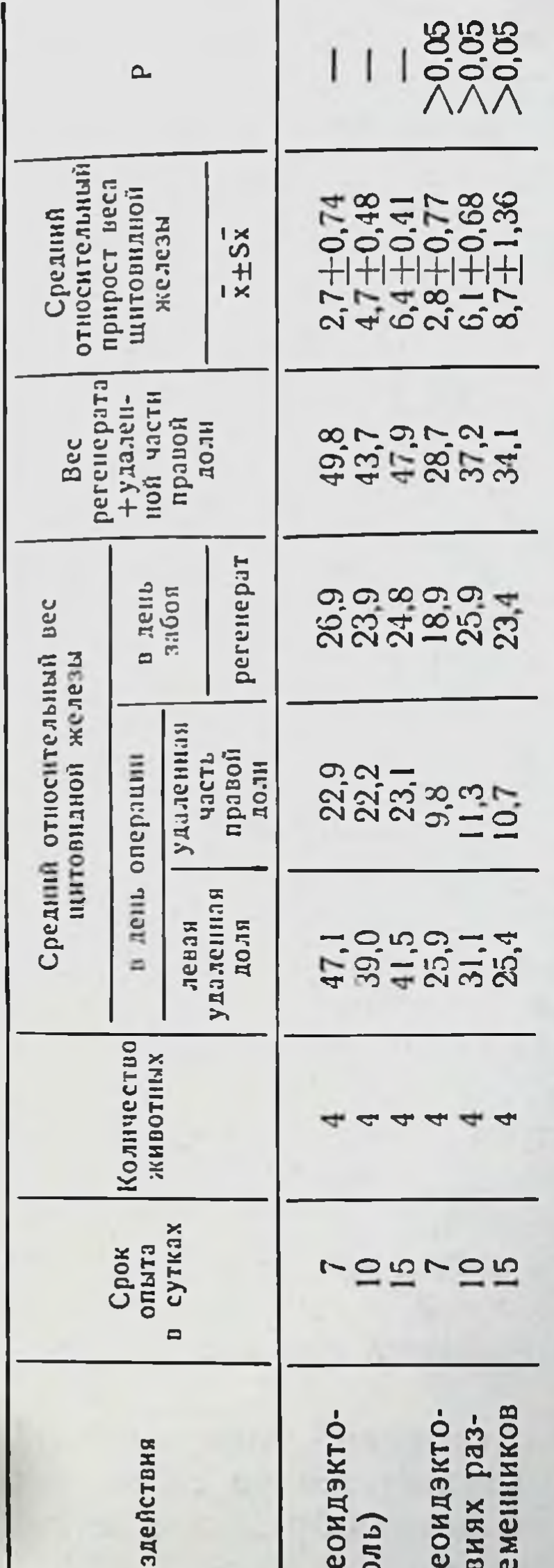

Средний относительный прирост веса щитовидной железы у самок (мг/кг)

Таблица 2

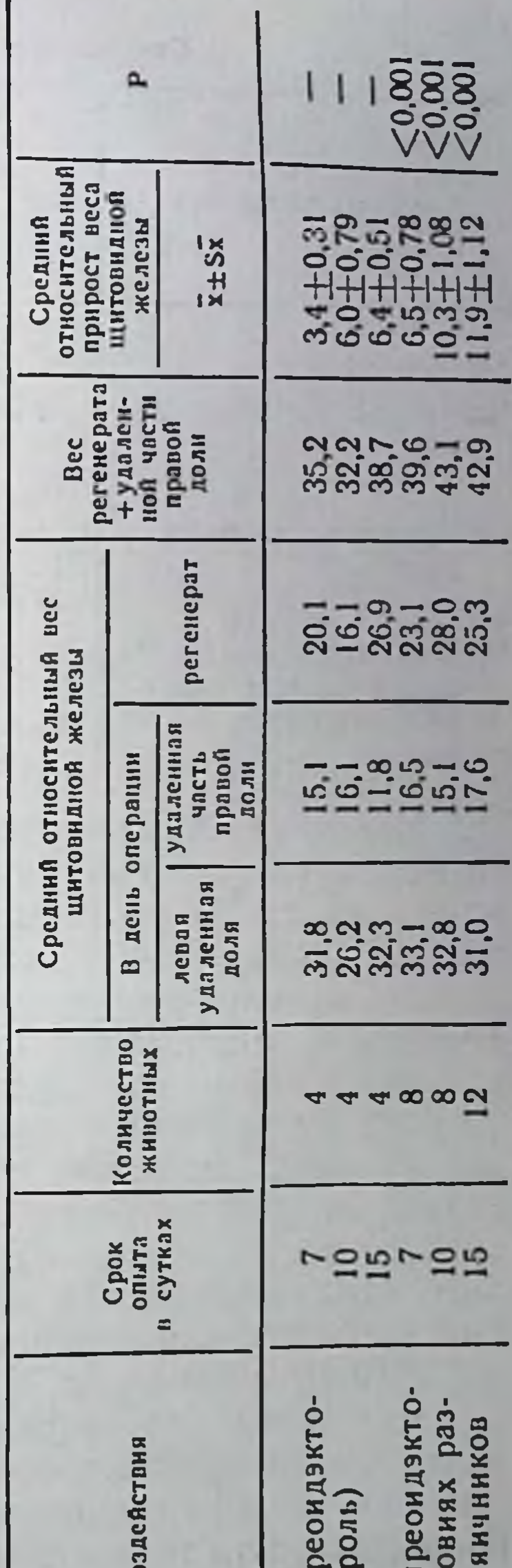

Характер во: Частичная тир мия (контро Частичная тир мия в услов дражения се Характер во Настичная тиритиз Частичная ти мня в усл дражения  $9 - 1958$ 129

#### Средняя высота клеток тиреоидного эпителия подопытных

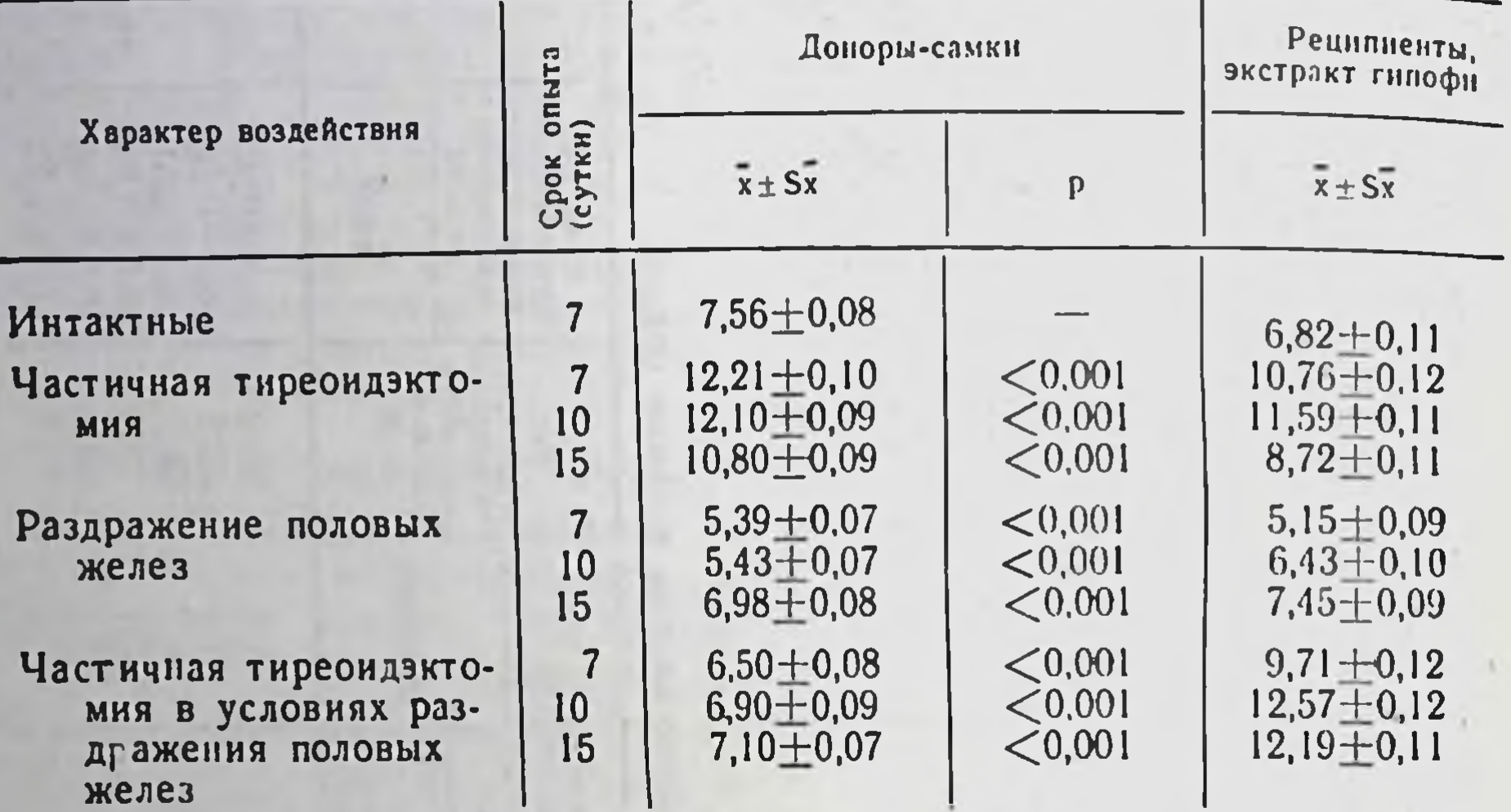

ной железы: ее компенсаторное возбуждение сохранялось, клетки фолликулярного эпителия гипертрофировались, коллоид рессорбировался. Тиреотропная функция гипофиза при этом повышалась (табл. 3). Относительный прирост веса щитовидной железы в условиях раздражения семенников несколько выше чем при изолированной частичной тиреоидэктомии, однако эта разница статистически недостоверна (табл. 1).

Если же частичная тиреоидэктомия производится в условиях раздражения яичников, то функциональная активность щитовидной железы остается ослабленной. Средний относительный прирост веса щитовидной железы почти вдвое превышает прирост, наблюдаемый при изолированной частичной тиреоидэктомии (табл. 2). Содержание тиреотропного гормона в гипофизах остается высоким (табл. 3).

Результаты проведенных исследований показывают, что раздражение яичников отчетливо отражается на состоянии щитовидной железы и проявляется главным образом в активации процессов роста тиреоидной паренхимы.

#### ЛИТЕРАТУРА

1. Лобановская Л. И., Дразнин Н. М., Журова М. В. В кн.: Опыт применения радиоактивных изотопов в медицине, К., 1955, 90. 2. Цариковская Н. Г. В кн.: Кортико-висцеральные взаимоотношения и гормональная

#### Таблица 3

кроликов-доноров и морских свинок-реципиентов (в мк)

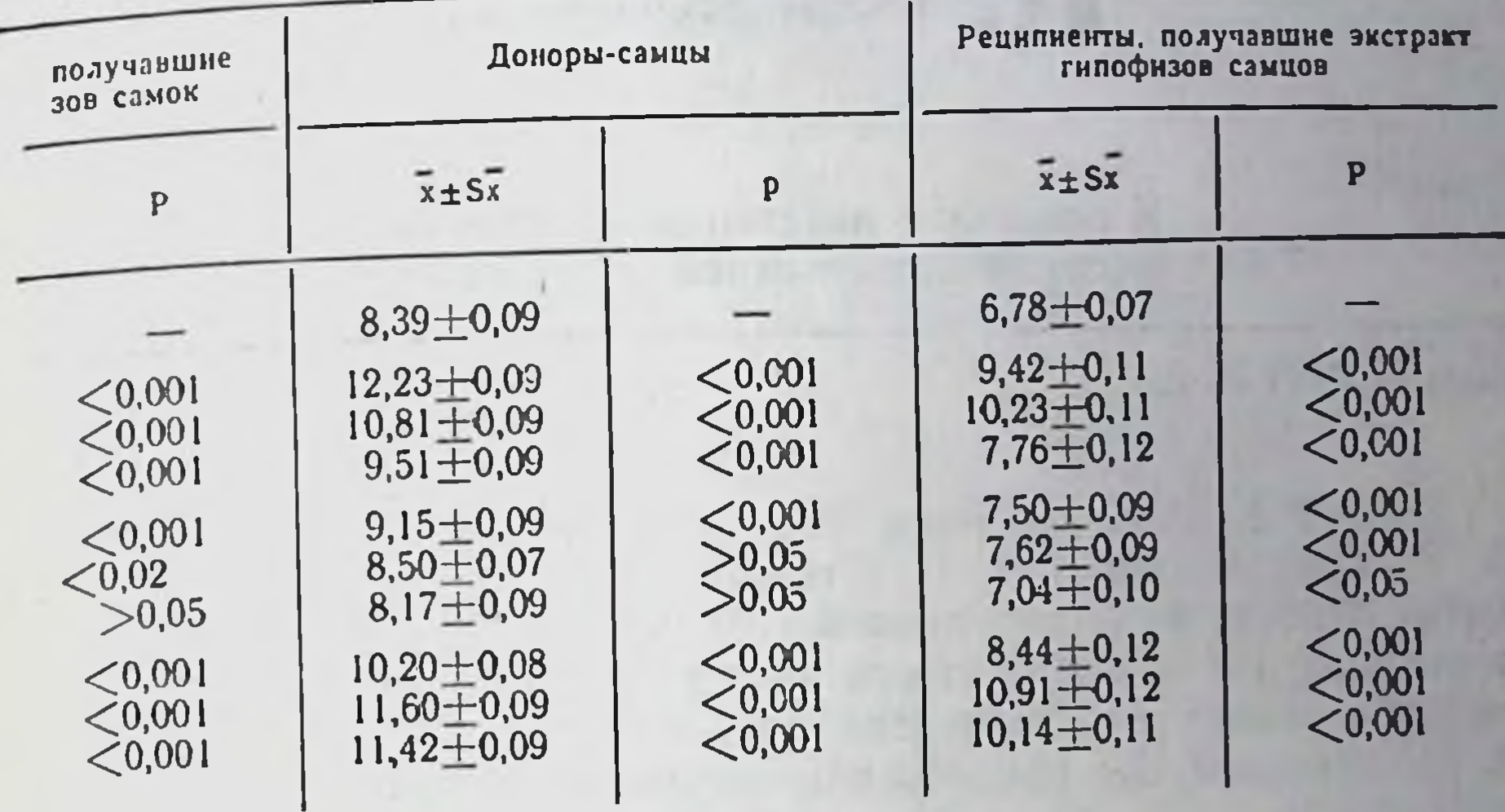

регуляция, Харьков, 1963, 284. 3. Ferrer F. P., McGavac T. H. Am. J. Surg-1953, 85, 67. 4. Flamand Ch. Ann. Endocr., 1952. 13, 3, 456. 5. Lederer J. Ann. d'endocrinol., 1951, 12, 6, 104. 6. Sendrail M., Heires L. et Barro

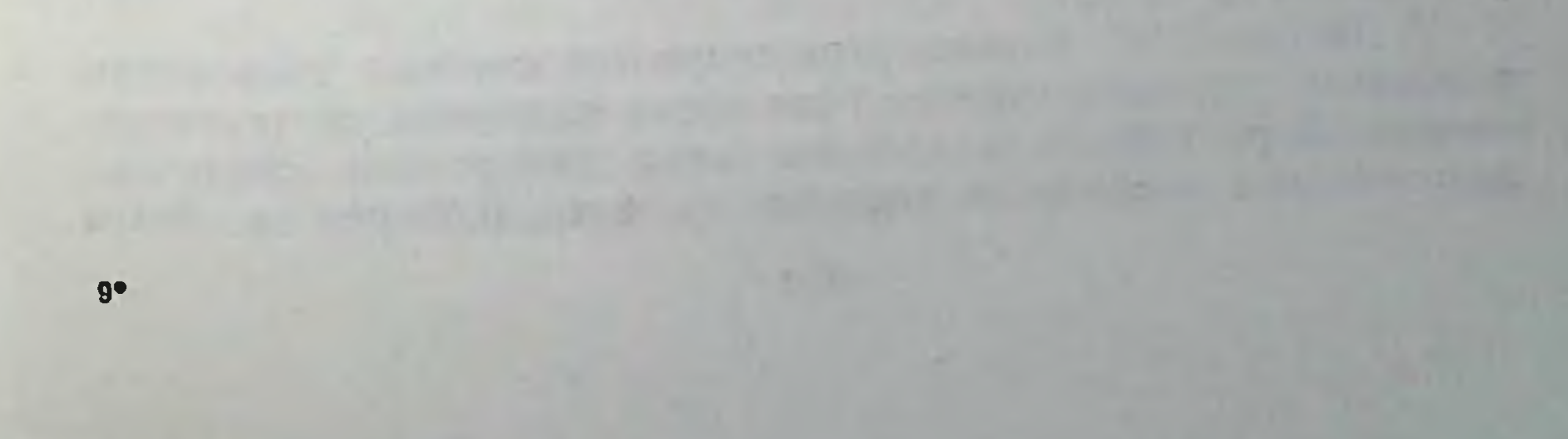

# **ПОЛИСТЕЛЬНИЧЕСКИЕ**

К вопросу о патогенезе и клинике посттиреотоксической гипертонии

РОМАШКАН Н. В.

Kues

В 1959 г. нами впервые было опубликовано совместное с А. К. Горчаковым и А. П. Степаненком (2) сообщение о развитии особого вида гипертонии у больных, излеченных от тиреотоксикоза Ј<sup>131</sup> и оперативным путем. Существование настоящего заболевания подтверждено рядом авторов (1, 3, 5, 6, 7). В дальнейшем мы продолжили изучение посттиреотоксической гипертонии.

В работе представлены результаты исследования 1378 больных, излеченных от тиреотоксикоза J<sup>131</sup> (879) в период с 1955 до 1963 г. и хирургическим методом (499) — с 1951 до 1960 г.

Наблюдение проводилось как в период лечения тиреотоксикоза, так и после излечения от него.

В числе 879 больных, излеченных от тиреотоксикоза  $J^{131}$ , было 140 мужчин и 739 женщин. В возрасте до 40 лет - 454 человека и старше 40 лет - 425. Тяжелая форма тиреотоксикоза до начала лечения была у 252 человек, форма средней тяжестиу 626 и легкая форма — у 1 больного.

При систематическом наблюдении за данной группой больных наличие гипертонии установлено у 237 человек. При этом гипертоническая болезнь до начала тиреотоксикоза имела место у 83 из 879 больных (9,4%), после излечения от тиреотоксикоза гипертония впервые развилась у 154 человек (17,4%).

Таким образом, у больных, перенесших тиреотоксикоз, частота посттиреотоксической гипертонии превалирует над частотой гипертонической болезни, и это превалирование статистически достоверно (Р<0,001). У 106 из 154 больных посттиреотоксическая гипертония развилась в течение первого года после излечения от тиреотоксикоза. Характерным для этого вида гипертонии оказалось значительное увеличение частоты ее возникновения в более

молодом возрасте. Частота возникновения посттиреотоксической гипертонии в различных возрастных группах представлена в табл. 1. Эти данные сопоставлены с частотой распространения гипертонической болезни в тех же возрастных группах (по данным Института терапии АМН СССР) (4).

Таблица 1

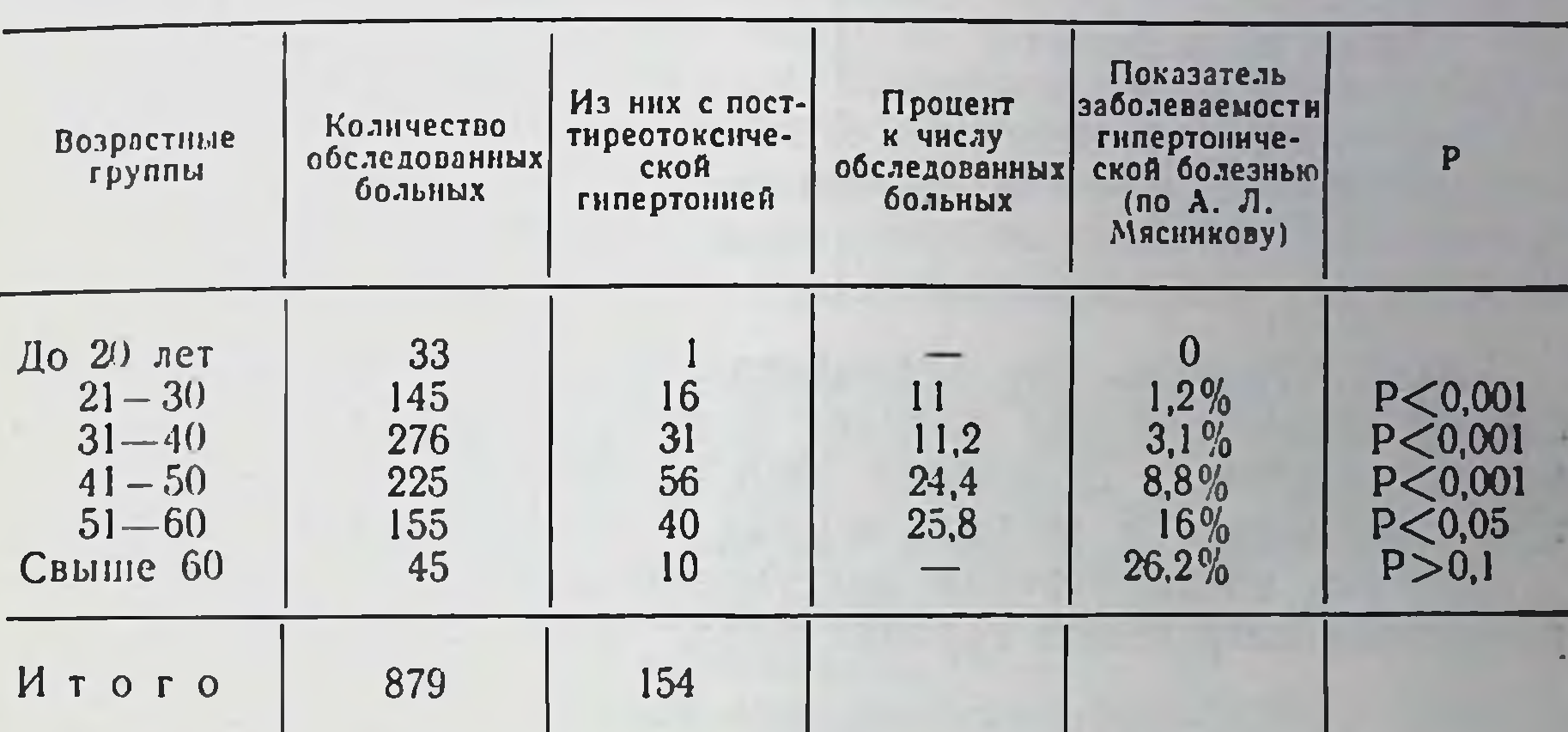

#### Частота возникновения посттиреотоксической гипертонии у излеченных от тиреотоксикоза радиойодом

Итак, частота посттиреотоксической гипертонии статистически достоверно превосходит частоту гипертонической болезни во всех возрастных группах, кроме возраста старше 60 лет. Эти данные позволяют заключить, что посттиреотоксическая гипертония является заболеванием самостоятельным, отличным от гипертонической болезни, и что тиреотоксикоз способствует ее ВОЗНИКНОВЕНИЮ.

По данным Института терапии АМН СССР, частота гипертонической болезни в возрасте от 15 до 40 лет равна 1,35%, а в группе от 40 до 79 лет она увеличивается в среднем почти в 10 раз. Согласно нашим данным, в возрасте до 40 лет посттиреотоксическая гипертония возникает в 10,3% случаев (48 из 454), а после 40 лет частота ее увеличивается всего лишь в 2,3 раза и составляет 24% (106 из 425). В 1959-1960 гг. было прооперировано 260 больных. Начиная с первых месяцев после операции они систематически обследовались, что позволило установить сроки возникновения у них посттиреотоксической гипертонии (табл. 2).

Таблица 2

Сроки возникновения посттиреотоксической гипертонии у излеченных от тиреотоксикоза оперативным путем

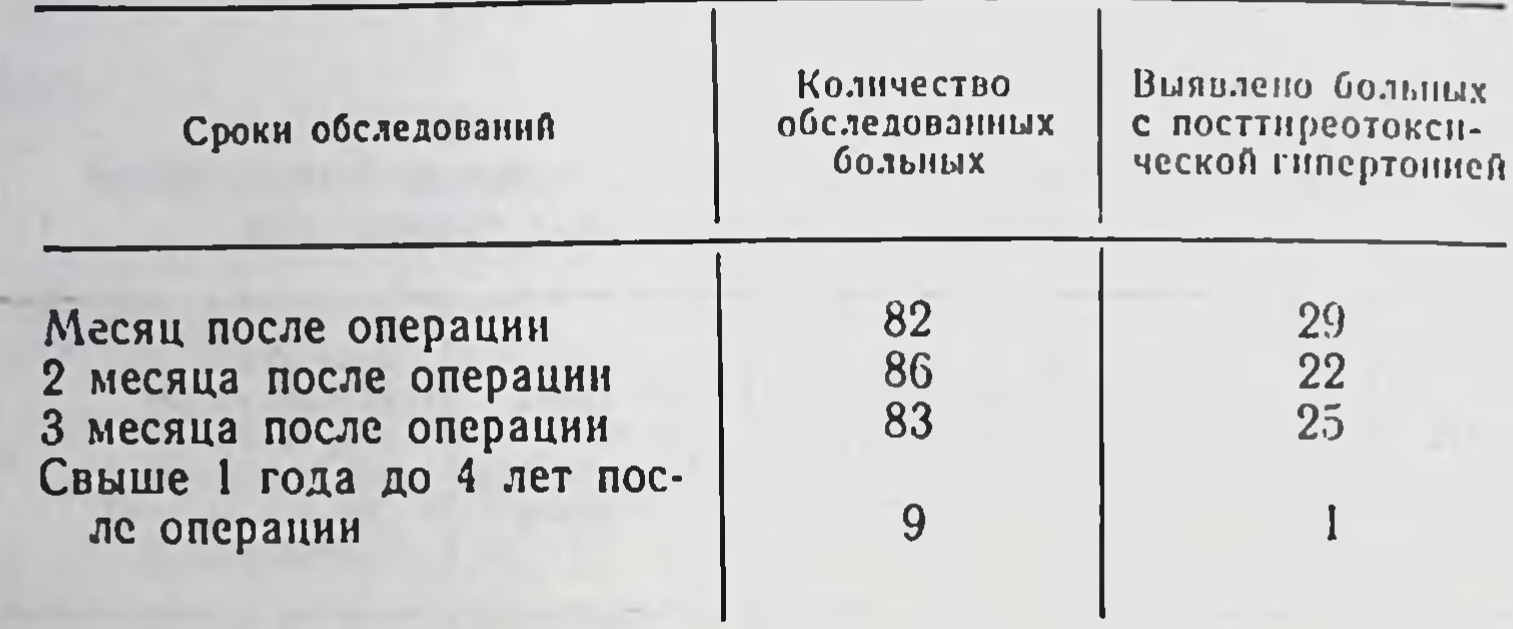

Таким образом, при обследовании 260 оперированных по поводу тиреотоксикоза наличие посттиреотоксической гипертонии установлено у 77 человек (29%), причем у 76 из них гипертония развилась в течение первых 3 месяцев после операции.

Частота возникновения посттиреотоксической гипертонии в различных возрастных группах представлена в табл. 3.

Таблица 3

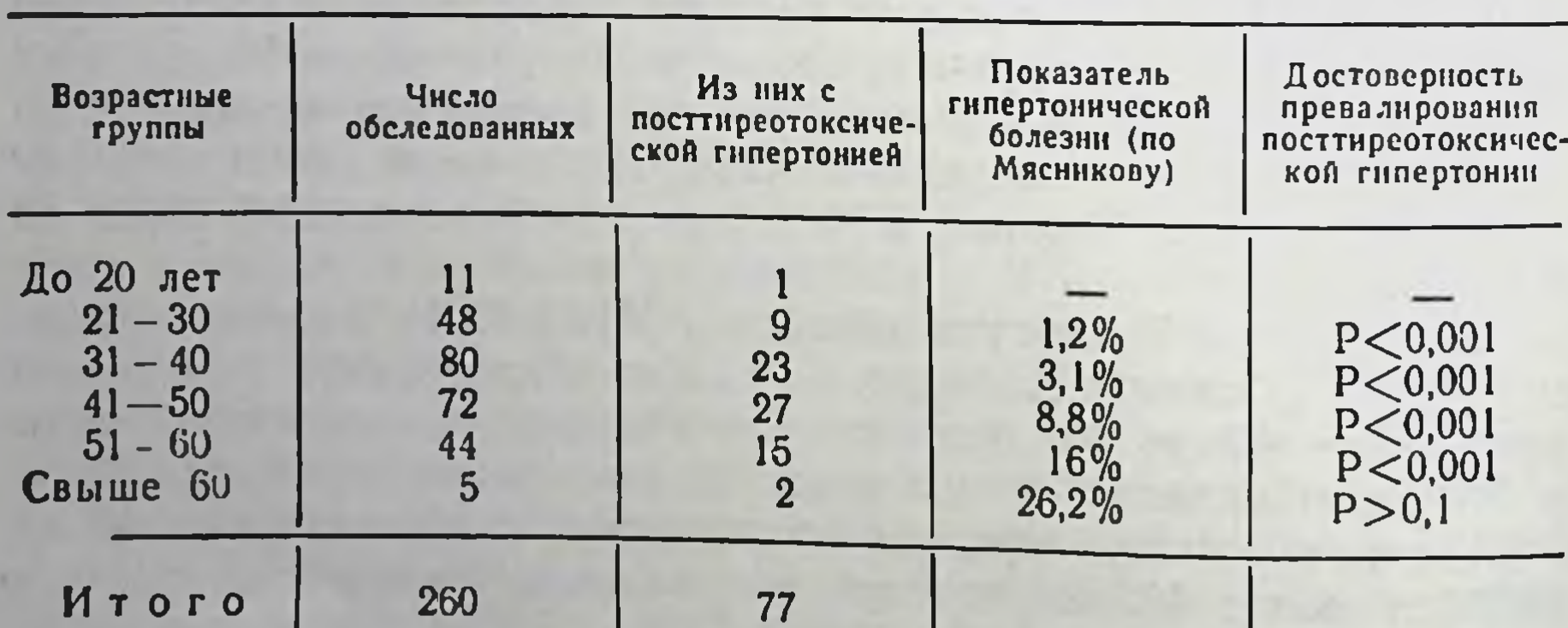

Частота возникновения посттиреотоксической гипертонии у излеченных от тиреотоксикоза оперативным путем

#### Итак, частота посттиреотоксической гипертонии **BCeX BO** возрастных группах оперированных, кроме возраста 60 лет, достоверно выше частоты гипертонической болезни старше

Особенно заметно это увеличение в возрасте до 40 лет соответственно 23,7% (33 из 139) и 1,35%.

При сравнении двух групп исследованных - излеченных от ливо удается констатировать, что после операции посттиреотокснческая гипертония развивается значительно чаще, чем после применения  $J^{131}$ .

Помимо того, она возникает у них в более ранние сроки: после операции - в течение 3 мес., после J<sup>131</sup> - в течение 1 года.

Посттиреотоксической гипертонии присущи некоторые особенности клинического течения. Больные этой группы жалуются пренмущественно на головные боли, головокружения и общую слабость (но может сохраняться вполне удовлетворительное самочувствие). Повышается систолическое и диастолическое давление с преобладанием диастолического, уменьшается пульсовое давление.

В отличие от I стадии гипертонической болезни существенных колебаний артериального давления не отмечается. Посттиреотоксическая гипертония нередко сочетается с гипофункцией щитовидной железы, выраженной клинически либо определяемой только по кривой накопления J<sup>131</sup> в щитовидной железе при диагностических исследованиях.

При изучении динамики артериального давления у больных с посттиреотоксической гипертонией мы установили, что в некоторых случаях оно может нормализоваться самостоятельно. Но у большинства нелеченных остается стойкая гипертония, то есть развивается истинная гипертоническая болезнь, протекающая, как правило, по кардио-церебральному типу, с постепенным нарастанием тяжести заболевания.

Излечить посттиреотоксическую гипертонию нам удавалось путем систематического и длительного применения в ранних стадиях заболевания резерпина или же резерпина с тиреоиди-HOM.

17 больным посттиреотоксической гипертонией была примеглубокая рентгенотерапия гипофизарно-диэнцефальной нена области. У 10 из них, получивших на курс лечения до 900 р. наступила нормализация артериального стойкая давления; у 7 больных, получивших от 300 до 500 р на курс лечения, терапевтического эффекта не последовало. Следует указать, **4TO** прием больными тиреотоксикозом резерпина в период предоперационной подготовки не предохраняет их в дальнейшем от развития гипертонии.

В течение 2 лет сотрудниками нашего отдела проводилось изучение функции надпочечников, минерального СОСТОЯНИЯ обмена и сосудов при тиреотоксикозе в период декомпенсации процесса, а также при достижении компенсированного состояния, то есть клинического эутиреоза. При этом установлено, что у ряда больных в период компенсации тиреотоксикоза создаются условия, благоприятствующие развитию гипертонии. У части из них (15 из 62-24,4%) в период клинического состояния эутиреоза повышается экскреция адреналина  $\Phi$ .  $\Gamma$ y- $(E.$ банова).

В этот же период у ряда больных повышается и содержание натрия в эритроцитах (А. К. Чебан), а последний, как известно, усиливает чувствительность сосудов к катехоламинам. Повышение содержания натрия в эритроцитах, наступающее при компенсации тиреотоксикоза, находится в достоверной прямопропорциональной корреляции с повышением среднего давления у одних и тех же больных (21 больной, г=+0,503, P<0,02) (А. К. Чебан, В. А. Рудой). У части больных (19 из 80 исследований) наблюдается содружественная реакция повышения экскреции катехоламинов (Е. Ф. Губанова) и 17-ОКС (П. М. Павлюк), а также уровня кортизола плазмы крови (П. М. Павлюк и В. М. Горбатенко) при достижении компенсации тиреотоксикоза. Все эти изменения создают «гипертоническую готовность» в организме больного.

Положительный терапевтический эффект глубокой рентгенотерапии гипофизарно-диэнцефальной области у больных с посттиреотоксической гипертонией указывает на заинтересованность высших вегетативных центров в генезе этого осложнения.

#### ЛИТЕРАТУРА

1. Васильева Е. И., Кучерова И. Д. «Мед. радиология», 1960, 7, 26, 2. Горчаков А. К., Степаненко А. П., Ромашкан Н. В. «Врач. дело», 1959, 11, 1159.<br>3. Кардаков Ю. И., Федоров М. В. Тезисы докладов 4-й научной сессии по вопросам эндокринологии, 1962, Горький. 4. Мясников А. Л. Гипертоническая болезнь и атеросклероз, М., «Медицина», 1965. 5. Нарычев А. А. и Нарычева К. Н. «Клин. мед», 1966, 8, 123. 6. Шульцев Г. П. «Клин. мед.», 1967, 4, 3.<br>7. Fuller H., Spittel J. A., Mc. Conahey W. M., Schirger A. Postgrad. Med. J.,

# 1966, 40, 4, 425. 136

#### К вопросу о механизме увеличения секреции кортикостероидов и их метаболитов при тиреотоксикозе

КОМИССАРЕНКО И. В.

Kues

Работы, посвященные изучению функциональных взаимоотношений между щитовидной железой и надпочечниками, начали публиковаться на страницах отечественной и зарубежной печати сравнительно недавно. На первых этапах об активности надпочечников судили только лишь на основании морфологических изменений желез. Найденное уменьшение веса надпочечников и истончение коркового их вещества у лиц, погибших от тиреотоксикоза, позволило большинству авторов считать, что надпочечники при тиреотоксикозе находятся в состоянии угнетения.

В дальнейшем при экспериментальном тиреоидиновом токсикозе были получены результаты, противоречащие патологоанатомическим данным: у экспериментальных животных вес надпочечников увеличивался на 30-50% и резко возрастала толщина их коркового слоя.

Если коротко резюмировать литературный материал 40-50-х годов по вопросу о функциональном состоянии коры надпочечников при тиреотоксикозе, то можно отметить существование уже двух мнений: так, одни авторы говорят о снижении функции надпочечников, другие - о их гиперфункции.

С появлением новых методов исследования функции коры надпочечников интерес к этим вопросам возрос и приобрел новые аспекты. Оказалось, что экскреция кортикостерондов и их метаболитов с мочой не только не снижена при тиреотоксикозе, но и увеличена по сравнению со здоровыми людьми. Это не наблюдается у больных аддисоновой болезнью, надпочечники которых действительно подвергаются атрофии.

Поэтому возникло много вопросов, связанных с механизмом повышенного образования и метаболизма стероидных гормонов при тиреотоксикозе.

Мы с 1959 г. занимаемся изучением функционального состояния коры надпочечников у больных с различными заболеваниями щитовидной железы, сопровождающимися нарушением ее функции. Использовав наиболее совершенные и применимые в условиях клиники методы исследования функциональной активности коры надпочечников, мы пришли к выводу, что функция коры надпочечников в отношении образования глюкокортикои-

дов повышается в зависимости от нарастания функциональной активности щитовидной железы и снижается при ее паде. нии (2).

Литературные данные и наши исследования показывают, что тиреотоксикоз у людей и вызванный у животных введением тироксина приводит к гипертрофии коры надпочечников и повышению ее функции; гипотиреоз у людей, а также у животных, полученный в эксперименте путем удаления щитовид. ной железы или с помощью тиреостатических веществ, вызывает инволюцию коры надпочечников и снижение ее функции.

Как можно объяснить наблюдающиеся изменения функциональной активности коры надпочечников при нарушении функции щитовидной железы? Как теперь установлено, функция коры надпочечников усиливается при воздействии на организм различных раздражителей психического и физического порядка. Уже можно предположить, что у больных тиреотоксикозом, сопровождающимся, как правило, возбуждением симпатического отдела вегетативной нервной системы, функция коры надпочечников повышена. При этом более интенсивный обмен веществ, с преобладанием процессов диссимиляции, повышает потребность организма в кортикальных гормонах.

Изучение секреции коры надпочечников показало, что изменение деятельности коры надпочечников при нарушении функции щитовидной железы происходит за счет изменения образования и секреции глюкокортикоидов, главным образом гидрокортизона и его метаболитов (2, 3, 5, 6, 10 и др.).

На основании литературных данных и наших исследований, механизм увеличения образования и секреции гидрокортизона и его метаболитов при гиперфункции щитовидной железы можно объяснить следующим образом:

1. Повышенной возбудимостью нервной системы, в частности симпатического ее отдела, столь характерной для гипертиреоза.

2. Повышенным выделением передней доли гипофиза АКТГ, вызванным избыточным количеством циркулирующих в крови гормонов щитовидной железы.

3. Непосредственным действием тироксина на корковое вещество надпочечников, вследствии чего усиливается образование и секреция глюкокортикоидов. 4. Повышенным потреблением или инактивацией кортикостероидов в тканях в результате усиленного, под влиянием тироксина, обмена веществ, что вызывает более интенсивное обра-

138

зование и выделение гормонов коры надпочечников.

5. Усиленным разрушением кортикостероидов в печени при тиреотоксикозе, что также приводит к стимуляции функции коры надпочечников.

Известно, что тиреоидные гормоны при определенной их концентрации в крови подавляют выработку гипоталамо-гипофизарной областью тиреотропного гормона. При этом может усиливаться выделение АКТГ и соответственно гормонов коры надпочечников. С другой стороны, тиреоидные гормоны усиливают инактивацию гормонов коры надпочечников и тем самым понижают их концентрацию в крови, притекающей к гипоталамо-гипофизарной области. А уменьшение притока к последней гормонов коры надпочечников также стимулирует выделение AKTL.

Между прочим повышенным выделением эндогенного АКТГ при тиреотоксикозе объясняется не всегда выраженная ответная реакция на введение малых доз экзогенного АКТГ.

Увеличение содержания в крови тироксина стимулирует функцию коры надпочечников, как отмечает ряд авторов, не возбуждения адренокортикотропной функции путем ТОЛЬКО гипофиза, но и непосредственным действием тироксина на корковое вещество надпочечников.

Для доказательства непосредственного влияния тироксина на функцию коры надпочечников проводились исследования действия тироксина на структуру и функцию коркового вещества надпочечников гипофизэктомированных животных.

Н. Krüskemper (1961) показал, что многократное введение гипофизэктомированным крысам тироксина значительно увеличивает вес надпочечников и величину ядер фасцикулярной зоны. J. Roche, R. Michel, P. Jounon (1959) также пришли к заключению, что гормоны щитовидной железы стимулируют продукцию кортикостероидов не только через гипофиз, но и непосредственно, повышая биосинтез гормонов коры надпочечников. Это подтверждается опытами авторов, где усиление секреции кортикостероидов наблюдается и под влиянием 3,5-, 3-трийодтироуксусной кислоты.

С. Г. Генес и С. П. Николайчук (1965) при введении гипофизэктомированным собакам тиреоидина получили резкое увеличение выделения гормонов коры надпочечников, что также свидетельствует о возможности стимуляции тиреоидными гормонами коры надпочечников не только через АКТГ. Однако наиболее интенсивный процесс образования и секреции кортикальных гормонов при тиреотоксикозе связан с

повышенным их обменом в тканях, их разрушением или инактивацией в печени. Увеличенное потребление кортикальных гормонов тканями при тиреотоксикозе ускоряет биосинтез кор. тикостероидов, стимуляция которого осуществляется, с одной стороны, посредством АКТГ, а с другои, - влиянием тиреоидных гормонов на обмен веществ коры надпочечников и клетки печени.

В исследованиях J. Melby, R. Egdahl, J. Story, W. Spink (1960) на собаках с катетеризацией надпочечниковой вены было обнаружено, что увеличение секреции гидрокортизона наступает между 30 и 120 мин. после введения животному трийодтироуксусной кислоты и трийодтиронина. Введенный внутривенно гидрокортизон в опытах авторов исчезал из плазмы с большей скоростью у собак, которым предварительно вводился трийодтиронин, чем у контрольных, что указывает на увеличение потребления кортикостероидов периферическими тканями под влиянием тиреоидных гормонов.

О повышенном обмене кортикальных гормонов при тиреотоксикозе и пониженном - при гипотиреозе у больных опубликован ряд наблюдений. Так, H. Brown, E. Englert, S. Wallach (1958), исследуя содержание свободных и связанных 17-ОКС в плазме крови после внутривенного введення гидрокортизона, тетрагидрокортизона и АКТГ больным с тиреотоксикозом и гипотиреозом, обнаружили ускоренное исчезновение из плазмы свободных 17-ОКС у больных тиреотоксикозом и замедленное у больных с гипотиреозом.

V. Di Raimondo, L. Sagan, P. Perloff, P. Forsham (1958) нашли у больных тиреотоксикозом наряду с повышенной экскрецией с мочой «общих» 17-ОКС более ускоренное исчезновение «свободных» 17-ОКС из плазмы крови. Повышенное содержание 17-ОКС в моче при тиреотоксикозе и пониженное - при гнпотиреозе авторы объясняют увеличенной секрецией гидрокортизона, что компенсирует его дефицит, наступающий при повышенной инактивации гидрокортизона в тканях при тиреотоксикозе.

Питерсон (1958), Хеллман, Бладлод и др. (1961) указывают большое значение печени в разрушении и связывании на 17-ОКС при нарушении функции щитовидной железы. При тиреотоксикозе разрушение гидрокортизона и его метаболитов печенью повышается, а при гипотиреозе - понижается, что приводит к изменению синтеза гидрокортизона в надпочечниках. Из приведенного материала следует, что содержание кортикостероидов в жидких средах организма изменяется в опреде-

ленных пределах и зависит от многих условий. Оно связано с уровнем секреции АКТГ, степенью образования и выделения кортикостероидов надпочечниками, интенсивностью их обмена в периферических тканях, разрушением стероидов печенью и, наконец, комбинацией этих условий.

Нам думается, что тиреотоксикоз представляет собой устойчивое «стрессовое состояние», сопровождающееся возбуждением нервной системы, особенно вегетативного отдела, при котором резко повышается обмен веществ, главным образом белковый. Естественно, что такое чрезмерное напряжение обмена с преобладанием процессов диссимиляции предъявляет повышенное требование к функции коры надпочечников, которая быстро реагирует на эти изменения образованием и секрецией гормонов, играющих большую роль в регуляции обмена веществ.

Нарушение функции щитовидной железы, сопровождаювеществ шееся нитенсивным обменом при тиреотоксикозе, затрагивает все вышеупомянутые механизмы, регулирующие образование и секрецию гормонов коры надпочечников: высшие отделы центральной нервной системы, диэнцефальную область, гипофиз, надпочечники. Преобладающим фактором, усиливающим образование и секрецию кортикальных гормонов при тиреотоксикозе, на наш взгляд, является усиленное потребление или инактивацию глюкокортикоидов тканями благодаря повышенному обмену веществ. Возможно, что скорость такого превращения глюкокортикоидов при тяжелых формах тиреотоксикоза значительно повышена и преобладает над их образованием. этих случаях организм испытывает дефицит в гидро-B. кортизоне, что является стимулом для указанного выше механизма повышенного гормонообразования. Повышенное потребление организмом гидрокортизона, даже при наличин усиленного образования, может привести к относительной гормоero нальной недостаточности коры надпочечниокв при тяжелых формах тиреотоксикоза. В этих случаях мы можем наблюдать благоприятный терапевтический эффект при введении извне кортикальных препаратов.

1. Генес С. Г., Николайчук С. П. «Журн. патофизиол. и экспер. тер.», 1965, 5, 74-76. 2. Комиссаренко И. В. «Актуальные вопросы хирургии», К., 1962, «Здоров'я». 3. Ларина М. Н. Биосинтез кортикостероидов в надпочечниках кроликов с экспериментальным тиреоидиновым токсикозом. Автореф. канд. дисс., М., 1963. 4. Brown H., Englert E., Wallach S. J. Clin. Endocr. a. metabol.,

1958, 18, 2, 167–179. 5. Vrbova H. et al. Ceskosl. fysiologie, 1958, 7, 3, 252 1958, 16, 2, 101—115. J. V. Columbus II., Perloff P., Forsham P. Clin. Research 1958. 6, 1, 93. 7. Hellman L., Bradlow H. et al. J. Clin. Endocr. a. Metabol., 1961 21, 10, 1231–1247. 8. Kruskemper H. Acta endocr. (Kbh), 1961, 36, 3, 327–334 9. Melby J., Egdahl R., Story J., Spink W. Endocrinology, 1960, 67, 3, 389–393 10. Peterson R. J. Clin. Invest., 1958, 37, 5, 736–743. 11. Roche J., Michel R. Jounon P. C. R. Soc. Biol., 1959, 153, 2, 255-258.

#### Оценка функционального состояния миокарда при тиреотоксикозе по данным электро-, баллисто- и поликардиографии

#### ЛИТВИНЕНКО А. Ф., РАЧИЦКАЯ И. В.

Kuea

Целью настоящей работы является комплексное изучение электрической активности и сократительной функции миокарда у больных тиреотоксикозом в зависимости от тяжести и длительности заболевания, а также динамики их при консервативном лечении.

Обследовано 69 больных тиреотоксикозом, из них 43 в динамике до и после лечения, в качестве контроля - 15 здоровых лиц. Среди обследованных были преимущественно женщины (63 из 69) в возрасте от 21 до 60 лет.

В группу с легкой формой тиреотоксикоза вошли 4 больных с давностью заболевания до 1 г. На ЭКГ у них отмечалась синусовая тахикардия и увеличение вольтажа зубцов Р и Т. БКГ соответствовали 0-1 степени по Броуну. Сократительная функция миокарда, по данным ПКГ, была нормальной или несколько усиленной.

У всех больных со средней тяжестью тиреотоксикоза с длительностью заболевания до 1 г (I подгруппа) на ЭКГ отмечалась синусовая тахикардия и снижение зубцов Р. Смещение сегмента S-T ниже изолинии на 1-1,5 мм и снижение вольтажа зубцов Т наблюдалось у 9 из 31 обследованного.

Баллистокардиографические изменения у 23 больных из 31 соответствовали II степени по Броуну, у остальных 9-0-I степени. Самым характерным баллистокардиографическим признаком было повышение амплитуды волн IJ и KL, что объясняется усилением сердечных сокращений, увеличением минутного и систолического объемов сердца (1, 2). У 18 больных отмечалось отчетливое укорочение интервала НК. Баллистокардиографический индекс был снижен у 8 больных.

По данным ПКГ, у 26 больных из 31 был выявлен фазовыи наром гипердинамии сердца по В. Л. Карпману, который характеризовался высоко достоверным (P<0,001) укорочением фазы изометрического сокращения, периода изгнания и механи-<br>ческой систолы, а также увеличением внутрисистоличе период напряжения и изгнания при тиреотоксикозе, являются тока, поннжение диастолического давления и превалирование тонуса симпатической иннервации (3, 5, 6, 7).

У большинства больных со средней тяжестью тиреотоксикоза с давностью заболевания свыше 1 г (II подгруппа) отмечались электрокардиографические признаки, свидетельствующие о дистрофических поражениях миокарда. Перегрузка левого желудочка определялась у 6 из 14 обследованных. Наши наблю-<br>дения совпадают с данными Л. С Славиной (5), которая считает, что электрокардиографические изменения у больных тиреотоксикозом обусловлены не истинной гипертрофией левого желудочка, а функциональными изменениями. Это подтверждается исчезновением электрокардиографических признаков гипертрофии левого желудочка у больных тиреотоксикозом после операции.

Баллистокардиографические изменения у больных II под-

У всех больных со средней тяжестью тиреотоксикоза с длительностью заболевания свыше 1 г. при поликардиографическом исследовании получен, в противоположность данным больных I подгруппы, фазовый синдром гиподинамии (табл. 1). У всех больных с тяжелой формой тиреотоксикоза с давностью заболевания до 1 г. (I подгруппа) при электрокардиографиче-<br>ском обследовании обнаружена тахикардия, у 3 из них — синусовая аритмия, у 3 — непостоянная кратковременная мерцательная аритмия. Амплитуда зубца P у всех больных снижена.<br>Зубец T снижен у 3 человек; двухфазный  $(\pm) - y$  3 и отрица-<br>тельный - у 4. Сегмент S-T был смещен ниже изолинии на 2-<br>4 мм у 6 больных. Комплекс QRS у 2 больных р век. Систолический показатель был увеличен на 6-7% по

#### сравнению с должным. Боллистокардиографические изменения у больных этой подгруппы соответствовали III—IV степени по Броуну. Характер изменения поликардиографических показателей был таким же, как и у больных тиреотоксикозом среднен тя-

# Длительность фаз систолы у больных

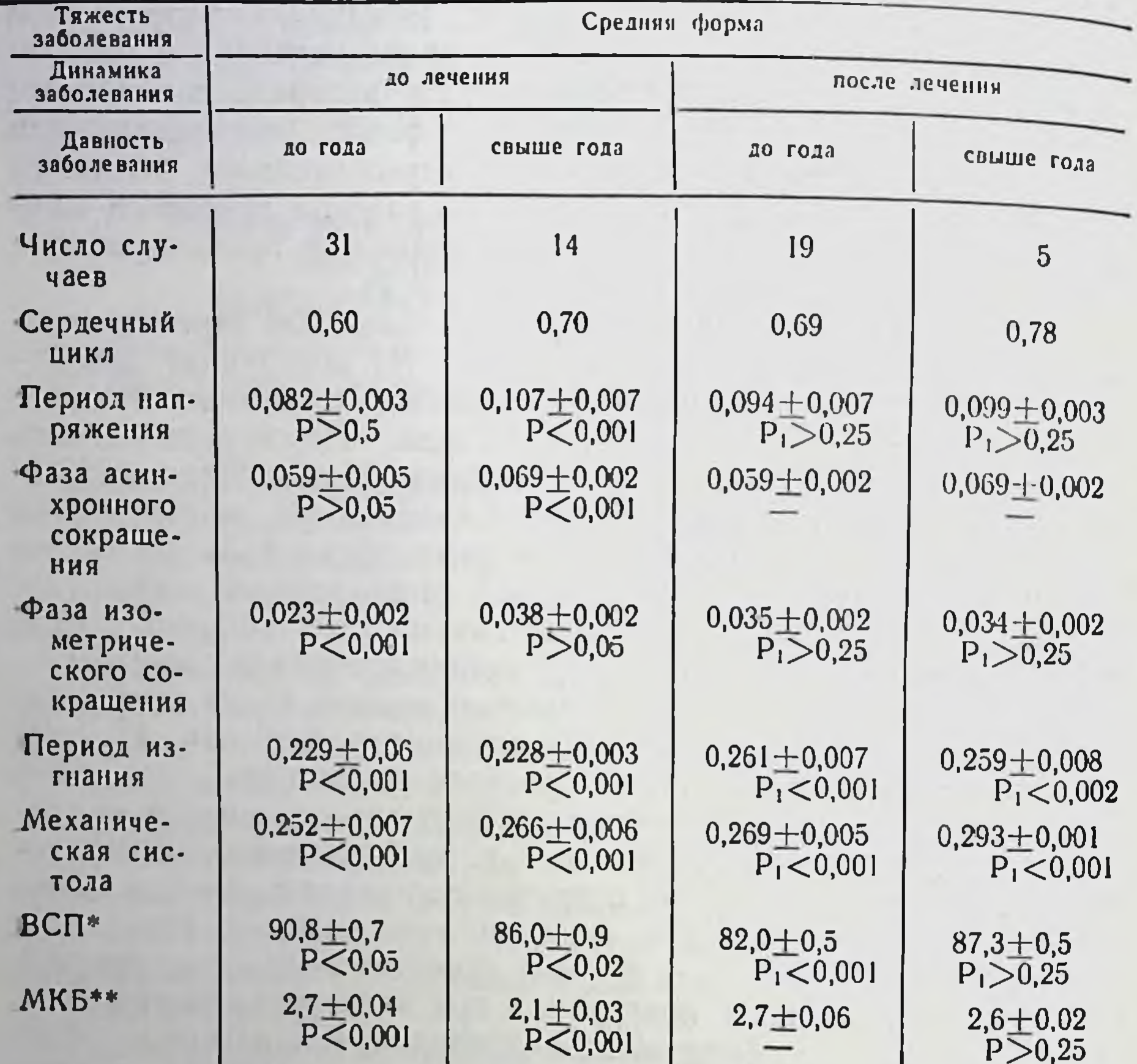

\* Внутрисистолический показатель.<br>\*\* Механический коэффициент Блюмбергерга.

жести с длительностью заболевания до 1 г. Отличие заключалось только в статистически достоверном удлинении периода напряжения за счет фазы асинхронного сокращения (см табл. 1).

Необходимо отметить, что возраст больных и мерцательная аритмия не влияли на выявление фазового синдрома гипердинамии при резко выраженном тиреотоксикозе. электрокардиографическом При обследовании 10 больных с тяжелым тиреотоксикозом и длительностью забо-
# Таблица 1

тиреотоксикозом в сек.  $(M+m)$ 

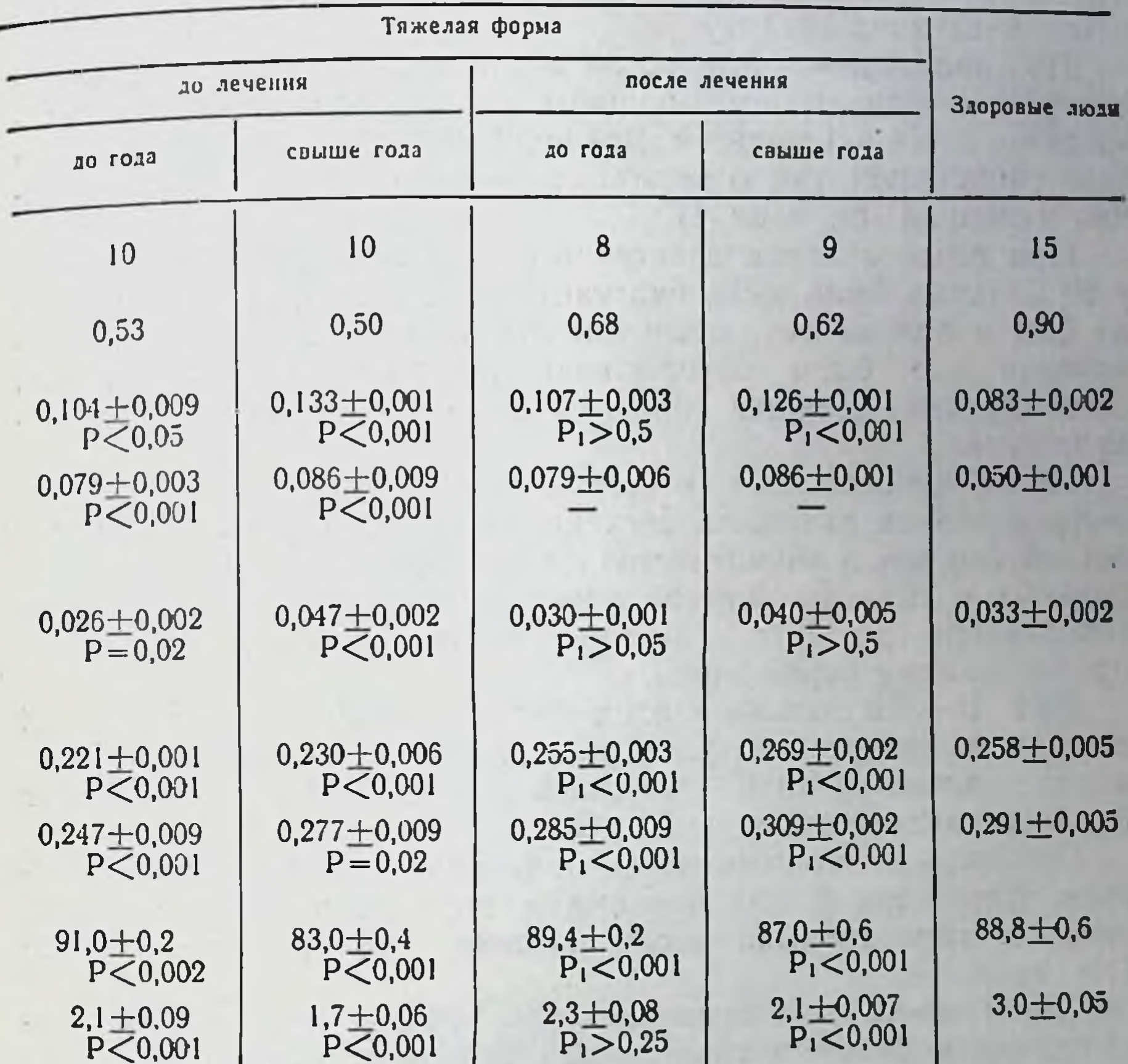

Примечание. Р - по сравнению со здоровыми; Рі - до и после лечения.

левания свыше 1 г. (II подгруппа) была тахикардия, у 5 больных постоянная мерцательная аритмия и нарушение кровообращения IIA, IIB по Стражеско-Василенко, у 3-желудочная экстрасистолия и у 1 - нарушение внутрипредсердной прово-ДИМОСТИ. Изменения показателей ЭКГ, свидетельствующих о поражении миокарда, были аналогичны описанным в предыдущей подгруппе, но более выражены.

145

 $10 - 1988$ 

Баллистокардиографические изменения у больных II подгруппы соответствовали IV степени по Броуну, не поддающиеся количественному анализу.

При поликардиографическом обследовании получен фазовый синдром гиподинамии у 9 больных и фазовый синдром гипердинамии - лишь у 1 больной. Все поликардиографические показатели свидетельствуют о резком снижении сократительной функции миокарда (см. табл. 1).

При сопоставлении электрической и механической систол у 69 больных было выявлено увеличение разности между ними на 0,04 и больше сек. (феномен Хегглина) у 25 больных. Увебыло обусловлено укорочением механической личение это систолы, что является признаком усиления сердечных  $CO<sub>2</sub>$ кращений.

После проведенного консервативного лечення отмечалась положительная динамика всех показателей. У всех больных с легкой формой, у большинства со средней тяжестью и у части больных с тяжелой формой тиреотоксикоза с длительностью заболевания до 1 г. электрокардиографические показатели приблизились к нормальным.

БКГ II-III степени у этих больных сменились БКГ 0-I-II степенями, значительно уменьшилась амплитуда систолических и диастолических волн, удлинился интервал НК и увеличился баллистокардиографический индекс.

Особенно четко изменились поликардиографические показатели. Характерный для больных с тиреотоксикозом фазовый синдром гипердинамии после лечения, как правило, исчезал (см. табл. 1).

Обратимость этих признаков при лечении подчеркивает характерность фазовых сдвигов для тиреотоксикоза и функциональный их характер.

Почти полная стабильность электрокардиографических, баллистокардиографических и поликардиографических показателей у больных с тяжелой формой тиреотоксикоза и длительностью заболевания свыше 1 г свидетельствует о необратимых органических изменениях в миокарде.

В результате проведенных исследований можно сделать

следующие выводы: 1. Электрокардиографический и баллистокардиографический методы не позволяют выявить специфических для тиреотоксикоза изменений в сердечной мышце. Более чувствительным методом, выявляющим ранние и характерные функциональные из-

менения миокарда у больных тиреотоксикозом, является полнкардиографический.

2. Для больных с вновь выявленным тиреотоксикозом, независимо от тяжести, типичным является фазовый синдром гипердинамии по В. Л. Карпману. Для больных с длительностью тиреотоксикоза свыше 1 г., независимо от тяжести заболевания, характерен фазовый синдром гиподинамин. Динамику фазового синдрома гипердинамии следует учитывать при оценке эффективности лечения.

# **ЛИТЕРАТУРА**

1. Агранонин Г. Д. «Врач. дело», 1962, 3, 69. 2. Дормидонтов Е. Н. «Тер. архив», 1962, 24, 3, 60. 3. Кубышкин В. Ф. «Врач. дело», 1967, 3, 141. 4. Славина Л. С. «Пробл. эндокринол. и гормонотер.», 1964, 12, 73. 5. Фельдман С. Б., Спесивцева В. Г., Кулешова Н. Н. «Кардиология», 1967, 76, 7. 6. Шульман В. А. «Пробл. эндокринол. и гормонотер.», 1966, 5, 22. 7. Шушанян Л. К. Функциональное состояние миокарда у больных тиреотоксикозом по данным поликардиографии. Автореф. канд. дисс. Ереван, 1967.

# Некоторые показатели глюкокортикоидной и андрогенной функции надпочечников у больных тиреотоксикозом

### ПАВЛЮК П. М.

Kues

Исследование функционального состояния коры надпочечников при тиреотоксикозе является в настоящее время необходимым звеном в изучении вопросов патогенеза, клиники и лечения этого заболевания. Данные различных авторов о функциональном состоянии коры надпочечников при тиреотоксикозе и при экспериментальном тиреоидиновом токсикозе противоречивы. Многие исследователи (1. 4, 8) считают, что функция коры надпочечников у больных тиреотоксикозом снижена, и что недостаточность ее является причиной возникновения

послеоперационных тиреотоксических кризов.

С появлением более точных методов определения функционального состояния надпочечников, таких как определение 17-ОКС мочи, гидрокортизона плазмы, фракционирование стероидов мочи - большинство авторов (2, 3, 6, 9) обнаружили

147

 $10<sup>o</sup>$ 

повышение функции коры надпочечников у больных тиреоток. сикозом.

Определение функциональных способностей коры надпочеч. ников при тиреотоксикозе с помощью нагрузки АКТГ выявило снижение ее наличных и потенциальных резервов в зависимости от тяжести заболевания (5).

Таким образом, еще нет единого мнения по вопросу о функциональном состоянии коры надпочечников при тиреотоксикозе.

В настоящей работе освещается функциональное состояние коры надпочечников у больных тиреотоксикозом в зависимости от тяжести и давности заболевания.

Функция коры надпочечников оценивалась по данным суточной экскреции 17-ОКС с мочой, определяемых по методу Сильбера-Портера, и 17-КС, определяемых по методу Дректера в модификации С. А. Афиногеновой, по содержанию гидрокортизона в крови, определяемому флюорометрическим методом Радда и сотр.

Для выявления наличных резервов функции коры надпочечников проводилась однодневная нагрузка АКГТ (20+20 ед.). Больные обследовались в состоянии декомпенсации при поступлении в клинику и перед выпиской в состоянии эутиреоза. Из обследованных было женщин - 62, мужчин - 10.

По тяжести заболевания больные распределялись следующим образом: легкая форма - 3, средняя тяжесть - 50 и тяжелая форма — 19 больных.

У больных тиреотоксикозом в период декомпенсации экскреция 17-ОКС с мочой была повышена у 1/3 всех обследованных (у 27 из 72), колебалась в пределах нормы у 44 и была ниже нормы лишь у 1 больной. В среднем выделение 17-ОКС составляло 6,58±0,35 мг/24 час. и было достоверно выше, чем у здоровых  $(P < 0.001)$ .

При повторном обследовании в состоянии компенсации тиреотоксикоза выделение 17-ОКС было повышенным у 26 из 63 больных, нормальным — у 36 и сниженным — у 1 больной. В среднем оно составляло 6,71±0,38 мг/24 час. и оставалось достоверно повышенным по сравнению со здоровыми. Следовательно, после лечения не наблюдалось снижение выделения 17-ОКС с мочой, а имела место даже некоторая тенденция к их повышению.

Какой-либо зависимости от тяжести заболевания отметить не удалось. Как при средней тяжести, так и при тяжелых формах тиреотоксикоза выделение 17-ОКС было достоверно выше,

чем у здоровых, примерно в одинаковой степени в обеих группах (табл. 1).

С увеличением давности заболевания наблюдалось постепенное снижение выделения 17-ОКС с мочой. У больных, страдающих тиреотоксикозом от 1 до 2 лет, по сравнению с больными с давностью заболевания до 1 г. это снижение не было достоверным, а снижение выделения 17-ОКС у больных, страдающих тиреотоксикозом свыше 2 лет, по сравнению с больными до 1 г. было достоверным (Р<0,05). Однако экскреция 17-ОКС у них оставалась достоверно выше, чем у здоровых.

У 35 больных тиреотоксикозом было проведено определение свободного кортизола плазмы. У большинства из них до лечения содержание кортизола в плазме колебалось у верхнего предела нормы и только у 4 больных превышало его. В среднем же оно было достоверно выше, чем у здоровых. После компенсации тиреотоксикоза не только не наблюдалось снижения уровня кортизола плазмы, но даже имело место некоторое недостоверное повышение.

Содержание кортизола в плазме было достоверно повышено как при средней, так и при тяжелой форме заболевания. У больных с давностью заболевания до 1 г. и свыше содержание кортизола в плазме оставалось повышенным. У больных, страдающих тиреотоксикозом до 1 г., кортизол плазмы был выше, чем у больных, страдающих этим заболеванием свыше 1 г.

Выделение 17-КС с мочой было исследовано у 53 больных до лечения и у 48 после лечения. Среди обследованных было женщин 45, мужчин - 8.

Выделение 17-КС у большей половины женщин, больных<br>тиреотоксикозом (у 23 из 45), превышало верхнюю граннцу нормы для здоровых женщин зрелого возраста (20—40 лет). В среднем у обследованных женщин в возрасте от 20 до 40 лет и в возрасте от 51 до 60 лет выделение 17-КС с мочой было достоверно выше, чем у здоровых того же возраста. В возрасте от 41 до 50 лет (контрольных данных для этого десятилетия у нас нет) в среднем выделение 17-КС было выше, чем у здоровых лиц зрелого возраста. После компенсации тиреотоксикоза у 24 из 40 обследованных женщин выделение 17-КС снизилось, и только у 12 человек оставалось выше верхней граннцы нормы. Средние величины выделения 17-КС с мочой были все же несколько выше, чем у здоровых во всех возрастных группах. Однако это повыше-

# Содержание кортизола в плазме и выделение 17-ОКС

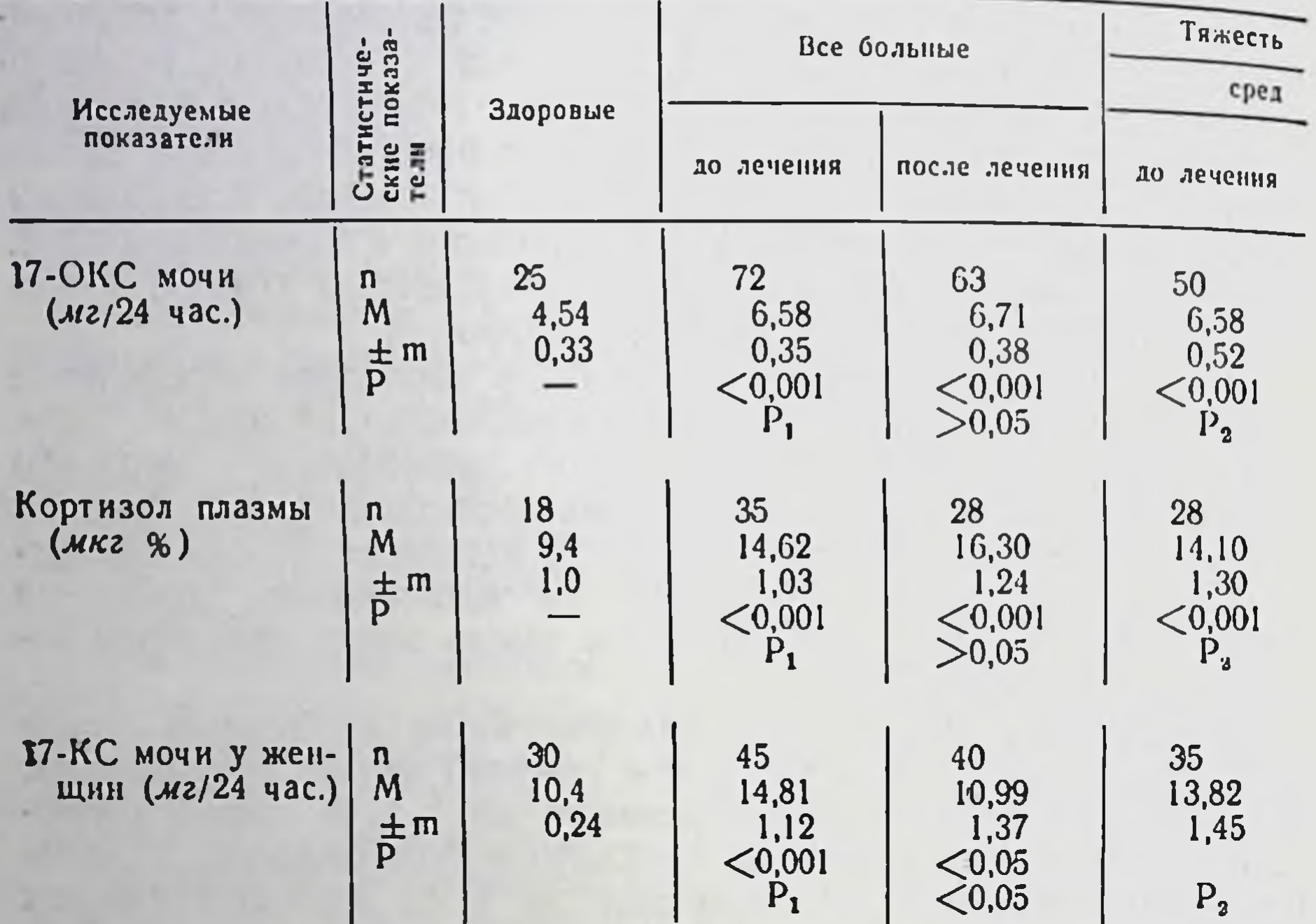

Примечания: Р - достоверность различия со здоровыми; Р<sub>2</sub> — достоверность различия между средней и тяжелой формой;

ние было достоверно лишь у больных в возрасте от 51 до 60 лет.

В связи с однотипностью изменений выделения 17-КС в различных возрастных группах, во избежание чрезмерного дробления групп при дальнейшем анализе результатов исследований деления по возрастам не производилось.

При тяжелой форме тиреотоксикоза выделение 17-КС было выше, чем при средней тяжести заболевания. Однако это различие было недостоверно. Разницы в выделении 17-КС с мочой у больного до 1 и свыше 1 г. не было обнаружено.

У 69 больных исследовалось выделение 17-ОКС с мочой после введения АКТГ. Только у 10 больных реакция на АКТГ была хорошей (увеличение выделения 17-ОКС в 2 и более раза) и у 11 больных — удовлетворительной (коэффициент увеличення от 1.5 до 2). У 27 больных реакция на введение АКТГ была резко ослаб-

#### Таблица 1

# и 17-КС с мочой у больных тиреотоксикозом

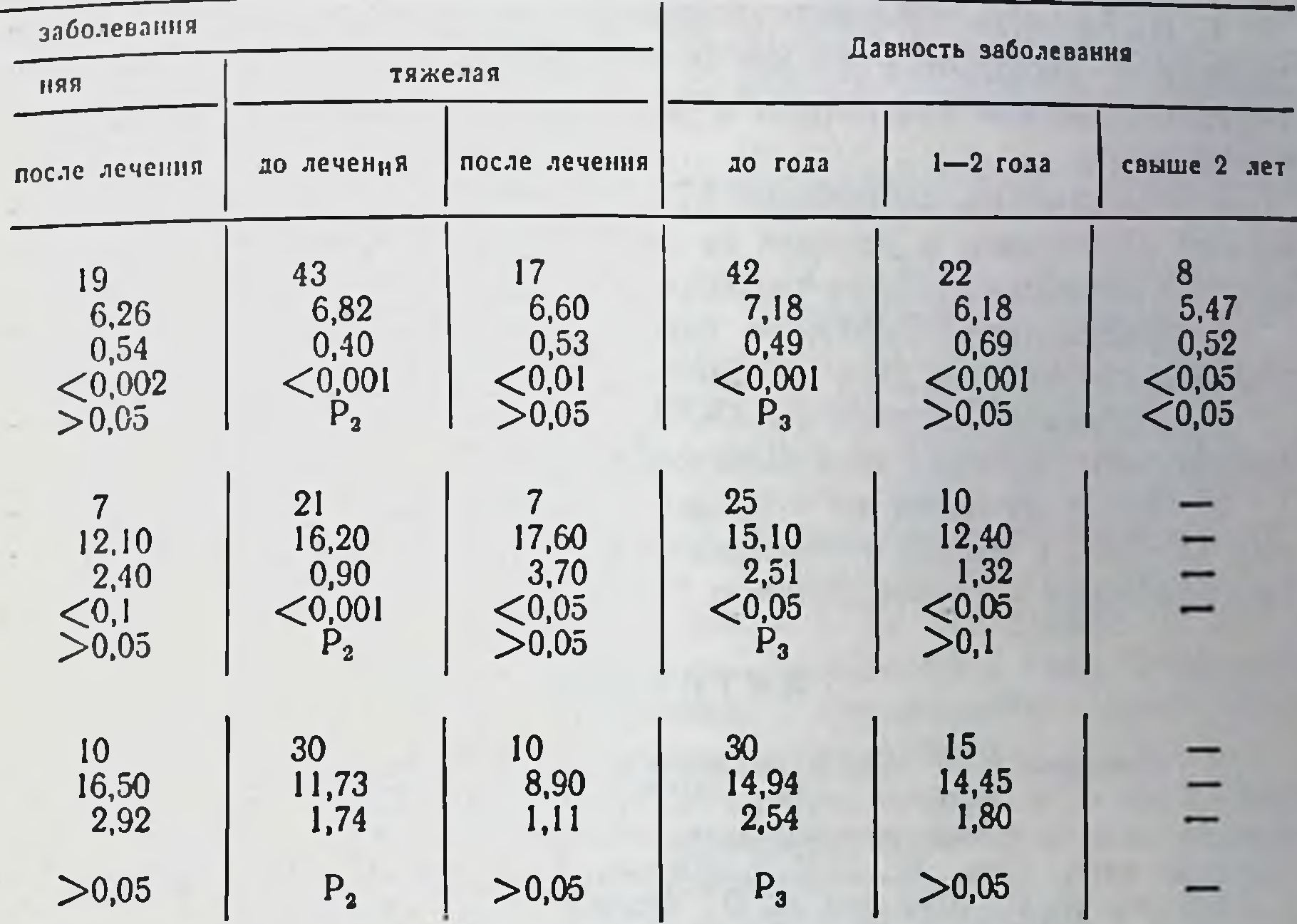

Р<sub>1</sub>— достоверность различия до и после лечения. Р<sub>з</sub>- достоверность различия с заболевшими до 1 года.

лена - коэффициент увеличения от 1 до 1,5. Почти у 1/3 больных (21 из 69) реакция была парадоксальной - наблюдалось снижение экскреции 17-ОКС после АКТГ.

Аналогичными были изменения гидрокортизона крови после введения 20 ед. АҚТГ: отрицательная реакция наблюдалась у 5 больных из 33 обследованных, у 17 больных она была ослабленной и лишь у 11 коэффициент изменения превышал 1,75.

Однако не отмечалось ухудшения реакции на АКТГ с увеличением тяжести и давности заболевания. В связи с этнм, а также учитывая данные Hilton W. с соавт. (7) о повышении продукции АКГГ при тиреотоксикозе, мы можем предположить, что наблюдавшееся ослабление реакции на АКТГ на фоне повышенного содержания кортизола в плазме и увеличенной экскреции 17-ОКС с мочой является результатом не истощения наличных функциональных резервов надпочечников, а следствием усиленной эндогенной продукции АКТГ у этих больных.

# Выводы

1. Выделение 17-ОКС с мочой, содержание кортизола в плазме и выделение 17-КС с мочой у большинства больных тиреотоксикозом увеличено и в среднем достоверно выше, чем у здоровых.

2. Увеличение выделения 17-ОКС и 17-КС с мочой и содержания кортизола в плазме не зависело от состояния компенсации тиреотоксикоза и от тяжести заболевания.

3. Выделение 17-ОКС с мочой и содержания кортизола в плазме снижалось при увеличении длительности заболевания.

4. Ответная реакция на АКТГ у большинства больных тиреотоксикозом снижена или парадоксальна.

5. После лечения не только не наступает снижение выделения 17-ОКС с мочой и содержания кортизола в плазме, а имеется тенденция к их повышению.

## ЛИТЕРАТУРА

1. Гинчерман Е. З. «Проб. эндокринол. и гормонотер.», 1956, 2, 23. 2. Комиссаренко И. В. «Фізіол. журн. УРСР», 1962, 8, 4, 519. 3. Конарева М. В. Функциональное состояние коры надпочечников у больных токсическим зобом.<br>Автореф. канд. дисс., М., 1965. 4. Люлька А. Н. «Врач. дело», 1966, 5, 122. 5. Старксва Н. Т., Конарева М. В., Марова Е. П., Рындина М. Г. «Пробл.<br>эндокринол.», 1965, 11, 5, 54, 6. Старкова Н. Т., Марова Е. П. «Пробл. эндокринол.», 1965, 11, 3, 33. 7. Hilton J. W., Black W. J., Athos W. Endocrinology, 1962, 2, 900. 8. Napiorkowska W. Endocr. Polska, 1966, 17, 707. 9. Vereskei J. Orvosi Hetilap, 1964, 105, 39, 1834.

Экскреция катехоламинов с мочой у больных тиреотоксикозом и изменение ее в процессе лечения

ГУБАНОВА Е. Ф.

Киев

Изучение симпато-адреналовой системы при тиреотоксикозе привлекает внимание исследователей в связи с тем, что многие симптомы в клинической картине заболевания напоминают совокупность признаков чрезмерной активности этой системы и избыточной продукции катехоламинов. Как клинические данные об экскреции катехоламинов у больных тиреотоксикозом, так и результаты экспериментальных исследований содержания катехоламинов  $\mathbf{B}$ надпочечниках  $\mathbf H$ 

выделения их с мочой при тиреоидиновом токсикозе противоречивы (2, 6, 9).

Целью данной работы является выяснение, по данным выделения адреналина и норадреналина, состояния симпато-адреналовой системы при тиреотоксикозе и ее изменений в процессе лечения.

Исследование проводилось триоксииндоловым методом, по A. M. Bapy (1).

Исходя из наших и литературных данных, за предел нормального колебания мы приняли выделение адреналнна от 3 до 15 мкг за сутки и норадреналина от 10-50 мкг за сутки.

Нами обследовано 62 больных, из них 12 мужчин и 50 женщин. По возрасту они распределялись следующим образом: от 21 до 40 лет - 19, от 41 до 60 лет - 38, свыше 60 лет - 5 человек. У 20 больных была тяжелая форма тиреотоксикоза, у 42тиреотоксикоз средней тяжести. Длительность заболевания до 1 года была у 39, от 1 до 2 лет - у 12, а свыше 2 лет у 11 человек. Лечение больных проводилось мерказолилом, дийодтирозином или бетазином, сердечными средствами. В большинстве случаев антитиреоидная терапия сочеталась с резерпином по 0,2-0,3 мг в день, у 11 больных - с исмелином.

из 62 больных тиреотоксикозом при поступлении  $Y$  35 наблюдалось повышенное выделение адреналина, у 25 оно было нормальным и у 2 больных пониженным. В среднем оно было достоверно выше, чем у здоровых.

Экскреция норадреналина при поступлении была нормальной у 14 больных, сниженной - у 46 из 62 обследованных и у 2 — повышенной. В среднем она была значительно ниже, чем у здоровых (табл. l).

Повышение экскреции адреналина и понижение экскреции норадреналина наблюдалось как у больных с тяжелой формой тиреотоксикоза, так и при средней тяжести заболевания. У больных тиреотоксикозом средней тяжести изменения выделения катехоламинов были даже несколько более выражены, чем у больных с тяжелой формой заболевания, хотя это различие было достоверным только для выделения норадреналина.

При рассмотрении выделения катехоламинов можно отметить, что при любой давности заболевания наблюдаются однотипные изменения (см. табл. 1). После проведенного лечения у 46 больных выделение адреналина снизилось, причем у 31 больного до лечения оно было высоким и у 15 больных - нормальным. В результате в сред-

153

 $\boldsymbol{q}$ 

# Данные экскреции адреналина и норадреналина

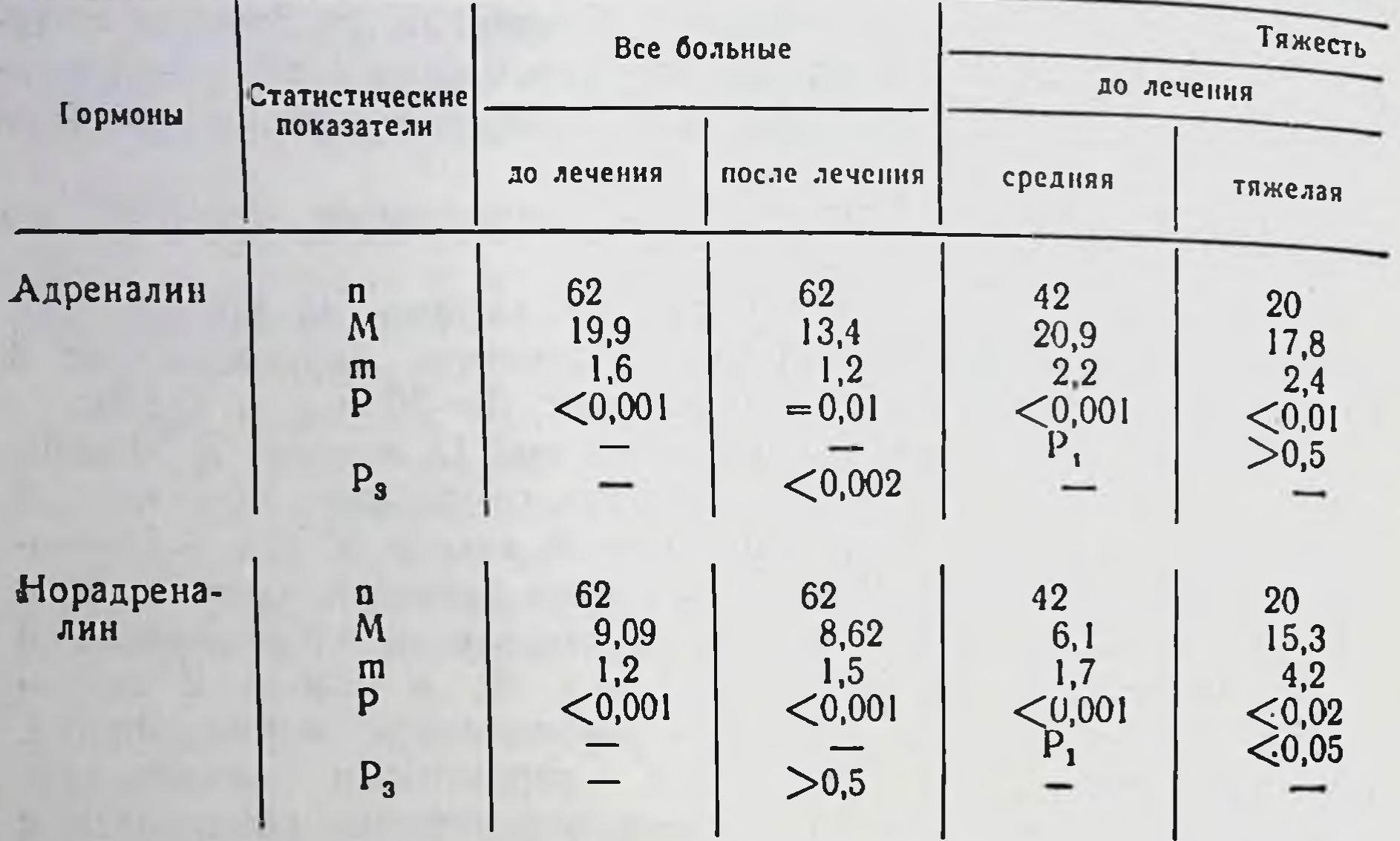

Примечания: Р - достоверность различня со здоровыми;<br>Р<sub>1</sub> - достоверность различня средней тяжести и тяжелой формы заболевания;

нем у всех групп больных наблюдалось достоверное снижение экскреции адреналина (Р<0.002), не достигающее, однако, нормальных величин. У 15 больных после лечения выделение адреналина увеличилось, причем у 6 больных в пределах нормы, у 9 продолжалось дальнейшее повышение высокой исходной величины и у 1 больного осталось без перемен.

Изменение выделения норадреналина после лечения было У 31 больного наблюдалось незакономерным. повышение экскреции норадреналина, причем у 3 больных с нормальных исходных величин, у остальных - с низких исходных. Снижение выделения норадреналина наблюдалось у 19, без перемен осталось у 12 больных. В среднем изменение выделения норадреналина после лечения было недостоверным. Оно оставалось значительно ниже нормы и у больных со средней тяжестью тиреотоксикоза, и у больных с тяжелой формой заболевания. В связи с тем, что недостаток катехоламинов препятствует биологическому действию гормонов щитовидной железы, ряд исследователей в терапии тиреотоксикоза начали применять гуанетидины (октадин, исмелин и др.), являющиеся сильными

#### Таблица 1

# у больных тиреотоксикозом (мкг/24 час.)

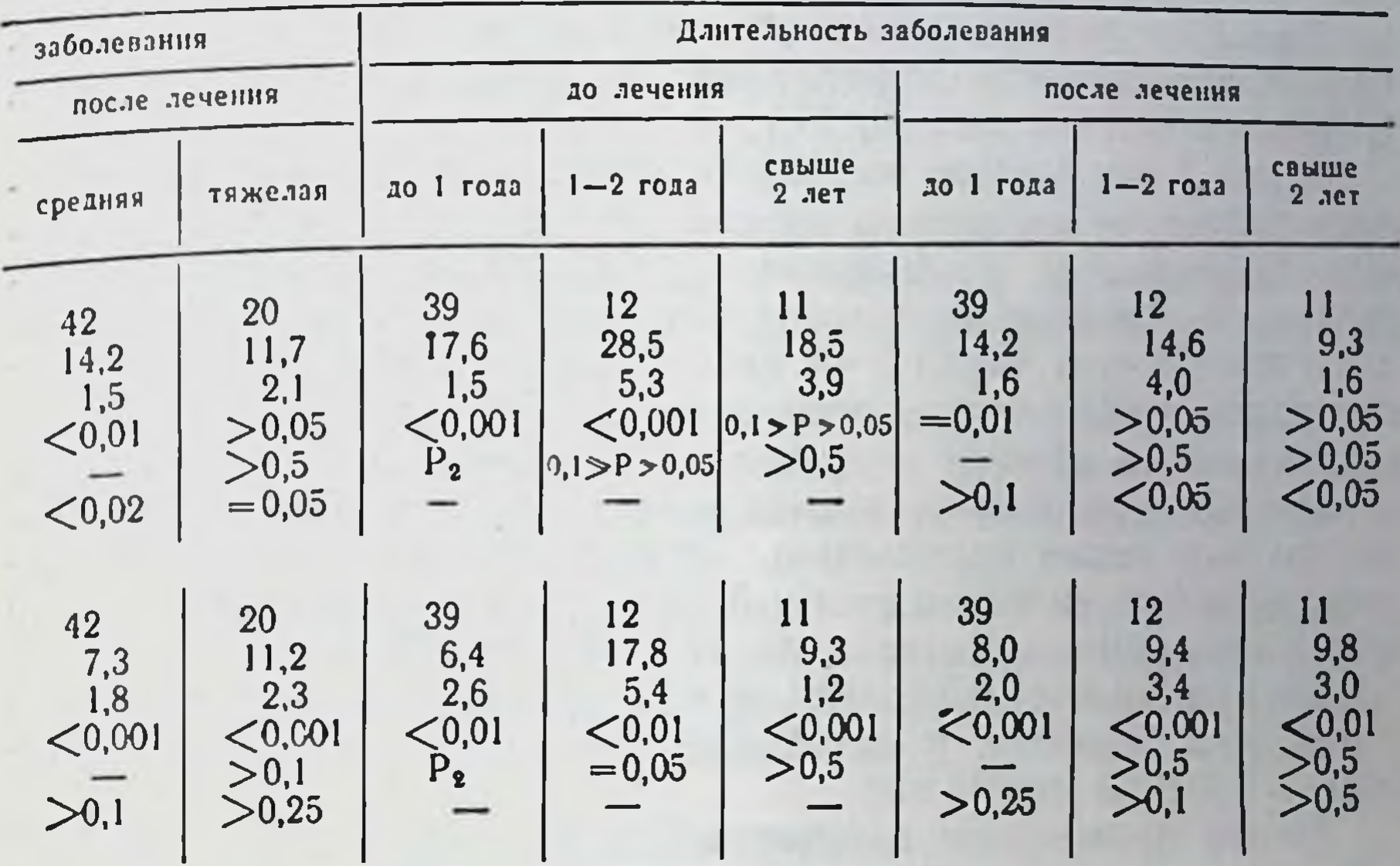

Р<sub>2</sub>— достоверность различия с болеющими до 1 года;<br>Р<sub>3</sub>— достоверность различия до и после лечения.

симптолитическими средствами, особенно для быстрого снятия основных симптомов, так как антитиреоидная терапия дает эффект не сразу (7, 8).

Нами было проведно лечение исмелином 11 больных тиреотоксикозом. При поступлении исследовалось суточное выделение катехоламинов. Затем в течение 5 дней больные получали по 12,5-50 мг исмелина 1-2 раза в день после еды. Приняв исмелин, больные в течение 1,5-2 час. находились в постели проводилось наблюдение за пульсом и артериальным давлением. Через 5 дней повторно исследовалось выделение катехоламинов в суточной моче, после чего на фоне приема исмелина добавлялись антитиреондные препараты (мерказолил 0,02-0,01 г 3 раза в день), дийодтирозин 0,05 г - 3 раза в день. В начале компенсации (за 5-7 дней до выписки) исмелин

отменялся, и за день до выписки вновь определялась экскреция катехоламинов в суточной моче. Ни у одной из 11 больных не было никаких побочных явлений во время приема исмелнна. За 5 дней приема исмелина без антитиреоидной терапии частота сердечных сокращений заметно снизилась, в среднем со

105 до 85 в 1 мин. Пульсовое давление не снижалось, у 3 больных наблюдалось уменьшение тремора.

При поступлении у 10 из 11 обследованных обнаружено увеличенное выделение адреналина, у 1 больной — нормальное В среднем оно составляло 20,1 ± 2,1 мкг/24 час.

Через 5 дней после приема исмелина у 7 больных наблюда. лось снижение экскреции адреналина, из них у 5 до нормальных величин; у 4 больных экскреция адреналина повысилась. В среднем выделение адреналина снизилось до 15,7+ ±1,8 мкг/24 час. Через 5-7 дней после отмены исмелина, перед выпиской, наблюдалось повышение экскреции адреналина по сравнению со вторым исследованием у 7 больных, из них у 5. у которых при втором исследовании имело место резкое снижение экскреции адреналина. В результате выделение адреналина осталось повышенным у 6 из 11 больных, и в среднем было выше исходного и составляло 22,7±3,3 мкг/24 час.

Экскреция норадреналина при поступлении была нормальной лишь у 2 больных, у остальных 9 — резко снижена. В среднем —  $5.7 \pm 3.3$  мкг/24 час.

После применения в течение 5 дней исмелина у 3 больных выделение норадреналина повысилось с низких величин до нормальных, у 3 снизилось до 0, в остальных 5 случаях осталось нулевым. В среднем стало еще ниже 3,4 ± 1,9 мкг/24 час. Перед выпиской выделение норадреналина повысилось по сравнению со вторым исследованием в 5 случаях, в 2 - до нормы, в остальных продолжало оставаться низким и в среднем составляло  $5,8 \pm 3,0$  MKr/24 yac.

В связи с небольшим количеством проведенных предварительных наблюдений, эти изменения статистически не вполне достоверны. Однако создается впечатление, что резкое снижение выделения адреналина в начале применения исмелина сменяется повышением его экскреции после отмены препарата.

У остальных обследованных больных, получавших, кроме антитиреоидной терапии, резерпин, к концу лечения в стационаре при компенсации тиреотоксикоза, выделение адреналина, как правило, снижалось. Повышение адреналина к концу лечения по сравнению с исходным отмечено лишь у 8 из 51 обследованных, не получавших исмелин. Таким образом, у больных, получавших исмелин, повышение выделения адреналина после отмены препарата обнаружено значительно чаще (у 7 из 11), чем у леченных с применением резерпина (у 8 из 51).

Это различие вполне достоверно (Р<0,001). Объясняется это, очевидно, «rebound phenomen» — чем резче и быстрее происходит снижение экскреции адреналина, тем выраженнее повышение ее после снятия тормоза - отмены препарата.

# Выводы

1. У большинства больных тиреотоксикозом в период декомпенсации обнаружено повышенное выделение адреналина и пониженное выделение норадреналина, не зависящее от тяжести и длительности заболевания.

2. После лечения (при компенсации тиреотоксикоза) экскреция адреналина снижалась, не достигая нормальных величин, выделение норадреналина существенно не изменялось и оставалось значительно ниже нормы.

3. Применение исмелина (в дозе 12,5-50 мг) у большинства больных тиреотоксикозом вызывает резкое снижение выделения адреналина с мочой, сменяющееся в части случаев повышением его после отмены препарата.

# ЛИТЕРАТУРА

1. Бару А. М. «Биохимия», 1962, 27, 2, 260-265. 2. Бару И. М. «Врач. дело», 1966, 9, 86-87. 3. Гольбер Л. М., Кандрор В. И., Эстер К. М. Материалы I съезда эндокринологов УССР, Харьков, 1965, 129-130. 4. Осин-<br>ская В. О. Материалы I съезда эндокринологов УССР, Харьков, 1965, 357-358. 5. Уголева С. В. Оценка функционального состояния симпато-адреналовой системы по экскреции адреналина и норадреналина у женщин, больных диффузным токсическим зобом. Автореф. канд. диссерт., 1965. 6. Цукерник А. В., Ляховецкий М. М. В сб.: «Биогенные амины», М., 1967. 7. Lee W. J., Bronsky D., Waldstein S. S. J. Clin. Endocr. a. Metab., 1962, 22, 9, 875–879. 8. Waldstein S. S., George B. J. A. M. A., 1964, 184, 8, 609.

> К вопросу о диагностической ценности определения белковосвязанного йода при заболеваниях щитовидной железы

ГОРБАТЕНКО В. М.

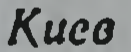

Для оценки функционального состояния щитовидной железы наиболее широко используются следующие методы: 1) определение основного обмена, 2) поглощение щитовидной железой

Јізі и скеннирование; 3) определение белковосвязанного, либо бутанолэстрагируемого йода плазмы или сыворотки.

Определение основного обмена является одним из первых и наиболее распространенных способов (3). В клиниках с большим опытом данные основного обмена совпадают с окончательной оценкой функции щитовидной железы в 50-80% случаев. Кроме того, при многих заболеваниях и патологических состояниях, таких как лихорадка, нарушение дыхания и кровообращения, болезни крови - уровень основного обмена значительно отклоняется от принимаемых за нормальные пределы колебания на  $\pm 10 - 15\%$ , несмотря на нормальную функцию щитовидной железы.

На протяжении последних 30 лет широко применяется метод определения функции щитовидной железы по показателям поглощения ею J<sup>131</sup> (1). Этот метод сравнительно прост, однако также имеет ряд существенных недостатков, в ряде случаев делающих его неприемлемым в диагностике заболеваний щитовидной железы. Основными из них являются: невозможность использования этого метода в процессе лечения и при приеме больным антитиреоидных препаратов, тиреоидина, йода, бромидов. Кроме того, при ряде заболеваний - таких как хронический тонзиллит, неврастения, туберкулез, психические заболевания - поглощение железой изотопа йода значительно изменено и использование его для оценки функции щитовидной железы затруднено. Те же недостатки имеет и метод скеннирования.

Следовательно, приведенные выше методы далеко не всегда могут являться объективными критериями оценки функционального состояния щитовидной железы. Для постановки точного диагноза, особенно в сомнительных случаях, этого оказывается недостаточно.

В последние годы для оценки функции щитовидной железы используються методы определения гормонального йода в сыворотке или плазме крови. Большая часть йода сыворотки не диализируется и осаждается с белком. Для обозначения этой фракции йода используется термин «связанный с белком йод» - СБЙ.

Уровень СБЙ у эутиреоидных лиц не подвергается суточным колебаниям, а также не зависит от возраста, эмоциональных и физических напряжений (5). При тиреотоксикозе СБЙ увеличивается, а при гипотиреозе уменьшается, однако различные исследователи дают разные границы его колебаний. По данным большинства авторов, установлено, что уровень СБЙ в сыворотке или плазме крови у здоровых взрослых людей колеблется от 4 до 8 мкг $\%$ ; при гипотериозе — меньше 3,8 мкг $\%$ , при тиреотоксикозе - от 7,1 до 40 мкг%.

Существует много модификаций основного метода определения СБЙ Barker и сотр. (4, 7, 9), направленных на его упрощение и повышение достоверности анализа. Принцип метода основан на осаждении белков сыворотки или плазмы сернокислым цинком, с последующим отмыванием осажденных белков от неорганического йода. Определение количества йода состоит из сухого озоления органического материала и измерения каталитической активности йода в системе арсенит III-церий IV. Для правильного определения гормонального йода необходимы совершенно свободные от него реактивы.

В настоящей работе приведены результаты исследования СБИ, проводившегося по методу Barker и сотр. в модификации, описанной Г. С. Степановым, у 91 больного с различным функциональным состоянием щитовидной железы и у 16 здоровых лиц. Результаты исследований представлены в табл. 1.

У 16 здоровых людей в возрасте от 12 до 57 лет средний показатель содержания СБИ равнялся 5,80±0,35 мкг%, с колебаниями от 3,70 до 8,50 мкг%, что соответствует данным, приводимым большинством авторов.

Как у больных со средней тяжестью, так и у больных с тяжелой формой тиреотоксикоза, в состоянии декомпенсации уровень СБИ колебался от 7,56 до 31,00 мкг% и в среднем был почти в 3 раза выше чем в норме. Строгого параллелизма между содержанием СБЙ и тяжестью заболевания не наблюдалось.

У больных тиреотоксикозом средней тяжести после лечения тиреостатистическими средствами в состоянии клинической компенсации содержание СБЙ колебалось от 7,70 до 31,00 мкг% и было в среднем равно 19,40 ± 3,40 мкг%. Таким образом, величина СБЙ у данной группы больных была несколько выше, чем до лечения, однако эта разница статистически недостоверна  $(P>0,05)$ .

У больных тяжелой формой тиреотоксикоза после лечения отмечалось еще более значительное повышение уровня СБИ по сравнению с исходным в среднем до 26,50 ± 2,60 мкг%. Однако это увеличение, по-видимому, в связи с малым числом наблюдений также статистически недостоверно.

Эти данные показывают, что соответствие между клинической картиной заболевания и количеством тиреоидного гормона в крови наблюдается не всегда. Обнаруженная тенденция к по-

# Таблица 1

# Содержание белковосвязанного йода в крови у обследованных лиц

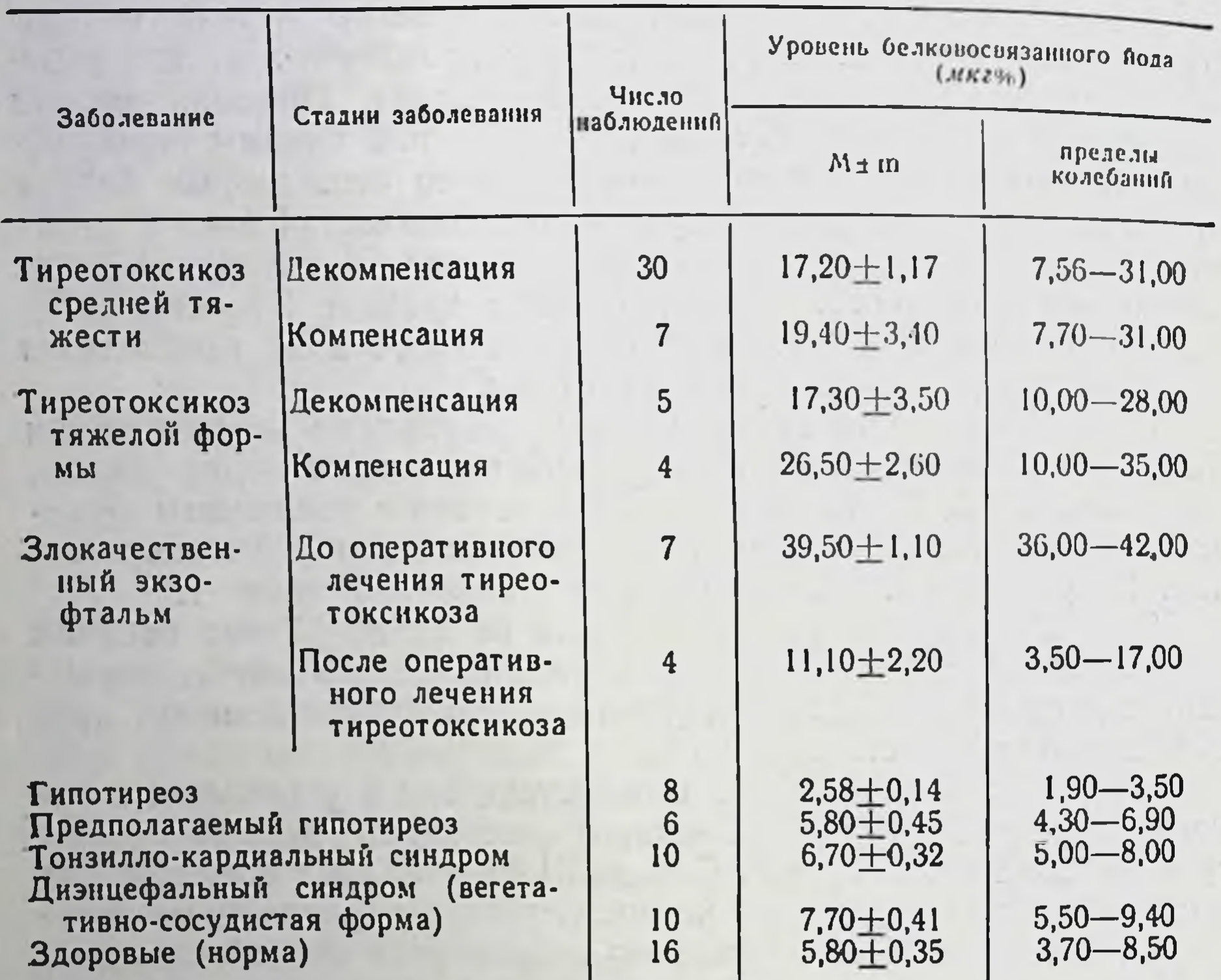

вышению СБИ при достижении больным эутиреоидного состояния находится в противоречии с данными ряда авторов (2, 8), которые наблюдали снижение уровня СБИ при лечении тиреостатическими препаратами. Тот факт, что при достижении клинической картины эутиреоза СБИ не имеет выраженной тенденции к снижению; а в отдельных случаях даже повышается, по-видимому, можно объяснить общим снижением интенсивности обменных процессов в организме, в том числе и уменьшением скорости распада гормонов щитовидной железы Возможно, также, что в состоянии компенсации снижается чувствительность тканей к гормону щитовидной железы, либо изменяется качественный состав СБИ.

Нами обследовано 11 больных со злокачественным экзофтальмом в процессе консервативного и после оперативного лечения тиреотоксикоза. Привлекает внимание очень высокий уровень СБИ у этих больных с колебаниями от 36,00 до 42,00 мкг%. Таким образом, в результате оперативного лечения в довольно короткне сроки отмечается значительное снижение уровня СБИ.

Полученные данные о необычно высоком содержании СБИ у больных со злокачественным экзофтальмом противоречат данным авторов (6), находивших нормальный или даже пониженный уровень СБЙ у этих больных. Известно, что экзофтальмирующий гормон, которому в настоящее время придается большое значение в генезе злокачественного экзофтальма, в своей экскреции тесно связан с тиреотропным гормоном. Резко повышенное содержание СБИ у больных со злокачественным экзотрактоваться как следствие может **фтальмом** усиления экзофтальмтиреотропной функции гипофиза при упоминаемом заболевании. Приведенные данные свидетельствуют о целесообразности рентгенотерапии диэнцефально-гипофизарной области у этих больных.

Содержание СБЙ у больных с клиническими проявлениями гипотиреоза и микседемы колебалось от 1,90 до 3,50 мкг%, в среднем оно составляло 2,58 ±0,14 мкг% и было достоверно ниже, чем у здоровых. С целью дифференциальной диагностики тиреотоксикоза и других, сходных с ним по клинической карзаболеваний, мы обследовали на содержание СБИ тине 20 больных, разделив их на 2 подгруппы. В первую подгруппу вошло 10 больных с гиперплазией щитовидной железы, тонзилло-кардиальным синдромом и пр. Содержание СБЙ у них колебалось от 5,00 до 8,00 мкг%; средний показатель равнялся 6,70 ± 0,32 мкг % и был незначительно и недостоверно выше, чем у здоровых. Предполагаемый диагноз тиреотоксикоза был отвергнут.

У 10 больных второй подгруппы с различными формами увеличение показателя СБЙ. По-видимому, при диэнцефальных синдромах вторично имеет место повышение функции щитовидной железы. Для расшифровки этих изменений необходимы дальнейшие исследования.

На основании полученных данных можно сделать следующие предварительные выводы:

1. Определение СБЙ является важным тестом в дополнение к клиническим данным, характеризующим функцию щитовидной железы, особенно в диагностически спорных случаях.

2. Соответствие между количеством гормонального йода крови и ответной реакцией организма наблюдается не всегда

3. У больных со злокачественным экзофтальмом и тиреотоксикозом обнаружено особенно высокое содержание СБИ, которое снижается после оперативного лечения.

# ЛИТЕРАТУРА

1. Дразнин Н. М. Изучение функционального состояния щитовидной железы при помощи радиоактивного йода. Автореф. канд. дисс., Л., 1954. 2. Йонин Л. М. «Пробл. эндокринол.», 1967, 3, 22. 3. Романова Т. Г. Измерения основного и креатининового обмена в связи с морфологическими изменениями в щитовидной железе при зобной болезни. Автореф. канд. дисс., Львов. 1965. 4. Степанов Г. С. «Лабор. дело», 1965, 10. 594. 5. Туракулов Я. Х., Архипов Д. «Мед. журн. Узбекистана», 1966, 5, 3. 6. Юлес М., Холло И. В кн.; Диагностика и патофизиологические основы невроэндокринных заболеваний. Будапешт, 1963, 7. Barker S. B., Humphrey M. J., Soley M. H. J. Clin. Invest., 1951, 30, 55. 8. Harden R. McJ., Alexander W. D., Koutras D. A., Harrison M. T., Wajne E. J. Clin. Endocr. a. Metabol., 1966, 26, 4, 397. 9. Hellauer H. Wien klin. Wshr., 1966, 78, 663.

# Влияние функционального состояния щитовидной железы на жировой обмен у человека

# РУДОЙ В. А.

Kues

Шитовидная железа принимает участие в регуляции жирового обмена. Представление о связи между функциональным состоянием щитовидной железы и уровнем липидов в сыворотке возникло главным образом благодаря клиническим крови наблюдениям о наличии выраженной гиперхолестеринемии у больных микседемой и снижении уровня холестерина у больных тиреотоксикозом (8).

Изучая работы, посвященные исследованию жирового обмена при заболеваниях щитовидной железы, мы обратили внимание на противоречивость сведений (данных литературы). Так, ряд исследователей (6) отмечали снижение уровня холестерина у больных тиреотоксикозом, другие же (5), наоборот, находили повышение его содержания в крови при данном

заболевании. Гиперхолестеринемия, по утверждению некоторых авторов (3, 9), не только характерный, но и обязательный признак микседемы.

Липопротеиды крови при тиреотоксикозе могут существенно не изменяться (1). В. Н. Славнов (7) и В. Я. Бобылев (2) отмечали повышение фракции В-липопротеидов, другие исследователи (4), наоборот, - понижение фракции В-липопротеидов при соответствующем увеличении фракции а-липопротендов.

По данным литературы, фосфолипиды понижены при тиреотоксикозе (1) и несколько повышены при гипотиреозе (3, 9).

В большинстве работ изучение жирового обмена ограничивалось лишь определением общего холестерина и лецитина.

Настоящая работа была проведена с целью комплексного изучения некоторых сторон жирового обмена у больных с заболеваниями щитовидной железы, для выяснения **ВЛИЯНИЯ** функционального состояния щитовидной железы на фракции холестерина, липопротеидов, лецитина.

Материалы и методы. Холестерин исследовали по методу Блюра. В сыворотке крови по разности между общим холестерином и эфирами холестерина определяли свободный холестерин и высчитывали коэффициент эстерификации. Исследование лецитина проводили по методу Фиске-Суббароу. Содержание липопротеидов в сыворотке крови мы определяли методом электрофореза на бумаге.

Нами был обследован 41 больной тиреотоксикозом (33 женщины и 8 мужчин) в возрасте от 22 до 65 лет и 9 больных гипотиреозом - все женщины в возрасте от 23 до 60 лет. 32 больных страдали тиреотоксикозом средней тяжести, 9- тяжелой формой.

Липиды крови у них были изучены в динамике - при поступлении 8 клинику и после медикаментозного лечения антитиреоидными и симпатолитическими средствами (мерказолил, дийодтирозин, раствор Люголя, резерпин, исмелин и др.) при достижении компенсации тиреотоксикоза.

В качестве контроля определяли липиды крови у 15 практически здоровых людей в возрасте от 18 до 60 лет.

Кровь для исследования брали из локтевой вены натощак в условиях «основного обмена» после предварительного 12-часового голодания.

Результаты обследования обработаны статистически и представлены в табл. 1.

Они показали, что уровень общего холестерина в сыворотке крови у 15 доноров колебался в пределах от 165 до 235 мг% (в среднем 193- $\pm 5.0$  мг%), уровень эфиров холестерина - от 122 до 186 мг% (в среднем 138,6 $\pm$ 4,2 мг%), содержание свободного холестернна - от 40 до 67 мг% (в среднем  $56,7 \pm 32,5$  мг%), коэффициент эстерификации - от 0,63 до 0,79 (в среднем 0,72 $\pm$ 0,001). лецицин — от 172 до 252 мг% (в среднем 206.7 $\pm$ 6,3 мг%), лецитин/холестериновый коэффициент - от 0,8 до 1,33 (в среднем 1,04 + 0,05), процентное содержание а-липопротендов - от 19 до 42.8 (в среднем 29,3 $\pm$ 2,3),  $\beta$ -липопротендов — от 57.2 до 81 (в среднем 70,7 $\pm$ 2.3).  $\alpha/\beta$ -коэффициент — от 1,3 до 4,3 (в среднем 2,55 $\pm$ 0,3).

163

 $11<sup>o</sup>$ 

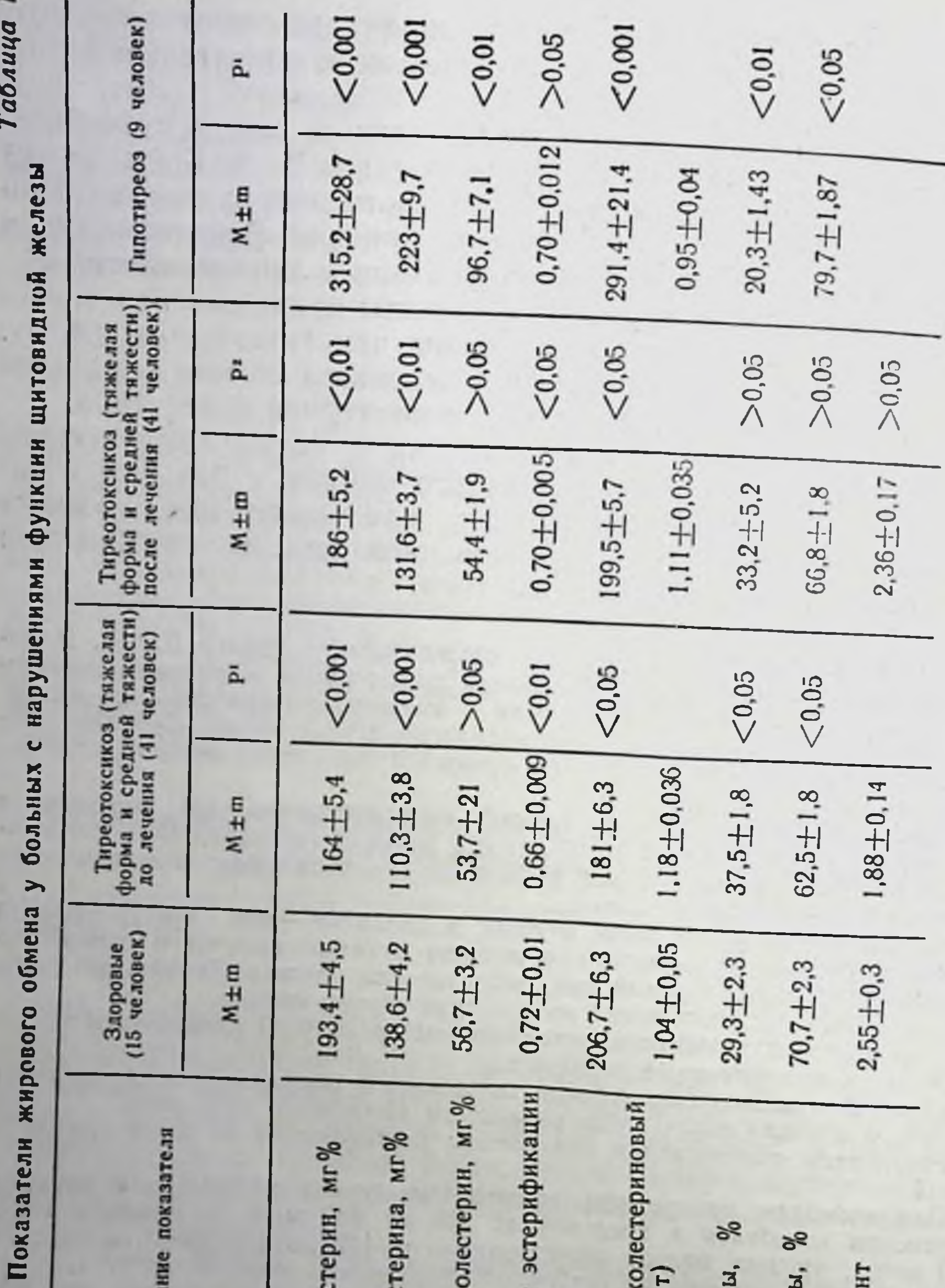

анне. Р<sup>1</sup>— по сравнению с нормой; Р2— сравнение до и после лечения

Примеч

Р/а-коэффициент

В липопротенды,

а-липопротеиды,

ешитин (хо.)<br>коэффициент) Лецитин Лецитин

Коэффициент э

Свободный хол

164

Эфиры холесте

Общий холесте

Наименовани

У больных тиреотоксикозом в стадии декомпенсации no сравнению со здоровыми лицами отмечено статистически достоверное снижение общего холестерина в среднем на 29,4 мг%. эфиров холестерина в среднем на 28,3 мг%, коэффициента эстерификации в среднем на 0,06%, лецитина в среднем на 25,7 мг%, В-липопротеидов в среднем на 8,2% при соответствующем статистически достоверном увеличении а-липопротеидов в среднем на 8.2%. Понижение содержания общего холестерина у больных тиреотоксикозом происходило в основном за счет понижения концентрации его эфиров. Эти данные согласуются с выводами П. Я. Григорьева (4), считающего, что для тиреотоксикоза характерна не столько гиперхолестеринемия, сколько снижение уровня эфиров холестерина. Мы не смогли отметить параллелизма между степенью тяжести тиреотоксикоза и изменениями жирового обмена. Под влиянием лечения у больных тиреотоксикозом произошло достоверное повышение общего холестерина в среднем на 24 мг%, эфиров холестерина в среднем — на 21,3 мг%, коэффициента эстерификации в сред-<br>нем — на 0,04, лецитина в среднем — на 18,5 мг%. Повышение уровня общего холестерина произсшло главным образом за счет увеличения концентрации эфиров холестерина, что говорит, повидимому, о нормализации эстерообразующей функции печени. которая особенно рано нарушается у больных тиреотоксикозом.

Уровень В-липопротеидов под влиянием лечения повысился менее значительно, чем другие показатели. Клиническое выздоровление у больных тиреотоксикозом наступает значительно раньше полной нормализации липидограммы.

У больных гипотиреозом гиперхолестеринемия  $(315.2 \pm$ ±28,7 мг%) сопровождается повышением уровня фосфолипидов (291,4 ± 21,4 мг%) и β-липопротеидов (79,7 ± 1,87%). Особенно при этом увеличивается содержание эфиров холестерина (223±9,7 мг%). Эти изменения соответствуют нарушенням липидного обмена, наблюдающимся при атеросклерозе.

# Выводы

1. У больных тиреотоксикозом в стадии декомпенсации по-

нижено содержание общего холестерина, эфиров холестерина, коэффициента эстерификации, лецитина и В-липопротендов при соответствующем повышении а-липопротеидов. 2. Изменения жирового обмена не зависят от тяжести тиреотоксикоза.

3. Под влиянием медикаментозного лечения у больных тиреотоксикозом произошла нормализация показателей липидограммы, за исключением фракции В-липопротендов.

4. У больных гипотиреозом повышено содержание общего холестерина, его фракций, лецитина, В-липопротеидов при соответствующем снижении уровня а-липопротеидов.

#### **ЛИТЕРАТУРА**

1. Абдурахманов Ф. А. «Пробл. эндокринол. и гормонотер.», 1965, 11 4. 6-13. 2. Бобылев В. Я. «Казанск. мед. журн.», 1966, 4, 43-44. 3. Ганелина И. Е., Комарова И. Н., Криворученко И. В., Липовецкий Б. М. Обмен липоидов и атеросклероз, М.-Л., 1965. 4. Григорьев П. Я. «Тер. арх.», 1965, 37, 6, 91-95. 5. Дозорец Ю. Л. «Пробл. эндокринол. и гормонотер.», 1960, 5. 62-66. 6. Мандль С. Ф. «Пробл. эндокринол. и гормонотер.», 1956, 2, 1, 37-41 7. Славнов В. Н. «Вопросы совр. хир.», К., 1965, 3, 103-107. 117-120. 8. Epstein A. A. Arch. Intern. Med., 1917, 30, 563-569.

# Некоторые показатели обмена калия и натрия при тиреотоксикозе

## ЧЕБАН А. К.

Kues

Изучение роли нарушения электролитного обмена в патогенезе тиреотоксикоза продолжает оставаться весьма актуальным, несмотря на довольно широкое освещение этого вопроса в литературе.

Основное место в клинике тиреотоксикоза занимают сердечно-сосудистые поражения: нарушение сердечного ритма, пронессов возбудимости и автоматизма миокарда, нарушение сосудистого тонуса. Для регуляции этих процессов первостепенное значение имеет поддержание постоянства ионного равновесия. Уменьшение количества калия и увеличение натрия в миокарде ведут к тахикардии, нарушению сердечного ритма, нарушению процессов фосфорилирования в сердечной мышце (1, 6). От ионного равновесия зависит также эффект применяемой терапии. в частности действия сердечных глюкозидов (6). Применение солей калия снимает ряд нарушений сердечного ритма. Содержание натрия в клетках сосудистой стенки существенным образом влияет на сосудистый тонус (5, 9). И, наконец, по соотношению уровня калия и натрия в тканях и жидкостях организма, по изучению процессов их прохождения через кле-

точные мембраны можно косвенно судить о минералокортикондной функции надпочечников. Ряд исследователей Приводят данные о нарушении минералокортикоидной функции коры надпочечников при тиреотоксикозе, основанные как на непосредственном изучении содержания альдостерона и его метаболитов в крови и в моче, так и на изучении минерального состава крови (3, 7, 10). Определение содержания электролитов (калия и натрия) в крови и в первую очередь в эритроцитах для оценки минералокортикондной функции коры надпочечников имеет преимущество перед определением суточной экскреции альдостерона в моче, которая может колебаться в зависимости от функционального состояния печени, часто нарушенного при тиреотоксикозе. Процессы же прохождения натрия через клеточные мембраны находятся в прямой зависимости от активности сукциндегидрогеназы, синтез которой регулируется альдостероном (5, 8).

В данной работе приведены результаты исследования содержання натрия и калия в плазме крови и эритроцитах методом пламенной фотометрии у 12 здоровых лиц и у 50 больных с тяжелой и средней тяжести формой тиреотоксикоза. Обследование их проводили в состоянии декомпенсации тиреотоксикоза, до начала антитиреоидной терапии, а у половины из них повторно после лечения антитиреоидными и гуанетидиновыми препаратами, сердечными глюкозидами и солями калия, при достижении эутиреоидного состояния.

Полученные данные обработаны методом вариационной стастистики и приведены в табл. 1.

Как видно из таблицы, содержание калия и натрия в плазме крови больных тиреотоксикозом существенно не отличалось от такового у здоровых лиц. Основные изменения отмечены в содержании электролитов в эритроцитах. Обнаруживалось закономерное снижение уровня калия и повышение уровня натрия в них.

В результате особенно демонстративно и высоко достоверно было снижение K/Na коэффициента.

Для того чтобы выяснить связаны ли изменения содержания калия и натрия в эритроцитах с нарушением их общего содер-

жания в жидкостях организма или же с перераспределением между внутриклеточной и внутрисосудистой жидкостью были рассчитаны соотношения K<sub>at</sub>/ K<sub>na</sub> и Na<sub>na</sub>/ Na<sub>ap</sub>, то есть градиенты клеточных мембран для каждого электролнта в отдельности. Соотношение Nana/Na<sub>9p</sub> оказалось достоверно снижен-

# Содержание калия и натрия в эритроцитах и плазме крови у здоровых лиц и у больных тиреотоксикозом до и после лечения  $(M3KB/\pi)$

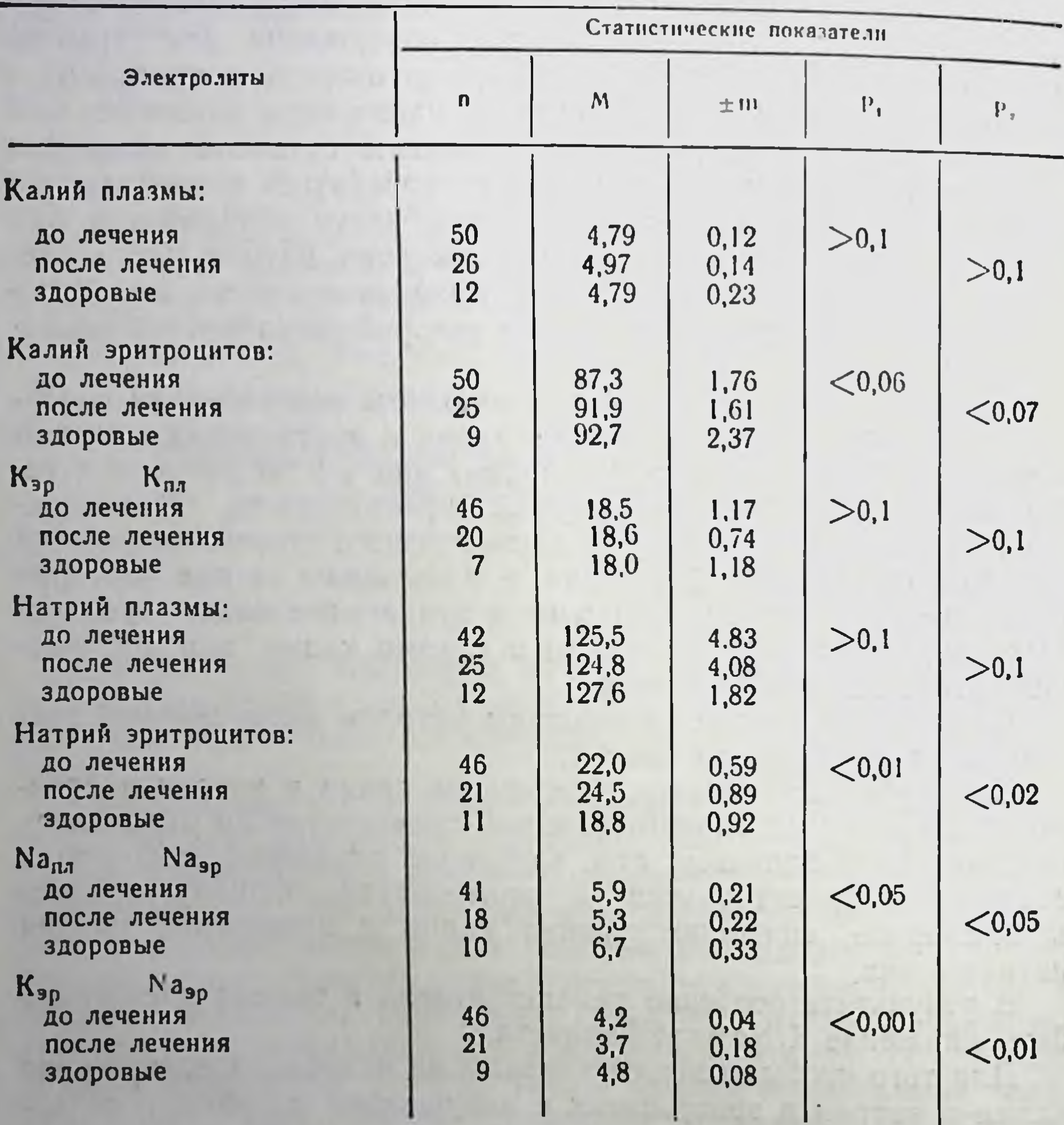

# Примечания: Р<sub>1</sub> достоверность различия между больными и Р<sub>2</sub> - достоверность различия до и после лечения; n - число исследований. здоровыми;

ным, что указывает на повышенное прохождение ионов натрия во внутриклеточное пространство. По отношению к ионам калия это явление не наблюдалось, коэффициент К<sub>эр</sub>/К<sub>пл</sub> существенно не изменялся.

Таким образом, нарушения, касающиеся натриевого обмена, были более выражены и постоянны, чем калиевого.

При дальнейшем наблюдении за больными после курса консервативной терапии при достижении эутиреоидного состояния выявлена тенденция к нормализации содержания калия в эритроцитах, нормализация же содержания натрия в эритроцитах не наступала. Наоборот, уровень натрия в эритроцитах продолжал нарастать и достигал в среднем 24,5 ± 0,89 мэкв/л. что достоверно выше исходных величин (р<0,02). Также продолжал снижаться коэффициент Na<sub>20</sub> /N<sub>na</sub> (5,9±0,21 до лечения и  $5.3 \pm 0.22$  после курса лечения,  $P < 0.05$ ).

известно, минеральный внутриклеточной Как состав жидкости, особенно содержание в ней натрия, находится в прямой зависимости от содержания альдостерона, ибо переход натрия через клеточную мембрану возможен только в результате ферментативных процессов, регулируемых альдостероном (5, 8). Исходя из вышесказанного, наблюдаемое нами повышение содержания натрия в эритроцитах, изменение плазменноэритроцитарного натриевого граднента у больных с тиреотоксикозом может свидетельствовать о повышении минералокортикоидной активности коры надпочечников при данном заболевании. Эта мысль находит подтверждение в целом ряде исследований, которые обнаруживали повышение секреции и экскреции альдостерона при тиреотоксикозе (3, 7, 10). Нет еще четкого представления, на каком этапе развивается гиперальдостеронизм при тиреотоксикозе, играет ли он роль пускового механизма ряда сердечно-сосудистых нарушений или же присоединяется к ним по ходу течения заболевания. Высокое содержание натрия в клетках, в частности в стенках сосудов, путем увеличения периферического сопротивления артериальной системы и чувствительности артериальной стенки к прессорному действию катехоламинов ведет к повышению сосудистого тонуса. Этот механизм играет важную роль в развитни разных форм гипертонии (5). Полученные нами данные об отсутствии нормализации натриевого обмена после достижения эутиреоидного состояния могут в известной степени объяснить некоторые патогенетические механизмы развития описанной рядом авторов (2, 4) посттиреотоксической гипертонии.

Наблюдаемое нами снижение содержания калия в эритроцитах может быть вторичным, вследствие пассивного вытеснения ионов калия из клеток активно поступающим в них натрием (5).

Изменением K/Na внутриклеточного соотношения, обеднением миокарда калием можно до некоторой степени можно объяснить ряд сердечных нарушений (тахикардия со склонностью к экстрасистолии мерцательная аритмия, наблюдающиеся при тиреотоксикозе). По-видимому, при тиреотоксикозе имеется также уменьшение общего содержания калия в организме, что позволяет рекомендовать расширение показаний к применению его солей.

В связи с вышеизложенными изменениями К/Na обмена некоторые авторы (10) с успехом применили в терапии сердечных нарушений при тиреотоксикозе альдактон. Применение блокаторов минералокортикоидной функции коры надпочечников показано также для нормализации сохраняющихся после обычной антитиреоидной терапии нарушений обмена натрия и калия.

# Выводы

1. У больных тиреотоксикозом наблюдается повышение содержания натрия и снижение содержания калия в эритроцитах при неизмененном содержании их в плазме крови.

2. После курса антитиреоидной терапии обнаружено дальнейшее нарастание уровня натрия в эритроцитах и тенденция к нормализации содержания калия в них.

3. Полученные данные могут служить обоснованием для применения солей калия и ингибиторов минералокортикоидной функции коры надпочечников при тиреотоксикозе.

# *JHTEPATYPA*

1. Бриккер В. И. Нарушение электролитного обмена при сердечно-сосудистых заболеваниях, М., «Медицина», 1965. 2. Горчаков А. К., Ромашкан Н. В., Степаненко А. П. «Врач. лело», 1959, 11, 1159. 3. Лесникова В. И.<br>Клин. мед., 1965, 11, 117. 4. Нарычев А. А., Нарычева И. К. Клин. мед., 1966, 44, 8, 123. 5. Ратнер Н. А., Герасимова Е. Н., Герасименко П. П. Гиперальдостеронизм, М., 1968. 6. Соколов Е. И., Орещук Ф. А. Сов. мед., 1967, 4, 59. 7. Трусов В. В., Певчих В. В. Пробл. эндокринол., 1968, 14, 2, 39. 8. Стаббе Ј. В кн.: Альдостерон и адаптация к изменению водносолевого режима. Материалы симпозиума. Новосибирск, 1968. 9. Popovici D., Sahleanu V. Hormonii si patologia cardiovasculara. București, 1966, 10. Popovici D. St. și cerc. de endocr., 1967, 3, 279.

Клиническая классификация диабетических ангиопатий

ЕФИМОВ А. С.

Kuce

Большая частота диабетических ангиопатий, являющихся ведущей причиной смерти больных диабетом (1, 9, 10), выдвипает данную проблему на одно из первых мест в современной диабетологии. Тем не менее в литературе нет единого мнения о частоте и причинах сосудистых поражений при диабете, не существует строго очерченной классификации, помимо общепринятого разделения на макро- и микроангиопатии. К примеру, микроангиопатия нижних конечностей встречается по раз-Причина подобных разногласий не только в несовершенстве мегическую единицу, считая превалирующим при диабете атеросклероз крупных сосудов нижних конечностей, в то время как поражение мелких сосудов ног может быть самым ранним проявлением диабетических сосудистых расстройств (2, 8, 12). Не менее оживленно дискутируется вопрос о времени появления ангиопатий: являются ли они привелегией многолетнего диабета (поздний диабетический синдром, по Бюргеру и Лундбеку) или развиваются с первых лет заболевания.

Излишне доказывать важность ранней диагностики сосудистых поражений, ибо этим определяется эффективность лечебных мер.

Указанные соображения побудили нас проанализировать литературу и поделиться опытом комплексного изучения боль-<br>ных с неосложненным и осложненным диабетом с привлечением биохимических, гормональных и инструментальных исследований, проводимых сотрудниками диабетологического отдела института.

Под нашим наблюдением находилось 770 больных сахарным диабетом, из которых с легкой формой было 80, со средней -430, с тяжелой - 260 больных. В возрасте до 20 лет - 69 боль-

ных, от 21 до 40 лет - 153, от 41 до 60-443, старше 60-105 больных. Длительность заболевания до 1 года отмечена у 128 больных, от 1 до 5 лет - у 214, от 5 до 10 лет - у 266, от 10 до 20 лет - у 152, свыше 20 лет - у 10 больных. У 372 из общего числа течение болезни лабильное.

На основании жалоб, физикальных, рентгенологических и у части больных электрокардиографических данных макроангиочасти сольных электрокардиографитеских данных макроангию-<br>патии выявлены у 375 больных (48,7%), микроангиопатии -<br>у 204 больных (26,5%). Во II группу вошло 67 больных с рети-<br>нопатией, 29 — с нефропатией и 108 больных с больных.

Более детальные биохимические и инструментальные исследования 154 больных с применением МКГ, капилляроскопии и графии, осциллографии, электротермометрии, объемной сфигмографии позволили выявить значительно большую частоту поражений сосудов преимущественно нижних конечностей. Клинический состав больных приблизительно соответствовал вышеописанному.

Тщательный анализ полученных данных явился основанием для распределения больных по степени поражения сосудов преимущественно нижних конечностей на следующие 3 группы:

І группа (36 больных) — без клинических проявлений поражения сосудов. Преимущественный возраст - до 30 лет. Однако при дополнительных исследованиях по ряду показателей у 30 больных можно говорить о начальной, «доклинической» стадии ангнопатии. Это выразилось в относительно большем повышении по сравнению с неосложненным диабетом уровня<br>эфиросвязанного холестерина, β-липопротеидов, α2-глюкопротеидов, мукопротеидов; в изменении капилляроскопической картины (увеличение числа капилляров, сужении и укороченности артериальных бранш, появлении зернистого кровотока), в повышении сосудистого тонуса по данным тахоосциллографии (в виде увеличения среднего давления, скорости распространения пульсовой волны, удельного периферического сопротивления).

II группа (72 больных) — с нерезко выраженными клиничепроявлениями ангиопатий преимущественно нижних скими конечностей в виде болей в ногах при длительной ходьбе, парестезий, судорог, снижения кожной температуры на 2-3°С, снижения осцилляторного индекса до 6-8 мм, изменения капилляроскопической картины в виде деформации капилляров, мутфона, прерывистости кровотока. Повышение тонуса **НОСТИ** артерий и прекапилляров, по данным МКГ, выявлено у большинства (в форме повышения среднего и ударного давления, удельного периферического сопротивления и других показателей). Также у большинства установлены указанные выше биохими-

ческие сдвиги. Основной отличительной особенностью сосудистых изменений у больных II группы является их обратимый характер как под влиянием лекарственных проб, так и после лечення; то есть речь идет о функциональной стадии ангиопатин. Возраст большинства больных был до 40 лет.

III группа (46 больных) — с клинически выраженными поражениями сосудов ног, в виде перемежающейся хромоты, трофических нарушений кожи, резкого снижения или отсутствия пульса на артериях стоп, падения осцилляторного индекса вплоть до отсутствия осцилляций, снижения кожной температуры более чем на 3°С, деформации капилляров, появлении «плешей». У всех больных выявлено изменение показателей МКГ, свидетельствующее о значительном снижении проходимости прекапиллярного ложа. Обращает на себя внимание снижение, отсутствие или извращение реакции на функциональные пробы, что свидетельствует об органическом характере поражения сосудов. О том же говорит малая динамика после лечения. Основная часть больных была старше 40 лет.

Дальнейшее прогрессирование сосудистого процесса ведет к более глубоким трофическим изменениям - незаживающим трофическим язвам с переходом в гангрену.

В итоге использования дополнительных методов исследования частота только периферических микроангиопатий возросла до 89.6% (у 138 из 154 обследованных). Различие в частоте ангнопатий среди этих двух контингентов больных в зависимости от примененных диагностических критериев (62.8% и 89,6%) демонстрирует одну из причин расхождения литературных данных.

Из анализа результатов комплексных биохимических и инструментальных исследований следует заключить, что, во-первых, отсутствие клинических симптомов сосудистых расстройств еще не означает, что их у больного нет; во-вторых, дополнительные методы исследования, из инструментальных - в особенности МКГ, капилляроскопия, а по данным литературы, и электронная микроскопия помогают ранней диагностике ангиопатий даже в доклинической стадии процесса; в третьих, поражение сосудов ног - частый и ранний синдром диабетической микроангиопатии, нередко предшествующий ретино- и нефропатии; в четвертых, диабетическая микроангиопатия нижних конечностей - это самостоятельная нозологическая единица, имеющая такие же права гражданства, как ретино- и нефропатия; в-пятых, помимо общепринятой классификации по преимущест-

венной локализации сосудистых поражений, клиническая практика подсказывает необходимость разграничения по стадиям процесса. Последние определяются длительностью диабета, характером его течения и возрастом больных.

Приведенные выше фактические материалы служат обоснованием к выделению трех стадий диабетических ангиопатий:

I стадия - доклиническая (метаболическая);

II стадия - функциональная;

III стадия — органическая.

Обоснованность подобного разделения продемонстрирована на примере клинико-лабораторной характеристики диабетнуеских микроангиопатий нижних конечностей.

Приводим принятую классификацию диабетических ангнопатий с указанными выше дополнениями.

Клиническая классификация диабетических ангиопатий

I. По форме (локализации) поражения

1. Макроангиопатии (атеросклерсз):

а) с преимущественным поражением аорты и коронарных сосудов;

б) церебральных сосудов;

в) периферических сосудов;

г) общий атеросклероз.

2. Диабетические микроангиопатии:

а) нефроангиопатия (синдром Киммелстил-Уилсона);

б) ретиноангиопатия;

в) микроангиопатия нижних конечностей;

г) микроангиопатия кожи, мышц, внутренних органов;

д) универсальная микроангиопатия.

3. Сочетание макро- и микроангиопатий.

II. По стадиям развития.

I стадия — метаболическая (доклиническая);

» - функциональная;  $\mathbf{H}$ 

III - органическая.  $\lambda$ 

Нет нужды обосновывать общепринятое разделение на макроангиопатии - атеросклероз сосудов крупного и среднего калибра — и микроангиопатии. Термин «диабетическая микроангиопатия» отражает две наиболее характерные особенности данного осложнения - их связь с основным заболеванием и ло-

кализацию процесса в мелких сосудах - артериолах, венулах и капиллярах. Другие предложенные названия, такие как «универсальная капилляропатия» (6), «диссеминированная сосудистая болезнь» (12), периферическая ангиопатия  $(5)$  менее удачны.

Помимо разделения на две основные формы, целесообразно уточнить локализацию сосудистого поражения, ибо от этого зависит дифференцированная терапия, в особенности местная.

Если придерживаться строгой терминологии, то следует признать более правильными названия - «ретиноангиопатия» и «нефроангиопатия» вместо терминов «ретинопатия» и «нефропатия», что даст возможность избежать путаннцы с другими поражениями сетчатки и почек.

И, наконец, распределение на стадии развития клинически обосновано, так как помогает ранней диагностике ангиопатий, даже в период до появления клинически выраженных симптомов заболевания (метаболическая и функциональная стадин). Именно в этот период начальных сосудистых поражений лечение наиболее эффективно. Стремление к распределению по стадиям развития ангиопатий привело авторов к выделению, например, трех стадий в течении нефроангиопатий (пренефротическая, нефросклеротическая), трех-пяти стадий в течении ретиноангиопатий (3, 4).

Опыт использования данной классификации в клиническом отделе института подтверждает ее практическую ценность и позволяет рекомендовать для более широкого применения.

# Выводы

1. В итоге использования тонких инструментальных и биохимических методов исследования установлена высокая частота поражения сосудов при диабете (до 89,6%).

2. Клинический анализ 770 больных сахарным диабегом и более детальные исследования 154 больных служат обоснованием к выделению трех стадий развития диабетических ангиопатий. Помимо общепринятого разделения на макро- и микроангиопатии, данная классификация способствует ранней днаг-

ностике и дифференцированной терапии сосудистых поражений при диабете.

3. Диабетическая микроангиопатия нижних конечностей наряду с поражением крупных сосудов. встречается не менее часто, чем ретино- и нефроангиопатия. Большая доступность

ранней диагностики поражения сосудов ног обусловливает своевременную терапию и профилактику прогрессирования ангиопатий.

# ЛИТЕРАТУРА

1. Генес С. Г. «Тер. арх.», 1965, 7, 3. 2. Йонаш, Козак. «Кардиология», 1965, 4, 88. 3. Марголос М. Г. и др. Сахарный диабет и заболевания глаз.<br>М., 1962. 4. Москович Э. Г. «Клин. мед.», 1958, 10, 76, 5. Соскин Л. С. «Клин. мед.», 1964, 2, 92. 6 Aagenaes O., Moe H. Diabetes. 1961, 10, 253. 7. Blimenthal. Circulation, 1966, 33, 1, 98. 8. Bürger. Angiopatia diabetica. Konservative Behandlung des Zuckerbrandes. Stuttgart, 1954 9. Joslin E. et al. The treat. ment of diabetes mellitus. London, 1959. 10. Lundback K. In: Ergebnisse der<br>inneren Medizin und Kinderheilkunde, 1957. 115. 73. 11. Oakley W. In: Palhogenesis and Treatment of Occlusive Arterial Disease. London, 1960, 195. 12. Valdes. Prev. med. Argent., 1965, 52, 67.

Сократительная функция миокарда и состояние коронарного кровообращения у больных сахарным диабетом (по данным электро-, баллисто- и поликардиографии)

## ЛИТВИНЕНКО А. Ф., ДОНИШ Р. М.

Киев

До настоящего времени нет единого мнения относительно причин столь частого поражения сердечно-сосудистой системы при сахарном диабете. Одни исследователи (5, 6, 7) видят причину в более раннем и бурном развитии атеросклеротического поражения сосудов. Другие (2, 3) считают причиной дистрофические изменения в миокарде, связанные с нарушением процессов метаболизма. Скудная клиническая симптоматика при сахарном диабете не может служить критерием в определении патологии сердца. Выявление ранних функциональных изменений в миокарде и нарушений коронарного кровообращения возможно лишь с помощью инструментальных методов исследования, таких как ЭКГ, БКГ, ПКГ.

Цель настоящей работы с помощью клинико-инструментального исследования дать характеристику состояния сократительной функции миокарда и коронарного кровообращения у больных сахарным диабетом в зависимости от возраста, тяжести и длительности заболевания, а также от наличия или отсутствия сосудистых осложнений. Исследования проводились у больных сахарным диабетом без предшествующих сердечно-сосудистых заболеваний.

Работа основана на анализе данных клинико-инструментального исследования сердечно-сосудистой системы у 143 человек, среди которых больных сахарным диабетом в возрасте до 40 лет - 47 человек, после 40 лет - 53; практически здоровых в возрасте до 40 лет - 15 человек, после 40 лет - 28 человек. Кроме того, у 46 из 100 больных диабетом эти же исследования проведены в процессе лечения.

По тяжести патологического процесса больные распределялись следующим образом: легкая форма сахарного диабета обследованных. С давностью заболевания до 1 года было 20 больных, от 1 до 5 лет - 30, более 5 лет -- 50 человек. В зависимости от степени поражений периферических сосудов больные распределились на три группы: I группа - 22 больных - без клинического проявления сосудистых изменений; II группа - 40 больных - с нерезко выраженными клиническими проявлениями (боли в нижних конечностях при ходьбе, парестезии, судороги икроножных мышц, снижение кожной температуры на 2-3°С, небольшое снижение осцилляторного индекса, изменения капилляроскопической картины в виде деформации капилляров, мутности фона, прерывистости кровотока); III группа - 38 больных - с клинически выраженными поражениями (резкие боли в нижних конечностях, перемежающаяся хромота, трофические нарушения кожных покровов, резкое снижение или отсутствие пульсации на art. dorsalis pedis, резкое снижение осцилляторного индекса вплоть до его исчезновения, снижение кожной температуры более чем на З°С, изменение

формы капилляров, их расположения, наличие «плешей», сглаженность сосочковой линии, мутность фона, зернистость кровотока).

Наши наблюдения совпадают с данными многочисленных исследователей, которые также находили на ЭКГ больных сахарным диабетом неспецифические для данного заболевания признаки диффузного поражения миокарда и нарушения коронарного кровообращения. К этим признакам относятся: увеличение систолического показателя, низкий вольтаж зубцов Р и комплекса QRS, зазубренность и расщепление зубцов R и S, снижение, а иногда изоэлектричность зубцов Т, снижение сегментов S-Т ниже изолинии в левых отведеннях. Нами отмечена четкая зависимость электрокардиографических показателей от возраста, тяжести и длительности заболевания и от степени сосудистых поражений. У больных

177

 $12 - 1988$ 

сахарным диабетом в возрасте до 40 лет изменения дистро-<br>фического характера обнаружены у 23 из 47, нарушение фического ларактера солтрушения - только у 17, причем у 5 из них была скрытая коронарная недостаточность, выявленная только в отведениях по Небу. У больных после 40 лет более глубокие дистрофические поражения миокарда найдены у 47 из 53, нарудистрофические порошления у 26 из этого же числа<br>у 7 из них оно было резко выраженным. Несколько меньшей была зависимость электрокардиографических показателей от тяжести заболевания. Так, у больных сахарным диабетом с легкой и средней тяжестью заболевания диффузные поражения кой и средней гипостей состоянии дируэные поражении<br>миокарда обнаружены у 37 из 57 обследованных, нарушение лой формой сахарного диабета диффузные поражения мнокарда найдены у 33 из 43 обследованных и нарушение коронарного кровообращения выявлено у 24 больных.

Длительность заболевания сахарным диабетом отчетливо влияла на электрокардиографические изменення. Если у больных с длительностью заболевания до 1 года эти изменения были незначительными и выражались в основном в увеличении систолического показателя до 5%, снижении амплитуды зубцов Р и Т, зазубренности зубцов R и S, то у больных с длительностью заболевания свыше 5 лет они были резко выраженными и проявлялись изоэлектричными или отрицательными зубцами Т, увеличением систолического показателя от 6 до 10%, снижением вольтажа QRS.

Особенно четко выражена зависимость электрокардиографических показателей от степени сосудистых осложнений. У больных диабетом I группы диффузные поражения миокарда обнаружены у 12 из 22 обследованных, нарушение коронарного кровообращения было только у 6 больных. У больных II группы диффузные поражения миокарда выявлены у 26 из 40, нарушение коронарного кровообращения у 16 человек, у больных III группы выраженные диффузные поражения найдены у 32 из 38, нарушение коронарного кровообращения - у 21 больного.

При качественном анализе 100 баллистокардиографических кривых у 96% больных сахарным диабетом обнаружены изменения, свидетельствующие об уменьшении силы сердечных сокращений, систолического объема крови и эффективности систолы. Только у 4 из 100 обследованных БКГ была нормальной, у остальных отмечались изменения БКГ I-II-III-IV степеней по Броуну. І степень по Броуну была у 11 человек, II—у 34,

III-у 40 и IV-у 7 обследованных. Наши данные приближаются к таковым, полученным у больных сахарным диабетом, обследованных другими исследователями (1,3).

Общие нарушения БКГ по Броуну нарастали с возрастом, тяжестью и длительностью заболевания. У больных с увеличением степени сосудистых осложнений можно отметить, нарастание числа БКГ III и IV степени по Броуну.

Анализ продолжительности фаз систолы производился по методу Блюмбергера в модификации В. Л. Карпмана. Полученные результаты сопоставлялись с данными здоровых и с должными величинами, вычисленными по формулам, предложенным В. Л. Карпманом.

Ни у одного больного не обнаружено нормальной ПКГ. У всех обследованных отмечалось снижение сократительной функции мнокарда. Наиболее измененным оказался период напряжения, являющийся одним из важнейших показателей функционального состояния миокарда. Удлинение периода напряжения до 0,12-0,13 сек. происходило главным образом за счет изменения составной его части - фазы асинхронного сокращения. По данным В. Л. Карпмана, продолжительность этой фазы определяется состоянием обмена веществ в мнокарде. Вторая составная часть периода напряжения - фаза изометрического сокращения - оставалась в пределах нормы или имела тенденцию к удлинению.

Период изгнания и механическая систола у большинства наших больных были укорочены, у остальных больных удлинены или оставались в пределах нормы. Степень удлинения периода напряжения и укорочения периода изгнания были прямо пропорциональны увеличению возраста и длительности заболевания, тяжести сахарного диабета, а также степени выраженности сосудистых осложнений. Наши наблюдения совпадают с данными Л. И. Зингера (4). У большинства больных были снижены по сравнению со здоровыми и должными величинами показатели кардиодинамики — коэффициент комплексные Блюмбергера и внутрисистолический показатель Карпмана.

После лечения при анализе ближайших результатов по данным ЭКГ обнаружено улучшение у 14 из 46 обследованных, у 32 больных изменений не найдено. Обратимость электрокардиографических показателей (увеличение зубца Т и изоэлектрическое положение S-T) после патогенетического лечения больных с диабетом является доказательством преимущественного поражения миокарда, а не коронарных сосудов.

179

 $12^{\circ}$ 

БКГ II-III степени по Броуну после лечения у 10 больных сменилась I-II степенью, у 31 - динамики не отмечено, у 5наблюдалось ухудшение БКГ.

Сократительная функция миокарда, по данным ПКГ, улучшилась у 16 из 46 обследованных, осталась сниженной у 21 и ухудшилась у 9 больных.

# Выводы

1. При электрокардиографическом исследовании 100 больных сахарным диабетом обнаружены признаки диффузного поражения миокарда у 70%, из них нарушения коронарного кровообращения — у 43% больных.

2. Сократительная функция миокарда снижена у 96% больных сахарным диабетом, по данным баллистокардиографии. и у 100% - по данным поликардиографии.

3. Обнаружена четкая зависимость ухудшения инструментальных показателей функции миокарда от увеличения возраста длительности заболевания, тяжести сахарного днабета. H а также от степени выраженности сосудистых осложнений.

# ЛИТЕРАТУРА

1. Березин М Ш. Состояние сердечно-сосудистой системы у больных сахарным диабетом Автореф. канд. дисс., Львов, 1967. 2. Васюкова Е. А., Пясецкий Н. Р. Каленова Н. П. «Пробл. эндокринол. и гормонотер.», 1962, 6, 41. 3. Гимова Э. К. Функциональное состояние мнокарда у больных сахарным днабетом Автореф. канд. дисс., Фрунзе, 1967. 4. Зингер Л. И. Сократительная функция миокарда и состояние венечного кровообращения у больных сахарным лиабетом в возрасте до 40 лет. Автореф. канд. дисс., М., 1965. 5. Лейтес С. М. II Всесоюзная конф. эндокринологов. М., 1962, 252. 6. Мясников А. Л. «Тер. архив», 1963, 12, 73. 7. Шварц Л. С. Сахарный диабет и атеросклероз, Саратов, 1967.

# К оценке сократительной функции миокарда у больных сахарным диабетом

КОПЫТОВ Ю. П.

Киев

Осложнениям со стороны сердечно-сосудистой системы при сахарном диабете посвящено большое количество исследований. Но почти все они направлены на изучение сосудов и в меньшей степени касаются состояния сердечной мышцы при
данном заболевании. В то же время наряду с кровеносными сосудами при днабете страдает и сердечная мышца. Как указывают М. Юлес и И. Холло (7), инфаркт мнокарда чаще поражает диабетнков, чем людей того же возраста, не страдающих диабетом (инфаркт мнокарда у диабетиков старше 50 лет составляет 52%, а у здоровых людей того же возраста - только 8%). По данным З. И. Цюхно (5), миокардиодистрофия обнаруживается у 48,6% больных сахарным диабетом. На нарушение сократительной функции миокарда при этом, особенно у диабетиков в возрасте старше 40 лет, указывают многие исследователи (1, 6). Э. Г. Москович и Х. Л. Трегубова (3), анализируя причины смерти при атеросклерозе у больных сахарным днабетом, обращают внимание на значительное число летальных случаев от инфаркта миокарда и острой коронарной недостаточности на фоне рубцовых изменений миокарда (44 из 69 умерших больных страдали диабетом в сочетании с атеросклерозом). На подобное соотношение указывают и другие авторы (8-10). Поражение коронарных сосудов, по мнению большинства исследователей, является одной из основных причин заболевания миокарда. Несомненную роль при этом играют специфические нарушения обмена веществ, сказывающиеся на работоспособности сердечной мышцы. Своевременное выявление нарушений со стороны сердечной деятельности весьма важно для профилактики и лечения как основного заболевания, так и сердечно-сосудистых осложнений.

Материалы и методы. В данной работе приводятся результаты изучения сократительной функции мнокарда у больных сахарным диабетом по объемной скорости выброса крови (ОСВ) левым желудочком в аорту и правым желудочком в легочную артерню и по мощности сокращений левого желудочка (Р). Помимо этого, использовались расчеты ОСВ на 1 м<sup>2</sup> поверхности тела и расхода энергии сокращений левого желудочка на 1 л минутного объема циркуляции. Исследование проводилось механокардиографе  $H\bar{a}$ Н. Н. Савнцкого. Для расчета вышеуказанных показателей использовался метод, предложенный М. Н. Сывороткиным (14).

Кроме того, для более полного суждения о состоянии гемодинамнки у больных сахарным диабетом, помимо ОСВ и Р, нами проводилось изучение всех видов артериального давления, скорости распространения пульсовой волны по сосудам мышечного и эластического типов, их модуля упругости. удельного периферического сопротивления, капилляроскопии и капиллярографии, электротермометрии, что явилось предметом отдельного сообщения (18) Больные исследовались в условиях основного обмена, после дозированной физической нагрузки (20 кг/м) и после пробы с нитроглицерином. Полученные данные обработаны методом вариационной статистики. Всего обследовано 124 человека. Из них 20-контрольная группа и 104-больные сахарным днабетом с различной степенью тяжести и длительности заболевания в возрасте

от 18 до 60 лет. До 40 лет -53 человека, свыше 40 лет -51. С легкой формой от то до об лет. До не не по использова, с тяжести -57, с тяжелой формой диаоета — о облывых, со средней степением до 1 г. - 27 больных, от 1 г. до 5 лет - 22, от 5 до 10 лет - 28, более 10 лет - 27 больных.

В зависимости от степени сосудистых поражений нами выделены 3 группы больных:

I группа - 25 больных без клинического проявления сосудистых изменений. Возраст больных, до 40 лет.

II группа - 37 больных с умеренно выраженными проявлениями поражений сосудов в виде болей в ногах при ходьбе. парастезий, судорог икроножных мышц, снижения кожной температуры на 2-3°, небольшого снижения осцилляторного индекса, изменения капилляроскопической картины в виде деформации капилляров, мутности фона, прерывнстости кровотока. Возраст 20 больных этой группы не превышал 40 лет, остальных 17 — колебался от 40 до 60 лет.

III группа - 42 больных с резко выраженными поражениями сосудов в виде перемежающейся хромоты, резких болен в ногах при ходьбе, трофических нарушений кожных покровов, резкого снижения или отсутствия пульсации периферических сосудов голеней и стоп, резкого снижения осцилляторного индекса вплоть до отсутствия осцилляций, снижения кожной температуры более чем на 3°С, изменения формы капилляров, их расположения, наличия «плешей», сглаженности сосочковой линии, мутности фона, зернистого кровотока. Возраст 8 больных этой группы не превышал 40 лет, остальные 34 были в возрасте старше 40 лет.

Из табл. 1, демонстрирующей зависимость показателей сократительной функции миокарда от степени сосудистых нарушений, видно, что ударный объем сердца у больных сахарным диабетом II и III групп с умеренно и резко выраженными нарушениями со стороны сердечно-сосудистой системы снижен по сравнению с контрольной группой в 2 раза. Объемная скорость выброса, характеризующая функциональную способность миокарда и силу сердечных сокращений, также снижена. Причем это снижение еще более выражено. Мощность сокращений левого желудочка, отражающая и уровень энергетических процес-

сов, происходящих в самой сердечной мышце, также резко снижена.

Расчет общей энергии всех сердечных сокращений за 1 мин. показывает, что минутный объем циркуляции у здоровых людей и больных диабетом без осложнений со стороны сердечно-

Таблица 1

Зависимость показателей сократительной функции мнокарда у больных сахарным диабетом

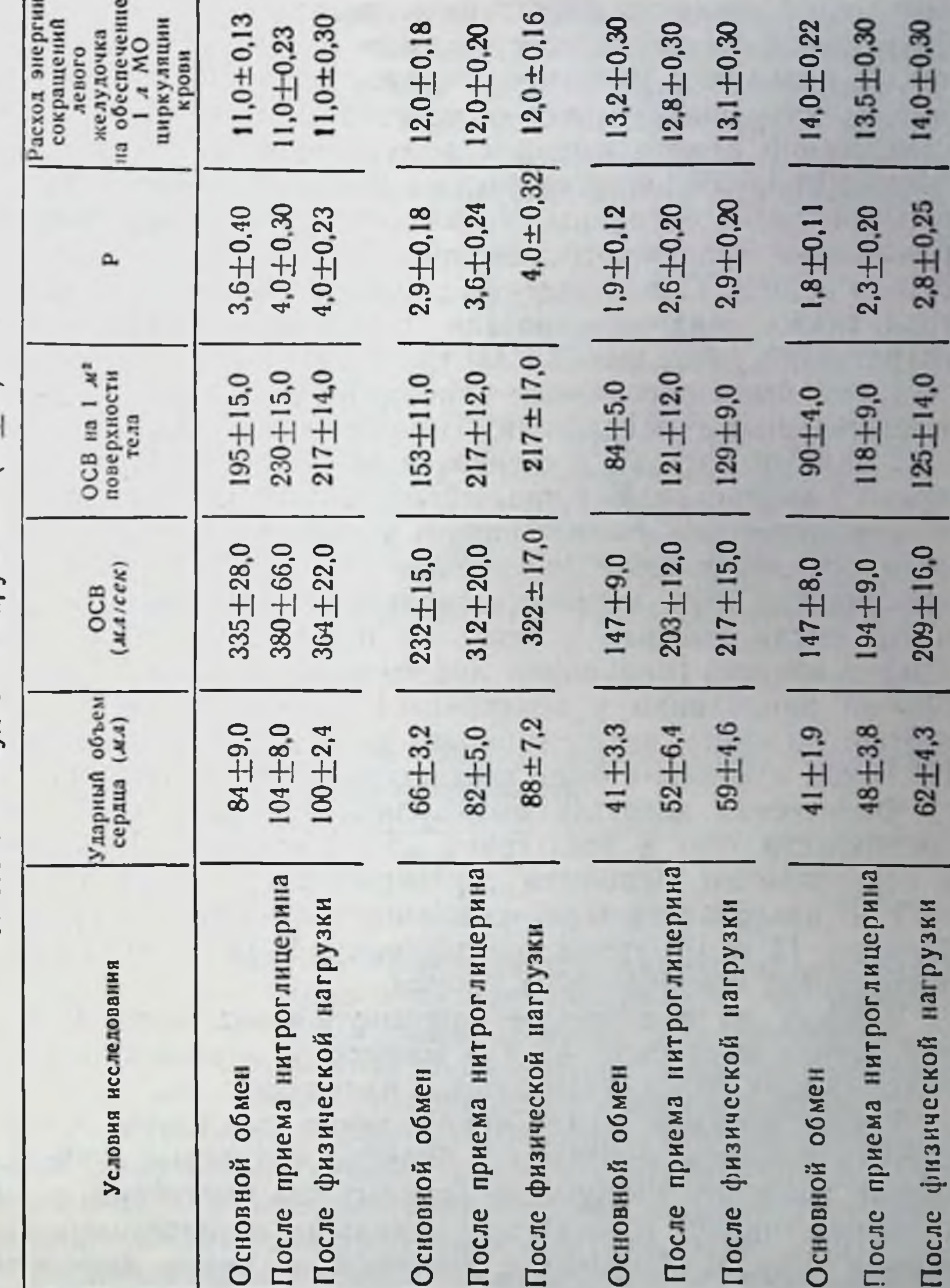

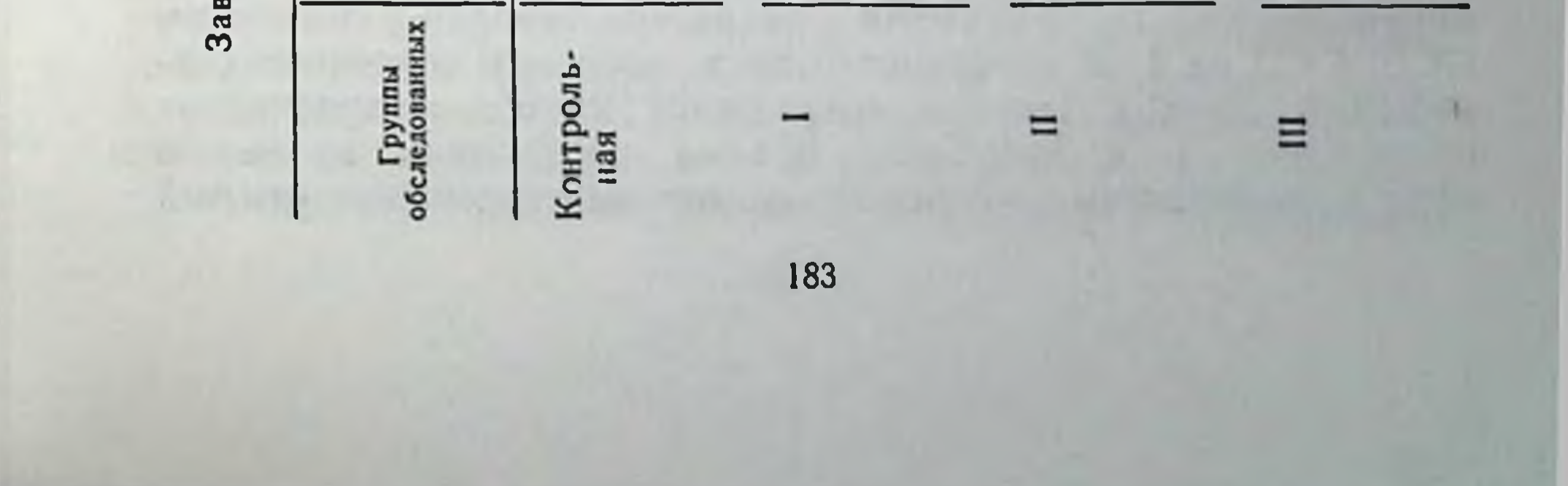

сосудистой системы, достигается меньшим расходом энергии сокращений миокарда по сравнению с больными II и III группы. У больных с умеренно выраженными признаками изменения со стороны сердечно-сосудистой системы расход энергии сокращений левого желудочка на обеспечение 1 л минутного ных контрольной группы. У больных с резко выраженными нарушениями сердечно-сосудистой системы это превышение составляло 30%. Сопоставление данных ОСВ на 1 м<sup>2</sup> поверхности тела также свидетельствовало о снижении силы сердечных сокращений у больных II и III групп.

Нами было прослежено влияние приема нитроглицерина на вышеуказанные показатели гемодинамики. Анализ полученных данных показал достоверное увеличение ударного объема крови у контрольной группы обследованных и у больных I группы и несущественное увеличение его у больных II и III групп. Отмечалось достоверное увеличение МОС, ОСВ, ОСВ на 1 м<sup>2</sup> поверхности тела, мощности сердечных сокращений у большей части обследованных в ответ на применение нитроглицерина. Расход энергии сокращений левого желудочка на 1 л минутного объема циркуляции у контрольной группы больных днабетом в ответ на прием нитроглицерина не менялся, а у больных II и III групп изменение было статистически не достоверно.

Физическая нагрузка вызывала увеличение ОСВ на 1 м<sup>2</sup> поверхности тела у всех групп обследованных. Это сочеталось с возрастанием мощности сердечных сокращений. Но и ОСВ на 1 м<sup>2</sup> поверхности тела, и мощность сердечных сокращений у больных II и III групп по-прежнему были значительно ниже показателей контрольной и I групп.

В ответ на физическую нагрузку расход энергии сокращений левого желудочка на 1 л минутного объема циркуляции у больных всех групп оставался без изменений.

Таким образом, анализируя данные исследования сократительной функции миокарда у больных сахарным диабетом, мы смогли выделить следующие группы: без изменений, с умеренно выраженными и резко выраженными нарушениями гемодинамики. Группы больных с умеренно и резко выраженными нарушениями гемодинамики характеризовались снижением ОСВ, ОСВ на 1 м<sup>2</sup> поверхности тела, мощности сердечных сокращений. Расход энергии сокращений левого желудочка на обеспечение 1 л минутного объема циркуляции крови ПО мере выраженности нарушений со стороны сердечно-сосудистой

системы, что создавало невыгодные условия работы сердца у больных данных групп. Учитывая диагностическую ценность определения объемной скорости выброса крови и мощности сокращений левого желудочка для оценки сократительной функции миокарда у больных сахарным днабетом, можно рекомендовать данные показатели для более широкого применения в клинической практике.

#### *JHTEPATYPA*

1. Васюкова Е. А. и др. «Пробл. эндокринол. и гормонотер.». 1962. 6. 41. 2. Литвиненко А. Ф., Копытов Ю. П. «Врач. дело», 1968, 8, 99. 3. Москович Э. Г., Трегубова Х. Л. «Пробл. эндокринол.», 1963, 3, 11. 4. Сывороткин М. П. В кн.: Кардиология, 1963, 3, 5, 40. 5. Цюхно З. И. В кн.: Совремешные вопросы физиологии и патологии эндокринных желез. Харьков, 1959. 177. 6. Шварц Л. С. Сахарный диабет и атеросклероз. Саратов, 1967. 7. Юлес М. и Холло И. Диагностика и патофизиологические основы невроэндокринных заболеваний. Будапешт, 1963. 8. Donaldson J. B. Med. Clin. Amer., 1965, 49, 5, 1349. 9. Plancha M., Lachiere-Rey E., Piguet-Ganthier G.<br>J. Med. Lyon, 1966, 47, 1094, 327. 10 Syllaba J. Vnitrni Lekarstvi, 1967, 13. 6, 521

# К вопросу о методике определения 17-оксикортикостероидов мочи при глюкозурии

### ПОВОЛОЦКАЯ Г. М., БЕЗВЕРХАЯ Т. П.

Kues

Для определения оксикортикостероидов широко используется реакция с фенилгидразином, предложенная R. H. Silher, С. С. Рогаег (9). Метод Силбера-Портера для определения 17-оксикортикостероидов в моче до настоящего времени считается наиболее специфичным и точным из всех предложенных (5).

В 1956 г., L H. Louis et oth. (7) сообщили, что при налични глюкозурии получаются завышенные показатели содержания суммарных 17-ОКС в моче, определяемые по Силберу-Портеру Они считали, что во время инкубации с В-глюкуронидазой происходит расщепление глюкозы с образованием растворимого в хлороформе продукта (возможно альдегида или кетона), который реагирует с фенилгидразином, что и обусловливает завышенные величины 17-ОКС. Для исправления этой ошибки авторы предложнли добавлять к моче до ннкубации с В-глюкуронидазой бисульфит натрия, который препятствует образованию

этого вещества и не влияет на определение 17-ОКС в аглюкозу. рической моче.

На высокие показатели 17-ОКС в моче, определяемые по методу Силбера-Портера, у больных сахарным диабетом обратили внимание Р. С. Johnson et oth. (6). Проведя специальные исследования, они обнаружили ошибочно высокне величины не только связанных, но и свободных 17-ОКС мочи, которые снижались до нормы при добавлении бисульфита натрия. Однако в отличие от исследований Люиса с сотр., они находили, что добавлять бисульфит натрия следует только перед экстракциен хлороформом, так как добавление его перед инкубациен с В-глюкуронидазой, как рекомендует Люис с сотр., занижает показатели 17-ОКС.

Джонсон с сотр., считал, что помехой в определении 17-ОКС по Силберу-Портеру не является сама глюкоза, так как в хлороформ она не переходит и не выявляется на хроматограммах хлороформенного экстракта. Кроме того, они показали, что максимум спектра поглощения хромогенов, образуемых фенилгидразиновым реактивом с глюкозой непосредственно, лежит ниже 375 ммк, с хлороформным экстрактом глюкозы равняется 460 ммк, а с кортизолом - 410 ммк. На основании этих данных они приходят к заключению, что вещество, завышающее величину 17-ОКС, не является глюкозой, а образуется из нее во время экстракции хлороформом.

Принимая во внимание вышеизложенное, в ряде отечественных клиник отказались от применения метода Силбер-Портера для определения 17-ОКС в моче при наличии глюкозурии (у больных сахарным диабетом и болезнью Иценко-Кушинга) и стали широко пользоваться методом Reddy, Jeukins, Thoru (8) в модификации Ю. Н. Гурского и Г. В. Ордынец (1), который привлекает своей простотой и возможностью обойтись без ферментативного гидролиза конъюгатов стероидов. При этом у некоторых исследователей (2), пользовавшихся методом Редди, получалась прямая зависимость между повышением выделения 17-ОКС и глюкозурией у больных сахарным диабетом.

А. М. Легкун (4) провела специальные исследования и показала, что количество редуцирующих веществ в моче больных сахарным диабетом до и после экстракции хлороформом не изменяется, глюкоза хроматограммах на хлороформенного экстракта не выявляется, а средние величины 17-ОКС, определенные суммарно по Силберу-Портеру и при хроматографировании кортикостероидов, очень близки. А. М. Легкун делает вы-

вод о пригодности метода Силбера-Портера для определения 17-ОКС в моче при наличии глюкозурии.

Приступая к исследованию глюкокортикоидной функции надпочечников у больных сахарным диабетом, мы решили выяснить пригодность метода Силбера-Портера в модифика-<br>ции М. А. Креховой (3) и Редди, Дженкинса и Торна, Ю. Н. Гурского и Г. В. Ордынец (1) для определения 17-ОКС в моче при наличии глюкозурии.

Параллельные определения 17-ОКС у больных с аглюкозурией методом Редди и Силбера-Портера (n=15) обнаружили положительную корреляционную зависимость между величинами, полученными обоими методами (г=0,53; t<sub>r</sub> = 2,3; P<0,05).

Параллельные определения 17-ОКС мочи у больных с разным уровнем глюкозурии методом Редди и Силбера-Портера (n=16) выявили отсутствие корреляционной связи между результатами исследования, проведенного обоими методами (г= 0,07). Очевидно, это искажение результатов явилось следствием глюкозурии. Чтобы выяснить, в какой концентрации и при каком методе определения 17-ОКС в моче глюкоза вызывает искажение результатов, было произведено одновременное определение 17-ОКС в одной и той же моче с добавлением разного количества глюкозы параллельно обоими методами (n=  $=$ 12) — табл. 1.

Таблица 1

| Метод<br>определения | Статистические<br>показатели | Содержание глюкозы в моче (%) |                        |                       |                          |
|----------------------|------------------------------|-------------------------------|------------------------|-----------------------|--------------------------|
|                      |                              | $\mathbf 0$                   | $\bf{3}$               | 6                     |                          |
| Редди                | $M \pm m$<br>P*              | $0,64 \pm 0,12$               | $0,84 + 0,14$<br>>0,25 | $1,13+0,12$<br>< 0.02 | $1,69 + 0,23$<br>< 0,001 |
| Силбера-<br>Портера  | $M \pm m$                    | $0.57 + 0.05$                 | $0,60 + 0,04$          | $0,54 + 0,04$         | $0,56 + 0,05$            |

17-ОКС в моче (мг%) с добавлением глюкозы по методу Редди и Силбера-Портера  $(n=12)$ 

\* В сравнении с результатами при отсутствии глюкозы в моче.

# Как следует из табл. 1, величина 17-ОКС по методу Редди существенно отличается в разных пробах: будучи наименьшей

при аглюкозурии, она прогрессивно повышается по мере увеличения концентрации глюкозы в моче. Так, если относительно невысокая концентрация глюкозы (до 3%) существенно не меняет величину 17-ОКС (P>0,25) то в пробах 6% и 9% глюкозы разница 17-ОКС становится достоверной с пробой без глюкозы (Р<0,02 и Р<0,001).

Сопоставление концентрации глюкозы в моче и уровня 17-ОКС, определенного методом Редди, в проведенных нами 44 исследованиях обнаружило положительную корреляционную зависимость: с увеличением концентрации глюкозы увеличивался уровень 17-ОКС (г=0,57;  $t_r = 4,52$ ;  $P < 0.001$ ). Эта зависимость была почти прямолинейной, так как коэффициенты прямолинейной и криволинейной корреляции существенно не отличались друг от друга ( $r = 0.57$ ,  $\eta = 0.53$ ).

Таким образом, определение 17-ОКС в моче методом Редди, Дженкинса и Горна в модификации Ю. Н. Гурского и Г. В. Ордынец достоверно лишь при аглюкозурии, присутствие же глюкозы в моче искажет результаты, завышая их.

Величина 17-ОКС, определяемая методом Силбера-Портера, во всех четырех пробах мочи была практически равнозначна. Присутствие глюкозы в разных концентрациях не влияло на результаты определения. Метод определения 17-ОКС в моче по Силберу-Портеру в модификации М. А. Креховой у больных сахарным диабетом является вполне достоверным.

Проведенные нами в дальнейшем исследования 17-ОКС в моче у больных сахарным диабетом по методу Силбера-Портера показали, что суточная экскреция оксикортикостероидов существенно не отличалась от таковой у здоровых, не зависела от тяжести заболевания и состояния компенсации, а, следовательно, и от наличия глюкозурии (табл. 2).

Таблица 2

Суточная экскреция с мочой 17-ОКС (мг/24 час.) у больных сахарным диабетом

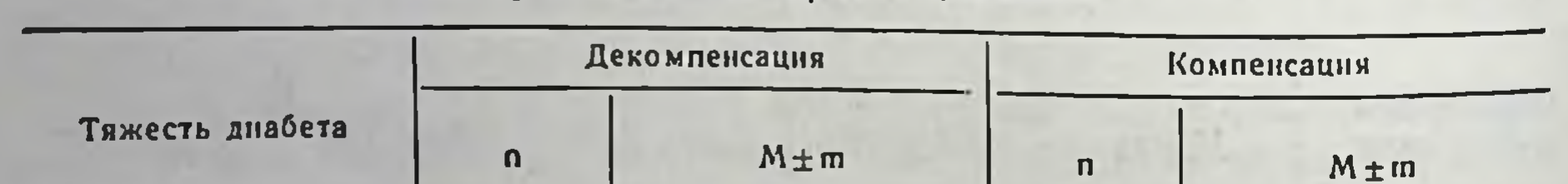

Легкая Средняя Тяжелая Здоровые

 $5,77 \pm 0,60$  $5,39 + 0,40$  $4,87 + 0,53$ 

188

 $\overline{2}$ 

52

39

 $6,25+0,83$  $5,24+0,34$  $4,34 + 0,47$  $4,54 + 0,33$ 

1. Метод Силбера-Портера в модификации М. А. Креховой является вполне достоверным для определения 17-ОКС в моче больных с глюкозурней.

2. Метод Редди, Дженкинса и Торна в моднфикации Ю. Н. Гурского и Г. В. Ордынец не применим для определения 17-ОКС в моче при наличии глюкозурии (более  $3\%$ ).

3. Метод Редди, Дженкинса и Торна модификации  $\mathbf{B}$ Ю. Н. Гурского и Г. В. Ордынец может быть использован для определения 17-ОКС в моче при аглюкозурии практическими лабораториями как менее трудоемкий и не требующий ферментативного гидролиза.

### **ЛИТЕРАТУРА**

1. Гурский Ю. Н., Ордынец Г. В. «Пробл. эндокринол. и гормонотер.», 1959, 6, 30. 2. Картелишев А. В. Некоторые показатели состояния функции коры надпочечников при сахарном диабете у детей. Автореф. канд. дисс. М., 1965. 3. Крехова М. А. «Пробл. эндокринол. и гормонотер.», 1960, 6, 2. 4. Легкун А. М. Показатели функции коры надпочечников у больных сахарным днабетом. Автореф. канд. дисс., Саратов, 1965 5. Юдаев Н. А. Химические методы определения стероидных гормонов в биологических жидкостях. М., Медгнз, 1961. 6. Johnson P. C., Wulff B. L., Albright B. J. West K. M. Diabetes, 1958, 7, 6, 490. 7. Louis L. H., Eiler P. A., Streeten D. H. P., Conn J. W. J. Lab. Clin. Med., 1956, 49, 922. 8. Reddy W., Jenkins D., Thorn G. Metabolism, 1952, 1, 511. 9. Silber R. H., Porter C. C. J. biol. chem., 1954, 210, 923.

Уровень свободных 11-оксикортикостероидов в плазме крови больных с осложненным и неосложненным сахарным диабетом

#### ЛИМАНСКАЯ Г. Ф.

Kues

В литературе нет определенного представления о функциональной активности коры надпочечников у больных сахарным диабетом: одни исследователи отмечали ее повышение (1, 3, 11, 6), другие не находили подобных изменений вне пернода кето-

ацидоза (2, 5, 4, 9, 1). Не ясен также вопрос о роли глюкокортикоидов в патогенезе диабетнческих ангиопатий. Если 3. 3. Цлаф и Н. Rifkin et al. у больных с ретинопатиями и синдромом Киммельстил - Уилсона наблюдали отчетливое уменьшение выделения 17-ОКС с мочой и незначительное сни-

жение их уровня в плазме то В. Becker, B. C. Rentle напротив, при микроангиопатиях наблюдали повышение уровня кортизола в плазме, исчезновение характерных суточных колебаний уровня кортизола и чрезмерную реакцию на АКТГ. Отдельные авторы (11) на секции умерших, болевших диабетом с ангиопатиями обнаруживали гиперплазню коркового слоя надпочечников.

Нерешенность вопроса о роли гиперфункции коры надпочечников в патогенезе диабета и его осложнений порождает сомнения в возможности применения методов лечения, направленных на снижение функции коры надпочечников (адреналэктомия, ингибиторы, разрушение гипофиза), и служит поводом для продолжения исследований в этом направлении.

Материалы и методы. Проведено определение уровня свободных 11-ОКС по методу de Моог (7), у 107 больных сахарным диабетом до и после лечения и у части из них до и после введения 20 ед. АКТГ. Среди обследованных - 68 мужчин и 39 женщин. В возрасте до 50 лет - 76 и старше 50 лет -31 человек. Легкая форма диабета была у 22 больных, средняя тяжестьу 55 и тяжелая форма - у 30 больных. У 33 исследуемых диабет протекал лабильно и у 74 течение заболевания было стабильным. У 67 больных имелись различной степени выраженности сосудистые поражения, из них у 24микроангиопатии (ретинопатия и снидром Киммельстил-Уилсона). Все больные лечились физиологической диетой, инсулином или сахароснижающими препаратами, витаминами, липотропными веществами. При наличии сосудистых поражений применялись также сосудорасширяющие средства, ганглиоблокаторы, физиопроцедуры. Средний уровень 11-ОКС у 15 здоровых составил<br>17,6+1,02 мкг% с колебаниями от 11 до 24,9 мкг%. Результаты исследовании обработаны методом вариационной статистики.

Уровень 11-ОКС плазмы более чем у  $\frac{1}{3}$  больных (39) превысил верхний предел колебаний, у 14 - был пониженным и у 54 - в пределах нормы. В среднем он оказался достоверно выше, чем у здоровых  $(22.4 \pm 2.02 \text{ MKT})^0$  и 17.6 $\pm 1.02 \text{ MKT}^0$ .  $P < 0.05$ ).

Выявлена определенная зависимость между формой диабета, степенью компенсации углеводного обмена и уровнем 11-ОКС: при тяжелой и средней тяжести формах диабета уровень 11-ОКС приближался к верхнему пределу нормы, но средняя величина его была достоверно выше, чем у здоровых, при легкой — практически не отличался от такового у здоровых.

Декомпенсация тяжелой и средней тяжести форм диабета сопровождалась наиболее отчетливым превышением среднего уровня 11-ОКС у всех больных диабетом (27,2±1,26 мкг $\%$  и  $22.4 \pm 2.02$  мкг%, Р<0.05). Такое же отчетливое повышение 11-ОКС плазмы выявлено у больных с диабетическими ангиопатиями, особенно микроангиопатиями. При отсутствии сосуди-

стых поражений уровень 11-ОКС незначительно отличался от такового у здоровых (табл. 1).

Таблица 1

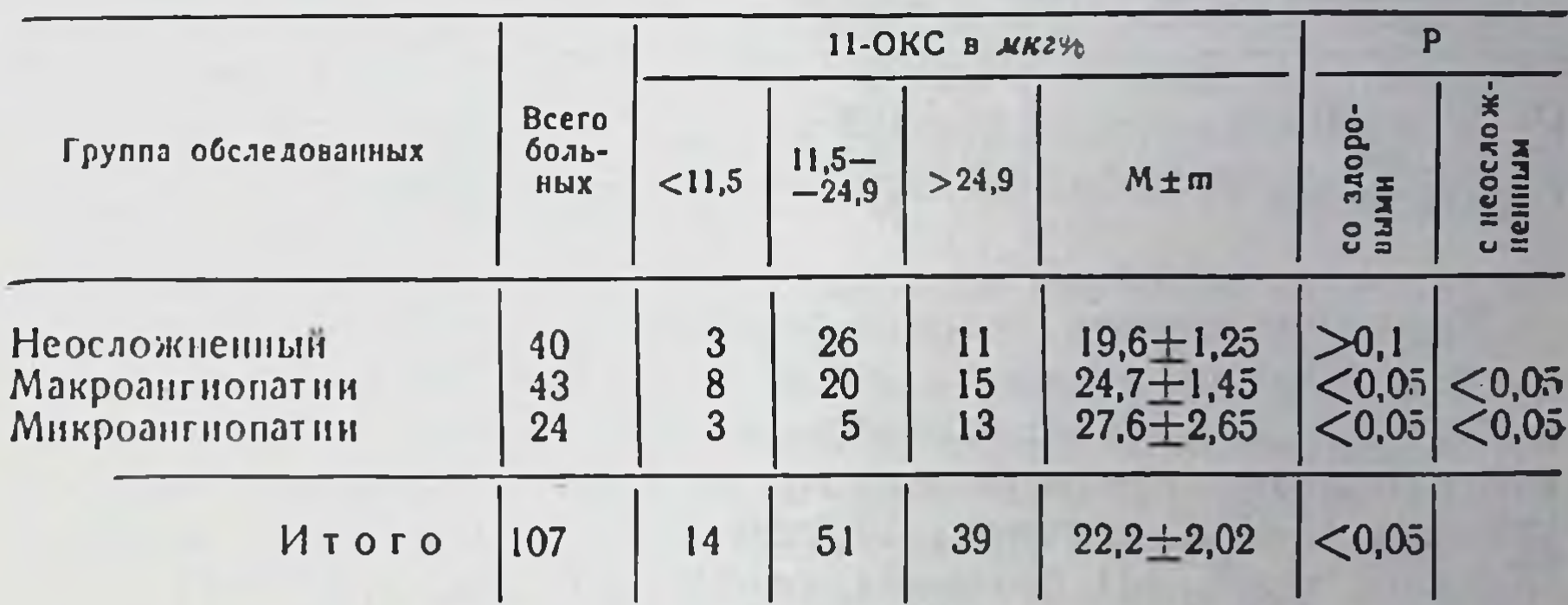

#### Уровень 11-ОКС плазмы у больных с осложненным и неосложненным сахарным диабетом

Повышение уровня 11-ОКС в плазме крови больных с ангиопатией по сравнению с больными диабетом без ангиопатий отмечено независимо от формы сахарного диабета (табл. 2).

Таблица 2

Уровень 11-ОКС плазмы у больных с осложненным и неосложненным сахарным диабетом при различных формах заболевания (мкг%)

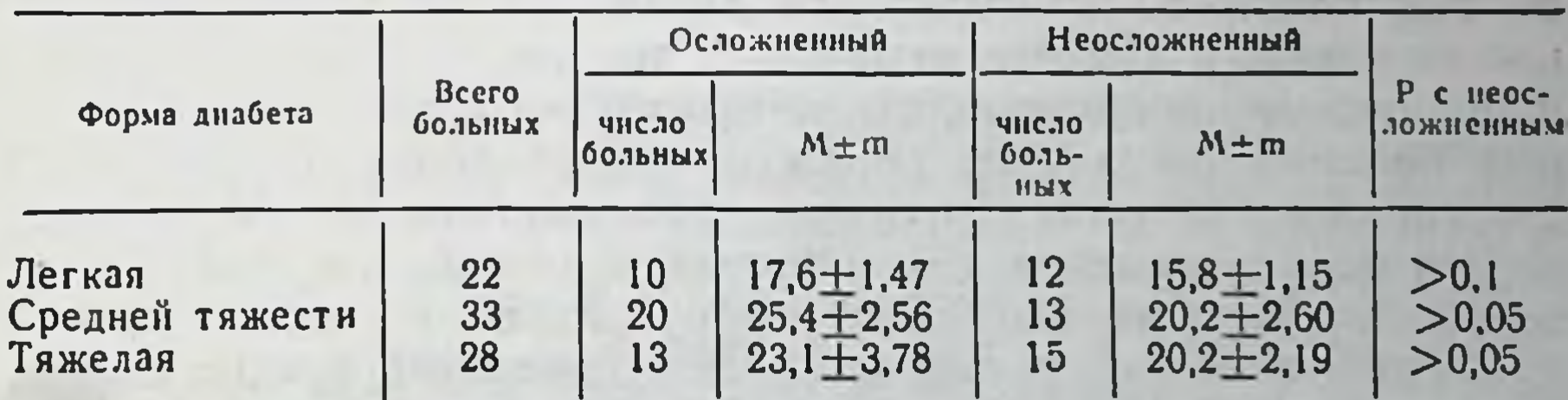

Обращает на себя внимание нарастание уровня 11-ОКС плазмы у больных диабетом в возрасте 50-75 лет по сравнению с более молодыми лицами, тогда как известно, что у здоровых уровень 11-ОКС практически не изменяется с увеличением возраста. Это различие в содержании 11-ОКС у больных сахарным диабетом различного возраста все же следует искать в избыточном весе, нередко отмечаемом у пожилых больных  $(4-5)$  (табл. 3).

Таблица 3

Содержание 11-ОКС в плазме крови больных диабетом (мкг $\%$ ) (различные возрастные группы)

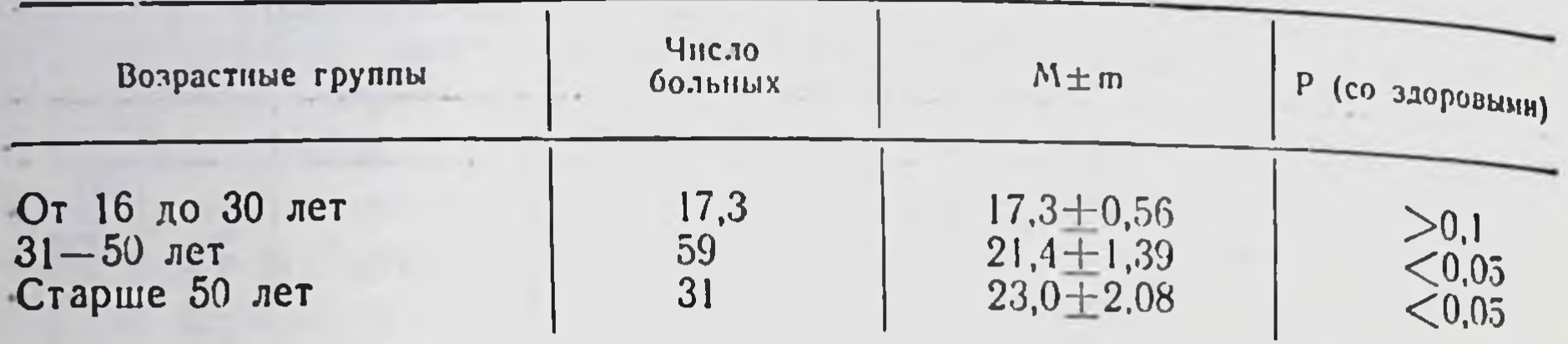

Характер течения диабета (стабильный, лабильный) существенным образом не влиял на уровень 11-ОКС плазмы. Содержание 11-ОКС увеличивалось с нарастанием продолжительности болезни: среди болеющих до 1 г. (33 больных) средний уровень 11-ОКС составил 17,4 $\pm$ 2,2 мкг%, от 1 г. до 5 лет-17,0 $\pm$ 0,6 мкг% (41 больной), от 5 до 10 лет - 25,5 $\pm$ 2,1 мкг% (17 больных) и выше 10 лет - 22,6 $\pm$ 1,84 мкг $\%$  (16 больных). Полученные нами данные в определенной степени согласуются с результатами исследователей, сообщавших о повышении глюкокортикоидной функции коры надпочечников у больных диабетом (1, 1, 3, 11, 6). При диабетических микроангиопатиях и декомпенсации тяжелой формы сахарного диабета увеличение содержания 11-ОКС было особенно выраженное. Это повышение у больных с микроангиопатиями существенно не изменяется под влиянием комплексного лечения, в то время как при неосложненном диабете отмечается тенденция к нормализации. Клинические наблюдения свидетельствуют о том, что у некоторых больных сосудистые поражения выявляются одновременно с сахарным диабетом (8). Кроме того, частота этих поражений нарастает с возрастом (8). Обращает на себя внимание факт повышения уровня 11-ОКС у части больных с неосложненным диабетом, а также у пожилых. Это позволяет предположить, что повышение 11-ОКС при диабете непосредственно или косвенно имеет отношение к развитию диабетических ангиопатий.

Для характеристики функциональных резервов коры надпочечников у больных диабетом проведено исследование уровня 11-ОКС плазмы до и после стимуляции 20 ед. АКТГ. Реакция на АКТГ расценивалась как нормальная при увеличении 11-ОКС в сравнении с исходными цифрами более чем в 1,75 раза, ослабленная — при увеличении менее чем в 1,75 раза и парадоксальная или извращенная при снижении ниже исходных. Оказа-

лось, что реакция на АКТГ нормальная лишь у 1/3, а у 2/3 больных она либо ослаблена, либо извращена. Снижение или извращение реакции на АКТГ встречалось одинаково часто при клинических выраженных ангиопатий и наличии без **HHX** (Р=0,25). Полученные данные можно было бы рассматривать как показатель снижения функциональных резервов коры надпочечников при диабете. Однако в свете последних данных о зависимости ответа на АКТГ от уровня эндогенного АКТГ, от местной реакции тканей на АКТГ (13) такой вывод кажется необоснованным.

Таким образом, у больных сахарным диабетом имеется тенденция к повышению глюкокортикоидной функции коры надпочечников. Наиболее отчетливо это выявляется у больных с тяжелой формой сахарного диабета в период декомпенсации заболевания и при днабетических ангиопатиях, особенно микроангиопатиях. Содержание 11-ОКС плазмы у больных диабетом, осложненным ретино- или нефропатией существенно не изменяется под влиянием комплексного лечения. Полученные данные позволяют присоединиться к существующему в литературе взгляду о патогенетической роли повышения глюкокортикоидов в развитии микроангиопатий и целесообразности применения больным с ретино- и нефропатией средств, снижающих глюкокортикоидную активность коры надпочечников.

### *JIMTEPATYPA*

1. Легкун А. М. Показатели функции коры надпочечников у больных сахарным диабетом. Автореф. канд. дисс., 1966. 2. Цлаф З. З. Глюкокортикондная функция коры надпочечников у больных сахарным диабетом. Автореф.<br>канд. дисс., М., 1964. 3. Becker B., Maengwyn-Davies G. D., Rosen D., Friedenwald I. S. Diabetes, 1954, 3, 175. 4. Lederer I. et Bataille I. Ann. Endocr., 1966, 27, 3, 288. 5. Lederer I. et Bataille I. Ann. Endocr., 1966, 27, 3, 234. 6. Lentle B. C., Thomas I. P., Wales M. B., Cautab M. B. Lancet, 1964, 12, 544.<br>7. De Moor P. et al. Acta Endocr., 1960, 33, 297. 8. Mohnike G. In: Diabetes mellitus, Berlin, 1967. 9. Pellegrini G., Piotti L. S., Ferrary E. Actual Endocr., ser., 7, Paris, 199, 249-263, 1966. 10. Pfeiffer E. F. Dtsch. med. Wschr., 1965, 20, 855. 11. Thorn E. W. et al. Diabetes, 1959, 8, 337. 12. Hendrix A. et al. Ann. Endocr., 1965, 26, 174-176. 13. Rosselin G., Assan R. et al. Presse med., 1966, 17, 74, 873.

193

#### $13 - 1988$

# Кортизол плазмы и 17-оксикортикостероиды мочи у больных сахарным диабетом

# БЕЗВЕРХАЯ Т. П.

Kues

Влияние гликокортикоидов на межуточный обмен веществ во многом противоположно действию инсулина. В связи с этим понятно то большое внимание, которое уделяется изучению функции коры надпочечников у больных сахарным диабетом (1). Однако, имеющиеся в литературе по этому вопросу данные. весьма противоречивы.

При диабетическом кетоацидозе (2, 4) и при гипогликемии (10), как правило, обнаруживалось повышенное содержание оксикортикостероидов в крови и повышенное выделение их с мочой. У больных сахарным диабетом без ацидоза и сосудистых осложнений одни авторы находили выделение 17-КС и 17-ОКС нормальным или даже несколько сниженным (6, 7, 9), другие (5) обнаруживали даже без ацетонурии высокую концентрацию кортикостероидов в крови и повышенное выделение их с мочой. При нормальной спонтанной экскреции 17-ОКС у больных средней тяжести и тяжелой формой сахарного диабета, по данным ряда исследователей (3, 4) наблюдается снижение наличных и потенциальных резервов коры надпочечников. В других сообщениях (6, 7) реакция на АКТГ у больных диабетом не отличается от таковой у здоровых.

Задача настоящей работы - дальнейшее изучение гликокортикоидной активности коры надпочечников у больных сахарным диабетом в зависимости от состояния компенсации, тяжести, характера течения и давности заболевания.

Исследования гликокортикоидной функции коры надпочечников проведены у 106 больных сахарным диабетом (70 мужчин, 36 женщин), находившихся на лечении в клиническом отделе института. Основная масса больных была в возрасте от 20 до 60 лет. Легкой формой диабета страдало 7 человек, средней тяжести - 64, тяжелой - 35. Среди обследованных не было больных в состоянии диабетической или гипоглике-

мической комы, и лишь у 4 имелась периодическая ацетонурия. Гликокортикоидная функция коры надпочечников оценивалась по уровню кортизола плазмы и суточной экскреции с мочой суммарных 17-ОКС. Для выявления наличных функцио-

нальных резервов коры надпочечников применялась однодневная стимуляция АКТГ (по 20 ед. дважды с интервалом в 6 час.). Уровень кортизола плазмы определялся флюорометрическим методом Радди с соавторами (8), величина экскреции 17-ОКС в суточной моче - методом Силбера-Портера в модификации М. А. Креховой

У обследованных нами 25 здоровых лиц контрольной группы выделение 17-ОКС в среднем составляло 4,54 ±0,33 мг за сутки, а содержание свободного кортизола плазмы - 9,4+ ±1.0 мкг%. Эти данные вполне согласуются с опубликованными в литературе.

Уровень кортизола плазмы при декомпенсации заболевания у больных диабетом средней тяжести и тяжелой формы был достоверно выше, чем у здоровых (15,9±2,5 мкг% и 18,9±<br>
±2.4 мкг% против 9,4±1,0 мкг% у здоровых; Р<0.02 и Р <0,001). При компенсации заболевания и больных сахарным диабетом средней тяжести содержание кортизола в плазме снизилось до нормы, у больных тяжелой формой заболевания снижение было менее выраженным и разница со здоровыми оставалась существенной (Р=0,06).

Величина суточной экскреции с мочой 17-ОКС у больных незначительно отличалась от их выделения у здоровых людей. Степень компенсации диабета практически не оказывала влияния на уровень выделения кортикостероидов. Имевшие место отклонения как в сторону повышения, так и понижения, в различные периоды заболевания были недостоверны (табл. 1).

Степень тяжести заболевания также мало влияла на величину экскреции оксикортикостероидов, хотя при легком течении и в некоторой степени при диабете средней тяжести имелась тенденция к более высокому их выделению по сравнению с тяжелой формой заболевания (соответственно: 6,25±0,83;  $5,24 \pm 0,33$   $\mu$   $4,34 \pm 0,47$   $\mu$ r/24  $\mu$ ac).

Наличные функциональные резервы коры надпочечников выявлялись путем однодневной стимуляции АКТГ. Ответная реакция на экзогенный АКТГ оценивалась как хорошая при увеличении по сравнению с исходными цифрами уровня оксикортикостероидов более чем в 2 раза, ослабленная - при уве-

## личении менее чем в 2 раза и парадоксальная или отрицательная - при снижении ниже исходных величин. У больных сахарным диабетом хорошая реакция на АКТГ сохранена лишь у немногих, в моче - у 12 из 86, в крови у 11 из 36 обследованных. Более чем у 1/3 больных ответ на  $13<sup>°</sup>$ 195

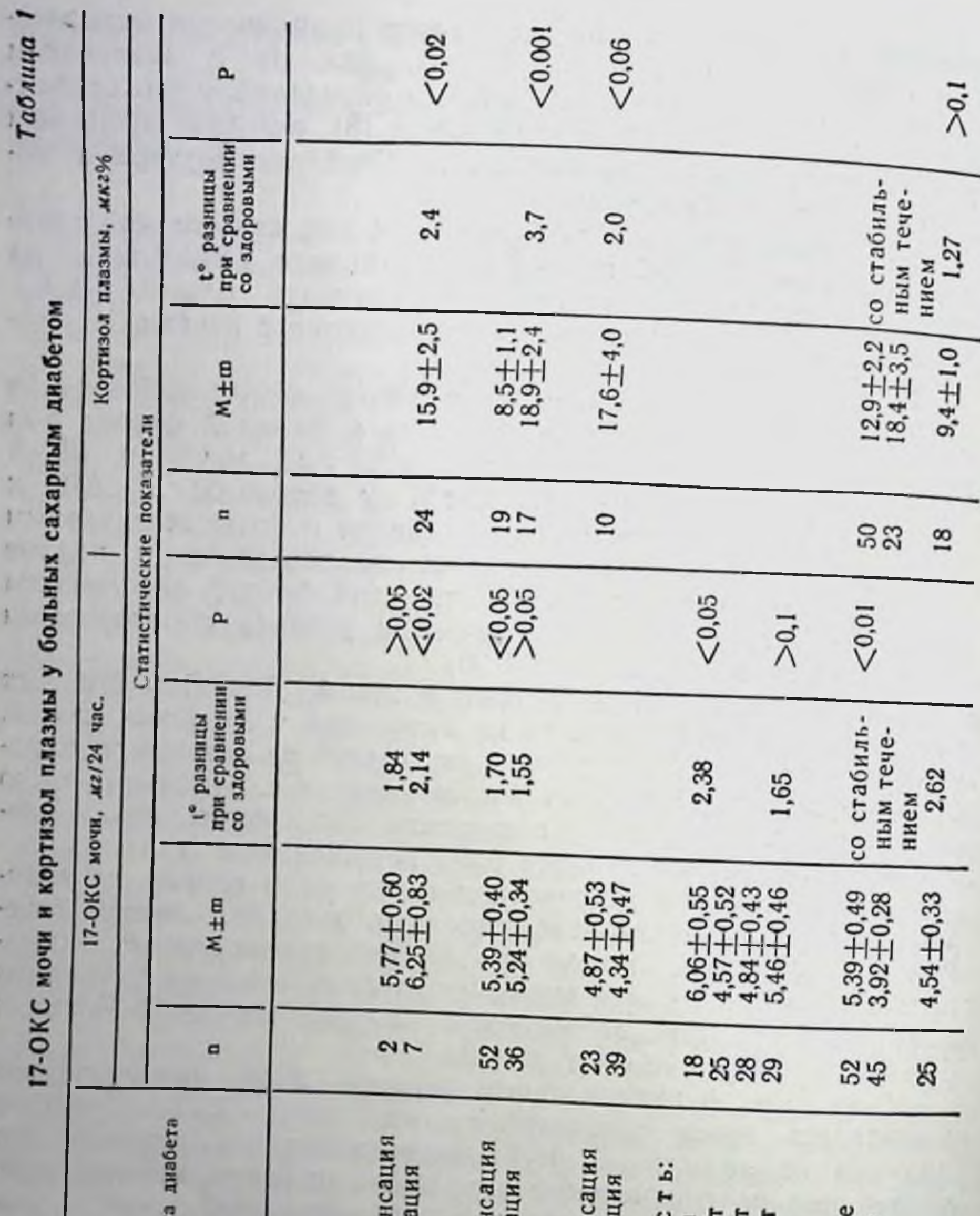

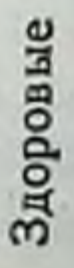

стабильно<br>лабильное

Течение

 $\begin{array}{c}\n\pi_0 1 \text{ rona} \\
1 - 5 \text{ ne} \\
\pi_1 - 10 \text{ ne} \\
11 - 20 \text{ ne} \\
\pi_2\n\end{array}$ 

Длительно

декомпен компенса

тяжелая

декомпен<br>компенса

средняя

196

декомпе<br>компенс.

легкая

Тяжесть:

Характеристи

я

p.

АКТГ был отрицательным, у остальных - в различной степени ослабленным. Ответная реакция на АКТГ не зависела от состояния компенсации и тяжести диабета.

У больных лабильным диабетом при сравнении с больными со стабильным течением заболевания обнаружено достоверное уменьшение суточной экскреции 17-ОКС. Так, если у больных стабильным диабетом средняя величина выделения 17-ОКС составляла 5,39±0,49 мг/24 часа, то у больных лабильным диа- $6$ етом - 3,92 $\pm$ 0,28 мг/24 час. В содержании кортизола плазмы и ответной реакции на АКТГ не удалось выявить каких-либо особенностей, зависящих от характера течения заболевания. В связи с этим нам представляется необоснованным относить снижение экскреции 17-ОКС у больных лабильным диабетом за счет изменения секреторных возможностей надпочечников. Очевидно, причина этого - адаптивные процессы в системе гипофиз-кора надпочечников.

Принимая во внимание длительность, пожизненность забосахарным диабетом, представляло также интерес левания выяснить, как изменяется функция коры надпочечников в зависимости от давности заболевания. Как видно из таблицы, средние величины выделения оксикортикостероидов у болеющих диабетом 5, 10 и 20 лет были в пределах нормы, и лишь у вновь заболевших отмечено в среднем достоверное повышение экскреции 17-ОКС по сравнению со здоровыми людьми.

С увеличением длительности заболевания ответная реакция надпочечников на стимуляцию АКТГ существенно не менялась и не отличалась от вышеприведенной. Если ослабленный и отрицательный ответ на АКТГ одинаково часто наблюдался в группе больных с давностью диабета 5 лет и 20 лет, то трудно представить, что он всегда свидетельствует об истощении функции коры надпочечников. По-видимому, при сахарном диабете ослабленную и отрицательную реакции нельзя безоговорочно расценивать как проявление функционального угнетения или истощения коры надпочечников. Следует учитывать возможность различного характера ответной реакции на стимуляцию в зависимости от исходного состояния эндокринных желез (фаза повышенной возбудимости, рефрактерная и проч.). Возможно, что в связи с частой активацией системы гипофиз-кора надпочечников на эндогенный стресс, у больных сахарным диабетом изменен (вероятно повышен) порог чувствительности к АКТГ.

1. У большинства больных сахарным диабетом вне состояний гипогликемии и кетоацидоза суточная экскреция 17-ОКС с мочой находится в пределах нормы. Лишь у вновь заболевших выделение 17-ОКС с мочой несколько повышено. В дальнейшем при увеличении длительности заболевания (5, 10, 20 лет) суточная экскреция 17-ОКС становится нормальной. При лабильном течении диабета наблюдается относительное снижение экскреции 17-ОКС с мочой.

2. Содержание кортизола в плазме у больных сахарным диабетом повышено при тяжелом течении и при декомпенсации заболевания.

3. Реакция коры надпочечников на стимуляцию обычными дозами экзогенного АКТГ у большинства больных сахарным диабетом была ослаблена или отрицательна. Ответ на АКТГ не зависел от состояния компенсации, тяжести и длительности. а также от характера течения заболевания.

### ЛИТЕРАТУРА

1. Генес С. Г. «Тер. арх», 1963, 1, 3. 2. Картелищев А. В. Некоторые показатели состояния функции коры надпочечников при сахарном диабете у детей. Автореф. канд. дисс., М., 1965. 3. Легкун А. М. Показатели функции коры надпочечников у больных сахарным диабетом. Автореф. канд. дисс., Саратов, 1965. 4. Цлаф З. З. Гликокортикондная функция коры надпочечников у больных сахарным диабетом. Автореф. канд. дисс., М., 1964.<br>5. Goth A., Goth M., Lenguel L., Savely C., Scadrer E. Z. Vitamin-, Hormon- u.<br>Fermentforsch., 1956, 8, 230. 6. Jakobson T. Acta Endocr., (Copenhag.), 195 Philliada S., Brooke B. N. J. Endocr., 1963, 27, 3, 317. 9. Sauer H., Rausch-Strooman J. G. Acta Endocr., 1957, 24, 31, 227. 10. Szücs S., Csafo G. Acta Endocr., 1964, 46, 1, 135.

# Изменение антигенных свойств сывороточных белков у больных сахарным диабетом

БОДНАР П. Н.

Киев

Основная масса работ по изучению белкового обмена при сахарном диабете посвящена преимущественно количественным сдвигам в белковых фракциях. Лишь использование иммуноэлектрофореза, обладающего высокой чувствительностью и

большой разрешающей способностью, позволило выявить глубокие качественные сдвиги в белках сыворотки крови (1, 2, 6). Так Bachner (2) обнаружил парапротеин (аномальный белок) на участке между В- и у-глобулинами. Однако в последующем он пришел к выводу, что это обычный белок, не обладающий атипичными иммунными свойствами. Другие авторы (6) также не подтвердили наличие парапротенна и считают, что этим белком является С-глобулин атипичной конфигурации. Последний, благодаря наличию в нем комплемента, отлагается в почечных сосудах и ведет к гломерулосклерозу. Этим подтверждается иммунологический генез диабетических ангиопатий.

В отечественной литературе данных по этому вопросу мы не встретили.

Принимая во внимание тот факт, что иммунологическому фактору придают большое значение в патогенезе сосудистых осложнений (4, 6), мы поставили задачу изучить антигенные свойства сывороточных белков у больных сахарным диабетом с помощью иммуноэлектрофореза.

Материалы и методы. В работе использовалась антисыворотка, полученная иммунизацией кроликов смесью сывороток больных диабетом. Иммуноэлектрофоретический анализ производился по П. Грабарю (1).

Исследовано 135 сывороток 112 больных сахарным диабетом (мужчин -69, женщин -43). По возрасту больные распределялись следующим образом: до 20 лет - 9 человек, от 20 до 40-39, от 40 до 60-52, старше 60 лет - 8 человек. В обследованную группу вошли больные сахарным диабетом преимущественно со средней (61) и тяжелой формой заболевания (40). С легкой формой было 8 и латентной - 3 больных. Длительность болезни до 1 года была у 20 человек, от 1 до 5 лет - у 25, от 6 до 10 - у 28, свыше 10 лет у 27 человек.

продолжительность болезни не У остальных установить удалось.

В зависимости от степени выраженности сосудистых осложнений больные разбиты на три группы. В I вошло 23 человека с отсутствием клинических осложнений. Во II, с наличием функциональных изменений, вошло 40 человек. И в III, с выраженными органическими изменениями, было 49 больных.

Наиболее характерными особенностями изменений сывороточных белков при сахарном диабете были следующие. В сыворотке больных установлено 16-20 антигенных компонентов, а в донорской - всего 13-16. Линии преципитации иммунограмм сывороток больных характеризуются большей интенсивностью по сравнению с контролем. Иногда отмечается расплывчатость, раздвоение, удлинение их.

Такая картина наблюдалась у 99 больных главным образом в зоне иммунных глобулинов (IgA, IgM, IgG), а также в области а2М-глобулина, церулоплазмина.

Вторая особенность - появление дополнительных линий преципитации в зоне а2-глобулинов, обнаруженных у 106, то есть у 94% из общего числа больных.

Тяжесть заболевания оказывает определенное влияние на изменение белков сыворотки больных. При латентном диабете у всех 3 больных имелись дополнительные линии в зоне а2-глобулинов, и лишь у 2 оказались измененными иммуноглобулины. Аналогичная картина наблюдалась при легкой форме заболевания. С увеличением тяжести болезни имеется тенденция к усилению изменения иммуноглобулинов. Из 61 больного со средней тяжестью болезни у 43 были изменены иммуноглобулины и у 52 наблюдались дополнительные линии. При тяжелой форме заболевания соответствующие изменения наблюдались у 26 из 40 обследованных больных.

Длительность течения сахарного диабета также отражается на степени развитня диспротеинемии. Уже на первом году заболевания мы наблюдали появление дополнительных полос преципитации в зоне а2-глобулинов у всех больных, и лишь у половины (10 из 20) имелись изменения в области иммуноглобулинов. В группе от 1 до 5 лет указанные изменения наблюдались с одинаковой частотой. С увеличением сроков болезни постепенно усиливается интенсивность линий, расположенных в зоне иммуноглобулинов, церулоплазмина, а частота появления дополнительных линий в области α2-глобулинов остается прежней.

Так, в группе больных с длительностью заболевания от 6 до 10 лет иммуноглобулины были изменены у 23, а дополнительные полосы преципитации в зоне а2-глобулинов - у всех 28 больных. И при длительности заболевания более 10 лет изменения зоны иммуноглобулинов наблюдались у 24 больных, а дополнительные линии определялись у всех 27 больных.

Отмечена также зависимость изменений на иммунограммах от применяемого лечения. Из 91 больного, леченного инсулином, у 66 были изменены иммуноглобулины, имелись дополнитель-

ные антигенные компоненты в зоне α2-глобулинов, а при использовании сульфаниламидов подобная картина обнаруживалась чаще - у 18 из 21 больного. Следовательно, инсулин в большей степени, чем сульфаниламиды, способствует выравниванию диспротеинемии.

Механизм влияния инсулина на белковый обмен еще окончательно не разрешен. Однако, по данным ряда авторов, привеобзоре Luceus (1964), инсулин усиливает синтез деным в белка.

Анализ изменений антигенных свойств сывороточных белков в зависимости от сосудистых осложнений свидетельствует об отсутствии существенной разницы в иммунограммах у больных с поражениями сосудов. Однако следует подчеркнуть, что для выявления возможных изменений необходимо использование специфических антисывороток в поисках антигенноизмененных белков в степке сосудов.

Для уточнения генеза наблюдаемых диспротеинемий, по данным иммунограмм, мы провели у 23 больных параллельные (контрольные) исследования с использованием кроличьей антинормальной и кроличьей антидиабетической сывороток, а также с проведением электрофореза исследуемых сывороток.

При использовании кроличьей антинормальной сыворотки не было обнаружено никакой разницы между сыворотками больных и здоровых людей как в количестве, так и в интенсивности полос преципитации. Антидиабетическая сыворотка дает возможность выявить больше линий. преципитации, чем антинормальная сыворотка. Это указывает на наличие качественных различий между сывороткой здоровых людей и больных сахарным диабетом, то есть на измененную антигенную структуру сывороточных белков у этих больных.

Таким образом, при помощи иммуноэлектрофоретического анализа сыворотки больных сахарным диабетом были выявлены значительные изменения антигенных свойств сывороточных белков. Это выражалось в усилении интенсивности линий преципитации, главным образом зоны иммуноглобуинов, а2М-глобулина, целулоплазмина, а также в появлении дополнительных полос преципитации в области а2-глобулинов.

### **ЛИТЕРАТУРА**

1. Грабар П., Биртэн П. Иммуноэлектрофоретический анализ, М., 1963.<br>2. Bachner K. J. Ztschr. inn. Med., 1962, 17, 19. 3 Bachner K. J. Ztschr. inn. Med., 1965, 22. 4. Blumenthal H. T., Berus A. W., Goldenberg S., Lowen-<br>stein P. W. Circulation, 1966, 33, 1, 98. 5. Lucens F. D. V. Diabetes, 1964, 13, 5.

# Динамика показателей электролитного обмена у больных сахарным диабетом под влиянием лечения

СВЯТЕЛИК Г. В.

Kuea

Нарушениям электролитного обмена при сахарном диабете в отечественной и зарубежной литературе посвящено большое количество работ (1-8). По комплексному исследованию обмена электролитов при диабете, включая изучение внутриклеточного их содержания, имеются единичные работы (2, 3, 6).

Несмотря на большое внимание, которое в настоящее время уделяется изучению диабетических сосудистых осложнений, мы не встретили в доступной литературе освещения вопроса о связи нарушений электролитного обмена с развитием диабетнуеских ангиопатий.

В данной работе приводятся результаты определения уровня натрия, калия и хлора в плазме, эритроцитах и моче больных сахарным диабетом в зависимости от тяжести заболевания и наличия сосудистых осложнений, а также динамика этих показателей под влиянием лечения.

Материалы и методы. Под нашим наблюдением находилось 109 больных сахарным диабетом (женщин -51, мужчин -58). В возрасте от 16 до 40 лет<br>было 43 больных, от 41 до 67 лет -66. Из общего числа больных 63 страдали сахарным диабетом свыше 5 лет. Больных с легкой формой было 17, средней тяжести -58, с тяжелой формой -34 человека. В качестве контрольной группы обследовано 50 здоровых лиц в возрасте от 18 до 57 лет. Из общего числа обследованных в зависимости от степени поражения преимущественно периферических сосудов, по данным клинико-инструментальных исследований, выделены три группы больных:

I группа - 23 больных - без клинических проявлений поражения сосудов. II группа - 35 больных - нерезко выраженные клинические проявления поражения сосудов функционального характера.

III группа -51 больной - с клинически выраженными органическими поражениями сосудов.

Уровень натрия и калия определялся пламенной методом фотометрии, хлоридов - методом Рушняка. Больные находились на физиологической диете, включавшей в среднем 10-12 г хлористого натрия, 5 г калия. Исследования проводились при поступлении больных в клинику и при выписке. Результаты исследований показателей электролитного обмена у больных сахарным диабетом в состоянии декомпенсации

по сравнению с контрольной группой здоровых лиц представлены в табл. 1. По сравнению со здоровыми у них обнаружено статистически достоверное снижение уровней натрия и калия в плазме, снижение уровня калия и повышение уровня натрия в эритроцитах, повышение выделения всех электролитов с мочой. Исследование уровня хлора в плазме больных не выявило достоверных изменений, уровень хлора в эритроцитах достоверно повышен по сравнению со здоровыми.

При анализе данных электролитного обмена у больных сахарным диабетом неосложненной формы и у больных с присоединением сосудистых осложнений установлено статистически достоверное снижение концентрации калия в эритроцитах, а также тенденция к уменьшению экскреции натрия при одновременном снижении клубочковой фильтрации.

У 56 больных из общего числа 109 в возрасте от 19 до 63 лет (мужчин - 33, женщин - 23) нами была изучена динамика показателей обмена натрия, калия, хлора в плазме, эритроцитах и моче под влиянием лечения.

Результаты исследований представлены в табл. 2.

Анализируя приведенные данные, можно сделать вывод, что под влиянием комплексного лечения наблюдается тенденция к нормализации некоторых показателей электролитного обмена в виде повышения у части больных уровня натрия в плазме крови и калия в эритроцитах, не достигающего, однако, уровня здоровых. Что же касается уровня калия в плазме, то если средние данные его в целом по группе до и после лечения незначительно различаются, то у части больных (14 из 27) после лечения мы наблюдали снижение уровня калия в плазме.

Об изменении уровня натрия и калня у больных сахарным диабетом под влиянием лечения упоминают Р. М. Солтаханов (1964) и С. Ф. Ардентова (1966). Они отмечают, что несмотря на нормализацию всех видов обмена у больных сахарным днабетом под влиянием лечения восстановления нарушений электролитного обмена не происходит.

Содержание калия во внеклеточной жидкости, частью которой является плазма, зависит от поступления калня извне, потребления его клетками и выделения из организма. Как связан с клеточным метаболизмом, известно, калий тесно в частности, ионы калия играют важную роль в ряде ферментативных процессов, связанных с обменом глюкозы. Kaludin (10), а несколько ранее Ungar экспериментально показали, что под действием инсулина имеет место внедрение калия в клетку.

# Содержание электролитов в крови и моче больных заболевания и наличия

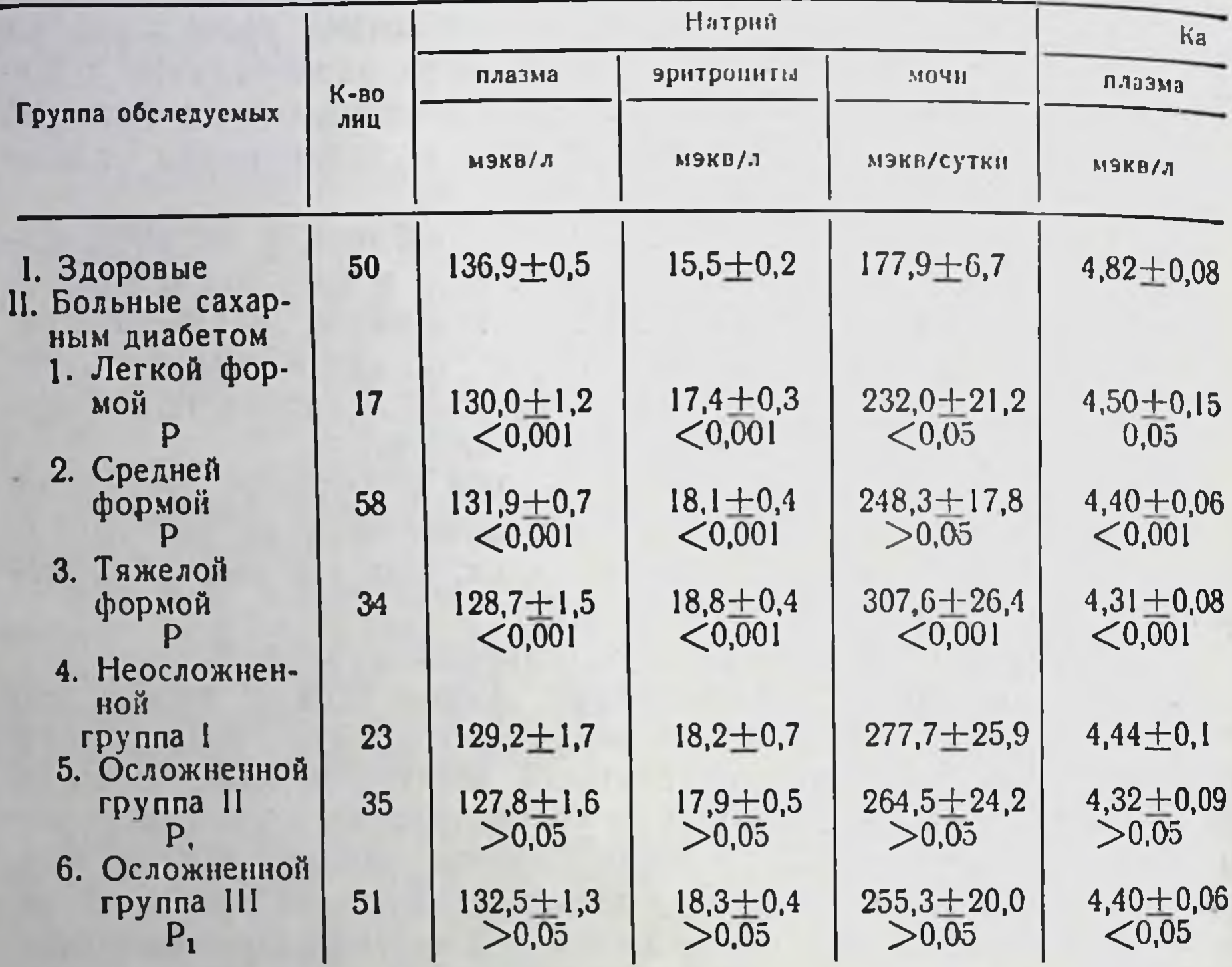

Примечание. Р - в сравнении со здоровыми.

Justin Besanson L с соавт. (11) при внутривенном введении инсулина здоровым людям наблюдал развитие гипокалиемии в результате перехода калия в клетки. Авторы высказали предположение о существовании особого действия инсулина Ha электрические заряды клеточных мембран, способствующих переходу калия в клетки.

Повышенное выведение калия с мочой у больных сахарным диабетом, благодаря осмотическому диурезу, а также повышенное поступление калия в клетки, наступающее под действием инсулина, объясняет снижение уровня калия в плазме крови больных, несмотря на его нормальное поступление. Понятным становится также и то, что под влиянием лечения инсулином, направленного на компенсацию углеводного обмена, не насту-

# сахарным диабетом в зависимости от тяжести сосудистых осложнений (М+m)

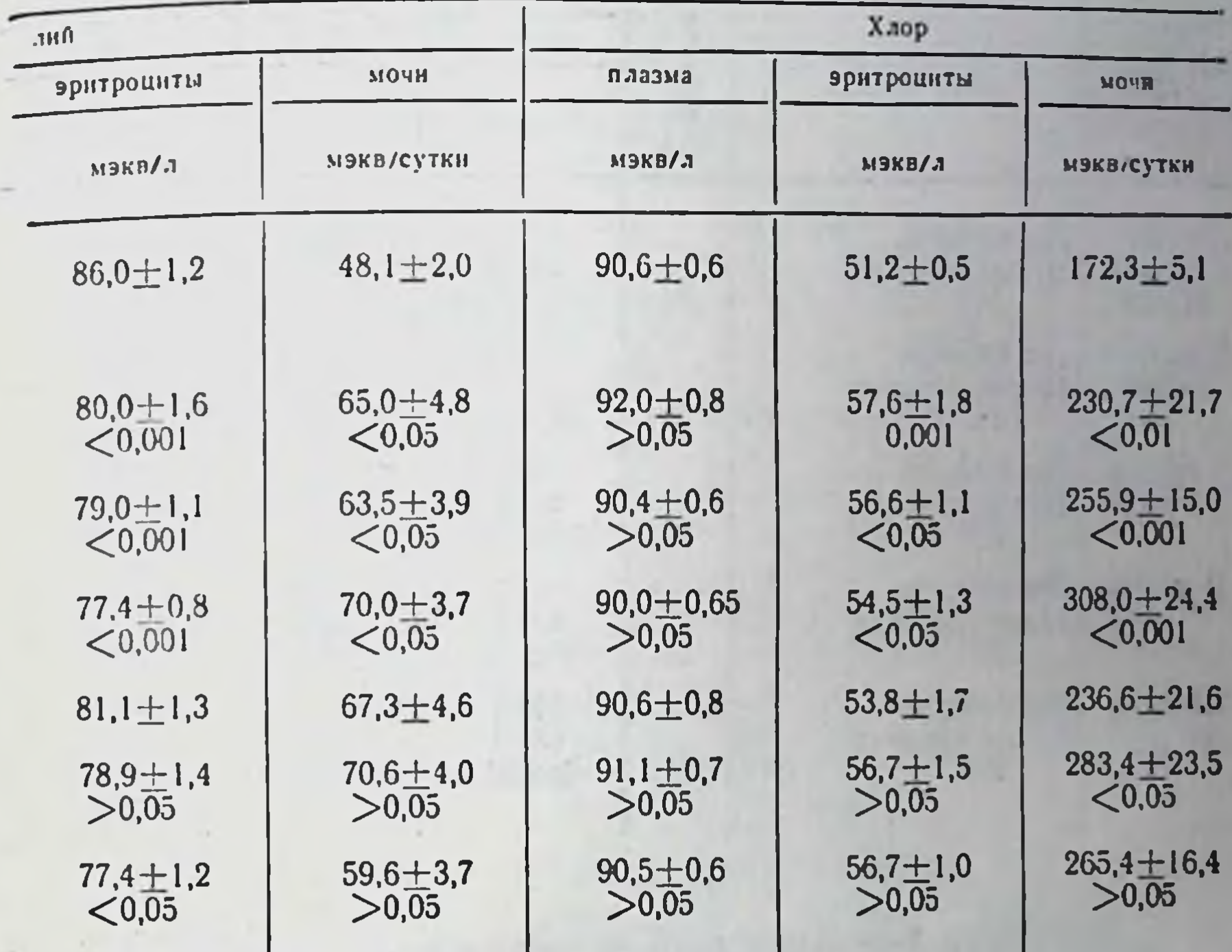

PI- в сравнении с неосложненной группой I.

пает нормализации уровня калия в плазме. Поэтому нам кажется целесообразным включение в комплексную терапню больных сахарным диабетом препаратов калия.

## Выводы

1. У больных сахарным диабетом в стадин декомпенсации заболевания по сравнению со здоровыми установлены определенные нарушения электролитного обмена в форме снижения уровня натрия и калия в плазме крови, повышения уровня натрия и снижения уровня калия в эритроцитах, повышения выделения натрия, калия и хлора с мочон. 2. Под влиянием комплексного лечения наблюдается некоторая нормализация указанных сдвигов, не достигающая однако уровня здоровых лиц.

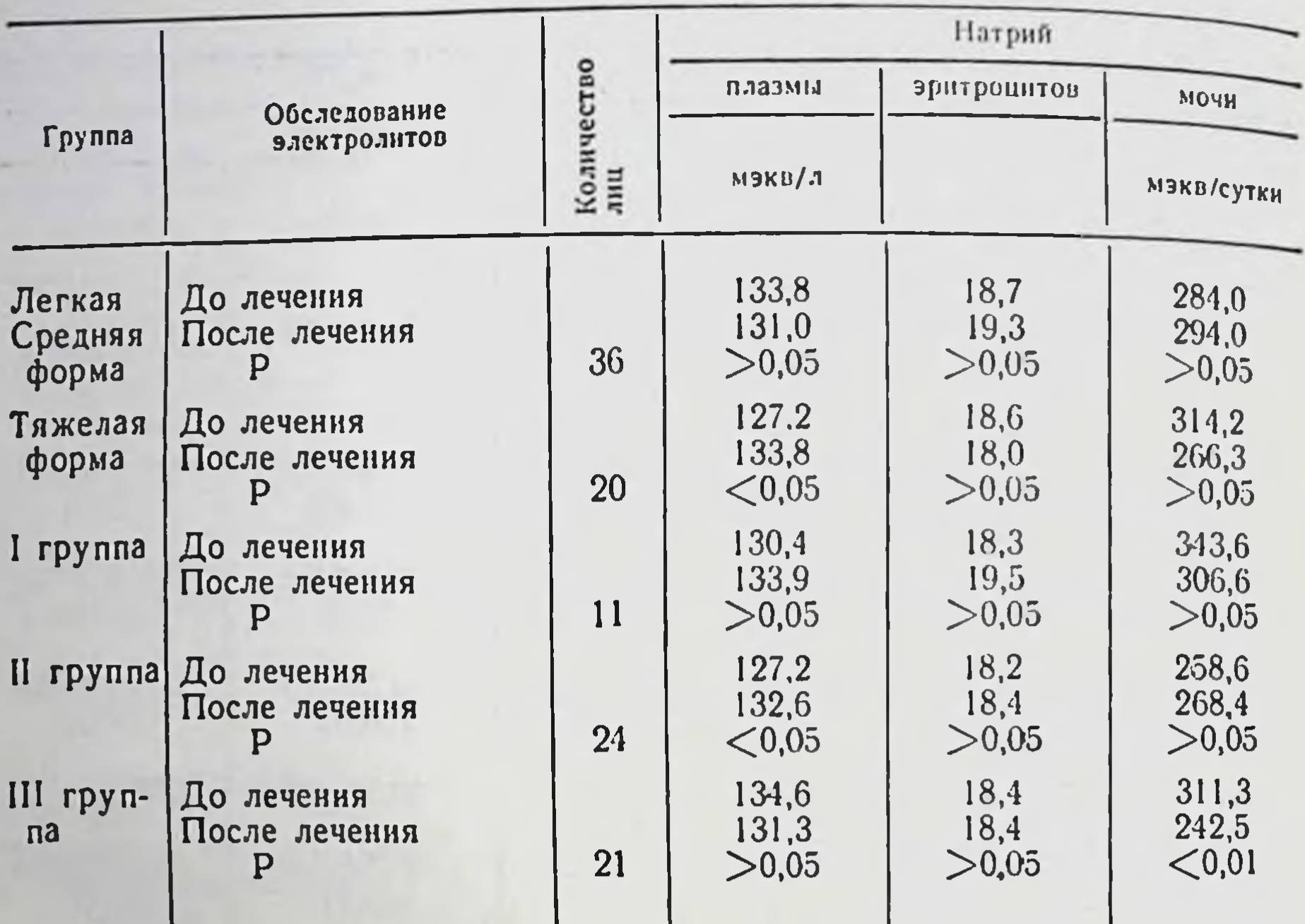

Изменение уровня электролитов в плазме, эритроцитах и моче

3. Учитывая снижение уровня калия в плазме больных сахарным диабетом, связанное с поглощением этого электролита клетками под действием инсулина, следует комплексную  $\, {\bf B}$ больных сахарным диабетом включить препараты терапию калия.

#### ЛИТЕРАТУРА

1. Ардаматский Н. А., Милославский Я. М., Лихванцев В. А., Легкун А. М., Тютин Е. А. «Тер. архив.», 1962, 2, 34, 81. 2. Ардентова С. Ф. Сахарный диабет (матер. конф.) под ред. проф. Л. С. Шварца, Саратов, 1966, 6. 3. Аструг А. Х. «Пробл. эндокринол.», 1964, 4, 22. 4. Картелишев А. В. «Педиатрия», 1965, 7, 63. 5. Легкун А. М. Автореф. канд. дисс., Саратов, 1965. 6. Солтаханов Р. М. Автореф. канд. дисс., М., 1964. 7. Brodsky W. A., Rapo-<br>port and West C. D. J. Clin. Invest 1950, 29, 8, 1021. 8. Danowski T. S., Greenman L., Weigand F. Mater Am. J. Dis. of Child., 1957, 93, 4, 341. 9. Danowski T. S., Peters J. H., Rathbun J C., Quashnock J. M. a. Greeman. J. Clinical Investigations., 1949, 1, 28, 1. 10. Kaludin J. S. Acta biol. med. germ., 1962, 8, 6, 627. 11. Justin Besanson L. Lamothe M., Lamothe Barrillon S., Guerre J., Segrestae J. Path. et. Biol., 1964, 12, 19, 20, 973.

# больных сахарным диабетом под влиянием лечения

Таблица ?

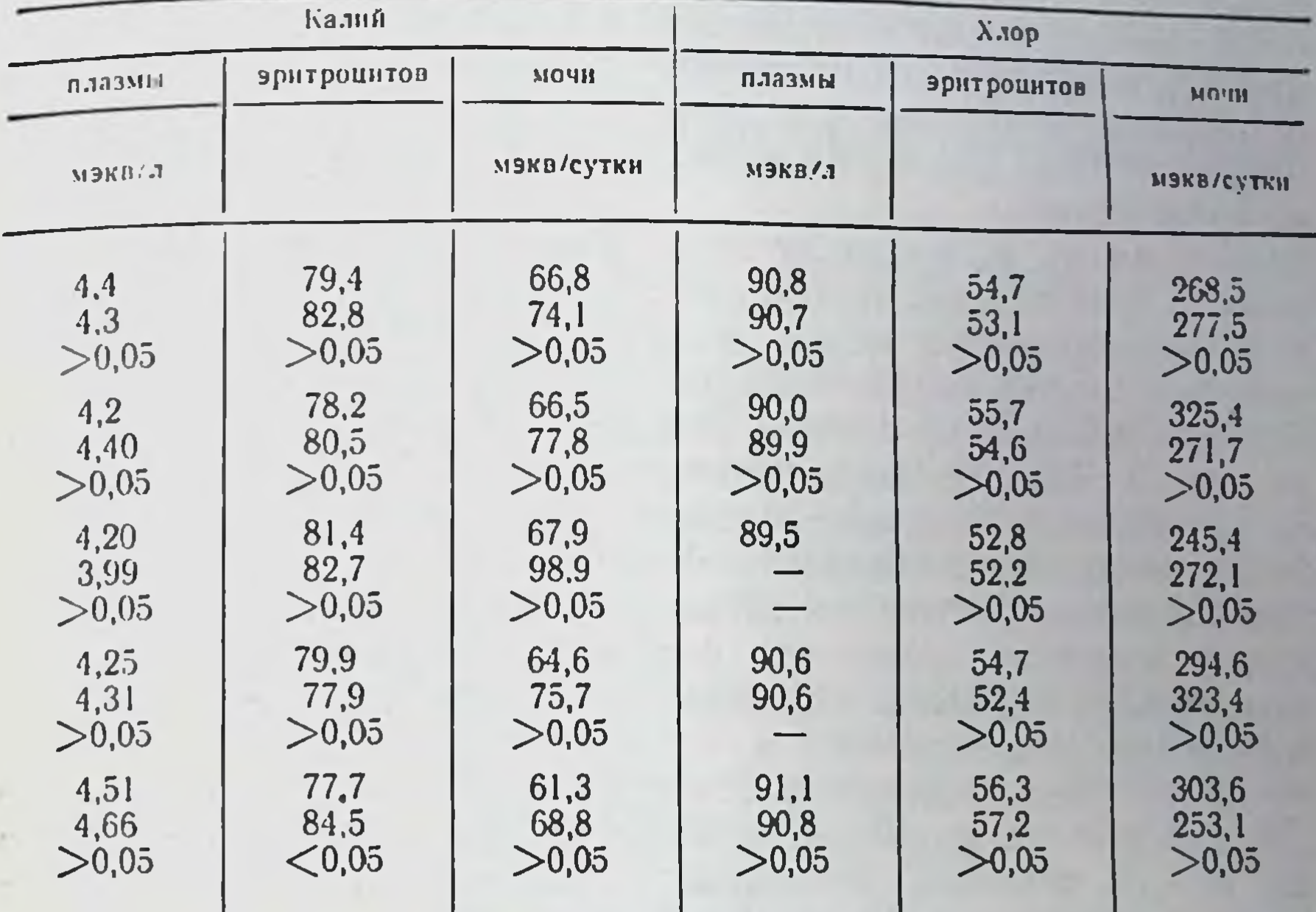

# Изменение содержания сульфгидрильных групп, электролитов калия и магния у больных сахарным диабетом

### БОДНАР П. Н., СВЯТЕЛИК Г. В.

Kues

Сахарный диабет сопровождается выраженными нарушениями всех видов обмена веществ, в том числе ферментативного. Известно, что сульфгидрильные группы (SH-группы) играют важную роль в активности многих ферментов (4). В свою очеэлектролитов калия и магния редь, изменение содержания

также отражается на течении ряда энзиматических реакций (6).

По некоторым данным, у больных сахарным диабетом наблюдается снижение содержания калия (1) и магния (2) в плазме. Имеется упоминание (5) об уменьшении у них коли-

чества SH-групп. Одним из авторов (3) также было отмечено подобное снижение содержания сульфгидрильных групп.

В литературе имеется сообщение (7) о том, что использо. вание µ-хлормеркурий-о-бензосульфата in vitro, связывающего SH-группы мембраны эритроцитов, увеличивает проницаемость этой мембраны для калия во внеклеточную жидкость и натриявнутриклеточно.

Исходя из вышеизложенного, нам представилось целесооб. разным сопоставить изменение в уровне электролитов (BHeи внутриклеточного калия, магния) с содержанием сульфгидрильных групп у больных сахарным диабетом.

Исследования проведены на 53 больных сахарным диабетом. из них 33 обследованы до и после лечения. Контролем служили 34 практически здоровых человека. Содержание калия опредеметодом пламенной фотометрии, а магния - путем ЛЯЛИ комплексонометрического титрования, уровень SH-групп - меамперометрического титрования сулемой. Количество тодом ионов калия и магния выражали в мэкв/л, SH-групп - в мкмолях на 100 мл сыворотки.

Среди обследованных мужчин было 35 и женщин - 17. Возрастной состав: до 40 лет - 19 человек, от 40 до 60-30, свыше 60 - 3 человека. По тяжести заболевания больные разделялись на легкую (6 человек), среднюю (27 человек) и тяжелую (19 человек) формы. Однако, ввиду того, что больных с легкой формой диабета было всего 6, мы объединили их с группой средней тяжести. Течение заболевания у большинства больных (31 человек) было стабильным, у остальных (21 человек) - лабильным. Длительность заболевания также была различной: до года - 12 человек, от 1 до 5 лет - 11, от 5 до 10 лет - 8, свыше 10 лет - 20 человек.

Содержание сульфгидрильных групп в сыворотке больных сахарным диабетом значительно снижено по сравнению со здоровыми людьми. Так, у больных их количество было равным 42,2±0,9, а в контроле 53,6±1,4 мкмоля. Это снижение является статистически достоверным (Р<0,001). Следует заметить, что у больных с тяжелой формой заболевания содержание SHгрупп еще более снижено.

В плазме крови больных сахарным диабетом отмечается снижение содержания калия. Оно было равным 4,25±  $\pm$ 0,07 мэкв/л, а в контроле 4,82 $\pm$ 0,08 мэкв/л. Причем, у больных с тяжелой формой сахарного диабета оно несколько ниже, чем при легкой и средней тяжести заболевания. Уровень

калия в эритроцитах равен 75,3±0,8 мэкв/л, что было достоверно снижено (P<0,001) по сравнению с контролем - 860+ нерно спита. Для того чтобы выяснить перераспределение нонов калия между внутри- и внеклеточной жидкостью, было расчита- $K_{3p}$ -, то есть градиент клеточных мембран но соотношение  $K_{\text{max}}$ для калия.

Соотношение  $\frac{K_{\text{3p}}}{K_{\text{nn}}}$  у больных диабетом было 17,7 $\pm$ 0.21, а в контроле  $18.2 \pm 0.04$  мэкв/л.

Содержание магния плазмы у больных диабетом было снижено и равнялось 1,52 $\pm$ 0,17, а в контроле 1,86 $\pm$ 0,07 мэкв/л, что является статистически достоверным (Р<0,001).

Уровень магния в эритроцитах был также достоверно  $(P<0.05)$  снижен и составлял  $5.2 \pm 0.4$ , а в контроле  $6.02 \pm 0.4$ 0.1 мэкв/л. При тяжелой форме болезни его количество еще более снижено.

Проведенная корреляция между изменениями содержания сульфгидрильных групп и магния, а также между количеством SH-групп и калия в эритроцитах показывает, что эти изменения взаимосвязаны (коэффициенты корреляции для магния - 0,7, а для калня - 0,54).

Приведенные выше показатели были исследованы до и после лечения, которое проводилось инсулином или сахароснижающими таблетками в комплексе с витаминами, сосудорасширяющими, гепатотропными средствами, физиотерапией. Комплексное лечение способствовало увеличению содержания SH-групп. После лечения их количество было 49,6±0,7 мкмоля, в то время как до лечения всего 42,2±0,9 мкмоля. Указанное увелнчение статистически достоверное (Р<0,001). Обращает на себя внимание то, что после лечения отмечается увеличение внутриклеточного калия за счет снижения его содержания в плазме. Уровень калия в плазме снизился до 4,07±0,009 мэкв/л, а в эритроцитах возрос до 77,9±0,9 мэкв/л. Эти изменения являются достоверными (Р<0,05).

Содержание магния в плазме также достоверно (Р<0,05) увеличивается, достигая практически контрольного уровня.  $K_{9p}$ под влиянием лечения сущест-Изменения соотношения венны.

Таким образом, при сахарном диабете было выявлено сниженное содержание сульфгидрильных групп, а также электро-

 $14 - 1988$ 

литов калия и магния. Уменьшение количества внутриклеточ. ных электролитов, вероятно, зависит от снижения уровня SH. групп, влияющих на проницаемость клеточных мембран для электролитов, как было доказано в эксперименте (7). Под влиянием лечения наступает статистически достоверное увели. чение содержания SH-групп, внутриклеточного калня, магния плазмы.

## Выводы

1. Содержание сульфгидрильных групп, электролитов калия и магния у больных сахарным диабетом снижено. Эти изменения являются взаимосвязанными.

2. Под влиянием лечения наступает увеличение количества **SH-групп, внутриклеточного калия и магния плазмы.** 

### ЛИТЕРАТУРА

1. Ардаматский Н. А., Милославский Я. М., Лихванцев В. А., Легкун А. М., Тюнина Е. А. «Тер. архив.», 1962, 2, 24, 81, 2. Аструг А. Х. «Пробл. эндокринол.», 1964, 22, 4. 3. Боднар П. Н. Материалы конференции по функциональной системе. Умань, 1968. 4. Гольдштейн Б. И. О влиянии сульфгидрильных групп на биологические свойства тканевых белков. К., 1955. 5. Benesch R. a. Benesch E. E. Arch. Biochem., 1948, 19, 35. 6. Bianchi P. Circulation, 1961, 24, 2, 518. 7. Sutherland R., Rotstein A., Weed R. J. Cellular Physiol., 1967, 69, 2, 185.

# Значение некоторых нарушений липидного обмена в патогенезе диабетических ангиопатий

ЕФИМОВ А. С., ЛАПКО Л. И., ШАРПАК Л. И.

Киев

Повышенный интерес исследователей к изучению диабетических ангиопатий обусловлен частотой и тяжестью данного осложнения, а также нерешенностью вопросов патогенеза поражений сердечно-сосудистой системы при сахарном диабете.

Клинические наблюдения свидетельствуют о предрасполагающем влиянии длительного некомпенсированного тяжелого течения сахарного диабета на развитие поражений сосудов. Как показал анализ 770 историй болезней больных диабетом, находившихся в клиническом отделе института, сосудистые осложнения встречались преимущественно у лиц с лабильным течением диабета с 5-10-летней давностью заболевания. Тот же клинический анализ свидетельствует о большей частоте и выраженности сосудистых осложнений с возрастом и при налични ожирения.

При сахарном диабете вследствие расстройства нейро-эндокринной регуляции изменяются все виды обмена веществ, в том числе жировой. Поскольку эти изменения длительны и сходны с таковыми при атеросклерозе (в виде гиперхолестеринемии, снижения лецитин - холестеринового индекса, повышения Влипопротеидов), то вполне естественны попытки связать сосудистые поражения при диабете с нарушениями в липидном обмене.

Многие авторы наблюдали увеличение содержания в крови больных диабетом с сосудистыми осложнениями холестернна, липопротеидов, кетоновых тел. Особенно часто обнаруживается возрастание уровня триглицеридов и неэстерифицированных жирных кислот (4, 7, 9). Однако единства мнений о значении нарастания в крови перечисленных ингредиентов для развития поражения сосудов нет. Некоторые исследователи не смогли выявить корреляции между гиперлипемией и склерозом-сосудов у больных сахарным диабетом (5, 8, 12).

Разноречивы литературные данные и о характере изменений липопротеидов крови при сахарном диабете, хотя большинство авторов признает преобладание фракций В-липопротендов (6, 11). Аналогичное увеличение грубодисперсных липопротеидов пропорционально степени выраженности ангиопатий (10).

Из краткого обзора литературы нетрудно заключить, что несмотря на противоречивость фактов, в литературе положительно решается вопрос о количественных и качественных нарушениях в жировом обмене у больных с диабетическими ангиопатиями. Но простой констатации дислипидемин недостаточно для доказательства ее патогенетической роли в развитии сосудистых поражений при диабете. Одним из путей решения данного вопроса является выяснение корреляции между нарушениями обмена и различной степенью сердечно-сосудистых изменений у больных диабетом.

Эта работа посвящена изучению липидного обмена у больных сахарным диабетом в сопоставлении с состоянием сердечно-сосудистой системы.

Материалы и методы. Из показателей жирового обмена исследовались: холестерин сыворотки крови (эфиросвязанный и свободный) по микрометоду Блюра; липопротенды с помощью электрофореза на бумаге с предварительной окраской сыворотки суданом черным; неэстерифицированные жирные кислоты (по Доулу), кетоновые тела - по методу Нательсона. Состояние

 $14^{\circ}$ 

сердечно-сосудистой системы оценивалось с помощью механокарднографии капилляро- и осциллографии (А. Ф. Литвиненко, Ю. П. Копытов).

Указанными методами обследовано 82 больных сахарным диабетом, из которых с легкой формой было 7, со средней тяжестью - 17, с тяжелой формой -28 человек. Возраст больных колебался от 18 до 68 лет. Длительность заболевания у большинства из них была от 3 до 16 лет. Без сосудистых осложнений было 18, с функциональными изменениями со стороны сердечно. сосудистой системы - 26, с органическими - 38 больных.

Результаты исследований липидного обмена свидетельствуют о выраженном повышении уровня холестернна у больных диабетом, в особенности с присоединением осложнений со стороны сосудов (табл. 1). В то же время отсутствуют достоверные различия изменения уровня холестеринемии в зависимости от формы и длительности болезни. Подобный вывод основан на исследовании содержания общего холестерина в сыворотке крови у 226 больных сахарным диабетом.

При решении вопроса о роли гиперхолестеринемни в генезе диабетических ангиопатий особый интерес представляет соотношение фракций холестерина, так как в работах последних лет ведущее место в прогрессировании атеросклероза отводится повышению содержания эфиров холестерина в крови (1). Среди обследованных нами больных выявлено изменение содержания обеих фракций холестерина (эфиросвязанного и свободного) у большинства больных независимо от тяжести болезни. С присоединением сосудистых осложнений органического характера эти изменения более выражены. Если у здоровых людей отношение свободного холестерина к связанному сравнительно постоянно (1:2), то у больных диабетом, это отношение существенно изменяется в пользу значительного возрастания эстерифицированной фракции (см. табл. 1).

фосфолипидов нарастал Уровень  $\overline{a}$ мере развития сосудистых осложнений; так как параллельно увеличивалось содержание холестерина, лецитин-холестериновый коэффициент существенно не изменялся, что совпадает с результатами, полученными другими исследователями (3).

То же повышение отмечено со стороны неэстерифицированных жирных кислот, более отчетливое у больных с ангиопатиями: при неосложненном диабете их уровень соответствовал 1,98±0,2 мэкв/х, у больных с органическими сосудистыми осложнениями - 2,25 $\pm$ 0,9 мэкв/л, то есть по мере прогрессирования сосудистых осложнений повышался уровень НЭЖК. В соответствии с данными литературы, содержание кетоновых тел не зависело от присоединения сосудистых осложнений

Tabnuya 1

ł.

 $\sim$ 

×

٠

Средние показатели липидного обмена у больных сахарным диабетом в зависимости от степени поражения сосудов

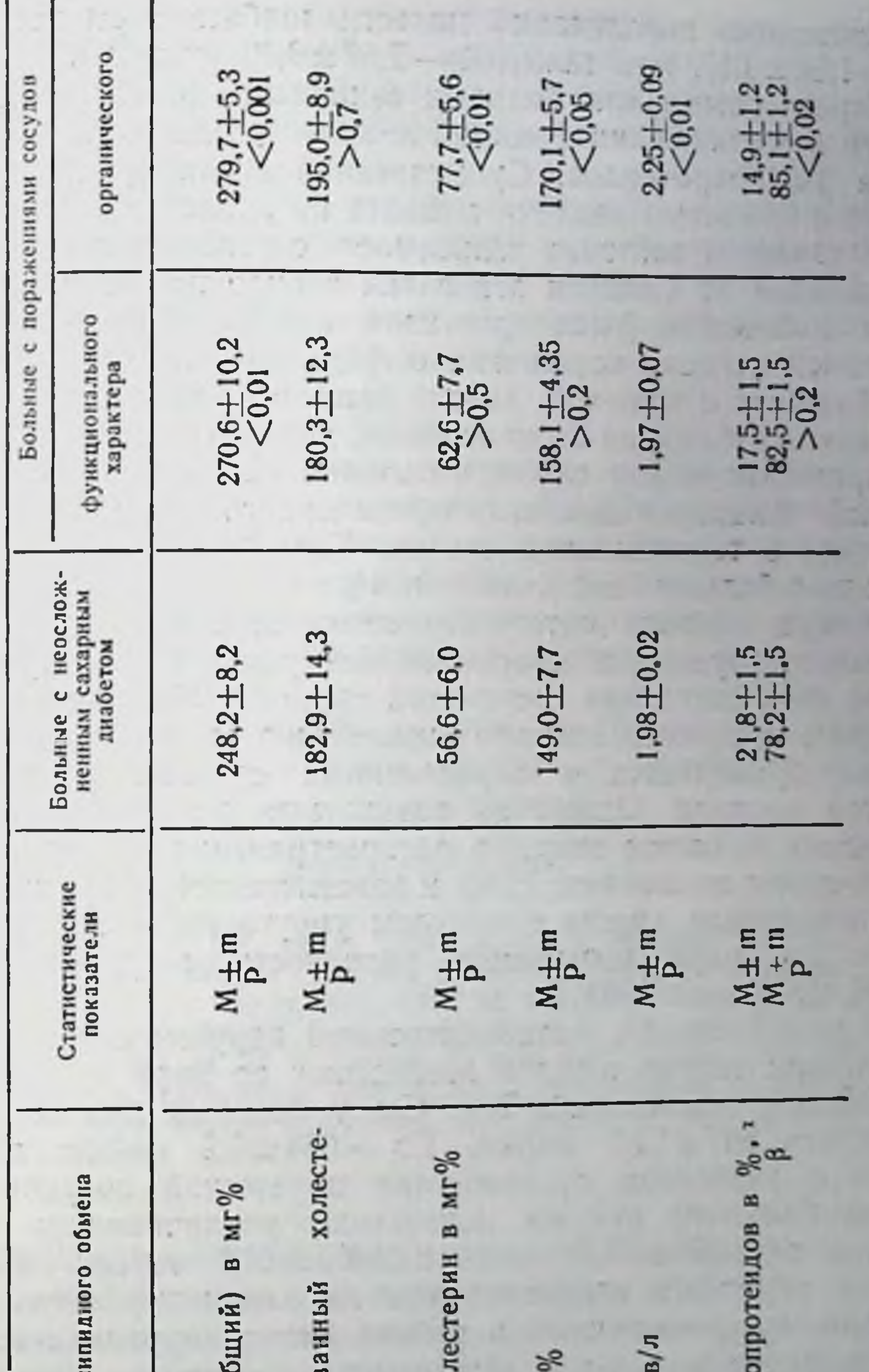

больных неосложненным дипбетом. P - достоверность различия с показателями, полученными у ICUANNE. Прим

Эстерифицирог Показатели Холестерин (о Свободный хо Лецитин в мг нэж<в в мэк Фракции лип 213

и повышалось параллельно тяжести диабета (при легкой фор. ме - 1,86±0,19, при тяжелой - 2,67±0,30 мэкв/л.).

Характерными для больных сахарным диабетом являются сдвиги в соотношении фракций липопротендов в сторону увеличения В-липопротеидов. Существенной связи уровня липопротеидов с тяжестью диабета выявить не удалось. В то же время наблюдалась отчетливая зависимость соотношения фракций липопротеидов от наличия агиопатий в виде постепенного увеличения количества В-липопротеидов, идущее параллельно с нарастанием степени поражения сосудов (см. табл. 1). У отдельных больных с тяжелой, далеко зашедшей ангиопатией, превалирование В-фракции было особенно демонстративным.

Примером может служить больной П., 38 лет, с тяжелой формой сахарного диабета, осложненного нефропатней, ретинопатией в терминальной стадии. Количество В-липопротеидов у данного больного составляло 96,4%.

Оценка всякого патогенетического фактора, в том числе обменного, будет односторонней без учета эффекторного звена, то есть состояния сосудистой системы. Нарушение метаболических процессов, ведущее к изменению структуры сосудистой стенки, проявляется в определенных сдвигах упруго-вязких свойств сосудов. Одним из адэкватных методов определения последних является скорость распространения пульсовой волны по артериям мышечного (См) и эластического (Сэ) типов. Данные показатели вместе с модулем упругости (Ем и Еэ) нарамере повышения ригидности сосудистой стенки стают по (Н. Н. Савицкий, 1963).

В соответствии с метаболическими нарушениями указанные показатели тонуса сосудов возрастают по мере присоединения сосудистых осложнений. Так, См у больных без осложнений равнялась  $887 \pm 12.0$  см/сек, Сэ — 634 $\pm 6.2$  см/сек, в **TO** же время с развитием органических поражений сосудов  $\prod$  $(B)$ группе больных) эти же показатели увеличивались соответственно до  $1024 \pm 17.7$  см/сек и  $1003 \pm 21.9$  см/сек. Динамика модуля упругости следовала тем же закономерностям. Таким образом, использованный в работе метод коррелятивного анализа в форме выяснения зависимости нарушения жирового обмена от наличия и тяжести сосудистых осложнений позволил выявить значение отдельных показателей липидного обмена в патогенезе диабетических ангиопатий. Следует подчеркнуть, что нарушение липидного обмена - лишь одно из звеньев патогенеза диабетических ангиопатий.

Из всех рассмотренных ингредиентов жирового обмена наиболее четкая зависимость от наличия и степени выраженности сосудистых осложнений установлена со стороны уровней холестерина, в особенности эфиросвязанного, лецитина, НЭЖК и В-липопротеидов.

С практической точки зрения показатели метаболических расстройств, в первую очередь в сфере обмена липидов и липопротеидов, могут быть использованы в качестве критериев для ранней диагностики доклинической стадии склеротического поражения сосудов при сахарном диабете.

### Выводы

1. У большинства больных сахарным диабетом выявлено достоверное повышение холестеринемии, преимущественно за счет эфиросвязанного холестерина, а также увеличение уровня неэстерифицированных жирных кислот и В-липопротендов.

2. Наличие и глубина гиперлипемии коррелирует с различной степенью выраженности сосудистых поражений при сахарном диабете.

липидного обмена, свойственное 3. Нарушение больным сахарным диабетом, является ОДНИМ **ИЗ** патогенетических звеньев развития диабетических ангиопатий.

#### **ЛИТЕРАТУРА**

1. Лейтес С. М. «Клин. мед.», 1968, 12, 12. 2. Фейгин М. Б. «Тер.<br>архів», 1965, 7, 14. 3. Шварц Л. С. Сахарный днабет, Саратов, 1967. 4. Albrink M. et al. Ann. Intern. Med., 1963, 58, 305. 5. Antonias A., Bersohn J. Lancet, 1960, 1, 928. 6. Azerad E. et al. Presse med., 1958, 66, 925 7. Berkowitz D. Diabetes, 1962, 11, 56. 8. Carlson L. Acta med. Scand., 1960 167 377. 9. Collens W. et al. Circulation, 1953, 8, 440. 10. Keiding N. Diabetes, 1952, 1, 43. 11. Lowy A. D., Barach J. Diabetes, 1957, 6, 342. 12. New M. et al. Diabetes, 1963, 12, 208.

К вопросу о состоянии сосудов по результатам пробы А. И. Нестерова у больных сахарным диабетом

## ШРАЙБМАН М. Е.

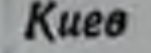

На повышенную ломкость кожных сосудов при диабете указывают многие авторы (1, 2 и др.). Нами исследована рези-<br>стентность капилляров по А. И. Нестерову у 476 больных са-

Таблица

у лиц контрольной группы И. Нестерова у больных диабетом и Проба А.

 $12.2 + 150$  $11,8 + 5,61$ степень P±mp. и выше E патологическая-11 степени Из них нріх містах  $\infty$ **-TOILOJOB 8**  $43,3 + 2,27$  $26,5 + 7,67$ P±mp Выявлена резистентность капилляров ХВЕЭНЬ 206  $\circ$ хмитоп.оэдв а  $13.0 \pm 1.54$  $14,7 + 6,16$  $nepexo31a-1-11$ P±mp степени хегэнь 62 s хмитоп.оэдв а нормальная-1 степени 43,7±2,28 58,8±8,57 P±mp ХВУЭНЬ 208  $\infty$ XWIITOILOJOB 8 Число **боль-**476 35 **ГОВАННЫ**? группа харным диабетом и у 34 лиц контрольной группы (табл. 1) При оценке ее мы различали три степени реакции: I - нор. мальная, II - патологическая средней тяжести, III - резко Переходные патологическая. формы, когда точное разграничение затруднено, обозначились I-II, II-III.

Как видно таблицы, **H3** днабетом у больных гораздо  $(p < 0.05)$ наблюдаетчаще положительная ся проба А. И. Нестерова, чем у лиц с нормальным углеводным **об**меном. Это различие тем  $60$ лее показательно, что в контрольную группу входили больгипертонической ные болезатеросклерозом, ревманыо, и другими заболева-**ТИЗМОМ** ниями, которые также могли способствовать снижению peзистентности капилляров.

Хотя среди женщин, больдиабетом, несколько чаных ще, чем среди мужчин, вспречается положительная проба А. И. Нестерова, но различия эти статистически не подтверждаются.

Нам не удалось ВЫЯВИТЬ какой-либо закономерности в отношении пробы А. И. Нестерова в зависимости от воз-. раста больных. Изменения резистентности капилляров зависимости  $\overline{\mathbf{B}}$ **OT** длительности диабета (табл. 2) кажутся прудно объяснимыми, поскольку тенден-

Контрольная

 $216$ 

Больные диабетом
ция к нарастанию частоты положительной пробы соответственно увеличению длительности диабета сменяется выраженным (р<0,05) уменьшением ее при длительности диабета свыше 8 лет.

Тяжесть болезни оказывает определенное влияние Ha peзультаты пробы А. И. Нестерова (см. табл. 2). Частота отрицательной пробы уменьшается, а положительной - увеличивается по мере нарастания степени тяжести диабета (р <0,01-0,002 при сравнении групп с латентной и легкой формами диабета;  $p < 0.05$  при сравнении частоты отрицательной пробы у больных с латентной и легкой формами диабета, с одной стороны, н средней тяжести и тяжелой, - с другой).

При анализе изменения резистентности капилляров в зависимости от степени компенсации диабета (см. табл. 2) видна тенденция к увеличению частоты положительной пробы и к уменьшению отрицательной по мере ухудшения компенсации днабета (р<0,01 при сравнении частоты отрицательной пробы при хорошей компенсации, с одной стороны, и удовлетворительной и плохой - с другой).

Что касается влияния амплитуды колебаний гликемии на характер пробы А. И. Нестерова (см. табл. 2), то здесь данные не совсем отчетливые, поскольку частота положительной пробы при сравнении групп со средними колебаниями и отсутствием их), но при значительных колебаниях вновь падает (последнее статистически не подтверждается).

Влияние соблюдения днеты и характера лечення диабета на результаты пробы А. И. Нестерова нами не обнаружено.

Не установлено также какой-либо взаимосвязи между характером пробы и наличием клинически выраженной сосудистой патологии у больных диабетом, что находится в противоречии с данными большинства авторов (8, 9 и др.). Исключение составляют больные с артериальной гипертензией, у которых частота положительной пробы выше (р<0,05), чем у больных с нормальным артериальным давлением. Наши данные в этом отношении совпадают с литературными данными.

Полученные нами результаты кажутся противоречивыми и требуют пояснений. Как уже указывалось, этот метод был ис-

пользован в качестве теста, отражающего состояние капилляров, которые вовлекаются в процесс при специфической днабетической ангиопатии. Поэтому мы рассчитывали, что проба А. И. Нестерова будет коррелировать с ретинопатией и нефро-

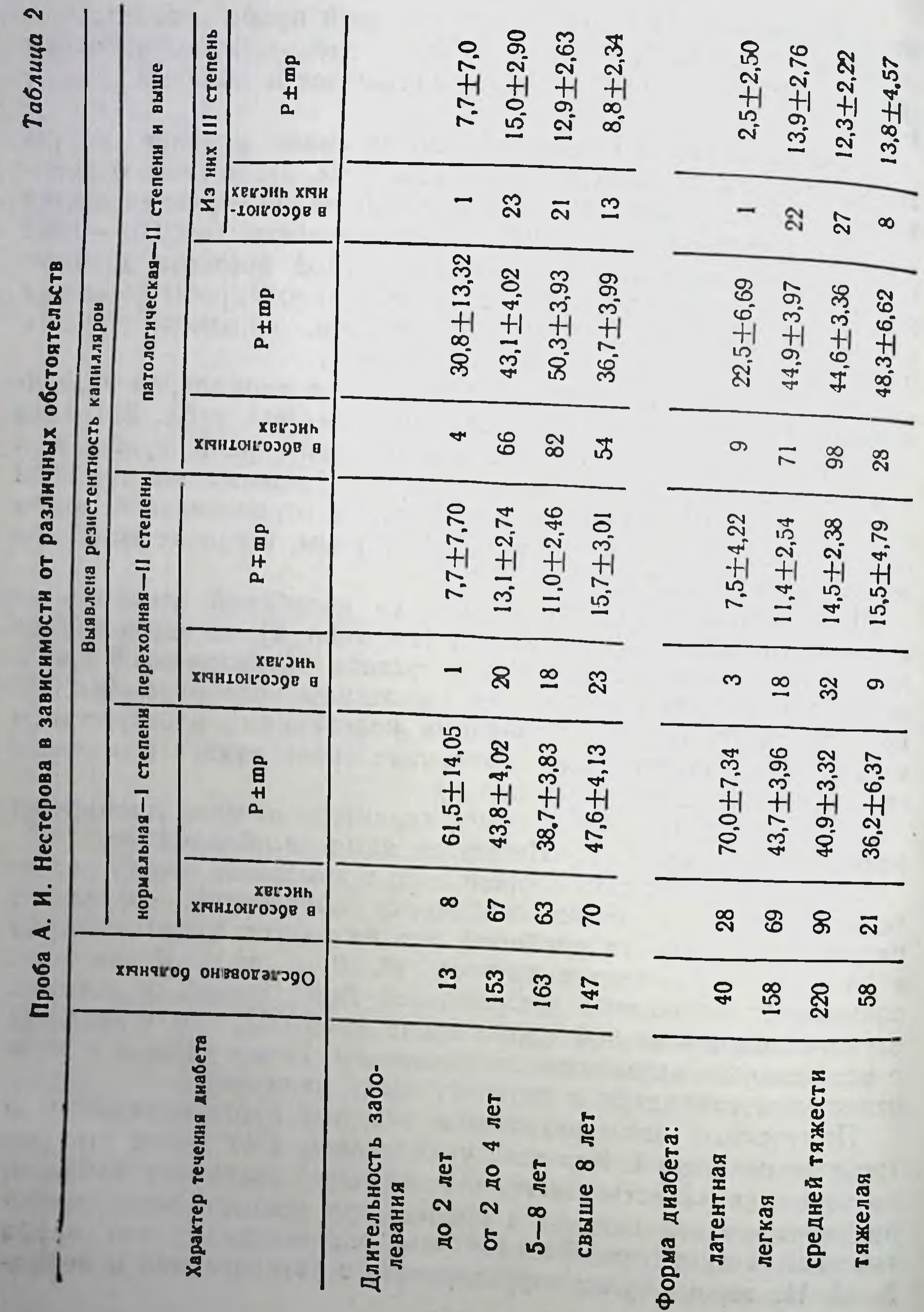

218

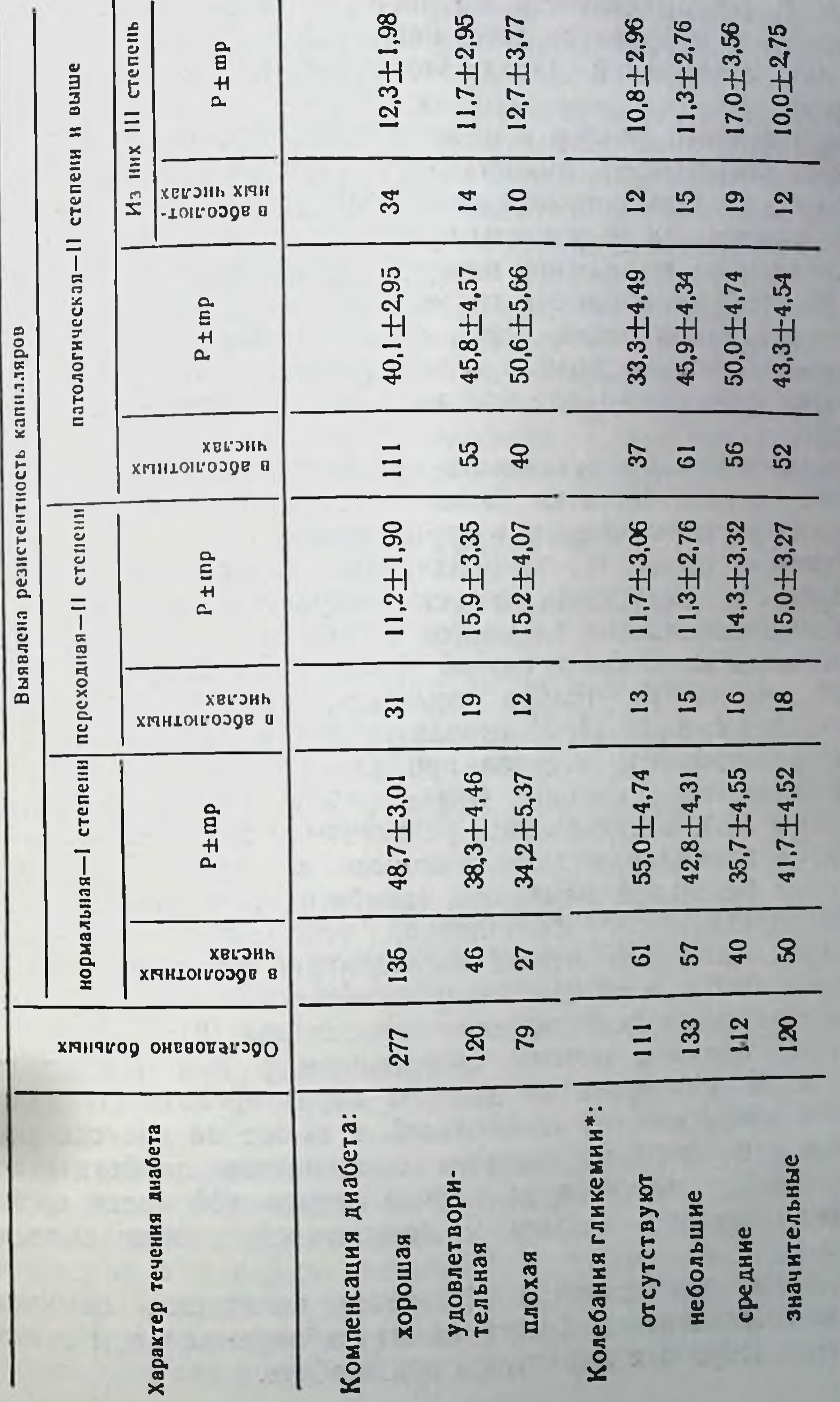

ювался уровень гликемин натощак на протяженин всего пернода наблюде-<br>183 считались значительными, если они были более 100 мг%, средними —<br>60—100 и в небольшими — в пределах 30—60 мг%, практически отсутство-HHE.<br>**B**aai

×

Продолжение таблицы 2

патней. В действительности же частота положительной пробы при ретино- и нефропатии даже ниже, чем у больных диабетом без этих осложнений (хотя это статистически не подтвер. ждается).

Такой важный фактор в возникновении ретино- и нефропатии, как длительность диабета (напомним, что особое значе. ние имеет длительность свыше 8 лет), оказывает противоположное влияние на результаты пробы А. И. Нестерова, частота положительного выпадения которой достоверно уменьшается после 8-летней длительности диабета.

Наконец, такой фактор, как амплитуда колебаний гликемии играющий огромную роль в генезе ретино- и нефропатии, не оказывает решающего влияния на характер пробы А. И. Нестерова.

Это, по-видимому, (связано в какой-то мере с различием в строении сосудов сетчатки, почек и кожи, что обусловливает неодинаковую поражаемость их при днабете.

Возможно также, что кровоизлияния образуются не только результате нарушения целости сосудистой стенки, но и  $\mathbf{B}$ вследствие выхождения элементов крови из кровяного русла путем диапедеза. В таком случае проба А. И. Нестерова будет характеризовать не только ломкость, но и проницаемость сосудов. Ряд авторов (1, 3) использует эту пробу.

Но проницаемость сосудов при диабете, как известно, не всегда остается постоянной. Вначале она обычно повышена (4, 5, 10 и др.), в дальнейшем развиваются анатомические изменения в капиллярах, выражающиеся в первую очередь в утолщении базальной мембраны (диабетическая капилляропапроницаемость капилляров, естественно, снижается тия). (4 и др.). Микроскопическое исследование капилляров кожн у больных диабетом показало выраженное утолщение их стенок, коррелировавшее с диабетической нефропатией (6).

Отсюда понятно, почему кровоизлияния при проведении пробы А. И. Нестерова не должны коррелировать со специфической диабетической ангиопатией, а также не должны подчиняться тем законам, которым подчиняется диабетическая ангиопатия. Это касается, во всяком случае, той части кровокоторая связана с повышенной проницаемостью излияния, сосудов.

Но часть кровоизлияний образуется вследствие ломкости сосудов, повышенная ломкость может наблюдаться при любом поражении сосудов. в том числе и при диабете.

Таким образом, нужно думать, что результаты пробы А И. Нестерова зависят от различных комбинаций ломкости и проницаемости сосудов.

Надо полагать, что именно повышеной ломкостью сосудов, а также их повышенной проницаемостью в ранних стадиях диабета можно объяснить более частое выпадение положительной пробы А. И. Нестерова у больных сахарным диабетом, чем в контроле. Но при этом нужно помнить, что положительная проба А. И. Нестерова - явление хотя и частое при диабете, но не специфическое, не всегда соответствующее универсальной днабетической ангиопатии. С другой стороны, днабетнческая ангиопатия, приводящая к понижению проницаемости сосудов, может, вероятно, в какой-то мере нивелировать повышенную их ломкость и способствовать в этих случаях выпадению отрицательной или сомнительной пробы А. И. Нестерова.

#### ЛИТЕРАТУРА

1. Малая Л. Т. н Павличенко А. К. «Врач. дело», 1968, 1, 15-18. 2. Нестеров А. И. «Клин. мед.», 1932, 23-24, 1003-1008. 3. Перчикова Г. Е. «Врач. дело», 1950, 3, 251—256. 4. Сачкова Л. Д. Проницаемость кровеносных капилляров у больных сахарным диабетом. Автореф. канд. дисс., М., 1963. 5. Скрипкина В. М. «Вопр. охр. мат. и дет.», 1964, 7, 12-15.<br>6. Aagenaes O., Moe H. Diabetes, 1961, 10, 4, 253-259. 7. Ashton N. Brit. J. Ophthalmol., 1949, 33, 7, 407-420. 8. Lundback. Long-term. diabetes. Copenhagen, 1953. 9. Ogawa Y. Acta Soc. ophthal. jap., 1967, 71, 5, 437-443. 10. Stadler G. с соавторами. Dtsch. med. Wschr., 1960, 9, 346-350.

Значение эндокринных факторов в механизме возникновения сердечно-сосудистых расстройств при патологическом климаксе у мужчин

ВАРТАПЕТОВ Б. А., ДЕМЧЕНКО А. Т.

Харьков

Климактерический период сопровождается сложными непроэндокринными изменениями, определяющими механизм возникновения разнообразных функциональных нарушении, важное место среди которых занимают отклонения в деятельности сердечно-сосудистой системы. Однако понимание сущности изменений эндокринных желез и их роли в становлении сердечнососудистого синдрома при патологическом климаксе в мужском

организме все еще является одним из малоизученных вопросов клинической эндокринологии.

Несомненно важное значение в этом процессе имеют сдвиги на уровне взаимоотношений гипоталамус — гипофиз (1-3) многочисленные экспериментальные и клинические Однако данные (4-12) позволяют думать о наличии и другого, первичного эндокринного звена в комплексе изменений нейрогуморальной регуляции.

В основу настоящей работы положены результаты клиниколабораторного наблюдения над 143 мужчинами в возрасте 45-60 лет с физиологическим (40 больных) и патологическим (103 больных) течением климакса.

В ходе исследований было установлено, что в климактерическом периоде жизни у мужчин ряд регрессивных изменений претерпевает функция семенников, в связи с чем развивается андрогенная недостаточность и повышение гонадотропной функции гипофиза. Основными гормональными изменениями у больных патологическим климаксом являются снижение продукции андрогенов тестикулярного происхождения и повышение секреции гонадотропинов. Об этом свидетельствует наблюдаемое у них понижение содержания в моче а-фракции 17-КС и гипергонадотропинурия.

По нашим данным (табл. 1), при физиологическом климаксе отмечается почти параллельное снижение всех фракций нейтральных 17-КС. При этом соотношение между адрогеноактивными (андростерон) и малоактивными (этиохоланолон) метаболитами остается почти таким же, как и у лиц контрольной группы. У больных патологическим климаксом содержание андростерона в моче было более низким, чем у практически здоровых лиц того же возраста, тогда как снижение выделения этиохоланолона было менее выраженным, в связи с чем отношение андростерон - этиохоланолон уменьшалось.

Особенно значительные изменения претерпевают структуры, развитие которых непосредственно зависит от уровня продукции половых гормонов. В этом отношении наиболее ярким проявлением мужского климакса является увеличение простаты. Функция ее железистого эпителия снижается, о чем свидетельствует изменение физических и химических свойств секрета. Кристаллизация секрета теряет характерную для здорового мужчины папоротникообразную структуру, снижается содержание лимоннои кислоты в нем, изменяется распределение белков в сторону преобладания грубодисперсных, малоподвижных в

#### Таблица 1

### Экскреция фракций 17-кетостероидов при климаксе у мужчин

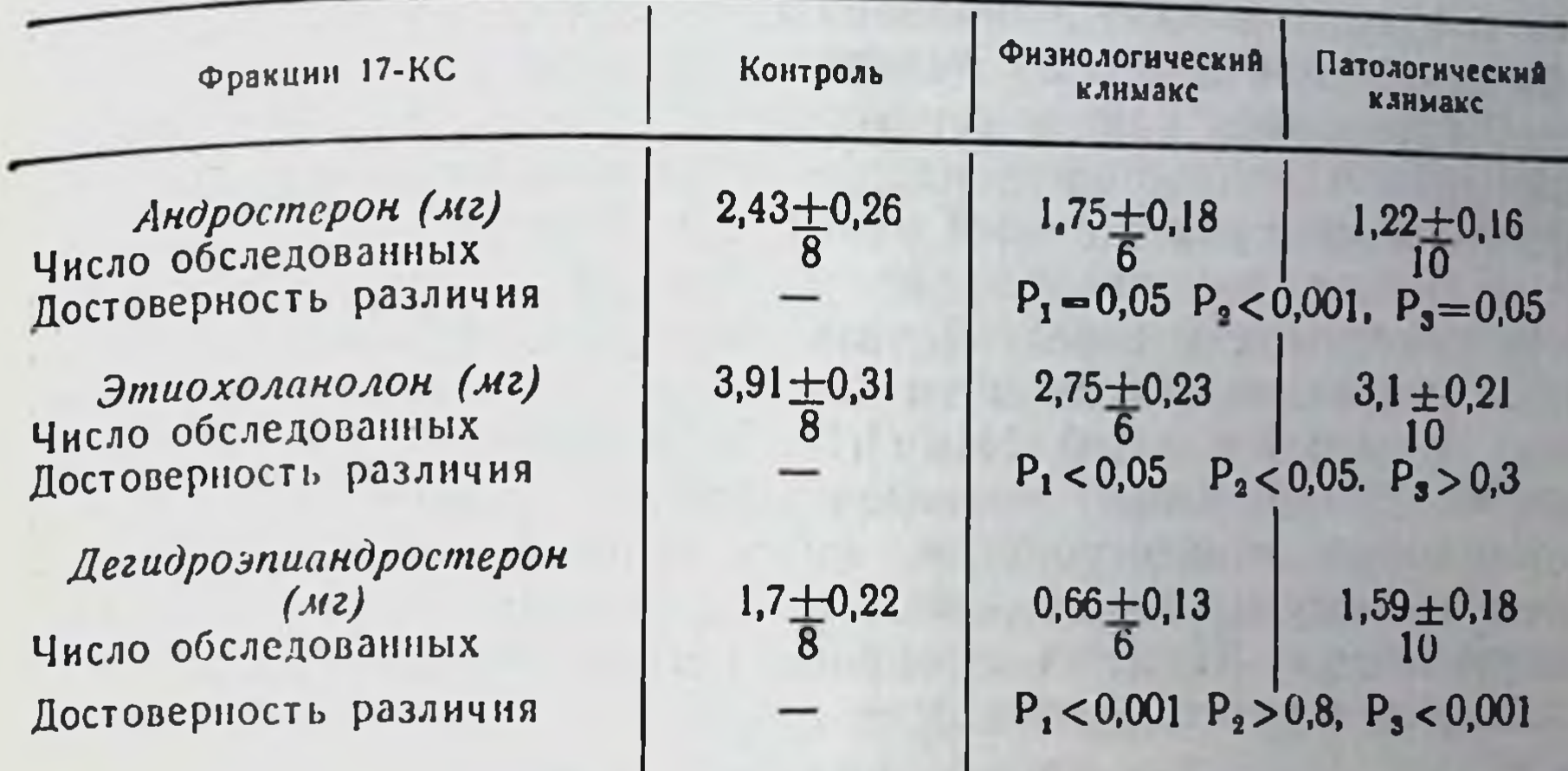

Примечания. Достоверность различия: Р<sub>1</sub>-контроль и физнологический кли-<br>макс; Р<sub>2</sub>-контроль и патологический климакс; Р<sub>3</sub>-физиологический климакс и патологический.

L

Таблица 2

Изменения биохимического состава эякулята при климаксе

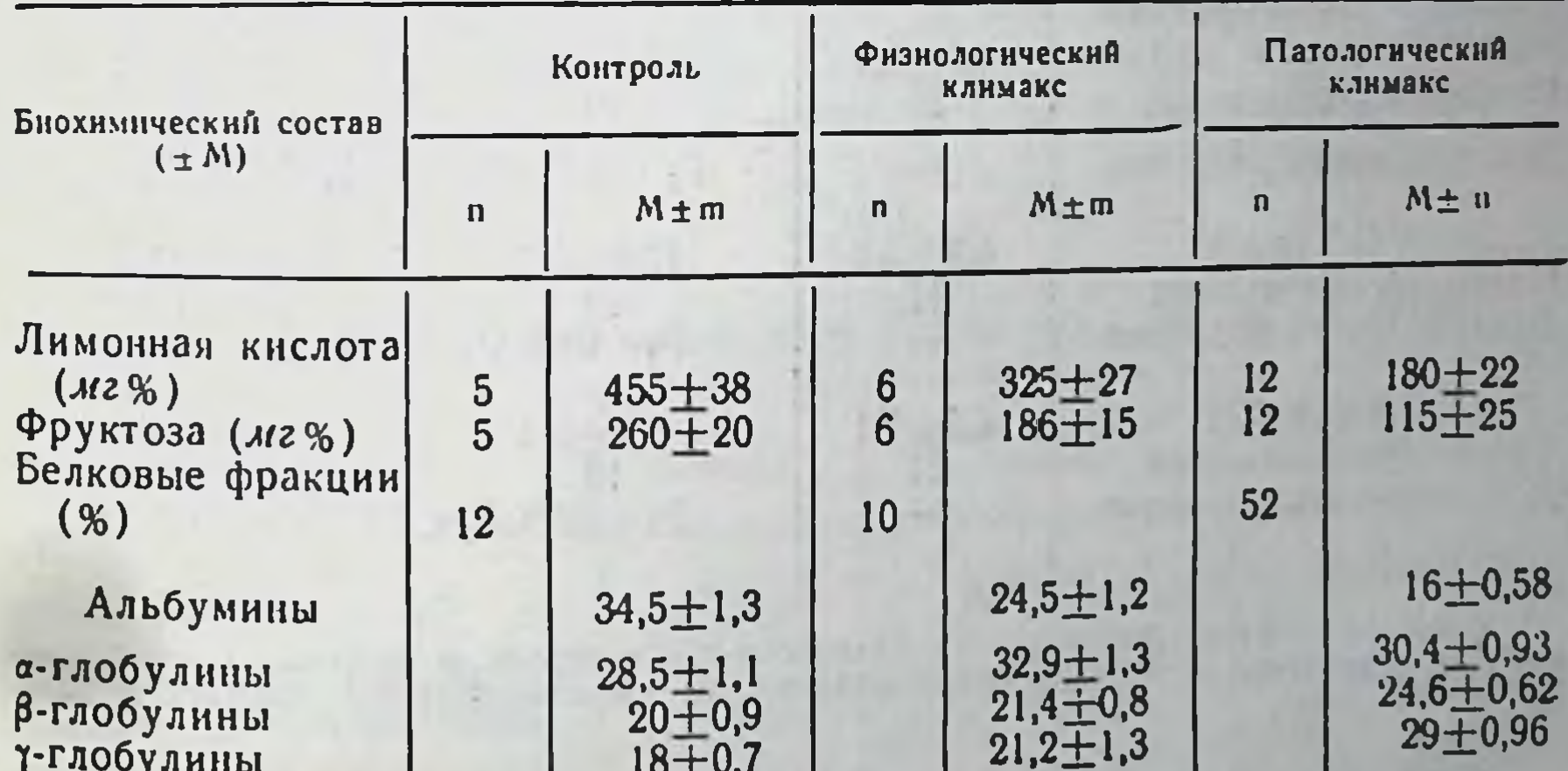

Ионный состав  $(M2%)$ Фосфор Кальций

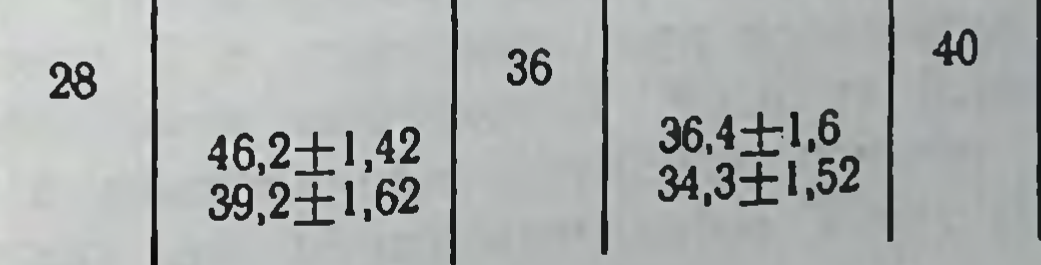

223

 $24,8+0,6$ <br>59,4 $\pm$ 0,87

электрическом поле фракций и ионов (табл. 2). В свою очередь страдает и функция семенных пузырьков: эпителий их становит. ся функционально неполноценным, снижается выработка специфического для семенных пузырьков вещества - фруктозы.

Приведенные данные свидетельствуют о выраженном снижении продукции тестостерона при патологическом климаксе и о дисфункции в связи с этим желез генитальной сферы.

Климакс, как правило, протекает при изменении секретор. ной деятельности передней доли гипофиза. Весьма характер. ным признаком его является повышение выделення гонадотропных гормонов с мочой. Нами (Б. А. Вартапетов, А. Н. Демченко, С. В. Демченко) проведено изучение выделения с мочой суммарных гонадотропинов (мышино-маточный тест) - фолликулостимулирующего - ФСГ (тест аугментации) и лютенцизирующего - ЛГ (тест снижения аскорбиновой кислоты) при климаксе у мужчин (табл. 3).

Таблица 3

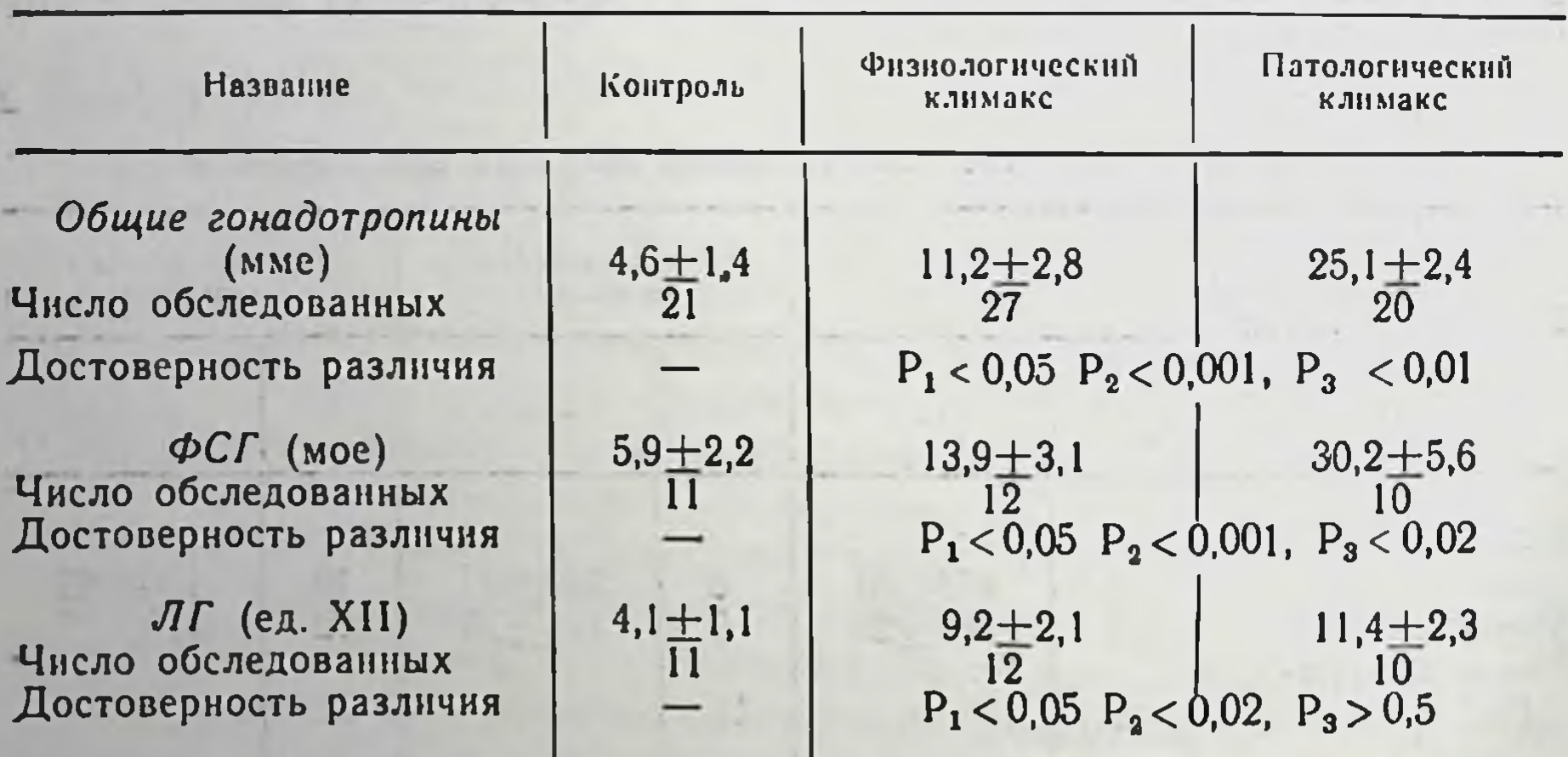

Экскреция гонадотропных гормонов при климаксе у мужчин

Примечания. Достоверность различия: Р<sub>1</sub>— контроль и физиологический кли-<br>макс: Р<sub>2</sub> — контроль и патологический климакс: Р<sub>3</sub> — физиологический климакс и патологнческий.

Суммарный эффект гонадотропинов при физиологическом климаксе повышался приблизительно в 2 раза по сравнению с контрольной группой. Возрастные изменения в продукции ФСГ и ЛГ происходили почти параллельно, в связи с чем отношение ЛГ: ФСГ оставалось таким же, как и у лиц 20-

40 лет. У больных патологическим климаксом наблюдалось значительное повышение содержания суммарных гонадотропинов в моче: приблизительно в 5 раз больше, чем в контроле. Помимо количественных сдвигов, отмечались качественные отклонения в продукции гонадотропных гормонов, заключающиеся в существенном повышении экскреции ФСГ, тогда как изменения в экскреции ЛГ были весьма умеренными, в связи с чем отношение ЛГ: ФСГ понижалось. Такое качественное изменение секреции гормонов, как известно (3), свидетельствует о нарушениях в гормональной регуляции, способствующих развитию патологических процессов в организме. Обозначения показателя достоверности различия (Р) те же, что и в табл. 1.

Нами изучалась также андрогенная функция надпочечников при патологическом климаксе. У одной части больных выделение дегидроэпиандростерона было повышенным, а у другой — пониженным. Эти изменения сочетались со временем появления климактерических расстройств и их характером.

С целью выяснения функционального состояния щитовилной железы у мужчин в климактерическом периоде мы определяли у них содержание в сыворотке крови связанного с белками йода (СБЙ) методом Штольца и скорость поглощения кислорода (СПК) периферическими тканями методом оксигемометрии. При физиологическом климаксе содержание СБИ в крови практически не отличалось от контрольных данных, в то время как СПК достоверно снижалась (табл. 4). У больных патологическим климаксом снижались не только СПК, но и показатели СБИ.

Таблица 4

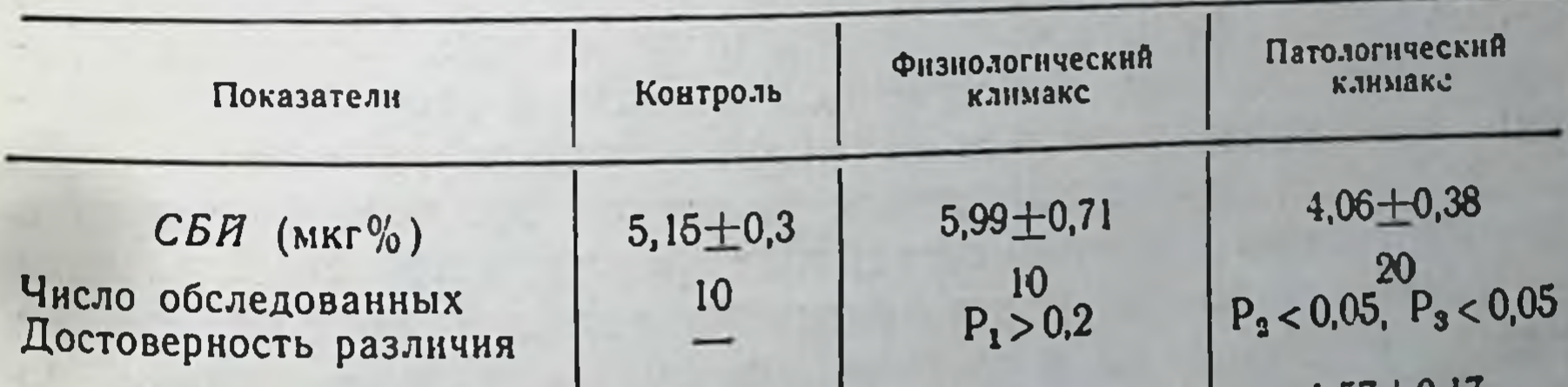

Состояние функции щитовидной железы при климаксе у мужчин

 $C$  $\n *CK*$  (% B MHH.) Число обследованных Достоверность различия

 $2,1 \pm 0,35$  $3,3 + 0,22$  $P_1 < 0.01$ 10

 $1,57+0,17$  $P_1 < 0.001$ ,  $P_3 > 0.2$ 

 $15 - 1988$ 

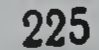

Установлена определенная зависимость между характером эндокринных сдвигов и сердечно-сосудистых проявлений, свойственных патологическому климаксу. При этом важное значение имели не только изменения в системе гипофиз-гонады, но и то каким образом включаются в этот процесс другие эндокринные железы. В частности, выраженное повышение артериального давления, как правило, наблюдалось у больных, у которых наряду со снижением функции семенников отмечалось гиперфункция надпочечников. Приступы ангиноподобных болей с изменениями на ЭКГ и БКГ в основном наблюдались при сочетании климакса с недостаточностью функции щитовидной железы. У больных с нарушением периферического кровообращения, с так называемой сосудорегуляторной астенией, неадекватное распределение объемного кровотока (метод окклюзионной плетизмографии) в связи с функциональными нагрузками, вызывающими тканевую гипоксию; изменения в гормональном статусе преимущественно характеризовались сочетанием гипофункции семенников и надпочечников.

Таким образом, изменение инкреторной активности эндокринных желез имеет важное значение в механизме возникновения клинических проявлений патологического климакса.

#### Выводы

1. При патологическом климаксе у мужчин, как и при большинстве эндокринных заболеваний, имеет место изменение функции ряда желез внутренней секреции - плюригландулярное расстросйтво.

2. Для климакса у мужчин характерна политопность нарумеханизме гормональной регуляции: понижение шений в действия периферического гормона, повышение функции регулирующей системы, качественные сдвиги в гормонообразовании, изменение чувствительности рецепторных органов.

3. Гормональные нарушения являются важным фактором в формировании сердечно-сосудистых расстройств, свойственных патологическому климаксу, развитие которых обусловлено не только изменениями в системе гипофиз - половые железы, но и тем, какие конкретные патогенетические пути включаются в этот процесс. 4. При лечении патологического климакса следует учитывать характер изменении гормонального статуса в каждом отдельном случае.

1. Баранов В. Г. «Клин. мед.», 1957, 35, 54; 1960, 38, 18. 2. Баранов В. Г. физиология и патология климактерия женщин. М., 1965. 3. Вартапетов Б. А. «Врач. дело», 1946, 11-12, 847. 4. Вартапетов Б. А. Посткастрационные нарушения регуляции кровяного давления и вопросы их терапии. Автореф. докт. дисс., Харьков, 1959. 5. Давыдовский В. И. Геронтология. М., 1966 6 Дильман В. М. Старенне, климакс и рак. М., 1968. 7. Свечникова Н. В. Ненроryморальная регуляция в онтогенезе, К., 1964, 54. 8. Lindsay H. Disease of the Nervous System, 1962, 23, 149. 9. Mc Gavack T. Journ. American Geriatric Soc., 1955, 9, 639. 10. Menh H. Journal of Med. Clin., 1958, 53, 1051. 11. Nowakowski H. Internist, 1962, 5, 219. 12. Wtrner A. J. A. M. A., 1939, 112, 1441. 13. ibid, 1946, 132, 188.

#### Особенности физического развития детей с различными формами нанизма и субнанизма

БЕНИКОВА Е. А.

15<sup>\*</sup>

Kues

Оценка физического развития детей требует обязательного учета возрастных, половых особенностей, условий существования, национально-этнических факторов и т. д. Повсеместно наблюдаемая акселлерация приводит к необходимости каждые 5-7 лет заново переоценивать данные о физическом развитни детей и подростков. Для выявления детей с патологней роста следует прежде всего определить точные граннцы нормального и патологического роста для каждой изучаемой группы. Тем не менее имеющиеся в литературе критерии для оценки роста относятся лишь ко взрослым людям, у которых активный рост уже прекратился (1, 3). Однако и эти критерии устарели и никак теоретически не обоснованы.

Изучение патологии роста у детей, контроль за эффективностью терапии и т. д. невозможны без проведения оценки тяжести патологии в динамике, на каждом из этапов наблюдения. Существует несколько таких методов.

Наиболее часто в качестве критерия для оценки тяжести задержки роста в отечественной литературе применяется «дефицит роста», то есть разница между ростом исследуемого и средним для соответствующей возрастно-половой группы (2). Этот показатель выражается иногда в процентах. В зарубежной литературе чаще вычисляют «ростовой возраст», то есть возраст соответствуздорового ребенка того же пола, которому

ют линейные размеры тела больного (6). Оба эти метода достаточно просты, однако они не дают возможности провести сравнительную оценку состояния больных разного возраста пола, так же как и одного и того же больного в процессе наблюдения, поскольку один и тот же дефицит роста или одинаковый ростовой возраст может говорить о различной тяжести процесса у больных, отличных по возрастно-половым признакам.

Для оценки физического развития здоровых детей в Совет. ском Союзе иногда применяют метод сигмальных отклонений. при котором оценка физического развития дается на основании сравнения разницы между длиной тела исследуемого (X1) и средней величиной для соответствующей возрастно-половой группы (X) со средним квадратическим отклонением (с)-(1). По этому методу рост ребенка оценивается как средний, если он лежит в пределах  $\overline{X} \pm -3$  для соответствующей возрастно-половой группы. Величины роста, лежащие в пределах от  $\bar{X}$ —1 о до  $\bar{X}$ —20, определяются как «ниже среднего», а выходящие за пределы  $\bar{X}-2$  з как «низкие». Эта характеристика является скорее качественной и применяется. в основном, для оценки роста здоровых детей.

Известно, что при нормальном вариационном распределении в пределах Х±1 элежит 68,3% всех вариантов данного ряда, в пределах  $\bar{X} \pm 2$   $\circ$  -95,5% и в пределах  $\bar{X} \pm 3$  -99,7%. Следовательно, рост менее  $\overline{X}$ —3 с можно ожидать лишь у 0,15% здоровых детей, то есть вероятность этого события очень низкая (р<0,02). Такова же вероятность обнаружения очень высоких детей (при X<sub>1</sub>-X>3 o p<0,02). Итак, рост ребенка, лежащий за пределами Х±3 о для данной возрастно-половой группы с высокой степенью достоверности не относится к данному вариационному ряду нормального роста здоровых детей. Исходя из вышеизложенного, мы считаем возможным принять величину Х+3 о за условную величину допустимых колебаний роста у здоровых детей.

Более целесообразно вычислять для каждого случая нормированное отклонение  $U = \frac{x_1 - x}{g}$ . При этом для нормальных величин роста -  $3 < u < 3$ , а при  $3 \circ < u <$  - 3 следует говорить о патологическом росте, то есть о нанизме или гигантизме. Следует учесть, что в указанных пределах нормы может на-228

ходиться некоторое число детей с патологическим ростом, причем их количество возрастает по мере увеличения абсолютной величины нормированного отклонения. Поэтому необходимо проводить особенно тщательные динамические наблюдения за детьми. нормированное отклонение для роста которых лежит в преде- $\frac{100}{100}$   $\frac{100}{100}$   $\frac{100}{100}$   $\frac{100}{100}$   $\frac{3}{100}$ , поскольку у части из них может нметь место патологический процесс, но менее резко в настоящее время выраженный. Как правило, при расстройствах роста с течением времени абсолютная величина нормированного отклонения возрастает, а при вариантах нормального развития остается неизменной или уменьшается (6).

Следует отметить, что величина нормированного отклонения не зависит от пола, возраста больного, национально-этнических факторов, акселлерации и т. д., то есть этот метод позволяет проводить сравнение тяжести расстройств роста у детей разного возраста, пола, живущих в различных городах и странах, в разные временные отрезки, при различном характере заболевания, а также вести динамические наблюдения за одним и тем же ребенком в процессе терапии.

В доступной нам литературе мы не нашли работ, в которых бы проводилась сравнительная оценка тяжести патологии роста при различных ее формах. Из наблюдаемых нами 200 больных было отобрано 65, не получавших никогда в прошлом лечения по поводу патологии роста или других эндокринных нарушений. Характер заболевания ни в одном случае не вызывал сомнений. Возрастной диапазон больных был взят заведомо очень широким - от 1 года до 20 лет. Среди обследованных было 30 мальчиков и 35 девочек. Патология роста была определена нами как соматогенный нанизм и субнанизм - у 14, церебральный - у 14, гипофизарный - у 14, тиреогенный - у 12 и синдром Шерешевского-Тернера был причиной патологии роста у 11 человек.

В указанных группах больных было проведено сравнительное изучение различных методов оценки патологии роста для выбора наиболее чувствительного и дающего лучшие возможности при длительном наблюдении. Полученные данные представлены в табл. 1. Как видно из представленной таблицы, степень задержки роста, по данным нормированного отклонения. была наибольшей у больных гипофизарным нанизмом, затем следует групбольных тиреогенным нанизмом, далее - церебральным,  $\overline{\mathbf{n}}$ a синдромом Шерешевского-Тернера, и наиболее легкие фор-

Таблица 1

#### Результаты оценки задержки роста у детей с помошью различных показателей

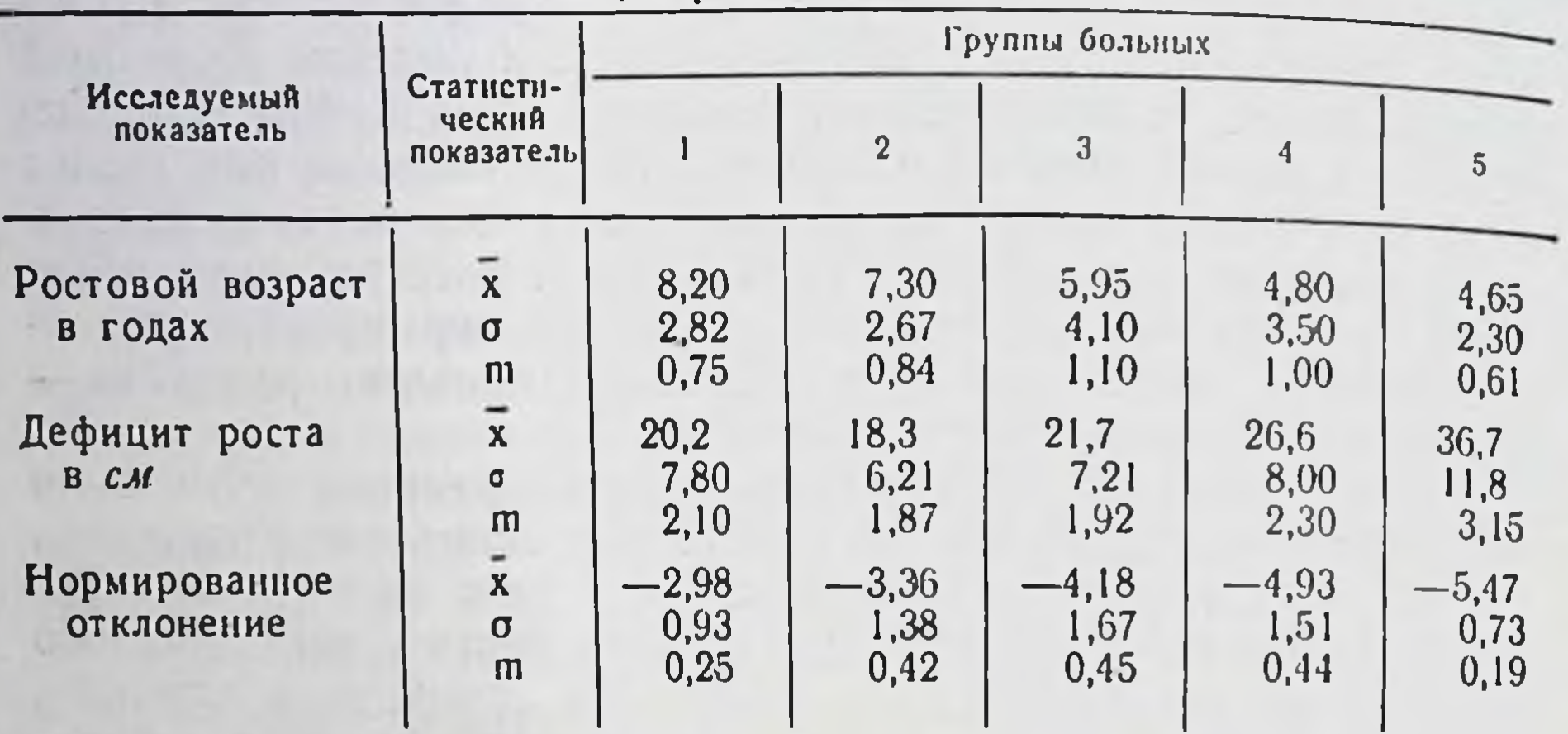

Примечания: 1. Соматогенный наннзм. 2. Синдром Шерешевского - Тернера.<br>3. Церебральный наннзм. 4. Тиреогенный наннзм. 5. Гипофизарный паннзм.

мы - соматогенный нанизм. Та же закономерность сохраняется при исследовании ростового возраста, менее четко - при изучении дефицита роста, что в основном соответствует клинической картине. При сравнении найденных показателей в различных группах больных было отмечено, что наиболее достоверные различия можно получить при вычислении величины нормированного отклонения. Это позволяет рекомендовать нормированное отклонение в качестве одного из дополнительных тестов, на основании которого может быть высказано предположение о генезе заболевания.

Рекомендуемый метод оценки показателей роста у детей, систематически исследуемый в процессе наблюдения, позволяет судить о тяжести патологии, динамике заболевания, эффективности лечения и т. д., а также дает более широкие возможности в раннем выявлении и диагностике патологии роста.

#### Выводы

1. Существующие методы оценки патологии роста у детей не являются достаточно достоверными и не могут служить для целей дифференциальной диагностики, динамического наблюдения и оценки эффективности лечения. 2. Предложен метод оценки показателей роста у детей с помощью вычисления нормированного отклонения. При этом

величины нормированного отклонения u<- 3 характеризуют нанизм, а  $u > 3$  — гигантизм. Величина нормированного откло нанизм, не зависит от пола и возраста больных, национальноэтнических особенностей и т. д., что позволяет рекомендовать этот показатель для сравнения данных наблюдений за больнымн отличными по указанным признакам.

3. По рекомендуемому методу оценки наиболее легкие формы задержки роста наблюдаются при соматогенном нанизме. затем по мере увеличения тяжести поражения следует синдром Шерешевского-Тернера, церебральный нанизм, тиреогенный и наиболее тяжелый — гипофизарный нанизм. Показатели нормированного отклонения в группах больных с различным генезом заболевания достоверно отличаются друг от друга, что позволяет рекомендовать исследование нормированного отклонения как один из дополнительных дифференциально-диагностических тестов.

#### ЛИТЕРАТУРА

1. Брейтман М. Я. Семиотика и диагностика эндокринных заболеваний. М., 1949. 2. Зарубина Н. А. Анаболические стероиды и гормон роста человека в терапии церебрально-гипофизарного нанизма. Автореф. канд. дисс., М., 1964. З. Моргулис Б. И. Аномалии роста и развития. Харьков, 1934. 4. Мостовая Л. А. Методическое пособне по оценке физического развития учащихся средних школ. К., 1962. 5. Aarskog A. D. T. norske Laegeforen, 1966, 86, 391.

#### Особенности развития костной системы у детей с задержкой роста

ПЕРЕПУСТ Л. А.

Kuea

Д. Г. Рохлин (1) указывает, что «состояние окостенения является одним из наиболее чутких показателей развития всего организма». Развитие костной системы зависит от целого ряда факторов, одним из которых является влияние эндокринного аппарата. Зная особенности развития скелета при различных гормональных нарушениях, мы можем использовать оценку состояния и развития костной системы для уточнения диагноза и раскрытия путей более эффективного лечения детей с задержкой роста. В отечественной и зарубежной литературе описаны изменения костной системы при некоторых эндокринных заболеваниях

(1-5, 6-8), при врожденных пороках сердца и нарушениях питания (9-10).

Однако до настоящего времени мало изучены рентгенологические особенности развития скелета при различных формах нанизма. Не уделялось должного внимания сопоставлению этих особенностей для уточнения диагноза заболевания и правильного выбора метода лечения. Вышеизложенное и явилось целью настоящей работы.

сообщении представлены результаты клинико-В нашем рентгенологического обследования 104 больных, из них 38с гипофизарным нанизмом,  $18 - c$  тиреогенным,  $17 - c$  церебральным и 10 - с синдромом Шерешевского - Тернера. Средн обследуемых было 54 девочки и 50 мальчиков в возрасте от 1 г. до 20 лет (возраст указан ко времени первичного обращения). 46 детей наблюдались в динамике.

О развитии костной системы мы судили по анализу рентгенограмм кистей и дистального отдела костей предплечья. При этом обращалось внимание на сроки и порядок появления точек окостенения, симметричность окостенения, изменение мета-эпифизарных зон, наличие псевдоэпифизов и окончание синостозирования.

Признаками патологического окостения, по Д. Г. Рохлину, (5), служат: 1) изменение темпа окостенения; 2) асимметрия окостенения; 3) извращение окостенения; 4) изменение источ-

Таблица 1

43

13

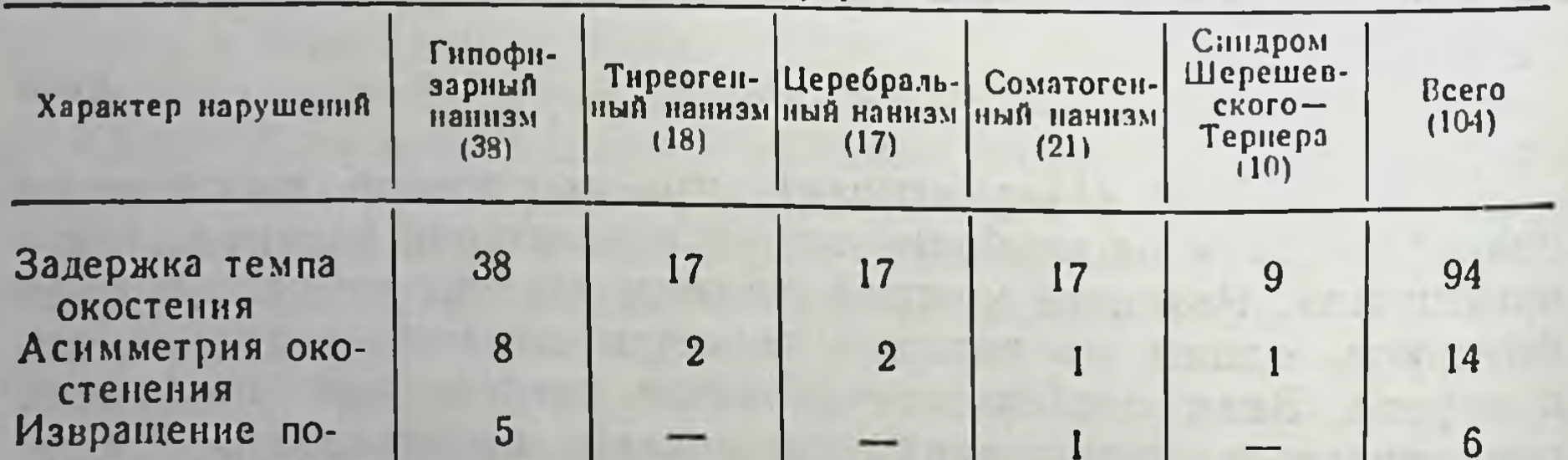

Характер и частота аномалий остеогенеза у больных при различных формах нанизма

рядка окостенения Добавочные источники окостене-НИЯ Укорочение 5-го и 4-го пальцев

17

 $\mathbf{3}$ 

232

 $5<sup>5</sup>$ 

1

10

 $6 \overline{6}$ 

11

 $\overline{2}$ 

ников окостенения. Частота аномалий окостенения у наших больных представлена в табл. 1.

Характер аномалий остеогенеза. 1. Изменение темпа окостенения. Эта апомалия окостенения является ведущим симптомом нарушения остеогенеза у наших больных, что проявляется в занарушения окостенения на 1-9 лет. Задержка темпа окостедержае тельктеризуется дефицитом оссификации, представляющим собой разницу между фактическим и рентгенологическим возрастом ребенка. Наибольший дефицит оссификации наблюдается при гипофизарном и тиреогенном нанизме, несколько меньше - при церебральном и значительно меньше при соматогенном нанизме и синдроме Шерешевского - Тернера.

Учитывая возраст больного и дефицит оссификации, мы предлагаем ввести коэффициент дефицита оссификации - это предистати состранение дефицита оссификации к фактическому возрасту высокий коэффициент дефицита оссификации наблюдается при Таблица 2

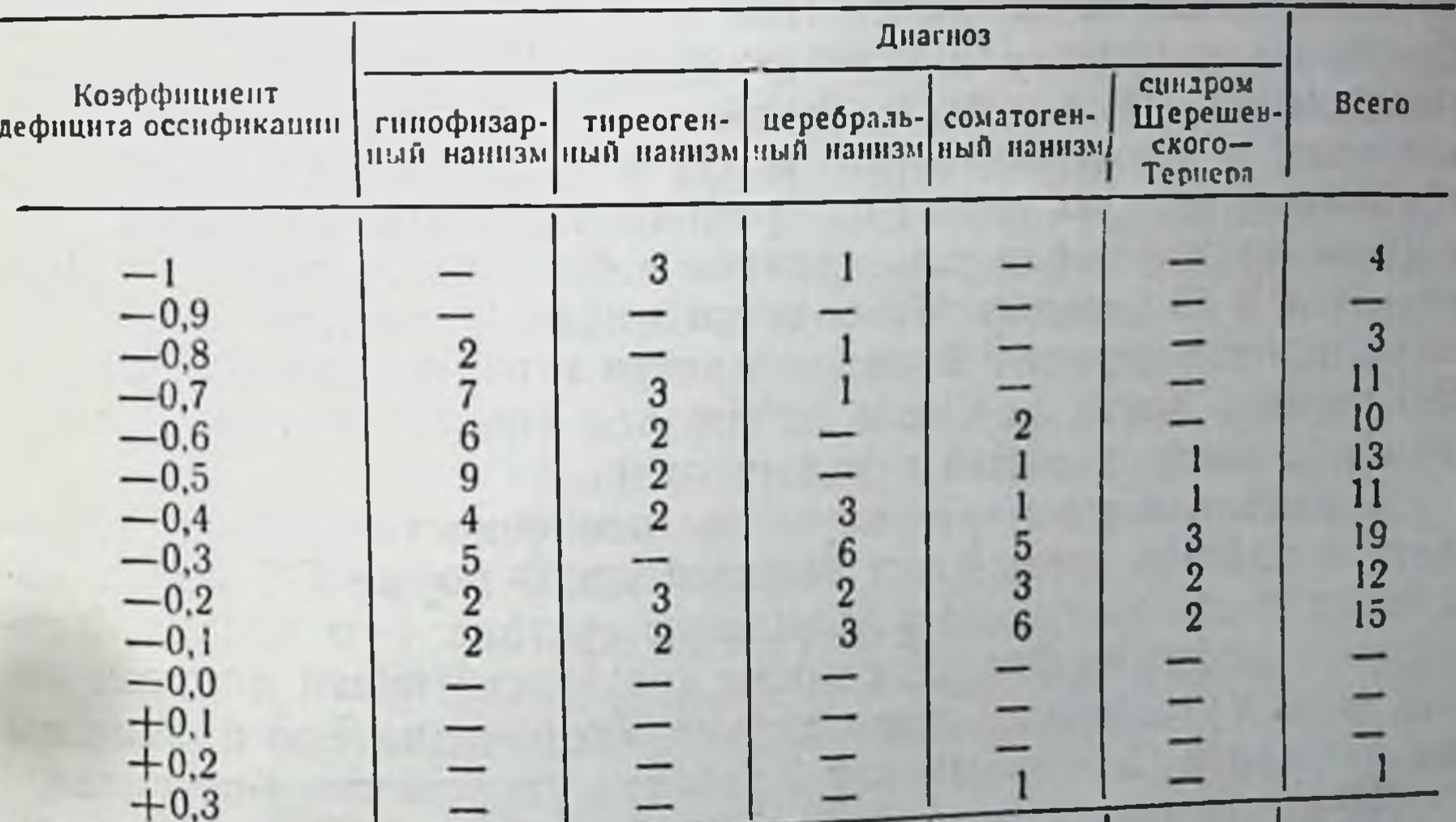

#### Коэффициент дефицита оссификации у больных при различных формах нанизма

#### 104 10  $21$ 17 Bcero 38 17

тиреогенном нанизме, средние цифры - при гипофизарном и церебральном нанизме и низкие - при синдроме Шерешевского - Тернера и соматогенном нанизме.

Необходимо отметить, что при лечении больных дефицит оссификации и коэффициент дефицита оссификации снижают. ся, однако их снижение идет различно в зависимости от забоприменяемой терапии. При тиреогенном нанизме левания и дефицит оссификации и коэффициент дефицита оссификации снижается в 2 раза при лечении только тиреоидином. При гипофизарном нанизме снижение коэффициента дефицита оссификации незначительное, при соматогенном нанизме иногда имеет место ускорение дифференцировки костей, более выраженное. чем прибавка роста за тот же период.

2. Асимметрия окостенения. При нормальном развитии ребенка точки окостенения и синостозирование появляются симметрично, то есть одновременно справа и слева. Мы наблюдали асимметрию окостенения у 14 больных, из них у 8 - с гипофизарным нанизмом.

3. Извращение порядка окостенения или нарушение  $npa$ вильной последовательности появления ядер окостенения мы наблюдали у 5 больных с гипофизарным нанизмом и у 1 ребенка с соматогенным нанизмом.

4. Добавочные источники окостенения проявляются в виде: а) добавочных точек окостенения в истинных эпифизах; б) добавочного эпифиза или псевдоэпифиза. Добавочные источники окостенения наблюдаются обычно с другими аномалиями окостенения и свидетельствуют о торможении дифференцировки организма, являясь одним из признаков дисгармонии эндокринных желез. Мы наблюдали наличие добавочных источников окостенения у 43 больных. Чаще всего имели место псевдоэпифизы в дистальном отделе 1-й пястной кости и проксимальном отделе 2-й пястной кости, реже мы наблюдали множественные псевдоэпифизы пястных костей и фаланг пальцев.

Представляет интерес изучение особенности развития фаланг и пястной кости 4-го и 5-го пальцев. В норме 5-й палец достигает дистального межфалангового сустава 4-го пальца. Укорочение любой из фаланг, а также соответствующей пястной кости ведет к укорочению всего пальца. Укорочение 5-го пальца мы наблюдали у 12 больных, а у 1 ребенка укорочение 4-го пальца. Изучение рентгенограмм показало, что при различных видах нанизма наблюдаются характерные и весьма сходные изменемета-эпифизарных зон. Проявляются они в образовании ния патологических «ниш» метафизов, выростов эпифизов в сторону метафизов и синостозов в виде мостиков и деформированных поперечных тяжеи метафизов. На нашем материале изменение

мета-эпифизарных зон мы отметили при всех видах нанизма, иета-эничисть, находили при гипофизарном, церебральном нанизме и синдроме Шерешевского - Тернера.

Чтобы правильно контролировать и регулировать интенсивность и продолжительность остеогенеза отдельных фаз, необходимо систематическое динамическое обследование больных 1-2 раза в год (больным производится измерение роста тела и рентгенограммы кистей с дистальными отделами костей предплечья). Динамическое рентгенологическое наблюдение с антропометрией даст возможность определить годичное нарастание роста в зависимости от окостенения скелета, то есть определить интенсивность и продолжительность фаз остеогенеза. Зная нормальные цифры интенсивности и продолжительности отдельных фаз окостенения, можно контролировать правильность лечения и выработать дозы медикаментозных и гормональных препаратов для каждого ребенка в различные фазы остеогенеза.

Проведенное нами обследование 104 больных с задержкой роста дает основание сформулировать следующие выводы:

1. Различным видам нанизма характерны некоторые особенности развития костной системы, что необходимо учитывать при диагностике.

2. Сопоставление нарастания размеров роста в зависимости от окостенения скелета кисти дает возможность контролировать правильность выбора и эффективность лечения.

3. Лечение больных должно обязательно проводиться под контролем рентгенологических и антропометрических данных.

4. Для контроля за правильностью и эффективностью лечения больных необходимо динамическое антропометрическое и рентгенологическое исследование не менее 1-2 раз в год.

5. Рентгенологическое исследование больных с задержкой роста значительно улучшает диагностику, нередко являясь решающим фактором, определяющим диагноз.

#### **ЛИТЕРАТУРА**

1. Картовова В. А. «Вестн. рентгенол. и раднол.», 1962. 5. 39-41. 2. Когинская Н. С. Нарушения развития костно-суставного аппарата Л. 1966. 3.<br>Майкова-Строганова В. С. и Рохлин Д. Г. Кости и суставы в рентгеновском<br>изображении (Голова, 1955; Конечности, 1957). 4. Рейнберг С. А. Рентгенов диагностнка заболеваний костной системы, М., 1964. 5. Рохлин Д. Г. Костная система при эндокринных и конституциональных аномалиях. Л., 1931. 6. Тихонов В. А. «Вести. рентгенол. и раднол.», 1967, 6, 52-58. 7. Dzeizen S., Stone R. S. and Spies T. D. Postgrad Med., 1961, 29, 2, 182-193, 8, Gonzales R. G., Perez O. V., Carteguera R. R. Rev. Cuba Pediat., 1967, 39, 1, 43–46. 9. Riach J. C. Brit. J. Fadiol., 1966, 39. 460, 241-248. 10. Fischer R. L. and Dichiro G. Am. J. Roentgenol., 1964, 91, 996-1002.

#### Некоторые показатели функционального состояния коры надпочечников у детей с гипофизарным нанизмом

#### ДЕРЕВЯНКО Д. И.

Kues

Участие гормонов коры надпочечников в процессах роста неоспоримо. При гипофизарном нанизме, в основе которого лежит поражение гипофиза и гипоталамуса, страдает выделение всех тропных гормонов гипофиза. Можно думать, что при этом вслед за снижением продукции АКТГ вторично понижается функция коры надпочечников. Между тем, клиннцисты обычно не отмечают симптомов гипокортицизма у больных гипофизарным нанизмом, а попытки лечения их глюкокортикондами не дали отчетливого эффекта.

Функциональное состояние коры надпочечников у детей с гипофизарным нанизмом почти не изучено. Имеющнеся в литературе сведения противоречивы и получены при обследовании небольших групп детей, к тому же диагноз гипофизарного нанизма у части описанных больных вызывает сомнение. (1, 4, 5,  $6, 7$ .

Материалы и методы. В настоящем сообщении представлены результаты исследования функции коры надпочечников у 28 детей и подростков с гипофизарным нанизмом в возрасте 6-19 лет и 40 здоровых детей в возрасте 3-14 лет. У обследуемых определяли суточную экскрецию свободных и суммарных 17-ОКС в моче по методу Сильбера-Портера в модификации С. А. Афиногеновой в течение 2 суток до и 2 суток после введения АКТГ. При дальнейшем расчете учитывалась среднесуточная базальная экскреция и ее изменение раздельно в первые и вторые сутки после введения АКТГ.

У здоровых экскреция 17-ОКС незначительно меняется с возрастом, а экскреция 17-КС нарастает с наступлением пубертации (2). У обследованных детей пубертация не наступила, поэтому мы считали возможным сгруппировать их в довольно широких возрастных интервалах: I группа -8 больных 6-10 лет и II группа - 20 больных 11-19 лет. Разделение на группы по полу не проводилось ввиду малой зависимости экскреции 17-ОКС от этого фактора. Выделение 17-КС у девочек и мальчиков до наступления пубертации также практически одинаково.

Данные, полученные при обследовании здоровых и больных детей, представлены в табл. 1.

У детей с гипофизарным нанизмом экскреция суммарных 17-ОКС снижена более чем в 3 раза, а свободных - почти в 2 раза по сравнению с экскрецией у здоровых детей. В группе старших детей спонтанная экскреция 17-ОКС была несколько

#### Таблица 1

#### Спонтанная экскреция 17-ОКС и 17-КС у здоровых детей и больных гипофизарным нанизмом

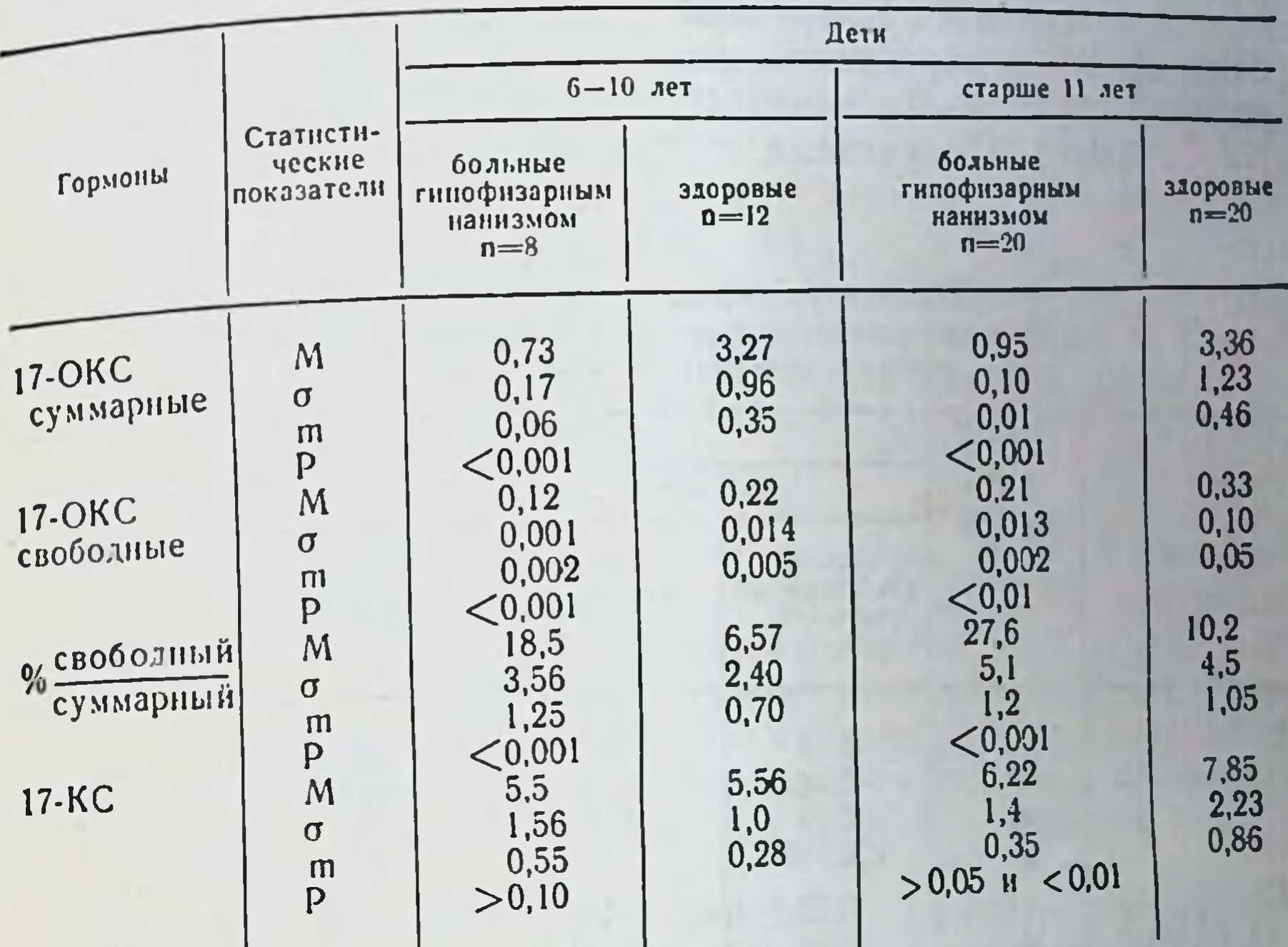

выше, чем в младшей группе. Однако это увеличение статистически недостоверно. В выделении 17-КС у больных гипофизарным нанизмом наблюдаются значительные колебания. У ряда детей экскреция с мочой 17-КС соответствует возрастной норме или даже несколько превышает ее, в среднем же величины 17-КС оказались несколько (недостоверно) сниженными у больных детей по сравнению со здоровыми. Несмотря на отсутствие признаков пубертации, у старших детей экскреция 17-КС достоверно выше, чем у детей младшего возраста. Эти данные совпадают с данными Н. А. Зарубиной (1), которая нашла у детей с церебрально-гипофизарным нанизмом снижение выделения 17-КС с мочой тем более значительное, чем моложе больной. Спонтанная экскреция 17-КС и 17-ОКС на единицу поверхности тела также снижена по сравнению с таковой у здоровых детей при аналогичном методе расчета.

Мы считаем целесообразным провести сравнение количества выделенных гормонов с учетом ростового возраста ребенка. Ростовой возраст - это возраст здорового ребенка, имеющего тот же рост, что и обследуемый больной. По ростовому возрасту больные гипофизарным нанизмом распределены следующим образом: І группа — 2—5 лет (12 больных), II группа — 6—10 лет (16 больных). Полученные данные представлены в табл. 2.

Таблица 2

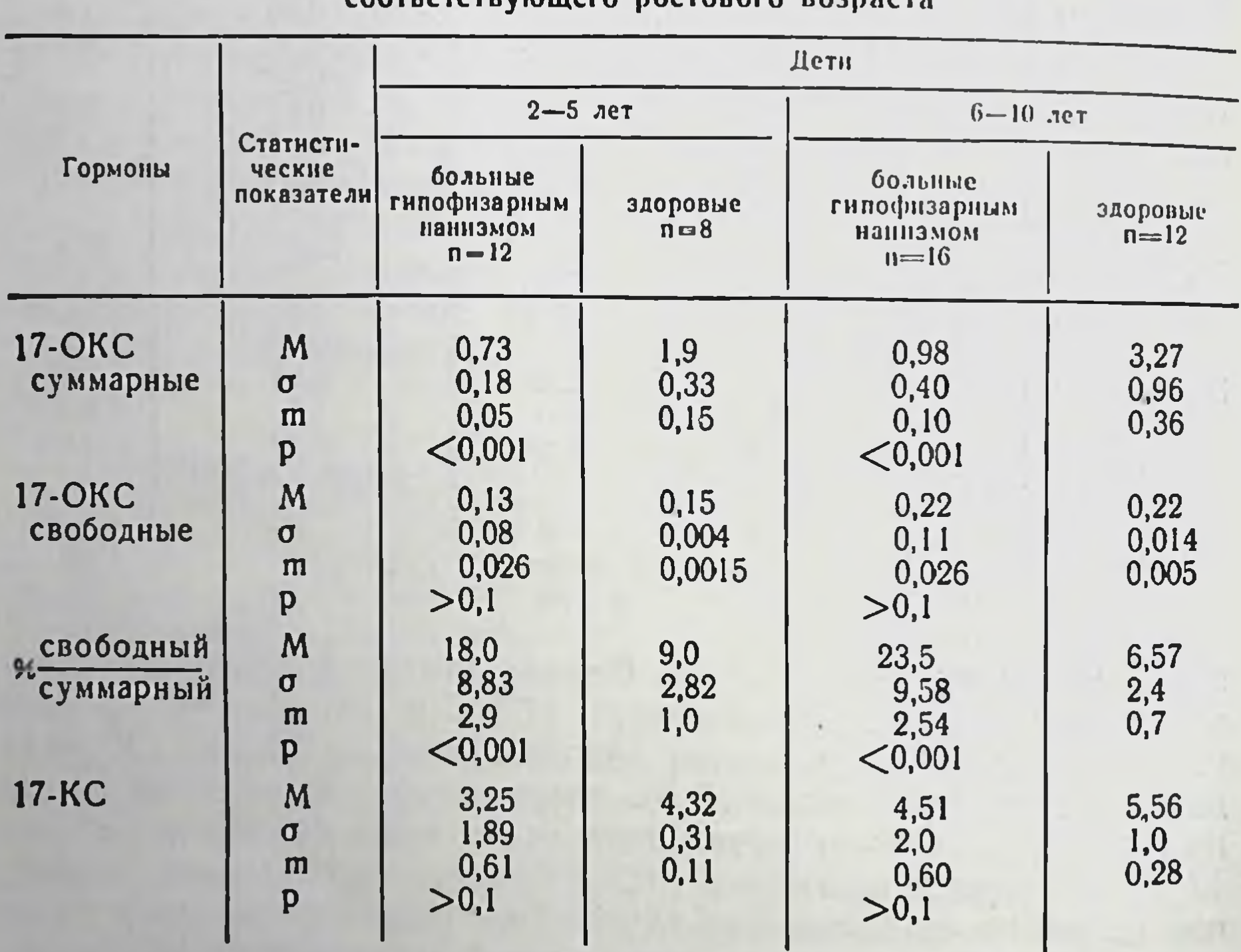

#### Спонтанная экскреция 17-ОКС и 17-КС у больных гипофизарным нанизмом и здоровых детей COOTRATCIRVIOURDO DOCTORODO ROZDZCTZ

Экскреция суммарных 17-ОКС у больных гипофизарным нанизмом достоверно снижена по сравнению с экскрецией у здоровых детей соответствующего ростового возраста, в то время как количество свободных - 17-ОКС одинаково в обеих группах. Процентное отношение свободных 17-ОКС к суммарным у больных гипофизарным нанизмом увеличено почти в 3 раза. Это увеличение процента свободных 17-ОКС при резком сниже-

нии выделения суммарных можно рассматривать как защитнии вричению, способствующую до некоторой степени компенсаную реавить, пии политить петей с гипофизарным нанизмом отсутствует. Выделение 17-КС детей с гипет и снижено по сравнению с экскрецией у здоровых детей.

Для изучения состояния функциональных резервов коры надпочечников была исследована экскреция 17-КС и 17-ОКС после нагрузки АКТГ (3). Мы считали реакцию на введение АКТГ нормальной, если выделение метаболитов кортикостероидов и андрогенов за первые сутки увеличивалось не меньше, чем на 75%. У 22 из 28 обследованных увеличение выделения с мочой 17-ОКС было достаточным, а у 7 из них - повышение было особенно большим - в 3-7 раз по отношению к исходному уровню. У 5 детей реакция на введение АКТГ была недостаточной (уровень экскреции оставался таким же или повышался менее, чем на 75%). Следует отметить, что такая реакция в основном отмечалась у больных старшего возраста (4 из 5 были в возрасте старше 15 лет). Возможно, отсутствие эндогенной стимуляции приводит к развитию вторичных изменений в надпочечниках, переходу функциональных изменений в органические поражения.

На второй день после введения АКТГ экскреция суммарных 17-ОКС у всех больных оставалась еще значительно повышенной по сравнению с исходным уровнем. У 7 из 22 больных отмечено дальнейшее нарастание уровня 17-ОКС. Увеличение выделения свободных 17-ОКС после введения АКТГ наблюдалось у всех детей. У 6 больных повышение свободных 17-ОКС было особенно высоким (более 500%). У половины больных наблюдалось дальнейшее повышение выделения свободных 17-ОКС на второй день после введения АКТГ.

Полученные данные показали, что при значительном снижении спонтанной экскреции глюкокортикоидов функциональные резервы коры надпочечников у большинства больных гипофизарным нанизмом сохранены. Таким образом, можно пред положить, что выявленное нами понижение функции коры надпочечников у больных гипофизарным нанизмом является вторичным, наступающим вследствие снижения продукции АКТГ. Характер выделения 17-КС в ответ на введение АКТГ был иным, чем выделение 17-ОКС. Нормальная реакция с увеличением выделения 17-КС на 75% и более наблюдалась у 11 че-

ловек. Парадоксальная реакция отмечена в 2 случаях, у остальных реакция была слабой. Выделение 17-КС на второй день после введения АКТГ оставалось на низких цифрах (у 22 из 25 обследованных оно было ниже исходного уровня).

Таким образом, в ряде случаев результаты пробы с введением АКТГ, по данным экскреции 17-КС и 17-ОКС, не совпадали. При хорошей реакции глюкокортикоидов реакция по выделению андрогенов была недостаточной или даже парадоксальной. Тот факт, что в ответ на введение АКТГ повышение выделения 17-КС у детей намного ниже, чем у здоровых, согласуется с имеющимися в литературе данными (6).

Следовательно, для суждения о функциональном состоянии коры надпочечников у больных гипофизарным нанизмом наиболее показательным является исследование экскреции суммарных и свободных 17-ОКС с мочой и их изменение после введения АКТГ.

#### Выводы

1. Функция коры надпочечников у больных гипофизарным нанизмом детей снижена как в абсолютных цифрах, так и в расчете на единицу поверхности тела и на ростовой возраст. Более выражено снижение глюкокортикоидной функции коры надпочечников. Процентное отношение свободных 17-ОКС к суммарным закономерно повышено.

2. Функциональные резервы коры надпочечников у большинства больных гипофизарным нанизмом сохранены. Полученные данные позволяют считать, что изменения функции коры надпочечников при гипофизарном нанизме являются вторичными, возникающими вследствие недостатка эндогенного АКТГ.

#### ЛИТЕРАТУРА

1. Балинская Л. В. Функциональное состояние коры надпочечников при гастритах и ангиохолециститах. Автореф. канд. дисс., К., 1967. 2. Зарубина Н. А. Анаболические стероиды и гормон роста человека в терапии церебрально-гипофизарного нанизма. Автореф. канд. дисс., М., 1967. 3. Эскин И. А.<br>Успехи совр. биол., 1956, 17, 343. 4. Donges K. G., Kamel H. A., Stoleske H. K.<br>Wschr. Kindhlk., 1966, 114, 265. 5. Liza L., Lackowa E., Janse M 1966, 21, 222. 6. Visser H. K. A. Arch. Dsi. Child., 1966, 41, 215 7. Tomaszewska V., Zaorska B. Pol. tyg. lek., 1964, 19, 783.

#### Первый опыт применения антисоматотропной сыворотки для лечения больных акромегалией

ЛАЗАРЕВ А. Ф., БЕНИКОВА Е. А.

Москва, Киев

П. Мари, впервые описавший акромегалию в 1886 г., связывал возникновение этого заболевания с понижением функции гипофиза. Однако уже в 1887 г. Минковский дал правильную трактовку патогенеза акромегалии, принципиально не изменившуюся по настоящее время, объяснив развитие заболевания гиперфункцией мозгового придатка. Позднейшими исследователями было показано, что при акромегалии ведущим звеном является гиперсекреция соматотропного гормона, или гормона селлярной опухоли, эозинофильной аденомы гипофиза. У части больных обнаруживается лишь гиперплазия эозинофильных клеток передней доли гипофиза.

Повышение продукции соматотропного гормона при акромегалии постулировалось на основании клинической картины и ряда косвенных доказательств, таких как повышение содержания неэстерифицированных жирных кислот в крови, кетоновых тел, фосфора, изменения дыхательного коэффициента и т. д. Лишь в последние годы, после разработки методов непосредственного определения уровня соматотропного гормона в крови, это положение было подтверждено лабораторно.

Так, по наиболее широко распространенному методу иммунологического определения гормона роста (6) уровень сомато-<br>попного гормона в крови больных акромегалией в активной<br>фазе составляет  $37.5 \pm 10.72$   $\gamma\%$ , в то время как у здоровых<br>количество гормона значительно ниже - 1 активной фазе заболевания количество соматотропного гормона<br>нормально или лишь слегка повышено (2, 3, 1). По данным других исследователей, уровень гормона роста при акромегалии  $300 \frac{y}{6}$  (8) и т. д.

Лечение больных акромегалией до настоящего времени весьма несовершенным. Медикаментозная терапия (половые гормоны, кортикостероиды и др.) мало эффективна, остается а хирургическое удаление опухоли гипофиза дает относительно высокую летальность (10-12%) и чревато развитием ряда грозных осложнений, в том числе и пангипопитуитаризма. В те-

241

 $^{1}/_{4}16 - 1988$ 

рапии больных акромегалией сейчас ведущее место занимает лучевая: рентгентерапия на гипоталамо-гипофизарную область или, в последние годы, имплантация в гипофиз некоторых радиоактивных веществ, в первую очередь итрия - 90 и золота-198. Однако гипофиз обладает большой устойчивостью к лучевым воздействиям, в связи с чем терапевтические дозы весьма высоки, что в свою очередь может привести к развитию лучевого поражения других систем организма. Имплантация радновеществ гипофиз очень сложна  $\mathbf{B}$ технически активных и не получила пока в нашей стране широкого распространения.

В связи с вышеизложенным возникает необходимость в поисках новых, более специфических и эффективных методов лечения изучаемого заболевания. А. Ф. Лазаревым была обоснована принципиальная возможность лечения патологических последствий гиперсекреции соматотронного гормона с помощью сыворотки, содержащей антитела к человеческому гормону роста. Такая терапия может явиться единственным специфиче-<br>ским средством при данной патологии. Нейтрализация циркулирующего в крови гормона и, возможно, непосредственное воздействие антисоматотропной сыворотки на ацидофильные клетки гипофиза может привести к своеобразной иммунологической гипофизэктомии. Лечебное применение подобной сыворотки у больных раком молочной железы показало, что коли-<br>чество соматотропного гормона, значительно повышенное до начала терапии, резко снижалось уже после первой инъекции, а клинически были отмечены явления, сходные с таковыми при недостаточности передней доли гипофиза (4).

В июле 1968 г. нами был произведен курс лечения антисоматотропной сывороткой 2 больным с активной фазой акромегалии. Антисоматотропная сыворотка была получена иммунизацией лошадей микродозами человеческого гормона роста и очищена по типу у-глобулина. Антисыворотка оттитрована на гипофизэктомированных крысах по нейтрализации стимулирующего влияния гормона на ширину хряща. большеберцовой кости и по его связыванию в реакции флоккуляции (5). Антисыворотка испытана на стерильность, безвредность и отсутствие пирогенметодами, обычно принятыми в **НОСТИ** вакцино-сывороточном производстве. До начала лечения больным ставили аллергическую пробу. Внутрикожно в область передней поверхности правого предплечья вводили по 0,1 мл антисыворотки и в область левого

предплечья - 0,1 мл физиологического раствора Последие если появившееся через 6 час. покраснение на месте введения антисыворотки не превышало в диаметре 1 см и бледнело через 24 часа.

Лечебное введение антисоматотропной сыворотки проводили по Безредко. Вначале подкожно четырехкратно с интервалами в 30 мнн. вводили по 0,1 мл антисоматотропной сыворотки, а затем, через 30-минутный интервал вводили ВНУТРИмышечно основную дозу в 9,6 мл. Всего каждый больной получил по 7 инъекций антисоматотропной сыворотки через день.

Для лечения было отобрано 2 больных, женщина 46 лет и мужчина 40 лет. Давность заболевания - 6 лет и 3 года. Оба получили в прошлом по 2 курса рентгенотерапии. Внутрикожная аллергическая проба была благоприятной. При клиническом обследовании у обоих больных отмечена гиперфосфатемия (5,6- $6,72-7,2$  мг $\%$ ), незначительная гиперхолестеринемия (206-290 мг%), нарушения углеводного обмена (легкая форма сахарного диабета у одного и диабетоидная гликемическая кривая у другого). Рентгенологически в обоих случаях диагностирована интраселлярная опухоль. Изменений на глазном дне или сужений полей зрения не выявлено. Уровень соматотропного гормона в крови больных, определенный иммунологически, по методу Read, колебался в пределах от 80 до 128 у%.

После начала терапии по вышеописанной схеме больные стали отмечать усиление общей слабости и нарастание головных болей, причем максимум этих субъективных ощущении приходился на 2-4-й час после инъекции. Объективно отмечено снижение артериального кровяного давления, которое достигло после 3-й инъекции 25-30 мм рт. ст. по сравнению с исходным уровнем и в дальнейшем стабилизировалось на этих цифрах. После 3-й инъекции при лабораторном исследовании выявлено снижение уровня фосфора в крови больных до 4,3-5,2 мг%, холестерина до 185-270 мг%. Содержание соматотропного гормона все еще оставалось высоким, хотя и несколько меньшим, чем при фоновом исследовании - 64-80 у%. После 7-й, завершающей инъекции, уровень фосфора в крови больных оказался нормальным - 4,3 и 3,8 мг%. Количество холестерина почти не снизилось - 160 и 275 мг%. Содержание гормона роста значительно снизилось по сравнению с исходным

243

 $^{1}$ <sub>12</sub> 16-1988

уровнем (в 2-3 раза), но все еще оставалось повышенным: 32 и 40 у%.

При осмотре больных было отмечено, что плотность тканей конечностей значительно уменьшилась, кожа на руках стала более тонкой, эластичной. У больного П. заметно уменьшилась кожная складка на затылке, а больная М. сама обратнла внимание на уменьшение размеров ее нижней губы. Небольшой срок наблюдения за больными (около 3 недель) не позволил. естественно, выявить более заметных изменений внешнего их облика.

В общей сложности больные вполне удовлетворительно переносили серотерапию. Из побочных явлений у больной М. после первой инъекции антисоматотропной сыворотки была отмечена обильная уртикарная сыпь по всему телу, зуд и жжение кожи. После введения антигистаминных препаратов сыпь постепенно стала гаснуть и исчезла через 4 часа. В дальнейшем, несмотря на то, что больная продолжала получать антисоматотропную сыворотку по обычной схеме, аллергические явления больше не повторялись, однако, в целях профилактики их возникновения обоим больным в течение курса лечения систематически вводили рег оз хлористый кальций и димедрол в обычных дозировках. Возможно, целесообразно проводить лечение антисоматотропной сывороткой под защитой малых доз преднизолона (5-10 мг в сутки), который, с одной стороны, показан как дезаллергизатор, а с другой, будет препятствовать падению кровяного давления и в какой-то мере уменьшать общую слабость, как одно из проявлений гипопитуитаризма у больных.

Таким образом, первый опыт применения антисоматотропной сыворотки для лечения больных с активной фазой акромегалии показал, что больные переносят лечение удовлетворительно. Лабораторно подтверждено снижение уровня гормона роста тотропной активности является также падение уровня фосфора в крови больных. Эти лабораторные данные вместе с клиническими - падением кровяного артериального давления, некоторым изменением мягких тканей, усилением общей слабости подтверждает факт угнетения функции передней доли гипофиза антисоматотропной сывороткой. То, что уровень гормона роста и после окончания курса лечения оставался еще повышенным по сравнению с нормальным, говорит, вероятно, о недостаточности примененнои дозы сыворотки. Специфичность, техниче-

ская простота, безопасность рекомендуемого метода лечения акромегалии делают необходимым проведение дальнейших исследовании в этом направлении для выработки точных показа ний, противопоказаний, доз и схем приема препарата.

#### ЛИТЕРАТУРА

1. Балаболкин М. И. Пробл. эндокр., 1966, 2, 40-44. 2. Балаболкин М. И. Вопросы экспер. и клин. эндокринол. Матер. 4 конференции молодых ученых. 8-9/IV 1965. ВИЭЭ. М. 3. Балаболкин М. И. Пробл. эндокр., 1964, 4, 42-46 4. Баженова А. П., Лазарев А. Ф., Балюра А. В. Материалы XXV научной сессии Московск. НИОнкологич. ин-та им. П. А. Герцена, 19-20/Х 1967 г. М., 1967, 114—117. 5. Лазарев А. Ф., Антонова Е. Е. Бюл. эксп. библ и мед<br>1963, 12, 66. 6. Read J. M. J. Dis. Child., 1958, 96, 538. 7. Conti L. R. Folia endocr., 1965, 18, 1, 1-6. 8. Derot M., Rosselin G. L. et al. Ann. Endocr., 1966, 27, 6, 776.

#### Функциональное состояние коры надпочечников у больных с митральным стенозом до и после митральной комиссуротомии

#### ВОВЧЕНКО Е. М., ХАЛАБУДА Н. С., ЦИОМИК В. А.

Kuee

Необходимость изучения функциональных резервов **КОРЫ** надпочечников у больных с митральным стенозом в хирургической клинике определяется прежде всего возможностью возникновения в результате митральной комиссуротомии острои адренокортикальной недостаточности (1-4).

Поскольку изучение спонтанной секреции и экскреции 17-ОКС не дает адекватного представления о функциональной способности коры надпочечников, то с целью изучения последней используются функциональные пробы с введением АКТГ.

Установлено, что у больных с приобретенными пороками сердца при наличии сердечной недостаточности имеет место угнетение функции коры надпочечников (5-7), причем степень Функциональных нарушений зависит как от степени недостаточности кровообращения (6-8), так и от активности ревматнческого процесса (9-11). Функция коры надпочечников у больных с митральным стенозом после комиссуротомии изучена мало. Обследовано 46 больных с митральным стенозом в возрасте Эτ. от 17 до 43 лет, в том числе мужчин - 11, женщин - 35. П-

ИІ стадии заболевания (по классификации А. Н. Бакулева и Е. А. Дамир) констатированы у 24, IV - у 22 больных.

17-ОКС в плазме определялись по методу Сильбера-Пор. тера в модификации Н. А. Юдаева и Ю. А. Панкова (12), в моче - в модификации М. А. Креховой (13).

В дооперационном периоде уровень 17-ОКС (табл. 1) в плазме был близок к верхней границе нормы (14-15), будучи более высоким в ранних стадиях заболеваний ( $P < 0,001$ ). Такие же соотношения выявлены при определении суточной экскреции 17-ОКС с мочой (Р<0,05). Содержание 17-ОКС в плазме у лечившихся в прошлом кортикостероидными гормонами (преднизолон, кортизон, гидрокортизон) было выше  $(15.9 \pm 0.1$  мкг $\%$ ; Р<0,01), а относительное содержание свободных 17-ОКС в суточной моче - ниже  $(9.6 \pm 1.3\%; P < 0.05)$ , чем у не лечившихся гормональными препаратами (соответственно 13,1 ±0,8 мкг% и 14,0±1,4%). Обращает внимание более низкий процент свободных 17-ОКС в моче в поздних стадиях заболевания  $(P<0.05)$ .

Через 1,5-2 часа после инъекции 40 ед. АКТГ уровень 17-ОКС в плазме повысился в среднем на 57% ( $P \le 0.001$ ), в том числе у больных II-III стадии на 68%, а у больных  $IV$  — на 41%; у принимавших ранее гормоны — на 42%, у не лечившихся - на 74%, то есть во всех группах больных прирост концентрации был меньше такового у здоровых лиц (14,16%). Содержание 17-ОКС в моче в ответ на стимуляцию АКТГ возрасло в среднем на 63% (P<0,001); содержание свободных 17-ОКС имело лишь тенденцию к повышению ( $\pm$ 12%;  $P < 0.95$ ).

Таким образом, в дооперационном периоде у больных с митстенозом в неактивной фазе ревматизма выявлен ральным достаточно высокий уровень 17-ОКС в плазме, что в условиях сердечной застойной недостаточности скорее отражает не усиленную секрецию, а нарушение метаболизма 17-ОКС в печени. Одной из причин ослабления активности метаболизма является циркуляторная гипоксия. В пользу нарушения метаболизма 17-ОКС в печени свидетельствует общий высокий уровень экскреции свободных, биологически активных 17-ОКС с мочой (см. табл. 1). Существует также зависимость степени усиления секреции и выделения 17-ОКС под влиянием стимуляции АКТГ от недостаточности кровообращения (стадии порока). Создается впечатление, что активность секреторного звена у больных с митральным стенозом (особенно в ранних стадиях) страдает

Таблица 1

Показатели секреции 17-ОКС больных митральным стенозом до и после комиссуротомии

計開

 $\frac{15}{2}$ 

£

![](_page_245_Picture_34.jpeg)

# Диурез в ли

## Солержание ( ß

Содержание 1

Содержание 17-

в меньшей степени, чем метаболического. Гипокортикализм у больных с митральным стенозом носит скрытый характер и в большинстве случаев не дает клинических проявлений. Лишь у некоторых больных в III и IV стадии заболевания (в особенности при обострении ревматизма) наблюдались общие симптомы (слабость, вялость, утомляемость, гипотония), которые однако не могут быть целиком отнесены за счет нарушенной функции коры надпочечников. Следует подчеркнуть, что парадоксальная реакция на введение АКТГ нередко служит неблагоприятным прогностическим признаком. Так, из 5 таких больных у 2 во время операции (несмотря на профилактическое введение гидрокортизона, возникли тяжелые осложнения (острая адрено-кортикальная недостаточность, фибринолиз), приведшие к летальному исходу.

Перед выпиской из стационара (через 4-6 недель после операции) средний уровень 17-ОКС в крови и моче не отличался от дооперационного (Р<0,5), а содержание свободных 17-ОКС в моче повысилось (P<0,01). Известно, что в результате операционной травмы экскреция свободных 17-ОКС резко возрастает (1) и в начальном послеоперационном периоде отражает главным образом состояние функции печени. Поэтому высокий процент свободных 17-ОКС в моче в этот период можно расценивать как проявление нарушений метаболизма в печени в результате операционной травмы. Это подтверждает мнение М. Ф. Мережинского об отставании «биохимической адаптации» организма от клинического выздоровления. Тем не менее, стимуляцией АКТГ в эти сроки можно выявить некоторое увеличение резервных возможностей коры надпочечников в результате хирургической коррекции порока. Это выражается в более интенсивной ответной реакции на введение АКТГ. Так, прирост концентрации 17-ОКС после комиссуротомии составлял в плазме 73% и в моче - 79% (до операции соответственно  $57\%$  и 63%).

При тяжелых послеоперационных осложнениях (нагноительные процессы в плевральной полости, недостаточность кровообращения и др.) положительных сдвигов со стороны функции коры надпочечников ко времени выписки больного из стационара не наблюдалось, а процент свободных 17-ОКС в моче возрастал.

Через 8-10 мес. после операции выявлено значительное улучшение кортикальной функции (см. табл. 1). В результате стимуляции АКТГ значительно (более чем в 2 раза) повысился

уровень 17-ОКС в плазме (±103% по сравнению с ±57%) и моче  $(\pm 91\%$  по сравнению с  $\pm 63\%$  до операции). При этом процент свободных 17-ОКС снизился (Р<0,05)

Известно, что функциональная перестройка органов после митральной комиссуротомии может продолжаться до полутора лет. Приведенные наблюдения свидетельствуют о том, что в конечном счете после митральной комиссуротомии нормализуются также секреция и метаболизм 17-ОКС.

#### **ЛИТЕРАТУРА**

1. Дыскин А. А., Мурашов Б. Ф. «Пробл. эндокринол. и гормонотер.», 1965, 3. 21-27. 2. Клименко Г. А., Меньшиков В. В., Усватова И. Я., Бассалык А. С., Сергеев О. М. «Лабор. дело», 1963, 5, 24-30. 3. Клименко Г. А. «Кардиология», 1964, 2, 16-24. 4. Кованев В. М. «Хирургия», 1964, 10, 88-95. 5. Кованев В. А. Кортикостероиды в современном обезболивании, М., 1969 6 Кочанова З. В. В кн.: Вопросы ревматизма. Новосибнрск, 1957, 259-269. 7 Крехова М. А. «Пробл. эндокринол. и гормонотер.», 1960 2 55-63. 8. Крыжановская И. И., Бондаренко Г. В. В кн.: Сердечно-сосудистая патология, К., 1964, 3-8. 9. Меньшиков В. В., Усватова И. Я., Лебедева Р. Н., Мещеряков А. В. «Хирургия», 1963, 9, 39-45. 10. Назимова В. Г. В кн.: Материалы научн. конфер. по проблеме «Ревматизм», Саратов, 1963, 76-78 11. Ордынец Г. В. «Тер. архів», 1961, 5, 23-80. 12. Поволоцкая Г. М. «Пробл. эндокринол. и гормонотер.», 1965, 6, 3-9. 13. Соловьев Г. М., Усватова И. Я., Мещеряков А. В. «Экспер. хир и анестезиол.», 1964, 2, 77-80. 14. Серкова В. К. В кн.: Ревматизм, Ужгород, 1965, 174-176. 15. Юдаев Н. А., Панков Ю. А. «Пробл. эндокринол. и гормонотер.», 1958, 2, 35-42. 16. Юдаев Н. А. Биохимия стероидных гормонов коры надпочечников, М., 1956.

 $1.0 - n$ BR W - Changing College ALCOHOL: AND THE MAIN AND Statement of the committee of the committee Рефераты статей

#### УДК 615.778.3:616.45.008

Экспериментальное исследование о,п'-ДДД на функцию и **Действия** структуру коры надпочечных желез. Комиссаренко В. П., Резников А. Г., Гордиенко В. М. «Вопросы эндокринологии и обмена веществ», вып. 1. Кнев, «Здоров'я». 1969, стр. 5.

В статье представлены экспериментальные данные о влиянии о,п'-ДДД образование кортикостероидов, Ha структуру и ультраструктуру **КОРЫ** надпочечных желез у собак, морских свинок и петухов. Описаны функциональные, гистохимические и электронномикроскопические изменения надпочечных желез при воздействии о,п'-ДДД.

Авторы пришли к выводу, что о, п'-ДДД является довольно эффективным блокатором адренокортикальной функции у некоторых животных и обладает цитотоксическим действием на ткань коры надпочечных желез.

#### УДК 615.778.3

Синтез производных ДДД. Бальон Я. Г., Шульман М. Д. «Вопросы эндокринологии и обмена веществ», вып. 1. Киев, «Здоров'я». 1969, стр. 11.

Сульфирование хлорсульфоновой кислотой о, п'-ДДД приводит к образованию дисульфохлорида о,п'-ДДД. который при обработке концентрированным раствором щелочи или пасыщенным раствором поваренной соли превращается в динатриевую соль дисульфокислоты о,п'-ДДД.

Нитрование дымящей азотной кислотой о, п'-ДДД дает динитропроизводное о,п'-ДДД.

о,п'-ДДД легко дегидрохлорируется при нагревании со спиртовым раствором едкого калия и с высоким выходом получается 2,2-о, п'-хлорфенил-1-хлорэтан.

#### УДК 615.778.3:618.1

Состояние органов половой системы самок белых крыс после введения дихлордифенилдихлорэтана (ДДД). Демкив Л. П. «Вопросы эндокринологии и обмена веществ», вып. 1. Киев, «Здоров'я», 1969, стр. 15.

В работе изучали влияние ДДД, обогащенного о, п'-изомером и содержащего примеси и чистого о, п'-изомера ДДД на половую систему самок белых крыс в условнях их хронического введения.

Обнаружено действие различное этих препаратов. ДДД, обогащенный о, п'-изомером и содержащий примеси приводит к нарушению половых циклов у крыс и атрофии янчников  $\mathbf{H}$ матки. Чистый о, п'-изомер ДДД не оказывает подобного действия. Эстральные циклы сохраняют исходный

При взаимодействии арилдихлорметилкарбинолов с хлорбензолом в присутствии серной кислоты образуются 2.2-диарил-1,1-дихлорэтаны. Последние представляют интерес как ингибиторы функции коры надпочечников.

характер янчников и матки, гистологическая структура этих органов и влагалища у крыс, получавших в течение 10 недель о, п'-ДДД не обнаруживает существенных изменений. Отмечается лишь тенденция к усилению процесса атрезии фолликулов с последующей лютеннизацией.

#### УДК 615.778.3:616.453

хронического Влияние **ВВедения** различных доз 2.4-ДДД на соотношение аскорбиновой и дегидроаскорбиновой кислот в надпочечниках и некоторых других органах морских сви-Петрунь Н. М., Никули-HOK. на Г. Г. «Вопросы эндокринологии обмена веществ», вып. 1, Киев,  $H$ «Здоров'я», 1969, стр. 19.

В работе изучалось влияние 2,4-ДДД на содержание аскорбиновой кислоты (АК) в надпочечниках и некоторых других органах морских свинок и на способность тканей восстанавливать дегидроаскорбиновую кислоту (ДАК) в АК. 2,4-ДДД, растворенный в кукурузном масле, в дозе 100, 200 и 300 мг/кг ежедневно внутримышечно вводили животным в течение 20 дней. Содержание АК и способность восстанавливать ДАК и АК исследовали в надпочечниках, печени, почках и сердце.

Установлено, что многократное введение в организм различных доз 2,4-ДДД наряду с нарушением бносннтеза 17-оксикортикостероидов приводит к резкому снижению содержания АК в надпочечниках и других органах и сказывается на способности тканей (при дозе 2,4-ДДД 100 мг/кг) восстанавливать ДАК и АК. Все это значительно затрудняет процессы гидроксилирования стероидной молекулы на некоторых этапах биосинтеза кор-

Исследовалось влияние различных орто-, пара-, прим-дихлор-дифенилдихлорэтана (о,п'-ДДД) на уровень сахара крови, содержание гликогена и активность глюкозо-6-фосфатазы в печени морских свинок. Установлено, оп'-ДДД в дозе 100 мг/кг и **410** 200 мг/кг веса тела вызывает понижение уровня сахара кровн, а доза о.п'-ДДД в 300 мг/кг веса тела повышает сахар крови. Количество гликогена в печени при введении о,п'-ДДД уменьшается. Активность глюкозо-6-фосфатазы в ткани печени увеличивается.

#### УДК 615.361.45-06:612.822.1

Влияние гидрокортизона на содербелка и сульфгидрильных жание групп в некоторых отделах головного мозга кроликов. Местечкина А. Я. «Вопросы эндокринологии и обмена веществ», вып. 1. Кнев, «Здоров'я», 1969, стр. 26.

При изучении влияния длительного, внутримышечного введения гидрокортизона в дозе 5 мг на кг веса выявлено снижение содержания белка в сером и белом веществе больших полушарий. В мозжечке, промежуточном, среднем и продолговатом мозге выявлено лишь незначительное снижение уровня белка за счет растворимой фракции. Однотипность характера изменений содержания белка и SH-групп в разбелковосвязанных личных отделах головного мозга обнаружено при длительном введении гидрокортизона. Через 24 часа после гормона введения однократного уменьшение содержания белковосвязанных SH-групп предшествует изменению уровня белка.

#### тикостероидов.

УДК 615.778.3:616.008.934.54 некоторые Влияние о, п'-ДДД Ha показатели углеводного обмена. Космач П. И. «Вопросы эндокринологии <sup>и</sup> обмена веществ», вып. 1. Киев, «Здоров'я», 1969, стр. 23.

УДК 615.361.45-06:612.825.1 Влияние гидрокортизона на биоэлектрическую активность некоторых Ефимоотделов головного мозга. ва Е. К. «Вопросы эндокринологии н обмена веществ», вып. 1. Кнев, «Здоров'я», 1969, стр. 31.

Результаты исследований, проведенных на 20 кошках (острые опыты) и 17 кроликах с вживленными электродами, показали, что однократпое введение гидрокортизона приводило к двухфазному изменению чабиопотенциалов спонтанной стоты ЭЭГ: в первые минуты после инъекции частота биопотенциалов снижалась, потом - возрастала. Одни и те же дозы гидрокортизона в зависимости от сроков введения вызывали различные по направленности изменення спонтанной ЭЭГ. Длительное введение гормона приводило к общему снижению уровня электрической активности изучаемых областей мозга.

#### УДК 611.018.54:612.45-089

**Иммуноэлектрофоретическое** исслекрови адреналдование сыворотки эктомированных собак. Валуе-Т. К., Ванюрихина Л. Т.  $Ba$ «Вопросы эндокринологии и обмена веществ», вып. 1. Киев, «Здоров'я», 1969, стр. 37.

иммуноэлектрофореза Методом проведены сравнительные исследования сывороток крови нормальных и адреналэктомированных собак, находящихся в состоянии острой недостаточности надпочечников.

При развитии недостаточности надпочечников отмечено появление 2-3-х дополнительных полос преципитации в области альбуминов и четкой дополнительной дуги преципитации в области а2-макро-глобулинов.

В большинстве случаев наблюдалось ослабление полос преципитации I Y и I Y А-нммуноглобулинов и отсутствие полосы преципитации, соответствующей ГуМ.

В. А. «Вопросы эндокринологии и обмена веществ», вып. 1. Киев, «Здо. ров'я», 1969, стр. 41.

В работе изучалось значение функционального состояния коры надпочечников для возникновення аутоим. мунизации в условиях заморажива. ния щитовидной железы у морских свинок. Обнаружено, что после замораживания шитовидной железы как у адреналэктомированных, так и у животных с введением больших доз гидрокортизона появляется значиантитиреоидных тельное количество Отличались антител. **HTE** группы уровню циркулирующих только по антител. Однако образование антитиреондных антител не сопровождалось развитием аутоиммунного THреондита. Гистологическая картина незаморажнваемой доли железы отражала лишь влияние функционального состояния коры надпочечников.

#### УДК 615.361.45 - 06:616.36

Влияние гидрокортизона на ацетилирование парааминобензойной KHCлоты в печени крыс в норме и при экспериментальном гепатите. Шевченко А. В. «Вопросы эндокринологии и обмена веществ», вып. 1. Киев, «Здоров'я», 1969, стр. 45.

Подкожное введение гидрокортизона нормальным крысам 6 раз ежедневно по 1 мг и 3 мг на животное приводит к усилению ацетилирования тканью печени in vitro парааминобензойной кислоты на 21—29%. — При этом доза в 1 мг оказывает несколько больший эффект, чем доза в 3 мг. Введение гидрокортизона в дозе I мг животным, предварительно отравленным четыреххлористым углеродом (по 0,5 мл ССl, на 100 г веса внутримышечно, через день 5 раз), способствует более быстрому, по сравнению с контролем, восстановлению нарушенной ацетнлирующей функции печени. Применение же в аналогичных условиях опыта гидрокортизона  $\mathbf{B}$ 

252

УДК 616.453.008.6:612.825.1 К вопросу о значении функционального состояния коры надпочечников для возникновения аутоиммунизации в условиях холодового повреждения Малыжев железы. **ШИТОВИДНОЙ** 

дозе 3 мг тормозит нормализацию процесса ацетилирования.

#### УДК 616.097:612.4

Сравнительные исследования  $\mathbf{n}$ выявлению аутоантител к некоторым органам нормальных и адреналэктомированных собак. Царенко В. И. «Вопросы эндокринологии и обмена веществ», вып. 1. Киев, «Здоров'я», 1969, стр. 49.

Пои помощи реакции связывания комплемента на холоду в сыворотке крови нормальных и адреналэктомированных собак выявляются антитела к водно-солевым экстрактам различных органов: щитовидной, зобной. поджелудочной желез, печени, почек, яичек.

Применение кортикостероидов в качестве заместительной терапии (после удаления надпочечников) приводит к снижению титров тех антител, которые в норме были выше, чем  $1:10-1:20.$ 

Развитие явлений недостаточности надпочечников в результате отмены гормональной терапии сопровождается увеличением титра антител у большинства собак до нормальных величин и у некоторых в два раза.

#### УДК 612.124+616.153.96 616.097:616.45 - 089

Сравнительный анализ антигенного состава белков сыворотки крови норадреналэктомированных мальных и собак методом анафилаксии с десенсибилизацией. Валуева Т. К., Антоненко А. В. «Вопросы эндокринологии и обмена веществ», вып. 1. Киев, 1969, стр. 53.

Проводилось сравнительное изучение антигенных комплексов сыворотки крови нормальных и адреналэктомированных собак, находящихся  $\mathbf{B}$ недостаточности острой СОСТОЯНИИ вызванной отменой надпочечников, заместительной гормональной терапии. Наличие существенной количественной разницы в содержании нормальных антигенных компонентов в сыворотке крови адреналэктомированных и нормальных собак не позволяет методом анафилаксии с десенснбилиза цией получить убедительных доказательств качественных изменений.

#### УДК 616.441-002

К вопросу экспериментального воспроизведения аутонммунного тирео-**ИДИТА** методом крионммунизации. Малыжев В. А. «Вопросы эндокринологии и обмена веществ», вып. 4. Киев, «Здоров'я», 1969, стр. 58.

В работе изучалось влиянне замораживания щитовидной железы у морских свинок **ВОЗНИКНОВЕНИЕ** Ha аутоиммунного тиреоидита. Обнаружено, что после замораживания железы в сыворотке подопытных животных появляется значительное количе-**CTBO** антитиреоидных аутоантител. Однако гистологическое исследование незамораживаемых долей железы не выявило развития аутоиммунного тиреондита.

УДК 615.361.45 06:616.155.1 - 007.1 Влияние гидрокортизона на эритропоэз кроликов. Зак К. П., Хоменко Б. М. «Вопросы эндокринологии и обмена веществ», вып. 1. Кнев, «Здоров'я», 1969, стр. 62.

Однократная инъекция 1 мг/кг веса гидрокортизона вызывает у кролнков через 4 часа легкое снижение содержання в крови гемоглобина и эриэритроцитарной Объем троцитов. массы и число ретикулоцитов изменяются незакономерно.

Длительное ежедневное в течение месяца введение 1 или 5 мг/кг веса гидрокортизона приводит к более знасодержания снижению чительному гемоглобнна, величнны гематокрита н числа эритроцитов, преимущественно с днаметром 5,4-6,8 мк, но показатели ССГЭ и СКГЭ остаются при этом прежние. Падает число ретикулоцитов. К концу опыта объем эритроцитарной массы по сравнению с контролем уменьшен.

253

 $17 - 1988$
В костном мозге несколько снижается общее число эритробластов  $\mathbf{H}$ нарушается их созревание.

### УДК 612.46:612.451

между К вопросу о взаимосвязи выделением суточным диурезом  $H$ кортикостероидов. Янкелевич Д. Е., Юрченко М. З. «Вопросы эндокринологии и обмена веществ», вып. 1. Киев, «Здоров'я», 1969, стр. 71.

Исследовалась моча здоровых морских свинок-самцов. Отмечена большая вариабельность в выделении 17-ОКС в разные значительно дни; меньше колеблется экскреция 17-КС. Обнаружена прямая коррелятивная связь между: 1) величиной суточного днуреза и колнчеством экскретнруемых 17-ОКС и 17-КС; 2) количеством выделяющихся с мочой 17-ОКС  $\mathbf{H}$ 17-КС; 3) содержанием в суточной моче 17-ОКС, а также 17-КС, и весом (возрастом) животных, до определенного предела (600 г). Отмечено заметное увеличение кортикостероидов в моче и однонаправленные изменения суточного диуреза весной и осенью по сравнению с летним временем. Под влиянием введенного АКТГ отношения коррелятивные между функциями выделения кортикостероидов и диуреза не выявляются.

УДК 615.361.41: 616.36-002+616.5

Влияние спленина на очищение крови от бромсульфофталенна при экспериментальном токсическом гепатите.  $B_{\cdot}$ Шевченко A. Олейник Б. В. «Вопросы эндокринологии и обмена веществ», вып. 1. Киев, «Здоров'я», 1969, стр. 75.

У крыс с экспериментальным токсическим гепатитом изучали влияние скорость поглощения спленина Ha бромсульфофталенна печеныо **ИЗ** плазмы крови. Было показано, **4TO** шестикратное введение пораженным ССІ, крысам спленина восстанавливает экскреторную функцию печени.

254

# УДК 615.361 41:616.441-008

Влияние спленина на функциональ-ЩИТОВИДНОЙ ное состояние железы при лучевой терапии опухолей. Перепуст Л. А. и Присяжнюк Т. Н. «Вопросы эндокринологии и обмена веществ», вып. 1. Киев, «Здоров'я», 1969, стр. 77.

Проведены эксперименты 57 Ha крысах-самцах, которым прививалась саркома М-1 в янчко. С целью опухолевого роста проводилось рентгеновское облучение тазовой области. Для повышения сопротивляемости организма к лучевым воздействиям животным вводился спленин. Функциональное состояние щитовидной железы определялось по величние основного обмена и процента поглощения радноактивного йода щитовидной железой.

Установлено, что сплении не оказыстимулирующее влияние — на вает функцию щитовидной железы. Одновременное применение спленина и лучевой терапии оказывает терапевтический эффект, что проявляется в 2 раза меньшей прививаемостью опухоли и менее распространенным метастазированием. Положительное влияние спленина при лучевой терапии может быть объяснено ослаблением лучевых повреждений и повышением защитноприспособительных и компенсаторных реакций организма.

УДК 616.379-008.64: 616.71-018.46 Пуриновые рибонуклеотиды и рибонуклеотидазы костного мозга кроликов при аллоксановом диабете и его лечении инсулином и РНК. Германюк Я. Л., Варга С. В. «Вопросы эндокринологии и обмена веществ», вып. 1. Киев. «Здоров'я», 1969, стр. 81.

Исследованиями, проведенными на кроликах, установлено, что при аллоксановом диабете в костном мозге понижена концентрация пуриновых рибонуклеотидов, а также активность ГТФ-азы, АТФ-азы, АДФ-азы 3- и 5-нуклеотидаз. Инъекции инсулина обусловливали повышение до уровня

нормы концентрации суммарных нуи активности ГТФ-азы. клеотидов АТФ-азы и АДФ-азы. Концентрация АТФ и активность 5- и 3-нуклеотидаз оставалась без изменений. Применение с лечебной целью инсулина в сочетании с РНК вызывало восстановленне к норме всех исследуемых показателен. Отмечено, что диабетнческие кролики, подвергавшиеся комбинированному лечению, имели больший вес, чем кролики, леченные ОДНИМ лишь инсулином.

На основании полученных в эксперименте результатов, а также данных выполненных работ делается pallee заключение о целесообразности испытать РНК, как биологический препарат. в сочетании с инсулином при лечении сахарного диабета в клинике.

### УДК 616.379-008.64

функция и устойчи-**Акцепторная** рибонуклеазе **BOCTL**  $\mathbf{K}$ печеночных т-РНК у аллоксан-диабетических кроликов. Германюк Я. Л., Мироненко В. И. «Вопросы эндокринологии и обмена веществ», вып. 1. Киев. «Здоров'я», 1969, стр. 87.

Из печени интактных и аллоксандиабетических кроликов выделяли суммарные т-РНК и подвергали их Установлено, неследованию. **4TO** т-РНК диабетических животных акцептируют лизин, метионин и лейцин соответственно на 85, 87 и 71% менее интенсивно, чем т-РНК, изолированные от интактных животных. Найдено, что т-РНК диабетических кро- $40\%$ ) ЛИКОВ В большей мере (на подвержены рибонуклеазной атаке, чем т-РНК здоровых кроликов. Делается предположение, что при диабете нарушена конформация печеночной т-РНК и что это является одной из возможных причин понижения ее акцепторной функции.

# УДК 612.349.8:616.153.455.01

О времени и механизме увеличения содержания в крови сахара и свободных жирных кислот сразу после пре-

кращения действия инсулина. Генес С. Г., Ицкова Р. Ф., Козополянская М. М. Полторак В. В., Ушенко С. Н. «Вопросы эндокринологии и обмена вещество, вып. 1. Киев, «Здоров'я», 1969. стр. 91.

В опытах на белых крысах, кроликах и собаках изучен обмен веществ при экспериментальном диабете, вызванном введением в организм антиинсулиновой сыворотки (АИС). В течение первых же минут после введения АИС развиваются гипергликемия, гиперлипемия, повышается активность альдолазы и псевдохолинэстеразы в крови, фосфорилазы в печени, несколько позже уменьшалось содержание гликогена в печени. **Активность** глютаминощавелевой и глютаминопировиноградной трансаминаз крови почти не изменялась.

Описана динамика гипергликемни введения АИС, обсуждаются после механизмы изменении обмена Beществ.

### УДК 616.441:616.45-089

Изменения ультраструктуры щитовидной железы собаки после адреналэктомии. Гордиенко В. М., Бабец Н. Н. «Вопросы эндокринологии веществ», вып. 1. Кнев, н обмена «Здоров'я», 1969, стр. 94.

В статье изложены данные об измененин ультраструктуры щитовидной двусторонней железы собаки после адреналэктомии. Обнаружено, что в условнях отсутствия гормонов коры надпочечников в щитовидной железе собаки имеются фолликулярные клетки, характеризующиеся как повышенной, так и пониженной функциональной активностью. В одних клетках определяются глубокие дистрофические изменения и деструктивные процессы в ядре, митохондриях и эндоплазматическом ретикулуме. В других клетках наблюдается набухание цитоплазмы, увеличение количества апикальных микроворсинок, секреторных гранул и лизосомоподобных образований. По-видимому, степень и характер изменений в щитовидной железе **OT** после адреналэктомин зависит длительности и тяжести развивающегося гипокортикоидного состояния.

### УДК 615 787:612.38

Влияние серотонина на содержание и обмен пуриннуклеотидов в ткани кроликов.  $K y p$ мозга **ГОЛОВНОГО** ский М. Д., Зряков О. Н. «Вопросы эндокринологии и обмена веществ», вып. 1. Киев, «Здоров'я», 1969, стр. 100.

Серотонин, введенный в большую инстерну мозга кроликов в дозе 0,1 мг/кг, вызывает увеличение содержания АТФ и АДФ, снижение АМФ и неорганического фосфата в гомогенатах, повышение содержания АТФ, АДФ, АМФ, снижение неорганического фосфора в митохондриальной Ħ АМФ в растворимой фракциях ткани головного мозга.

Увеличивается содержание общих и связанных с нуклеотидами пентоз гомогенатов и пентоз нуклеотндов митохондриальной фракции мозга.

Повышается удельная радиоактивность АТФ, АДФ, АМФ при внутривенном и АТФ, АДФ, АМФ, ГТФ+ ГДФ и ГМФ при интрацистернальном введении Р<sup>32</sup>: АТФ, АДФ и АМФ интрацистернальном введении При **глицина-1-С<sup>14</sup> и аденина-8-С<sup>14</sup>.** 

### УДК 616.13-004.6:616.9-092:6/9

Влияние тиосульфата натрия Ha иекоторые звенья обмена веществ в процессе обратного развития экспериментального атеросклероза у кроликов. Кононенко В. Я., Балыкима Е. М., Давиденко Л. М. «Вопросы эндокринологии и обмена вевып. 1. Киев. «Здоров'я», ществ», 1969, стр. 104.

крови, липидный состав стенки аорты и активность моноаминоксидазы печени, сердца и почек у кроликов  $\mathbf{B}$ процессе обратного развития экспериментального атеросклероза, предвариежедневным **ВЫЗВАННОГО** тельно скармливанием животным холестерина с овощным фаршем по 0,5 г/кг на протяжении 104 дней.

Найдено, что введение тносульфата натрия способствует более быстрому обратному развитию бнохимического синдрома холестеринового атеросклероза у кроликов. Эта направленность действия тиосульфата натрия подтверждалась и морфологическими параллелями.

**Активность** моноаминоксидазы  $\mathbf{B}$ изученных тканях кроликов с экспериментальным атеросклерозом была более высокой по сравнению с активностью этого фермента в аналогичных тканях здоровых кроликов. Введение тиосульфата натрия способствовало еще большему повышению активности фермента в печени и не оказывало влияния на моноаминоксидазу почек и сердца.

### УДК 616.36-072.7

Методика оценки функции печени у крыс бромсульфофталеиновым методом. Олейник Б. В. «Вопросы эндокринологии и обмена веществ», вып. 1. Киев, «Здоров'я», 1969. стр. 108.

Описана модификация определения коэффициента бромсульфофталеннового клиренса печени у крыс.

Бромсульфофталенн вводили в дорзальную вену пениса или хвостовые вены, кровь получали из наружных яремных вен. Автор считает, что взяиз наружных яремных тие крови более безопасно, легко осущевен ствимо и дает возможность МНОГОкратно исследовать функцию печени при проведении хронических ОПЫТОВ на крысах.

Изучено влияние длительного введения тносульфата натрия в дозе 0,5 г/кг на общий холестерин, эфиры холестерина, коэффициент Прочно связанного белками холестерина, фосбелок, общий фолипиды, **Фракции** белков и липопротеидов СЫВОРОТКИ

УДК 615.778.3:612.663 Влияние дихлордифенилдихлорэтана на репродуктивную функцию бе-

лых крыс и их потомство. Демкив Л. П., Шевчук Е. Е. «Вопросы эндокринологии и обмена веществ». «Здоров'я», Киев. 1. вып. 1969. стр. 111.

В работе изучали влияние 2 препаратов ДДД на репродуктивную функцию белых крыс и их потомство.

обогащенный о, п'-изомером ДДД. и содержащий примеси, при ежедневном введении самкам крыс, начиная с 1-го дня беременности в ежедневной дозе 200 мг/кг, оказывает повреждающее действие, приводя к гибели на ранних стадиях **РАЗВИТИЯ**  $45\%$  зародышей, а y ВЫЖИВШИХ. внешне нормальных плодов, вызывает уменьшение веса надпочечников.

Чистый о,п'-изомер ДДД в дозе 300 мг/кг не обнаруживает видимого повреждающего эмориогенез действия и не снижает плодовитости крыс.

### УДК 812.826.4:612.89

Влияние симпатических импульсов на невросекреторные ядра переднего гипоталамуса в условиях **Действия** аминазина. Алешин **b.** B., **y** c Л. А. «Вопросы эндокринологии и обмена веществ», вып. 1. Киев, «Здоров'я», 1969, стр. 115.

Исследовалась способность перед-Ha него гипоталамуса реагировать симпатические импульсы в условиях действия аминазина.

Одновременно с введением аминазина кроликам либо удаляли верхние шейные симпатические ганглии, либо длительно раздражали их.

Установлено, что передний гипоталамус испытывает непосредственную  $HM$ зависимость от симпатических пульсов, поскольку даже в условиях блокады гипоталамических ядер аминазином сохраняется реакция их на деснмпатизацию.

вып. 1. Киев. «Здоров'я», 1969, стр. 119.

Опыты проведены на кроликах-самцах. Ишемия почек достигалась посредством выведения их под кожу спины и накладыванием лигатур на почечные артерии.

У кроликов с выраженной почечной гипертонией наблюдается уменьшение неиросекреторного вещества в клетках супраоптического ядра, однако клетки набухают и вакуолизируются. В задней доле гипофиза отмечается повышение концентрации нейросекрета вокруг капилляров.

Мобилизация нейросекреторного вещества у животных с развитой нефрогенной гипертонией свидетельствует о том, что в механизме этой реакции определенное участие принимает нейросекреторных активация клеток супраоптического ядра гипоталамуса.

### УДК 616441.089.87-06:616.831.47

Реакция гипоталамуса на выведение почки под кожу в условнях парциальной тиреоидэктомии. Луденцова С. В. «Вопросы эндокринологии и обмена веществ», вып. 1. Кнев, «Здоров'я», 1969, стр. 122.

производились Исследования **H2** крысах-самцах весом 180-250 г. у которых экстирпировалась одна доля (левая или правая) щитовидной железы, сроком на 7 дней. Было показано, что гемитиреоидэктомия вызывает резкое угнетение нейросекреторных клеток паравентрикулярного ядра и в меньшей степени - супраоптического, причем разницы между размерами клеток левой и правой сторон гипогаламуса не наблюдается, что статистически достоверно

Выведение же почки под кожу на гемитиреоидэктомни вызывает увеличение площади нейронов супрафоне гомолатеральной ядра оптического стороны по сравнению с контрлатеральной, хотя площадь сечения нейронов уменьшена по сравнению  $\mathbf c$ нормой (интактные животные).

УДК 616.12-008.331.1:612.82 нейронов Изменения секреторных супраоптического ядра кроликов при экспериментальной нефрогенной **FH**пертонии. Жукова С. В. «Вопросы эндокринологии и обмена веществ».

На основании полученных данных можно предположить, что эффект афферентной сигнализации с почки сохраняется в условиях угнетения деятельности супраоптического ядра гемитиреоидэктомией.

### УДК 616.441:618.11

Реакция шитовидной железы на Лисогор ЯИЧНИКОВ. воспаление О. П., Мирошниченко Е. В. «Вопросы эндокринологии и обмена веществ», вып. 1. Киев, «Здоров'я», 1969, стр. 127.

Исследовалось влияние хронического раздражения яичников на щитовидную железу. Раздражение половых желез достигалось прошиванием яичников и семенников. Животные подвергались парциальной тиреоидэк-TOMHII.

Установлено, что регенерация щитовидной железы у самок и самцов протекает одинаково. Раздражение яичников приводит щитовидную железу в состояние гипофункции, а семенников - в состояние легкого возбуждения.

Раздражение семенников мало отражается на течении регенерации щитовидной железы, а раздражение яичников отчетливо активирует процессы роста тиреоидной паренхимы.

### УДК 616 12-008.331.1-092

К вопросу о патогенезе и клинике посттиреотоксической гипертонии. Ромашкан Н. В. «Вопросы эндокринологии и обмена веществ», вып. 1. Киев, «Здоров'я», 1969, стр. 132.

Изучено состояние 1378 больных. излеченных от тиреотоксикоза радиоактивным йодом и оперативным путем. Установлено возникновение гипертонии у 154 человек (17,4%) **H3** 879, излеченных йод-131, и у 143

расте до 40 лет. Излечение посттиреогипертонни удавалось токсической достигнуть путем применения резерпина, резерпина с тиреоидином, а также глубокой рентгентерапни гипофизарно-диэнцефальной области. В патогенезе этого осложнения определенное значение принадлежит, видимо, повышению экскреции катехоламинов и глюкокортикоидов, а также увеличению натрия в эритроцитах, отмечающемуся у ряда больных тиреотоксикозом в период достижения компенсации основного заболевания. Не исключено также участие высших вегетативных центров в генезе этого осложнения.

УДК 616.441-008.61:616.453-008.  $6 - 074$ 

К вопросу о механизме увеличения секреции кортикостероидов и их метаболитов при тиреотоксикозе. K oмнссаренко И. В. «Вопросы эндокринологии и обмена веществ», вып. 1. Киев «Здоров'я», 1969, стр. 137.

Длительное изучение функциональных взаимоотношений между щитовидной железой и корой надпочечников позволило прийти к выводу, что глюкокортикоидная активность коры надпочечников находится в прямой зависимости от функционального состояния щитовидной железы. Увеличение образования и секреции гидрокортизона и его метаболитов при тиреотоксикозе может быть обусловлено: повышенной возбудимостью нервной системы, усиленным выделением передней долей гипофиза АКТГ, непосредственным действием тиреотоксина на корковое вещество надпочечников, повышенным потреблением  $\boldsymbol{\mathcal{H}}$ инактивацией кортикостероидов  $\mathbf{B}$ тканях организма, усиленным разру-

## (28,6%) из 499 оперированных.

Показатели частоты посттиреотоксической гипертонии значительно превышают частоту показателей гипертонической болезни в соответствующих возрастных группах, особенно в воз-

258

шением кортикостероидов в печени.

УДК 616.441-008.61:616.127-008 Оценка функционального состояния миокарда при тиреотоксикозе по данным электро-, баллисто- и поликар-

диографии. Литвиненко А. Ф. Рачникая И. В. «Вопросы эндокринологии и веществ», обмена вып. 1. Кнев, «Здоров'я», 1969, стр. 142.

В работе проводилось изучение бноэлектрической активности и сократительной функции мнокарда Y 69 больных тиреотоксикозом до  $\mathbf{H}$ после лечения методами электрокарднографии, баллистокардиографии  $H$ поликарднографии.

Полученные данные свидетельствуют о том, что электрокардиографический и баллистокарднографический методы не позволяют выявить специфических для тиреотоксикоза изменений в сердечной мышце, поликарднографический метод является более чувствительным, выявляющим характерные и ранние функциональные изменения миокарда у этих больных.

Авторами обнаружена четкая зависимость выявленных синдромов **ГИ**пердинамии и гиподинамии, по В. Л. Карпману, от длительности заболевания и проводимого лечения. При достижении компенсации синдром гипердинамии сменяется синдромом гиподинамии, что служит ценным показателем эффективности лечения.

УДК 616.441-008.61:616.453-008.  $6 - 074$ 

Некоторые показатели глюкокортикоидной и андрогенной функции надпочечников у больных тиреотоксико-П. M. «Вопросы зом. Павлюк эндокринологии и обмена веществ», 1969, стр. вып. 1. Киев, «Здоров'я», 147.

функ-В результате исследования ционального состояния коры надпочечников у 72 больных тиреотоксикозом было обнаружено, что выделение 17-ОКС с мочой, содержание кортизола в плазме и выделение 17-КС с мочой у большинства больных увеличено, и в среднем достоверно выше, зола в плазме не зависело от состояния компенсации тиреотоксикоза от тяжести заболевания.  $\mathbf{R}$ 

Выделение 17-ОКС с мочой и содержание кортизола в плазме снижены при увеличении длительности заболевания

Ответная реакция на АКТГ у боль-ШИНСТВА больных тиреотоксикозом снижена или парадоксальна.

После лечення не только не наступает снижение выделения 17-ОКС с мочой и содержания кортизола **D** плазме, а имеется тенденция к их повышению.

УДК 616.441-008.61:616.154.  $453 - 074$ 

Экскреция катехоламинов с мочой у больных тиреотоксикозом и изменение ее в процессе лечения. Губанова Е. Ф. «Вопросы эндокринологии и обмена веществ», вып. 1. Кнев. «Здоров'я», 1969, стр. 152.

В настоящей работе проведено исследование экскреции катехоламинов у 62 больных тиреотоксикозом и ее изменения в процессе лечения.

У большинства больных тиреотоксикозом, в период декомпенсации, обнаружено повышенное выделение адреналина и пониженное выделение норадреналина, не зависящее от тяжести и давности заболевания.

лечения, при компенсации После тиреотоксикоза, экскреция адреналина снижалась, не достигая нормальных величин, выделение норадреналина существенно не изменялось и оставалось значительно ниже нормы.

**дозе**  $(B)$ Применение нсмелина 12.5-50 мг) у большинства больных резкое тиреотоксикозом **ВЫЗЫВАЕТ** снижение выделения адреналина  $\mathbf{c}$ мочой, сменяющееся в части случаев повышением его после отмены препарата.

чем у здоровых. Увеличение выделения 17-ОКС  $\mathbf{H}$ 17-КС с мочой и содержания корги-

УДК 616.441-073.916 К вопросу о диагностической ценности определения белковосвязанного **ЩИТОВИДНОЙ** йода при заболеваннях железы Горбатенко В. М. «Во-

просы эндокринологии и обмена ве-«Здоров'я», ществ», вып. 1. Киев, 1969, стр. 157.

В работе сообщены результаты исследований белковосвязанного йода, проводившихся по методу Barker S. и сотр., в модификации Г. С. Степанова у 16 здоровых лиц и 91 больного с различными заболеваниями щитовидной железы. Показано значение теста в диагностике заболеваний щитовидной железы. Установлено, что соответствие между количеством гормонального йода в плазме **КРОВИ**  $\mathbf{H}$ тяжестью заболевания наблюдается не всегда. У больных злокачественным экзофтальмом и тиреотоксикозом обнаружено особенно высокое содержание белковосвязанного йода, которое снижается после оперативного лечения.

### УДК 616.441-008:616.008.939

Влияние функционального состояния щитовидной железы на жировой обмен у человека. Рудой В. **A.** «Вопросы эндокринологии и обмена веществ», вып. 1. Кнев, «Здоров'я», 1969, стр. 162.

Изучался жировой обмен у 15 здолюдей, 41 больного **РОВЫХ** тиреотоксикозом и 9 больных гипотирео-**30M.** 

У больных тиреотоксикозом в стадии декомпенсации отмечалось понижение уровня общего холестерина. эфиров холестерина, коэффициента эстерификации, лецитина и В-липопротеидов при соответствующем повышении а-липопротеидов.

Указанные сдвиги в жировом обмене не зависят от тяжести тиреотоксикоза. Под влиянием медикаментозного лечения произошла нормализация липидограммы, за исключением нормализации уровня липопротендов.

В статье рассматриваются возможные механизмы влияния щитовидной железы на жировой обмен у человека

УДК 616.441-008-61:616.441-008  $92 - 074$ 

Некоторые показатели обмена калия и натрия при тиреотоксикозе. Чебан А. К. «Вопросы эндокринологии обмена веществ», вып. 1. Киев.  $\mathbf{H}$ «Здоров'я», 1969, стр. 166.

В работе приведены результаты исследования содержания натрия и калия в эритроцитах и плазме крови методом пламенной фотометрии  $\mathbf{V}$ 50 больных тиреотоксикозом и у 12 здоровых лиц.

У больных тиреотокснкозом наблюдалось повышение содержания натрия и снижение содержания калия в эритроцитах, при неизменном содержанин их в плазме крови.

После курса антитиреоидной терапии обнаружено дальнейшее нарастание уровня натрия в эрнтроцитах и тенденция к пормализации содержания калия в них.

Полученные данные могут служить обоснованием для применения солей калия и ингибиторов минералокортикоидной функции надпочечников при тиреотоксикозе.

### УДК 616.379-008.64-07

Клиническая классификация диабетических ангиопатий. Е фимов А. С. «Вопросы эндокринологии и обмена веществ». вып. 1. Киев, «Здоров'я», 1969, стр. 171.

анализ 770 больных Клинический сахарным диабетом и более детальные инструментальные и биохимические исследования 154 больных позволили установить высокую частоту поражения сосудов при диабете (до 89,6%) Полученные данные служат обоснованием к выделению трех стадий развития диабетических ангиопатий (I - доклиническая, II - функциональная и III - органическая). общепринятого разделения Помимо

У больных гипотиреозом изменения в жировом обмене выражались в повышении уровня общего холестерина. его фракций, лецитина, В-липопротеидов при соответствующем снижении уровня а-липопротендов.

на макро- и микроангиопатии, данная классификация способствует ранней днагностике и дифференцированной терапии сосудистых поражений при сахарном диабете.

# УДК 616.379-008-64:616.  $127 - 008 + 616.132.2$

Сократительная функция мнокарда и состояние коронарного кровообращения у больных сахарным диабетом (по данным электро-, баллисто- и поликардиографии). Литвиненко А. Ф., Дониш Р. М. «Вопросы эндокринологии и обмена веществ» «Здоров'я». Киев, 1969, 1. вып. стр. 176.

paботе приведены результаты  $\bf{B}$ исследования сократительной ФУНКции мнокарда и коронарного кровообращения у 100 больных сахарным диабетом в зависимости от возраста, тяжести и длительности заболевания, а также ог степени выраженности сосудистых осложнений.

клинико-инструмен- $\mathbf{I}$   $\mathbf{I}$   $\mathbf{p}$   $\mathbf{H}$ помощи тального исследования выявлены диффузные поражения миокарда 70%, снижение его сократительной функции у 96-100% и нарушение коронарного кровообращения у 43% больных сахарным диабетом. Обнаружена четкая зависимость ухудшепоказателей **НИЯ** инструментальных функции мнокарда от возраста и длительности заболевания, тяжести сахарного диабета, а также от степени осложневыраженности сосудистых ний.

# УДК 616.379-008-64:616.127.008.

К оценке сократительной функции миокарда у больных сахарным диабетом. Копытов Ю. П. «Вопросы веществ», эндокринологии и обмена 1969, вып. 1. Кнев, «Здоров'я»,

снижении сократительной миокарда и ухудшении условий рабо-**Функции** ты сердца у больных сахарным диабетом по мере выраженности сосудистых осложнении. На основании анализа полученных данных выделено 3 группы больных в зависимости от **ТЯЖЕСТИ** гемодинамических pacстройств: І группа без изменений со стороны сердечно-сосудистой системы. II - с умеренно выраженными и III группа с резко выраженными повреждениями со стороны сердечно-сосудистой системы.

# УДК 616.633.455:616.634.453

К вопросу о методнке определения 17-оксикортикостероидов **МОЧИ RDH** глюкозурии Поволоцкая Г. М., Безверхая Т. П. «Вопросы энобмена веществ», ДОКРИНОЛОГИИ  $H$ «Здоров'я», 1969, вып. 1. Киев, стр. 185.

Проведено сравнение двух методов определения 17-оксикортикостероидов в моче — Силбера-Портера в модификации М. А. Креховой и Редди. Дженкинса и Торна в модификации Ю. Н. Гурского н Г. В. Ордынец у больных сахарным диабетом с различной величиной глюкозурии и в аглюкозурической моче с добавлением разных количеств глюкозы.  $Pe$ зультаты исследований показали, что метод Силбера-Портера в модификации Креховой является вполне достоверным для определения 17-оксикортикостерондов в моче больных с глюкозурней. Метод Редди, Дженкииса и Торна в модификации Гурского и Ордынец не применим для определения 17-оксикортнкостерондов в моче при наличии глюкозурии. Последнни может быть использован практически лабораториями для определения 17-оксикортикостероидов в моче при аглюкозурни как менее трудоемкнй и не требующий ферментативного гидролиза.

стр. 180.

Исследование сократительной функции мнокарда у 104 больных сахарным диабетом и 20 человек контрольной группы с использованием для этого механокардиографа Н. Н. Савицкого позволило сделать выводы о

УДК 616.379-008.64:616.634.453 Уровень свободных 11-оксикортико-

стероидов в плазме крови больных с осложненным и неосложненным са-Лиманская диабетом. харным Г. Ф. «Вопросы эндокринологии и обмена веществ», вып. 1, Киев, «Здоров'я», 1969, стр. 189.

уровня По данным определения свободных 11-ОКС плазмы кровн у больных сахарным диабетом имеется тенденция к повышению глюкокортикондной функции коры надпочечников. Наиболее отчетливое повышение 11-ОКС плазмы выявляется у больных с тяжелон формой заболевания в период декомпенсации и при днабетических микроангиопатиях. Содержание 11-ОКС плазмы у больных с ретино- или нефропатией существенно не изменяется под влиянием комплексного лечения.

Полученные данные позволяют присоединиться к существующему в литературе взгляду о патогенетической роли повышения глюкокортикондной активности в развитии микроангиопатий и целесообразности применения с ретино- и нефропатиями больным средств, снижающих глюкокортикондную функцию коры надпочечников.

### УДК 616.379-008.64: 616.633.  $17 + 616.453$

Кортизол плазмы и 17-оксикортикостероиды мочи у больных сахарным диабетом. Безверхая Т. П. «Вопросы эндокринологии и обмена веществ», вып. 1. Киев, «Здоров'я», 1969, стр. 194.

Изучение глюкокортикондной функции коры надпочечников проведено у 106 больных сахарным диабетом и 25 здоровых путем исследования кортизола плазмы и экскреции 17-оксикортикостероидов мочи до и после нагрузки АКТГ. У больных сахарным днабетом вне состояний гипогликемин и кетоацидоза, независимо **OT** заболевания суточная длительности экскреция 17-оксикортикостероидов с мочой находится в пределах нормы. При лабильном течении заболевания наблюдается относительное снижение

оксикортикостероидов экскреции мочой. Содержание кортизола в плазме у больных сахарным диабетом повышено при гяжелом течении и при декомпенсации заболевания. Реакция коры надпочечников на стимуляцию обычными дозами экзогенного АКТГ у большинства больных сахарным днабетом ослаблена или отрицательна. Ответ на АКТГ не зависел от со. стояния компенсации, тяжести и длительности, а также от характера гечения заболевания.

# УДК 616 379-008.64:616.153.96

Изменение антигенных свойств сывороточных белков у больных сахарным диабетом. Бодиар П. Н. «Вопросы эндокрипологии и обмена вевып. 1. Кнев, «Здоров'я», ществ», 1969, стр. 198.

помощью иммуноэлектрофореза  $\mathsf C^$ изучались антигенные свойства сывороточных белков при сахарном диабете. Исследование проведено на 112 больных. В сыворотке 94% больных обнаружено 16-20 антигенных компонентов, а в донорской - всего 13-16. Линии преципитации локализуюиммуноглобулинов щиеся  $30<sub>He</sub>$  $\mathbf{B}$ (JgA, JgM, JgG), а также в области a<sub>2</sub>M-глобулина, церулоплазмина  $X3$ рактеризовались большей интенсив-НОСТЬЮ.

дополнитель-Отмечено появление ных полос преципитации в зоне а2глобулинов.

Используя кроличью антинормальную сыворотку удалось показать, что качественэти изменения являются ными.

### УДК 616.379-008.64:616.008.923

Динамика показателей электролитсахарным обмена у больных ного

диабетом лечения. под влиянием Святелик Г. В. «Вопросы эндокринологии и обмена веществ», вып. 1. Киев, «Здоров'я», 1969, стр. 202. У 109 больных сахарным диабетом в возрасте от 16 до 67 лет и у 50 здоровых лиц проведено исследова-

ние содержания натрия, калия и хлора в плазме, эритроцитах и моче. У 56 человек изучена динамика этих показателей под влиянием комплексного лечения. В стадин декомпенсации заболевания установлены: CHHжение уровня натрия в эритроцитах, снижение уровня калия в плазме и эритроцитах, увеличение содержания хлора в эритроцитах и увеличение выделения всех изучаемых электролитов с мочой.

Под влиянием лечения наблюдается тенденния к нормализации электролитного обмена. Учитывая снижение уровня калия в плазме больных сахарным диабетом, связанное с поглощением калия клетками под влияпием лечения инсулином, рекомендуется ввести в комплексную терапию этих больных препараты калия.

### УДК 616.379-008.64

Изменение содержания сульфгидрильных групп, электролитов калия и магния у больных сахарным диабетом. Боднар П. Н. и Святелик Г. В. «Вопросы эндокринологии и обмена веществ», вып. 1, Киев, «Здоров'я», 1969, стр. 207.

На основании комплексного исследовання 53 больных сахарным диабетом установлено снижение содержания сульфгидрильных групп, электролитов калия и магния. Под влиянием лечения наступают сдвиги в сторону нормализации содержания указанных ингреднентов.

### УДК 616.379-008.64-07:616.633. 455. 623-008.9

Значение некоторых нарушений липидного обмена в патогенезе диабетических ангиопатий. Ефимов А. С., Лапко Л. И., Шарпак Л. И. «Вопросы эндокринологии и обмена вып. 1. Кнев. «Здоров'я». веществ», 1969, стр. 210. Изучался липидный обмен у 82 больных сахарным диабетом в зависимости от наличия и степени выраженности сосудистых осложнений. У большинства больных выявлено повы-

шение холестеринемии в особенности эфиросвязанного холестернна, а также увеличение уровня неэстерифицированных жирных кислот и бета-липопротеидов. Указанные сдвиги в липидном обмене коррелировали с различной степенью поражения сосудов. что дало основание заключить о патогенетической роли гиперлипемии в развитии диабетических ангиопатий.

# УДК 616.379-008.64-07

К вопросу о состоянии сосудов по результатам пробы А. И. Нестерова больных сахарным V I диабетом. Шрайбман М. Е. «Вопросы эндокринологии и обмена веществ», вып. 1. Киев, «Здоров'я», 1969, стр. 215.

При исследованиии 476 больных днабетом положительная проба А. И. Нестерова выявлена гораздо чаще, чем в контроле. Частота положительной пробы обнаруживает тенденцию увеличению по мере нарастания K. тяжести и ухудшения компенсации диабета, но резко уменьшается при значительной длительности диабета. Взаимозависимости между характером пробы и наличием диабетической ангиопатии не обнаружено.

# УДК 616.693:616.43

Значение эндокринных факторов в механизме возникновения сердечнососудистых расстройств при патологическом климаксе у мужчин. Вартапетов Б. А., Демченко А. Т. «Вопросы эндокринологии и обмена веществ», вып. 1. Киев, «Здоров'я», 1969, стр. 221.

На основании изучения некоторых показателен функционального состояния гипофиза, семенников, надпочечников и щитовидной железы у 40 мужчин в возрасте 45-60 лет с физнологическим течением климакса и у 103 больных патологическим климаксом с разнообразными сердечнососудистыми проявлениями установлено, что основными гормональными нзменениями при климаксе является снижение продукции андрогенов те-

стикулярного происхождения и повышение гонадотропной функции гипофиза. Об этом свидетельствует наблюдаемое при этом понижение содержания андростерона в моче, изменение функции простаты и семенных пузырьков и гипергонадотропинурии. При физиологическом климаксе в основном отмечались количественные изменения в продукции гормонов системой гипофиз-гонады, содержание СВИ крови и скорость поглощения кислорода периферическими тканями оставались нормальными, тогда как у больных патологическим климаксом качественные сдвиги в гормонообразовании: понижение соотношения андростерон — этнохоланолон и ЛГ — ФСГ, уровень СБИ крови достоверно снижался.

Гормональные нарушения являются важным фактором в механизме возникновения сердечно-сосудистых расстройств при патологическом течении климакса у мужчин.

### УДК 616.007.21

Особенности физического развития детей с различными формами нанизма и субнанизма. Беникова Е. А. «Вопросы эндокринологии и обмена веществ», вып. 1. Киев, «Здоров'я», 1969, стр. 227.

Предложен метод оценки физического развития детей на основании вычисления нормированного отклонения индивидуальных величин роста и веса. Подобный метод позволяет проводить сравнения в группах детей разного возраста и пола, а также у одного и того же ребенка при динамическом наблюдении. На основании предложенного метода оценки определены границы нормального и патологического роста и веса. Оценена тяжесть патологического процесса при различных формах и нанизма и субнанизма.

кринологии и обмена веществ», вып 1. Кнев. «Здоров'я». 1969. стр. 231.

Автором анализированы данные. полученные при динамическом рентнаблюдении генологическом костей больных с задержкой  $104$ скелета роста, из них 38 с гипофизарным нанизмом, 18 - тиреогенным, 17 - церебральным, 21 - соматогенным нанизмом и 10 с синдромом Шерешев. ского—Тернера.

Установлено, что рентгенологическое исследование значительно улучшает диагностнку и дает ВОЗМОЖность контролировать правильность выбора и эффективность применяемого лечения. Различным видам нанизма характерные некоторые особенности развития костной системы.

Подчеркивается, что для контроля за правильностью и эффективностью лечения больных с задержкой роста необходимо динамическое антропометрическое и рентгенологическое исследование  $1-2$  раза в год.

### УДК 616.45-008:616-007.21-02

**Некоторые** показатели Функционального состояния коры надпочечников у детей с гипофизарным нанизмом. Деревянко Д. И. «Вопросы эндокринологии и обмена веществ», Киев, «Здоров'я»,  $B\Delta\Pi.$   $\Box$ 1969. стр. 236.

Функция коры надпочечников у детей с гипофизарным нанизмом снижена как в абсолютных цифрах, так и в расчете на единицу поверхности тела и на ростовой возраст. Более выражено снижение глюкокортикоидной, в меньшей степени снижена андрогенная функция коры надпочечников. Процентное отношение свободных 17-ОКС к суммарным закономерно повышено. Функциональные резервы коры надпочечников у большинства больных гипофизарным нанизмом сохранены.

УДК 616.007.1-0538.3-07 Особенности развития костной системы у детей с задержкой роста. Перепуст Л. А. «Вопросы эндо-

УДК 616.71-007.152-08:615.373 Первый опыт применения антисоматотропной сыворотки для лечения

больных акромегалией. Лазарев ориристова Е. А. «Вопросы эндокринологии и обмена вып. 1. Кнев. «Здоров'я», 1969, стр. 241.

Предложен метод лечения больных акромегалией путем введения им высокоочищенной лошадиной сыворотки, содержащей антитела к человеческому гормону роста. В результате проведенного лечения двух больных было отмечено снижение содержания соматотропного гормона в крови, снижение уровня фосфора, холестерина, артериального кровяного падение давления, некоторое уменьшение размеров мягких тканей. Переносимость удовлетворительная. Из препарата побочных явлений у одной больной отмечена нетяжелая крапивница.

# УДК 616.45-008:616.126.421

Функциональное состояние **КОDЫ** надпочечников у больных с митральным стенозом до и после митральной

комиссуротомии. Вовченко Е. М., Халабуда Н. С., Циомик В. А. «Вопросы эндокринологии и обмена веществ», вып. 1, Киев, «Здоров'я», 1969, стр. 245.

В результате обследования 46 больных митральным стенозом (функциональные нагрузки АКТГ) в дооперационном периоде выявлена скрытая. хроническая адренокортикальная недостаточность, степень которой определяется, главным образом, тяжестью недостаточности кровообращения и изменениями, вызванными лечением стероидными гормонами в прошлом.

К моменту выписки из клиники, наряду с остаточными явлениями нарушения метаболизма 17-ОҚС в печени (вследствие операционной травмы), изменения в сторону наблюдаются повышения функциональных резервов коры надпочечников. В отдаленные показатели метаболизма СООКИ 17-ОКС приближаются к таковым у здоровых лиц.

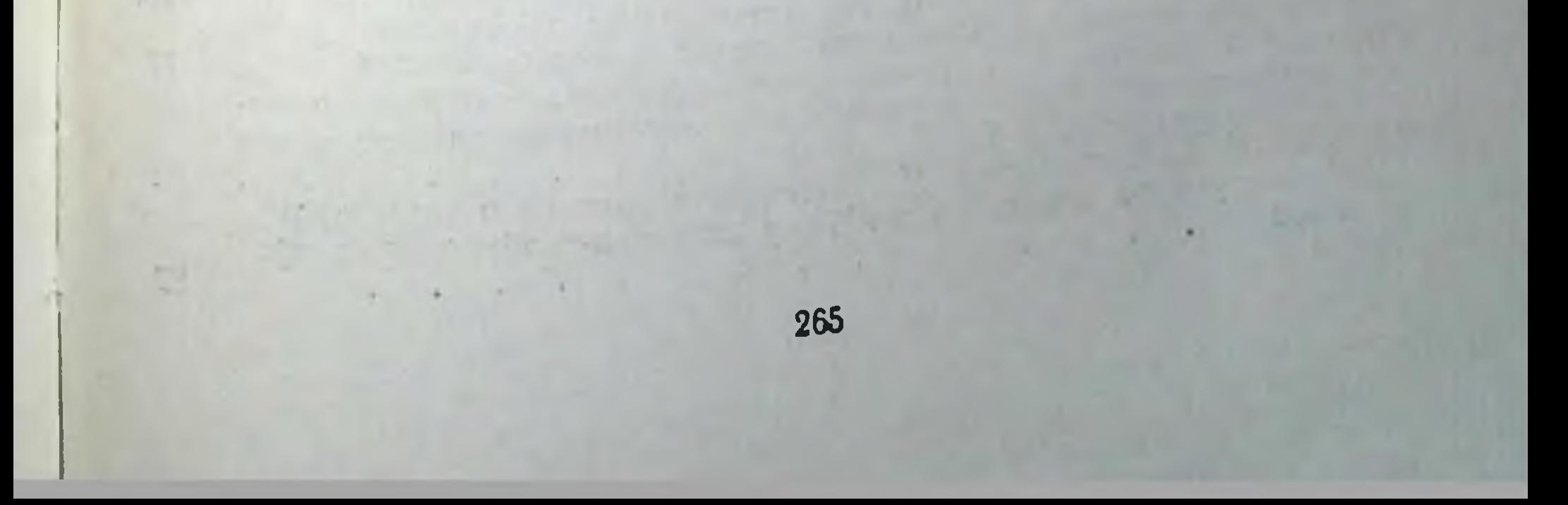

# Содержание

# Предисловие

#### І. ЭКСПЕРИМЕНТАЛЬНЫЕ ИССЛЕДОВАНИЯ

 $\mathbf{3}$ 

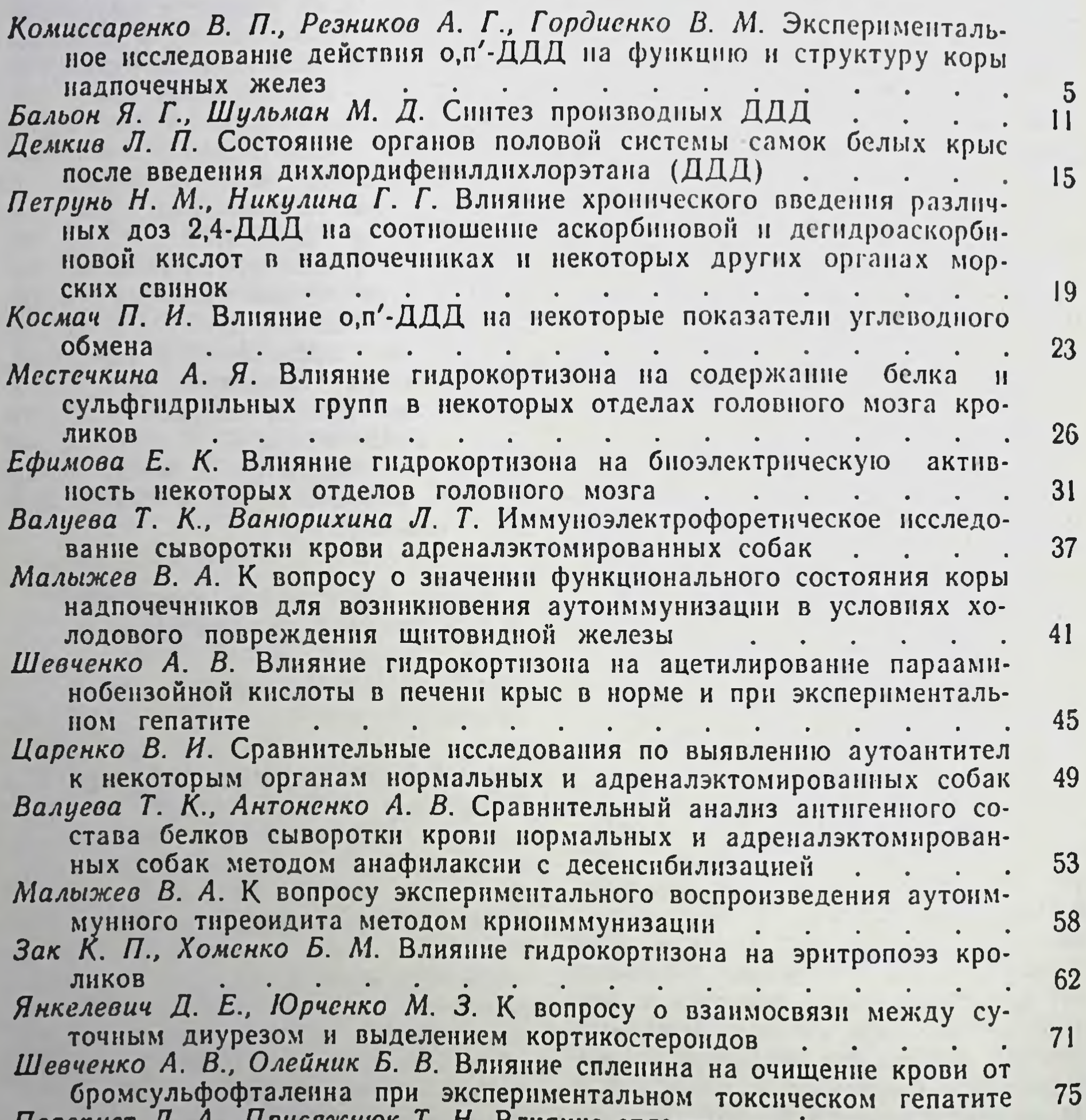

перепуст и. м., присяжное т. п. олияние спленина на функциональное состояние шитовидной железы при лучевой терапии опухолей 77  $\mathbf{A}$ Германюк Я. Л., Варга С. В. Пуриновые рибонуклеотиды и рибонуклеотидазы костного мозга кроликов при аллоксановом диабете и его лечении инсулином и РНК 81  $\cdot$   $\cdot$   $\cdot$   $\cdot$   $\cdot$ Германюк Я. Л., Мироненко В. И. Акцепторная функция и устойчивость к рибонуклеазе печеночных т-РНК у аллоксан-диабетических кро-ЛИКОВ 87  $\mathcal{L}^{\mathcal{L}}$ 

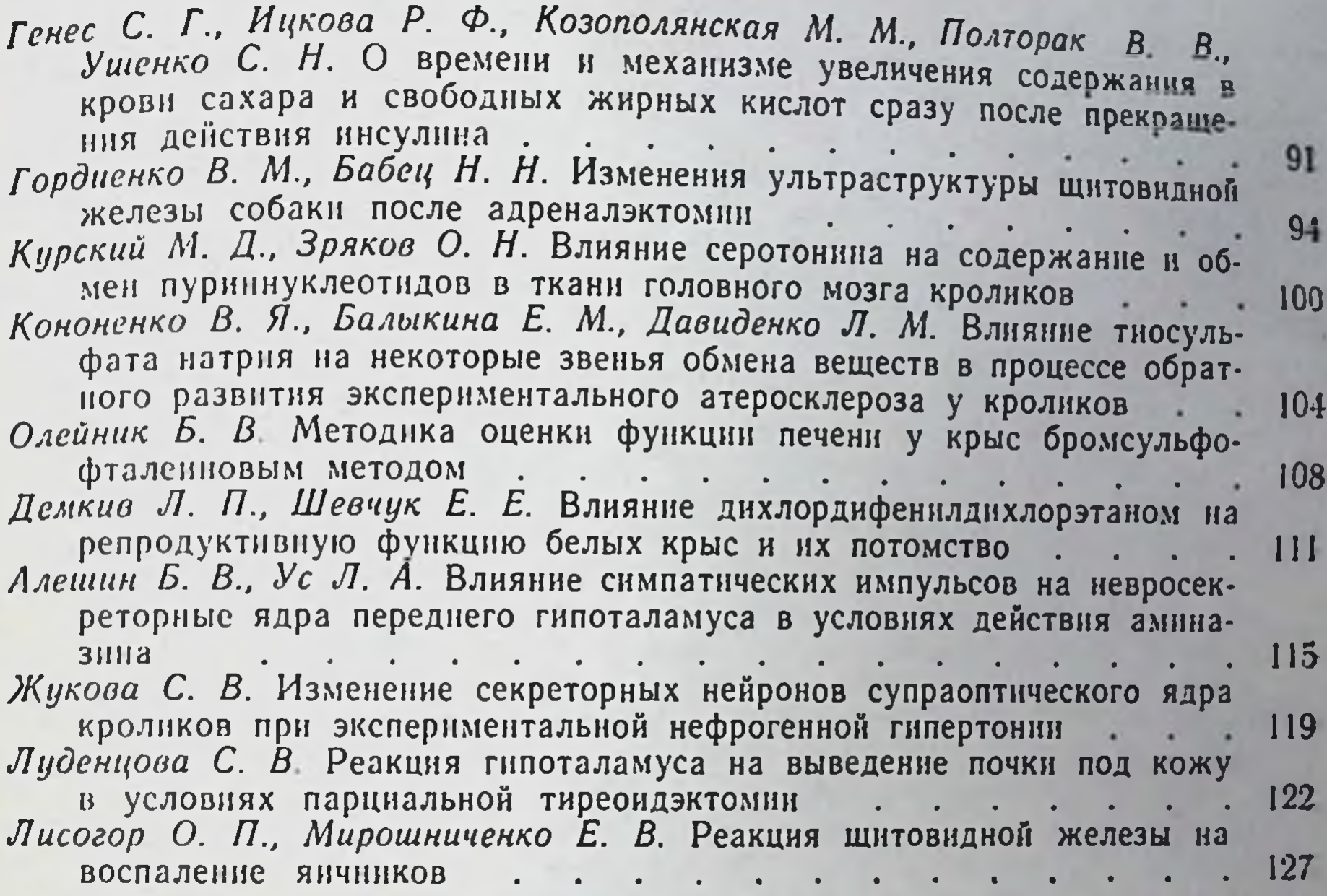

### 11. КЛИНИЧЕСКИЕ ИССЛЕДОВАНИЯ

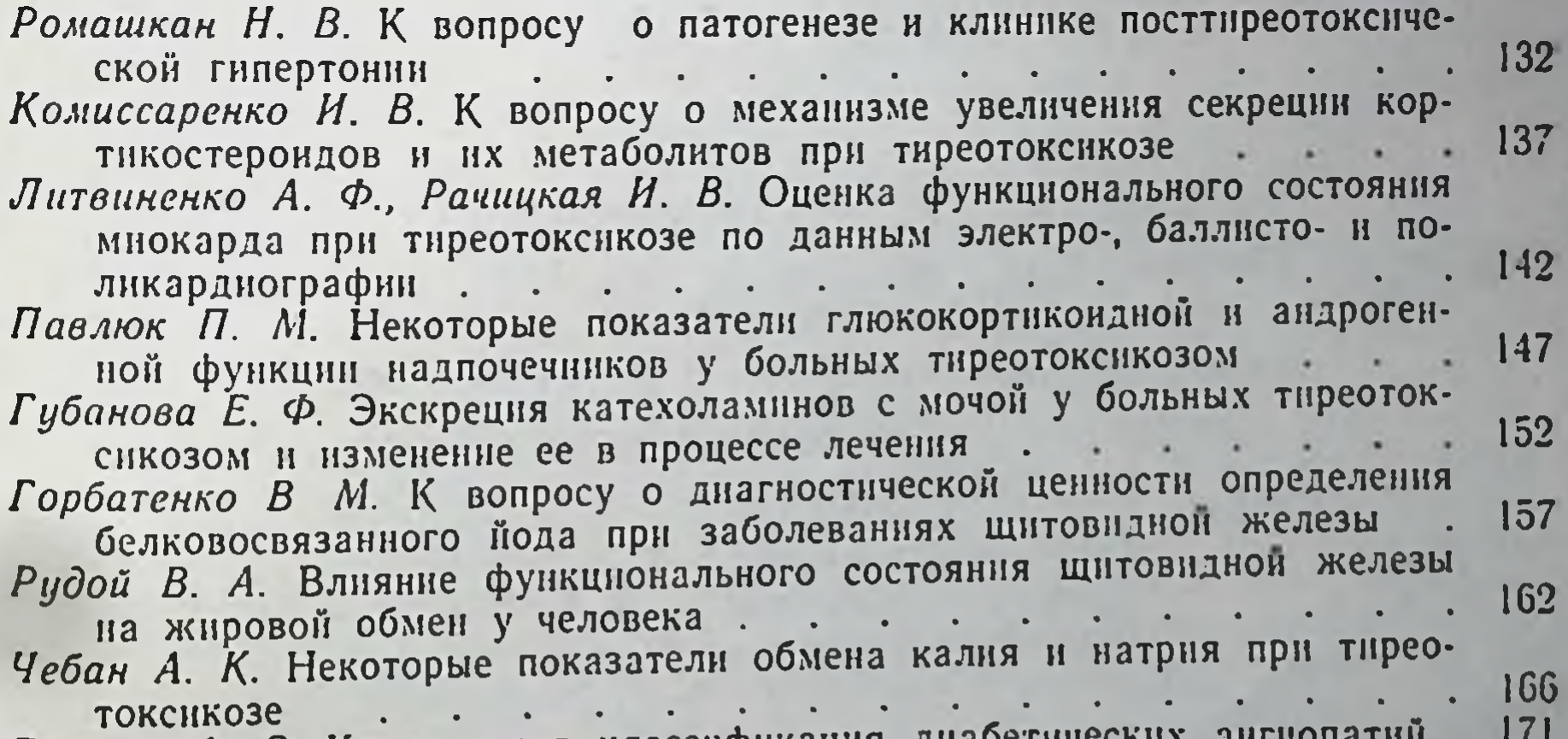

Ефимов А С. Клиническая классификация диам Литвиненко А. Ф., Дониш Р. М. Сократительная функция мнокарда и состояние коронарного кровообращения у больных сахарным диабетом (по данным электро-, баллисто- и полнкардиографии) 176  $\ddot{\phantom{1}}$ Кольгов Ю. П. К оценке сократительной функции мнокарда у больных 180  $\cdot$   $\cdot$ сахарным диабетом  $\ddot{\phantom{1}}$  $\mathbf{L}$  $\ddotsc$  . Поволоцкая Г. М., Безверхая Т. П. К вопросу о методике определения 185 17-оксикортикостероидов мочи при глюкозурии .

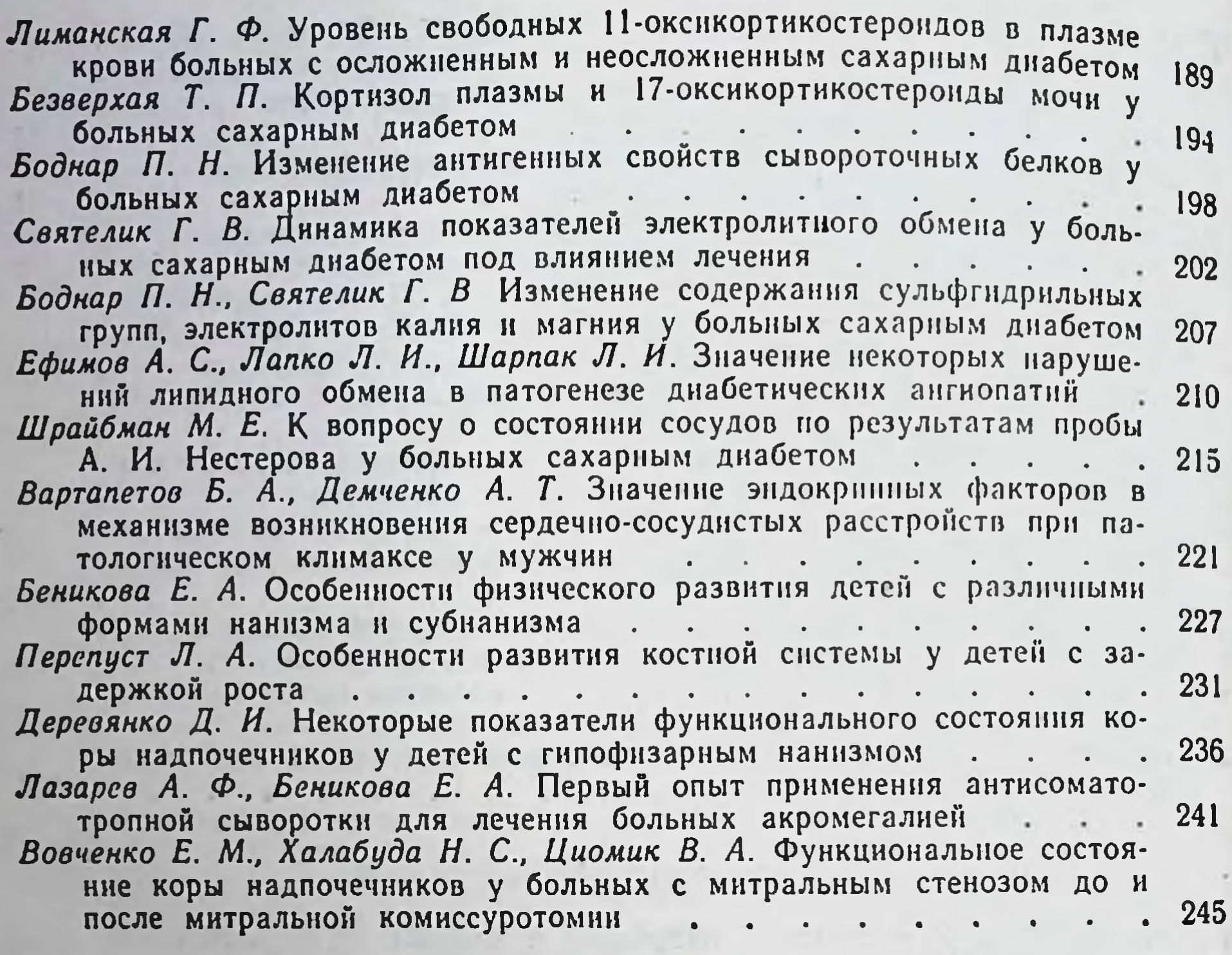

МИНИСТЕРСТВО ЗДРАВООХРАНЕНИЯ УССР НАУЧНО-ИССЛЕДОВАТЕЛЬСКИЙ ИНСТИТУТ ЭНДОКРИНОЛОГИИ КИЕВСКИЯ И ОБМЕНА ВЕЩЕСТВ

Вопросы эндокринологии и обмена веществ

Республиканский межведомственный сборник

Выпуск 1

Редактор издательства О. В. Легостаева Художественный редактор Н. Ф. Кормыло Технический редактор Е. Г. Вольвах Корректоры Я. Н. Шутенко, К. И. Конотопцева

БФЗ4698. Заказ 1988. Сдано в набор 30/IV 1969 г. Подписано к печати II/XII 1969 г.<br>Формат 60×841/16. Учетно-изд. лист. 15.93. Физ. печ. лист. 16.75. Условн. печ. лист. 15.58. Тираж 2000. Цена 1 руб. 91 коп.

Издательство «Здоров'я», г. Киев. ул. Кирова, 7.

4-я военная типография.